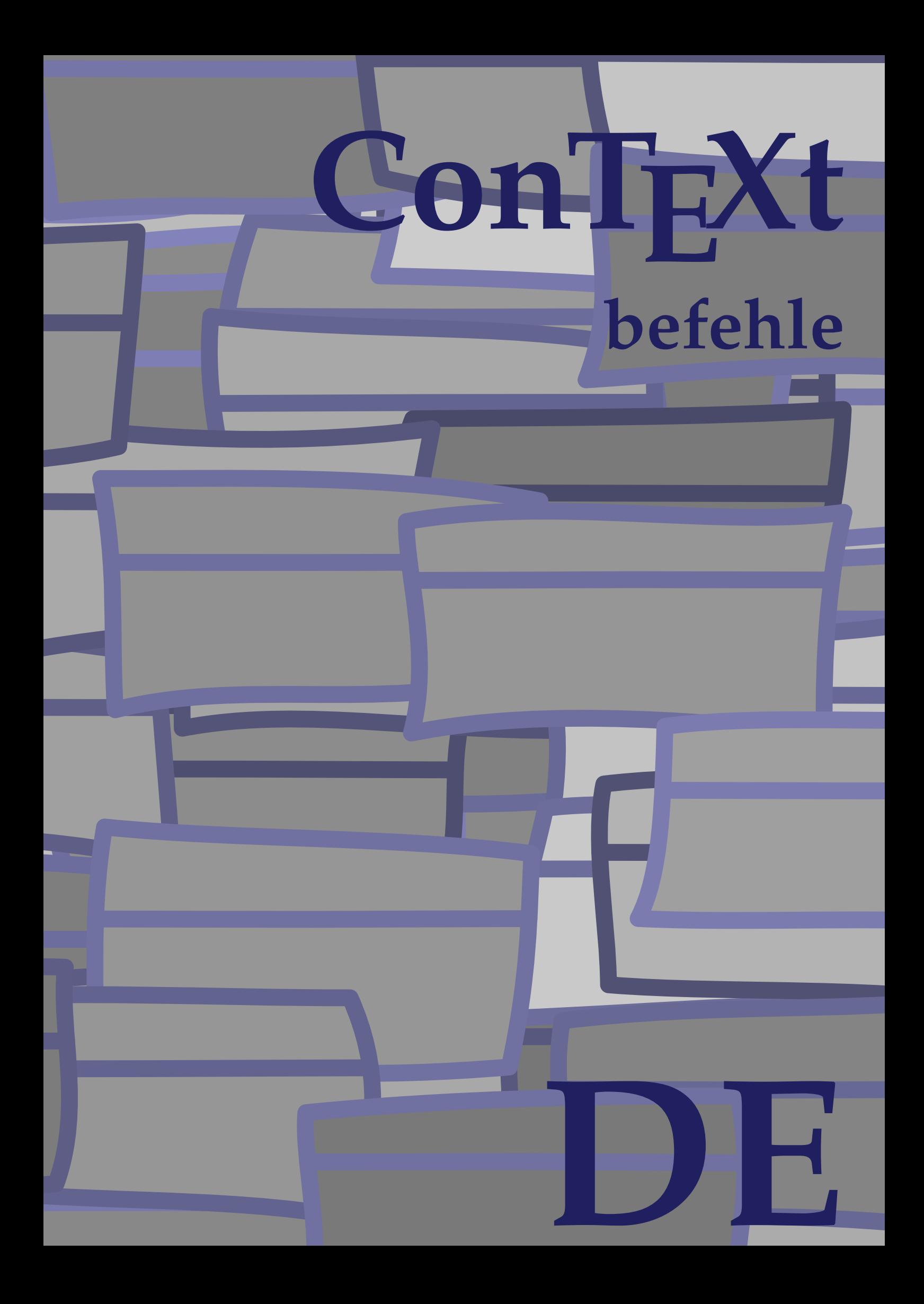

## **ConTEXt befehle**

**language** : de / deutsch **version** : 11. Oktober 2019 **maintainer** : Wolfgang Schuster **comments** : ntg-context@ntg.nl

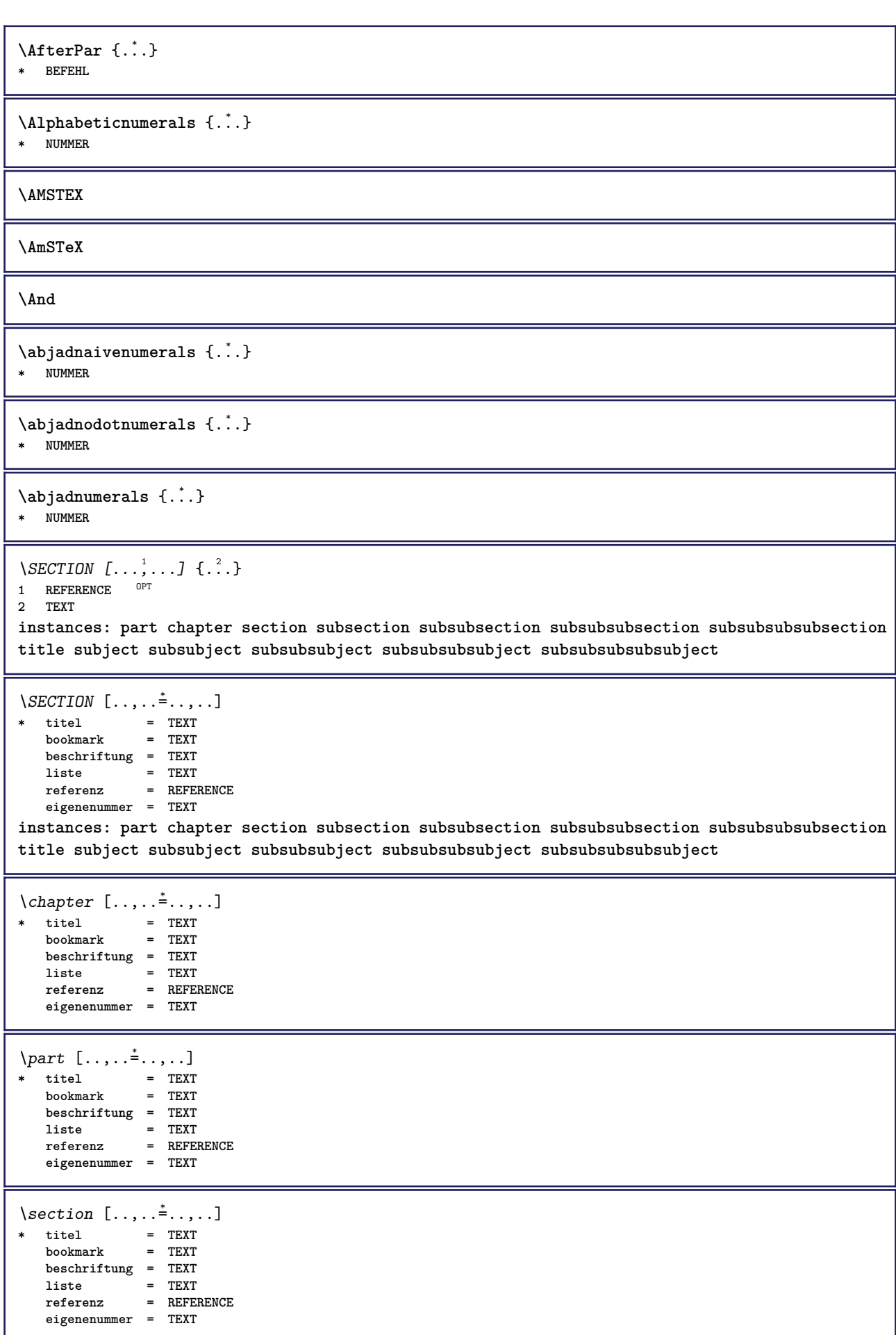

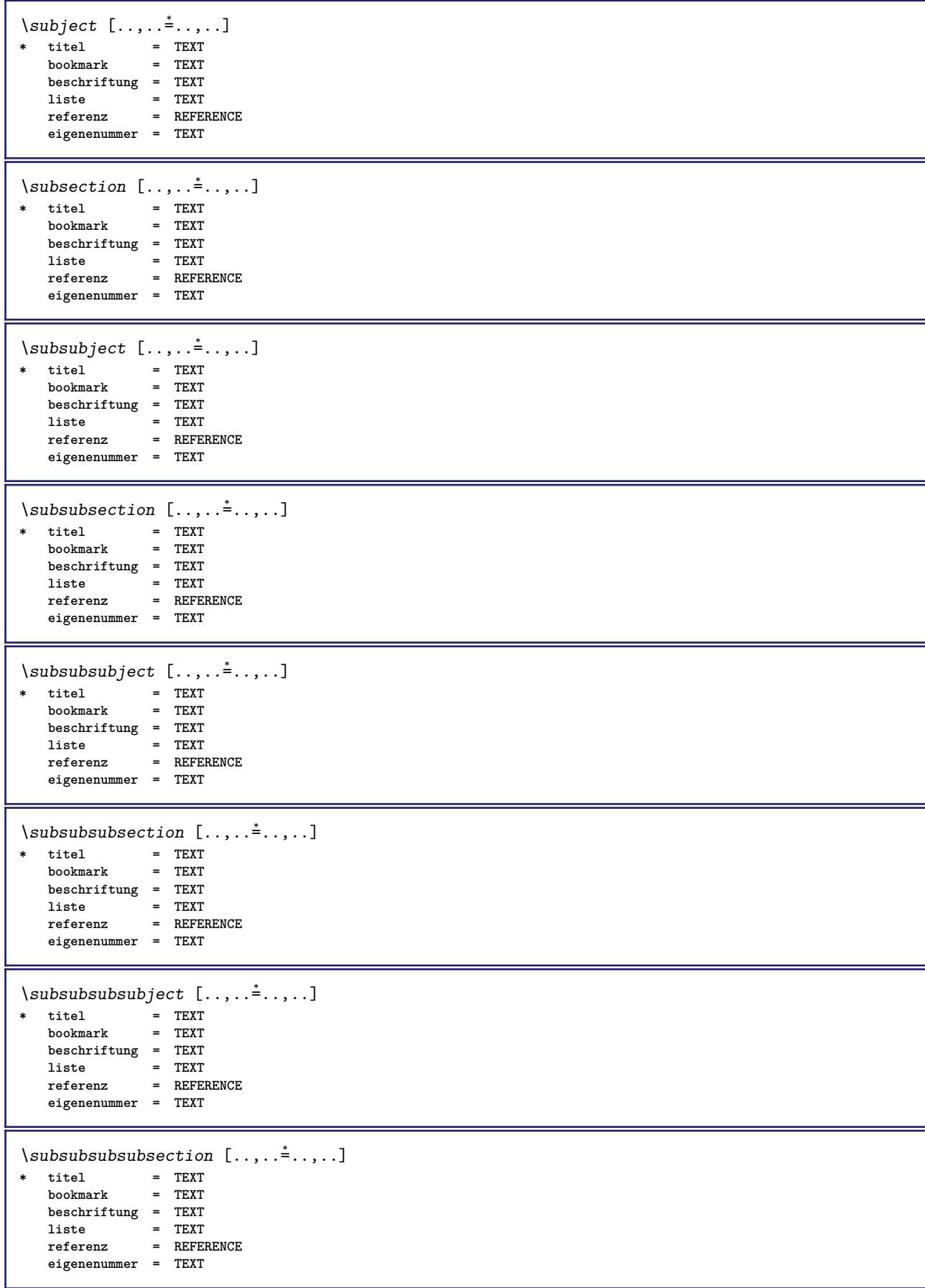

```
\square* titel = TEXT
   bookmarkbeschriftung = TEXT
    liste = TEXT
    referenz = REFERENCE
   eigenenummer = TEXT
\setminus \text{title} [ \ldots, \ldots \stackrel{*}{\dots}, \ldots ]* titel = TEXT
    bookmark = TEXT
   beschriftung = TEXT
    liste = TEXT
    referenz = REFERENCE
   eigenenummer = TEXT
\chapter [\ldots, \ldots, \ldots] \{\ldots\}1 REFERENCE OPT
2 TEXT
\SECTION [...,...] \{...] \{...] \{...}\} \{... 3
1 REFERENCE OPT
2 NUMMER
3 TEXT
instances: part chapter section subsection subsubsection subsubsubsection subsubsubsubsection
title subject subsubject subsubsubject subsubsubsubject subsubsubsubsubject
\chapter [\ldots, \ldots, \ldots] \{.\,.\,.\} \{.\,.\,.\}1 REFERENCE OPT
2 NUMMER
3 TEXT
\part [\ldots, \ldots] \{.\overset{?}{\ldots}\} \{.\overset{?}{\ldots}\}1 REFERENCE<sup>PT</sup>
2 NUMMER
3 TEXT
\section [\ldots, \ldots, \ldots] \{.\cdot, \cdot\} \{.\cdot, \cdot\}1 REFERENCE OPT
2 NUMMER
3 TEXT
\subject [\dots, \dots] \{\dots\} \{\dots\}<br>1 BEFERENCE OFT
1 REFERENCE
2 NUMMER
3 TEXT
\subsection [\ldots, \ldots] \{.\overset{?}{\ldots}\} \{.\overset{3}{\ldots}\}OPT
1 REFERENCE
2 NUMMER
3 TEXT
\subsubject [\ldots, \ldots] \{.\overset{?}{\ldots}\} \{.\overset{3}{\ldots}\}OPT
1 REFERENCE
2 NUMMER
3 TEXT
\subsubsection [\ldots, \ldots, \ldots] \{\ldots\} \{\ldots\}OPT
1 REFERENCE
2 NUMMER
3 TEXT
\subsubsubject [\ldots, \ldots, \ldots] \{.\overset{?}{\ldots}\} \{.\overset{?}{\ldots}\}OPT
1 REFERENCE
2 NUMMER
3 TEXT
```
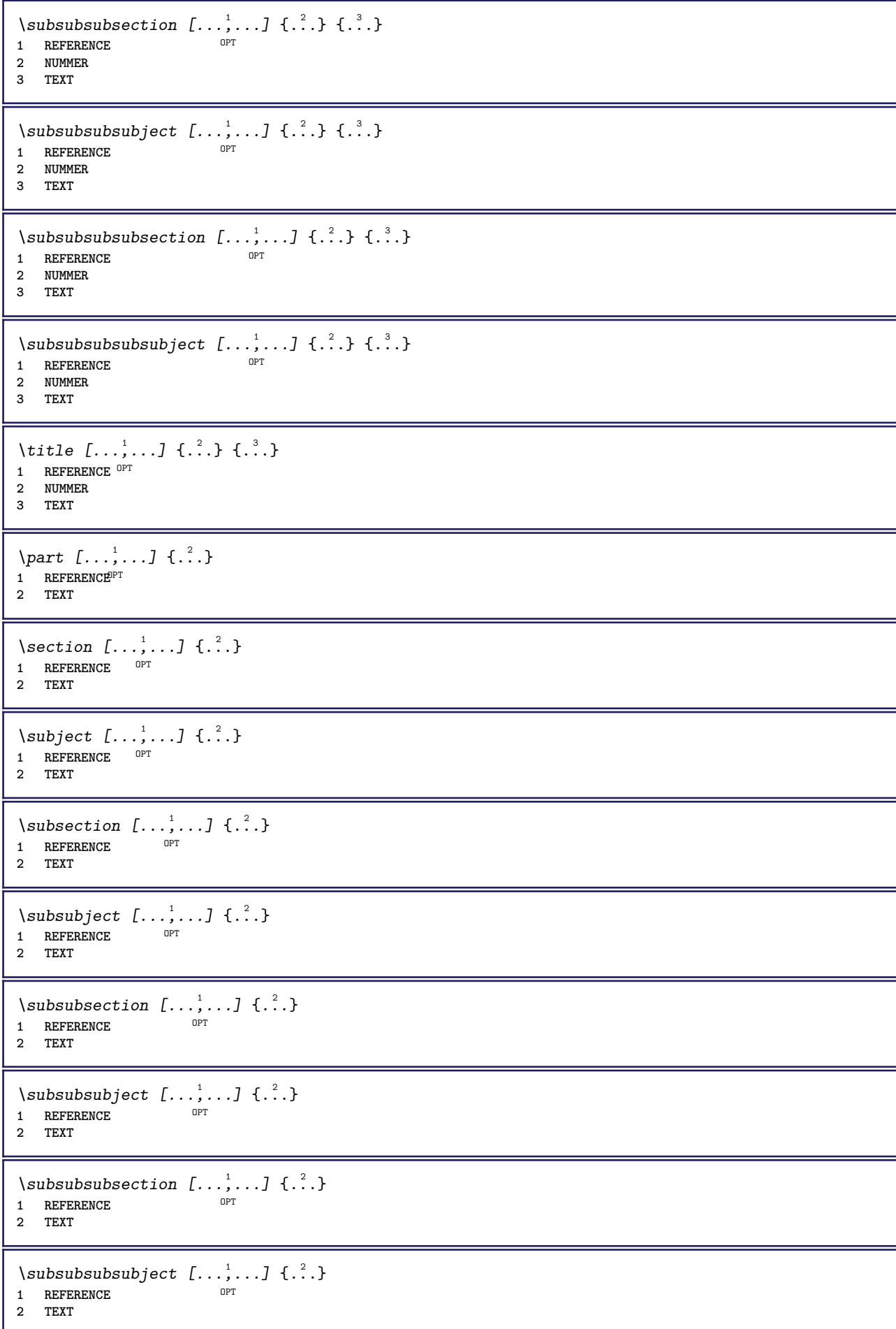

```
\subsubsubsection [\dots],...] \{\cdot.\cdot\}<br>1 REFERENCE
1 REFERENCE
2 TEXT
\simeq \subsubsubsubject [\ldots, \ldots] \{.\cdot, \cdot\}}
                               OPT
1 REFERENCE
2 TEXT
\title [\dots, \dots] \{.\n}<sup>2</sup>.}
1 REFERENCE
2 TEXT
\activatespacehandler {...}
* an aus ja fest
\actualday
\actualmonth
\actualyear
\text{acute } \dots* CHARACTER
\adaptcollector [...] 1
[..,..=..,..] 2
1 NAME OPT
2 inherits: \setupcollector
\Diamond adaptfontfeature [ \dots, \dots]1 NAME
2 inherits: \definefontfeature
\Diamondadaptpapersize [\ldots, \ldots] [\ldots, \ldots]1 inherits: \stellepapierformatein <sup>OPT</sup>
2 inherits: \stellepapierformatein
\addfeature [...]
* NAME
\addfeature \{.\n<sup>*</sup>..}
* NAME
\addfont path [...,...]* PATH
\addtocommalist \{.\cdot.\} \setminus \cdot^2.
1 TEXT
2 CSNAME
\addtoJSpreamble \{.\n\{.\n\} \{.\n\}1 NAME
2 CONTENT
\addvalue \{.\n: \{.\n: \{.\n: \}1 NAME
2 TEXT
```

```
\left\{ \alpha \right\} ... \left\{ \alpha \right\} ... \left\{ \alpha \right\} ...
1 TEXT
2 TEXT
3 CSNAME
\left\{ \alpha \right\} ... \left\{ \alpha \right\} ... \left\{ \alpha \right\} ... \left\{ \alpha \right\} ...
1 TEXT
2 TEXT
3 CSNAME
\alignbottom
\lambda \{ . . . , . . . .] \{ . . . . \}1 links mittig rechts oben unten zeile l c r m t b g
2 CONTENT
\lambda \lambda lignedbox [...,...] \lambda<sup>2</sup>... [...]1 links mittig rechts oben unten zeile l c r m t b g
2 CSNAME
3 CONTENT
\lambda alignedline \{.\cdot.\cdot\} \{.\cdot.\cdot\} \{.\cdot.\cdot\}1 links rechts mittig flushleft flushright center max innen aussen innermargin outermargin inneredge outeredge
    rumpfspatium cutspace linkerrand rechterrand linkekante rechterkante
2 links rechts mittig flushleft flushright center max innen aussen innermargin outermargin inneredge outeredge
    rumpfspatium cutspace linkerrand rechterrand linkekante rechterkante
3 CONTENT
\alignhere
\alignmentcharacter
\allinputpaths
\alphabeticnumerals {...}
* NUMMER
\lambdal wayscitation [\ldots, \ldots^{\frac{1}{m}}, \ldots] [\ldots^2, \ldots]1 referenz = REFERENCE<sup>PT</sup>
    alternative = default category entry kurz seite num textnum jahr index tag keywords autor authoryears authornum
                     authoryear
    vor = BEFEHL
    nach = BEFEHL
    links = BEFEHL<br>rechts = REFEHL
                  rechts = BEFEHL
   inherits: \setupbtx
2 REFERENCE
\lambda \lambda l wayscitation \left[ .^1 \cdot .^1 \right] \left[ .^2 \cdot .^1 \right]1 default category en<sup>er</sup>y kurz seite num textnum jahr index tag keywords autor authoryears authornum authoryear
2 REFERENCE
\lambdaalwayscitation [\ldots, \ldots \frac{1}{2}, \ldots] [\ldots, \ldots \frac{2}{2}, \ldots]1 referenz = REFERENCE
   alternative = default category entry kurz seite num textnum jahr index tag keywords autor authoryears authornum
                     authoryear
    vor = BEFEHL<sup>T</sup>
    nach = BEFEHL<br>links = BEFEHL
    links = BEFEHL
                  rechts = BEFEHL
   inherits: \setupbtx
2 KEY = VALUE
```

```
\lambdaalwayscite [\ldots, \ldots \stackrel{1}{\pm} \ldots, \ldots] [\ldots]^2.
1 referenz = REFERENCE
   alternative = default category entry kurz seite num textnum jahr index tag keywords autor authoryears authornum
                    authoryear
   vor = BEFEHL<br>
nach = BEFEHL
   nach = BEFEHL<br>links = BEFEHL
   links = BEFEHL
                 rechts = BEFEHL
   inherits: \setupbtx
2 REFERENCE
\lambda alwayscite [\cdot \cdot \cdot \cdot] [\cdot \cdot \cdot \cdot \cdot]1 default catego<sup>py</sup> entry kurz seite num textnum jahr index tag keywords autor authoryears authornum authoryear
2 REFERENCE
\alwayscite [\ldots, \ldots^{\frac{1}{2}}, \ldots] [\ldots, \ldots^{\frac{2}{2}}, \ldots]1 referenz = REFERENCE
   alternative = default category entry kurz seite num textnum jahr index tag keywords autor authoryears authornum
                    authoryear
    vor = BEFEHL<sup>1</sup>
   nach = BEFEHL<br>links = BEFEHL
   links = BEFEHL
                 rechts = BEFEHL
   inherits: \setupbtx
2 KEY = VALUE
\text{K} [ .^1 . ] [ .^2 . ]1 normal standard ja streng<sup>pr</sup>tolerant oben unten beide breit passend erste letzte hoch eins tief kein zeile strut box
   min max mittig math math:zeile math:halbezeile math:-line math:-halfline NAME
2 CONTENT
\text{K} \ldots, \ldots, \ldots, \ldots)
1 inherits: \definegridsnappi<sup>n</sup>g
2 CONTENT
\ampersand
\anchor [...] [...,...] [...,-] [...,-] [...,-] \{...OPT
                                               OPT
1 NAME
2 inherits: \setuplayer
3 inherits: \setuplayerinherits: \stelleumrahmtein
4 CONTENT
\antiqua
\Omega : \Lambda : \Lambda \to \Lambda^2.
1 BEFEHL
2 CSNAME
\Omega \{ . . . . \}1 NAME
2 BEFEHL
\operatorname{\mathsf{appendiccommalist}} \{.\cdot.\} \setminus \cdot^2.
1 TEXT
2 CSNAME
\Omega... \to \Omega... \to \Omega...
1 BEFEHL
2 CSNAME
\Omega... \to \Omega... \to \Omega...
1 BEFEHL
2 CSNAME
```

```
\emptyset \appendvalue \{.\cdot\cdot\} \{.\cdot\cdot\}1 NAME
2 BEFEHL
\apply {.<sup>1</sup>.} {.<sup>2</sup>.}
1 CONTENT
2 CONTENT
\applyalternativestyle {...}
* NAME
\operatorname{Applyprocessor} {\ldots} {\ldots}
1 NAME
2 CONTENT
\applytocharacters \.<sup>1</sup>.. {.<sup>2</sup>.}
1 CSNAME
2 TEXT
\operatorname{\backslash applytofirst}character \backslash... \{.\n^{2}.\}1 CSNAME
2 TEXT
\applytosplitstringchar \.<sup>1</sup>.. {.<sup>2</sup>.}
1 CSNAME
2 TEXT
\text{Applytoplity}1 CSNAME
2 TEXT
\operatorname{\backslash applytosplitstriangle} \... {...}
1 CSNAME
2 TEXT
\applytosplitstringlinespaced \.<sup>1</sup>. . {.<sup>2</sup>.}
1 CSNAME
2 TEXT
\alpha \in \{1, 2, \ldots, n\}1 CSNAME
2 TEXT
\text{Applytosplitstringwordspace } \{\dots \}1 CSNAME
2 TEXT
\alpha \ldots 1.2.
1 CSNAME
2 TEXT
\arabicdecimals {...}
* NUMMER
\arabicexnumerals {...}
* NUMMER
\arabicnumerals {...}
* NUMMER
```

```
\arg \{.\cdot\}* CONTENT
\asciistr {...}
* CONTENT
\texttt{\{assignalfadimension} } \{.\cdot.\} \setminus \{.\cdot.\} \{.\cdot.\} \{.\cdot.\} \} \1 klein mittel gross kein DIMENSION
2 CSNAME
3 DIMENSION
4 DIMENSION
5 DIMENSION
\text{Assigndimen } \ldots \{.\n1 CSNAME
2 DIMENSION
\texttt{\{assigndimension} {.\,. } \verb|\}.'.'.'.'.'.'.'.'.'.'.'.'.'.'.'.'.'.'.'.'.'.'.1 [-+]klein [-+]mittel [-+]gross kein DIMENSION
2 CSNAME
3 DIMENSION
4 DIMENSION
5 DIMENSION
\text{Assignifermpty } \ldots {\ldots }
1 CSNAME
2 BEFEHL
\text{lassign translation } [\ldots, \ldots^{\frac{1}{m}}, \ldots] \text{ to } \ldots1 SPRACHE = TEXT
2 CSNAME
\assignvalue \{.\cdot.\} \... \{.\cdot.\} \{.\cdot.\cdot\} \{.\cdot.\cdot\}1 klein mittel gross TEXT
2 CSNAME
3 BEFEHL
4 BEFEHL
5 BEFEHL
\text{Assingular } \{.\cdot.\} \setminus \{.\cdot.\} \setminus \{.\cdot.\} \setminus \{.\cdot.\}1 passend breit DIMENSION
2 CSNAME
3 TEXT
4 DIMENSION
\assumelongusagecs \.<sup>1</sup>.. {.<sup>2</sup>.}
1 CSNAME
2 CONTENT
\astype {...}
* CONTENT
\LambdaTTACHMENT [.<sup>1</sup>..] [..,.<sup>2</sup>..,..]
1 NAME OPT OPT
2 inherits: \setupattachment
instances: attachment
\text{lattachment } [\dots] [\dots, \dots]1 NAME<sup>OPT</sup> OPT
2 inherits: \setupattachment
\aufseite [...]
* REFERENCE
```

```
\lambda ausfuelltext [\ldots, \ldots \stackrel{1}{\vdots} \ldots] \{.\stackrel{2}{\ldots} \{.\stackrel{3}{\ldots} \}1 inherits: \stellegefuelltesrechteckein<sup>0PT</sup>
2 TEXT
3 TEXT
\text{lasschnitt } [\ldots, \ldots^{\frac{1}{2}}, \ldots] {\ldots}
1 inherits: \stelleausschnittein
2 CONTENT
\autocap {...}
* TEXT
\lambda : \{.\, \ldots \}O<sub>pt</sub>
1 TEXT
2 CONTENT
\autodirvbox ...
1
{...} 2
                   OPT
1 TEXT
2 CONTENT
\autodirvtop ...
1
{...} 2
                   O<sub>pt</sub>
1 TEXT
2 CONTENT
\autoinsertnextspace
\autointegral {.<sup>1</sup>.} {.<sup>2</sup>.} {.<sup>3</sup>.}
1 TEXT
2 TEXT
3 TEXT
\automathematics {...}
* CONTENT
\autopagestaterealpage {...}
* NAME
\autopagestaterealpageorder {...}
* NAME
\lambdaautosetups \{ \ldots, \ldots \}* NAME
\autostarttext ... \autostoptext
\availablehsize
\averagecharwidth
\BeforePar {...}
* BEFEHL
\Big .<sup>*</sup>.
* CHARACTER
\Bigg .<sup>*</sup>.
* CHARACTER
```
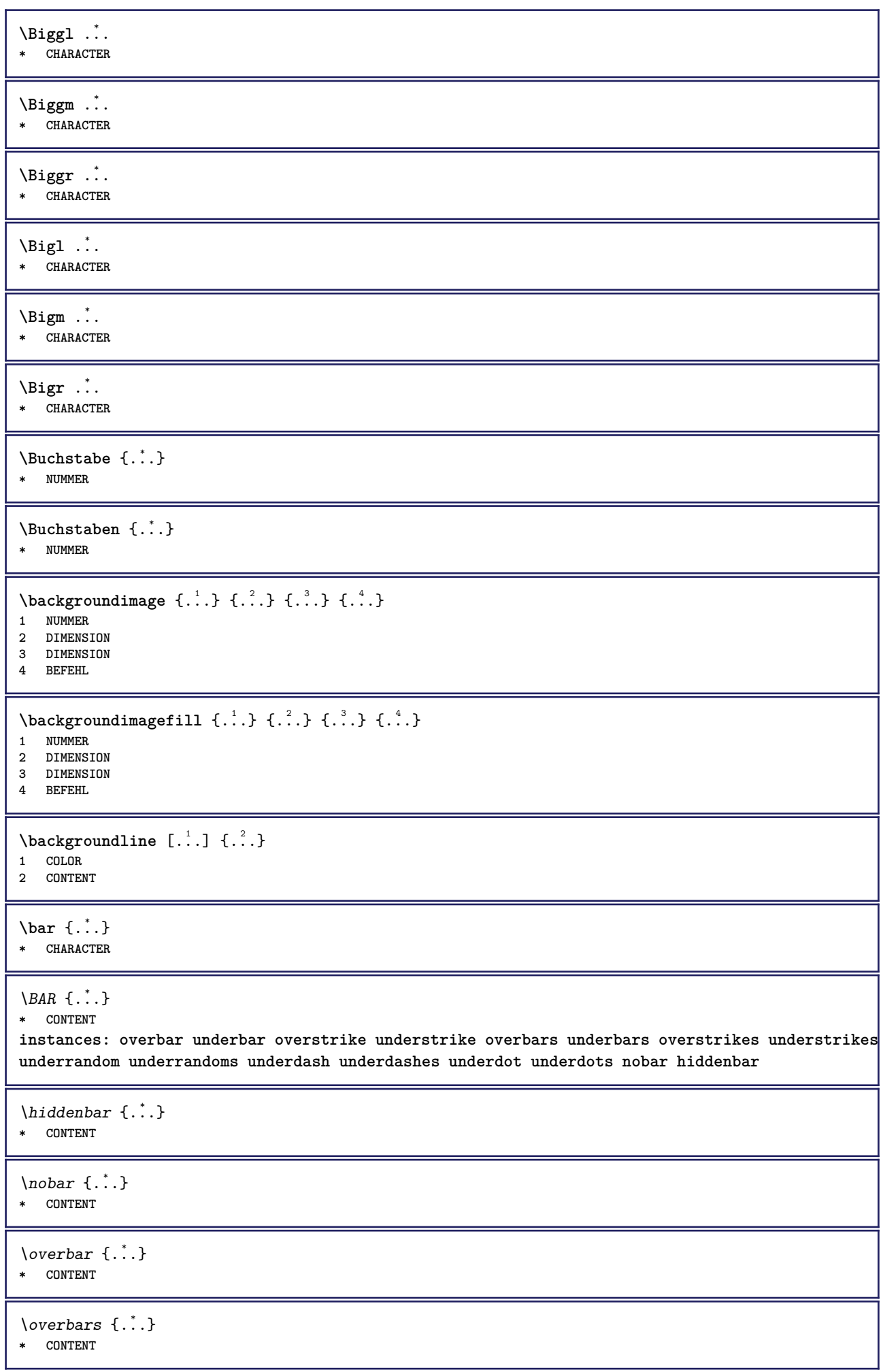

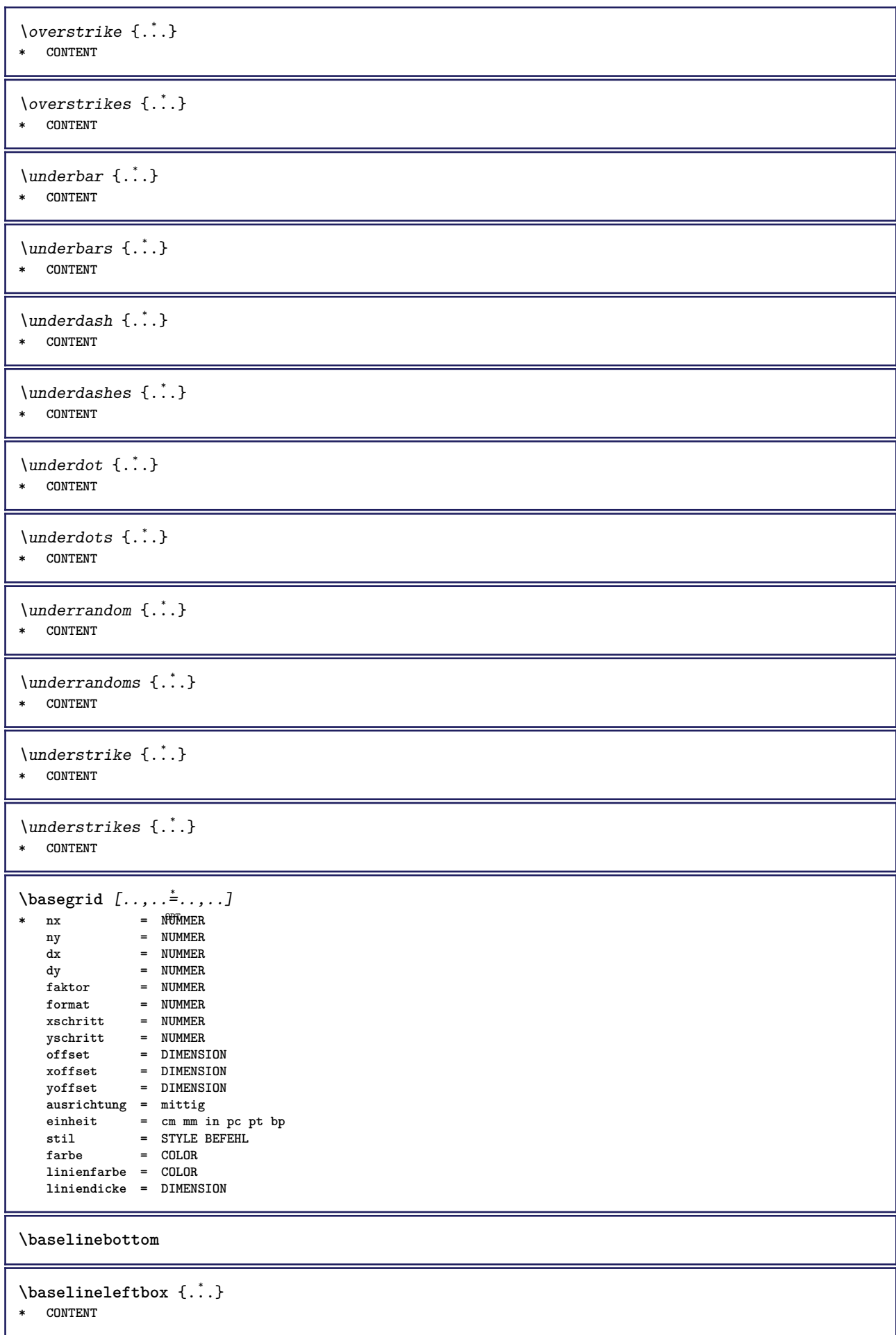

```
\baselinemiddlebox {...}
* CONTENT
\baselinerightbox {...}
* CONTENT
\backslashbbordermatrix \{.\,.\,.\}* CONTENT
\bb{b}bbox \{.\n.<sup>*</sup>..}
* CONTENT
\setminusbearbeitebloecke [\ldots, \ldots] [\ldots, \ldots] [\ldots, \ldots] [\ldots, \ldots]OPT
1 NAME
2 NAME
3 kriterium = text ABSCHNITT
\begin{align*} \n\begin{bmatrix}\n\text{partial} \cdot \cdot \cdot \cdot \cdot \\
\text{partial} \cdot \cdot \cdot \cdot \cdot \cdot\n\end{bmatrix} \n\end{align*}1 TEXT
2 TEXT
3 CSNAME
\begin{minipage}{0.4\textwidth} \begin{picture}(180,10) \put(0,0){\line(0,1){130}} \put(10,0){\line(0,1){130}} \put(10,0){\line(0,1){130}} \put(10,0){\line(0,1){130}} \put(10,0){\line(0,1){130}} \put(10,0){\line(0,1){130}} \put(10,0){\line(0,1){130}} \put(10,0){\line(0,1){130}} \put(10,0){\line(0,1){130}} \put(10,0){\line(0,1){130}} \put(101 TEXT
2 TEXT
3 CSNAME
\beginBLOCK [...<sup>1</sup>,...] [..,..<sup>2</sup>...,..] ... \endBLOCK<br>1 + - NAME
1 + - NAME
2 KEY = VALUE
\beginhbox ... \endhbox
\beginofshapebox ... \endofshapebox
\beginvbox ... \endvbox
\beginvtop ... \endvtop
\begstrut ... \endstrut
\boldsymbol{\lambda} \{\boldsymbol{\lambda} \in \{1, \ldots, \ldots\} [\ldots, \ldots, \ldots]1 NAME OPT
2 NAME
\bei \{.\,.\,.\} \{.\,.\,.\} [.\,.\,.\,]1 TEXT<sup>OPT</sup>
                       OPT
2 TEXT
3 REFERENCE
\bemerkung ( \ldots, \ldots ) ( \ldots, \ldots ) [ \ldots, \ldots] [ \ldots, \ldots ] \{ .^4 . \}OPT
1 POSITION
2 POSITION
3 inherits: \stelleumrahmtein
4 TEXT
\benutzeverzeichnis [\ldots, \ldots]* PATH
```

```
\BESCHREIBUNG [\dots, \dots, \dots] \{.\dots, \dots, \dots, \dots, \dots, \dots, \dots, \dots]1 REFERENCE
2 TEXT
3 CONTENT
\begin{align} \text{best}(\ldots, \ldots) \ (\ldots, \ldots) \ [\ldots, \ldots] \end{align}1 POSITION
2 POSITION
3 REFERENCE
\bestimmekopfnummer [...]
* ABSCHNITT
\setminusbestimmelistencharakeristika [\ldots, \ldots] [\ldots, \ldots]<sup>2</sup>...,..]
1 LISTE OPT
2 inherits: \stellelisteein
\bestimmeregistercharakteristika [.<sup>1</sup>.] [..,..<sup>2</sup>..,..]
1 NAME 0PT
2 language = default DIN␣5007-1 DIN␣5007-2 Duden de-DE de-CH de-AT ru-iso9 ocs-scn SPRACHE
    methode = default vor nach erste letzte ch mm zm pm mc zc pc uc
   numberorder = ziffern
    compress = ja nein alles
    kriterium = lokal text aktuell vorig alles ABSCHNITT
\bigbodyfont
\bigg .<sup>*</sup>.
* CHARACTER
\bigger
\biggl .<sup>*</sup>.
* CHARACTER
\biggm .<sup>*</sup>.
* CHARACTER
\biggr .<sup>*</sup>.
* CHARACTER
\bigl .<sup>*</sup>.
* CHARACTER
\bigm .<sup>*</sup>.
* CHARACTER
\big\{\begin{matrix} \cdot & \cdot \\ \cdot & \cdot \end{matrix}\big\}* CHARACTER
\bigskip
\lambda..., \ldots* inherits: \seite <sup>OPT</sup>
```
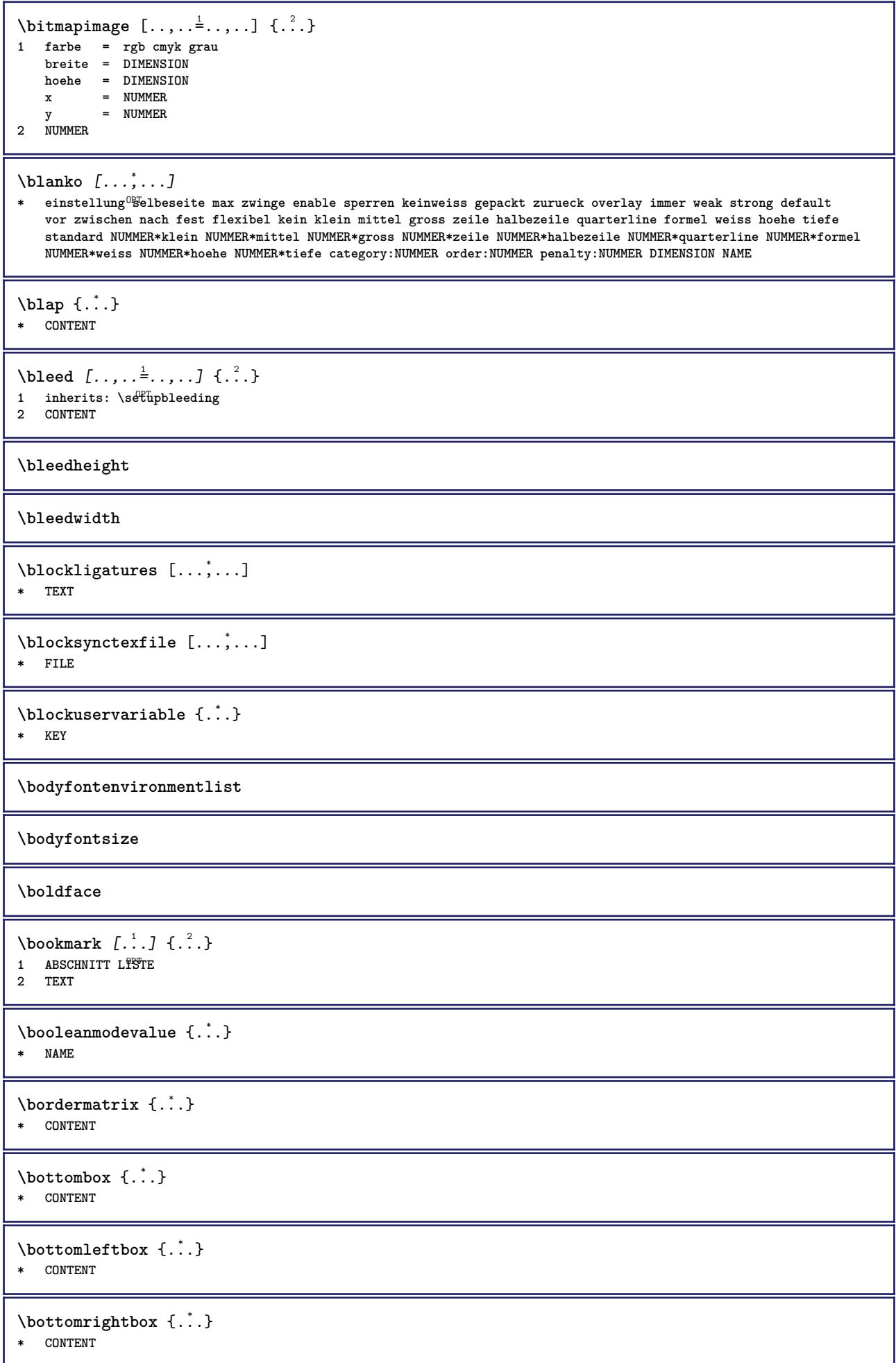

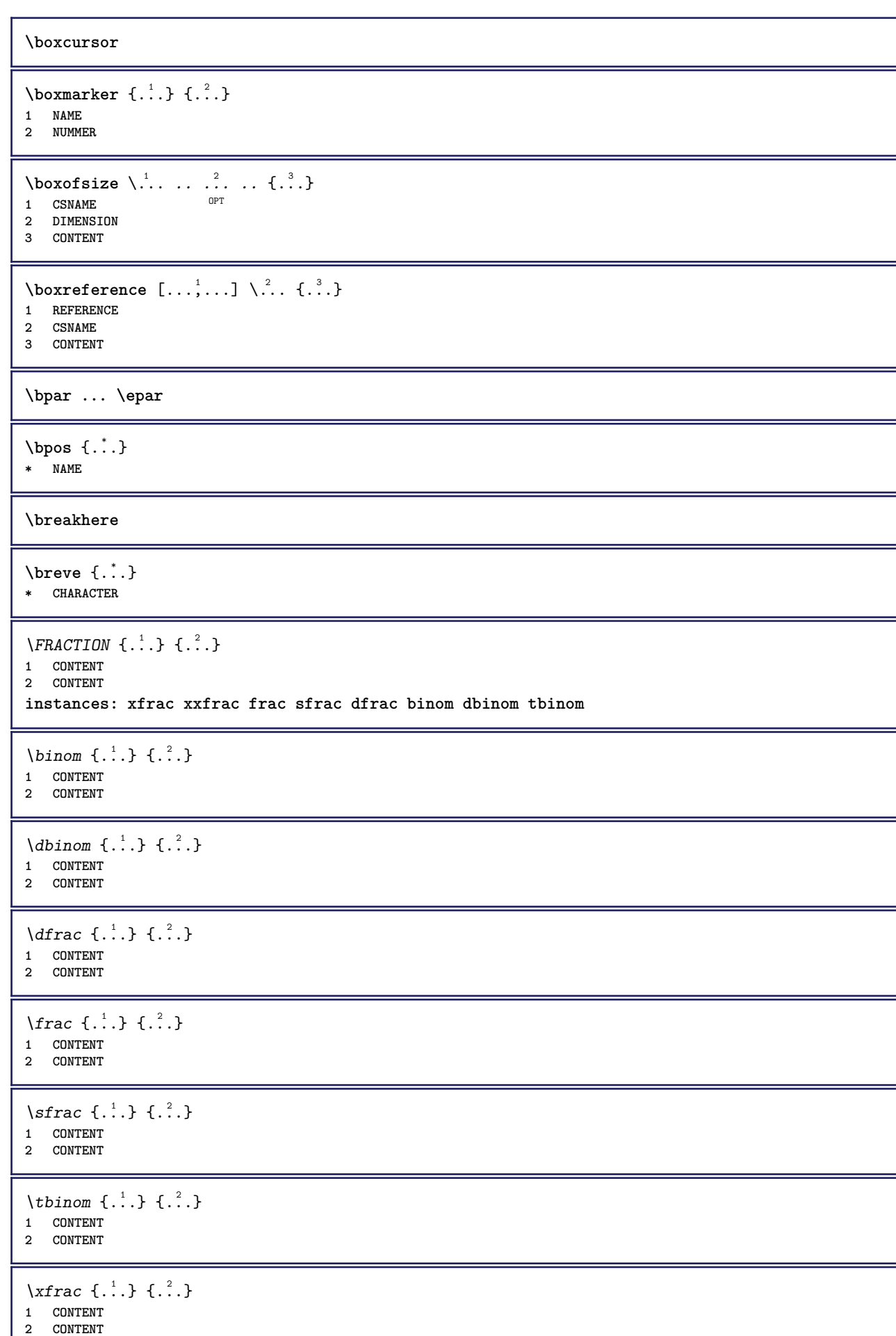

```
\{x \times \text{frac } \{ \dots \} \}1 CONTENT
2 CONTENT
\bTABLE [\dots, \dots, \dots] ... \eTABLE
* inherits: \set<sup>QP</sup>pTABLE
\bTABLEbody [..,..=..,..] *
... \eTABLEbody
* inherits: \setupTAB<sup>@PE</sup>
\bTABLEfoot [..,..=..,..] *
... \eTABLEfoot
* inherits: \setupTAB<sup>@PE</sup>
\bTABLEhead [..,..=..,..] *
... \eTABLEhead
* inherits: \setupTAB<sup>@PE</sup>
\bTABLEnext [..,..=..,..] *
... \eTABLEnext
* inherits: \setupTAB<sup>0</sup>
\bTC [..,..=..,..] *
... \eTC
* inherits: \BTD
\bTD [..,..=..,..] *
... \eTD
          = <sup>O</sup>NTUMMER
* nx = NUMMER
   ny = NUMMER
   nc = NUMMER<br>nr = NUMMER
          = NUMMER
   n = NUMMER
   m = NUMMER
   aktion = REFERENCE
   inherits: \setupTABLE
\bTDs [...] *
... \eTDs
* NAME
\bTH [..,..=..,..] *
... \eTH
* inherits: \BTD
\bTN [\dots, \dots \infty] \dots \text{ term}* inherits: \BTD
\bTR [..,..=..,..] *
... \eTR
* inherits: \SetupTABLE
\bTRs [...] *
... \eTRs
* NAME
\bTX [..,..=..,..] *
... \eTX
* inherits: \BTD
\bTY [..,..=..,..] *
... \eTY
* inherits: \SetupTABLE
\btxabbreviatedjournal {...}
* NAME
\texttt{\&btxaddjournal} [..^1.] [..^2.]1 NAME
2 NAME
```

```
\texttt{\texttt{btxalwayscitation}} [\ldots, \ldots^{\frac{1}{2}}, \ldots] [\ldots^2]1 referenz = REFERENCE <sup>OPT</sup>
   alternative = default category entry kurz seite num textnum jahr index tag keywords autor authoryears authornum
                   authoryear
   vor = BEFEHL<br>
nach = BEFEHL
                 nach = BEFEHL
   links = BEFEHL
   rechts = BEFEHL
   inherits: \setupbtx
2 REFERENCE
\text{btxalwayscitation} [.\,.]. [.\,..]1 default category entry <sup>W</sup>urz seite num textnum jahr index tag keywords autor authoryears authornum authoryear
2 REFERENCE
\hbox{\tt btxalwayscitation} [.,.,.\frac{1}{2},.,.] [.,.,.\frac{2}{3},.,.]1 referenz = REFERENCE
   alternative = default category entry kurz seite num textnum jahr index tag keywords autor authoryears authornum
                   authoryear
   vor = BEFEHL<sup>1</sup>
   nach = BEFEHL
   links = BEFEHL
                rechts = BEFEHL
   inherits: \setupbtx
2 KEY = VALUE
\btxauthorfield {...}
* initials firstnames vons surnames juniors
\btxdetail {...}
* address assignee autor booktitle kapitel tag dayfiled edition editor howpublished institution journal language
   monat monthfiled nationality note nummer eins zwei organization pages publisher school series titel tippen volume
   jahr yearfiled NAME
\text{cluster} \{.\n.
* address assignee autor booktitle kapitel tag dayfiled edition editor howpublished institution journal language
    monat monthfiled nationality note nummer eins zwei organization pages publisher school series titel tippen volume
   jahr yearfiled NAME
\text{block} \{ . . . \} \{ . . . \}1 address assignee autor booktitle kapitel tag dayfiled edition editor howpublished institution journal language
   monat monthfiled nationality note nummer eins zwei organization pages publisher school series titel tippen volume
    jahr yearfiled NAME
2 TRUE
\hbox{\tt btxdoifcomblinlistelse} \{.\,..\} \{.\,..\} \{.\,..\} \{.\,..\}1 NAME
2 NAME
3 TRUE
4 FALSE
\hbox{\tt btxdoifelse} \{.\,..\} \{.\,..\} \{.\,..\}1 address assignee autor booktitle kapitel tag dayfiled edition editor howpublished institution journal language
   monat monthfiled nationality note nummer eins zwei organization pages publisher school series titel tippen volume
    jahr yearfiled NAME
2 TRUE
3 FALSE
\hbox{\tt btxdoifelse} combiinlist \{.\,.\,.\, } \{.\,.\,.\, } \{.\,.\,.\, } \{.\,.\,.\,.\,1 NAME
   2 NAME
3 TRUE
4 FALSE
```
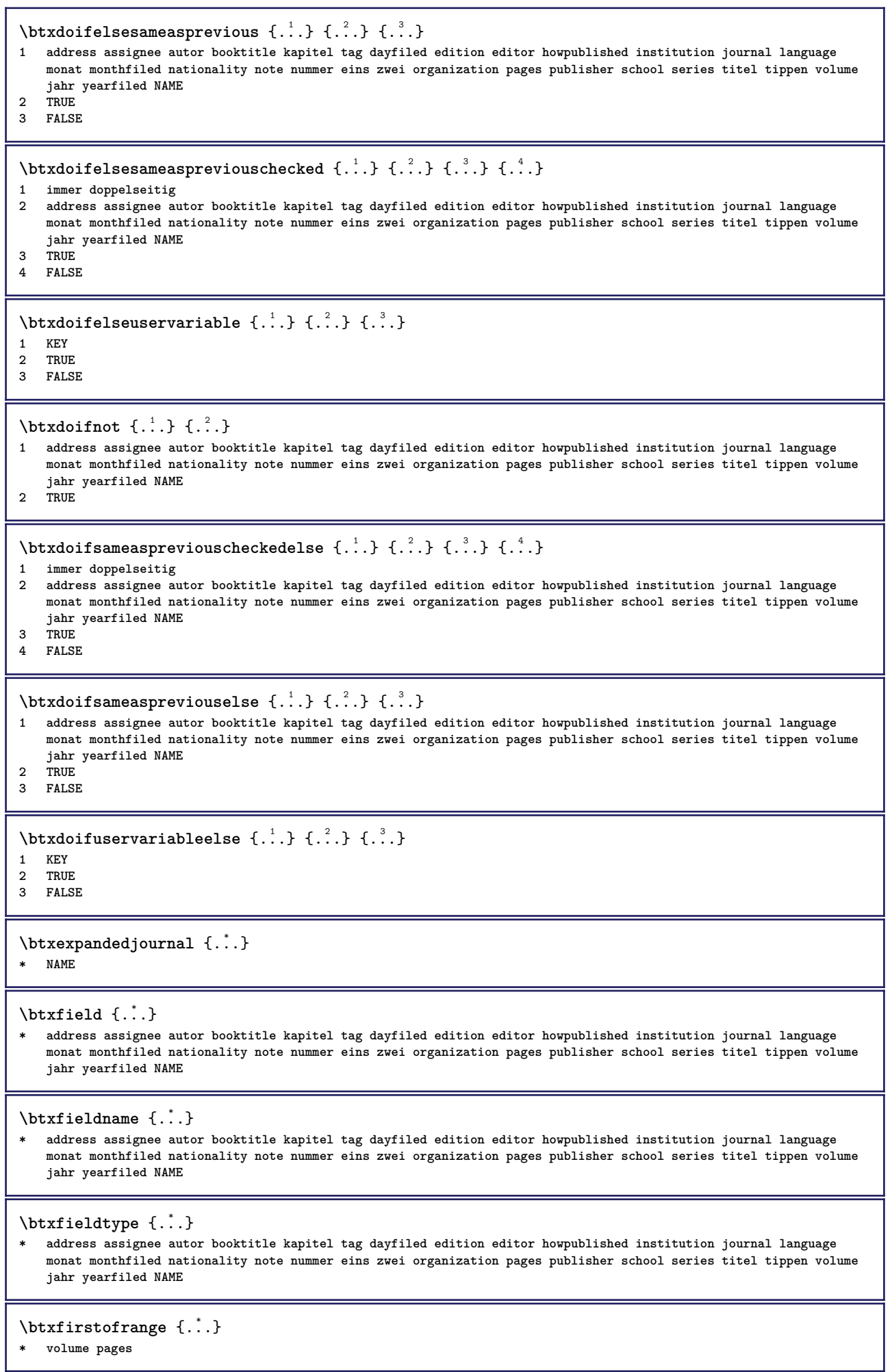

```
\btxflush {...}
* address assignee autor booktitle kapitel tag dayfiled edition editor howpublished institution journal language
   monat monthfiled nationality note nummer eins zwei organization pages publisher school series titel tippen volume
   jahr yearfiled NAME
\text{lushauthor} [...] {...}
1 num normal normalshort inverted invertedshort
2 autor editor
\btxflushauthorinverted {...}
* autor editor
\btxflushauthorinvertedshort {...}
* autor editor
\btxflushauthorname {...}
* autor editor
\btxflushauthornormal {...}
* autor editor
\btxflushauthornormalshort {...}
* autor editor
\btxflushsuffix
\btxfoundname {...}
 * address assignee autor booktitle kapitel tag dayfiled edition editor howpublished institution journal language
   monat monthfiled nationality note nummer eins zwei organization pages publisher school series titel tippen volume
   jahr yearfiled NAME
\btxfoundtype {...}
* address assignee autor booktitle kapitel tag dayfiled edition editor howpublished institution journal language
   monat monthfiled nationality note nummer eins zwei organization pages publisher school series titel tippen volume
   jahr yearfiled NAME
\hbox{\tt btxhiddencitation} [...]
* REFERENCE
\hbox{\tt btxhybridcite} [\ldots, \ldots^{\frac{1}{2}}, \ldots] [\ldots^2]1 referenz = REFERENCE
   alternative = default category entry kurz seite num textnum jahr index tag keywords autor authoryears authornum
                 authoryear
   vor = BEFEHL
   nach = BEFEHL<br>links = BEFEHL
               links = BEFEHL
   rechts = BEFEHL
   inherits: \setupbtx
2 REFERENCE
\text{btxhybridcite} [.\,.] [.\,.]1 default category efftry kurz seite num textnum jahr index tag keywords autor authoryears authornum authoryear
2 REFERENCE
\btxhybridcite {...}
* REFERENCE
```

```
\hbox{\tt btxhybridcite [...,...<sup>1</sup>......] [...,...<sup>2</sup>...].}1 referenz = REFERENCE
   alternative = default category entry kurz seite num textnum jahr index tag keywords autor authoryears authornum
                  authoryear
   vor = BEFEHL<br>
nach = BEFEHL
   nach = BEFEHL<br>links = BEFEHL
   links = BEFEHL
               rechts = BEFEHL
   inherits: \setupbtx
2 KEY = VALUE
\hbox{\texttt{btxlistcitation}} [\ldots, \ldots^{\pm}, \ldots] [\ldots^2]1 referenz = REFERENCE<sup>OPT</sup>
   alternative = default category entry kurz seite num textnum jahr index tag keywords autor authoryears authornum
                  authoryear
   vor = BEFEHL
   nach = BEFEHL
   links = BEFEHL
   rechts = BEFEHL
   inherits: \setupbtx
2 REFERENCE
\hbox{\texttt{btxlistcitation}} [...] [...]
1 default category ent<sup>py</sup> kurz seite num textnum jahr index tag keywords autor authoryears authornum authoryear
2 REFERENCE
\hbox{\texttt{btxlistcitation}} [...,...^{\frac{1}{2}}...,...] [...,...^{\frac{2}{2}}...,...]1 referenz = REFERENCE
   alternative = default category entry kurz seite num textnum jahr index tag keywords autor authoryears authornum
                  authoryear
   vor = BEFEHL
   nach = BEFEHL
   links = BEFEHL
   rechts = BEFEHL
   inherits: \setupbtx
2 KEY = VALUE
\btxloadjournalist [...]
* FILE
\hbox{\tt \char'42}1 volume pages
2 TRUE
3 FALSE
\text{btxremapauthor} [...] [...]
1 TEXT
2 TEXT
\btxsavejournalist [...]
* FILE
\btxsetup {...}
* NAME
\text{btxsingularorplural } \{.\cdot.\} \{.\cdot.\} \{.\cdot.\}1 editor producer director
2 TRUE
3 FALSE
\btxsingularplural {.<sup>1</sup>.} {.<sup>2</sup>.} {.<sup>3</sup>.}
1 editor producer director
2 TRUE
3 FALSE
```
 $\hbox{\texttt{b}}$ 1 referenz = REFERENCE<sup>OPT</sup> **alternative = default category entry kurz seite num textnum jahr index tag keywords autor authoryears authornum authoryear vor = BEFEHL** nach = BEFEHL<br>links = BEFEHL **links = BEFEHL rechts = BEFEHL inherits: \setupbtx 2 REFERENCE**  $\hbox{\texttt{b}}$ txtextcitation  $[.\, .\, .\,]$   $[.\, .\, .\,]$ 1 default category ent<sup>py</sup> kurz seite num textnum jahr index tag keywords autor authoryears authornum authoryear **2 REFERENCE**  $\hbox{\texttt{b}}$ txtextcitation  $[.,.,.^\frac{1}{2},.,..]$   $[.,.,.^\frac{2}{2},.,..]$ **1 referenz = REFERENCE alternative = default category entry kurz seite num textnum jahr index tag keywords autor authoryears authornum authoryear** vor = BEFEHL<sup>1</sup> **nach = BEFEHL links = BEFEHL rechts = BEFEHL inherits: \setupbtx 2 KEY = VALUE**  $\hbox{\textbackslash} \, {\hat{...}}$ **\* NUMMER** \buchstaben {...} **\* NUMMER**  $\hbox{\tt buildmathaccent}$  {...} {...} **1 CHARACTER 2 CHARACTER**  $\hbox{\tt \&\ıldtext{accept} } \{.\n{}^{1}.\n} \{.\n{}^{2}.\n}$ **1 CHARACTER 2 CHARACTER**  $\lnot$ uildtextbottomcomma {...} **\* CHARACTER** \buildtextbottomdot {...} **\* CHARACTER** \buildtextcedilla {...} **\* CHARACTER** \buildtextgrave {...} **\* CHARACTER** \buildtextmacron {...} **\* CHARACTER** \buildtextognek {...} **\* CHARACTER**  $\text{Caps } \{ \dots \}$ **\* TEXT \CONTEXT**

**\ConTeXt \Context**  $\text{ConvertConstantAfter } \ldots \{.\overset{2}{\ldots}\} \{.\overset{3}{\ldots}\}$ **1 CSNAME 2 TEXT 3 TEXT**  $\text{ConvertToConstant} \, \ldots \, \{.\n^2.\n} \, \{.\n^3.\n}$ **1 CSNAME 2 TEXT 3 TEXT**  $\text{Camel} \{.\, .\, .\}$ **\* TEXT \catcodetablename**  $\text{cbox}$   $\ldots$  { $\ldots$ } 1 TEXT<sup>OPT</sup> **2 CONTENT**  $\text{centeraligned } \{.\cdot\}$ **\* CONTENT**  $\text{centerbox}$ ... $\{.\n$ ...} 1 TEXT <sup>OPT</sup> **2 CONTENT**  $\text{centeredbox}$  ...  $\{.\n.$ OPT **1 TEXT 2 CONTENT \centeredlastline**  $\setminus$ centerednextbox  $\ldots$  { $\ldots$ } OPT **1 TEXT 2 CONTENT**  $\{\ldots\}$ **\* CONTENT** \cfrac  $[...] \cdot .] \cdot \{ .^2 . \} \cdot \{ .^3 . \}$ 1 l c r ll<sup>pp</sup>ic lr cl cc cr rl rc rr **2 CONTENT 3 CONTENT**  $\CHARACTERKERNING$  [...] { ...} OPT **1 NUMMER 2 TEXT** \chardescription {...} **\* NUMMER \charwidthlanguage \check** {...} \* **\* CHARACTER**

```
\checkcharacteralign {...}
* CONTENT
\label{eq:chm:conv} \begin{bmatrix} \ldots, \ldots \end{bmatrix}* inherits: \blanko
\{ \text{checkedchar } \{.\cdot.\cdot\} \{.\cdot.\cdot\}1 NUMMER
2 CHARACTER
\check{\text{checkedfilter}} {\dot{...}}
* sym symbol linie breite spatium NAME BEFEHL
\checkedstrippedcsname \.<sup>*</sup>..
* CSNAME
\checkedstrippedcsname .<sup>*</sup>.
* TEXT
\checkinjector [...]
* NAME
\checknextindentation [...] *
* ja nein auto
\checknextinjector [...]
* NAME
\text{checkpage} [\dots] [\dots, \dots \xrightarrow{2} \dots \dots]1 NAME<sup>OPT</sup>
2 inherits: \setuppagechecker
\checkparameters [.\,].* TEXT
\checkpreviousinjector [...<sup>*</sup>..]
* NAME
\text{checksoundtrack } \ldots \}* NAME
\checktwopassdata {...}
* NAME
\checkvariables [...] 1
[..,..=..,..] 2
1 NAME
2 set = BEFEHL
    reset = BEFEHL
    KEY = VALUE
\chem \{.\n,.\n\} \{.\n,.\n\} \{.\n,.\n\}1 TEXT
2 TEXT
3 TEXT
\texttt{\char'{134} \label{Cn} \begin{bmatrix} \mathcal{N} & \mathcal{N} & \mathcal{N} \\ \mathcal{N} & \mathcal{N} & \mathcal{N} \\ \mathcal{N} & \mathcal{N} & \mathcal{N} \\ \mathcal{N} & \mathcal{N} & \mathcal{N} \end{bmatrix} \quad \begin{bmatrix} \mathcal{N} & \mathcal{N} & \mathcal{N} & \mathcal{N} \\ \mathcal{N} & \mathcal{N} & \mathcal{N} \\ \mathcal{N} & \mathcal{N} & \mathcal{N} \end{bmatrix}}1 NAME OPT OPT
2 TEXT
3 TEXT
```

```
\lambda \chemicalbottext {...}
* TEXT
\Lambda<sup>*</sup>...}
* TEXT
\chemicalsymbol [...]
* NAME
\Lambda<sup>*</sup>..}
* TEXT
\verb|\chemicaltoptext {.".}* TEXT
\chichineseallnumerals \{.\,.\,.\,\}* NUMMER
\chinesecapnumerals {...}
* NUMMER
\chinesenumerals {...}
* NUMMER
\text{Uniform} [\ldots, \ldots^{\frac{1}{2}}, \ldots] [\ldots^2, \ldots]1 referenz = REFERENCE
   alternative = default category entry kurz seite num textnum jahr index tag keywords autor authoryears authornum
                    authoryear
    vor = BEFEHL
   nach = BEFEHL
   links = BEFEHL
   rechts = BEFEHL
   inherits: \setupbtx
2 REFERENCE
\text{l.} \ldots \begin{bmatrix} 1 & 1 \\ 2 & 3 \end{bmatrix}1 default category entry kurz seite num textnum jahr index tag keywords autor authoryears authornum authoryear
2 REFERENCE
\text{citation } \{.\cdot\}* REFERENCE
\text{Uniform} [.,.,.\frac{1}{2},.,.,.\frac{2}{2},.,.]\1 referenz = REFERENCE
   alternative = default category entry kurz seite num textnum jahr index tag keywords autor authoryears authornum
                  authoryear
   \text{Vor} = BEFEHL
   nach = BEFEHL<br>links = BEFEHL
   links = BEFEHL
               reference
   inherits: \setupbtx
2 KEY = VALUE
\cite [\ldots, \ldots \frac{1}{2}, \ldots, \ldots] [\ldots^2, \ldots]1 referenz <sup>OPT</sup> REFERENCE
   alternative = default category entry kurz seite num textnum jahr index tag keywords autor authoryears authornum
                  authoryear
   vor = BEFEHL
   nach = BEFEHL
   links = BEFEHL
               rechts = BEFEHL
   inherits: \setupbtx
2 REFERENCE
```

```
\cite [\cdot \cdot \cdot] [\cdot \cdot \cdot \cdot]1 defaul<sup>pr</sup>category entry kurz seite num textnum jahr index tag keywords autor authoryears authornum authoryear
2 REFERENCE
\cite {...} *
* REFERENCE
\cite [..,..<sup>1</sup>..,..] [..,..<sup>2</sup>..,..]
1 referenz = REFERENCE
   alternative = default category entry kurz seite num textnum jahr index tag keywords autor authoryears authornum
                      authoryear
    vor = BEFEHL
   nach = BEFEHL<br>links = BEFEHL
   links = BEFEHL
                 rechts = BEFEHL
   inherits: \setupbtx
2 KEY = VALUE
\clap {...}
* CONTENT
\lambdaclassfont \{\ldots\} \{\ldots\}1 NAME
2 FONT
\cl{cldommand} \{.\n<sup>*</sup>..}
* BEFEHL
\lambdacldcontext \{\cdot, \cdot\}* BEFEHL
\lambdacldloadfile \{\cdot, \cdot\}* FILE
\cldprocessfile {.<sup>*</sup>.}
* FILE
\clippedoverlayimage {...}
* FILE
\coloneq \{\ldots\}* CONTENT
\collectedtext [\ldots, \ldots \frac{1}{2}, \ldots, \ldots] [\ldots, \ldots \frac{2}{7}, \ldots, \ldots] \{.\stackrel{3}{\ldots}\} \{.\stackrel{4}{\ldots}\}1 inherits: \setupcollect<sup>®</sup>r
                                                  OPT
2 stil = STYLE BEFEHL
    farbe = COLOR
   inherits: \stelleumrahmtein
3 TEXT
4 CONTENT
\collectexpanded {...}
* CONTENT
\colorcomponents {...}
* COLOR
\setminuscolored [...,...^{\frac{1}{n}}...,...] \{...^2...\}1 inherits: \definierefarbe
2 CONTENT
```

```
\colored [...] \{...}
1 COLOR
2 CONTENT
\text{\choose} [ \dots ] [ \dots ]1 COLOR
2 CONTENT
\lambdacolumnbreak [\ldots, \ldots]* ja nein einstellun<sup>g</sup> lokal zwinge erste letzte NUMMER NAME
\columnsetspanwidth {...}
* NUMMER
\text{Combinepages } [..].] [...,...]1 FILE<br>2 alternative = a b c horiz
                   2 alternative = a b c horizontal vertikal
   n = NUMMER
   nx = NUMMER<br>ny = NUMMER<br>= NUMMER
   ny = NUMMER<br>start = NUMMER
                    start = NUMMER
   stop = NUMMER
   abstand = DIMENSION
   oben = BEFEHL<br>unten = BEFEHL
   unten = BEFEHL<br>
links = BEFEHL
                    links = BEFEHL
    rechts = BEFEHL
    vor = BEFEHL
   nach = BEFEHL<br>zwischen = BEFEHL
   zwischen
    rahmen = an aus
    hintergrund = vordergrund farbe NAME
   hintergrundfarbe = COLOR
\commalistelement
\setminus commalists entence [\ldots, \ldots] [\ldots, \ldots]1 TEXT OPT
2 TEXT
\commalistsize
\emptyset comparedimension \{.\n,.\n\} \{.\n,.\n\}1 DIMENSION
2 DIMENSION
\emptyset comparedimensioneps \{.\n,.\n,.\n,1 DIMENSION
2 DIMENSION
\emptysetcompletebtxrendering [\cdot, \cdot, \cdot] [\cdot, \cdot, \cdot, \cdot]1 NAME
<sup>OPT</sup>
<sup>OPT</sup>
OPT
<sup>OPT</sup>
<sup>OPT</sup>
OPT
OPT
2 inherits: \setupbtxrendering
\vollendeCOMBINEDLIST [..,..=<sup>*</sup>...,..]
OPT * inherits: \stellezusammengestelltelisteein
instances: content
\text{Vollendecontent} [\ldots, \ldots, \ldots]* inherits: \stellezusammengestelltelisteein
\emptyset completelist [ . . . ] [ . . , . , . ^{2} . . , . . ]OPT 1 LISTE
2 inherits: \stellelisteein
```
\completelistofFLOATS [..,..=..,..] \* \* inherits: \stellelisteein **instances: chemicals figures tables intermezzi graphics**  $\text{Completely}$ <br> $\ldots$ ,  $\vdots$ ,  $\ldots$ ,  $\vdots$ ,  $\ldots$ ,  $\vdots$ ,  $\ldots$ ,  $\ldots$ ,  $\ldots$ ,  $\ldots$ ,  $\ldots$ ,  $\ldots$ ,  $\ldots$ ,  $\ldots$ ,  $\ldots$ ,  $\ldots$ ,  $\ldots$ ,  $\ldots$ ,  $\ldots$ ,  $\ldots$ ,  $\ldots$ ,  $\ldots$ ,  $\ldots$ ,  $\ldots$ ,  $\ldots$ ,  $\ldots$ ,  $\ldots$ ,  $\ldots$ ,  $\ldots$ ,  $\ldots$ ,  $\$ \* inherits: \stellelisteein  $\emptyset$ completelistoffigures  $[\ldots, \ldots \stackrel{*}{\dots}, \ldots]$ \* inherits: \stellelisteein  $\emptyset$  \completelistofgraphics  $[\ldots, \ldots]^*$ \* inherits: \stellelisteein  $\emptyset$ completelistofintermezzi  $[...,...]$ \* inherits: \stellelisteein  $\emptyset$ completelistoftables  $[\ldots, \ldots]$ \* inherits: \stellelisteein  $\texttt{\texttt{{\char'134}completelistofpublications} [..] } [...], ...^{\frac{2}{n}},...]}$ OPT **1** NAME OPT OPT **2 inherits: \setupbtxrendering**  $\emptyset$ completelistofsorts  $[\cdot, \cdot, \cdot]$   $[\cdot, \cdot, \cdot, \frac{2}{7}, \cdot, \cdot, \cdot]$ 1 SINGULAR OPT **2 inherits: \stellesortierenein** \completelistofSORTS [..,..=<sup>\*</sup>...,..] \* inherits: \stellesortierenein  $^{\text{OPT}}$ **instances: logos**  $\emptyset$ completelistoflogos  $[\ldots, \ldots^*], \ldots]$ \* inherits: \stellesortierenein  $^{\text{OPT}}$ \completelistofsynonyms  $[\cdot \overset{1}{\ldots}, \cdot \overset{2}{\ldots}, \cdot \cdot]$ 1 SINGULAR OPT **2 inherits: \stellesynonymein**  $\emptyset$ completelistofSYNONYMS  $[\ldots, \ldots]$ \* inherits: \stellesynonymein **instances: abbreviations**  $\emptyset$  \completelistofabbreviations  $[\ldots, \ldots]$ \* inherits: \stellesynonymein **\completepagenumber** \completeregister [.<sup>1</sup>.] [..,..<sup>2</sup>..,..] **1** NAME OPT **2 inherits: \stelleregisterein**  $\text{VollendeREGISTER}$   $[\ldots, \ldots^*], \ldots]$ \* inherits: \stelleregisterei<sup>n</sup><sup>T</sup> **instances: index**  $\forall$ vollendeindex  $[\ldots, \ldots^*], \ldots]$ OPT **\* inherits: \stelleregisterein**

```
\complexorsimple \.<sup>*</sup>...
* CSNAME
\complexorsimpleempty \.<sup>*</sup>..
* CSNAME
\complexorsimpleempty {...}
* TEXT CSNAME
\complexorsimple {...}
* TEXT CSNAME
\text{Composed<br>collection <math display="inline">\{\ldots,\ldots\}</math>* NAME
\text{Composedlayer } \{.\,. \}* NAME
\compresult
\constantdimen \...
* CSNAME
\constantdimenargument \.<sup>*</sup>...
* CSNAME
\constantemptyargument \.<sup>*</sup>..
* CSNAME
\text{Constant number } \ldots* CSNAME
\ensuremath{\verb|constant|} and \ensuremath{\verb|}}* CSNAME
\contentreference [...,...] 1
[..,..=..,..] 2
OPT
{...} 3
1 REFERENCE
2 inherits: \stelleumrahmtein
3 CONTENT
\{\ldots\}* NUMMER
\continueifinputfile {.<sup>*</sup>.}
* FILE
\text{Convertingument} ... \to \.<sup>2</sup>...
1 TEXT
2 CSNAME
\text{Convertcommand } \ldots i. to \lambda^2.
1 CSNAME
2 CSNAME
\setminus converted counter [.<sup>1</sup>..] [..,..<sup>2</sup>..,..]
OPT 1 NAME
2 inherits: \setupcounter
```

```
\text{Converteddimen } \{.\n \} \{.\n \} \{.\n \}1 DIMENSION
2 ex em pt in cm mm sp bp pc dd cc nc
\setminusconvertedsubcounter [\cdot \cdot \cdot \cdot] [\cdot \cdot \cdot \cdot] [\cdot \cdot \cdot \cdot \cdot \cdot \cdot \cdot]OPT
1 NAME OPT OPT
2 NUMMER NUMMER:NUMMER NUMMER:* NUMMER:alles
3 inherits: \setupcounter
\emptyset \convertmonth \{.\,. \}* NUMMER
\text{Convertvalue} \therefore \text{to } \hat{\ }.
1 NAME
2 CSNAME
\convertvboxtohbox
\text{Copyboxfromcache } \{.\cdot.\cdot\} \{.\cdot.\cdot.\}1 NAME
2 NUMMER TEXT
3 CSNAME NUMMER
\text{CopyLABELetext } [\dots] \quad [\dots, \dots]OPT
1 SPRACHE
2 KEY = KEY
instances: head label mathlabel taglabel unit operator prefix suffix btxlabel
\text{Copybtxlabeltext } [\dots] \quad [\dots, \dots]OPT
1 SPRACHE
2 KEY = KEY
\copyheadtext [\cdot \cdot \cdot \cdot] [\cdot \cdot \cdot \cdot \cdot \cdot \cdot \cdot \cdot]OPT
1 SPRACHE
2 KEY = KEY
\copylabeltext [\cdot \cdot \cdot \cdot] [\cdot \cdot \cdot \cdot \cdot \cdot \cdot \cdot \cdot]OPT
1 SPRACHE
2 KEY = KEY
\copymathlabeltext [\cdot, \cdot, \cdot, \cdot] [..,..=\frac{2}{3}....]
                              OPT
1 SPRACHE
2 KEY = KEY
\text{Copy operatortext } [..].] [..,.].OPT
1 SPRACHE
2 KEY = KEY
\text{Copy prefixtext} [..] [..,..]OPT
1 SPRACHE
2 KEY = KEY
\text{Copy } \text{suffix text } [\dots] [\dots, \dots \xrightarrow{2} \dots]O<sub>p</sub>T
1 SPRACHE
2 KEY = KEY
\text{Copytaglabeltext} [\dots, \dots]-<br>OPT
1 SPRACHE
2 KEY = KEY
```

```
\copyunittext [\cdot \cdot \cdot \cdot] [\cdot \cdot \cdot \cdot \cdot \cdot \cdot \cdot \cdot]OPT
1 SPRACHE
2 KEY = KEY
\copypages [\cdot \overset{1}{\ldots}] [\; .\; .\; ,\; .\; \overset{2}{\ldots}.\; .\; ,\; .\; ] [\; .\; .\; ,\; .\; \overset{3}{\ldots}.\; .\; ,\; .\; ]OPT
1 FILE OPT OPT OPT
2 beschriftung = an aus
     offset = DIMENSION
     n = NUMMER
3 inherits: \setupexternalfigure
\text{Copyparameters} [...] [..., [..., ]
1 TEXT
2 TEXT
3 KEY
\texttt{\textbackslash} copyposition \{\ldots\} \{\ldots\}1 NAME
2 NAME
\text{ \texttt{copysetups} } [\dots] [\dots]1 NAME
2 NAME
\text{countersubs} [.\cdot...] [.\cdot...]
1 NAME OPT
2 NUMMER
\text{Counttoken } \ldots \times \text{lin } \ldots \to \...
1 TEXT
2 TEXT
3 CSNAME
\{\text{count tokens } \ldots \} \to \...
1 TEXT
2 CSNAME
\cramped {...}
* CONTENT
\crampedclap {...}
* CONTENT
\text{Crampedllap} \{.\n.
* CONTENT
\crampedrlap {...}
* CONTENT
\crlf
\crlfplaceholder
\ctop .<sup>1</sup>. {.<sup>2</sup>.}
1 TEXT<sup>OPT</sup>
2 CONTENT
\text{ctxcommand} \, {\ldots}* BEFEHL
```
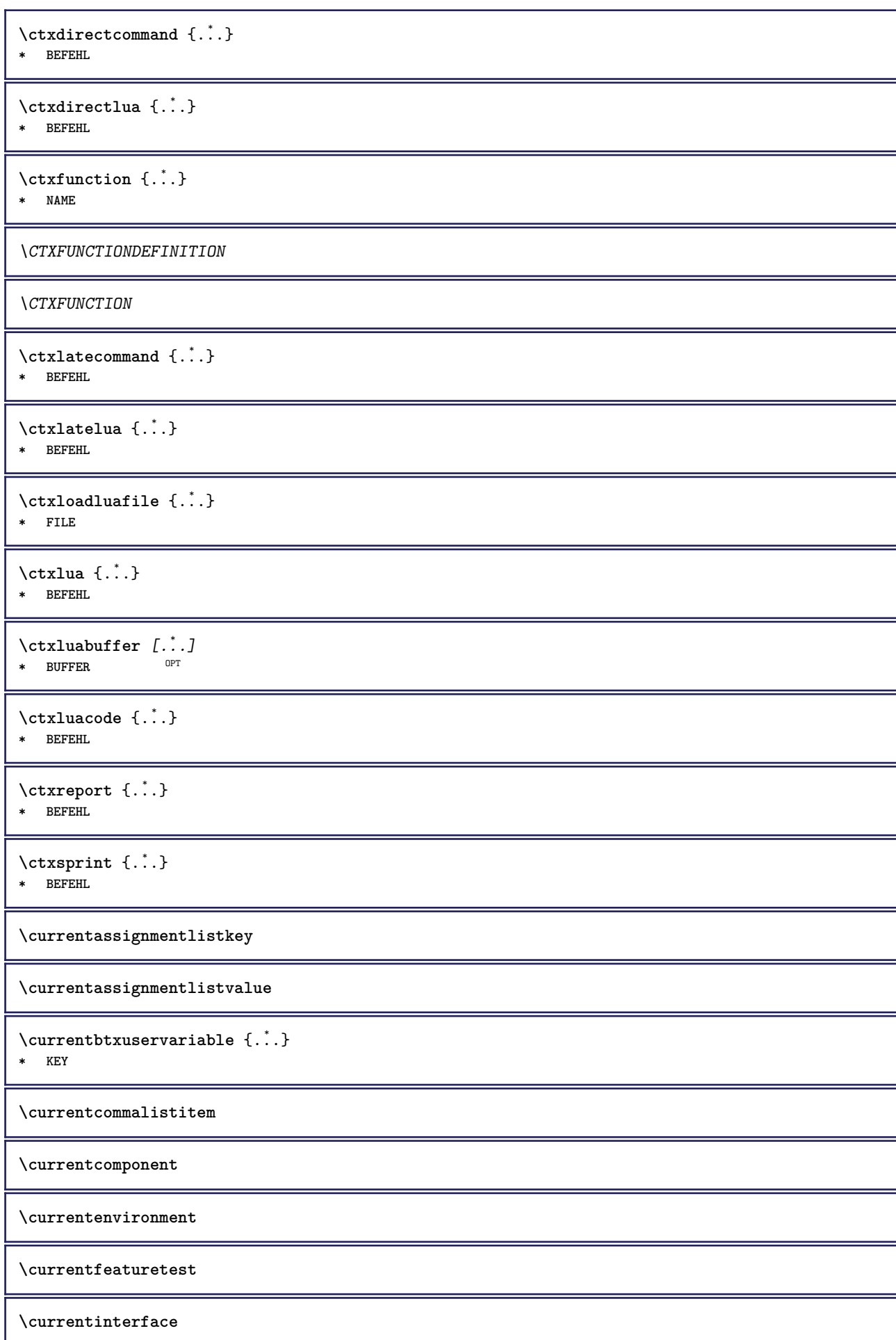
\currentLABEL  $[\ldots], \ldots]$   $\{.\ldots\}$ <br>1 BEFERENCE 1 REFERENCE OPT OPT 1 REFERENCE<br>2 TEXT

**\currentlanguage**

**\currentlistentrydestinationattribute**

\currentlistentrylimitedtext {...} **\* TEXT**

**\currentlistentrynumber**

**\currentlistentrypagenumber**

 $\verb+\currentlistentry reference attribute {\dots}$ 

**\* nummer text seitennummer alles**

**\currentlistentrytitle**

**\currentlistentrytitlerendered**

**\currentlistsymbol**

**\currentmainlanguage**

**\currentmessagetext**

 $\verb|\currentmoduleparameter {.\n|.}$ 

**\* KEY**

**\currentoutputstream**

**\currentproduct**

**\currentproject**

**\currentregime**

**\currentregisterpageuserdata** {...} \* **\* KEY**

**\currentresponses**

**\currenttime**  $[\dots, \dots]$ OPT **\* h m TEXT**

**\currentvalue**

**\currentxtablecolumn**

**\currentxtablerow**

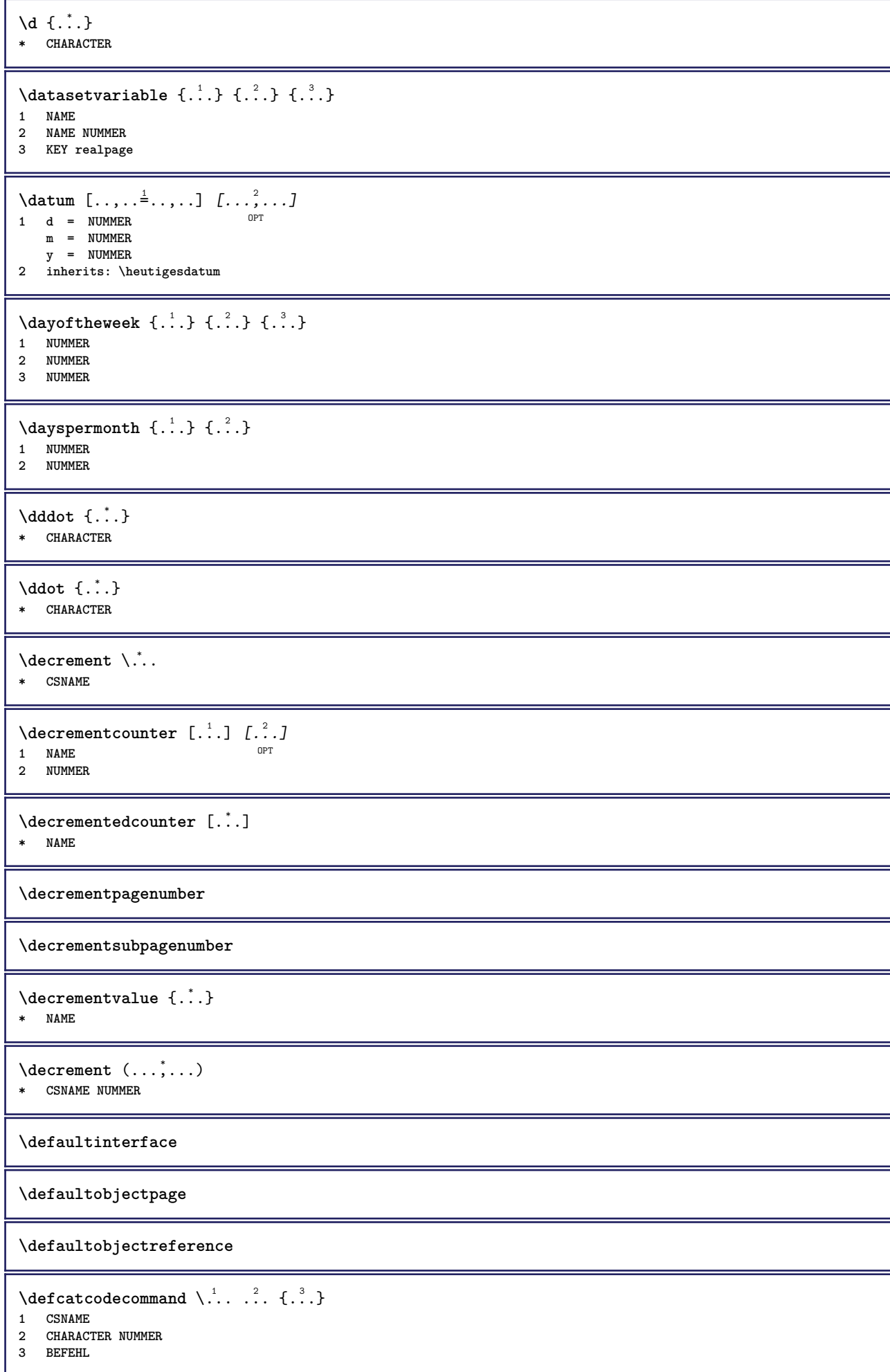

```
\setminus defconvertedargument \setminus ... \{.\n. 2.
1 CSNAME
2 TEXT
\detconvertedcommand \lambda... \lambda..
1 CSNAME
2 CSNAME
\left\{ \text{ 2.3: } 100 \right\}1 CSNAME
2 NAME
\left\{ \text{defineactive character } \ldots \right\}1 CHARACTER
2 BEFEHL
\setminusdefinealternativestyle [...,\ldots] [.\stackrel{?}{.}.] [.\stackrel{?}{.}.]1 NAME
2 BEFEHL
3 BEFEHL
\defineanchor [.<sup>1</sup>..] [.<sup>2</sup>..] [...,...<sup>3</sup>..,...] [...,...<sup>4</sup>...,..]<br>1 NAME
1 NAME OPT OPT
2 NAME
3 inherits: \setuplayer
4 inherits: \setuplayerinherits: \stelleumrahmtein
\setminusdefineattachment [.\cdot] [.\cdot] [.\cdot] [.\cdot], [.\cdot]OPT
1 NAME OPT OPT
2 NAME
3 inherits: \setupattachment
\setminus defineattribute [\cdot \cdot \cdot \cdot] [\cdot \cdot \cdot \cdot \cdot]1 NAME OPT
2 lokal global public private pickup
\setminusdefinebackground [.\cdot .] [.\cdot .] [.\cdot .] [.\cdot .]OPT
1 NAME OPT OPT OPT
2 NAME
3 inherits: \stellehintergrundein
\definebar [...] 1
[...] 2
[..,..=..,..] 3
                      OPT
1 NAME OPT OPT OPT
2 NAME
3 inherits: \setupbar
\setminus define body fontswitch [...] [...,<sup>2</sup>...]
1 NAME
2 inherits: \stellefliesstextein
\setminusdefinebreakpoint [.\cdot .] [.\cdot .] [.\cdot .], [.\cdot .]1 NAME OPT
2 CHARACTER
3 typ = 1 2 3 4 5
   nlinks = NUMMER
   nrechts = NUMMER
   links = BEFEHL
    mittig = BEFEHL
    rechts = BEFEHL
    range = ja nein
   language = SPRACHE
\definebreakpoints [...]
* NAME
```
 $\texttt{\{definebtx} \;[\; .\; .\; ]\; [\; .\; .\; .\; ]\; [\; .\; .\; .\; ]\; [\; .\; .\; .\; .\; .\; ]\; [\; .\; .\; .\; .\; .\; ]\; [\; .\; .\; .\; .\; .\; ]\; [\; .\; .\; .\; .\; .\; ]\; [\; .\; .\; .\; .\; .\; ]\; [\; .\; .\; .\; .\; .\; ]\; [\; .\; .\; .\; .\; .\; .\; ]\; [\; .\; .\; .\; .\; .\; .\; .\; ]\;$ 1 **NAME** OPT OPT OPT **2 NAME 3 inherits: \setupbtx**  $\setminus$ definebtxdataset  $[ .^1 . ] [ .^2 .] [ . . , . , ^3 . . , . ]$ OPT **1 NAME** OPT OPT **2 NAME 3 inherits: \setupbtxdataset**  $\setminus$ definebtxregister  $[ .^1 . ] [ .^2 . ] [ . . , . , ^3 . . , . ]$ OPT **1 NAME** OPT OPT **2 NAME 3 inherits: \setupbtxregister**  $\texttt{\{definebtxrendering} \, [\, . \, . \, . \, ] \, [\, . \, . \, . \, , \, . \, . \, ] \, \atop \texttt{\:or} \, \atop \texttt{\:or} \, \atop \texttt{\:or} \, \atop \texttt{\:or} \, \atop \texttt{\:or} \, \atop \texttt{\:or} \, \atop \texttt{\:or} \, \atop \texttt{\:or} \, \atop \texttt{\:or} \, \atop \texttt{\:or} \, \atop \texttt{\:or} \, \atop \texttt{\:or} \, \atop \texttt{\:or} \, \atop \texttt{\:or} \, \$ **1 NAME** OPT OPT **2 NAME 3 inherits: \setupbtxrendering**  $\text{Adefinebutton}$   $[.\cdot .]$   $[.\cdot .]$   $[.\cdot .,\cdot .]$   $[.\cdot .,\cdot .]$ <br>1 NAME 1 **NAME** OPT OPT OPT **2 NAME 3 inherits: \setupbutton**  $\setminus$ definecapitals  $[\cdot \cdot \cdot]$   $[\cdot \cdot \cdot \cdot]$   $[\cdot \cdot \cdot \cdot \cdot \cdot]$ OPT **1 NAME** OPT OPT OPT **2 NAME 3 inherits: \stelleversalienein**  $\setminus$ definecharacterkerning  $[$ .<sup>1</sup>..]  $[$ .<sup>2</sup>..]  $[$ ..,..<sup>3</sup>...,..] OPT **1 NAME** OPT OPT OPT **2 NAME 3 inherits: \setupcharacterkerning** \definecharacterspacing [...] **\* NAME**  $\left\{ \text{definechemical }, \ldots \right\}$  { $\ldots$ } **1 NAME 2 CONTENT**  $\setminus$ definechemicals  $[$ ...]  $[$ ... $]$   $[$ ... $]$  $[$ ... $]$ ... $]$ OPT **1 NAME** OPT OPT **2 NAME 3 inherits: \setupchemical**  $\left\{ \text{definechemical symbol } [\ldots] , [\ldots] \right\}$ **1 NAME 2 TEXT**  $\setminus$ definecollector  $[.\cdot .]$   $[.\cdot .]$   $[.\cdot .]$   $[.\cdot .]$   $[.\cdot .]$ OPT **1 NAME** OPT OPT **2 NAME 3 inherits: \setupcollector**  $\left\{ \text{definecolumnbreak } [\dots, \dots, \dots] \right\}$ **1 NAME 2 ja nein einstellung lokal zwinge erste letzte NUMMER**  $\setminus$ definecolumnset  $[.\cdot .]$   $[.\cdot .]$   $[.\cdot .]$   $[.\cdot .]$   $[.\cdot .]$ OPT **1 NAME** OPT OPT **2 NAME 3 inherits: \setupcolumnset**

**\definecolumnsetarea** [.<sup>1</sup>..] *[.<sup>2</sup>..] [...,..*.<sup>3</sup>..*.,..]*<br>1 NAME **1 NAME** OPT OPT **2 NAME 3 inherits: \setupcolumnsetarea**  $\setminus$ definecolumnsetspan  $[.\cdot^\frac{1}{2}.\cdot]$   $[.\cdot,\cdot,\cdot^\frac{3}{2}.\cdot,\cdot,\cdot]$ OPT **1 NAME** OPT OPT **2 NAME 3 inherits: \setupcolumnsetspan**  $\setminus$  define combination  $[ .^1 . ] [ .^2 . ] [ . . , . , ^3 . . , . ]$ OPT **1 NAME** OPT OPT **2 NAME 3 inherits: \setupcombination**  $\setminus$ definecomment  $[$ .<sup>1</sup>..]  $[$ .<sup>2</sup>..]  $[$ ..,..<sup>2</sup>...,..] 1 NAME
<sup>OPT</sup>
<sup>OPT</sup>
OPT
<sup>OPT</sup>
<sup>OPT</sup>
OPT **OPT 2 NAME 3 inherits: \stellekommentarein** \definecomplexorsimple \.<sup>\*</sup>.. **\* CSNAME**  $\left\{ \delta \right\}$ **\* CSNAME** \definecomplexorsimpleempty {...} **\* TEXT CSNAME** \definecomplexorsimple {...} **\* TEXT CSNAME**  $\setminus$  define conversionset  $[ .^1 . ] [ . . .^2 . . . ] [ .^3 . ]$ 1 NAME SECTIONBLOCK: NAME **2 NAME PROCESSOR->NAME 3 NAME PROCESSOR->NAME**  $\setminus$ definecounter  $[\cdot \cdot \cdot]$   $[\cdot \cdot \cdot]$   $[\cdot \cdot \cdot, \cdot \cdot]$ OPT **1 NAME** OPT OPT OPT **2 NAME 3 inherits: \setupcounter**  $\setminus$ definedataset  $[.\cdot .]\,$   $[.\cdot .]\,$   $[.\cdot .\, ,\,.\,$  $\stackrel{3}{\sim}$ ...,..] OPT **1 NAME** OPT OPT OPT **2 NAME 3 inherits: \setupdataset \definedelimitedtext** [.<sup>1</sup>..] *[.<sup>2</sup>..] [...,..*.<sup>3</sup>..*.,..]*<br>1 NAME **1 NAME** OPT OPT **2 NAME 3 inherits: \setupdelimitedtext**  $\lambda$ **definedfont**  $[\cdot, \cdot]$ <br>\* FONT OPT **\* FONT**  $\texttt{\{defineeffect} \ [\![ . \!] \ \ } \texttt{[. \]} \ \texttt{[. \]} \ \texttt{$ 1 **NAME** OPT OPT OPT **2 NAME 3 inherits: \setupeffect**

 $\left\{ \Delta b \right\}$   $\left[ .^1 \ldots \right] \setminus .^2 \ldots \left[ .^3 \ldots \right]$ OPT **1 NUMMER 2 CSNAME 3 CONTENT**  $\setminus$ defineexternalfigure  $[$ .<sup>1</sup>..]  $[$ .<sup>2</sup>..*]*,  $[$ ...,..<sup>3</sup>...,..*]* OPT **1 NAME** OPT OPT **2 NAME 3 inherits: \setupexternalfigure**  $\setminus$ definefacingfloat  $[.\cdot .]$   $[.\cdot .]$   $[.\cdot .]$   $[.\cdot .]$ ,  $\cdot .]$ OPT **1 NAME** OPT OPT **2 NAME 3 inherits: \setupfacingfloat**  $\setminus$ definefallbackfamily  $[.\cdot .]$   $[.\cdot .]$   $[.\cdot .]$   $[.\cdot .]$   $[.\cdot .,\cdot .]$ **1 NAME 1 1 2 rm ss tt mm hw cg antiqua serif regular grotesk sans support fernschreiber tippen mono handschrift kalligraphie math mathematik 3 FONT 4 rscale = NUMMER designsize = default auto goodies = FILE**  $\begin{array}{rcl}\n\text{range} & = & \text{NUMMER NAME} \\
\text{offset} & = & \text{NUMMER NAME}\n\end{array}$ **offset = NUMMER NAME check = ja nein zwinge = ja nein features = NAME tf = TEXT bf** = TEXT<br> **it** = TEXT  $=$  TEXT **sl = TEXT bi = TEXT bs = TEXT**  $sc = TEXT$  $\setminus$ definefallbackfamily  $[.\cdot . . ]$   $[.\cdot . . ]$   $[.\cdot . . ]$   $[.\cdot . . ,\cdot . . .]$ **1 NAME 0PT 2 rm ss tt mm hw cg antiqua serif regular grotesk sans support fernschreiber tippen mono handschrift kalligraphie math mathematik 3 FONT 4 NAME**  $\setminus$ definefieldbody  $[.\cdot .]$   $[.\cdot .]$   $[.\cdot .]$   $[.\cdot .]$   $[.\cdot .]$ OPT **1 NAME** OPT OPT OPT **2 NAME 3 inherits: \setupfieldbody**  $\left\{ \text{definefieldbodyset } [\dots, \dots, \dots] \right\}$ **1 NAME 2 NAME**  $\setminus$ definefieldcategory  $[\cdot \cdot \cdot \cdot]$   $[\cdot \cdot \cdot \cdot]$   $[\cdot \cdot \cdot \cdot \cdot \cdot \cdot \cdot]$ OPT **1 NAME** OPT OPT **2 NAME 3 inherits: \setupfieldcategory**  $\left\{ \text{definefileconstant } \{., . .\} \{., . .\} \right\}$ **1 NAME 2 NAME**  $\left\{ \text{definefilefallback } [\dots], \dots, \dots \right\}$ **1 NAME 2 FILE** \definefilesynonym [.<sup>1</sup>.] [.<sup>2</sup>.] **1 NAME 2 FILE**

**\definefiller** [.<sup>1</sup>..] *[.<sup>2</sup>..] [...,..*.<sup>3</sup>..*.,..]*<br>1 NAME 1 **NAME** OPT OPT OPT **2 NAME 3 inherits: \setupfiller**  $\setminus$ definefirstline  $[.\cdot .]$   $[.\cdot .]$   $[.\cdot .]$   $[.\cdot .]$   $[.\cdot .]$ OPT **1 NAME** OPT OPT OPT **2 NAME 3 inherits: \setupfirstline**  $\setminus$ definefittingpage  $[ .^1 . ] [ .^2 . ] [ . . , . , ^3 . . , . ]$ OPT **1 NAME** OPT OPT **2 NAME 3 inherits: \setupfittingpage** \definefontalternative [...] **\* NAME**  $\setminus$ definefontfallback  $[.\cdot .]$   $[.\cdot .]$   $[.\cdot .]$   $[.\cdot .],\cdot .]$   $[.\cdot .,\cdot .\frac{4}{7}$ ...,..] 1 NAME **2 FONT NAME 3 NAME NUMMER 4 rscale = NUMMER zwinge = ja nein check = ja nein offset = NUMMER NAME target = NUMMER NAME features = NAME faktor = NUMMER methode = lowercase uppercase**  $\setminus$ definefontfamily  $[.\cdot^\frac{1}{2}$ .]  $[.\cdot^\frac{3}{2}]$   $[.\cdot,\ldots^\frac{4}{2}$ ...,..] **1 NAME 1 1 2 rm ss tt mm hw cg antiqua serif regular grotesk sans support fernschreiber tippen mono handschrift kalligraphie math mathematik 3 FONT 4 rscale = NUMMER designsize = default auto goodies = FILE features = NAME tf = TEXT bf = TEXT it = TEXT sl = TEXT bi = TEXT bs** = TEXT<br> **bs** = TEXT  $=$  TEXT  $\setminus$  definefontfamilypreset  $[ .^1 . ] [ . . , . , ^2 . . , . . ]$ **1 NAME 2 inherits: \definefontfamily**  $\left\{ \text{definefontfamily{} \begin{align*} \begin{bmatrix} 1 & 1 \\ 2 & 3 \end{bmatrix}, \begin{bmatrix} 2 & 3 \\ 3 & 4 \end{bmatrix}, \begin{bmatrix} 2 & 3 \\ 3 & 4 \end{bmatrix}, \begin{bmatrix} 2 & 3 \\ 3 & 4 \end{bmatrix}, \begin{bmatrix} 2 & 3 \\ 3 & 4 \end{bmatrix}, \begin{bmatrix} 2 & 3 \\ 3 & 4 \end{bmatrix}, \begin{bmatrix} 2 & 3 \\ 3 & 4 \end{bmatrix}, \begin{bmatrix} 2 & 3 \\ 3 & 4 \end{bmatrix}, \begin{bmatrix} 2 & 3 \\ 3 & 4$ **1 NAME 2 NAME**  $\setminus$ definefontfamily  $[.\cdot^\frac{1}{2}$ .]  $[.\cdot^\frac{3}{2}]$   $[.\cdot.\cdot]$   $[.\cdot.\cdot]$ ...] **1 NAME 0PT 2 rm ss tt mm hw cg antiqua serif regular grotesk sans support fernschreiber tippen mono handschrift kalligraphie math mathematik 3 FONT 4 NAME**

 $\setminus$  definefontfeature  $[ \dots ] [ \dots ] [ \dots , \dots ]$ OPT **1 NAME 2 NAME 3 language = NAME** script = NAME auto<br>mode = node base **mode = node base auto kein liga = ja nein kern = ja nein extrakerns = ja nein** tlig = ja nein<br>trep = ja nein trep = ja nein<br>missing = ja nein **missing = ja nein dummies = ja nein analyze = ja nein unicoding = ja nein expansion** = NAME<br>protrusion = NAME  $protrusion$ **nostackmath = ja nein realdimensions = ja nein itlc = ja nein textitalics = ja nein mathitalics = ja nein** slant = NUMMER **extend = NUMMER dimensions = NUMMER boundingbox = ja nein hintergrund rahmen leer COLOR compose = ja nein char-ligatures = ja nein compat-ligatures = ja nein goodies = FILE extrafeatures = ja nein**  $\verb|featureset| \ \verb|colorsheme|$ **colorsheme = NAME postprocessor = NAME mathdimensions = NAME keepligatures = ja nein auto devanagari = ja nein** features = ja nein<br>tcom = ja nein **tcom = ja nein anum = ja nein mathsize = ja nein decomposehangul = ja nein mathalternatives = ja nein** mathgaps = ja nein<br>
checkmarks = ja nein **checkmarks = ja nein NAME = ja nein mathnolimitsmode = NUMMER blockligatures = ja nein**  $\setminus$ definefontfile  $[\cdot \cdot \cdot]$   $[\cdot \cdot \cdot \cdot]$   $[\cdot \cdot \cdot \cdot \cdot \cdot]$ THE **1 NAME** OPT **2 FILE 3 features = NAME fallbacks = NAME**  $goodies$ **designsize = auto default** \definefontsize [...] **\* NAME**  $\setminus$ definefontsolution  $[$ .<sup>1</sup>..]  $[$ .<sup>2</sup>..]  $[$ ...,.<sup>3</sup>...,..] OPT **1 NAME** OPT OPT OPT **2 NAME 3 inherits: \setupfontsolution**  $\setminus$ defineformula  $[.\cdot .]\,$   $[.\cdot .]\,$   $[.\cdot .\, ,\,.\,^{\frac{3}{2}}.\, .\, ,\, .\,]$ OPT **1 NAME** OPT OPT **2 NAME 3 inherits: \setupformula**  $\setminus$  define formulaalternative  $[ .^1 . ] [ .^2 . ] [ .^3 . ]$ **1 NAME 2 CSNAME 3 CSNAME**

**\defineformulaframed** [...] <sup>1</sup> [...] <sup>2</sup> OPT [..,..=..,..] <sup>3</sup> **1 NAME** OPT OPT **2 NAME 3 inherits: \setupformulaframed**  $\setminus$ defineframedcontent  $[\cdot \cdot \cdot]$   $[\cdot \cdot \cdot \cdot]$   $[\cdot \cdot \cdot \cdot \cdot \cdot \cdot \cdot]$ OPT **1 NAME** OPT OPT **2 NAME 3 inherits: \setupframedcontent**  $\left\{ \text{definerramedtable} \right. \left[ \begin{array}{c} 1 \ldots 1 \end{array} \right]$ **1 NAME** OPT **2 NAME**  $\left\{ \text{definefrozenfont} \; {\ldots} \; {\ldots} \; {\ldots} \; {\ldots} \right\}$ **1 NAME 2 FONT**  $\left\{ \text{defineglobalcolor } [\dots], \dots \right\}$ **1 NAME 2 inherits: \definierefarbe**  $\left\{ \text{defineglobalcolor } [\dots] , [\dots] \right\}$ **1 NAME 2 COLOR** \definegraphictypesynonym [.<sup>1</sup>..] [.<sup>2</sup>..] **1 NAME 2 NAME**  $\left\{ \text{definegridsnapping } [\dots, 1]_1, \dots, 2, \dots \right\}$ **1 NAME 2 lokal global noheight nodepth box max min kein zeile halbezeile erste letzte minhoehe maxheight mindepth maxdepth oben unten strut NUMMER minheight:NUMMER maxheight:NUMMER mindepth:NUMMER maxdepth:NUMMER box:NUMMER top:NUMMER bottom:NUMMER offset:NUMMER**  $\setminus$ defineheadalternative  $[.\cdot^1.]$   $[.\cdot^2.]$   $[.\cdot\,,\cdot.\cdot^3$ ...,..] OPT **1 NAME** OPT OPT OPT **2 NAME 3 inherits: \setupheadalternative**  $\setminus$ definehelp  $[\cdot \cdot \cdot \cdot]$   $[\cdot \cdot \cdot \cdot \cdot]$   $[\cdot \cdot \cdot \cdot \cdot \cdot \cdot \cdot]$ OPT **1 NAME** OPT OPT OPT **2 NAME 3 inherits: \setuphelp**  $\setminus$ definehigh  $[.\cdot^\frac{1}{2}$ .]  $[.\cdot,\cdot,\cdot^\frac{3}{2}$ .....] OPT 1 **NAME** OPT OPT OPT **2 NAME 3 inherits: \setuphigh**  $\text{Definehighlight} \: [\, \begin{array}{c} 1 \ldots \end{array} \, \begin{array}{c} \ldots \end{array} \, \begin{array}{c} \ldots \end{array} \, \begin{array}{c} \ldots \end{array} \, \begin{array}{c} \ldots \end{array} \, \begin{array}{c} \ldots \end{array} \, \begin{array}{c} \ldots \end{array} \, \begin{array}{c} \ldots \end{array}$ **1 NAME** OPT OPT **2 NAME 3 inherits: \setuphighlight**  $\text{definehspace} [\ldots] [\ldots] [\ldots] [\ldots]$ O<sub>p</sub> **1 NAME 2 NAME 3 DIMENSION**

 $\setminus$  definehy penation features  $[ .^1 . ] [ . . , . , .^2 . . , . . ]$ **1 NAME 2 characters = TEXT hyphens = ja alles TEXT** joiners = ja alles TEXT<br>rightwords = NUMMER = NUMMER<br>= NUMMER **hyphenmin = NUMMER lefthyphenmin = NUMMER righthyphenmin = NUMMER lefthyphenchar = NUMMER righthyphenchar = NUMMER alternative = original tex hyphenate expanded traditional kein rechtekante = tex rightchars = wort NUMMER**  $\setminus$  define indentedtext  $[ .^1 . ] [ .^2 . ] [ . . , . ,^3 . . , . ]$ OPT **1 NAME** OPT OPT **2 NAME 3 inherits: \setupindentedtext**  $\det$ ineindenting  $[\cdot, \cdot, \cdot, \cdot, \cdot]$ **1 NAME 2 [-+]klein [-+]mittel [-+]gross kein nein nicht erste folgende ja immer nie ungerade gerade normal zuruecksetzten toggle DIMENSION**  $\setminus$ defineinitial  $[\cdot \cdot \cdot]$   $[\cdot \cdot \cdot \cdot]$   $[\cdot \cdot \cdot \cdot \cdot \cdot]$ OPT **1 NAME** OPT OPT **2 NAME 3 inherits: \setupinitial**  $\setminus$  defineinsertion  $[ .^1 . ] [ .^2 .] [ . . , . , ^3 . . , . ]$ OPT **1 NAME OPT OPT OPT 2 NAME 3 inherits: \setupinsertion**  $\setminus$  define interaction  $[ .^1 . ] [ .^2 . ] [ . . , . , ^3 . . , . ]$ OPT **1 NAME OPT OPT OPT 2 NAME 3 inherits: \stelleinteraktionein**  $\setminus$  define interaction bar  $[$ .<sup>1</sup>...]  $[$ .<sup>2</sup>...*]*  $[$ ...,..<sup>3</sup>...,.. OPT **1 NAME** OPT OPT **2 NAME 3 inherits: \stelleinteraktionsbalkenein**  $\left\{ \text{define} \right\}$   $\left\{ \ldots \right\}$ **1 NAME 2 NAME**  $\left\{ \text{defineinterface element } \{.\cdot\cdot\} \{.\cdot\cdot\} \right\}$ **1 NAME 2 NAME**  $\left\{ \text{defineinterfacencyariable } \{.\text{ }^{1}\right\}$ . **1 NAME 2 NAME**  $\setminus$ defineinterlinespace  $[$ ...]  $[$ ... $]$ ]  $[$ ...,.. $\stackrel{3}{=}$ ...,..] OPT **1 NAME** OPT OPT OPT **2 NAME 3 inherits: \stellezeilenabstandein**  $\setminus$ defineintermediatecolor  $[$ ..<sup>1</sup>.]  $[$ ...<sup>2</sup>...,..<sup>3</sup>...,..<sup>3</sup> **1 NAME** OPT **2 COLOR NUMMER 3 a = NUMMER t = NUMMER**

**\defineitemgroup** [.<sup>1</sup>..] *[.<sup>2</sup>..] [...,..*.ª.*.,..]*<br>1 NAME **1 NAME** OPT OPT **2 NAME 3 inherits: \setupitemgroup**  $\setminus$  defineitems  $[ .^1 . ] [ .^2 .] [ . . , . , ^3 . . , . ]$ 1 NAME
<sup>OPT</sup>
<sup>OPT</sup>
OPT
<sup>OPT</sup>
<sup>OPT</sup>
OPT **OPT 2 NAME 3 inherits: \stellepostenein**  $\left\{ \text{definelabelclass} \begin{bmatrix} 1 & 1 \\ 1 & 1 \end{bmatrix} \right\}$ **1 NAME** OPT **2 NUMMER**  $\left\{ \Delta \right\}$   $\left[ .^{1}$ .]  $\left[ .^{2}$ .*]*  $\left[ .^{1}$ ....<sup>3</sup>.....*]* OPT **1 NAME** OPT OPT **2 NAME 3 inherits: \setuplayer**  $\setminus$ definelayerpreset  $[ .^1 . ] [ . . , . , .^2 . . , . . ]$ **1 NAME 2 inherits: \setuplayer**  $\left\{ \text{definelayerpreset } [\dots] , [\dots] \right\}$ **1 NAME 2 NAME**  $\setminus$ definelayout  $[$ .<sup>1</sup>..]  $[$ .<sup>2</sup>..*]*  $[$ ...,..<sup>3</sup>...,..] 1 **NAME** OPT OPT OPT **2 NAME 3 inherits: \stellelayoutein**  $\setminus$ definelinefiller  $[ .^1 . ] [ .^2 .] [ . . , . , ^3 . . , . ]$ OPT **1 NAME** OPT OPT **2 NAME 3 inherits: \setuplinefiller**  $\setminus$ definelinenote  $[\cdot \cdot \cdot]$   $[\cdot \cdot \cdot \cdot]$   $[\cdot \cdot \cdot \cdot \cdot \cdot]$ OPT **1 NAME** OPT OPT OPT **2 NAME 3 inherits: \setuplinenote**  $\setminus$ definelinenumbering  $[\cdot \cdot \cdot]$   $[\cdot \cdot \cdot \cdot]$   $[\cdot \cdot \cdot \cdot \cdot \cdot \cdot \cdot]$ OPT **1 NAME** OPT OPT **2 NAME 3 inherits: \stellezeilennumerierungein**  $\left\{ \text{definelines} \; {\begin{matrix} 1 & 1 \\ 1 & 2 \end{matrix}} \; {\begin{matrix} 2 & 1 \\ 2 & 3 \end{matrix}} \; {\begin{matrix} 1 & 1 \\ 2 & 3 \end{matrix}} \; {\begin{matrix} 3 & 1 \\ 2 & 3 \end{matrix}} \; {\begin{matrix} 2 & 1 \\ 2 & 3 \end{matrix}} \; {\begin{matrix} 3 & 1 \\ 2 & 3 \end{matrix}} \; {\begin{matrix} 2 & 1 \\ 2 & 3 \end{matrix}} \; {\begin{matrix} 2 & 1 \\ 2 & 3 \end{matrix}} \; {\begin{matrix} 2 & 1 \\ 2 & 3 \end{matrix}} \;$ OPT **1 NAME** OPT OPT OPT **2 NAME 3 inherits: \stellezeilenein \definelistalternative** [.<sup>1</sup>..] *[.<sup>2</sup>..] [...,..*.<sup>3</sup>..*,..]*<br>1 NAME **1 NAME** OPT OPT **2 NAME 3 inherits: \setuplistalternative**  $\setminus$ definelistextra  $[.\cdot .]$   $[.\cdot .]$   $[.\cdot .]$   $[.\cdot .]$   $[.\cdot .]$ OPT **1 NAME** OPT OPT **2 NAME 3 inherits: \setuplistextra**

 $\left\{ \Delta \in \mathbb{R}^d : \mathbb{R}^d : \mathbb{R$ OPT 1 NAME **2 NAME 3 inherits: \setuplow**  $\setminus$ definelowhigh  $[.\cdot .]\,$   $[.\cdot .]\,$   $[.\cdot .\, ,\, .\, \frac{3}{2}.\, .\, ,\, .\, ]$ OPT **1 NAME** OPT OPT **2 NAME 3 inherits: \setuplowhigh**  $\setminus$ definelowmidhigh  $[ .^1 . ] [ .^2 .] [ . . , . , ^3 . . , . ]$ OPT **1 NAME** OPT OPT **2 NAME 3 inherits: \setuplowmidhigh**  $\setminus$ defineMPinstance  $[.\cdot .]\,$   $[.\cdot .]\,$   $[.\cdot .\,,\cdot .\frac{3}{2}.\cdot .\,,\cdot .\,]$ OPT **1 NAME** OPT OPT **2 NAME 3 inherits: \setupMPinstance**  $\texttt{\definemarginblock}~[\ldots] ~\texttt{[.2]} ~\texttt{[.1,1,1]} ~\ldots, ~\ldots \texttt{[.3]}.~]~\ldots, ~\ldots \texttt{[.3]}.$ **1 NAME** OPT OPT OPT **2 NAME 3 inherits: \setupmarginblock \definemargindata** [...] <sup>1</sup> [...] <sup>2</sup> [..,..=..,..] <sup>3</sup> OPT **1 NAME** OPT OPT OPT **2 NAME 3 inherits: \setupmargindata** \definemarker [...] **\* NAME \definemathaccent** ...... **1 NAME 2 CHARACTER**  $\setminus$ definemathalignment  $[\cdot \cdot \cdot]$   $[\cdot \cdot \cdot \cdot]$   $[\cdot \cdot \cdot \cdot \cdot \cdot \cdot \cdot]$ OPT **1 NAME** OPT OPT **2 NAME 3 inherits: \setupmathalignment**  $\setminus$ definemathcases  $[$ ... $]$   $[$ ... $]$   $[$ ... $]$   $[$ ...,. $]$ OPT **1 NAME** OPT OPT **2 NAME 3 inherits: \setupmathcases**  $\setminus$  definemath command  $[$ ... $]$   $[$ ... $]$   $[$ ... $]$   $[$ ... $]$   $[$ ... $]$ OPT OPT 1 NAME **2 ord op bin rel open close punct alpha innen nothing limop nolop box 3 eins zwei 4 BEFEHL \...##1 \...##1##2**  $\left\{ \text{definemathdouble } [\dots] , [\dots] , [\dots] , [\dots] , [\dots] \right\}$ **1 beide vfenced NAME 2 NAME 3 NUMMER 4 NUMMER**  $\text{definemathdoubleextensible} \left[ \begin{array}{c} 1 \ldots 1 \end{array} \right] \left[ \begin{array}{c} 2 \ldots 1 \end{array} \right] \left[ \begin{array}{c} 2 \ldots 1 \end{array} \right]$ **1 beide vfenced 2 NAME 3 NUMMER 4 NUMMER**

 $\texttt{\{definematics} [\dots] [\dots] [\dots, \dots] \ \text{definematics} }$ **1 NAME** OPT OPT OPT **2 NAME 3 inherits: \setupmathematics**  $\left\{ \text{definemathextensible } [...], [...], [...], [...], \right\}$ 1 reverse mathematik text chemistry **2 NAME 3 NUMMER**  $\setminus$ definemathfence  $[ .^1 . ]$   $[ .^2 .]$   $[ . . , . , ^3 . . , . ]$ OPT **1 NAME** OPT OPT **2 NAME 3 inherits: \setupmathfence**  $\setminus$  definemathfraction  $[$ .<sup>1</sup>..]  $[$ .<sup>2</sup>..]  $[$ ...,..<sup>3</sup>...,..] OPT **1 NAME** OPT OPT **2 NAME 3 inherits: \setupmathfraction**  $\setminus$ definemathframed  $[ .^1 . ] [ .^2 .] [ . . , . , ^3 . . , . ]$ OPT **1 NAME** OPT OPT OPT **2 NAME 3 inherits: \setupmathframed**  $\setminus$ definemathmatrix  $[ .^1 . ] [ .^2 .] [ . . , . , ^3 . . , . ]$ OPT **1 NAME** OPT OPT OPT **2 NAME 3 inherits: \setupmathmatrix**  $\setminus$ definemathornament  $[$ .<sup>1</sup>..]  $[$ .<sup>2</sup>..]  $[$ ...,.<sup>3</sup>...,..] OPT **1 NAME** OPT OPT OPT **2 NAME 3 inherits: \setupmathornament**  $\left\{ \text{definement} \right\}$   $\left[ \begin{array}{c} 1 \\ 1 \end{array} \right]$   $\left[ \begin{array}{c} 2 \\ 1 \end{array} \right]$   $\left[ \begin{array}{c} 3 \\ 1 \end{array} \right]$ **1 oben vfenced NAME 2 NAME 3 NUMMER**  $\setminus$  definemathoverextensible  $[\cdot \cdot \cdot \cdot]$   $[\cdot \cdot \cdot \cdot]$   $[\cdot \cdot \cdot \cdot]$ OPT **1 oben vfenced 2 NAME 3 NUMMER**  $\setminus$  definemathovertextextensible  $[.\cdot \cdot \cdot \cdot]$   $[.\cdot \cdot \cdot \cdot]$   $[.\cdot \cdot \cdot \cdot]$ OPT **1 bothtext 2 NAME 3 NUMMER**  $\setminus$ definemathradical  $[.\cdot .]$   $[.\cdot .]$   $[.\cdot .]$   $[.\cdot .]$ ,  $\cdot .]$ **OPT 1 NAME** OPT OPT OPT **2 NAME 3 inherits: \setupmathradical**  $\setminus$ definemathstackers  $[.\cdot .]$   $[.\cdot .]$   $[.\cdot .]$   $[.\cdot .]$ ...<sup>3</sup>...,..] OPT THE STATE OPT OPT **2 NAME 3 inherits: \setupmathstackers**  $\left\{ \text{definemathtyle } [\dots] \ \left[ \dots \right] , \dots \right\}$ **1 NAME 2 bildschirm text script scriptscript cramped uncramped normal gepackt klein gross**

```
\setminus definemathtriplet [ .^1 . ] [ .^2 . ] [ .^3 . ]OPT
1 NAME
2 NAME
3 TEXT
\left\{ \text{definement} \right\} \left[ .^{1} . \left[ .^{2} . \right] \left[ .^{3} . \right]1 unten vfenced NAME
2 NAME
3 NUMMER
\setminus definemathunder extensible [0, 0.01, 0.01] [0, 0.01, 0.01]O<sub>p</sub>
1 unten vfenced
2 NAME
3 NUMMER
\definemathundertextextensible [...] 1
[...] 2
[...] 3
                                           OPT
1 bothtext
2 NAME
3 NUMMER
\left\{ \text{definemathunstacked } [..]. \right] [..]. \right]OPT
1 breit
2 NAME
3 NUMMER
\left\{ \text{definemeasure } [\dots] [\dots] \right\}1 NAME
2 DIMENSION
\definemessageconstant {...}
* NAME
\setminusdefinemixedcolumns [.\cdot .] [.\cdot .] [.\cdot .] [.\cdot .,\cdot .]OPT
1 NAME OPT OPT
2 NAME
3 inherits: \setupmixedcolumns
\text{definemode} [...,...] [...]OPT 1 NAME
2 ja nein behalte
\definemultitonecolor [.<sup>1</sup>..] [..,..<sup>2</sup>..,..] [..,..<sup>3</sup>..,..] [..,..<sup>4</sup>..,..]
1 NAME 1 1 NAME
2 COLOR = NUMMER
3 inherits: \definierefarbe
4 inherits: \definespotcolor
\setminus definenamedcolor [.<sup>1</sup>..] [..,..^{\frac{2}{n}}..,..]
1 NAME
2 inherits: \definierefarbe
\detinenamedcolor [...] [...<sup>2</sup>..]
1 NAME
2 COLOR
\left\{ \text{definenamespace } [\dots], \dots \right\}1 NAME
2 name = TEXT
  parent = TEXT
    stil = ja nein
    befehl = ja nein liste
    setup = ja nein liste
    set = ja nein liste
    rahmen = ja nein
```
**\definenarrower** [.<sup>1</sup>..] *[.<sup>2</sup>..] [...,..*.<sup>3</sup>..*,...]*<br>1 NAME **1 NAME** OPT OPT **2 NAME 3 inherits: \stelleengerein**  $\setminus$ definenote  $[\cdot \cdot \cdot]$   $[\cdot \cdot \cdot \cdot]$   $[\cdot \cdot \cdot \cdot \cdot \cdot \cdot]$ OPT 1 NAME **2 NAME 3 inherits: \setupnote**  $\setminus$ defineornament  $[$ .<sup>1</sup>..]  $[$ ..,.. $\frac{2}{7}$ ..,..]  $[$ ..,.. $\frac{3}{7}$ ..,..] **1 NAME 1 1 2 alternative = a b inherits: \setupcollector 3 stil = STYLE BEFEHL farbe = COLOR inherits: \stelleumrahmtein**  $\setminus$ defineornament  $[$ .<sup>1</sup>..]  $[$ ..,.. $\frac{2}{7}$ ..,..]  $[$ ..,.. $\frac{3}{7}$ ..,..] 1 NAME **2 alternative = a b inherits: \setuplayer 3 inherits: \setuplayeredtext \defineoutputroutine** [.<sup>1</sup>..] *[.<sup>2</sup>..] [...,..*.<sup>3</sup>...,.*.]*<br>1 NAME **1 NAME** OPT OPT **2 NAME 3 inherits: \setupoutputroutine** \defineoutputroutinecommand  $[\ldots,\ldots]$ **\* KEY**  $\text{definepage}$   $[.\cdot$ .]  $[.\cdot$ .] **1 NAME 2 REFERENCE**  $\left\{ \text{definepagebreak } [\dots], \dots, \dots \right\}$ **1 NAME 2 leer kopfzeile fusszeile dummy rahmen NUMMER +NUMMER default zuruecksetzten sperren ja nein umbruch blanko einstellung grosszuegig links rechts gerade ungerade viertel letzte letzteseite start stop**  $\setminus$ definepagechecker  $[.\cdot .]$   $[.\cdot .]$   $[.\cdot .]$   $[.\cdot .]$   $[.\cdot .]$ OPT **1** NAME OPT OPT OPT **2 NAME 3 inherits: \setuppagechecker \definepagecolumns** [...] <sup>1</sup> [...] <sup>2</sup> OPT [..,..=..,..] <sup>3</sup> **1 NAME** OPT OPT OPT **2 NAME 3 inherits: \setuppagecolumns**  $\setminus$ definepageinjection  $[.\cdot^\frac{1}{2}.\cdot]$   $[.\cdot,\cdot,\cdot^\frac{3}{2}.\cdot,\cdot,\cdot]$ OPT **1 NAME** OPT OPT **2 NAME 3 inherits: \setuppageinjection**  $\setminus$ definepageinjectionalternative  $[ .^1 . ] [ .^2 . ] [ . . , . , ^3 . . , . ]$ OPT **1 NAME** OPT OPT **2 NAME 3 inherits: \setuppageinjectionalternative \definepageshift** [...] <sup>1</sup> [...] <sup>2</sup> [...,...] <sup>3</sup> **1 NAME 2 horizontal vertikal 3 DIMENSION**

 $\setminus$ definepagestate  $[.\cdot .]$   $[.\cdot .]$   $[.\cdot .]$   $[.\cdot .]$   $[.\cdot .]$ OPT **1 NAME** OPT OPT **2 NAME 3 inherits: \setuppagestate**  $\setminus$ definepairedbox  $[.\cdot .]$   $[.\cdot .]$   $[.\cdot .]$   $[.\cdot .]$ OPT **1 NAME** OPT OPT **2 NAME 3 inherits: \setuppairedbox**  $\setminus$ defineparagraph  $[.\cdot .]$   $[.\cdot .]$   $[.\cdot .]$   $[.\cdot .]$ OPT **1 NAME** OPT OPT **2 NAME 3 inherits: \setupparagraph**  $\left\{ \text{defineparallel [} \ldots \right\}$  [...,  $\ldots$ ] **1 NAME 2 NAME** \defineparbuilder [...] **\* NAME**  $\setminus$ defineperiodkerning  $[\cdot, \cdot, \cdot]$   $[\cdot, \cdot, \cdot, \cdot]$   $[\cdot, \cdot, \cdot, \cdot]$ OPT **1** NAME OPT OPT OPT **2 NAME 3 inherits: \setupperiodkerning**  $\setminus$ defineplacement  $[$ ... $]$   $[$ ... $]$   $[$ ... $]$   $[$ ...,. $]$ OPT **1 NAME** OPT OPT **2 NAME 3 inherits: \setupplacement**  $\setminus$ definepositioning  $[ .^1 . ] [ .^2 . ] [ . . , . , ^3 . . , . ]$ **1 NAME** OPT OPT **2 NAME 3 inherits: \stellepositionierenein**  $\setminus$ defineprefixset  $[.\cdot^1.]$   $[.\cdot.^2,\cdot.]$   $[.\cdot^3.]$ **1** NAME SECTIONBLOCK: NAME **2 ABSCHNITT 3 ABSCHNITT**  $\setminus$ defineprocesscolor  $[$ .<sup>1</sup>..]  $[$ .<sup>2</sup>..]  $[$ ..,..<sup>3</sup>..,..] OPT **1 NAME 2 COLOR 3 inherits: \definierefarbe**  $\setminus$ defineprocessor  $[.\cdot .]$   $[.\cdot .]$   $[.\cdot .]$   $[.\cdot .]$   $[.\cdot .]$ OPT **1 NAME OPT OPT OPT 2 NAME 3 inherits: \setupprocessor**  $\setminus$  define push button  $[$ .<sup>1</sup>..]  $[$ ..,..<sup>2</sup>..,..] **1 NAME** OPT **2 inherits: \setupfieldcontentframed** \definepushsymbol [.<sup>1</sup>..] [.<sup>2</sup>..] **1 NAME 2 n r d**  $\setminus$ definerenderingwindow  $[\cdot \cdot \cdot \cdot]$   $[\cdot \cdot \cdot \cdot]$   $[\cdot \cdot \cdot \cdot \cdot \cdot \cdot \cdot]$ OPT **1 NAME** OPT OPT **2 NAME 3 inherits: \setuprenderingwindow**

 $\setminus$  defineresetset  $[ .^1 . ] [ . . .^2 . . . ] [ .^3 . ]$ 1 NAME SECTIONBLOCK: NAME **2 NUMMER 3 NUMMER**  $\setminus$ defineruby  $[\cdot^1 \cdot]$   $[\cdot^2 \cdot]$   $[\cdot \cdot, \cdot \cdot]$ <sup>3</sup>...,..] OPT 1 **NAME** OPT OPT OPT **2 NAME 3 inherits: \setupruby**  $\left\{ \text{definescale } [\dots], [\dots], \dots, \dots \right\}$ OPT **1 NAME** OPT OPT OPT **2 NAME 3 inherits: \setupscale**  $\setminus$ defineschriftsynonym [ $\cdot$ ..] [ $\cdot$ ..] [ $\cdot$ .,..<sup>3</sup>...,..] 1 NAME **2 FONT 3 features = NAME fallbacks = NAME goodies = NAME designsize = auto default**  $\setminus$ definescript  $[$ .<sup>1</sup>..]  $[$ .<sup>2</sup>..*]*  $[$ ...,..<sup>3</sup>...,..] OPT **1** NAME OPT OPT **2 NAME 3 inherits: \setupscript**  $\left\{ \text{definesection} \right\}$  [...,  $\left[ \ldots, \ldots \right]$ **1 NAME 2 ABSCHNITT**  $\left\{ \text{defineselectron [} \ldots \right\}$  [..., ..<sup>2</sup>..., ..] **1 NAME** OPT **2 inherits: \setupselector**  $\setminus$  defineseparatorset  $[ .^1 . ] [ . . .^2 . . . ] [ .^3 . ]$ 1 NAME SECTIONBLOCK: NAME **2 BEFEHL PROCESSOR->BEFEHL 3 BEFEHL PROCESSOR->BEFEHL**  $\left\{ \text{defineshift } [\dots], [\dots], \dots, \dots \right\}$ OPT The second contract of the second of the second of the second of the second of the second of the second of the second of  $\mathbb{R}^n$  of  $\mathbb{R}^n$  of  $\mathbb{R}^n$  of  $\mathbb{R}^n$  of  $\mathbb{R}^n$  of  $\mathbb{R}^n$  of  $\mathbb{R}^n$  of  $\math$ **2 NAME 3 inherits: \setupshift**  $\setminus$ definesidebar  $[.\cdot .]\,$   $[.\cdot .]\,$   $[.\cdot .\, ,\,.\,^{\frac{3}{2}}.\, .\, ,\, .\,]$ OPT **1 NAME** OPT OPT **2 NAME 3 inherits: \setupsidebar**  $\left\{ \text{definesort } [\dots] , [\dots] , [\dots] , [\dots] , [\dots] \right\}$ OPT **1 ja nein 2 SINGULAR 3 NAME 4 CONTENT**  $\setminus$ definespotcolor  $[.\cdot]$ .]  $[.\cdot]$ .]  $[.\cdot]$ .,..<sup>3</sup>...,..] **1 NAME 2 COLOR 3 a = NUMMER kein normal multiply raster overlay softlight hardlight colordodge colorburn darken lighten difference exclusion hue saturation farbe luminosity t = NUMMER e = TEXT p = NUMMER**

**\definestyleinstance** [.<sup>1</sup>..] *[.<sup>2</sup>..]* [.<sup>3</sup>..] *[.*<sup>4</sup>.*.]*<br>1 NAME **1 NAME** OPT OPT OPT **2 rm ss tt mm hw cg 3 tf bf it sl bi bs sc 4 BEFEHL**  $\setminus$ definesubformula  $[.\cdot .]$   $[.\cdot .]$   $[.\cdot .]$   $[.\cdot .,\cdot .]$ OPT **1 NAME** OPT OPT **2 NAME 3 inherits: \setupsubformula** \definesynonym [.<sup>1</sup>.] [.<sup>2</sup>.] [.<sup>3</sup>.] {.<sup>4</sup>.} {.<sup>5</sup>.} OPT **1 ja nein 2 SINGULAR 3 NAME 4 TEXT 5 CONTENT**  $\setminus$  definesystemattribute  $[.\cdot^1.]$   $[.\cdot,\cdot^2,\cdot.]$ **1 NAME** OPT **2 lokal global public private pickup** \definesystemconstant {...} **\* NAME** \definesystemvariable {...} **\* NAME**  $\setminus$ defineTABLEsetup  $[.\cdot]$ .]  $[.\cdot,.\cdot.\overset{2}{=}\cdot.,\cdot.]$ **1 NAME 2 inherits: \setupTABLE**  $\setminus$ definetabulation  $[$ .<sup>1</sup>..]  $[$ .<sup>2</sup>..]  $[$ ...,..<sup>3</sup>...,..] OPT **1 NAME** OPT OPT **2 NAME 3 inherits: \setuptabulation**  $\setminus$ definetextbackground  $[$ ...]  $[$ ... $]$ ]  $[$ ...,.. $\stackrel{3}{=}$ ...,..] OPT **1 NAME** OPT OPT **2 NAME 3 inherits: \setuptextbackground**  $\left\{ \text{definetextflow } [\dots], [\dots], \dots, \dots \right\}$ OPT **1 NAME** OPT OPT **2 NAME 3 inherits: \setuptextflow**  $\setminus$ definetextnote  $[\cdot \cdot \cdot]$   $[\cdot \cdot \cdot \cdot]$   $[\cdot \cdot \cdot \cdot \cdot \cdot]$ OPT 1 NAME
<sup>1</sup>
<sup>DPT</sup>
<sup>DPT</sup>
<sup>DPT</sup>
<sup>DPT</sup>
<sup>DPT</sup> **2 NAME 3 inherits: \setuptextnote** \definetokenlist [...] **\* NAME**  $\setminus$ definetooltip  $[.\cdot .]\,$   $[.\cdot .]\,$   $[.\cdot .\, ,\, .\, \frac{3}{2}.\, .\, ,\, .\, ]$ OPT **1 NAME** OPT OPT OPT **2 NAME 3 inherits: \setuptooltip**  $\left\{ \text{definetransparency } [\dots] , [\dots] \right\}$ **1 NAME 2 NUMMER**

```
\setminus definetransparency [ .^1 . ] [ . . , . , .^2 . . , . . ]1 NAME
2 a = NUMMER kein normal multiply raster overlay softlight hardlight colordodge colorburn darken lighten difference
         exclusion hue saturation farbe luminosity
   t = NUMMER
\left\{ \text{definetransparency } [\ldots] , [\ldots] \right\}1 NAME
2 NAME
\definetwopasslist {...}
* NAME
\text{definetype} [ .^1 . ] [ .^2 .] [ . . , . , ^3 . . , . ]OPT
1 NAME OPT OPT OPT
2 NAME
3 inherits: \stelletipein
\definetypeface [.<sup>1</sup>.] [.<sup>2</sup>.] [.<sup>3</sup>.] [.<sup>4</sup>.] [.<sup>5</sup>.] [..,..<sup>6</sup>..,..]
                                                      OPT
1 NAME OPT OPT
2 rm ss tt mm hw cg
3 serif sans mono math handwriting calligraphy
4 NAME
5 default dtp
6 rscale = auto NUMMER
    features = NAME
    fallbacks = NAME
   goodies = NAME
   designsize = auto default
  richtung = beide
\definetypescriptprefix [.<sup>1</sup>.] [.<sup>2</sup>.]
1 NAME
2 TEXT
\definetypescriptsynonym [.<sup>1</sup>.] [.<sup>2</sup>.]
1 NAME
2 TEXT
\setminusdefinetypesetting [.\cdot .] [.\cdot .] [.\cdot .] [.\cdot .] [.\cdot .]OPT
1 NAME OPT OPT OPT
2 TEXT
3 inherits: \setupexternalfigure
\setminusdefineunit [\cdot \cdot \cdot] [\cdot \cdot \cdot \cdot] [\cdot \cdot \cdot \cdot \cdot \cdot \cdot]OPT
1 NAME OPT OPT OPT
2 NAME
3 inherits: \setupunit
\setminusdefineuserdata [\cdot \cdot \cdot] [\cdot \cdot \cdot \cdot] [\cdot \cdot \cdot \cdot \cdot \cdot]OPT
1 NAME OPT OPT OPT
2 NAME
3 inherits: \setupuserdata
\setminusdefineuserdataalternative [.\cdot .] [.\cdot .] [.\cdot .] [.\cdot .,\cdot .]OPT
1 NAME 1 NAME
2 NAME
3 inherits: \setupuserdataalternative
\setminusdefineviewerlayer [ .^1 . ] [ .^2 . J [ . . , . , ^3 . . , . ]OPT
1 NAME OPT OPT OPT
2 NAME
3 inherits: \setupviewerlayer
```

```
\left\{ \text{definevspace } [..].] [..]. \right\}OPT
1 NAME
2 NAME
3 DIMENSION
\left\{ \text{definevsparing } [\cdot, \cdot] , [\cdot, \cdot] \right\}1 NAME
2 inherits: \vspacing
\setminus definevspacing a mount [...] [...] [...] [...]OPT
1 NAME
2 DIMENSION
3 DIMENSION
\left\{ \Delta \right\} \left[ .^{1} \left[ .^{2} \right] \left[ .^{2} \ldots \right] \left[ .^{3} \ldots \right]OPT
1 NAME OPT OPT
2 NAME
3 inherits: \setupxtable
\setminusdefiniereabbsymbol [\cdot, \cdot, \cdot] [\cdot, \cdot, \cdot] [\cdot, \cdot, \cdot, \cdot]1 NAME 0PT
2 FILE NAME
3 inherits: \externeabbildung
\setminusdefiniereabsaetze [.\cdot^\frac{1}{2}.\cdot] [.\cdot,\cdot,\cdot^\frac{3}{2}.\cdot,\cdot,\cdot]OPT
1 NAME OPT OPT OPT
2 NAME
3 inherits: \stelleabsaetzeein
\definiereabschnitt [...<sup>*</sup>]
* NAME
\setminusdefiniereabschnittsblock [.\cdot^\frac{1}{2},]\ [\cdot^\frac{2}{2},]\ [\cdot,\cdot,\cdot\frac{3}{2},\cdot,\cdot,\cdot]1 NAME 0PT
2 NAME
3 inherits: \stelleabschnittsblockein
\definiereakzent .<sup>1</sup>. .<sup>2</sup>. .<sup>3</sup>.
1 CHARACTER
2 CHARACTER
3 CHARACTER
\definierebefehl ... .<sup>2</sup>.
1 CHARACTER
2 BEFEHL
\setminusdefinierebeschreibung [\cdot \cdot \cdot \cdot] [\cdot \cdot \cdot \cdot] [\cdot \cdot \cdot \cdot \cdot \cdot \cdot \cdot]OPT
1 NAME OPT OPT
2 NAME
3 inherits: \setupdescription
\setminusdefinierebeschriftung [.\cdot^\frac{1}{2}.\cdot] [.\cdot,\cdot,\cdot^\frac{3}{2}.\cdot,\cdot,\cdot]OPT
1 NAME OPT OPT
2 BESCHRIFTUNG
3 inherits: \stellebeschriftungein
\definiereblock [...] 1
[...] 2
OPT
[..,..=..,..] 3
1 NAME OPT OPT
2 NAME
3 inherits: \stelleblockein
```

```
\left\{ \text{definierefarbe } [\dots] , [\dots, \dots] \right\}1 NAME
2 r = NUMMER
   g = NUMMER
   b = NUMMER
   c = NUMMER
   m = NUMMER
   y = NUMMER
   k = NUMMER
   h = NUMMER
   s = NUMMER
   v = NUMMER
   x = NUMMER
   a = NUMMER kein normal multiply raster overlay softlight hardlight colordodge colorburn darken lighten difference
         exclusion hue saturation farbe luminosity
   t = NUMMER
\setminusdefinierefarbengruppe [.\cdot^\frac{1}{2},.\cdot] [.\cdot^\frac{2}{2},.\cdot]OPT
1 NAME
2 grau rgb cmyk spot
3 TRIPLET
\left\{ \text{definiterefarbe } [\dots] , [\dots] \right\}1 NAME
2 COLOR
\setminusdefinierefeld [..^1.] [..^2.] [..^3.] [..^4...] [..^5.]1 NAME
2 radio unter text zeile push check signature
3 NAME
   4 NAME
5 NAME
\setminusdefinierefeldstapel [.\cdot^\frac{1}{2}.\cdot,\cdot,\cdot] [.\cdot\cdot,\cdot,\cdot\frac{3}{2}.\cdot,\cdot\cdot]1 NAME 0PT
2 NAME
3 inherits: \setupfieldcategory
\definierefliesstext [...,<sup>1</sup>....] [...,<sup>2</sup>....] [...,<sup>3</sup>....] [...,..<sup>4</sup>...,..]<br>1 NAME default
1 NAME default
2 NAME DIMENSION
3 rm ss tt hw cg
4 tf = FILE
    bf = FILE
    it = FILE
    sl = FILE
    bi = FILE
   bs = FILE
   sc = FILE
   mr = FILE
   mrlr = FILE
   mrrl = FILE
   mb = FILE
   mblr = FILE
   mbrl = FILE
\setminusdefinierefliesstextumgebung [.<sup>1</sup>..] [.<sup>2</sup>..] [..,..<sup>3</sup>..,..]
                                      OPT
1 NAME OPT OPT OPT
2 default DIMENSION
3 gross = DIMENSION NUMMER
   klein = DIMENSION NUMMER
   a = DIMENSION NUMMER
   b = DIMENSION NUMMER
   c = DIMENSION NUMMER
   d = DIMENSION NUMMER
   text = DIMENSION NUMMER
   x = DIMENSION NUMMER
   xx = DIMENSION NUMMER
   script = DIMENSION NUMMER<br>scriptscript = DIMENSION NUMMER
                  scriptscript = DIMENSION NUMMER
   zeilenabstande = DIMENSION
   em = geneigt italic STYLE BEFEHL<br>* = NUMMER
                   * = NUMMER
```
**\definierefliesstext** [...,<sup>1</sup>...] [...,<sup>2</sup>...] [...,<sup>3</sup>...] [...1]<br>1 NAME default o<sup>pt</sup> **1 NAME default 2 NAME DIMENSION 3 rm ss tt hw cg 4 NAME**  $\setminus$ definieregleitobjekt  $[.\cdot .\cdot ]$   $[.\cdot .\cdot ]$   $[.\cdot .\cdot ,.\cdot ^{\frac{3}{2}}\cdot .\cdot ,.\cdot ]$ OPT 1 SINGULAR **2 SINGULAR PLURAL 3 inherits: \stellegleitobjektein instances: chemical figure table intermezzo graphic**  $\setminus$ definieregleitobjekt  $[.\cdot^\cdot]$   $[.\cdot^\cdot.]$   $[.\cdot^\cdot.]$ OPT 1 SINGULAR OPT OPT **2 PLURAL 3 SINGULAR instances: chemical figure table intermezzo graphic**  $\left\{ \text{definierehbox} \left[ .^{1} \right] , \left[ .^{2} \right] \right\}$ **1 NAME 2 DIMENSION**  $\setminus$ definiereinteraktionsmenue  $[.\cdot .\cdot ]$   $[.\cdot .\cdot ]$   $[.\cdot .\cdot ,.\cdot ^{\frac{3}{2}}\cdot .\cdot ,.\cdot ]$ OPT **1 NAME** OPT OPT **2 NAME 3 inherits: \stelleinteraktionsmenueein**  $\left\{ \text{definition } [..]. \right\}$  [ $..$ ]  $[..]$ OPT **1 SPRACHE 2 NAME 3 CSNAME**  $\setminus$ definierekonversion  $[.\cdot^1.]$   $[.\cdot^2.]$   $[.\cdot.^3,\cdot..]$ O<sub>p</sub>T **1 SPRACHE 2 NAME 3 TEXT**  $\setminus$ definierelabel  $[\cdot \cdot \cdot]$   $[\cdot \cdot \cdot \cdot]$   $[\cdot \cdot \cdot \cdot \cdot \cdot]$ OPT **1** NAME OPT OPT **2 NAME 3 inherits: \setuplabel \definiereliste** [.<sup>1</sup>..] *[.<sup>2</sup>..] [...,..*.<sup>3</sup>..*.,..]*<br>1 NAME **1 NAME** OPT OPT **2 LISTE 3 inherits: \stellelisteein**  $\setminus$  definieren  $[\cdot \cdot \cdot \cdot] \setminus \cdot \cdot \cdot \cdot \cdot \cdot \cdot$ OPT **1 NUMMER 2 CSNAME 3 CONTENT**  $\setminus$ definierenummerierung  $[.\stackrel{1}{\ldots}]$   $[.\stackrel{2}{\ldots}]$   $[.\cdot,\ldots]$ OPT **1 NAME** OPT OPT OPT **2 NAME 3 inherits: \setupenumeration**  $\setminus$  definiereoverlay  $[\ldots, \ldots]$   $[\ldots, \ldots]$   $[\ldots, \ldots]$ O<sub>p</sub>T **1 NAME 2 NAME 3 BEFEHL**  $\setminus$ definierepalette  $[.\cdot]$ .]  $[.,.,.\frac{2}{7},.,.]$ **1 NAME 2 NAME = COLOR**

 $\text{definierepalette } [.1.1]$   $[1.2.1]$ **1 NAME 2 NAME**  $\setminus$ definierepapierformat  $[.\cdot^\frac{1}{2}.\cdot,\cdot,\cdot^\frac{2}{2}.\cdot,\cdot,\cdot]$ **1 NAME 2 breite = DIMENSION hoehe = DIMENSION oben** = BEFEHL<br>unten = BEFEHL **unten = BEFEHL links = BEFEHL rechts = BEFEHL abstand = DIMENSION seite = inherits: \stellepapierformatein papier = inherits: \stellepapierformatein**  $\setminus$ definierepapierformat  $[.\cdot^\frac{1}{2}.\cdot,\cdot]$   $[.\cdot.\cdot,\frac{3}{2}.\cdot.\cdot]$ 1 NAME **2 inherits: \stellepapierformatein 3 inherits: \stellepapierformatein**  $\setminus$ definiereprofil  $[.\cdot .]$   $[.\cdot .]$   $[.\cdot .]$   $[.\cdot .]$   $[.\cdot .]$ OPT **1 NAME** OPT OPT **2 NAME 3 inherits: \setupprofile**  $\setminus$ definiereprogramme  $[ .^1 . ] [ .^2 . ] [ .^3 . ]$ **1 NAME OPT 2 TEXT 3 TEXT**  $\setminus$ definierepuffer  $[.\cdot .]$   $[.\cdot .]$   $[.\cdot .]$   $[.\cdot .]$   $[.\cdot .]$ OPT **1 NAME** OPT OPT **2 BUFFER 3 inherits: \stellepufferein**  $\left\{ \text{definiererferenz } [\dots, \dots, \dots] \right.$ **1 NAME 2 REFERENCE**  $\setminus$ definierereferenzformat  $[ .^1 . ] [ .^2 . ] [ . . , . , .^3 . . , . ]$ OPT **1 NAME** OPT OPT **2 NAME 3 inherits: \setupreferenceformat**  $\setminus$ definiereregister  $[.\cdot .]$   $[.\cdot .]$   $[.\cdot .]$   $[.\cdot .]$   $[.\cdot .]$ OPT **1 NAME** OPT OPT **2 NAME 3 inherits: \stelleregisterein**  $\setminus$ definiereschrift  $[.\cdot .]$   $[.\cdot .]$   $[.\cdot .]$ ,  $[.\cdot .]$ ,  $[.\cdot .]$ **1 NAME** OPT **2 FONT 3 inherits: \stellezeilenabstandein**  $\setminus$ definiereschriftstil  $[\ldots, \ldots]$   $[\ldots, \ldots]$ **1 NAME 2 NAME**  $\left\{ \text{definiereschrift } [\dots] , [\dots] , [\dots] , [\dots] \right\}$ **1 NAME** OPT **2 FONT 3 NAME**

 $\setminus$  definieres ortieren  $[ .^1 . ] [ .^2 . ] [ .^3 . ]$ 1 SINGULAR **2 PLURAL 3 kein CSNAME**  $\setminus$ definierestartstop  $[ . \cdot . ]$   $[ . \cdot . ]$   $[ . . , . , . ^{3} . . , . . ]$ OPT **1 NAME** OPT OPT **2 NAME 3 inherits: \setupstartstop**  $\setminus$ definierestil  $[.\cdot .]$   $[.\cdot .]$   $[.\cdot .]$   $[.\cdot .]$   $[.\cdot .]$ OPT **1 NAME** OPT OPT OPT **2 NAME 3 inherits: \setupstyle**  $\delta$  \definieresubfeld  $[ .^1 . ] [ .^2 . ] [ . . .^3 . . . ]$ **1 NAME 2 NAME 3 NAME**  $\left\{ \text{definieresymbol } [...], [...], [...], [...], \right\}$ O<sub>p</sub>T **1 NAME 2 NAME 3 BEFEHL**  $\setminus$ definieresynonyme  $[.\cdot^\frac{1}{2}$ .  $[.\cdot^\frac{2}{3}]$   $[.\cdot^\frac{3}{2}]$   $[.\cdot^\frac{4}{3}]$ OPT 1 SINGULAR **2 PLURAL 3 CSNAME 4 CSNAME**  $\setminus$ definieretabellenvorlage  $[.\cdot . ]$   $[|.^2.$ . $]$   $[.^3.$ . $]$   $[.^4.$ . $]$ OPT **1 NAME** OPT OPT OPT **2 TEMPLATE 3 NAME 4 NAME**  $\left\{ \text{definieretabulator } [\dots] [\dots] \right\}$  [ $\dots$ ]  $\left[ \dots]$ OPT **1 NAME** OPT OPT OPT **2 NAME 3 TEMPLATE \definieretext** [...] [...] [...] [...] [...] [...] [...] [...] OPT **1 NAME** OPT OPT OPT OPT **2 oben kopfzeile text fusszeile unten 3 text marginalie kante 4 datum seitennummer BESCHRIFTUNG TEXT BEFEHL 5 datum seitennummer BESCHRIFTUNG TEXT BEFEHL 6 datum seitennummer BESCHRIFTUNG TEXT BEFEHL 7 datum seitennummer BESCHRIFTUNG TEXT BEFEHL**  $\setminus$ definieretippen  $[.\cdot .]$   $[.\cdot .]$   $[.\cdot .]$   $[.\cdot .]$   $[.\cdot .]$ OPT **1 NAME** OPT OPT **2 NAME 3 inherits: \stelletippenein**  $\setminus$ definiereueberschrift  $[.\cdot^\frac{1}{2}.\cdot]$   $[.\cdot^\frac{2}{2}.\cdot,\cdot.\cdot]$ OPT **1 NAME** OPT OPT **2 ABSCHNITT 3 inherits: \stelleueberschriftein**  $\setminus$ definiereumbruch  $[.\cdot .]$   $[.\cdot .]$   $[.\cdot .]$   $[.\cdot .,\cdot .]$ OPT **1** NAME OPT OPT **2 NAME 3 inherits: \stelleumbruchein**

```
\definiereumrahmt [.<sup>1</sup>..] [.<sup>2</sup>..] [...,...<sup>3</sup>.....]<br>1 NAME
1 NAME OPT OPT
2 NAME
3 inherits: \stelleumrahmtein
\setminusdefiniereumrahmtertext [...] [...] [...] [...]...]OPT
1 NAME OPT OPT
2 NAME
3 inherits: \setupframedtext
\definierezeichen .<sup>1</sup>. .<sup>2</sup>.
1 CHARACTER
2 NUMMER
\definierezusammengestellteliste [.<sup>1</sup>.] [...,<sup>2</sup>...] [..,...<sup>2</sup>..,..]
1 NAME 0PT
2 LISTE
3 inherits: \stellezusammengestelltelisteein
\delimited [\cdot \cdot \cdot \cdot] [\cdot \cdot \cdot \cdot \cdot] \{ \cdot \cdot \cdot \cdot \}OPT
1 NAME
2 SPRACHE
3 CONTENT
\delta \delimitedtext [ .^1 . ] [ .^2 .] \{ .^3 . \}O<sub>pt</sub>
1 NAME
2 SPRACHE
3 CONTENT
\DELIMITEDTEXT [...] 1
{...} 2
                       OPT
1 SPRACHE
2 CONTENT
instances: quotation quote blockquote speech aside
\aside [\cdot \cdot \cdot \cdot] \{\cdot \cdot \cdot \cdot \}1 SPRACHE<sup>OPT</sup>
2 CONTENT
\blockquote [\cdot \cdot \cdot \cdot] \{\cdot \cdot \cdot \cdot\}OPT
1 SPRACHE
2 CONTENT
\quotation [\cdot \cdot \cdot \cdot] {\cdot \cdot \cdot \cdot}
                 OPT
1 SPRACHE
2 CONTENT
\quote [\cdot \cdot \cdot \cdot] \{\cdot \cdot \cdot \cdot\}1 SPRACHE<sup>OPT</sup>
2 CONTENT
\speech [...] {.] {...}
1 SPRACHE<sup>OPT</sup>
2 CONTENT
\depthofstring {...}
* TEXT
\depthonlybox {...}
* CONTENT
```

```
\text{depthspanningtext } \{.\dots, \dots, \dots\}1 TEXT
2 DIMENSION
3 FONT
\depthstrut
\determinenoflines {...}
* CONTENT
\devanagarinumerals {...}
* NUMMER
\left\{ \ldots \right\}* NUMMER
\digits ...
*
* NUMMER
\dimension to count \{.\n<sup>1</sup>\n<sub>1</sub>\n<sub>2</sub>\n<sub>3</sub>\n<sub>4</sub>1 DIMENSION
2 CSNAME
\langledirectboxfromcache \{.\cdot.\cdot\} \{.\cdot.\cdot\}1 NAME
2 NUMMER TEXT
\label{eq:intersection} \begin{minipage}[c]{0.9\linewidth} \label{eq:intersection} \begin{minipage}[c]{0.9\linewidth} \begin{center} \begin{tabular}[c]{@{}l@{}} \hline \multicolumn{3}{c}{\textbf{r}} & \multicolumn{3}{c}{\textbf{r}} \\ \multicolumn{3}{c}{\textbf{r}} & \multicolumn{3}{c}{\textbf{r}} \\ \multicolumn{3}{c}{\textbf{r}} & \multicolumn{3}{c}{\textbf{r}} \\ \multicolumn{3}{c}{\textbf{r}} & \multicolumn{3}{c}{\textbf{r}} \\ \multicolumn{3}{c}{\textbf{r}} & \multicolumn{3}{c* COLOR
\langledirectcolored [\ldots, \ldots^{\pm}, \ldots]* inherits: \definierefarbe
\langledirectcolored [...]
* COLOR
\setminus directconvertedcounter \{.\cdot,\cdot\} \{.\cdot,\cdot\}1 NAME
2 erste vorig folgende letzte nummer
\langledirectcopyboxfromcache {\cdot<sup>1</sup>\cdot } {\cdot<sup>2</sup>\cdot }
1 NAME
2 NUMMER TEXT
\directdummyparameter {...}
* KEY
\directgetboxllx .<sup>*</sup>.
* CSNAME NUMMER
\directgetboxlly .<sup>*</sup>.
* CSNAME NUMMER
\langle directhighlight \{.\cdot.\cdot\} \{.\cdot.\cdot\}1 NAME
2 TEXT
```

```
\left\{ \text{directlocal framed} \right. [\,.\,].\,] \,\, \{.\,.\,.\}1 NAME
2 CONTENT
\directluacode {...}
* BEFEHL
\directselect {...} \{.\,\begin{array}{cc} \text{?} \\ \text{?} \end{array}\} {...} \{.\,\begin{array}{cc} \text{?} \\ \text{?} \end{array}\} {...} \{.\,\begin{array}{cc} \text{?} \\ \text{?} \end{array}\} {...} \{.\,\begin{array}{cc} \text{?} \\ \text{?} \end{array}\} {...} {...} {...} {...} {...} {...} {...} {...} {...} {...} {..
1 NAME 1 OPT OPT OPT OPT OPT OPT
2 CONTENT
3 CONTENT
4 CONTENT
5 CONTENT
6 CONTENT
\text{divectors} {\ldots}
* NAME
\directsetup {...}
* NAME
\directsymbol {.<sup>1</sup>..} {.<sup>2</sup>..}
1 NAME
2 NAME
\langledirectvspacing \{ \ldots, \ldots \}* inherits: \vspacing
\dis {...} *
* CONTENT
\lambdadisabledirectives [\ldots, \ldots]* NAME
\disableexperiments [\ldots, \ldots]* NAME
\lambdadisablemode [\ldots, \ldots]* NAME
\disableoutputstream
\disableparpositions
\disableregime
\disabletrackers [\ldots, \ldots]* NAME
\displaymath {...}
* CONTENT
\displaymathematics {...}
* CONTENT
\displaymessage {...}
* TEXT
```

```
\text{distributedhsize} \{.\n^1.\n} \{.\n^2.\n} \{.\n^3.\n}1 DIMENSION
2 DIMENSION
3 NUMMER
\{ \text{dividedsize } \{.\cdot.\} \{.\cdot.\} \{.\cdot.\}1 DIMENSION
2 DIMENSION
3 NUMMER
\doadaptleftskip {...}
* ja nein standard DIMENSION
\doadaptrightskip {...}
* ja nein standard DIMENSION
\delta \doaddfeature \{ \ldots, \ldots \}* NAME
\lambdadoassign [ .^1. ] [ . .^2. . ]1 TEXT
2 KEY = VALUE
\lambdadoassignempty [ .^1 . ] [ . .^2 . . ]1 TEXT
2 KEY = VALUE
\{doboundtext{ t.} : \} {\ldots} {\ldots}
1 TEXT
2 DIMENSION
3 BEFEHL
\docheckassignment {...}
* TEXT
\docheckedpagestate {.<sup>1</sup>.} {.<sup>2</sup>.} {.<sup>3</sup>.} {.<sup>4</sup>.} {.<sup>5</sup>.} {.<sup>6</sup>.} {.<sup>7</sup>.}
1 REFERENCE
2 BEFEHL
3 BEFEHL
4 BEFEHL
5 BEFEHL
6 BEFEHL
7 BEFEHL
\setminusdocheckedpair \{ \ldots, \ldots \}* TEXT
\documentvariable {...}
* KEY
\delta \dodoubleargument \lambda... [....] [....]
1 CSNAME
2 TEXT
3 TEXT
\setminus dodoublear gumentwithset \setminus \ldots [..., \ldots] \ldots] \ldots]
1 CSNAME
2 TEXT
3 TEXT
```
**\dodoubleempty** \... <sup>1</sup> [...] <sup>2</sup> OPT [...] <sup>3</sup> 1 CSNAME OPT OPT **2 TEXT 3 TEXT**  $\lambda$ dodoubleemptywithset  $\lambda$ ... $[\ldots, \ldots]$   $[\ldots, \ldots]$ OPT **1 CSNAME** OPT OPT **2 TEXT 3 TEXT**  $\setminus$  dodoublegroupempty  $\setminus$ ...  $\{.\stackrel{?}{.}.$   $\}$   $\{.\stackrel{?}{.}.$ OPT **1 CSNAME** OPT OPT OPT **2 TEXT 3 TEXT**  $\lambda$ doeassign  $[ .^1 . ] [ . .^2 . .]$ **1 TEXT 2 KEY = VALUE**  $\setminus$  doexpandedrecurse  $\{.\stackrel{?}{.}. \}$   $\{.\stackrel{?}{.}. \}$ **1 NUMMER 2 BEFEHL**  $\setminus$  dofastloopcs  $\{\cdot, \cdot\}$   $\setminus$   $\cdot$  . **1 NUMMER 2 CSNAME** \dogetattribute {...} **\* NAME** \dogetattributeid {.<sup>\*</sup>..} **\* NAME**  $\degree$  \dogetcommacommandelement ... \from ...<sup>2</sup> \to \...<sup>3</sup> **1 NUMMER 2 TEXT 3 CSNAME**  $\lambda$ dogobbledoubleempty  $[.\,].\,]$   $[.\,].\,]$ OPT 1 TEXT OPT OPT **2 TEXT \dogobblesingleempty**  $[\cdot, \cdot, \cdot]$ <br>\* TEXT \* TEXT \doif  $\{.\cdot.\cdot\}$   $\{.\cdot.\cdot\}$   $\{.\cdot.\cdot\}$ **1 CONTENT 2 CONTENT 3 TRUE**  $\{ \text{doifallcommon } \{ \ldots, \ldots \} \{ \ldots, \ldots \} \{ \ldots \}$ **1 TEXT 2 TEXT 3 TRUE**  $\{ \text{doifallcommone} 1$ se  $\{ \ldots, \ldots \}$   $\{ \ldots, \ldots \}$   $\{ \ldots^3 \}$   $\{ \ldots \}$ **1 TEXT 2 TEXT 3 TRUE 4 FALSE**

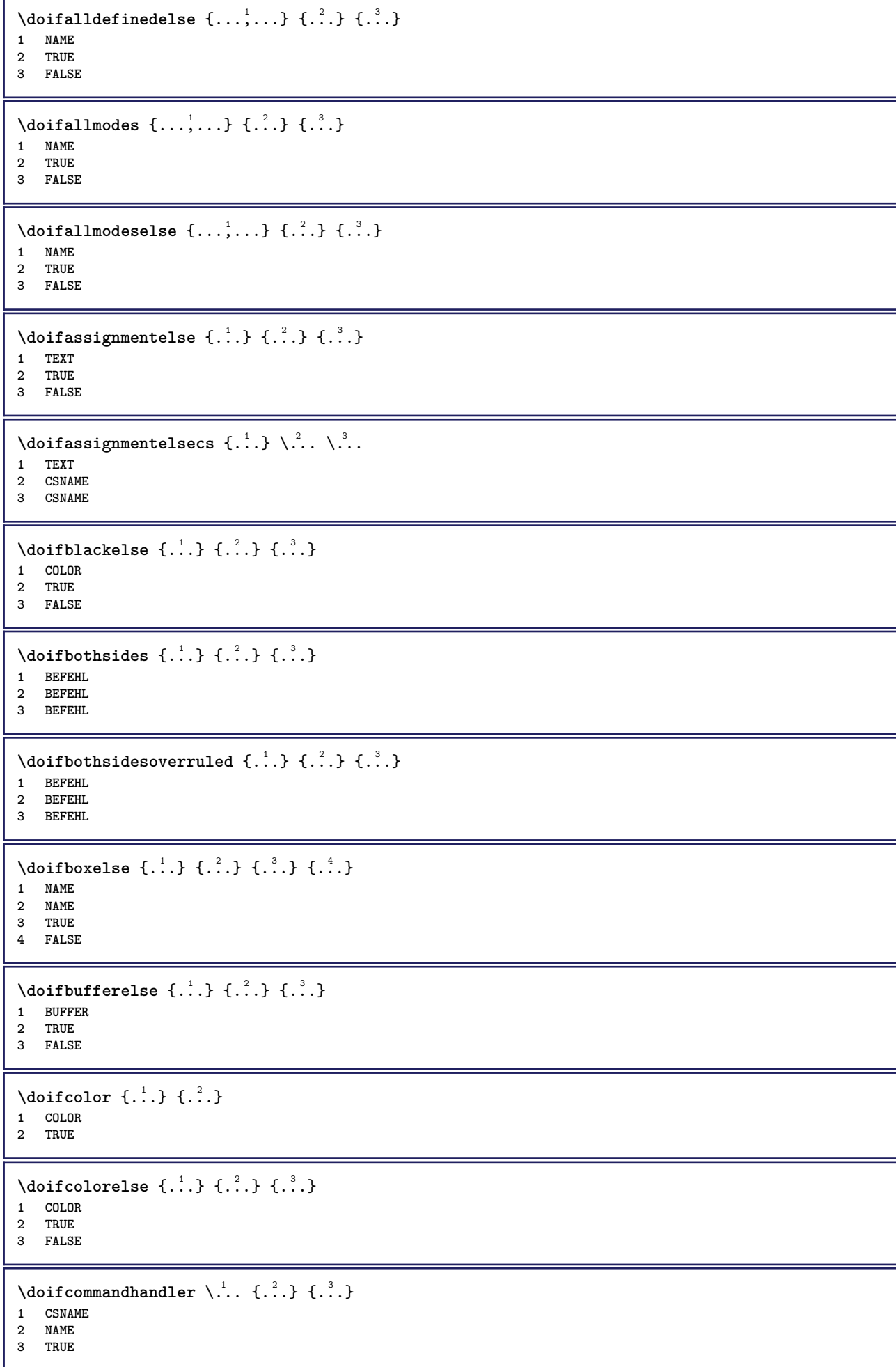

```
\doifcommandhandlerelse \.<sup>1</sup>.. \{.\stackrel{?}{.}.\} \{.\stackrel{3}{.}.\} \{.\stackrel{4}{.}.\}1 CSNAME
2 NAME
3 TRUE
4 FALSE
\{ \text{doif common } \{ \dots, \dots \} \ \{ \dots, \dots \} \ \{ \dots \}1 TEXT
2 TEXT
3 TRUE
\setminus doif commonelse \{ \ldots, \ldots \} \{ \ldots, \ldots \} \{ \ldots, \ldots \} \{ \ldots \}1 TEXT
2 TEXT
3 TRUE
4 FALSE
\doifcontent \{.\cdot.\} \{.\cdot.\} \{.\cdot.\} \{.\cdot.\} \{.\cdot.\} \{.\cdot.\}1 BEFEHL
2 BEFEHL
3 BEFEHL
4 CSNAME
5 CONTENT
\setminusdoifconversiondefinedelse \{.\cdot\cdot\} \{.\cdot\cdot\} \{.\cdot\cdot\}1 NAME
2 TRUE
3 FALSE
\setminus doif conversion numberelse \{.\cdot\cdot\} \{.\cdot\cdot\} \{.\cdot\cdot\} \{.\cdot\cdot\} \{.\cdot\cdot\}1 NAME
2 NUMMER
3 TRUE
4 FALSE
\setminus doif counter \{.\cdot.\cdot\} \{.\cdot.\cdot\}1 NAME
2 TRUE
\setminus doif counterelse \{.\cdot\cdot\}, \{.\cdot\cdot\}, \{.\cdot\cdot\}, \{.\cdot\cdot\}1 NAME
2 TRUE
3 FALSE
\setminus doif current fon thas feature else \{.\cdot\cdot\cdot\} \{.\cdot\cdot\cdot\} \{.\cdot\cdot\cdot\}1 NAME
2 TRUE
3 FALSE
\setminusdoifdefined \{.\,.\,.\, \} \{.\,.\,.\,1 NAME
2 TRUE
\setminus doif defined counter \{.\cdot.\cdot\} \{.\cdot.\cdot\}1 NAME
2 TRUE
\setminusdoifdefinedcounterelse \{.\n,.\n,.\n,.\n,.\n,1 NAME
2 TRUE
3 FALSE
```
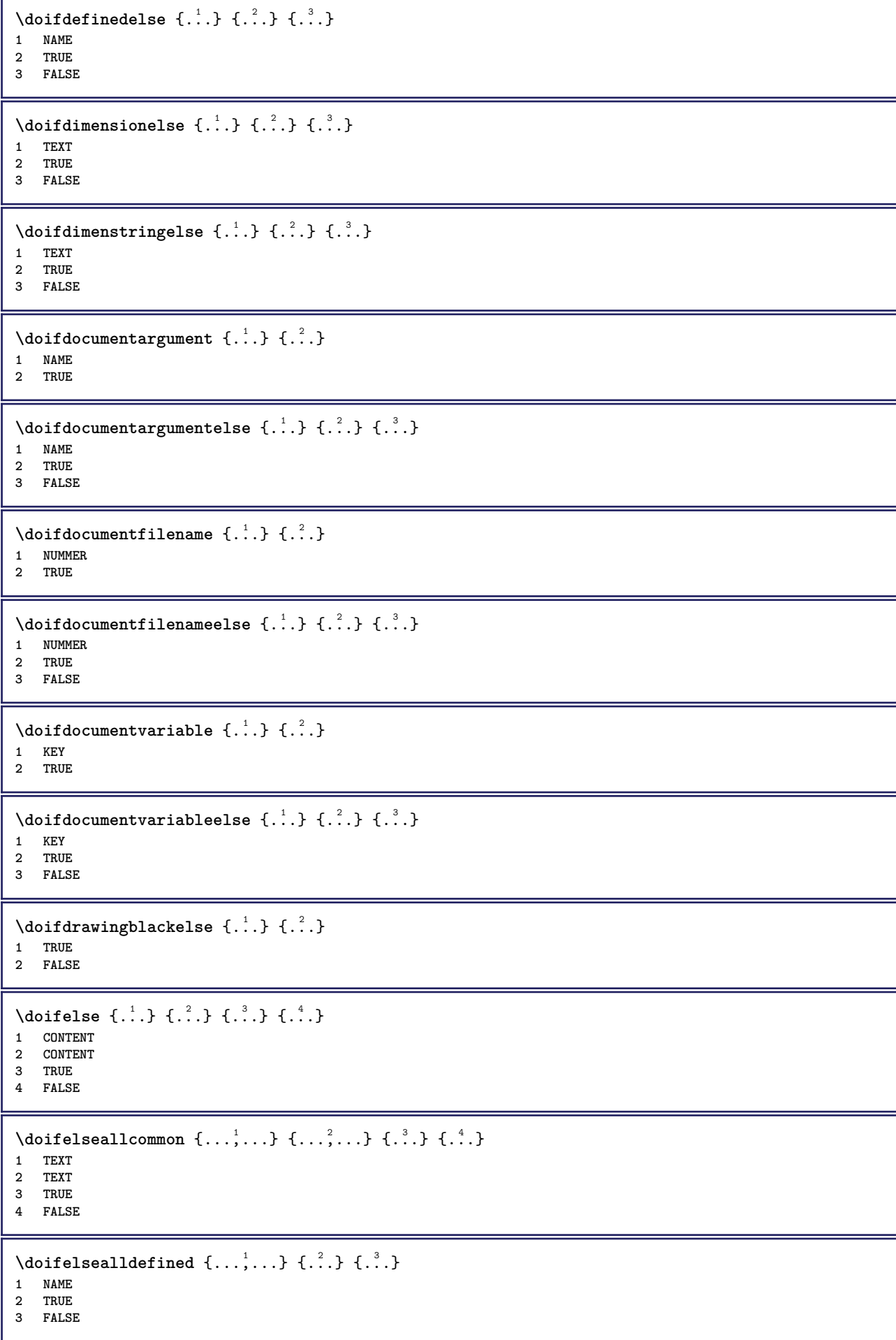

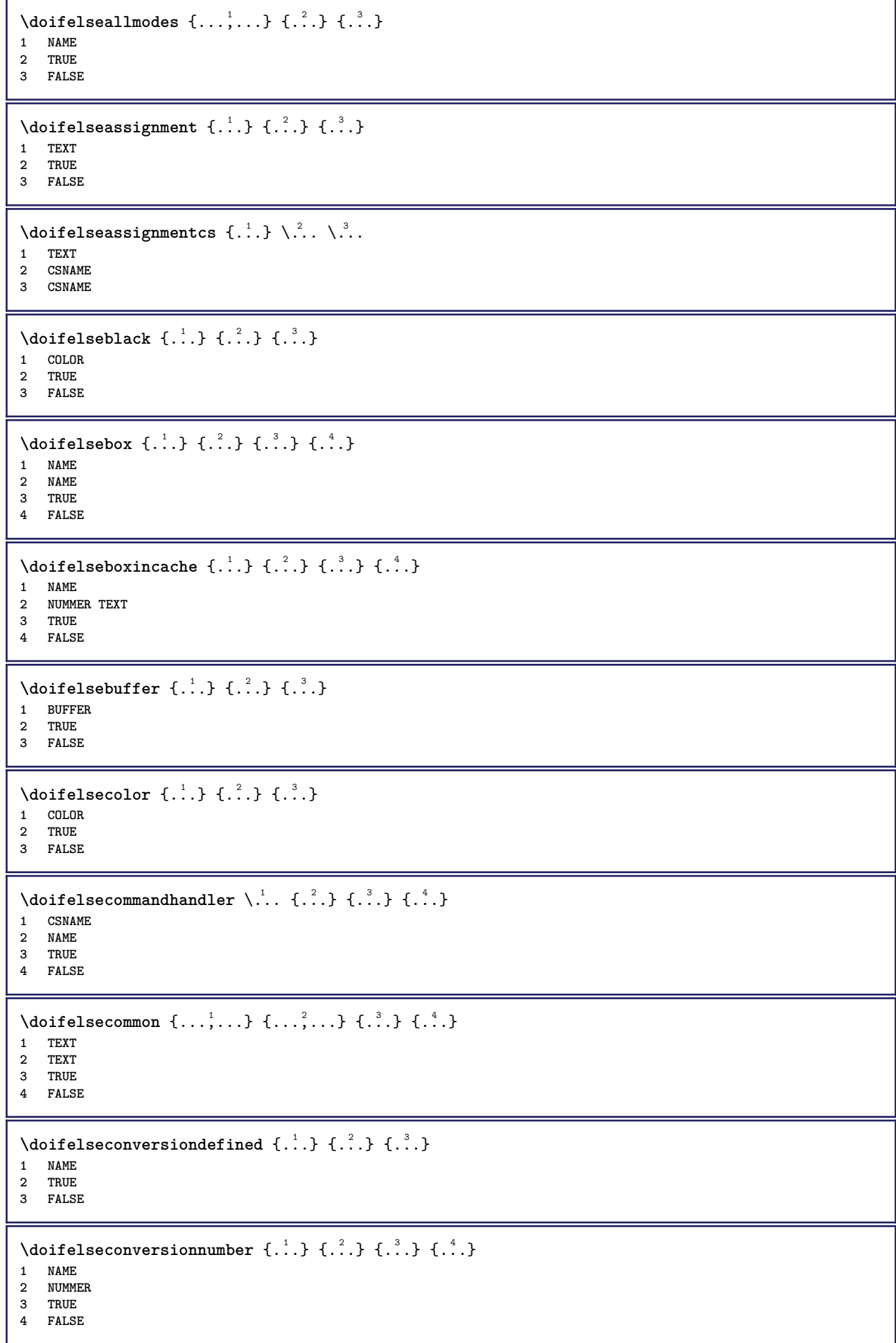

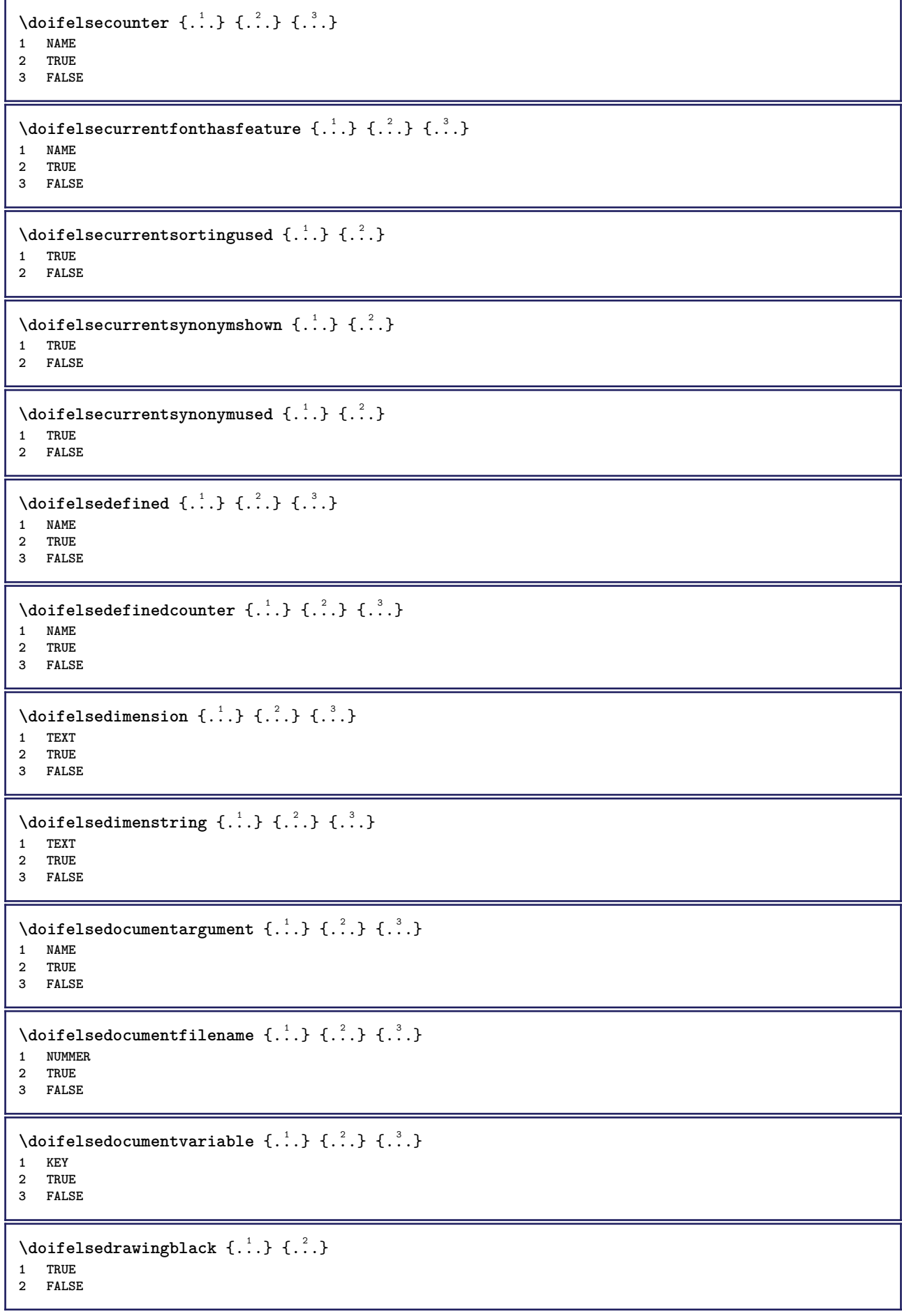

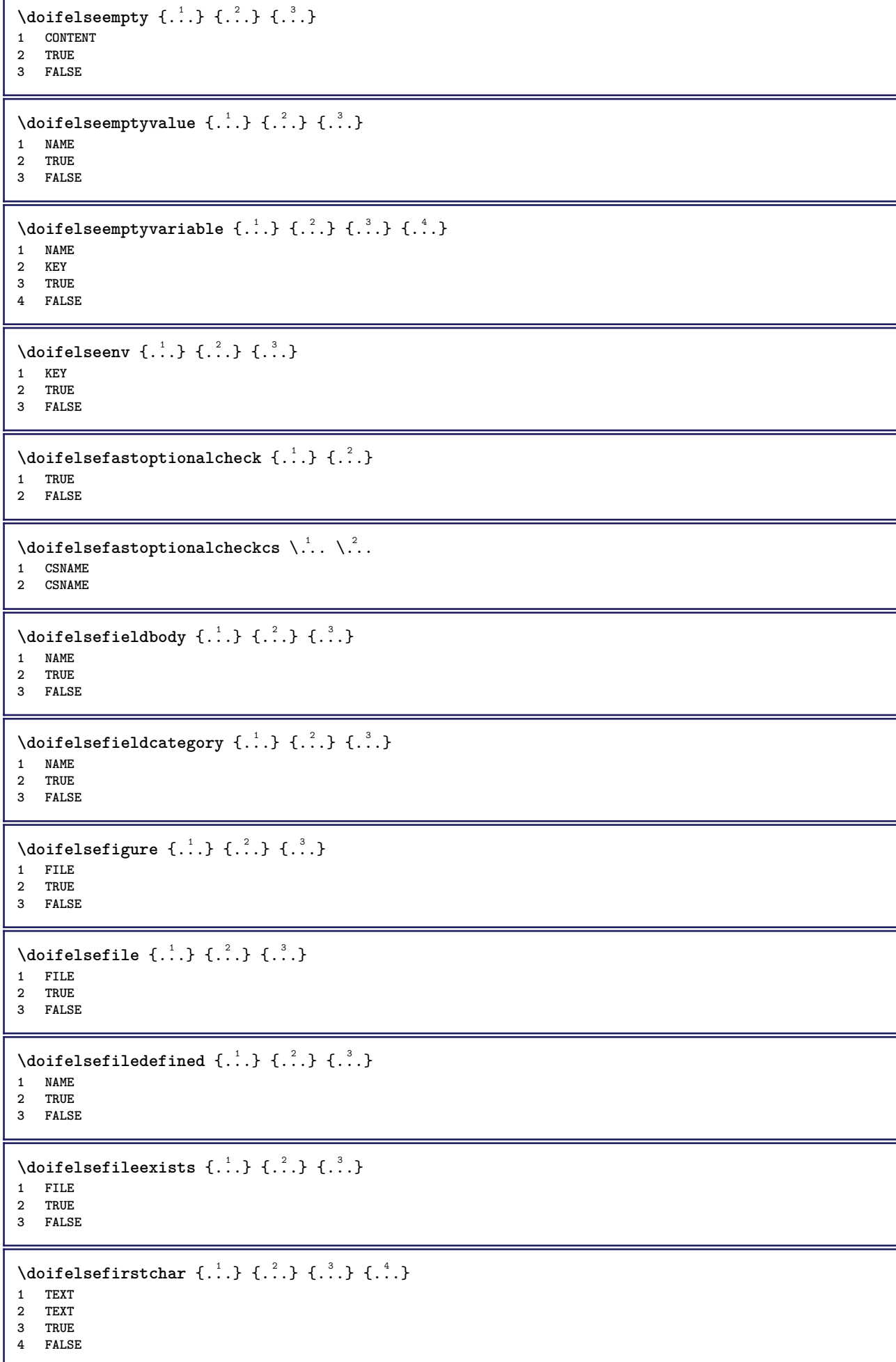

```
\setminus doifelseflagged \{.\cdot\cdot\} \{.\cdot\cdot\} \{.\cdot\cdot\}1 NAME
2 TRUE
3 FALSE
\setminus doifelsefontchar \{.\cdot\cdot\} \{.\cdot\cdot\} \{.\cdot\cdot\} \{.\cdot\cdot\}1 FONT
2 NUMMER
3 TRUE
4 FALSE
\setminus doifels efont feature \{.\cdot.\cdot\} \{.\cdot.\cdot\} \{.\cdot.\cdot\}1 NAME
2 TRUE
3 FALSE
\setminus doifelsefontpresent \{.\cdot.\cdot\} \{.\cdot.\cdot\} \{.\cdot.\cdot\}1 FONT
2 TRUE
3 FALSE
\setminus doifels efontsynonym \{.\cdot.\cdot\} \{.\cdot.\cdot\} \{.\cdot.\cdot\}1 NAME
2 TRUE
3 FALSE
\setminus doifels eframed \setminus ... \{.\n. \} \{.\n. \}1 CSNAME
2 TRUE
3 FALSE
\setminus doifelsehasspace \{.\cdot\cdot\} \{.\cdot\cdot\} \{.\cdot\cdot\}1 TEXT
2 TRUE
3 FALSE
\delta \doifelsehelp \{.\cdot\cdot\} \{.\cdot\cdot\}1 TRUE
2 FALSE
\setminus doifelseincsname \{.\,.\,.\} \{.\,.\,.\} \{.\,.\,.\} \{.\,.\,.\}1 TEXT
2 CSNAME
3 TRUE
4 FALSE
\setminus doifelseinelement \{.\cdot\cdot\} \{.\cdot\cdot\} \{.\cdot\cdot\}1 NAME
2 TRUE
3 FALSE
\setminusdoifelseinputfile \{.\stackrel{1}{\ldots}\} \{.\stackrel{2}{\ldots}\}1 FILE
2 TRUE
3 FALSE
\setminus doifelseinsertion \{.\cdot\,,\} \{.\cdot\,,\} \{.\cdot\,,\}1 NAME
2 TRUE
3 FALSE
```
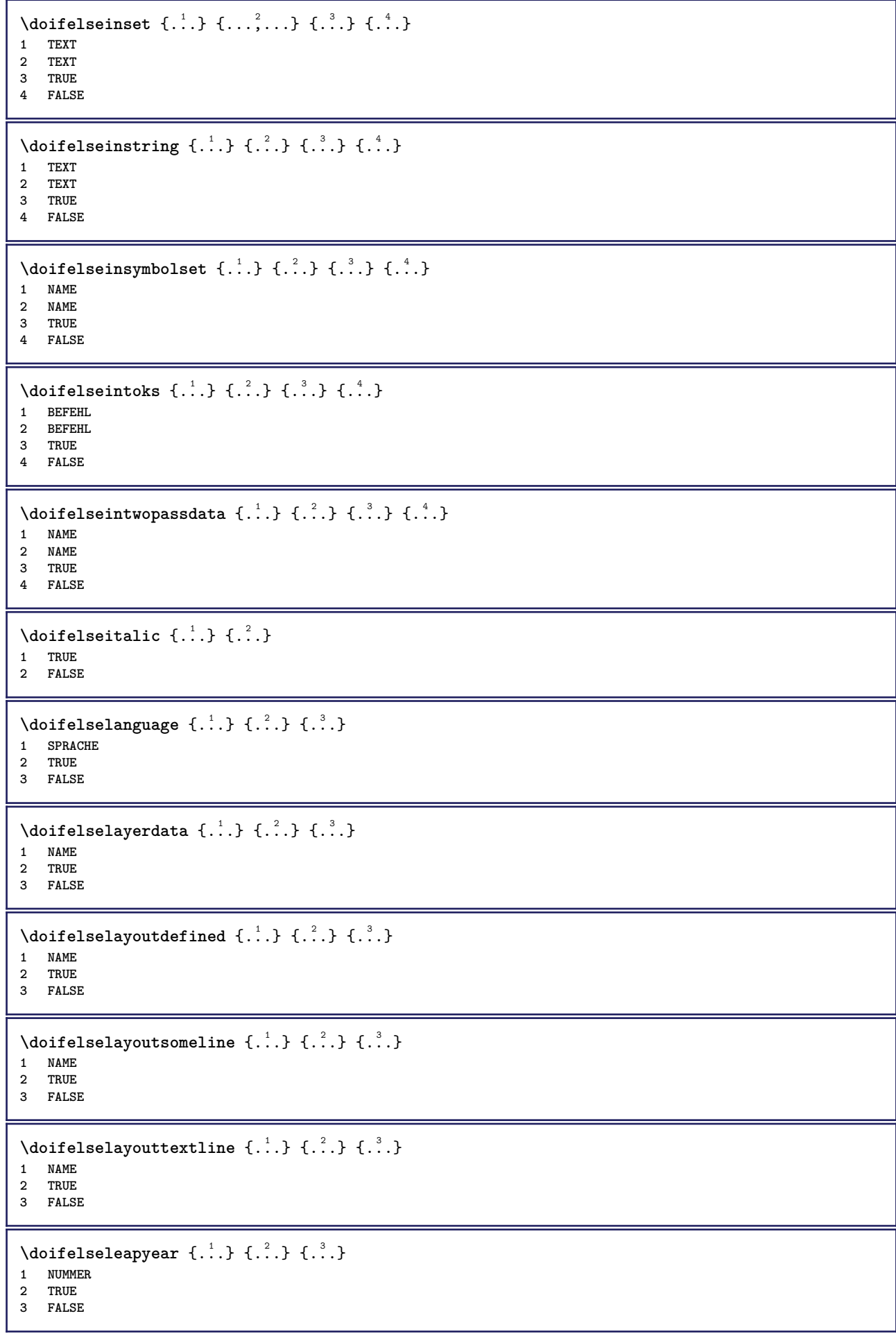

```
\setminus doifelselist \{.\cdot.\cdot\} \{.\cdot.\cdot\} \{.\cdot.\cdot\}1 LISTE
2 TRUE
3 FALSE
\setminus doifelselocation \{.\cdot.\cdot\} \{.\cdot.\cdot\}1 TRUE
2 FALSE
\setminusdoifelselocfile \{.\cdot\,,\} \{.\cdot\,,\} \{.\cdot\,,\}1 FILE
2 TRUE
3 FALSE
\setminus doifelseMPgraphic \{.\cdot\cdot\}, \{.\cdot\cdot\}, \{.\cdot\cdot\}, \}1 NAME
2 TRUE
3 FALSE
\setminus doifels emainfloat body \{.\cdot\cdot\} \{.\cdot\cdot\}1 TRUE
2 FALSE
\setminusdoifelsemarkedpage \{.\cdot\cdot\} \{.\cdot\cdot\} \{.\cdot\cdot\}1 NAME
2 TRUE
3 FALSE
\setminus doifels emarking \{.\cdot\cdot\} \{.\cdot\cdot\} \{.\cdot\cdot\}1 BESCHRIFTUNG
2 TRUE
3 FALSE
\setminus doifels emeaning \setminus \cdot^1.. \setminus \cdot^2.. \{.\cdot^3..\} \{.\cdot^4..\}1 CSNAME
2 CSNAME
3 TRUE
4 FALSE
\doifelsemessage {.<sup>1</sup>..} {.<sup>2</sup>..} {.<sup>3</sup>..} {.<sup>4</sup>..}
1 NAME
2 NAME NUMMER
3 TRUE
4 FALSE
\{ \phi\} \{ \ldots, \ldots \} \{ \ldots, \ldots \}1 NAME
2 TRUE
3 FALSE
\setminus doifelsenextbgroup \{.\cdot\cdot\} \{.\cdot\cdot\}1 TRUE
2 FALSE
\setminus doifelsenextbgroupcs \setminus \cdot^1. \setminus \cdot^2.
1 CSNAME
2 CSNAME
\setminus doifelsenextchar \{.\cdot\cdot\} \{.\cdot\cdot\} \{.\cdot\cdot\}1 CHARACTER
2 TRUE
3 FALSE
```
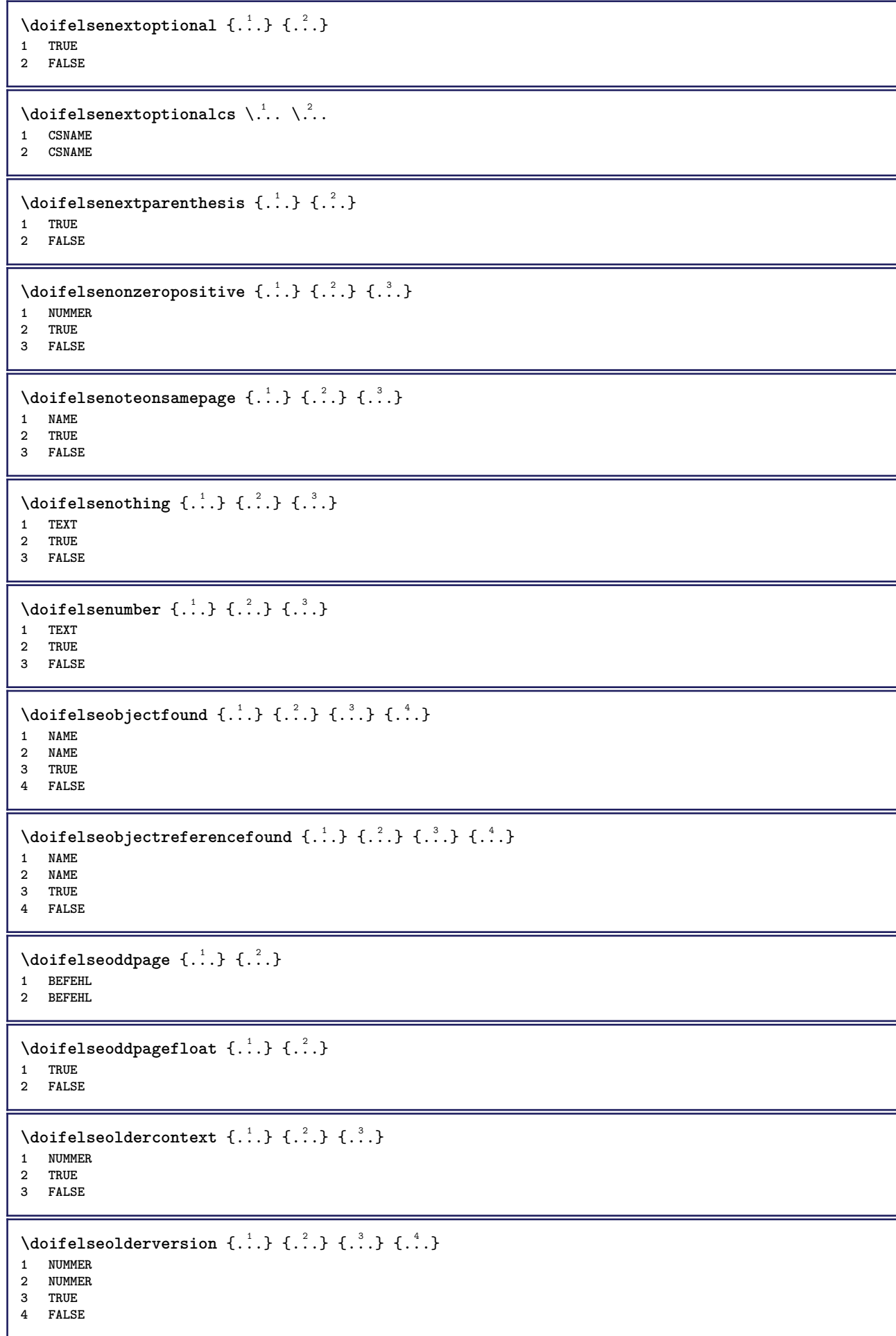

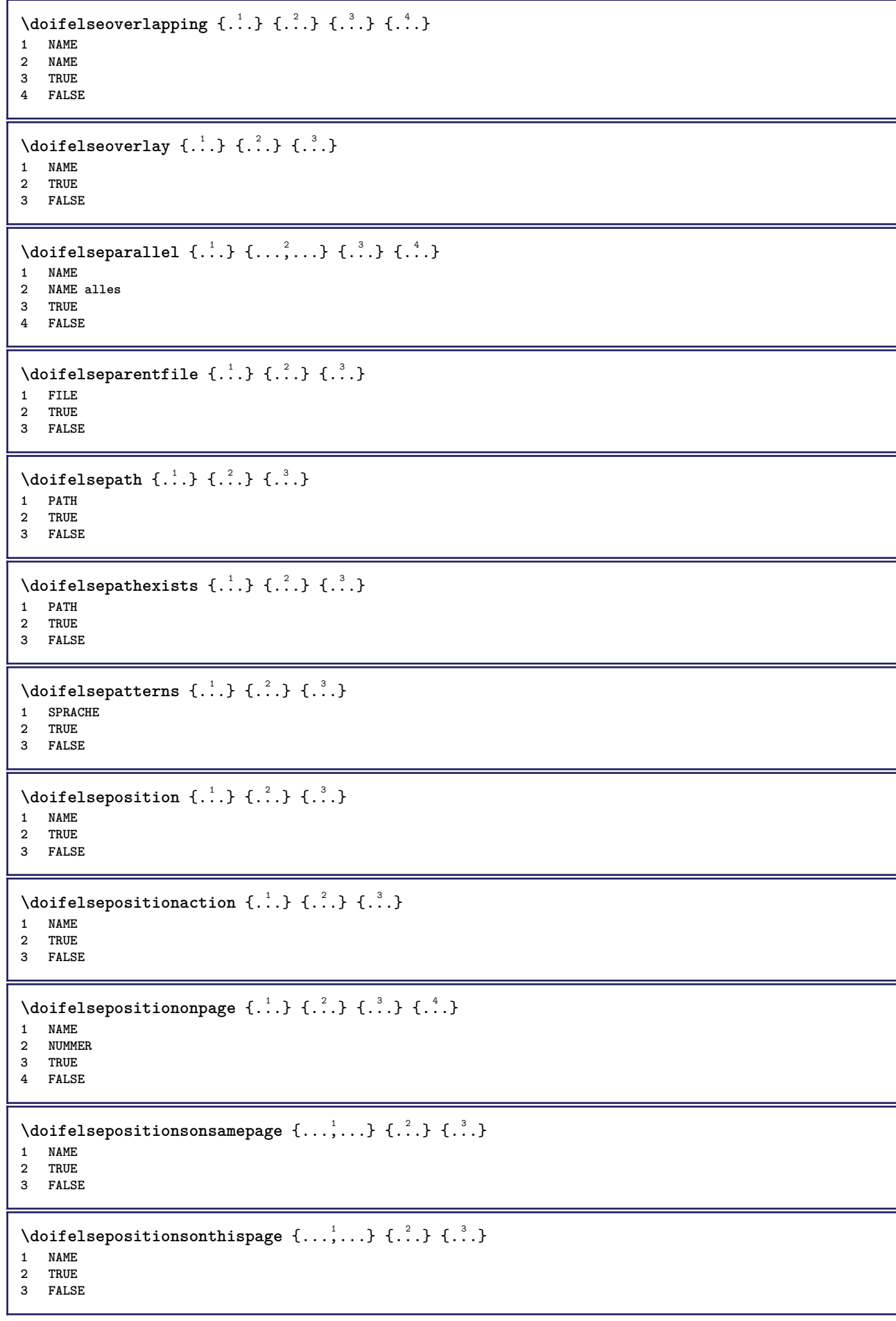

```
\setminus doifelse positions used \{.\cdot,.\} \{.\cdot,.\}1 TRUE
2 FALSE
\setminus doifelsereferencefound \{.\cdot.\cdot\} \{.\cdot.\cdot\} \{.\cdot.\cdot\}1 REFERENCE
2 TRUE
3 FALSE
\setminus doifelserightpage \{.\cdot\cdot\cdot\} \{.\cdot\cdot\}1 TRUE
2 FALSE
\setminus doifelserightpagefloat \{.\cdot\cdot\} \{.\cdot\cdot\}1 TRUE
2 FALSE
\doifelserighttoleftinbox .<sup>1</sup>. {...} {...}
1 CSNAME NUMMER
2 TRUE
3 FALSE
\setminusdoifelsesamelinereference \{.\cdot\cdot\} \{.\cdot\cdot\} \{.\cdot\cdot\}1 REFERENCE
2 TRUE
3 FALSE
\setminus doifelsesamestring \{.\cdot.\cdot\} \{.\cdot.\cdot\} \{.\cdot.\cdot\} \{.\cdot.\cdot\}1 TEXT
2 TEXT
3 TRUE
4 FALSE
\setminus doifelsesetups \{.\,.\,.\, \} \{.\,.\,.\, \} \{.\,.\,.\,1 NAME
2 TRUE
3 FALSE
\setminusdoifelsesomebackground \{.\cdot\cdot\} \{.\cdot\cdot\} \{.\cdot\cdot\}1 NAME
2 TRUE
3 FALSE
\setminus doifelsesomespace \{.\cdot\cdot\cdot\} \{.\cdot\cdot\} \{.\cdot\cdot\}1 TEXT
2 TRUE
3 FALSE
\setminus doifelsesomething \{.\cdot\cdot\} \{.\cdot\cdot\} \{.\cdot\cdot\}1 TEXT
2 TRUE
3 FALSE
\setminusdoifelsesometoks \setminus... \{.\ni..} \{.\ni.1 CSNAME
2 TRUE
3 FALSE
\setminus doifels estring instring \{.\cdot\cdot\} \{.\cdot\cdot\} \{.\cdot\cdot\} \{.\cdot\cdot\} \{.\cdot\cdot\}1 TEXT
2 TEXT
    3 TRUE
4 FALSE
```
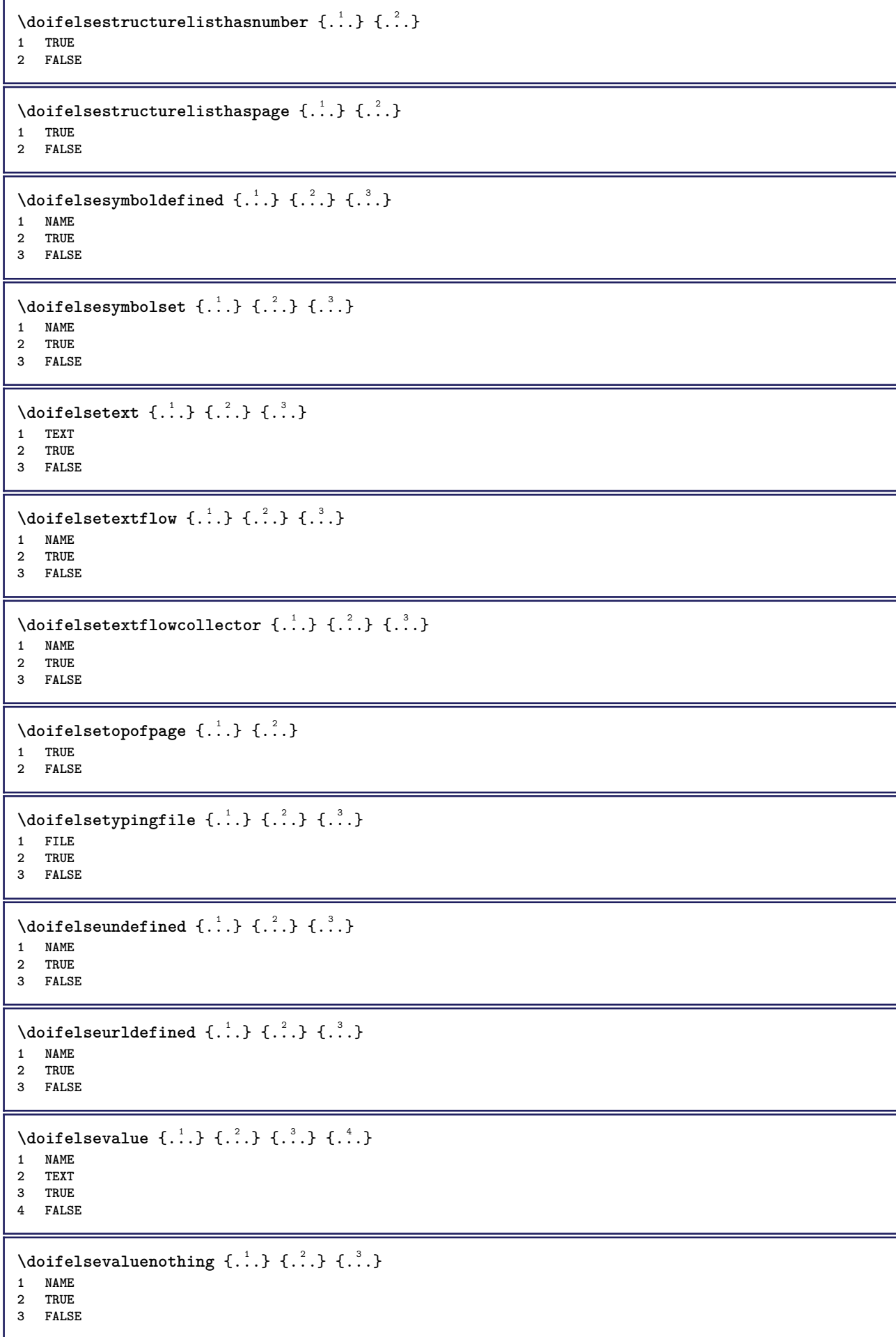

```
\setminusdoifelsevariable \{.\cdot\cdot\} \{.\cdot\cdot\} \{.\cdot\cdot\} \{.\cdot\cdot\}1 NAME
2 KEY
3 TRUE
4 FALSE
\setminus doifempty \{.\cdot.\cdot\} \{.\cdot.\cdot\}1 CONTENT
2 TRUE
\{ \phi\} \{ . . . . \} \{ . . . . \}1 CONTENT
2 TRUE
3 FALSE
\setminusdoifemptytoks \setminus... \{.\n...}
1 CSNAME
2 TRUE
\setminus doifemptyvalue \{.\cdot\cdot\} \{.\cdot\cdot\}1 NAME
2 TRUE
\setminus doifemptyvalueelse \{.\cdot\cdot\} \{.\cdot\cdot\} \{.\cdot\cdot\}1 NAME
2 TRUE
3 FALSE
\setminusdoifemptyvariable \{.\cdot.\cdot\} \{.\cdot.\cdot\} \{.\cdot.\cdot\}1 NAME
2 KEY
3 TRUE
\setminusdoifemptyvariableelse \{.\cdot\cdot\} \{.\cdot\cdot\} \{.\cdot\cdot\} \{.\cdot\cdot\} \{.\cdot\cdot\}1 NAME
2 KEY
3 TRUE
4 FALSE
\setminus doifenv \{\ldots\} \{\ldots\}1 KEY
2 TRUE
\setminus doifenvelse \{.\,.\,.\, \} \{.\,.\,.\, \} \{.\,.\,.\,1 KEY
2 TRUE
3 FALSE
\setminusdoiffastoptionalcheckcselse \setminus \cdot^1... \setminus \cdot^2..
1 CSNAME
2 CSNAME
\setminusdoiffastoptionalcheckelse \{.\stackrel{?}{.}. \}1 TRUE
2 FALSE
\setminusdoiffieldbodyelse \{.\stackrel{1}{\ldots}\} \{.\stackrel{2}{\ldots}\}1 NAME
2 TRUE
3 FALSE
```
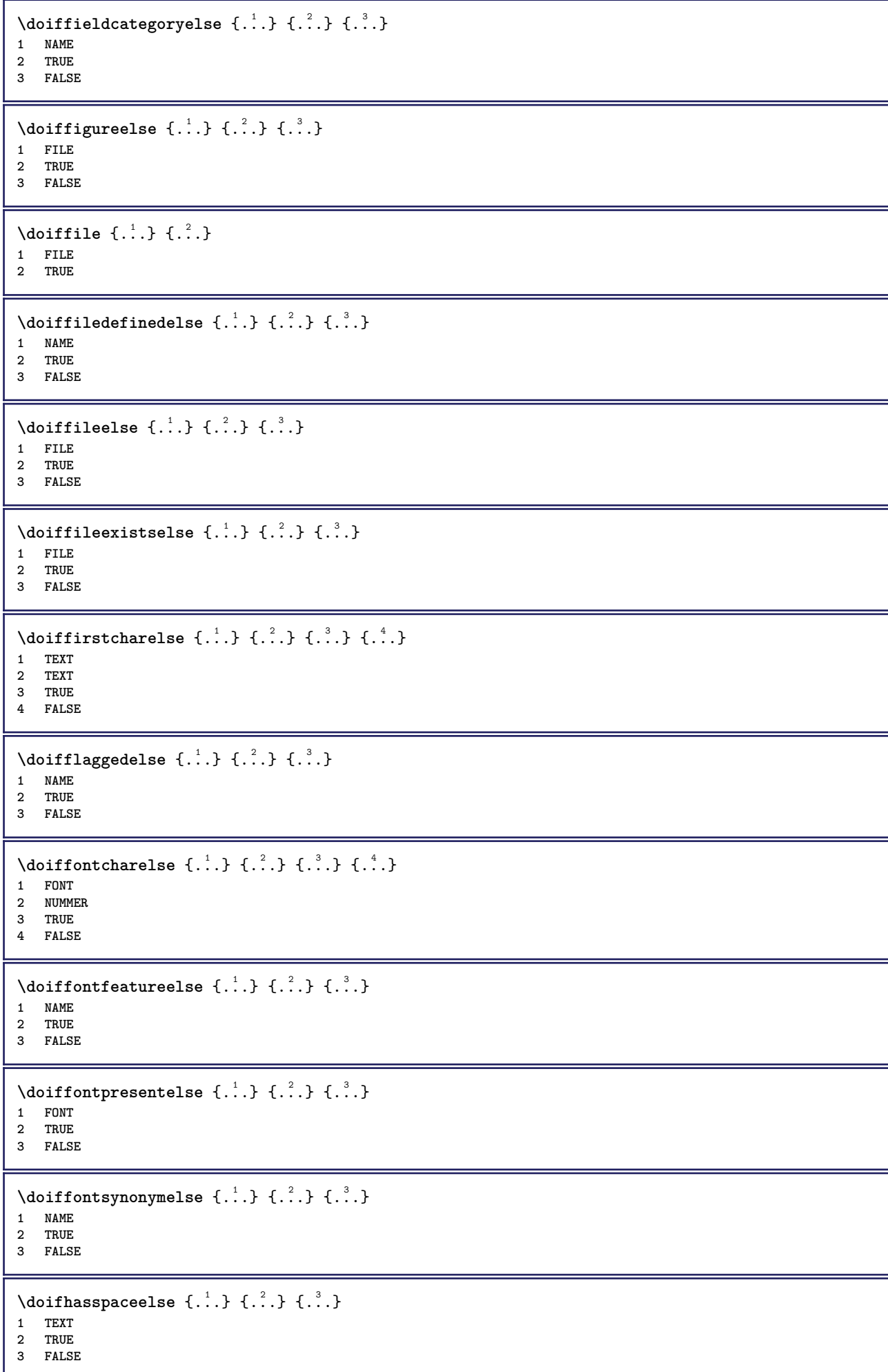

```
\{ \phi \} \{ \ldots \}1 TRUE
2 FALSE
\setminus doifincsnameelse \{.\,.\,.\} \{.\,.\,.\} \{.\,.\,.\} \{.\,.\,.\}1 TEXT
2 CSNAME
3 TRUE
4 FALSE
\setminus doifinelementelse \{.\cdot\cdot\} \{.\cdot\cdot\} \{.\cdot\cdot\}1 NAME
2 TRUE
3 FALSE
\setminus doifinputfileelse \{.\stackrel{1}{\ldots}\} \{.\stackrel{2}{\ldots}\}1 FILE
2 TRUE
3 FALSE
\setminus doifinsertionelse \{.\cdot\cdot\} \{.\cdot\cdot\} \{.\cdot\cdot\}1 NAME
2 TRUE
3 FALSE
\doifinset \{.\cdot.\cdot\} \{.\cdot.\cdot,\ldots\} \{.\cdot.\cdot\}1 TEXT
2 TEXT
3 TRUE
\{ \phi doifinsetelse \{.\cdot\cdot\}, \{.\cdot\cdot\}, \{.\cdot\cdot\}, \{.\cdot\cdot\}, \{.\cdot\cdot\}1 TEXT
2 TEXT
3 TRUE
4 FALSE
\{ \ldots \} \{ .^2. \} \{ .^3. \}1 TEXT
2 TEXT
3 TRUE
\doifinstringelse {.<sup>1</sup>..} {.<sup>2</sup>..} {.<sup>3</sup>..} {.<sup>4</sup>..}
1 TEXT
2 TEXT
3 TRUE
4 FALSE
\{ \phi \} \doifinsymbolset \{ . . . , \} \{ . . . , \} \{ . . . , \}1 NAME
2 NAME
3 TRUE
4 FALSE
\setminusdoifinsymbolsetelse \{.\cdot\cdot\} \{.\cdot\cdot\} \{.\cdot\cdot\} \{.\cdot\cdot\}1 NAME
2 NAME
3 TRUE
4 FALSE
\{ \phi_{\text{non-} 1}^{(1)} \} \{ \phi_{\text{non-} 2}^{(2)} \} \{ \phi_{\text{non-} 3}^{(3)} \} \{ \phi_{\text{non-} 4}^{(4)} \}1 BEFEHL
2 BEFEHL
3 TRUE
4 FALSE
```
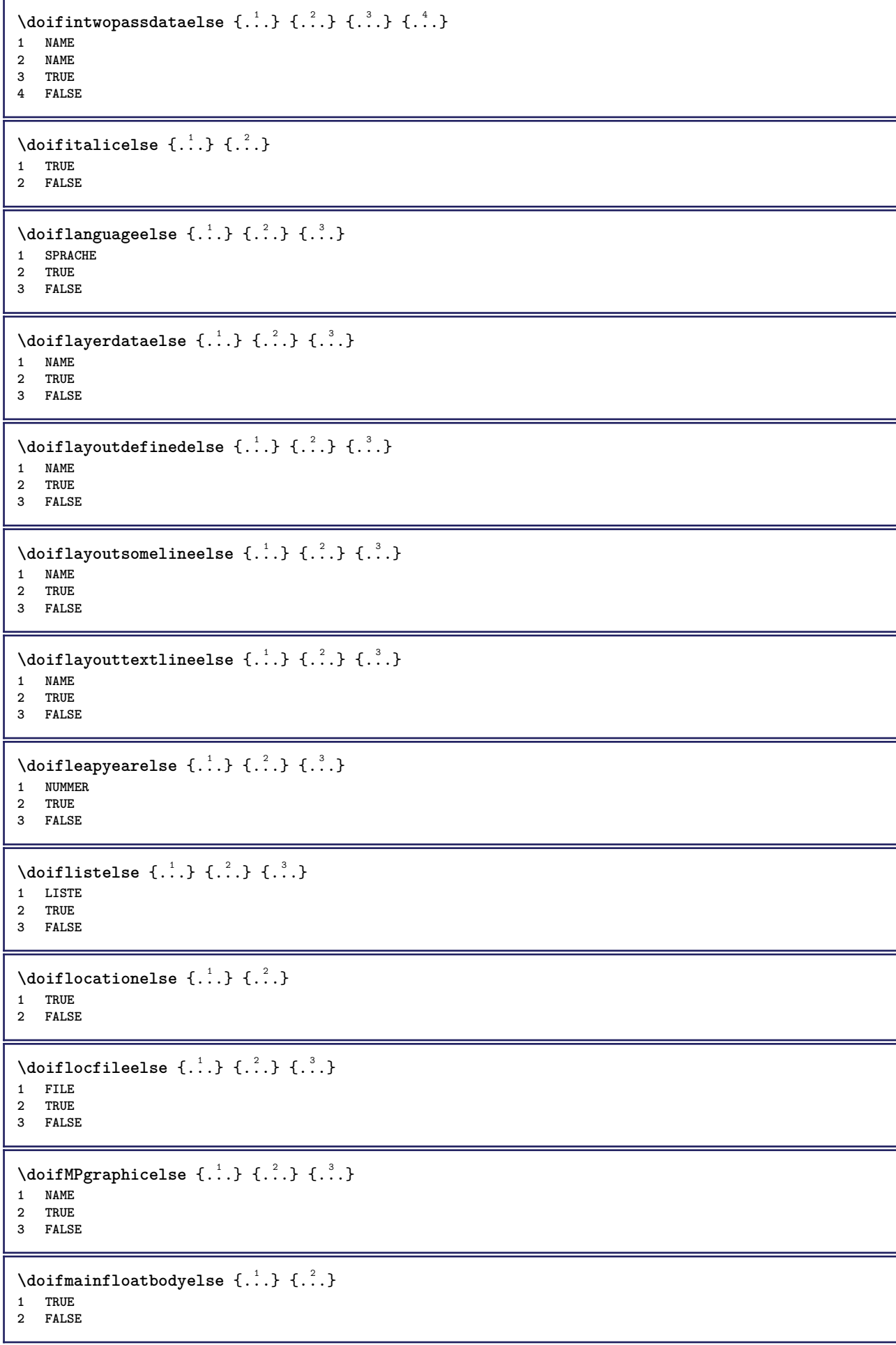

```
\setminusdoifmarkingelse \{.\cdot\cdot\} \{.\cdot\cdot\} \{.\cdot\cdot\}1 BESCHRIFTUNG
2 TRUE
3 FALSE
\setminus doif meaningelse \setminus \cdot^1.. \setminus \cdot^2.. \{.\cdot^3..\} \{.\cdot^4..\}1 CSNAME
2 CSNAME
3 TRUE
4 FALSE
\setminus doifmessageelse \{.\cdot\cdot\} \{.\cdot\cdot\} \{.\cdot\cdot\} \{.\cdot\cdot\} \{.\cdot\cdot\}1 NAME
2 NAME NUMMER
3 TRUE
4 FALSE
\{ \phi \} \{ \ldots, \ldots \} \{ \ldots \}1 NAME
2 TRUE
\setminus doifmodeelse \{ \ldots, \ldots \} \{ \ldots \} \{ \ldots \}1 NAME
2 TRUE
3 FALSE
\setminus doifnextbgroupcselse \setminus \cdot^1. \setminus \cdot^2.
1 CSNAME
2 CSNAME
\setminus doifnextbgroupelse \{.\cdot.\cdot\} \{.\cdot.\cdot\}1 TRUE
2 FALSE
\setminus doifnext charelse \{.\cdot\cdot\} \{.\cdot\cdot\} \{.\cdot\cdot\}1 CHARACTER
2 TRUE
3 FALSE
\setminus doifnextoptionalcselse \setminus \cdot^1... \setminus \cdot^2..
1 CSNAME
2 CSNAME
\setminus doifnextoptionalelse \{.\cdot\cdot\cdot\} \{.\cdot\cdot\}1 TRUE
2 FALSE
\setminus doifnext parenthesiselse \{.\stackrel{?}{.}. \}1 TRUE
2 FALSE
\setminusdoifnonzeropositiveelse \{.\cdot\cdot\} \{.\cdot\cdot\} \{.\cdot\cdot\}1 NUMMER
2 TRUE
3 FALSE
\doifnot \{.\n,.\n\} \{.\n,.\n\} \{.\n,.\n\}1 CONTENT
2 CONTENT
3 TRUE
```

```
\setminus doif not all common \{ \ldots, \ldots \} \{ \ldots, \ldots \} \{ \ldots \}1 TEXT
2 TEXT
3 TRUE
\{ \phi_{\text{total} \text{models}} \{ \dots, \dots \} \{ \dots \} \{ \dots \}1 NAME
2 TRUE
3 FALSE
\setminus doif not command handler \setminus ... \{.\stackrel{?}{.}. \} \{.\stackrel{?}{.}.1 CSNAME
2 NAME
3 TRUE
\setminusdoifnotcommon \{ \ldots, \ldots \} \{ \ldots, \ldots \} \{ \ldots \}1 TEXT
2 TEXT
3 TRUE
\setminus doifnotcounter \{.\cdot.\cdot\} \{.\cdot.\cdot\}1 NAME
2 TRUE
\setminus doif not documentar gument \{.\cdot,\cdot\} \{.\cdot,\cdot\}1 NAME
2 TRUE
\setminus doif not do cument file name \{.\cdot\cdot\} \{.\cdot\cdot\}1 NUMMER
2 TRUE
\setminus doif not document variable \{.\cdot,\cdot\} \{.\cdot,\cdot\}1 KEY
2 TRUE
\setminus doifnotempty \{.\cdot.\cdot\} \{.\cdot.\cdot\}1 CONTENT
2 TRUE
\setminus doif notemptyvalue \{.\cdot\cdot\cdot\} \{.\cdot\cdot\}1 NAME
2 TRUE
\setminusdoifnotemptyvariable \{.\n,.\n,.\n,.\n,.\n,1 NAME
2 KEY
3 TRUE
\setminus doifnotenv \{\ldots\} \{\ldots\}1 KEY
2 TRUE
\setminusdoifnoteonsamepageelse \{.\n,.\n, \{.\n,.\n, \{.\n,.\n, \}1 NAME
2 TRUE
3 FALSE
\setminus doif notescollected \{.\,.\,.\, \{.\,.\,.1 NAME
2 TRUE
```

```
\setminusdoifnotfile \{.\cdot\cdot\} \{.\cdot\cdot\}1 FILE
2 TRUE
\setminus doifnotflagged \{.\cdot.\cdot\} \{.\cdot.\cdot\}1 NAME
2 TRUE
\lambdadoifnothing \{.\cdot\cdot\} \{.\cdot\cdot\}1 TEXT
2 TRUE
\{ \phi doifnothingelse \{ . . . , \} \{ . . . \}1 TEXT
2 TRUE
3 FALSE
\{ \text{doifnotinset } \{.\,. \} \{.\,. \} \{.\,. \}1 TEXT
2 TEXT
3 TRUE
\label{lem:optimal} $$\dot{f}_\text{dist} = \frac{1}{\hat{f} \cdot \frac{1}{\hat{f} \cdot \frac{1}{\hat{* TRUE
\setminus doifnotinstring \{.\cdot.\cdot\} \{.\cdot.\cdot\} \{.\cdot.\cdot\}1 TEXT
2 TEXT
3 TRUE
\setminusdoifnotmode \{ \ldots, \ldots \} \{ \ldots \}1 NAME
2 TRUE
\setminus doif not number \{.\cdot\cdot\} \{.\cdot\cdot\}1 TEXT
2 TRUE
\setminus doifnotsamestring \{.\cdot.\cdot\} \{.\cdot.\cdot\} \{.\cdot.\cdot\}1 TEXT
2 TEXT
3 TRUE
\{ \ldots \} {\ldots}
1 NAME
2 TRUE
\{ \phi doifnotvalue \{ . . . \} \{ . . . \}1 NAME
2 TEXT
3 TRUE
\{ \phi doifnotvariable \{ . . . \} \{ . . . \}1 NAME
2 KEY
3 TRUE
\setminus doif number \{.\cdot\cdot\} \{.\cdot\cdot\}1 TEXT
2 TRUE
```

```
\{ \phi doifnumberelse \{ . . . \} \{ . . . \}1 TEXT
2 TRUE
3 FALSE
\setminusdoifobjectfoundelse \{.\cdot\cdot\} \{.\cdot\cdot\} \{.\cdot\cdot\} \{.\cdot\cdot\}1 NAME
2 NAME
3 TRUE
4 FALSE
\doifobjectreferencefoundelse \{.\cdot.\cdot\} \{.\cdot.\cdot\} \{.\cdot.\cdot\} \{.\cdot.\cdot\}1 NAME
2 NAME
3 TRUE
4 FALSE
\setminusdoifoddpageelse \{.\stackrel{?}{.}. \} \{.\stackrel{?}{.}. \}1 BEFEHL
2 BEFEHL
\setminusdoifoddpagefloatelse \{.\cdot\cdot\} \{.\cdot\cdot\}1 TRUE
2 FALSE
\setminusdoifoldercontextelse \{.\n,.\n,.\n,.\n,.\n,1 NUMMER
2 TRUE
3 FALSE
\setminus doifolderversionelse \{.\cdot\cdot\cdot\} \{.\cdot\cdot\cdot\} \{.\cdot\cdot\cdot\} \{.\cdot\cdot\cdot\}1 NUMMER
2 NUMMER
3 TRUE
4 FALSE
\setminus doifoverlappingelse \{.\cdot\cdot\cdot\} \{.\cdot\cdot\cdot\} \{.\cdot\cdot\cdot\} \{.\cdot\cdot\cdot\}1 NAME
2 NAME
3 TRUE
4 FALSE
\setminus doifoverlayelse \{.\cdot\cdot\} \{.\cdot\cdot\} \{.\cdot\cdot\}1 NAME
2 TRUE
3 FALSE
\setminusdoifparallelelse \{.\cdot.\cdot\} \{.\cdot.\cdot,\cdot.\cdot\} \{.\cdot.\cdot\} \{.\cdot.\cdot\}1 NAME
2 NAME alles
3 TRUE
4 FALSE
\setminusdoifparentfileelse \{.\cdot.\cdot\} \{.\cdot.\cdot\} \{.\cdot.\cdot\}1 FILE
2 TRUE
3 FALSE
\{ \phi\} \{ . . . . \} \{ . . . . \}1 PATH
2 TRUE
3 FALSE
```
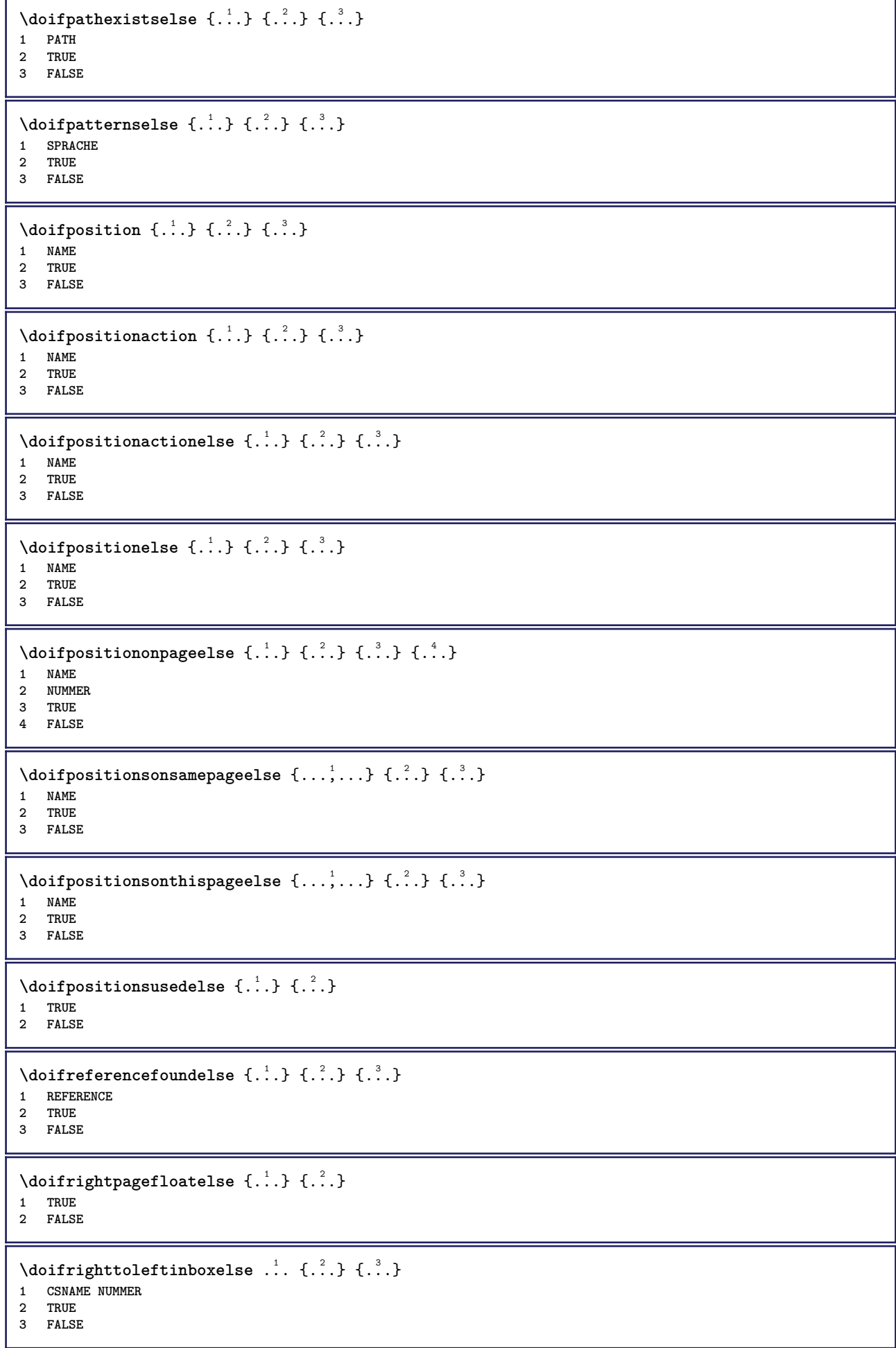

```
\setminusdoifsamelinereferenceelse \{.\cdot\cdot\} \{.\cdot\cdot\} \{.\cdot\cdot\}1 REFERENCE
2 TRUE
3 FALSE
\setminus doifsamestring \{.\cdot.\cdot\} \{.\cdot.\cdot\} \{.\cdot.\cdot\}1 TEXT
2 TEXT
3 TRUE
\doifsamestringelse {.<sup>1</sup>..} {.<sup>2</sup>..} {.<sup>3</sup>..} {.<sup>4</sup>..}
1 TEXT
    2 TEXT
3 TRUE
4 FALSE
\setminus doifsetups \{.\cdot\cdot\} \{.\cdot\cdot\}1 NAME
2 TRUE
\setminus doifsetupselse \{.\cdot\cdot\} \{.\cdot\cdot\} \{.\cdot\cdot\}1 NAME
2 TRUE
3 FALSE
\setminusdoifsomebackground \{.\cdot\cdot\} \{.\cdot\cdot\} \{.\cdot\cdot\}1 NAME
2 TRUE
3 FALSE
\setminusdoifsomebackgroundelse \{.\n,.\n,.\n,.\n,.\n,1 NAME
2 TRUE
3 FALSE
\setminus doif somespaceelse \{.\cdot\cdot\} \{.\cdot\cdot\} \{.\cdot\cdot\} \{.\cdot\cdot\}1 TEXT
2 TRUE
3 FALSE
\setminus doif something \{.\cdot.\cdot\} \{.\cdot.\cdot\}1 TEXT
2 TRUE
\setminus doif somethingelse \{.\cdot\cdot\} \{.\cdot\cdot\} \{.\cdot\cdot\}1 TEXT
2 TRUE
3 FALSE
\setminusdoifsometoks \setminus... \{.\n^{2}.\}1 CSNAME
2 TRUE
\setminusdoifsometokselse \setminus... \{.\stackrel{?}{.}.} \{.\stackrel{?}{.}.1 CSNAME
2 TRUE
3 FALSE
\setminus doifstring instring else \{.\cdot\cdot\}, \{.\cdot\cdot\}, \{.\cdot\cdot\}, \{.\cdot\cdot\}, \{.\cdot\cdot\}1 TEXT
2 TEXT
    3 TRUE
4 FALSE
```
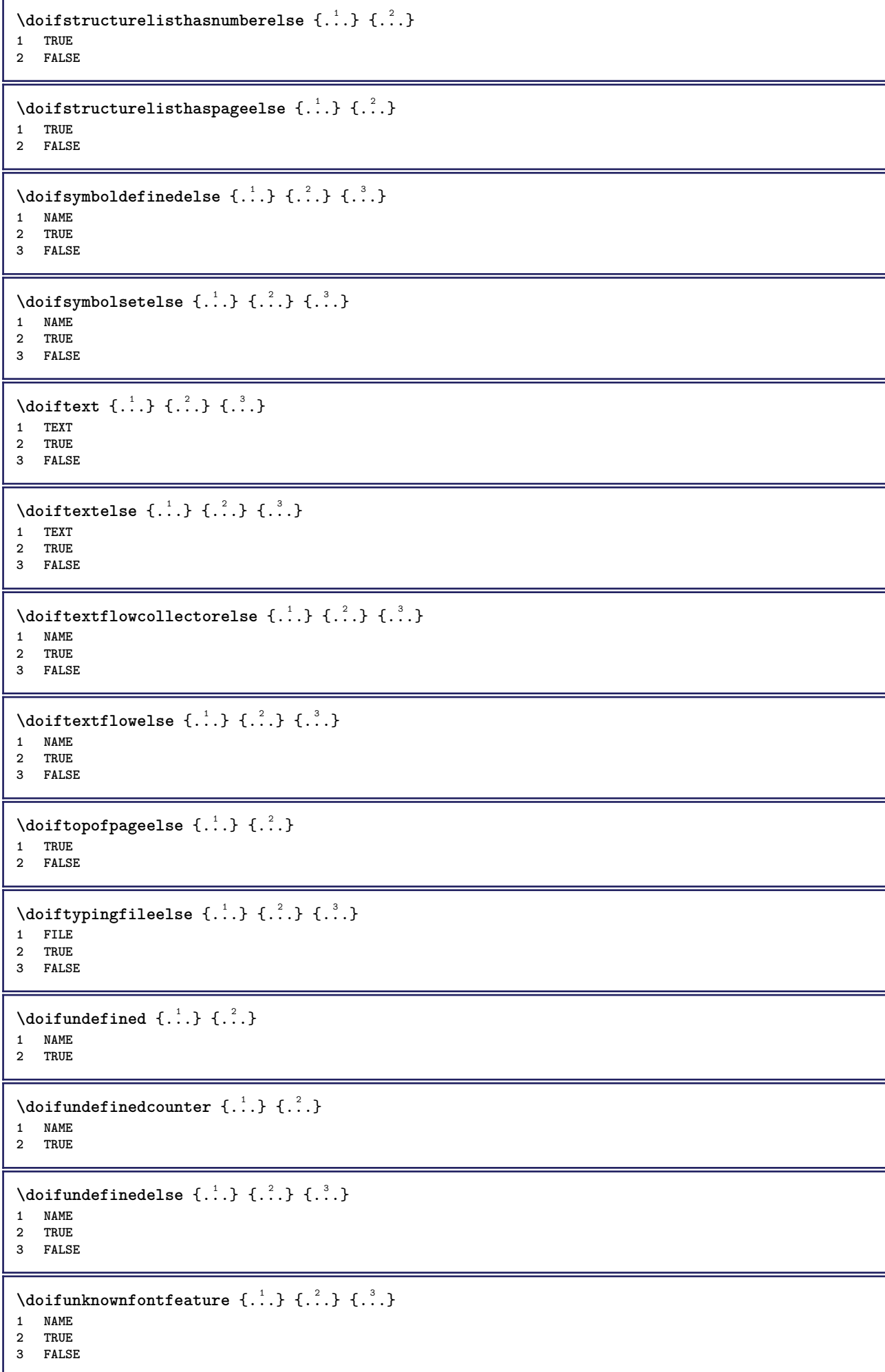

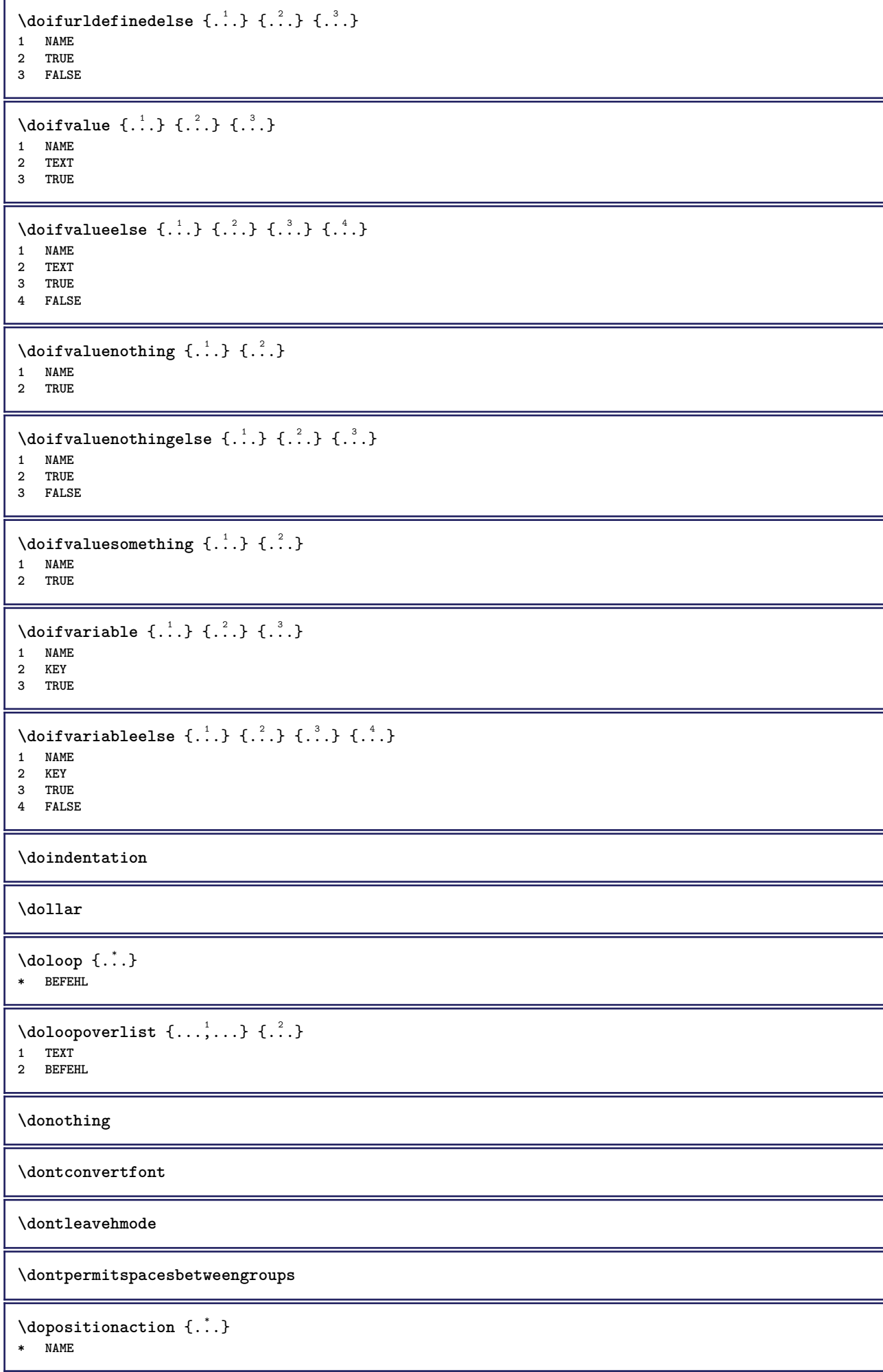

```
\doprocesslocalsetups \{ \ldots, \ldots \}* NAME
\lambdadoquadrupleargument \lambda... [...] [...] [...] [...]
1 CSNAME
2 TEXT
3 TEXT
4 TEXT
5 TEXT
\lambdadoquadrupleempty \lambda... [...] [...] [...] [...]
                                       OPT
                                               OPT
                                                         OPT
1 CSNAME OPT OPT OPT OPT OPT
2 TEXT
3 TEXT
4 TEXT
5 TEXT
\lambdadoquadruplegroupempty \lambda... \{.\n,.\n,.\n,.\n,.\n,.\n,.\n,1 CSNAME OPT OPT OPT OPT
2 TEXT
3 TEXT
4 TEXT
5 TEXT
\doquintupleargument \.<sup>1</sup>.. [....] [....] [....] [....] [.....] [....]
1 CSNAME
2 TEXT
3 TEXT
4 TEXT
5 TEXT
6 TEXT
\lambdadoquintupleempty \lambda... [...] [...] [...] [...] [...] [...]
1 CSNAME OPT OPT OPT OPT OPT OPT OPT
1 CSNAME<br>2 TEXT
3 TEXT
4 TEXT
5 TEXT
6 TEXT
\lambdadoquintuplegroupempty \lambda^1.. \{.\stackrel{?}{\ldots} \{.\stackrel{?}{\ldots} \} \{.\stackrel{?}{\ldots} \} \{.\stackrel{6}{\ldots} \}1 CSNAME OPT OPT OPT OPT OPT OPT
1 CSNAME<br>2 TEXT
3 TEXT
4 TEXT
5 TEXT
6 TEXT
\dorechecknextindentation
\text{Moreover } \{.\n<sup>1</sup>\n<sup>2</sup>\n<sup>3</sup>\n<sup>4</sup>\n<sup>2</sup>\n<sup>3</sup>\n<sup>4</sup>\n<sup>5</sup>\n<sup>6</sup>\n<sup>7</sup>\n<sup>8</sup>\n<sup>9</sup>\n<sup>10</sup>\n<sup>11</sup>\n<sup>12</sup>\n<sup>13</sup>\n<sup>14</sup>\n<sup>15</sup>\n<sup>16</sup>\n<sup>16</sup>\n<sup>17</sup>\n<sup>18</sup>\n<sup>19</sup>\n<sup>19</sup>\n<sup>10</sup1 NUMMER
2 BEFEHL
\setminus dore peatwith command [ .^1 . ] \setminus .^2.
1 TEXT NUMMER*TEXT
2 CSNAME
\doreplacefeature {...,*...}
* NAME
\doresetandafffeature {...,<sup>*</sup>...}
* NAME
```

```
\doresetattribute {...}
* NAME
\text{Corotatebox } \{.\,.\,.\, \}\ \setminus\ldots\ \{.\,.\,.\, \}1 NUMMER
2 CSNAME
3 CONTENT
\text{dosetattribute} \{.\n<sup>1</sup>\n<sub>1</sub>\n<sub>2</sub>\n<sub>3</sub>\n<sub>4</sub>\n<sub>5</sub>\n<sub>6</sub>\n<sub>7</sub>\n<sub>8</sub>\n<sub>9</sub>\n<sub>10</sub>\n<sub>11</sub>\n<sub>12</sub>\n<sub>13</sub>\n<sub>14</sub>\n<sub>15</sub>\n<sub>16</sub>\n<sub>17</sub>\n<sub>18</sub>\n<sub>19</sub>\n<sub>10</sub>\n<sub>11</sub>\n<sub>12</sub>\n<sub>15</sub>\n<sub1 NAME
2 NUMMER
\dosetleftskipadaption {...}
* ja nein standard DIMENSION
\dosetrightskipadaption {...}
* ja nein standard DIMENSION
\dosetupcheckedinterlinespace \{ \ldots, \ldots \}* inherits: \stellezeilenabstandein
\dosetupcheckedinterlinespace {..., \...}
* an aus zuruecksetzten auto klein mittel gross NUMMER DIMENSION
\dosetupcheckedinterlinespace {...}
* NAME
\lambdadoseventupleargument \lambda... [...] [., .] [., .] [., .] [., .] [., .] [., .] [., .] [., .]1 CSNAME
2 TEXT
3 TEXT
4 TEXT
5 TEXT
6 TEXT
7 TEXT
8 TEXT
\lambdadoseventupleempty \lambda... [...] [...] [...] [...] [...] [...] [...] [...]
OPT
OPT
OPT
OPT
OPT
OPT 1 CSNAME
                                                                                    OPT
2 TEXT
3 TEXT
4 TEXT
    5 TEXT
6 TEXT
7 TEXT
8 TEXT
\lambdadosingleargument \lambda... [...]
1 CSNAME
2 TEXT
\lambdadosingleempty \lambda... [...]
1 CSNAME<sup>OPT</sup>
2 TEXT
\lambda dosing legroup empty \lambda... \{.\,.\,.1 CSNAME OPT
2 TEXT
```

```
\lambdadosixtupleargument \lambda... [...] [...] [...] [...] [...] [...] [...]
1 CSNAME
2 TEXT
3 TEXT
4 TEXT
5 TEXT
6 TEXT
7 TEXT
\dosixtupleempty \.<sup>1</sup>.. [...] [...] [...] [...] [...] [...] [...]
                              OPT
                                    OPT
1 CSNAME 1 CSNAME 1 CSNAME 1 CSNAME 1 0PT 1PT 1PT 1PT 1PT 1PT 1PT
                                                           OPT
2 TEXT
3 TEXT
4 TEXT
5 TEXT
6 TEXT
7 TEXT
\dostarttagged {.<sup>1</sup>.} {.<sup>2</sup>.} ... \dostoptagged
1 NAME
2 NAME
\setminus dostepwiserecurse \{.\n,.\n,.\n,.\n,.\n,.\n,.\n,.\n,1 NUMMER
2 NUMMER
3 [-+]NUMMER
4 BEFEHL
\dosubtractfeature {...,*...}
* NAME
\dotfskip {...}
* DIMENSION
\dotsc \dotsc* CSNAME
\left\{ \text{dotripleargument } \right\}, [....] [0.1, 0.1] [0.1, 0.1]1 CSNAME
2 TEXT
3 TEXT
4 TEXT
\setminusdotripleargumentwithset \setminus... [...,<sup>2</sup>...] [...3.] [....]
1 CSNAME
2 TEXT
3 TEXT
4 TEXT
\setminus dotriple empty \setminus... [....] [....] [....]
                            OPT
OPT
1 CSNAME OPT OPT OPT OPT
2 TEXT
3 TEXT
4 TEXT
\setminusdotripleemptywithset \setminus.<sup>1</sup>. [...,<sup>2</sup>...] [.<sup>3</sup>..] [.<sup>4</sup>..]
                                       OPT
                                               OPT
1 CSNAME
2 TEXT
3 TEXT
4 TEXT
\setminusdotriplegroupempty \setminus... \{.\niota\} \{.\niota\} \{.\niota\}1 CSNAME OPT OPT OPT
2 TEXT
3 TEXT
4 TEXT
```
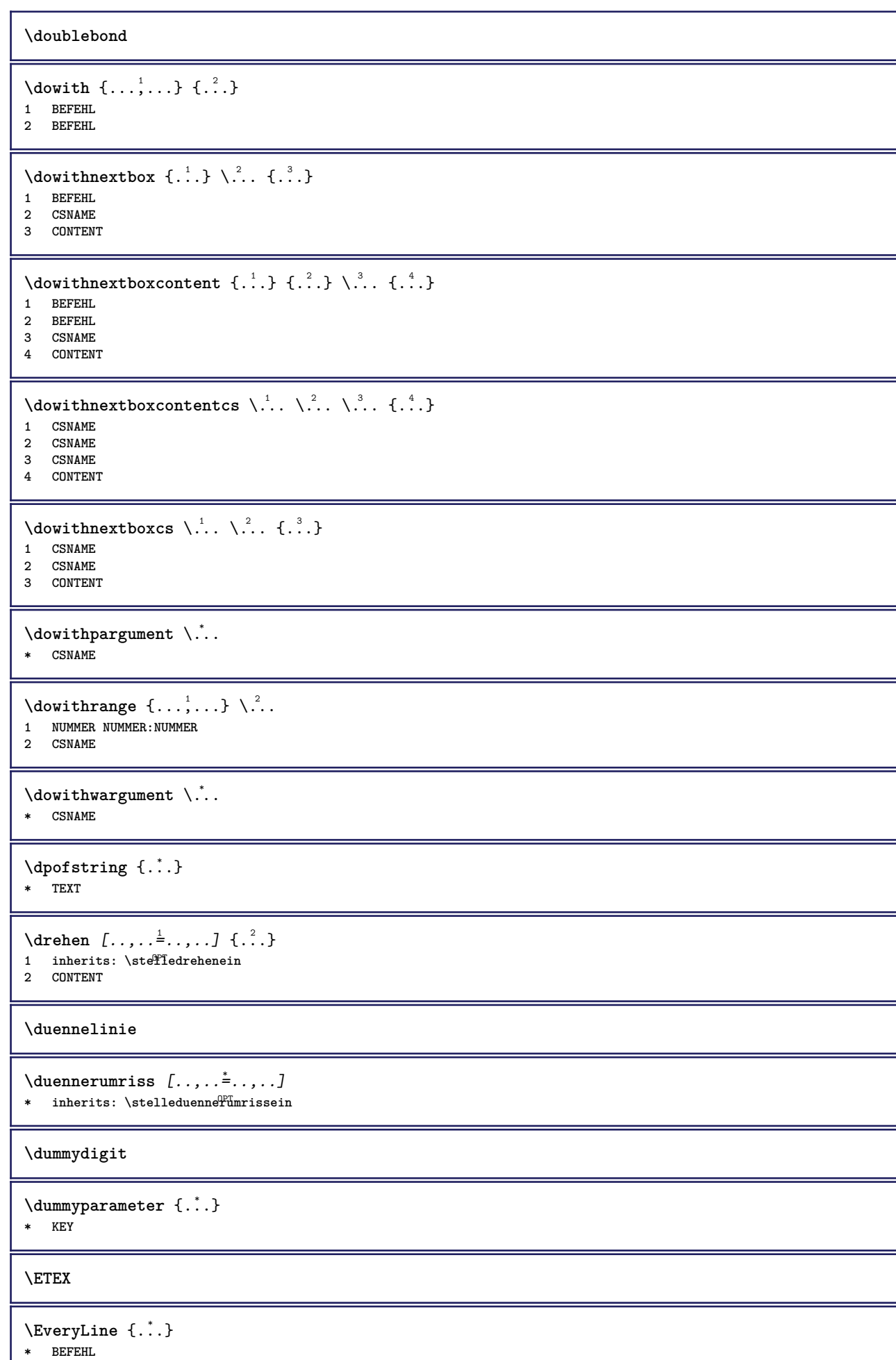

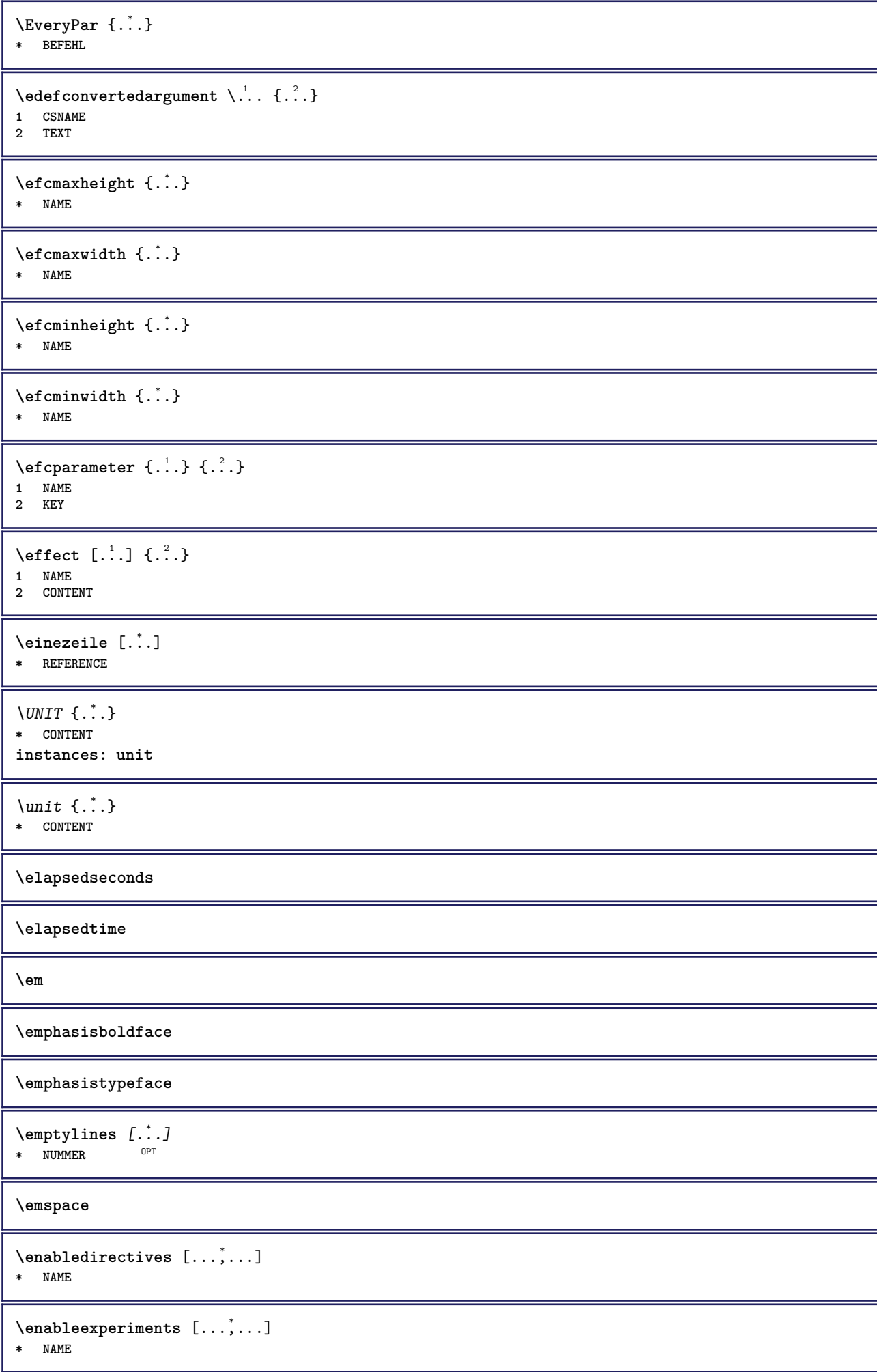

 $\text{Penable} \left[ \dots, \dots \right]$ **\* NAME**

\enableoutputstream [...<sup>\*</sup>..]

**\* NAME**

**\enableparpositions**

\enableregime [...]

**\* cp1250 cp1251 cp1252 cp1253 cp1254 cp1255 cp1256 cp1257 cp1258 8859-1 8859-2 8859-3 8859-4 8859-9 8859-10 8859-13 8859-14 8859-15 8859-16 utf windows-1250 windows-1251 windows-1252 windows-1253 windows-1254 windows-1255 windows-1256 windows-1257 windows-1258 il1 il2 il3 il4 il5 il6 il7 il8 il9 il10 iso-8859-1 iso-8859-2 iso-8859-3 iso-8859-4 iso-8859-9 iso-8859-10 iso-8859-13 iso-8859-14 iso-8859-15 iso-8859-16 latin1 latin2 latin3 latin4 latin5 latin6 latin7 latin8 latin9 latin10 utf-8 utf8 windows**

**\enabletrackers**  $[\dots,\dots]$ 

**\* NAME**

**\enskip**

**\enspace**

\env {...} **\* KEY**

 $\text{vvar} \{.\n} \{.\n}$ 

**1 KEY 2 BEFEHL**

**\epos** {...} \* **\* NAME**

\equaldigits {...} **\* TEXT**

 $\text{center} \$ .. **\* CSNAME**

 $\verb|\erho, (...", ...)|$ **\* CSNAME NUMMER**

**\ersteunterseite**

**\eTeX**

 $\text{Veverteifdefined } \{.\cdot.\} \{.\cdot.\}$ 

**1 NAME 2 BEFEHL**

**\exitloop**

**\exitloopnow**

 $\text{Vexpandcheckedcsname} \$ ... ${1, 2, 3, 4, 3, 3}$ 

- **1 CSNAME**
- **2 KEY**
- **3 TEXT**

```
\text{Perpanded } \{.\n.
* CONTENT
\text{Vexpandeddoif } \{.\cdot.\cdot\} \{.\cdot.\cdot\} \{.\cdot.\cdot\}1 CONTENT
2 CONTENT
3 TRUE
\text{Vexpandeddoifelse} \{.\n^1.\n} \{.\n^2.\n} \{.\n^3.\n} \{.\n^4.\n}1 CONTENT
2 CONTENT
3 TRUE
4 FALSE
\text{Vexpandeddoifnot } \{.\n^1.\n} \{.\n^2.\n} \{.\n^3.\n}1 CONTENT
2 CONTENT
3 TRUE
\expandfontsynonym \.<sup>1</sup>.. {.<sup>2</sup>.}
1 CSNAME
2 NAME
\text{Vexpdoif } \{.\,.\,.\} \{.\,.\,.\} \{.\,.\,.\}1 CONTENT
2 CONTENT
3 TRUE
\text{Vexpdoif{}complexs \in \{1, 2, \ldots, 1, 1, \ldots\} \{1, 3, 4, \ldots\}}1 TEXT
2 TEXT
3 TRUE
4 FALSE
\expdoifelse {.<sup>1</sup>.} {.<sup>2</sup>.} {.<sup>3</sup>.} {.<sup>4</sup>.}
1 CONTENT
2 CONTENT
3 TRUE
4 FALSE
\text{Vexpdoifelsecommon } \{ \ldots, \ldots \} \ \{ \ldots, \ldots \} \ \{ \ldots \} \ \{ \ldots \}1 TEXT
2 TEXT
3 TRUE
4 FALSE
\text{Vexpdoifelseinset } \{.\,.\,.\} \{.\,.\,.\,.\} \{.\,.\,.\} \{.\,.\,.\}1 TEXT
2 TEXT
3 TRUE
4 FALSE
\text{Vexpolointinsetelse} \{.\,..\} \{.\,..\} \{.\,..\} \{.\,..\}1 TEXT
2 TEXT
3 TRUE
4 FALSE
\text{Vexpdoifnot } \{.\,.\,.\, \} \{.\,.\,.\, \} \{.\,.\,.\, \}1 CONTENT
2 CONTENT
3 TRUE
\externalfigurecollectionmaxheight {...} *
* NAME
```
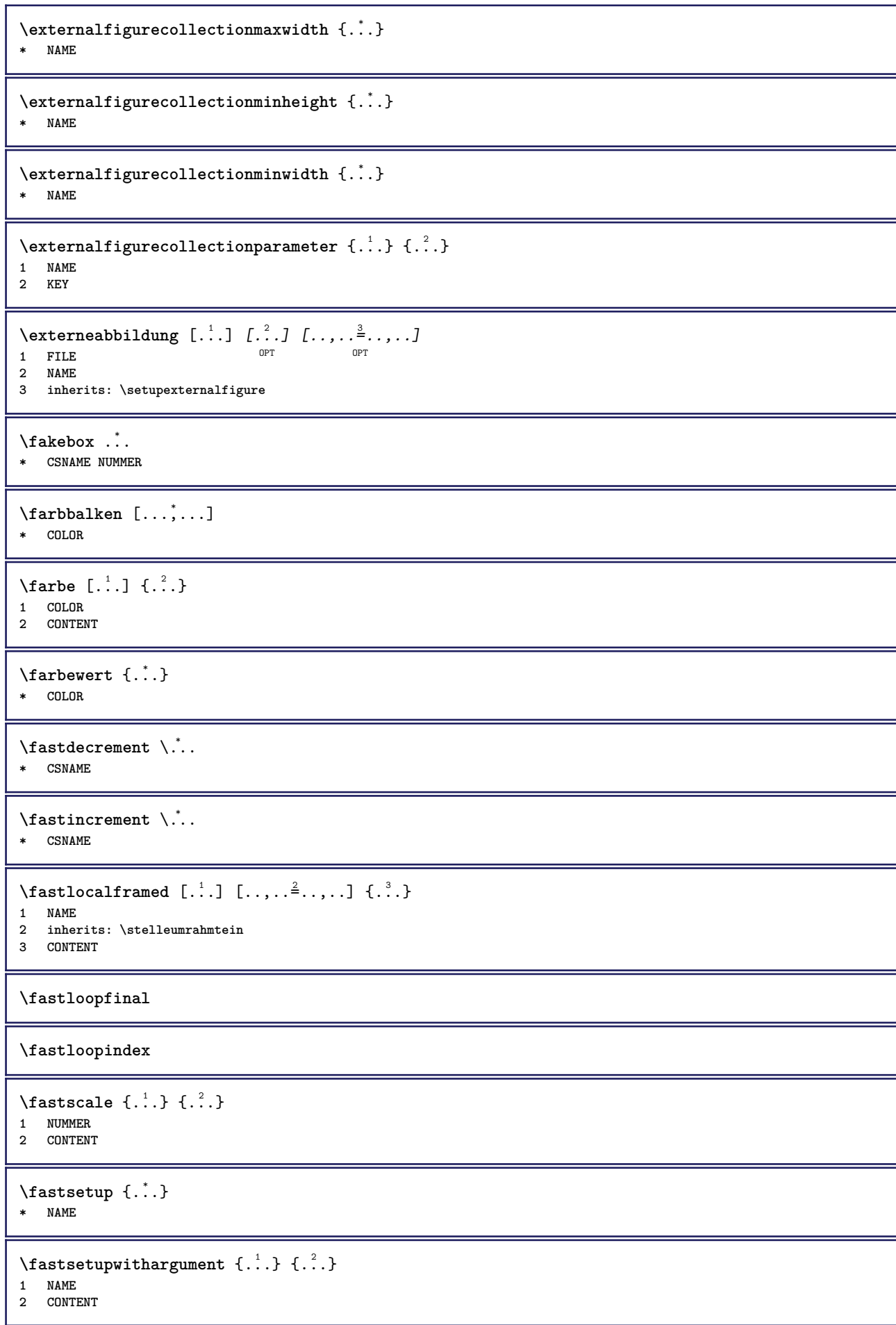

```
\texttt{Xfasterupwithouthargumentswapped} \{.\n<sup>1</sup>.\n<sup>2</sup>.\n1 CONTENT
2 NAME
\fastswitchtobodyfont {...}
* x xx klein gross script scriptscript
\fastsxsy \{.\cdot.\cdot\} \{.\cdot.\cdot\} \{.\cdot.\cdot\}1 NUMMER
2 NUMMER
3 CONTENT
\setminusfeature [ \dots ] [ \dots ]1 + - = ! > < more less neu zuruecksetzten default old lokal
2 NAME
\{feature \{.\cdot.\cdot\} \{.\cdot.\cdot,\cdot.\cdot\}1 + - = ! > < more less neu zuruecksetzten default old lokal
2 NAME
\feld [.\cdot .] [.\cdot .]OPT 1 NAME
2 TEXT
\feldstapel [.<sup>1</sup>..] [...,<sup>2</sup>...] [...,..<sup>3</sup>..,..]<br>1 NAME
1 NAME<sup>OPT</sup> OPT OPT
2 NAME
3 inherits: \setupfieldcategory
\fence
\fenced [...<sup>1</sup> [...<sup>2</sup>...}
1 parenthesis bracket brace bar doublebar triplebar angle doubleangle solidus ceiling floor moustache uppercorner
    lowercorner group openbracket mirroredparenthesis mirroredbracket mirroredbrace mirroredbar mirroreddoublebar
   mirroredtriplebar mirroredangle mirroreddoubleangle mirroredsolidus mirroredceiling mirroredfloor mirroredmoustache
    mirroreduppercorner mirroredlowercorner mirroredgroup mirroredopenbracket NAME
2 CONTENT
\{FENCE \{.\}^*\}* CONTENT
\festesspatium
\fetchallmarkings [.<sup>1</sup>..] [.<sup>2</sup>..]
1 BESCHRIFTUNG
2 seite NAME
\fetchallmarks [...]
* BESCHRIFTUNG
\setminusfetchmark [...] [...]
1 BESCHRIFTUNG
2 erste letzte aktuell vorig folgende oben unten default beide alles first:nocheck last:nocheck previous:nocheck
   next:nocheck top:nocheck bottom:nocheck
\left\{ \text{fetchmarking } [\dots] [\dots] [\dots] \right\}1 BESCHRIFTUNG
2 seite NAME
3 erste letzte aktuell vorig folgende oben unten default beide alles first:nocheck last:nocheck previous:nocheck
    next:nocheck top:nocheck bottom:nocheck
```
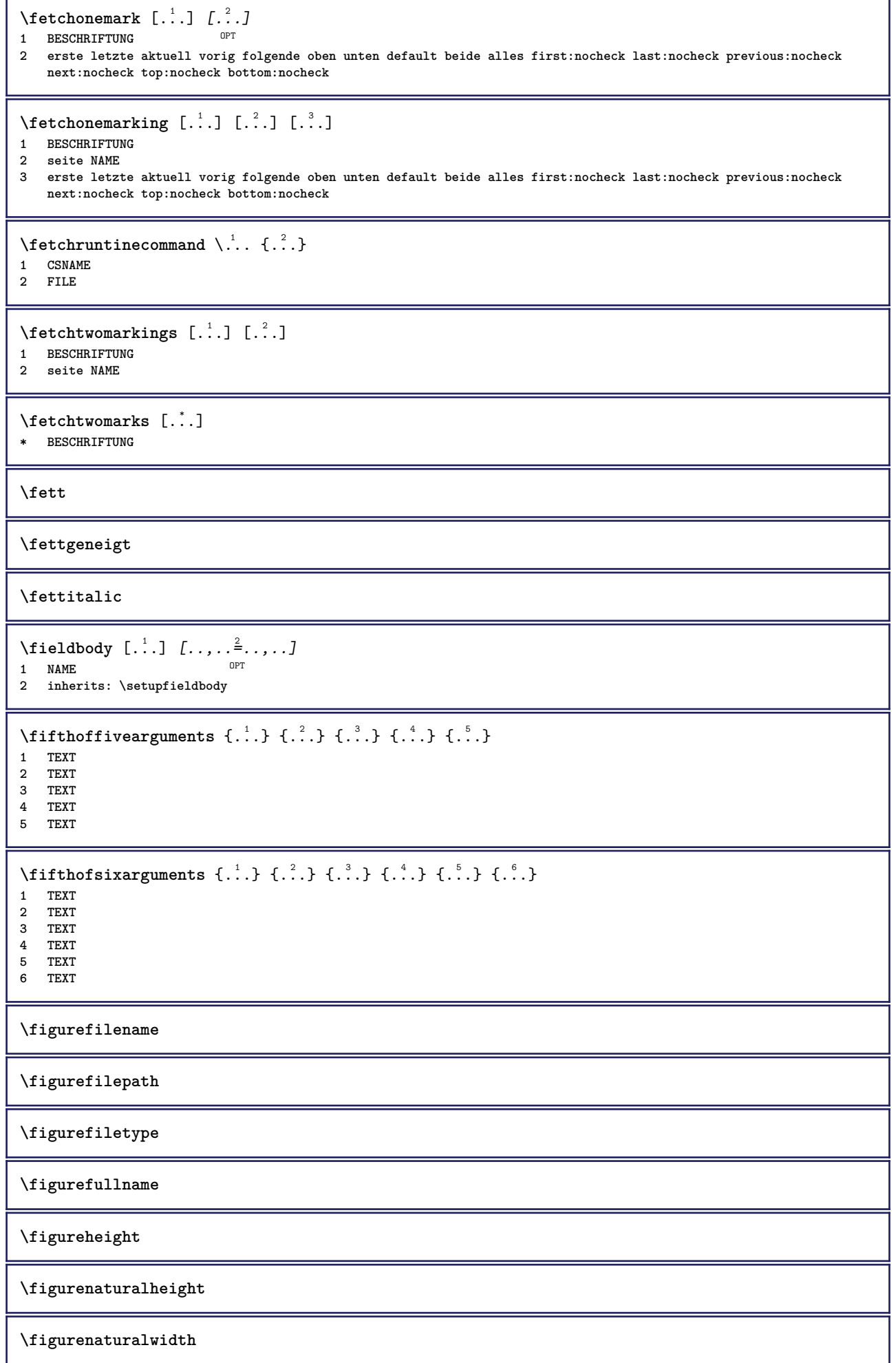

```
\figuresymbol [.<sup>1</sup>..] [..,..<sup>2</sup>..,..]
1 FILE NAME
2 inherits: \externeabbildung
\figurewidth
\tilde{\ldots}* FILE
\left\{ \text{filledhboxb} \right\}...\left\{ \ldots \right\}OPT
1 TEXT
2 CONTENT
\left\{ \text{11} \right\} \ldots \left\{ \ldots \right\}OPT
1 TEXT
2 CONTENT
\left\{ \text{11} \right\} \ldots \left\{ \ldots \right\}OPT
1 TEXT
2 CONTENT
\left\{ \text{filledhboxk} \right\}. \left\{ \ldots \right\}OPT
1 TEXT
2 CONTENT
\left\{ \text{filledhboxm } \right\}. \left\{ \ldots \right\}OPT
1 TEXT
2 CONTENT
\left\{ \text{filledhboxr }.}, \{ .^{2} \} \right\}1 TEXT OPT
2 CONTENT
\left\{ \text{filledhboxy }.}: \{ .^{2}. \} \right\}OPT
1 TEXT
2 CONTENT
\tilde{...}* sym symbol linie breite spatium NAME
\text{fillupto} [ .^1 . ] \{ .^2 . \}1 sym symbol linie breite spatium NAME
2 TEXT
\filterfromnext {.<sup>1</sup>.} {.<sup>2</sup>.} {.<sup>3</sup>.} {.<sup>4</sup>.} {.<sup>5</sup>.} {.<sup>6</sup>.} {.<sup>6</sup>.] {.<sup>7</sup>.}
                                               OPT
OPT
                                                              OPT
                                                                        OPT
1 NUMMER OPT OPT OPT OPT OPT OPT
2 NUMMER
3 CONTENT
4 CONTENT
5 CONTENT
6 CONTENT
7 CONTENT
\left\{ \text{if different formula} \right\} { ...} { ...} { ...}
1 NAME
2 NUMMER
3 NUMMER
```

```
\filterpages [\cdot...] [\cdot...<sup>2</sup>,...] [\cdot, \cdot, \cdot]<sup>2</sup>...,..]
1 FILE OPT
2 gerade ungerade NUMMER NUMMER:NUMMER
3 breite = DIMENSION
    n = NUMMER
   category = NAME
\filterreference {...}
* default text titel nummer seite realpage
\left\{ \text{indtwo} \right\} \left\{ \ldots \right\} \left\{ \ldots \right\}1 NAME
2 NAME
\finishregisterentry [\ldots, \ldots] [\ldots, \ldots] [\ldots, \ldots]<sup>3</sup>...,..]
1 NAME<br>
2 label = NAME
2 label<br>keys
    keys = TEXT PROCESSOR->TEXT
    entries = TEXT PROCESSOR->TEXT
   alternative = TEXT
3 KEY = VALUE
\firstcharacter
\left\{ \text{firstcounter } [\dots], [\dots] \right\}1 NAME<sup>OPT</sup>
2 NUMMER
\firstcountervalue [...]
* NAME
\left\{ \text{first} \left[ \dots, \dots \right] \right\}* BEFEHL
\firstoffivearguments \{.\cdot.\cdot\} \{.\cdot.\cdot\} \{.\cdot.\cdot\} \{.\cdot.\cdot\} \{.\cdot.\cdot\}1 TEXT
   2 TEXT
3 TEXT
4 TEXT
5 TEXT
\firstoffourarguments \{.\cdot.\cdot\} \{.\cdot.\cdot\} \{.\cdot.\cdot\} \{.\cdot.\cdot\}1 TEXT
2 TEXT
3 TEXT
4 TEXT
\firstofoneargument {...}
* TEXT
\firstofoneunexpanded {...}
* TEXT
\firstofsixarguments \{.\cdot.\cdot\} \{.\cdot.\cdot\} \{.\cdot.\cdot\} \{.\cdot.\cdot\} \{.\cdot.\cdot\} \{.\cdot.\cdot\}1 TEXT
2 TEXT
3 TEXT
4 TEXT
5 TEXT
6 TEXT
```

```
\firstofthreearguments \{\ldots\} \{\ldots\} \{\ldots\}1 TEXT
2 TEXT
3 TEXT
\firstofthreeunexpanded \{.\n,.\n\} \{.\n,.\n\} \{.\n,.\n\}1 TEXT
2 TEXT
3 TEXT
\left\{ \right. \left\{ \right. \left. \right\} \left\{ \right. \left. \right\} \left\{ \right. \left. \right\}1 TEXT
2 TEXT
\{1 TEXT
2 TEXT
\firstrealpage
\firstrealpagenumber
\left\{ \text{firstsubcountervalue } [\dots] , [\dots] \right\}1 NAME
2 NUMMER
\firstsubpagenumber
\firstuserpage
\firstuserpagenumber
\left\{ \text{inffeldframed [}\dots, \frac{1}{2}, \dots \right\}1 inherits: \stelleumrahmtein
2 CONTENT
\fittopbaselinegrid {.<sup>*</sup>..}
* CONTENT
\left\{ \therefore \right\}* NAME
\label{lem:rel}* KEY
\{\ldots\} {\ldots} {\ldots}
1 NAME
2 NAME
\flushboxregister .<sup>*</sup>.
* CSNAME NUMMER
\flushcollector [...] *
* NAME
\flushedrightlastline
```
\flushlayer [...<sup>\*</sup>..] **\* NAME \flushlocalfloats \flushnextbox \flushnotes** \flushoutputstream [...] **\* NAME \flushshapebox**  $\left\{ \right\}$  { $\ldots$ } **\* NAME** \flushtokens [...] **\* NAME**  $\left\{ \Delta \right\}$   $\ldots$ **\* CSNAME \folgendeunterseite \fontalternative \fontbody**  $\setminus$  fontchar  $\{.\cdot\}$ **\* NAME** \fontcharbyindex {...} **\* NUMMER \fontclass**  $\setminus$  fontclassname  $\{.\cdot.\cdot\}$   $\{.\cdot.\cdot\}$ **1 NAME 2 FONT \fontface**  $\setminus$  fontfeaturelist  $[$ ...]  $[$ ...<sup>2</sup>..] **1 NAME 2 TEXT \fontsize \fontstyle**  $\setminus$ footnotetext  $[\ldots], \ldots] \in \ldots$ <br>1 REFERENCE **1 REFERENCE 2 TEXT**

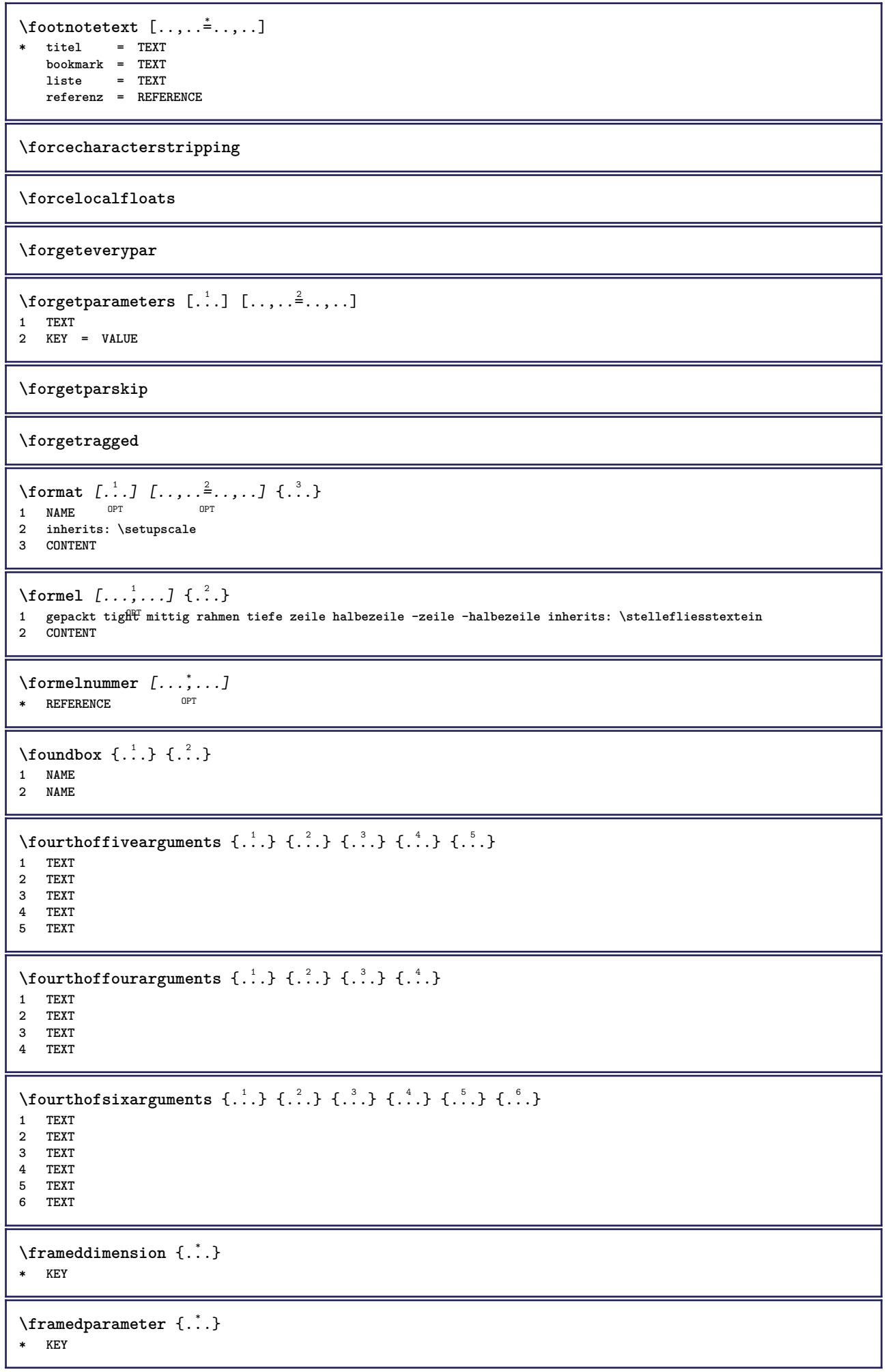

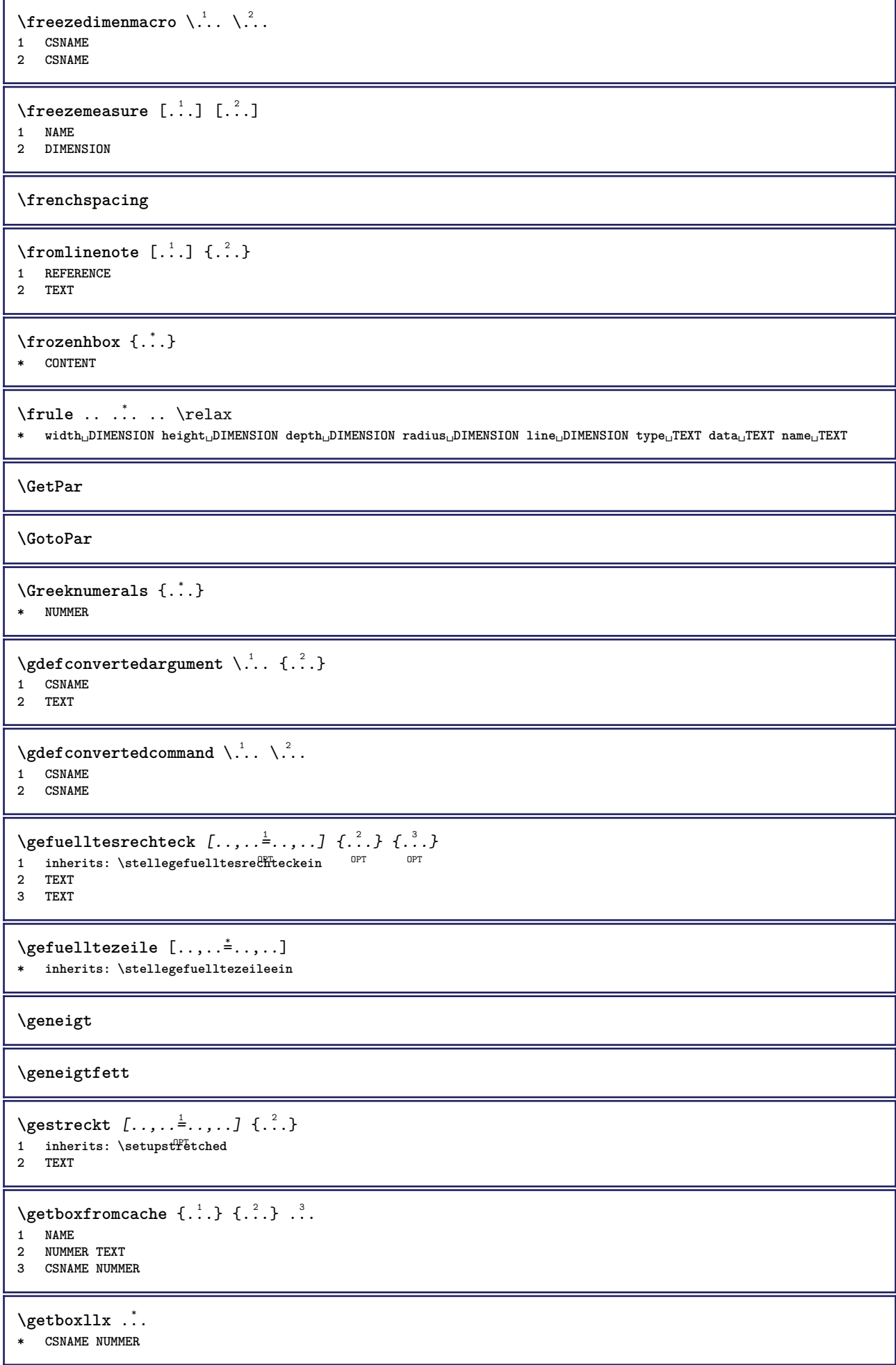

```
\getboxlly .<sup>*</sup>.
* CSNAME NUMMER
\getbufferdata [\cdot, \cdot]OPT * BUFFER
\getcommacommandsize [\ldots,\ldots]* BEFEHL
\getcommalistsize [\ldots,\ldots]* BEFEHL
\setminusgetdayoftheweek \{.\cdot\cdot\} \{.\cdot\cdot\} \{.\cdot\cdot\}1 NUMMER
2 NUMMER
3 NUMMER
\setminusgetdayspermonth \{.\cdot\cdot\} \{.\cdot\cdot\}1 NUMMER
2 NUMMER
\getdefinedbuffer [...]
* BUFFER
\getdocumentargument {.<sup>*</sup>.}
* NAME
\setminusgetdocumentargumentdefault \{.\n,.\n,.\n,.\n,1 NAME
2 TEXT
\getdocumentfilename {...}
* NUMMER
\getdummyparameters [\ldots, \ldots^*], \ldots]* KEY = VALUE
\setminusgetemptyparameters [ .^1 . ] [ . . , . , .^2 . . , . . ]1 TEXT
2 KEY = VALUE
\setminusgeteparameters [\cdot \cdot \cdot] [\cdot \cdot \cdot, \cdot \cdot \cdot \cdot]1 TEXT
2 KEY = VALUE
\setminusgetexpandedparameters [.\cdot^\frac{1}{2}.\cdot,\cdot,\cdot^\frac{2}{2}.\cdot,\cdot,\cdot]1 TEXT
2 KEY = VALUE
\getfiguredimensions [.<sup>1</sup>.] [..,..<sup>2</sup>..,..]
1 FILE OPT
2 inherits: \setupexternalfigure
\getfirstcharacter {...}
* TEXT
\getfirsttwopassdata {...}
* NAME
```

```
\setminusgetfromcommacommand [\ldots, \ldots] [\ldots, \ldots]1 BEFEHL
2 NUMMER
\setminusgetfromcommalist [\ldots, \ldots] [\ldots^2]1 BEFEHL
2 NUMMER
\setminusgetfromtwopassdata \{.\cdot.\cdot\} \{.\cdot.\cdot\}1 NAME
2 NAME
\setminusgetglyphdirect \{.\cdot\cdot\} \{.\cdot\cdot\}1 FONT
2 NUMMER CHARACTER
\setminusgetglyphstyled \{.\cdot\cdot\} \{.\cdot\cdot\}1 FONT
2 NUMMER CHARACTER
\setminusgetgparameters [.\cdot.\cdot] [.\cdot.,.\cdot.\overset{2}{=}.\cdot.,.\cdot]1 TEXT
2 KEY = VALUE
\getinlineuserdata
\getlasttwopassdata {...}
* NAME
\getlocalfloat {...}
* NUMMER
\getlocalfloats
\getMPdrawing
\getMPlayer [.<sup>1</sup>.] [..,..<sup>2</sup>..,..] {.<sup>3</sup>..}
1 NAME<sup>OPT</sup>
2 inherits: \stelleumrahmtein
3 CONTENT
\getmessage {.<sup>1</sup>..} {.<sup>2</sup>..}
1 NAME
2 NAME NUMMER
\setminusgetnamedglyphdirect \{.\cdot\cdot\cdot\} \{.\cdot\cdot\}1 FONT
2 NAME
\setminusgetnamedglyphstyled \{.\cdot\cdot\} \{.\cdot\cdot\}1 FONT
2 NAME
\setminusgetnamedtwopassdatalist \setminus... \{.\n^2.\}1 CSNAME
2 NAME
\getnaturaldimensions .<sup>*</sup>..
* CSNAME NUMMER
```
```
\getnoflines {...}
* DIMENSION
\setminusgetobject \{\ldots\} \{\ldots\}1 NAME
2 NAME
\setminusgetobjectdimensions \{.\cdot\cdot\cdot\} \{.\cdot\cdot\}1 NAME
2 NAME
\getpaletsize [...]
* NAME
\setminusgetparameters [ .^1 . ] [ . . , . .^2 . . , . ]1 TEXT
2 KEY = VALUE
\getprivatechar {...}
* NAME
\getprivateslot {...}
* NAME
\setminusgetrandomcount \setminus<sup>1</sup>... \{.\n^{2}.\} \{.\n^{3}.\}1 CSNAME
2 NUMMER
3 NUMMER
\setminusgetrandomdimen \setminus<sup>1</sup>... {\ldots<sup>2</sup>..} {\ldots<sup>3</sup>..}
1 CSNAME
2 DIMENSION
3 DIMENSION
\setminusgetrandomfloat \setminus<sup>1</sup>... \{.\n^{2}.\} \{.\n^{3}.\}1 CSNAME
2 NUMMER
3 NUMMER
\setminusgetrandomnumber \setminus<sup>1</sup>... \{.\n^{2}.\} \{.\n^{3}.\}1 CSNAME
2 NUMMER
3 NUMMER
\setminusgetrandomseed \setminus \ldots* CSNAME
\setminusgetraweparameters [ .^1 . ] [ . . , . , .^2 . . , . . ]1 TEXT
2 KEY = VALUE
\setminusgetrawgparameters [ \dots, \dots^2, \dots, \dots ]1 TEXT
2 KEY = VALUE
\getrawnoflines {...}
* DIMENSION
\setminusgetrawparameters [.\cdot..] [.,.,.\cdot^2...,..]
1 TEXT
2 KEY = VALUE
```

```
\setminusgetrawxparameters [ .^1 . ] [ . . , . , .^2 . . , . . ]1 TEXT
2 KEY = VALUE
\setminusgetreference [ .^1 . ] [ .^2 . ]1 default text titel nummer seite realpage
2 REFERENCE
\getreferenceentry {...}
* default text titel nummer seite realpage
\setminusgetroundednoflines \{\ldots\}* DIMENSION
\setminusgetsubstring \{.\n,.\n,.\n,.\n,.\n,1 NUMMER
2 NUMMER
3 TEXT
\gettokenlist [...]
* NAME
\gettwopassdata {...}
* NAME
\gettwopassdatalist {...}
* NAME
\getuserdata
\getuvalue {...}
* NAME
\setminusgetvalue \{\ldots\}* NAME
\setminusgetvariable \{.\cdot\cdot\} \{.\cdot\cdot\}1 NAME
2 KEY
\setminusgetvariabledefault \{.\cdot\cdot\} \{.\cdot\cdot\} \{.\cdot\cdot\}1 NAME
2 KEY
3 BEFEHL
\setminusgetxparameters [.<sup>1</sup>..] [..,..\frac{2}{7}...,..]
1 TEXT
2 KEY = VALUE
\gitter [..,..<sup>*</sup>...,..]
* inherits: \basegrid
\globaldisablemode [\ldots, \ldots]* NAME
\globalenablemode [\ldots, \ldots]* NAME
```

```
\globalletempty \.<sup>*</sup>...
* CSNAME
\globalpopbox .<sup>*</sup>.
* CSNAME NUMMER
\globalpopmacro \.<sup>*</sup>..
* CSNAME
\globalpreventmode [\ldots, \ldots]* NAME
\lambdaglobalprocesscommalist [ .^1 . ] \lambda^2.
1 BEFEHL
2 CSNAME
\globalpushbox .<sup>*</sup>.
* CSNAME NUMMER
\globalpushmacro \.<sup>*</sup>..
* CSNAME
\globalpushreferenceprefix {...} *
... \globalpopreferenceprefix
* + - TEXT
\lambdaglobalswapcounts \lambda... \lambda..
1 CSNAME
2 CSNAME
\lambdaglobalswapdimens \lambda... \lambda..
1 CSNAME
2 CSNAME
\lambdaglobalswapmacros \lambda... \lambda..
1 CSNAME
2 CSNAME
\globalundefine {.<sup>*</sup>..}
* NAME
\glyphfontfile {...}
* FONT
\gobbledoubleempty [.<sup>1</sup>..] [.<sup>2</sup>..]
                             OPT
1 TEXT OPT OPT
2 TEXT
\gobbleeightarguments {.<sup>1</sup>..} {.<sup>2</sup>..} {.<sup>3</sup>..} {.<sup>4</sup>..} {.<sup>5</sup>..} {.<sup>6</sup>..} {.<sup>7</sup>..} {.<sup>8</sup>..}
1 CONTENT
2 CONTENT
3 CONTENT
4 CONTENT
5 CONTENT
6 CONTENT
    7 CONTENT
8 CONTENT
```

```
\gobblefivearguments \{.\cdot\cdot\} \{.\cdot\cdot\} \{.\cdot\cdot\} \{.\cdot\cdot\} \{.\cdot\cdot\} \{.\cdot\cdot\}1 CONTENT
2 CONTENT
3 CONTENT
4 CONTENT
5 CONTENT
\setminusgobblefiveoptionals [.\cdot^\frac{1}{2}.] [.\cdot^\frac{2}{3}.] [.\cdot^\frac{4}{3}.] [.\cdot^\frac{5}{3}.]
1 TEXT
    2 TEXT
3 TEXT
4 TEXT
5 TEXT
\emptyset gobblefourarguments \{.\n\} \{.\n\} \{.\n\} \{.\n\} \{.\n\} \{.\n\}1 CONTENT
2 CONTENT
3 CONTENT
4 CONTENT
\setminusgobblefouroptionals [...] [...] [...] [...] [...]1 TEXT
2 TEXT
3 TEXT
4 TEXT
\gobbleninearguments {.<sup>1</sup>.} {.<sup>2</sup>.} {.<sup>3</sup>.} {.<sup>4</sup>.} {.<sup>5</sup>.} {.<sup>5</sup>.} {.<sup>7</sup>.} {.<sup>8</sup>.} {.<sup>8</sup>.}
1 CONTENT
2 CONTENT
3 CONTENT
4 CONTENT
5 CONTENT
6 CONTENT
7 CONTENT
8 CONTENT
9 CONTENT
\gobbleoneargument {...}
* CONTENT
\gobbleoneoptional [...]
* TEXT
\gobblesevenarguments {.<sup>1</sup>.} {.<sup>2</sup>.} {.<sup>3</sup>.} {.<sup>3</sup>.} {.<sup>4</sup>.} {.<sup>5</sup>.} {.<sup>6</sup>.} {.<sup>7</sup>.}
1 CONTENT
2 CONTENT
3 CONTENT
4 CONTENT
5 CONTENT
6 CONTENT
7 CONTENT
\gobblesingleempty [\cdot, \cdot]OPT * TEXT
\gobblesixarguments {.<sup>1</sup>.} {.<sup>2</sup>.} {.<sup>3</sup>.} {.<sup>4</sup>.} {.<sup>5</sup>.} {.<sup>6</sup>.}
1 CONTENT
2 CONTENT
3 CONTENT
4 CONTENT
    5 CONTENT
6 CONTENT
\gobblespacetokens
```

```
\gobbletenarguments {.<sup>1</sup>.} {.<sup>2</sup>.} {.<sup>3</sup>.} {.<sup>4</sup>.} {.<sup>5</sup>.} {.<sup>6</sup>.} {.<sup>7</sup>.} {.<sup>8</sup>.} {.<sup>8</sup>.} {.<sup>10</sup>.}
1 CONTENT
2 CONTENT
 3 CONTENT
 4 CONTENT
5 CONTENT
6 CONTENT
7 CONTENT
 8 CONTENT
 9 CONTENT
10 CONTENT
 \emptyset gobblethreearguments \{.\n\ldots\} \{.\n\ldots\} \{.\n\ldots\}1 CONTENT
 2 CONTENT
 3 CONTENT
 \gobblethreeoptionals [.<sup>1</sup>..] [.<sup>2</sup>..] [.<sup>3</sup>..]
1 TEXT
 2 TEXT
 3 TEXT
 \setminusgobbletwoarguments \{.\cdot.\cdot\} \{.\cdot.\cdot\}1 CONTENT
 2 CONTENT
 \setminusgobbletwooptionals [.\cdot..] [.\cdot..]
 1 TEXT
 2 TEXT
\gobbleuntil \.<sup>*</sup>..
* CSNAME
 \gobbleuntilrelax .<sup>*</sup>. \relax
* CONTENT
 \sqrt{\text{graph}(f_{\text{1}}\text{grad} f_{\text{2}}\text{grad} f_{\text{3}}\text{grad} f_{\text{4}}\text{grad} f_{\text{5}}\text{grad} f_{\text{6}}\text{grad} f_{\text{7}}\text{grad} f_{\text{8}}\text{grad} f_{\text{8}}\text{grad} f_{\text{9}}\text{grad} f_{\text{1}}\text{grad} f_{\text{1}}\text{grad} f_{\text{1}}\text{grad} f_{\text{1}}\text{grad} f_{\text{1}}\text{grad} f_{\text{1}}\text{grad} f_{\text{1}}\text{grad} f_{\text{1}}\textOPT
1 CATEGORY
2 NAME
 3 NAME
 4 NAME
 \sqrt{grabbuffer data direct {\ldots} {\ldots} {\ldots} {\ldots} {\ldots}1 NAME
 2 NAME
 3 NAME
 \sqrt{grabuntil} \{.\cdot.\cdot\} \ \frac{2}{\cdots}1 NAME
2 CSNAME
 \sqrt{graufarbe} [\ldots] \{.\ldots\}1 COLOR
 2 CONTENT
\grave {...<sup>*</sup>..}
* CHARACTER
\grayvalue {...}
* COLOR
```
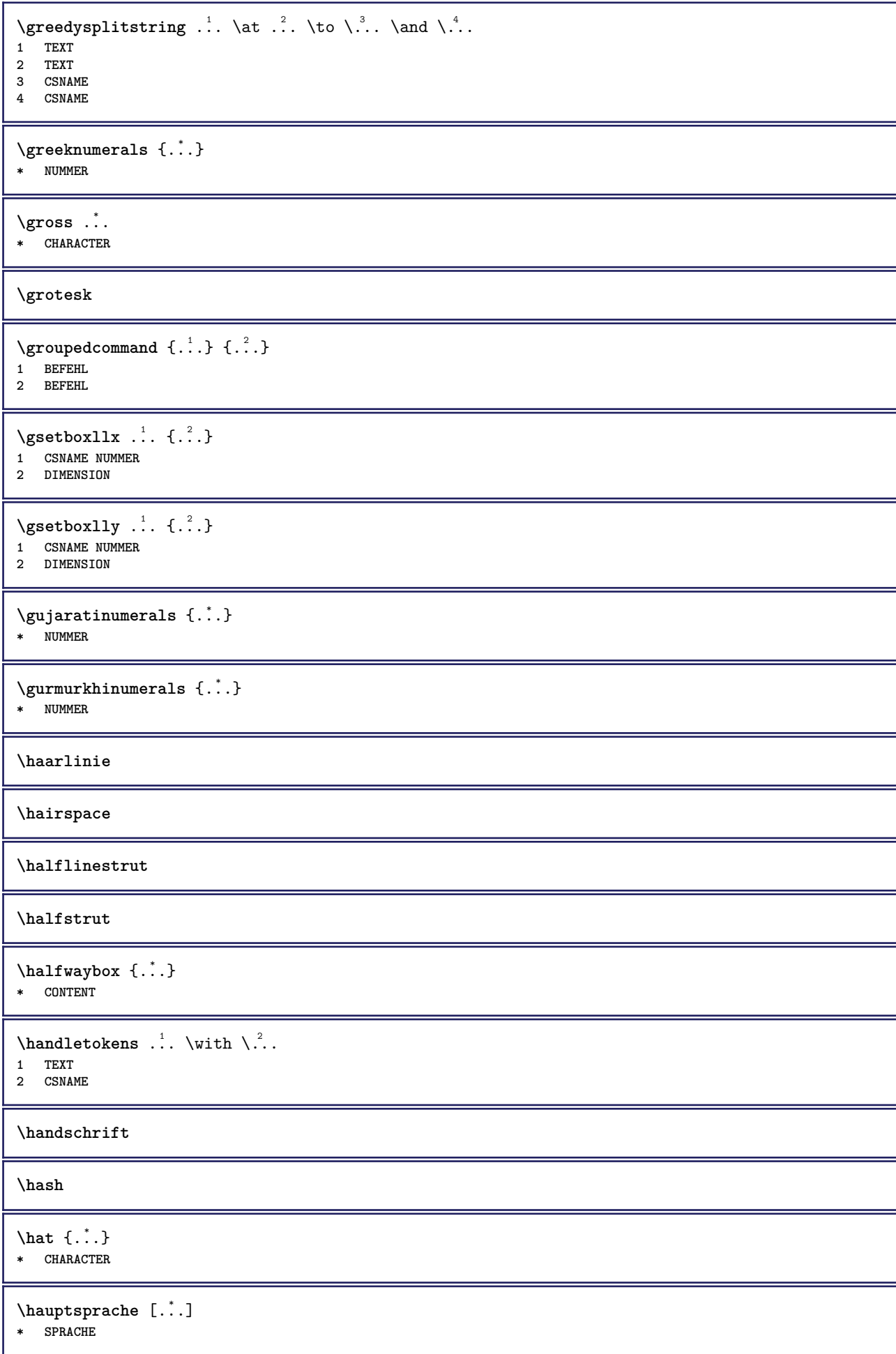

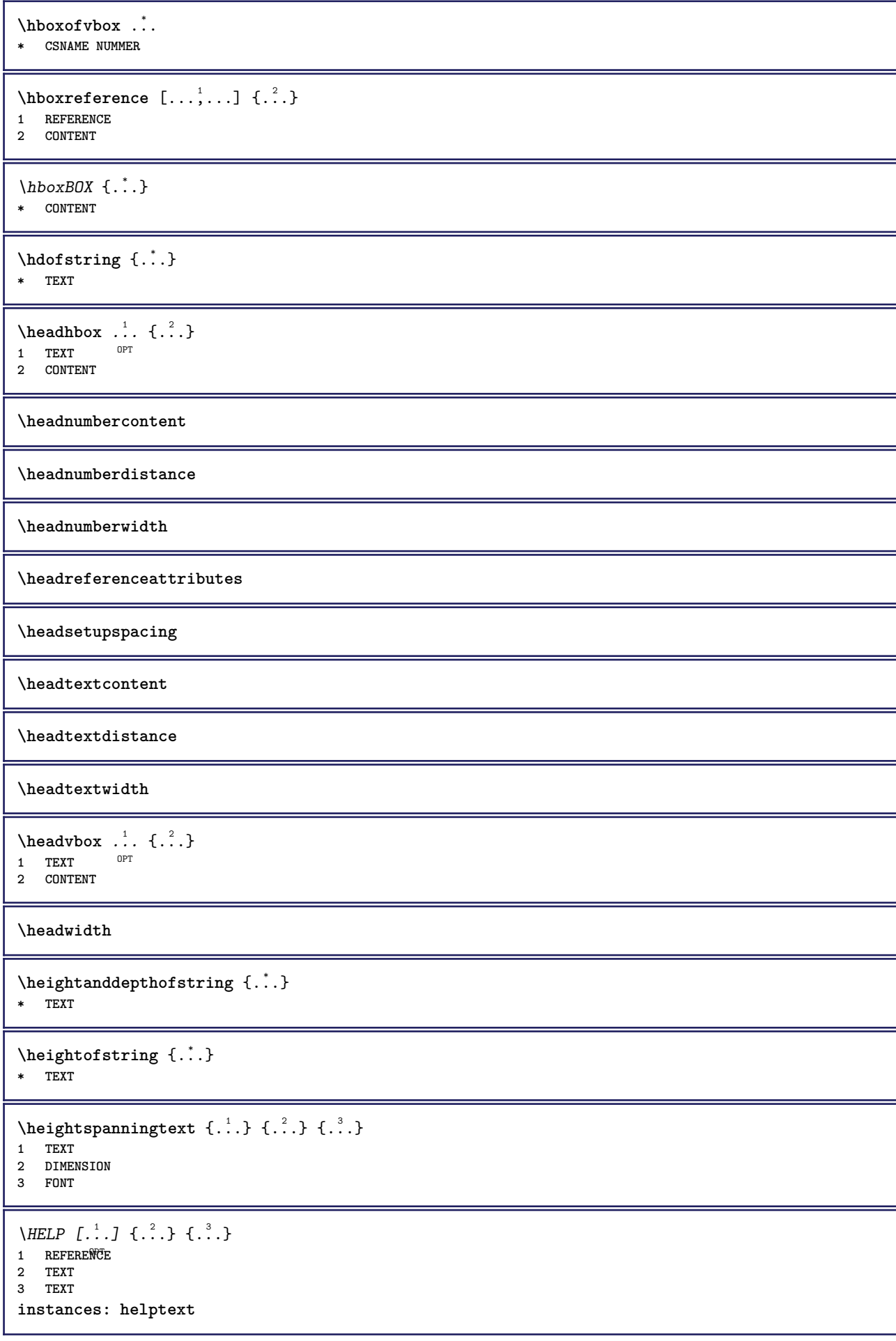

```
\helptext [\cdot \cdot \cdot] \{ \cdot \cdot \cdot \} \{ \cdot \cdot \cdot \}<br>1 BEFEBENCE OPT
1 REFERENCE
2 TEXT
3 TEXT
\hbox{\tt heutigestatum} [..., ...]
OPT * jahr monat tag wochentag y yy Y m mm M d dd D w W spatium \␣ month:mnem m:mnem d:ord day:ord dd:ord D:ord TEXT
    merkmal day:+ day:++ d:+ d:++ dd:+ dd:++ D:+ D:++ month:jalali m:jalali jalali:to jalali:from
\heutigeskopfnummer
\hglue .<sup>*</sup>.
* DIMENSION
\hiddencitation [...] *
* REFERENCE
\hiddencite [...]
* REFERENCE
\hbox{\it highlight} [\hbox{\it .}] \hbox{\it .}^2.
1 NAME
2 TEXT
\H\HIGHLIGHT \{.\,.}
* TEXT
\label{lem:optimal} $$\highordinalstr _{..}* TEXT
\hbox{hilifetext} [...] {3, 3, 1}1 REFERENCE OPT
2 TEXT
3 TEXT
\hilo [ .^1 .] \{ .^2 .\} \{ .^3 .\}1 links fechts
2 CONTENT
3 CONTENT
\himilo \{.\cdot.\} \{.\cdot.\} \{.\cdot.\}1 CONTENT
2 CONTENT
3 CONTENT
\hbox{\it \textbf{normal} } \{ . . . \}* CONTENT
\HINTERGRUND {...}
* CONTENT
instances: hintergrund
\hbox{hl} [.\,].OPT * NUMMER
\hbox{hoch } \{ . . . \}* CONTENT
```

```
\H\left\{\ldots\right\}* CONTENT
instances: unitshigh
\{unitship\}* CONTENT
\hbox{\scriptsize \textsf{holebeschrittung} } [\ldots] [\ldots] [\ldots] [\ldots]1 BESCHRIFTUNG OPT OPT
2 seite NAME
3 erste letzte aktuell vorig folgende oben unten default beide alles first:nocheck last:nocheck previous:nocheck
   next:nocheck top:nocheck bottom:nocheck
\hbox{\scriptsize \textsf{holeputfer}} [\ldots, \ldots]OPT * BUFFER
\getBUFFER
\horizontalgrowingbar [\ldots, \ldots]* inherits: \setuppositionbar
\horizontalpositionbar [\ldots,\ldots^*],* inherits: \setuppositionbar
\hpackbox
\hpackedbox
\hbox{\tt hphantom} {..}* CONTENT
\hbox{\rm\thinspace kpcs} \ \{.\,. \} \ \{.\,. \}1 NAME
2 CONTENT
\hbox{\tt Nsizefraction} \{.\,. \} \{.\,. \}1 DIMENSION
2 NUMMER
\hbox{\tt hsmash} \{.\,. \}* CONTENT
\hsmashbox ...
* CSNAME NUMMER
\hbox{\tt hsmashed} \, {\tt \dot ...}* CONTENT
\hbox{\tt hspace} [...] [...]
1 NAME OPT OPT
2 klein mittel gross normal default kein .5 1 2 3 speech zitieren interquotation zitat sentence intersentence
   endfassung NAME
\htdpofstring {...}
* TEXT
\htofstring {...}
* TEXT
```
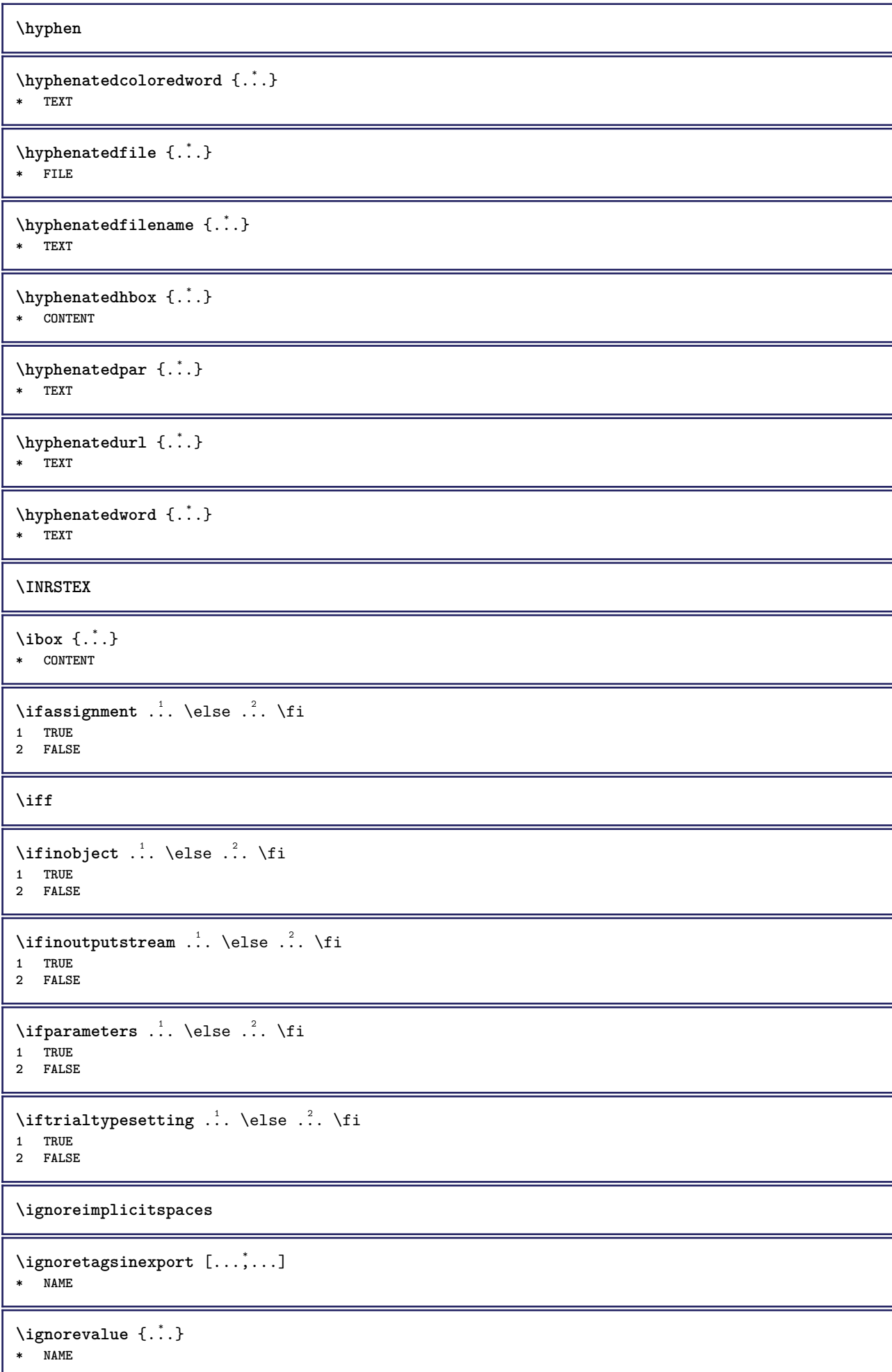

 $\lambda$ immediatesavetwopassdata  $\{.\stackrel{1}{\ldots}\}$   $\{.\stackrel{2}{\ldots}\}$   $\{.\stackrel{3}{\ldots}\}$ **1 NAME 2 NUMMER 3 CONTENT \impliedby \implies**  $\lambda$ imumriss  $[\ldots, \ldots^{\frac{1}{2}}, \ldots]$  { $\ldots$ } 1 inherits: \stelleumrahmtein **2 CONTENT**  $\{\text{in } \{.\cdot\} \} \$   $\{.\cdot\} \$   $\{.\cdot\}$ 1 TEXT<sup>PT</sup> OPT **2 TEXT 3 REFERENCE** \includemenu [...] **\* NAME** \includeversioninfo {...} **\* NAME**  $\infty$   $\in$   $[$ ...<sup>2</sup> .*1*  $[$ ...<sup>2</sup> .*1* **1 NAME** OPT **2 NUMMER**  $\infty$   $\infty$  **:**  $\ldots$   $\ldots$ **\* NAME \incrementpagenumber \incrementsubpagenumber**  $\in$   $\{.\n$   $\}$ **\* NAME \indentation \infofont \infofontbold**  $\infty$   $\in$   $[$ ...]  $[$ ....<sup>3</sup>...]  $[$ ...<sup>3</sup>...] **1 TEXT 2 TEXT 3 KEY \inhibitblank**  $\verb+\iniailizeboxstack {.+.}$ **\* NAME**  $\in$   $\{...,...,...\}$ OPT **\* BUFFER**

```
\in \{.\n \}* CONTENT
\in \{.\n \}* CONTENT
\inlinemathematics {...}
* CONTENT
\inlinemessage {...}
* TEXT
\inlineordisplaymath {...} 1
{...} 2
1 CONTENT
2 CONTENT
\in \{1, \ldots, n\}1 BUFFER
2 mp lua xml parsed-xml nested tex context kein NAME
\inlinerange [...]
* REFERENCE
\innerflushshapebox
\input {...}
* FILE
\inputfilebarename
\inputfilename
\inputfilerealsuffix
\inputfilesuffix
\inputgivenfile {...}
* FILE
\input .<sup>*</sup>.
* FILE
\insertpages [\cdot...] [\cdot \ldots, \cdot \cdot] [\cdot \ldots, \cdot \cdot] ......]
                         OPT
1 FILE OPT OPT
2 NUMMER
          = DIMENSION
   n = NUMMER
  category = NAME
\verb+\instantionhandler {.\,.}* NAME
\installactivecharacter .<sup>*</sup>..
* CHARACTER
\installanddefineactivecharacter .<sup>1</sup>. {.<sup>2</sup>.}
1 CHARACTER
2 BEFEHL
```

```
\infty \installattributestack \lambda...
* CSNAME
\installautocommandhandler \.<sup>1</sup>.. \{.\stackrel{?}{.}. \} \.<sup>3</sup>..
1 CSNAME
2 NAME
3 CSNAME
\infty \{ .^1, .^2, . \}1 CSNAME
2 NAME
\installbasicautosetuphandler \.<sup>1</sup>.. \{.\stackrel{?}{.}. \} \.<sup>3</sup>..
1 CSNAME
2 NAME
3 CSNAME
\verb|\installbasicparameterhandler|, 1.4.1.11 CSNAME
2 NAME
\infty \{ . . . . \}1 NAME
2 BEFEHL
\installcommandhandler \.<sup>1</sup>.. {...} \.<sup>3</sup>..
1 CSNAME
2 NAME
3 CSNAME
\in \{.\,. \}* NAME
\installdefinehandler \.<sup>1</sup>.. {.<sup>2</sup>..} \.<sup>3</sup>..
1 CSNAME
2 NAME
3 CSNAME
\in \{ .^2, . \}1 CSNAME
2 NAME
\installdefinitionsetmember \.<sup>1</sup>.. \{.\stackrel{?}{.}\} \.<sup>3</sup>.. \{.\stackrel{4}{.}\}1 CSNAME
2 NAME
3 CSNAME
4 NAME
\infty \{ . . . , \{ . . .\}1 CSNAME
2 NAME
\texttt{\{installdivectparameterhandler} \,. \,. \, \{.\,.\,. \} }1 CSNAME
2 NAME
\verb|\instantalldirectparameterseth andler |\,. . . . . . .|.1 CSNAME
2 NAME
\infty \{ .^2, . \}1 CSNAME
2 NAME
```

```
\verb|\installdirectstyle| and color handler \newline . . . . . . . .1 CSNAME
2 NAME
\installframedautocommandhandler \.<sup>1</sup>.. {.<sup>2</sup>.} \.<sup>3</sup>..
1 CSNAME
2 NAME
3 CSNAME
\installframedcommandhandler \.<sup>1</sup>.. \{.\stackrel{?}{.}..\} \.<sup>3</sup>..
1 CSNAME
2 NAME
3 CSNAME
\installglobalmacrostack \.<sup>*</sup>..
* CSNAME
\installieresprache [...] 1
[..,..=..,..] 2
1 NAME
2 inherits: \stellespracheein
\installieresprache [...] 1
[...] 2
1 NAME
2 SPRACHE
\infty \{ . . . . \}1 NAME
2 BEFEHL
\infty \cdot \cdot \cdot* CSNAME
\installnamespace {...}
* NAME
\installoutputroutine \... 1
{...} 2
1 CSNAME
2 BEFEHL
\installpagearrangement .<sup>1</sup>. {.<sup>2</sup>.}
1 NAME
2 BEFEHL
\infty \{ .^1, .^2, . \}1 CSNAME
2 NAME
\label{thm:main} \installparameterhashhandler \setminus ^{1}. \{ . ^{2}. \}1 CSNAME
2 NAME
\installparametersethandler \.<sup>1</sup>.. {.<sup>2</sup>.}
1 CSNAME
2 NAME
\infty \{ . . . , . , . , . \}1 CSNAME
2 NAME
```

```
\in \{ . . . . \}1 NAME
2 BEFEHL
\infty \{ . . . , \{ . . . \}1 CSNAME
2 NAME
\installsetuphandler \... 1
{...} 2
1 CSNAME
2 NAME
\label{thm:main} \installsetuponlycommandhandler \setminus ^{1}. \{ .^{2} . \}1 CSNAME
2 NAME
\in \{1, \ldots, n\}1 NAME
2 BEFEHL
\lambdainstallsimplecommandhandler \lambda... \{\ldots, \lambda\}1 CSNAME
2 NAME
3 CSNAME
\installsimpleframedcommandhandler \... \{.\cdot.\} \... \{.\cdot.\}1 CSNAME
2 NAME
3 CSNAME
\installstyleandcolorhandler \.<sup>1</sup>. . {.<sup>2</sup>.}
1 CSNAME
2 NAME
\installswitchcommandhandler \.<sup>1</sup>.. \{.\stackrel{?}{.}. \} \.<sup>3</sup>..
1 CSNAME
2 NAME
3 CSNAME
\infty \{ .^1, .^2, . \}1 CSNAME
2 NAME
\installtexdirective \{.\cdot.\cdot\} \{.\cdot.\cdot\} \{.\cdot.\cdot\}1 NAME
2 BEFEHL
3 BEFEHL
\{ \text{instantacker } \{.\text{ }.\text{ }.\text{ }.\text{ }.\text{ }.\text{ }.\text{ }.\text{ }.\text{ }.\}1 NAME
2 BEFEHL
3 BEFEHL
\infty \{ . . . . \}1 NAME
2 BEFEHL
\in \{ . . . , . \}1 NAME
2 BEFEHL
```

```
\in \{1, \ldots, n\}1 NAME
2 BEFEHL
\installversioninfo {...} 1
{...} 2
1 NAME
2 BEFEHL
\integerrounding {...}
* NUMMER
\setminus{\hbox{\rm interaction}}{\small\begin{array}{ccc}1&\dots&\dots\end{array}} [\,\ldots\,,\ldots\,]\,\atop\hbox{OPT\,\,}\quad\hbox{OPT\,\,}\quad}1 NAME OPT OPT
2 inherits: \stelleinteraktionsbalkenein
\setminusinteraktionsknopfe [\ldots, \ldots^{\frac{1}{2}}, \ldots] [\ldots, \ldots]1 inherits: \stelleinteraktionsbalkenein
2 seite unterseite REFERENCE
\int \text{intera} \text{It follows that } [\cdot, \cdot, \cdot] [\cdot, \cdot, \cdot, \cdot]1 NAME 0PT
2 inherits: \stelleinteraktionsmenueein
\int \int \cdot \cdot \cdot \cdot* TEXT
\{ invokepageheandler \{.\cdot.\cdot\} \{.\cdot.\cdot\}1 normal kein NAME
2 CONTENT
\{ \ldots \} [\ldots]
1 TEXT OPT
2 REFERENCE
\{ \text{irgendwo} \}, \{.\} \{.\}. \} \{.\}. \}1 TEXT
2 TEXT
3 REFERENCE
\italic
\italiccorrection
\italicface
\italicfett
\setminusitemtag [\ldots, \ldots]* REFERENCE OPT
\jobfilename
\jobfilesuffix
\Kap {...}
* TEXT
\kalligraphie
```

```
\kap {...}
* TEXT
\keeplinestogether {...}
* NUMMER
\keepunwantedspaces
\keinekopfundfusszeilen
\keinspatium
\keinzeilenobenundunten
\kerncharacters [.\cdot...] \{.\cdot...}
                      OPT
1 NUMMER
2 TEXT
\klein
\kleinfett
\kleinfettgeneigt
\kleinfettitalic
\kleingeneigt
\kleingeneigtfett
\kleinitalicfett
\kleinnormal
\kleintippen
\lambdaklonierefeld [.<sup>1</sup>..] [.<sup>2</sup>..] [.<sup>3</sup>...] [...,<sup>4</sup>....]
1 NAME
2 NAME
3 NAME
4 NAME
\knopf [..,..=..,..] 1
{...} 2
[...] 3
1 inherits: \setupbutton
2 TEXT
3 REFERENCE
\BUTTON [\dots, \dots] = \dots, \dots] \{.\n \therefore \} [\dots]1 inherits: \set<sup>t</sup>fpbutton
2 TEXT
3 REFERENCE
instances: button
\COMMENT [ .^1 . J [ . . , . , ^2 . . , . ] \{ .^3 . \}1 TEXT OPT OPT
2 inherits: \stellekommentarein
3 TEXT
instances: comment
```
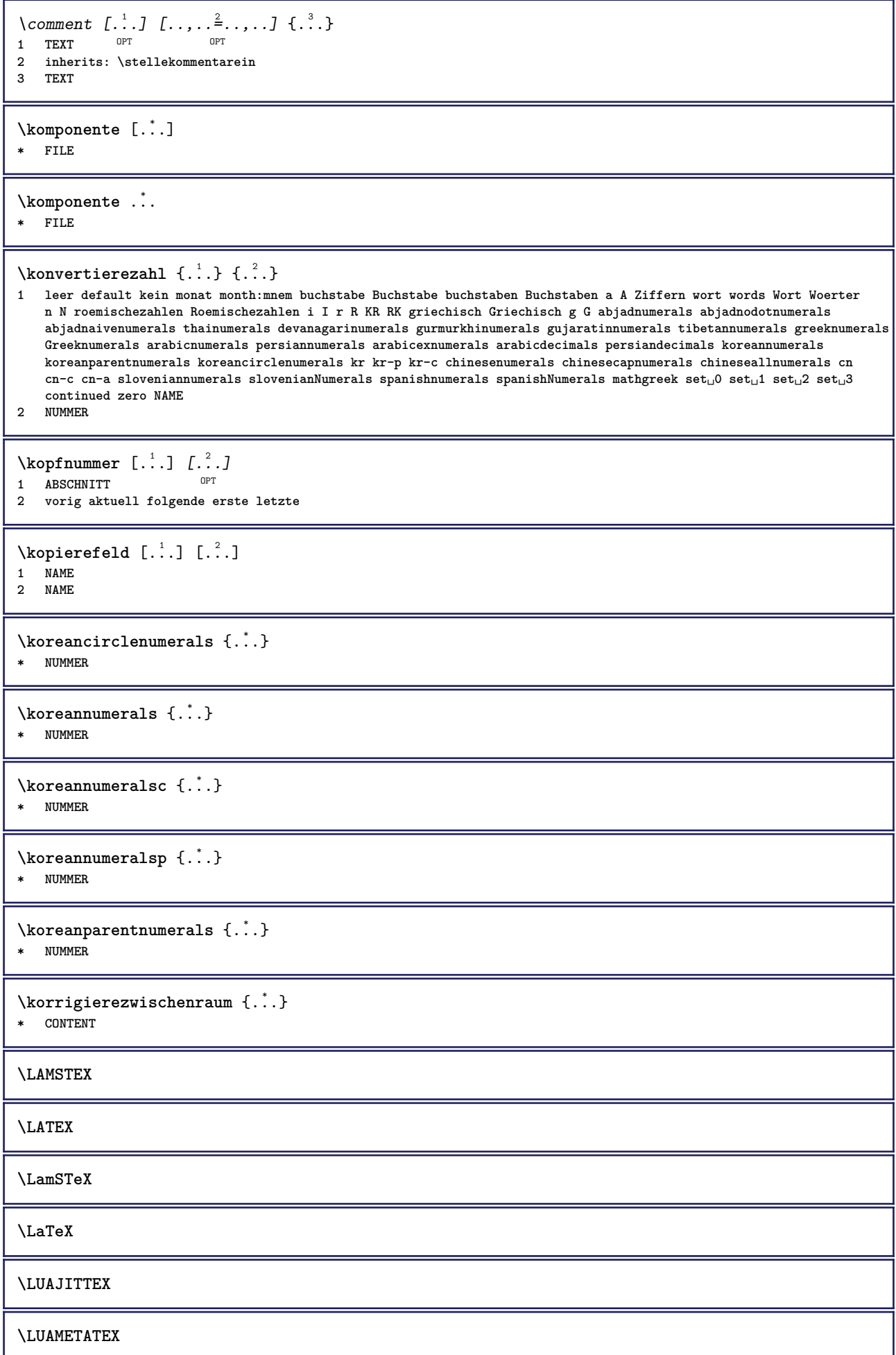

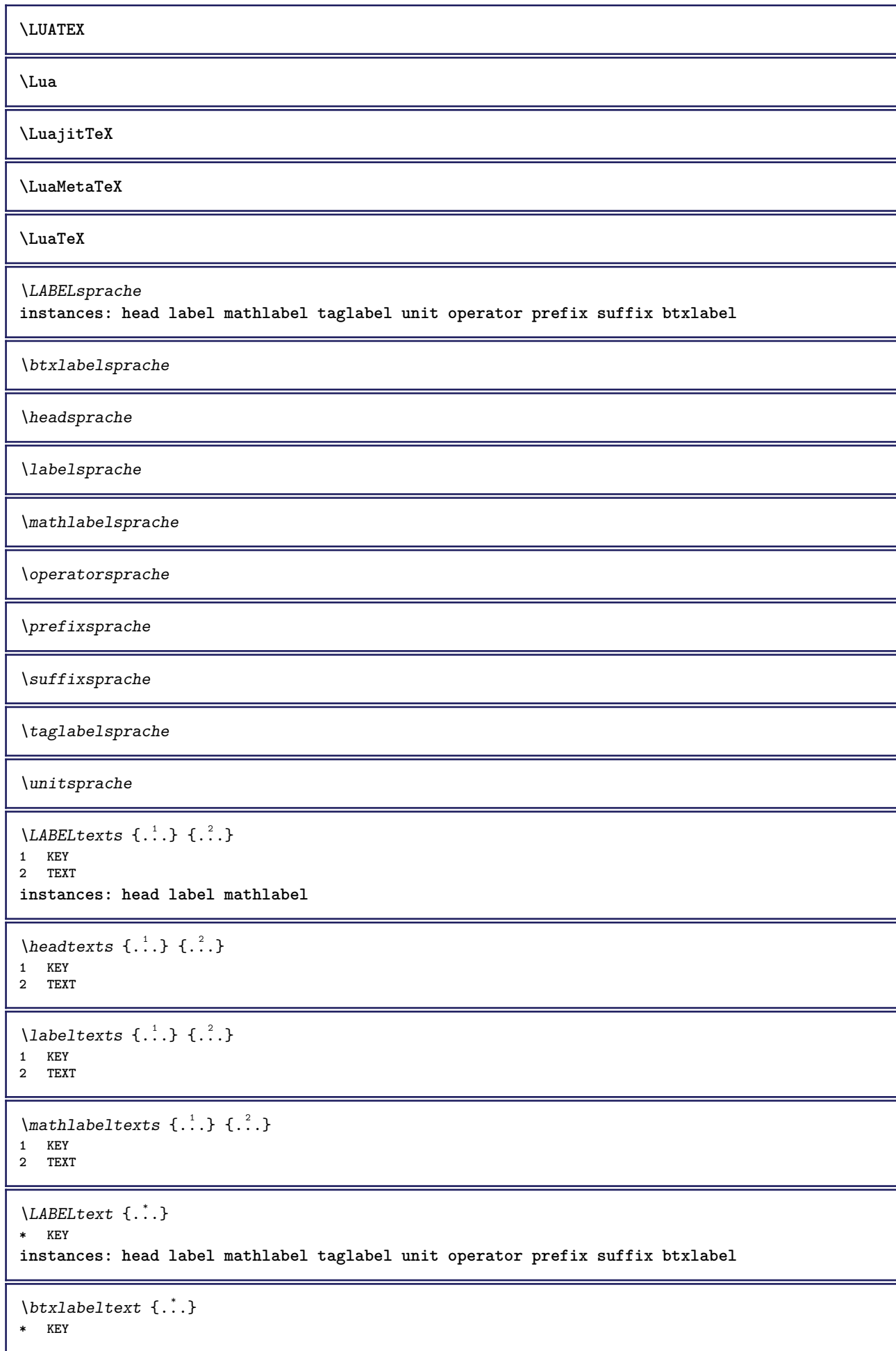

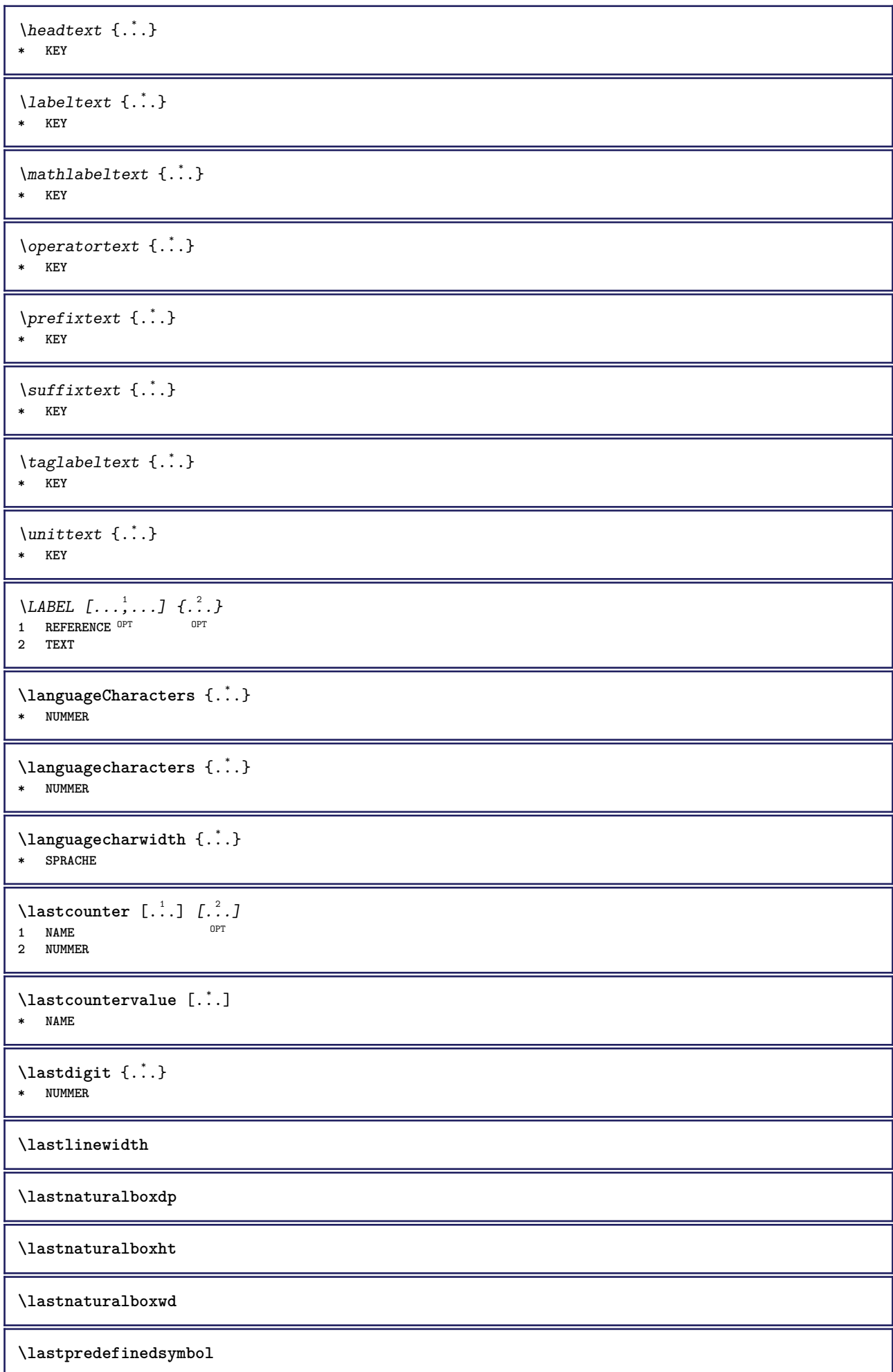

**\lastrealpage \lastrealpagenumber**  $\lambda$ lastsubcountervalue  $[.\cdot^1.]$   $[.\cdot^2.]$ **1 NAME 2 NUMMER \lastsubpagenumber** \lasttwodigits  $\{\ldots\}$ **\* NUMMER \lastuserpage \lastuserpagenumber** \lateluacode {...} **\* BEFEHL** \layeredtext [..,..<sup>1</sup>..,..] [..,..<sup>2</sup>..,..] {.<sup>3</sup>.} {.<sup>4</sup>..} 1 inherits: \setuplaye<sup>pPT</sup> OPT **2 inherits: \setuplayeredtext 3 TEXT 4 CONTENT \layerheight \layerwidth**  $\lambda$ lazysavetaggedtwopassdata  $\{.\cdot\cdot\}$   $\{.\cdot\cdot\}$   $\{.\cdot\cdot\}$   $\{.\cdot\cdot\}$   $\{.\cdot\cdot\}$ **1 NAME 2 NUMMER 3 NAME 4 CONTENT**  $\lambda$ lazysavetwopassdata  $\{.\cdot\cdot\}$   $\{.\cdot\cdot\}$   $\{.\cdot\cdot\}$ **1 NAME 2 NUMMER 3 CONTENT**  $\lambda$ **lbox** ...  $\{.\,.\,.\}$ 1 TEXT <sup>OPT</sup> **2 CONTENT** \leftbottombox {...} **\* CONTENT**  $\left\{ \right. \cdot \right\}$ **\* CONTENT**  $\left\{ .*. \right\}$ **\* CONTENT**  $\left\{ \right.\right\}$ **\* KEY instances: head label mathlabel**

```
\left\{ \right.\right\}* KEY
\left\{ \right\} \left\{ ... \right\}* KEY
\left\{ \right.\right\}* KEY
\left\{ ... \right\}* CONTENT
\leftorrighthbox .<sup>1</sup>. {.<sup>2</sup>.}
                      OPT
1 TEXT
2 CONTENT
\leftorrightvbox .<sup>1</sup>. {.<sup>2</sup>.}
                OPT
1 TEXT
2 CONTENT
\leftorrightvtop .<sup>1</sup>. {.<sup>2</sup>.}
                         OPT
1 TEXT
2 CONTENT
\leftskipadaption
\leftsubguillemot
\lefttopbox {...}
* CONTENT
\lefttoright
\lefttorighthbox .<sup>1</sup>.
                         \frac{1}{\text{OPT}} {...}
1 TEXT
2 CONTENT
\lefttorightvbox .<sup>1</sup>.
                         \frac{1}{\text{OPT}} {...}
1 TEXT
2 CONTENT
\lefttorightvtop .<sup>1</sup>.
                         \frac{1}{\text{OPT}} {...}
1 TEXT
2 CONTENT
\text{letched } \{.\cdot\}* NAME
\text{Netcatcodecommand }\dots ... \ldots \ldots1 CSNAME
2 CHARACTER NUMMER
3 CSNAME
\letcscsname \.<sup>1</sup>.. \csname .<sup>2</sup>. \endcsname
1 CSNAME
2 NAME
```
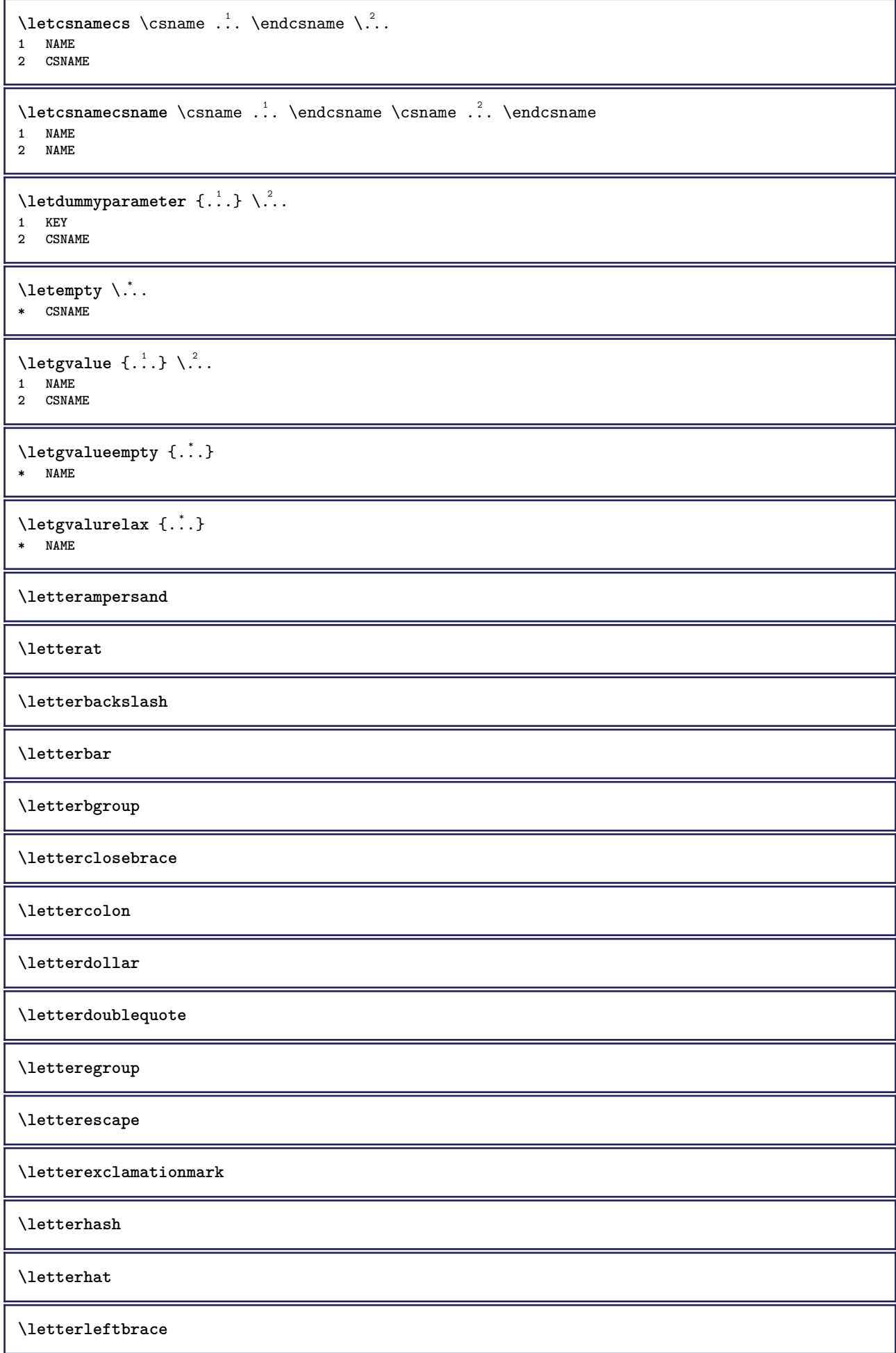

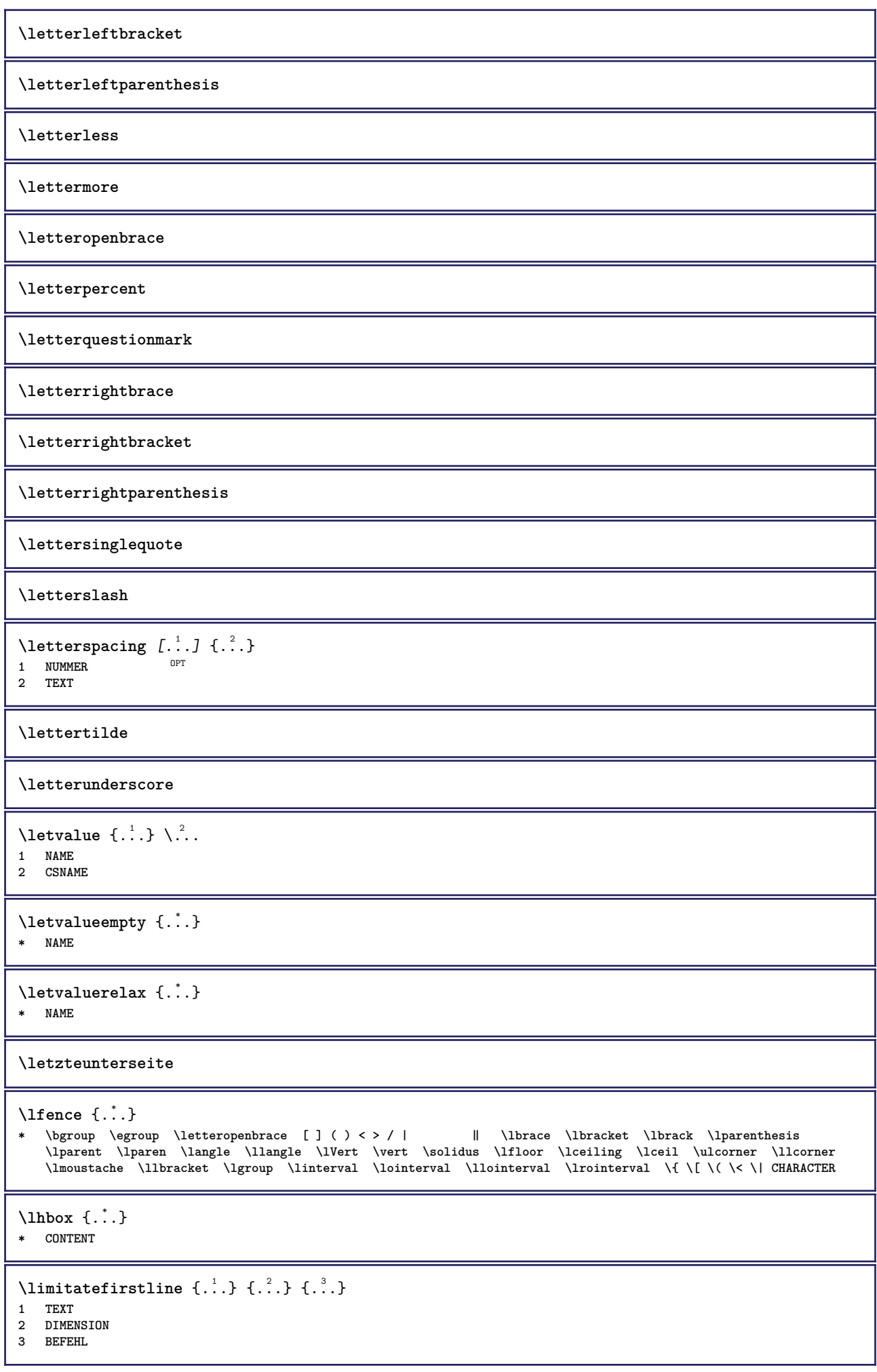

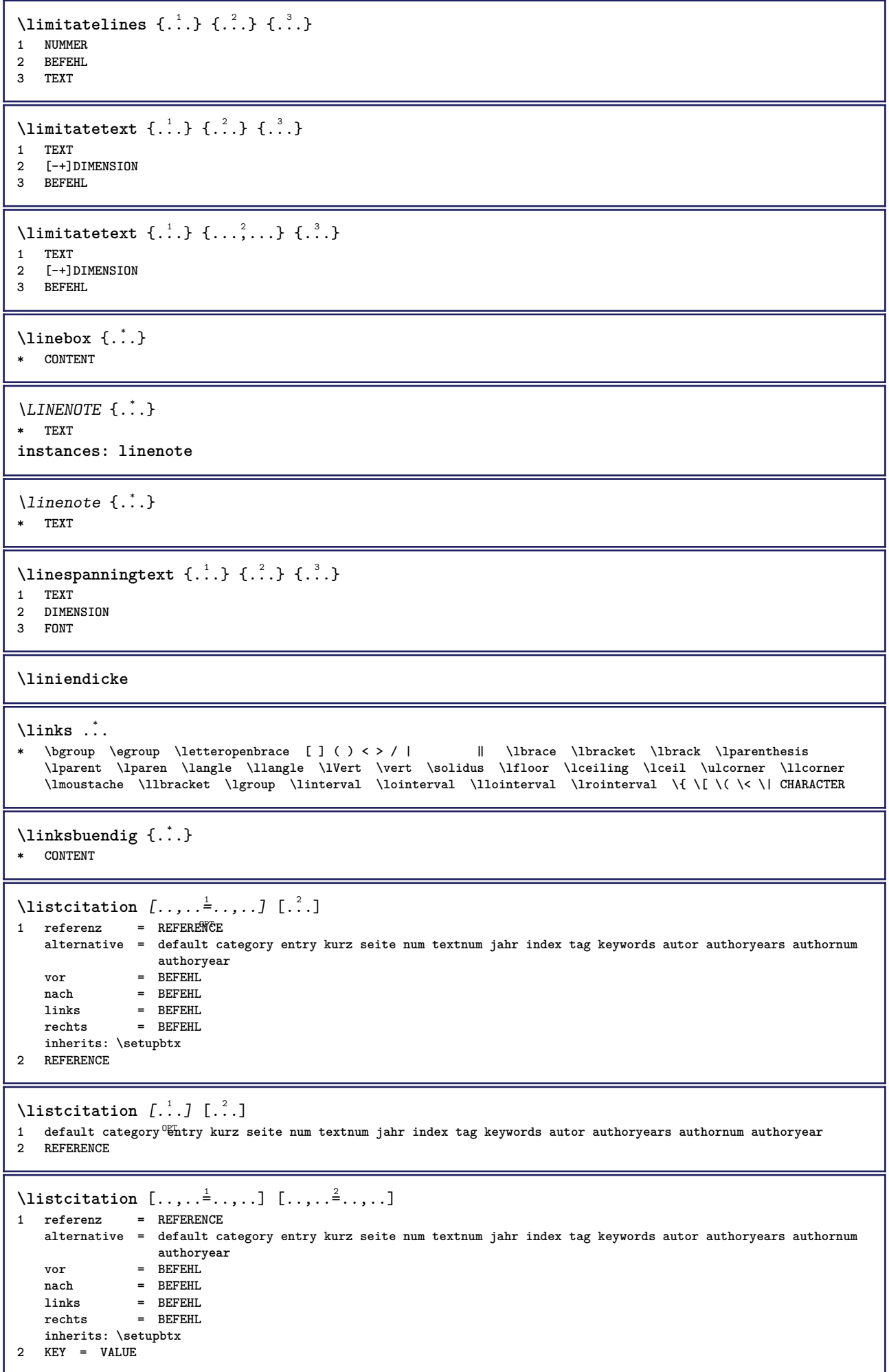

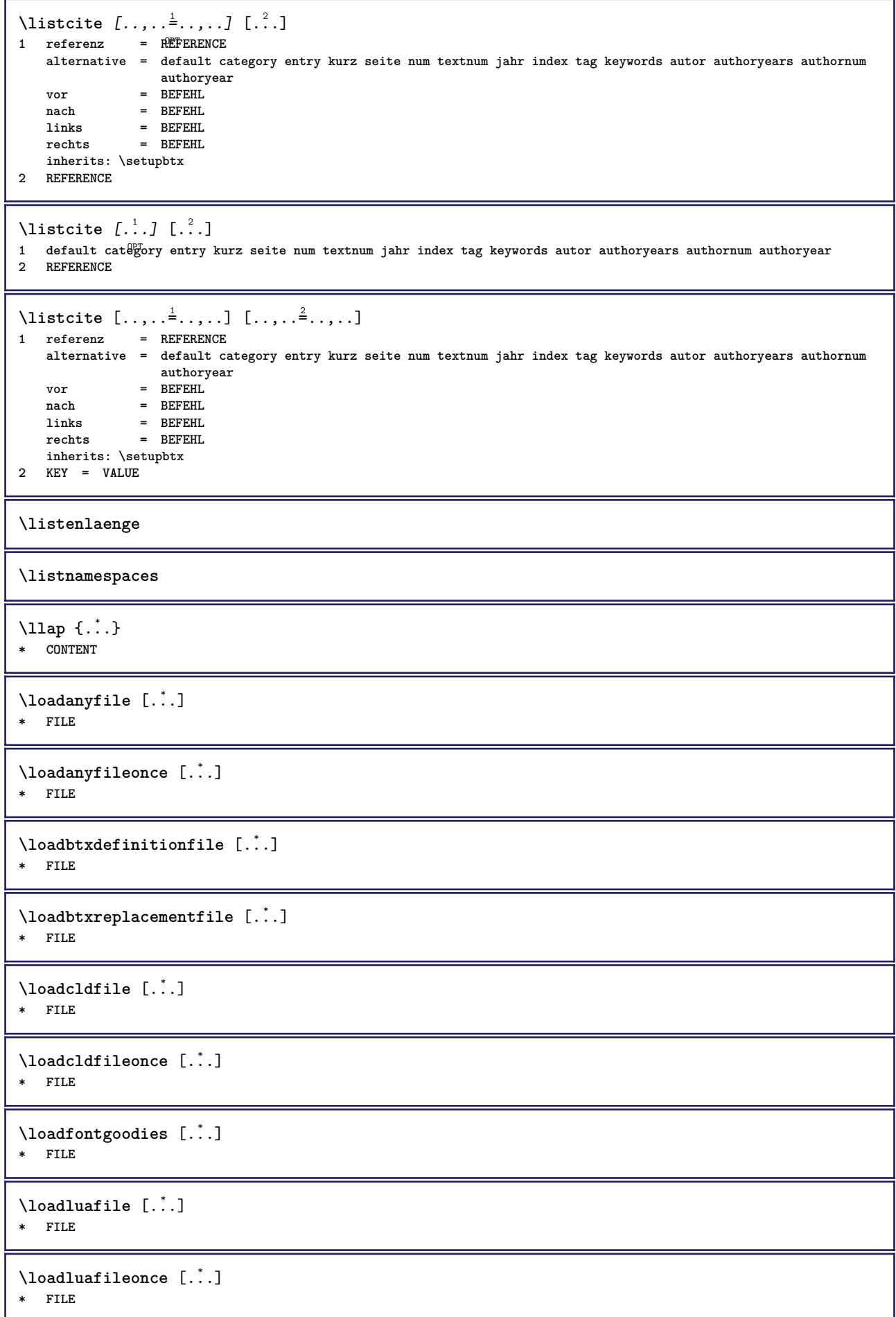

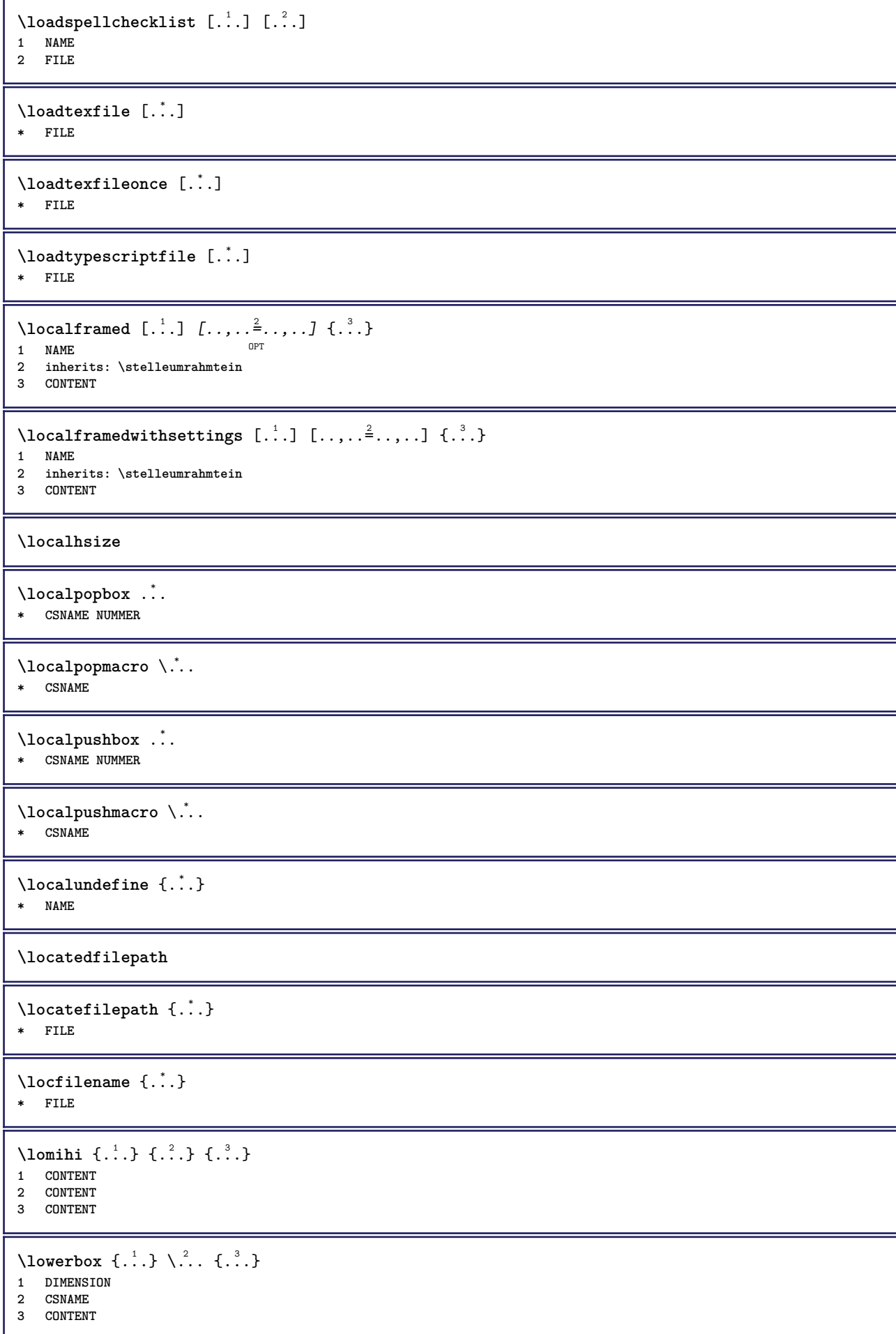

```
\text{lowercased } \{.\dot{.\} \}* TEXT
\text{lowercases} ... \text{to } \ldots1 TEXT
2 CSNAME
\lowerleftdoubleninequote
\lowerleftsingleninequote
\lowerrightdoubleninequote
\lowerrightsingleninequote
\LOWHIGH [ .^1 .] \{ .^2 .\} \{ .^3 .\}1 links rech<sup>er</sup>s
2 CONTENT
3 CONTENT
\LOWMIDHIGH \{.\cdot\cdot\} \{.\cdot\cdot\} \{.\cdot\cdot\} \{.\cdot\cdot\}1 CONTENT
2 CONTENT
3 CONTENT
\lrtbbox \{.\cdot.\cdot\} \{.\cdot.\cdot\} \{.\cdot.\cdot\} \{.\cdot.\cdot\} \{.\cdot.\cdot\}1 DIMENSION
2 DIMENSION
3 DIMENSION
4 DIMENSION
5 CONTENT
\ltop .<sup>1</sup>. {.<sup>2</sup>.}
1 TEXT <sup>OPT</sup>
2 CONTENT
\{\ldots\}1 TEXT <sup>OPT</sup>
2 CONTENT
\text{ltrvbox} \ldots {\ldots}
1 TEXT <sup>OPT</sup>
2 CONTENT
\ltrvtop .<sup>1</sup>. {.<sup>2</sup>.}
             OPT
1 TEXT
2 CONTENT
\lambdaluacode \{\ldots\}* BEFEHL
\luaconditional \.<sup>*</sup>..
* CSNAME
\luaenvironment .<sup>*</sup>.
* FILE
\langleluaexpanded \{.\cdot\}* BEFEHL
```
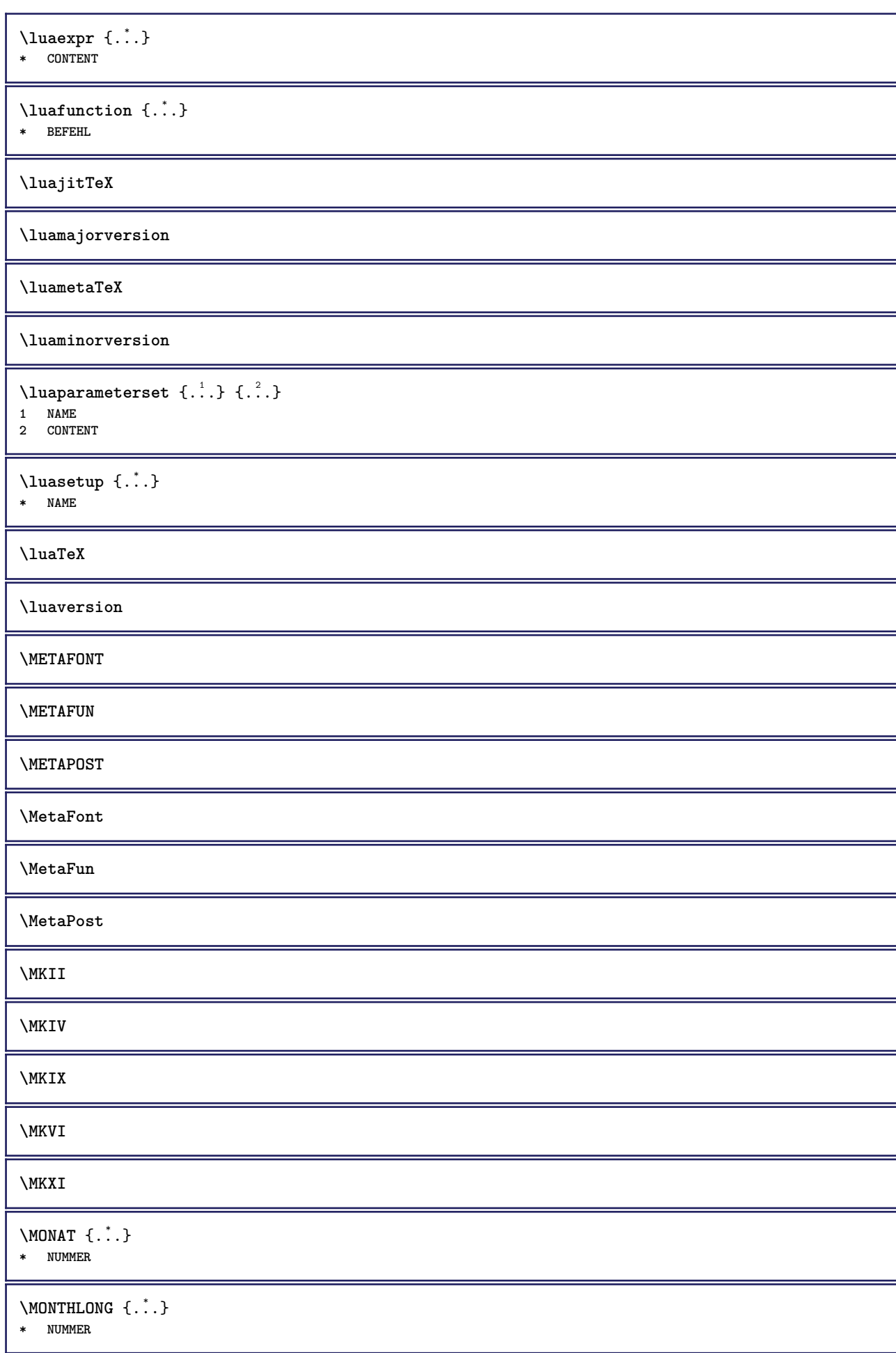

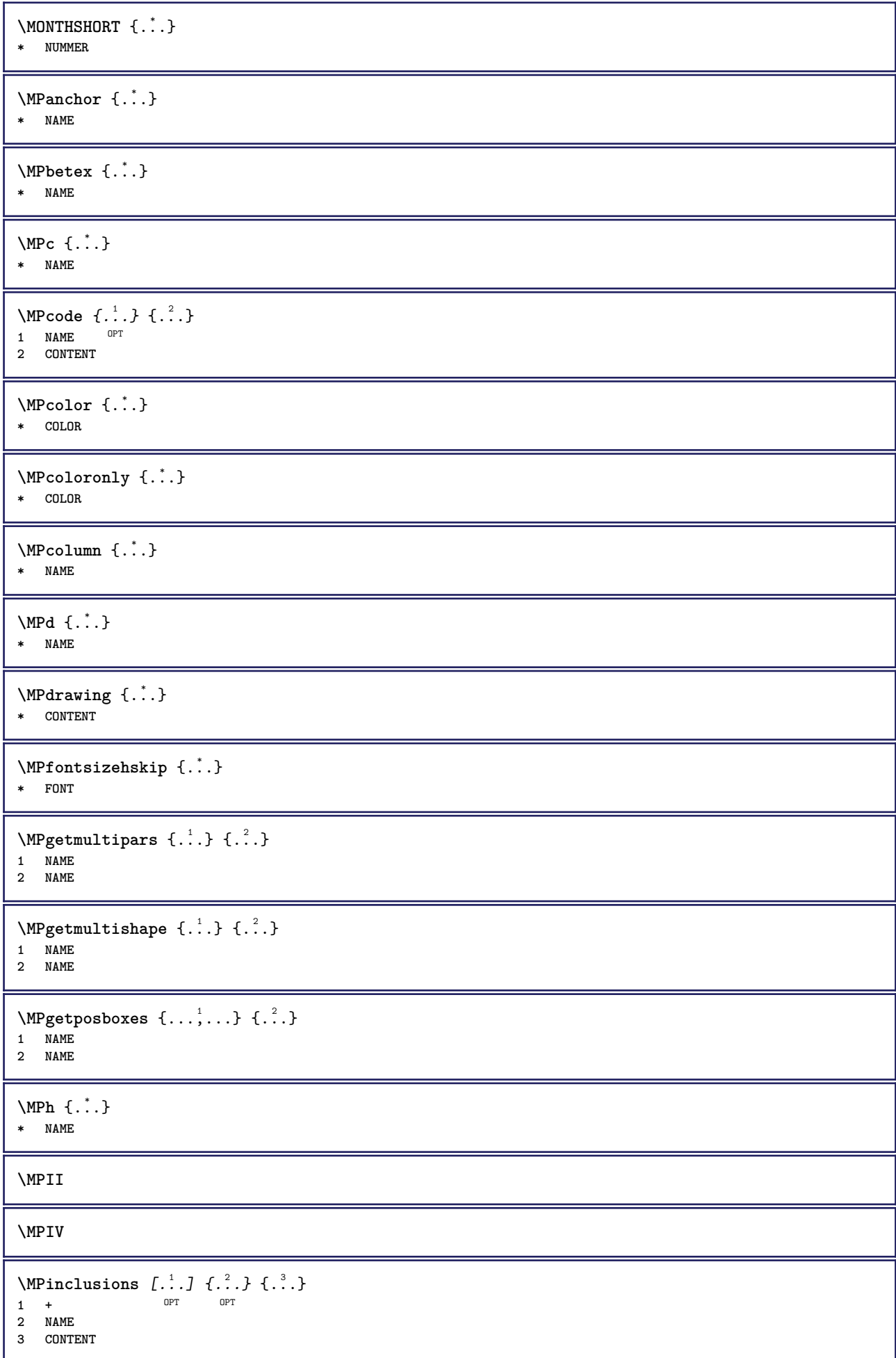

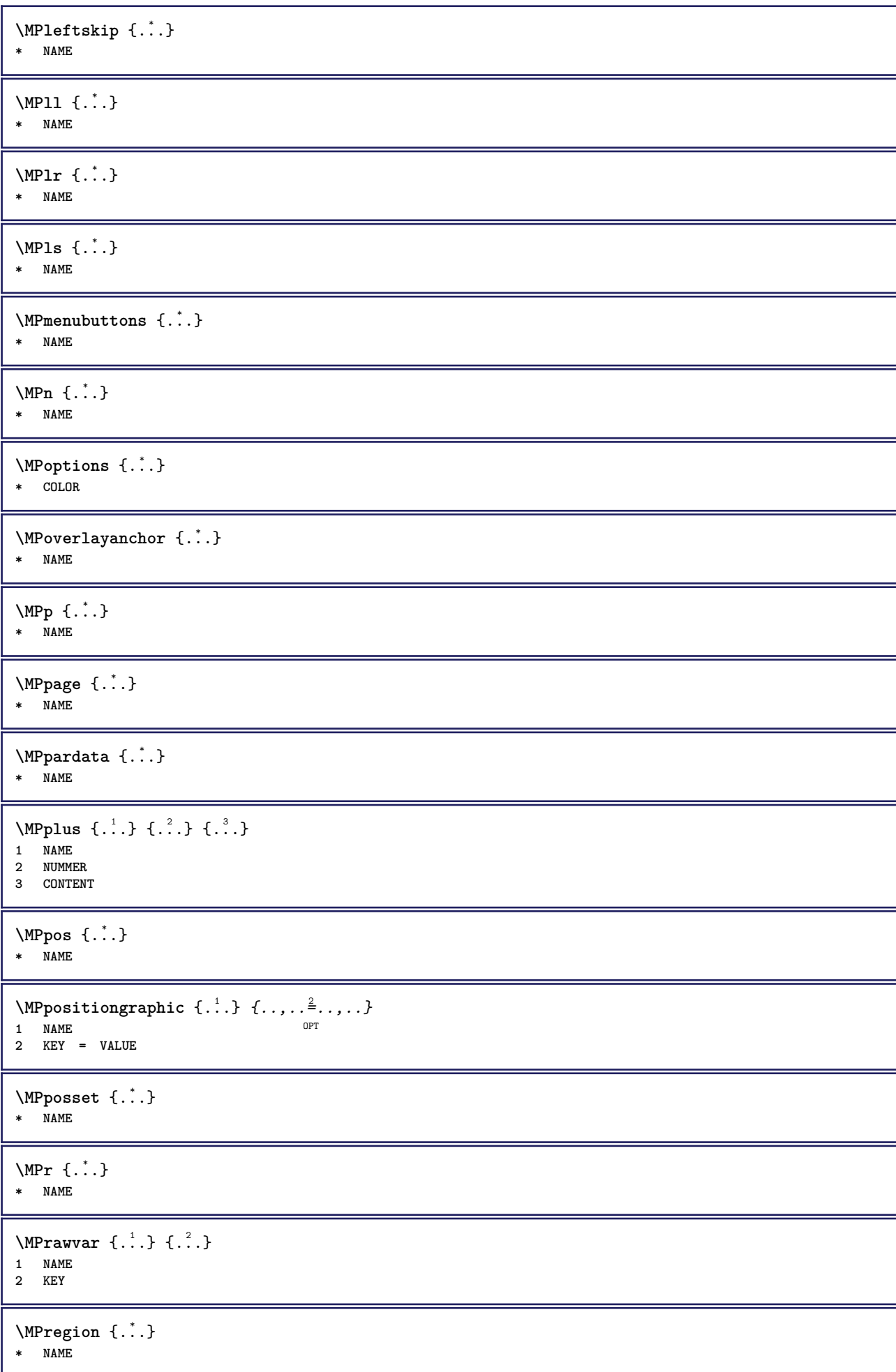

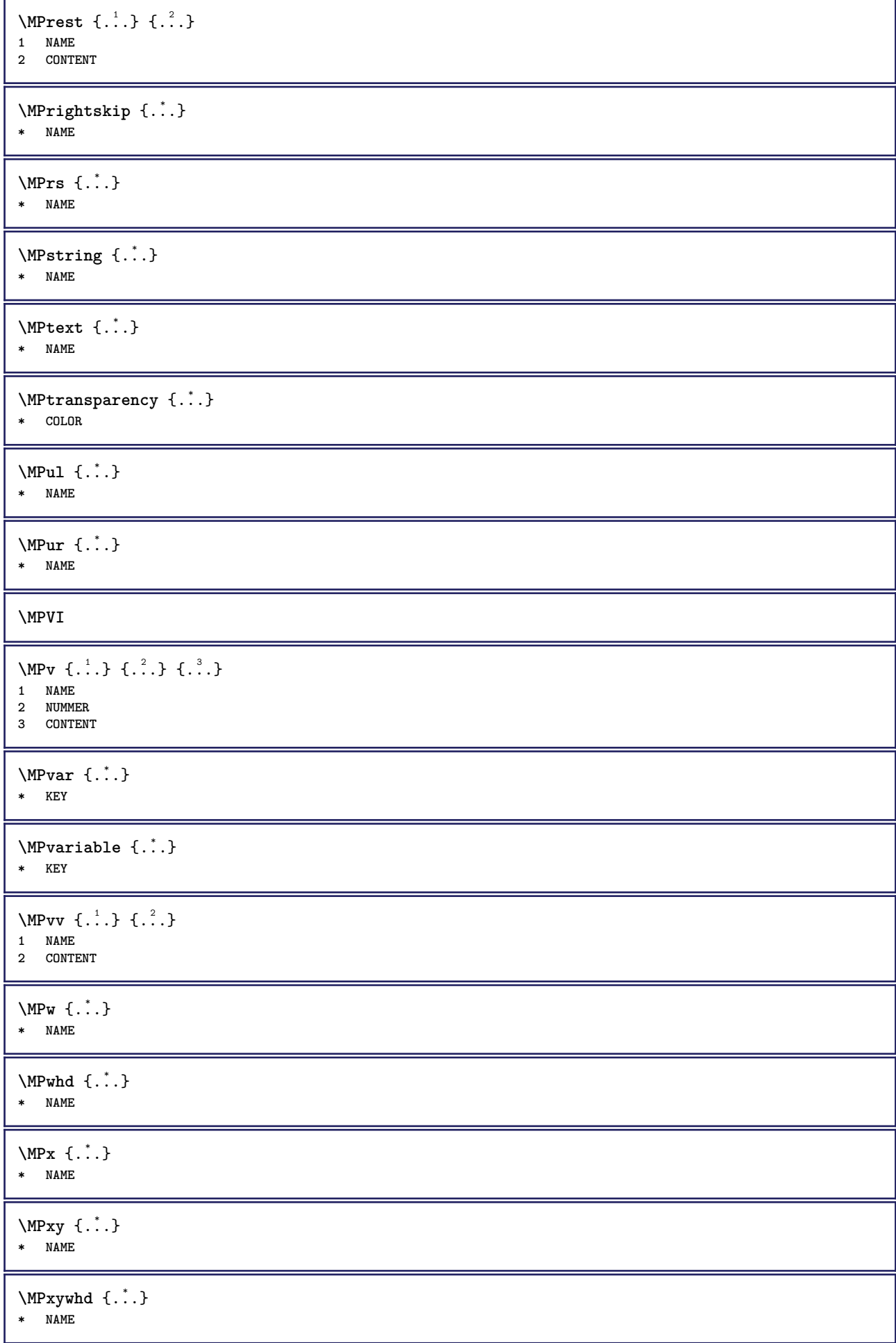

```
\MPy \; {\ldots}* NAME
\begin{bmatrix} \text{Im} & \text{L} & \text{Im} & \text{Im1 NAME<sup>T</sup>
2 CONTENT
\makecharacteractive .<sup>*</sup>.
* CHARACTER
\mathcal{N} \mathcal{N} \ldots \ldots \mathcal{N}1 BEFEHL
2 CSNAME
\makestrutofbox .<sup>*</sup>.
* CSNAME NUMMER
\text{mapfontsize} [.\cdot...] [.\cdot...]
1 DIMENSION
2 DIMENSION
\margindata [.<sup>1</sup>..] [..,..<sup>2</sup>..,..] [..,..<sup>2</sup>..,..] {.<sup>4</sup>..}
                                             OPT
                                                                         OPT
1 NAME
2 referenz = REFERENCE
    inherits: \setupmargindata
3 inherits: \setupmarginframed
4 CONTENT
\MARGINDATA [\dots, \dots \frac{1}{2}, \dots, \dots] [\dots, \dots \frac{2}{7}, \dots, \dots] \{.\overset{3}{\dots}\}1 referenz = REFERENCE
                                                             O<sub>pt</sub>
   inherits: \setupmargindata
2 inherits: \setupmarginframed
3 CONTENT
instances: inleftmargin inrightmargin inoutermargin ininnermargin inleftedge inrightedge
inouteredge ininneredge atleftmargin atrightmargin inleft inright inouter ininner inmargin
inother margintext
\lambdaatleftmargin [...,...\frac{1}{2},...,...] [...,...\frac{2}{2},...,...] \{...^{3},...1 referenz = REFERENCE<sup>OPT</sup>
                                                                OPT
    inherits: \setupmargindata
2 inherits: \setupmarginframed
3 CONTENT
\text{Aut}rightmargin [\ldots, \ldots \stackrel{i}{\cdot}, \ldots] [\ldots, \ldots \stackrel{i}{\cdot}, \ldots] \{.\stackrel{i}{\cdot}, \ldots\}1 referenz = REFERENCE OPT
                                                                  \mathsf{D}inherits: \setupmargindata
2 inherits: \setupmarginframed
3 CONTENT
\ininner [\ldots, \ldots \frac{1}{2}, \ldots, \ldots] [\ldots, \ldots \frac{2}{3}, \ldots, \ldots] \{\ldots \}1 referenz = REFERENCE
                                                      OPT
      inherits: \setupmargindata
2 inherits: \setupmarginframed
3 CONTENT
\ininneredge [\dots, \dots \frac{1}{2}, \dots, \dots] [\dots, \dots \frac{2}{7}, \dots, \dots] \{.\overset{3}{\dots}\}1 referenz = REFERENCE<sup>T</sup>
                                                              O<sub>pt</sub>
    inherits: \setupmargindata
2 inherits: \setupmarginframed
3 CONTENT
```
\ininnermargin  $[\ldots, \ldots \frac{1}{2}, \ldots]$   $[\ldots, \ldots \frac{2}{3}, \ldots]$   $\{ \ldots \}$ <br>1 referenz = REFERENCE OPT 1 referenz = REFERENCE OPT **inherits: \setupmargindata 2 inherits: \setupmarginframed 3 CONTENT** \inleft  $[\ldots, \ldots \stackrel{1}{\vdots} \ldots, \ldots]$   $[\ldots, \ldots \stackrel{2}{\vdots} \ldots, \ldots]$   $\{ \ldots \stackrel{3}{\vdots} \}$ 1 referenz = REFERENCE O<sub>p</sub>T<sub>1</sub> **inherits: \setupmargindata 2 inherits: \setupmarginframed 3 CONTENT** \inleftedge  $[\ldots, \ldots \frac{1}{2}, \ldots, \ldots]$   $[\ldots, \ldots \frac{2}{7}, \ldots, \ldots]$   $\{\ldots\}$ 1 referenz = REFERENCE OPT **inherits: \setupmargindata** 2 inherits: \setupmarginframed **3 CONTENT** \inleftmargin  $[\ldots, \ldots]$   $[\ldots, \ldots]$   $[\ldots, \ldots]$   $\{.\cdot\}$ <br>1 referenz = BEEERENCE<sup>QPT</sup> 1 referenz = REFERENCE<sup>OPT</sup> **inherits: \setupmargindata 2 inherits: \setupmarginframed 3 CONTENT** \inmargin  $[...,...^{\frac{1}{n}}...]$   $[...,...^{\frac{2}{n}}...]$   $\{...^{\frac{3}{n}}\}$ 1 referenz = REFERENCE O<sub>pt</sub> **inherits: \setupmargindata 2 inherits: \setupmarginframed 3 CONTENT** \inother  $[\ldots, \ldots \frac{1}{2}, \ldots]$   $[\ldots, \ldots \frac{2}{2}, \ldots]$   $\{\ldots \}$ 1 referenz = REFERENCE OPT **inherits: \setupmargindata 2 inherits: \setupmarginframed 3 CONTENT** \inouter  $[\ldots, \ldots \frac{1}{2}, \ldots]$   $[\ldots, \ldots \frac{2}{3}, \ldots]$   $\{.\overset{3}{\ldots}\}$ 1 referenz = REFERENCE OPT **inherits: \setupmargindata 2 inherits: \setupmarginframed 3 CONTENT** \inouteredge  $[\dots, \dots \frac{1}{2}, \dots, \dots]$   $[\dots, \dots \frac{2}{7}, \dots, \dots]$   $\{\dots\}$ 1 referenz = REFERENCET OPT **inherits: \setupmargindata 2 inherits: \setupmarginframed 3 CONTENT**  $\infty$  \inoutermargin  $[...,...^{\frac{1}{n}},...]$   $[...,...^{\frac{2}{n}},...]$   $\{...^{3}...\}$ 1 referenz = REFERENCE OPT OPT **inherits: \setupmargindata 2 inherits: \setupmarginframed 3 CONTENT** \inright  $[\ldots, \ldots \stackrel{1}{\vdots} \ldots, \ldots]$   $[\ldots, \ldots \stackrel{2}{\vdots} \ldots, \ldots]$   $\{ \ldots \stackrel{3}{\vdots} \}$ 1 referenz = REFERENCE OPT **inherits: \setupmargindata 2 inherits: \setupmarginframed 3 CONTENT** \inrightedge  $[\ldots, \ldots \stackrel{1}{\vdots} \ldots, \ldots]$   $[\ldots, \ldots \stackrel{2}{\vdots} \ldots, \ldots]$   $\{.\stackrel{3}{\ldots}\}$ 1 referenz = REFERENCE<sup>T</sup> O<sub>p</sub>T **inherits: \setupmargindata 2 inherits: \setupmarginframed 3 CONTENT**

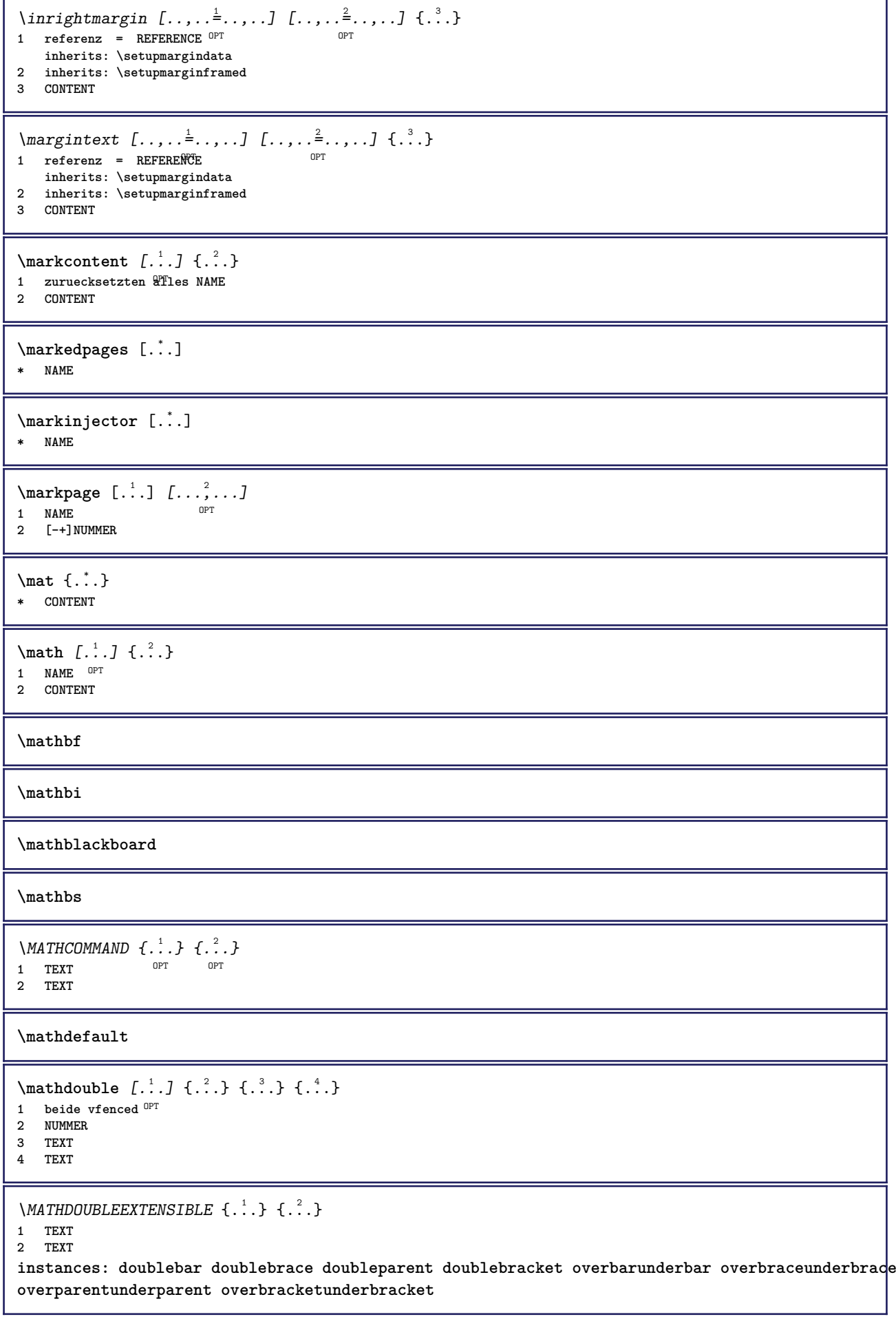

```
\delta \doublebar \{.\cdot.\cdot\} \{.\cdot.\cdot\}1 TEXT
2 TEXT
\doublebrace \{\ldots\} \{\ldots\}1 TEXT
2 TEXT
\{doublebracket \{.\cdot.\cdot.\} \{.\cdot.\cdot.\}1 TEXT
2 TEXT
\doubleparent \{\ldots\} \{\ldots\}1 TEXT
2 TEXT
\overline{\text{overbarrunderbar} \{.\cdot.\cdot\} \} {.\cdot.\cdot}
1 TEXT
2 TEXT
\overbraceunderbrace \{.\cdot\cdot\cdot\} \{.\cdot\cdot\cdot\}1 TEXT
2 TEXT
\overbracketunderbracket \{.\n,.\n, \{.\n,.\n, \}1 TEXT
2 TEXT
\overparentunderparent \{.\cdot\cdot\} \{.\cdot\cdot\}.
1 TEXT
2 TEXT
\mathcal{L} \{.\cdot\}OPT
1 NAME
2 CONTENT
\mathcal{S} \{\ldots, \ldots^{\frac{1}{2}}, \ldots\}1 inherits: \setupmathematics
2 CONTENT
\text{MATHEXTENSIBLE } \{.\,.\,.\, \} \{.\,.\,.\, \}OPT
1 TEXT
2 TEXT
instances: xrel xequal xleftarrow xrightarrow xleftrightarrow xLeftarrow xRightarrow
xLeftrightarrow xtwoheadleftarrow xtwoheadrightarrow xmapsto xhookleftarrow xhookrightarrow
xleftharpoondown xleftharpoonup xrightharpoondown xrightharpoonup xrightoverleftarrow
xleftrightharpoons xrightleftharpoons xtriplerel mrel mequal mleftarrow mrightarrow mleftrightarrow
mLeftarrow mRightarrow mLeftrightarrow mtwoheadleftarrow mtwoheadrightarrow mmapsto mhookleftarrow
mhookrightarrow mleftharpoondown mleftharpoonup mrightharpoondown mrightharpoonup mrightoverleftarrow
mleftrightharpoons mrightleftharpoons mtriplerel eleftarrowfill erightarrowfill eleftrightarrowfill
etwoheadrightarrowfill eleftharpoondownfill eleftharpoonupfill erightharpoondownfill
erightharpoonupfill eoverbarfill eunderbarfill eoverbracefill eunderbracefill eoverparentfill
eunderparentfill eoverbracketfill eunderbracketfill trel tequal tmapsto tleftarrow trightarrow
tleftrightarrow tLeftarrow tRightarrow tLeftrightarrow ttwoheadleftarrow ttwoheadrightarrow
thookleftarrow thookrightarrow tleftharpoondown tleftharpoonup trightharpoondown trightharpoonup
trightoverleftarrow tleftrightharpoons trightleftharpoons ttriplerel cleftarrow crightarrow
crightoverleftarrow
\cleftarrow \{\ldots\} \{\ldots\}OPT
1 TEXT OPT OPT
```
**<sup>2</sup> TEXT**
```
\crightarrow \{\ldots\} \{\ldots\}OPT
1 TEXT OPT OPT
2 TEXT
\crightoverleftarrow \{\ldots\} \{\ldots\}OPT
1 TEXT OPT OPT
2 TEXT
\eleftarrowfill \{\ldots\} \{\ldots\}1 TEXT OPT OPT
2 TEXT
\eleftharpoondownfill \{\ldots\} \{\ldots\}1 TEXT OPT OPT
2 TEXT
\eleftharpoonupfill \{\ldots\} \{\ldots\}OPT
1 TEXT OPT OPT
2 TEXT
\eleftrightarrowfill \{\ldots\} \{\ldots\}OPT
1 TEXT OPT OPT
2 TEXT
\eoverbarfill \{\ldots\} \{\ldots\}1 TEXT OPT OPT
1 TEXT<br>2 TEXT
\eoverbracefill \{\ldots\} \{\ldots\}OPT
1 TEXT OPT OPT
2 TEXT
\eoverbracketfill \{\ldots\} \{\ldots\}OPT
1 TEXT OPT OPT
2 TEXT
\eoverparentfill \{\ldots\} \{\ldots\}OPT
1 TEXT OPT OPT
2 TEXT
\text{Perightarrowfill} \{.\n<sup>1</sup>.} \{.\n<sup>2</sup>.}1 TEXT OPT OPT
1 TEXT<br>2 TEXT
\erightharpoondownfill \{\ldots\} \{\ldots\}OPT
1 TEXT OPT OPT
2 TEXT
\text{left}harpoonupfill \{.\cdot\cdot\} \{.\cdot\cdot\}OPT
1 TEXT OPT OPT
2 TEXT
\etwoheadrightarrowfill \{\cdot, \cdot\} \{\cdot, \cdot\}.
                         OPT
1 TEXT OPT OPT
2 TEXT
\eunderbarfill \{\ldots\} \{\ldots\}1 TEXT OPT OPT
2 TEXT
```

```
\eunderbracefill \{\ldots\} \{\ldots\}OPT
1 TEXT OPT OPT
2 TEXT
\eunderbracketfill \{\ldots\} \{\ldots\}1 TEXT OPT OPT
2 TEXT
\eunderparentfill \{\ldots\} \{\ldots\}1 TEXT OPT OPT
2 TEXT
\text{Imequal } \{.\,.\,.\,.\} \{.\,.\,.\}1 TEXT OPT OPT
2 TEXT
\mbox{\scriptsize\rm\,mhookleftarrow} {...} {...}
                   OPT
1 TEXT OPT OPT
2 TEXT
\mbox{\scriptsize\rm\,mb}ookrightarrow \{.\cdot.\} \{.\cdot.\}1 TEXT OPT OPT
1 TEXT<br>2 TEXT
\{\text{mLeftarrow } \{.\cdot.\} \{.\cdot.\}1 TEXT OPT OPT
2 TEXT
\in [...] \{.\cdot\}OPT
1 TEXT OPT OPT
2 TEXT
\{\text{interior } \{.\cdot.\} \{.\cdot.\}1 TEXT OPT OPT
2 TEXT
\mleftharpoondown {...} 1
{...} 2
1 TEXT OPT OPT
1 TEXT<br>2 TEXT
\{\text{Interbaryo} \in \{1, 2, 3, 4, 5, 6, 7, 8\}1 TEXT OPT OPT
2 TEXT
\left\{\text{interright} \ \left\{\dots, \dots, \left\{\dots, \dots, \dots\right\}\right\}OPT
1 TEXT OPT OPT
2 TEXT
\{\text{Interright}1 TEXT OPT OPT
1 TEXT<br>2 TEXT
\mbox{mmapsto } \{.\,.\,.\} \{.\,.\,.\}1 TEXT OPT OPT
2 TEXT
\mathcal{L} \mRightarrow {.<sup>1</sup>..} {.<sup>2</sup>..}
1 TEXT OPT OPT
2 TEXT
```

```
\text{Im} z = \{ .^1 ., . \}1 TEXT OPT OPT
2 TEXT
\mrightarrow {...} 1
{...} 2
1 TEXT OPT OPT
1 TEXT<br>2 TEXT
\{m \in \mathbb{Z} \mid \{1, 2, \dots, n\} \}1 TEXT OPT OPT
1 TEXT<br>2 TEXT
\{m \in \mathbb{Z} \mid \{1,2,3,4,5\}1 TEXT OPT OPT
1 TEXT<br>2 TEXT
\{mrightleftharpoons \{.\n{}.\n{} f.\n{} f.\n{} g. \}OPT
1 TEXT OPT OPT
2 TEXT
\{mrightoverleftarrow{tarrow} \{.\n}. \{.\n}1 TEXT OPT OPT
1 TEXT<br>2 TEXT
\mtriplerel {...} 1
{...} 2
1 TEXT OPT OPT
2 TEXT
\{\text{mtwoheadleftarrow } \{.\cdot.\cdot\} \{.\cdot.\cdot\}OPT
1 TEXT OPT OPT
2 TEXT
\{\text{mtwoheadrightarrow } \{.\cdot.\} \{.\cdot.\}OPT
1 TEXT OPT OPT
2 TEXT
\tequal \{.\,.\,.\} \{.\,.\,.}
1 TEXT OPT OPT
2 TEXT
\thookleftarrow \{\ldots\} \{\ldots\}1 TEXT OPT OPT
2 TEXT
\thookrightarrow \{\ldots\} \{\ldots\}OPT
1 TEXT OPT OPT
2 TEXT
\tLeftarrow \{\ldots\} \{\ldots\}OPT
1 TEXT OPT OPT
2 TEXT
\tLeftrightarrow \{\ldots\} \{\ldots\}1 TEXT OPT OPT
1 TEXT<br>2 TEXT
\tleftarrow \{\ldots\} \{\ldots\}1 TEXT OPT OPT
2 TEXT
```

```
\tleftharpoondown \{\ldots\} \{\ldots\}OPT
1 TEXT OPT OPT
2 TEXT
\tleftharpoonup \{\ldots\} \{\ldots\}OPT
1 TEXT OPT OPT
2 TEXT
\tleftrightarrow \{\ldots\} \{\ldots\}1 TEXT OPT OPT
2 TEXT
\tleftrightharpoons \{\ldots\} \{\ldots\}1 TEXT OPT OPT
2 TEXT
\tmapsto \{\ldots\} \{\ldots\}1 TEXT OPT OPT
1 TEXT<br>2 TEXT
\text{tr} \{1, \dots, 1, \dots, 2, \dots\}1 TEXT OPT OPT
1 TEXT<br>2 TEXT
\trel \{.\,.\,.\} \{.\,.\,.}
1 TEXT <sup>OPT</sup> OPT
2 TEXT
\trightarrow \{\ldots\} \{\ldots\}1 TEXT OPT OPT
1 TEXT<br>2 TEXT
\trightharpoondown \{\cdot, \cdot\} \{\cdot, \cdot\}OPT
1 TEXT OPT OPT
2 TEXT
\trightharpoonup \{\ldots\} \{\ldots\}1 TEXT OPT OPT
1 TEXT<br>2 TEXT
\trightleftharpoons \{\ldots\} \{\ldots\}1 TEXT OPT OPT
1 TEXT<br>2 TEXT
\trightoverleftarrow \{\ldots\} \{\ldots\}OPT
1 TEXT OPT OPT
2 TEXT
\ttriplerel \{\ldots\} \{\ldots\}OPT
1 TEXT OPT OPT
2 TEXT
\ttwoheadleftarrow \{\ldots\} \{\ldots\}OPT
1 TEXT OPT OPT
2 TEXT
\ttwoheadrightarrow \{\ldots\} \{\ldots\}1 TEXT OPT OPT
2 TEXT
```

```
\xequal \{.\,.\,.\} \{.\,.\,.}
          OPT
1 TEXT OPT OPT
2 TEXT
\kappahookleftarrow \{.\cdot.\cdot\} \{.\cdot.\cdot\}1 TEXT OPT OPT
2 TEXT
\kappahookrightarrow \{\ldots\} \{\ldots\}1 TEXT OPT OPT
2 TEXT
\{x \in \text{tarrow } \{.\cdot.\} \{.\cdot.\}1 TEXT OPT OPT
2 TEXT
\setminusxLeftrightarrow \{\ldots\} \{\ldots\}OPT
1 TEXT OPT OPT
2 TEXT
\setminusxleftarrow \{\ldots\} \{\ldots\}1 TEXT OPT OPT
2 TEXT
\xleftharpoondown \{\ldots\} \{\ldots\}1 TEXT OPT OPT
1 TEXT<br>2 TEXT
\setminusxleftharpoonup \{\cdot, \cdot\} \setminus \{\cdot, \cdot\}OPT
1 TEXT OPT OPT
2 TEXT
\setminusxleftrightarrow \{\ldots\} \{\ldots\}OPT
1 TEXT OPT OPT
2 TEXT
\xleftrightharpoons \{\ldots\} \{\ldots\}1 TEXT OPT OPT
2 TEXT
\langle x \rangle and \{.\cdot\} \{.\cdot\} \{.\cdot\}1 TEXT OPT OPT
2 TEXT
\{xRightarrow \{.\cdot.\cdot\} \{.\cdot.\cdot\}1 TEXT OPT OPT
1 TEXT<br>2 TEXT
\xrel \{.\,.\,.\} \{.\,.\,.}
1 TEXT <sup>OPT</sup> OPT
2 TEXT
\{xrightarrow \{.\cdot.\cdot\} \{.\cdot.\cdot.\}1 TEXT OPT OPT
2 TEXT
\{xrightharpoondown f.\n: \{.\n \} \{.\n \}1 TEXT OPT OPT
2 TEXT
```

```
\{xrightharpoonup \{.\cdot.\cdot\} \{.\cdot.\cdot\}OPT
1 TEXT OPT OPT
2 TEXT
\xrightleftharpoons \{\ldots\} \{\ldots\}1 TEXT OPT OPT
1 TEXT<br>2 TEXT
\xrightoverleftarrow \{\ldots\} \{\ldots\}OPT
1 TEXT OPT OPT
2 TEXT
\{xtriplerel \{.\cdot.\cdot\} \{.\cdot.\cdot\}1 TEXT OPT OPT
2 TEXT
\xtwoheadleftarrow \{\ldots\} \{\ldots\}OPT
1 TEXT OPT OPT
2 TEXT
\xtwoheadrightarrow \{\ldots\} \{\ldots\}OPT
1 TEXT OPT OPT
2 TEXT
\mathfraktur
\text{MATHFRAMED} [\ldots, \ldots \stackrel{1}{=} \ldots, \ldots] \{ \ldots \}1 inherits: \setupmat<sup>pr</sup> framed
2 CONTENT
instances: mframed inmframed mcframed
\inmframed [\ldots, \ldots^{\frac{1}{2}}, \ldots] {...}
1 inherits: \setupmathframed
2 CONTENT
\mcframed [\ldots, \ldots^{\frac{1}{n}} \ldots] {\ldots}
1 inherits: \setupmathframed
2 CONTENT
\mframed [\ldots, \ldots] \{ \ldots \}1 inherits: \setupmathframed
2 CONTENT
\mathcal{L} \{.\cdot\}* CONTENT
\mathit
\mathitalic
\M{ATHMATRIX} \dots* CONTENT
\mathbb{R}...}
* CONTENT
\MATHORNAMENT {...}
* CONTENT
```

```
\{\text{mathover } [...], {1,2,3,4,3,5}\}1 oben vfenced<sup>PT</sup>
2 NUMMER
3 TEXT
\MATHOVEREXTENSIBLE {...}
* TEXT
\text{MATHOVERTEXTEXTENSIBLE } \{.\cdot\cdot\} \{.\cdot\cdot\}.1 TEXT
2 TEXT
instances:
\text{MATHRADICAL} [...] {...}
                   OPT
1 TEXT
2 CONTENT
\mathrm
\mathscript
\mathsl
\mathss
\mathtext .<sup>1</sup>. {.<sup>2</sup>.}
1 TEXT <sup>OPT</sup>
2 TEXT
\mathcal{L} \ldots {\ldots}
1 TEXT OPT
2 TEXT
\mathtextbi .<sup>1</sup>. {.<sup>2</sup>.}
             _{\text{OPT}}1 TEXT
2 TEXT
\mathcal{L} \ldots \{.\n,.\n\}OPT
1 TEXT
2 TEXT
\mathtextit .<sup>1</sup>. {.<sup>2</sup>.}
                OPT
1 TEXT
2 TEXT
\mathtextsl .<sup>1</sup>. {.<sup>2</sup>.}
                OPT
1 TEXT
2 TEXT
\mathcal{L} \ldots {\ldots}
             OPT
1 TEXT
2 TEXT
\mathtf
\mathcal{L} \{.\cdot\} \{.\cdot\} \{.\cdot\} \{.\cdot\} \{.\cdot\}OPT
OPT
OPT
OPT 1 NAME
2 TEXT
3 TEXT
4 TEXT
```
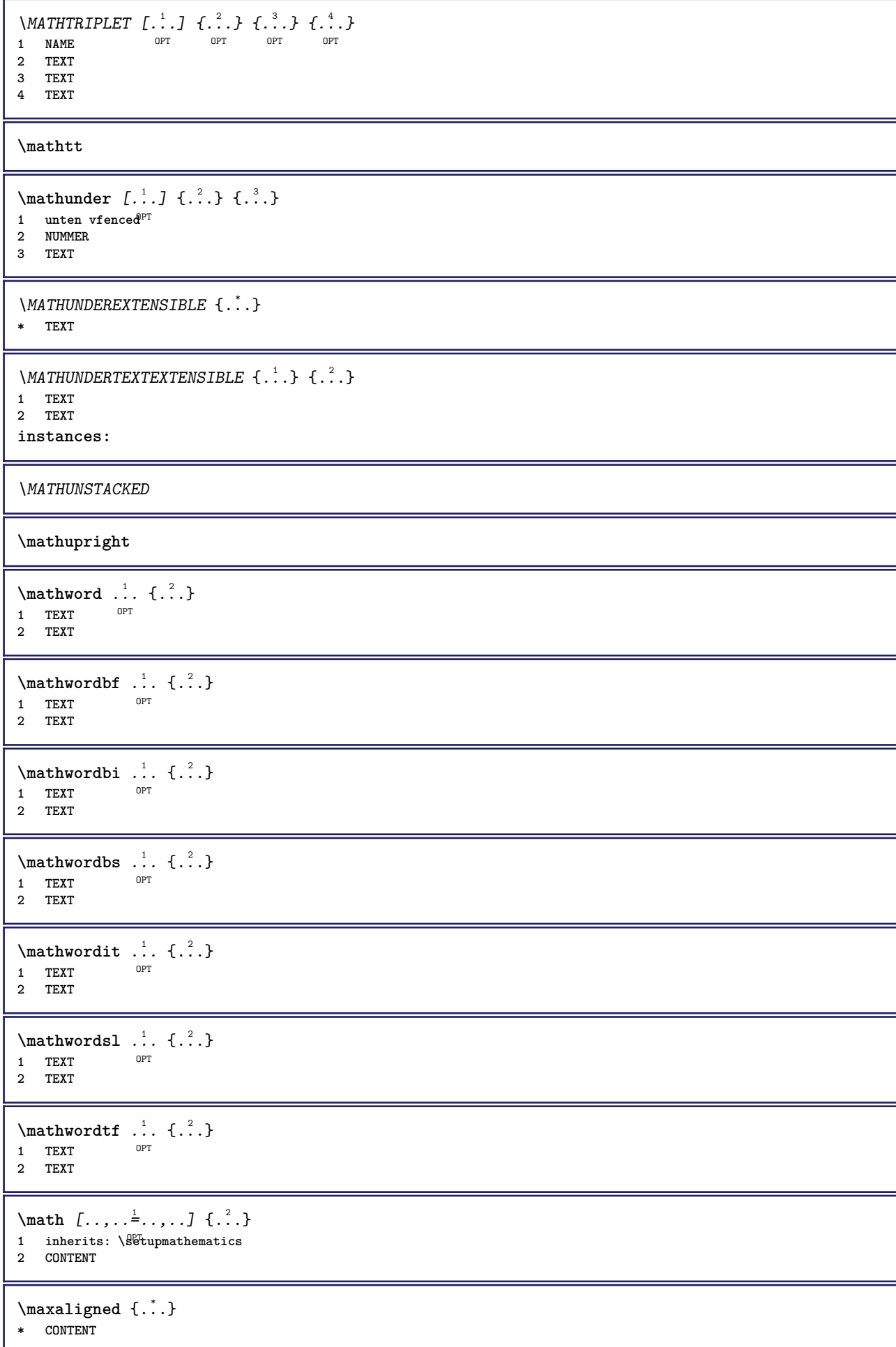

```
\mbox{hbox} \{...}
* CONTENT
\text{Measure } \{.\cdot\}* NAME
\n\text{measured } \dots \n\}* NAME
\medskip
\medspace
\mbox{Nmenueknopf } [\ldots, \ldots^{\frac{1}{m}} \{.\,^2.\,} \{.\,^3.\,}1 inherits: \setupbutton
2 TEXT
3 REFERENCE
\label{eq:recon} \verb|\menueknopf [..]. | [...] ... = ... ] { . . .} { . .}. }1 NAME<sup>OPT</sup>
2 inherits: \stelleinteraktionsmenueein
3 TEXT
4 REFERENCE
\message {...}
* TEXT
\mfence {...<sup>*</sup>..}
* CHARACTER
\in \{.\cdot\}* CONTENT
\mathcal{L} \{ . . . \}* NAME
\mbox{hbox} \{.\,.\,.\}* CONTENT
\middle\{ . . . \}* CONTENT
\mid \ldots \mid* CONTENT
\mid \ldots \mid \ldots \mid* CONTENT
\midsubsentence
\minimalhbox .<sup>1</sup>. _{1.1}OPT
1 TEXT
2 CONTENT
\mittig .<sup>*</sup>.
* CHARACTER
```
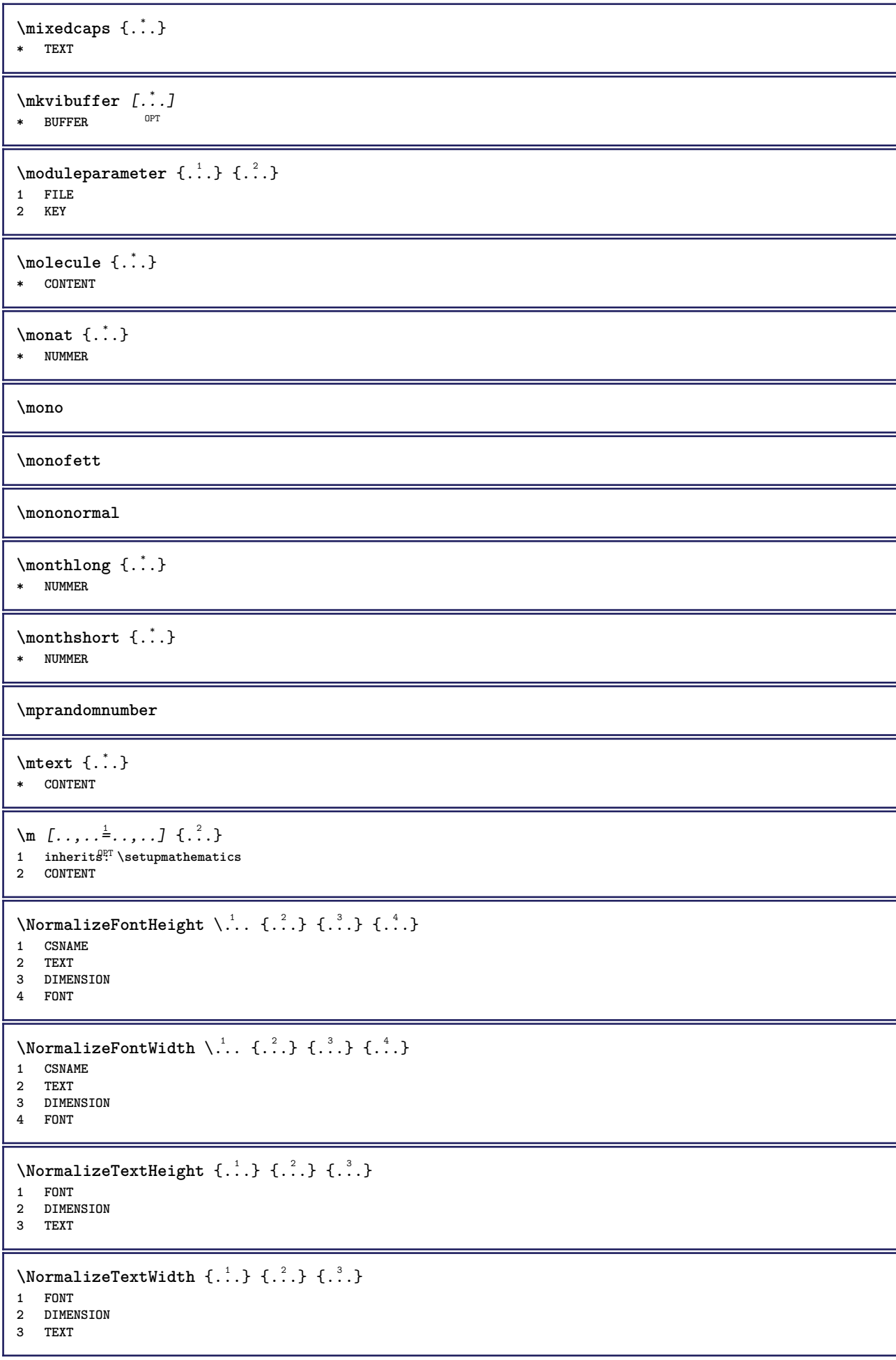

```
\hbox{\tt \label{thm:1} \texttt{math}}* DIMENSION
\mathcal{L}:
* ABSCHNITT
\namedstructureheadlocation {...}
* ABSCHNITT
\namedstructureuservariable {...} 1
{...} 2
1 ABSCHNITT
2 KEY
\lambda \lambda \{.\n,.\n\}1 ABSCHNITT
2 KEY
\lambdanamedtaggedlabeltexts {...} {...} {...} {...} {...} {...}
1 NAME
2 NAME
3 NAME
4 NAME
5 CONTENT
\hat{...} \{.\n}OPT
1 TEXT
2 CONTENT
\hat{...} \{.\nOPT
1 TEXT
2 CONTENT
\hat{...} \{.\}OPT
1 TEXT
2 CONTENT
\naturalvbox ...
1
{...} 2
              OPT
1 TEXT
2 CONTENT
\lambda) \naturalvcenter \ldots {\ldots}
                 OPT
1 TEXT
2 CONTENT
\hat{...} \{.\n}OPT
1 TEXT
2 CONTENT
\lambda : \{.\n . \}OPT
1 TEXT
2 CONTENT
\naturalwd .<sup>*</sup>.
* CSNAME NUMMER
\negatecolorbox .<sup>*</sup>.
* CSNAME NUMMER
\negated {...}
* TEXT
```
**\negemspace \negenspace \negthinspace**  $\neq$   $\lambda$ ... **\* CSNAME** \newcatcodetable \.<sup>\*</sup>.. **\* CSNAME**  $\infty$ **\newcounter**  $\lambda$ ... **\* CSNAME**  $\begin{bmatrix} \n\text{newevery} & \dots & \dots \n\end{bmatrix}$ **1 CSNAME 2 CSNAME \newfrenchspacing**  $\newcommand{\mbox}{\mbox{\texttt{new}}}\$  \newmode {...} **\* NAME**  $\text{Simpl} \$ .. **\* CSNAME** \newsystemmode {...} **\* NAME \nextbox \nextboxdp \nextboxht \nextboxhtdp \nextboxwd**  $\text{Xnextcounter}$   $[.\cdot$ ...]  $[.\cdot$ .... 1 **NAME** OPT **2 NUMMER** \nextcountervalue [...] **\* NAME \nextdepth \nextparagraphs** \folgendePARAGRAPHS **\nextrealpage**

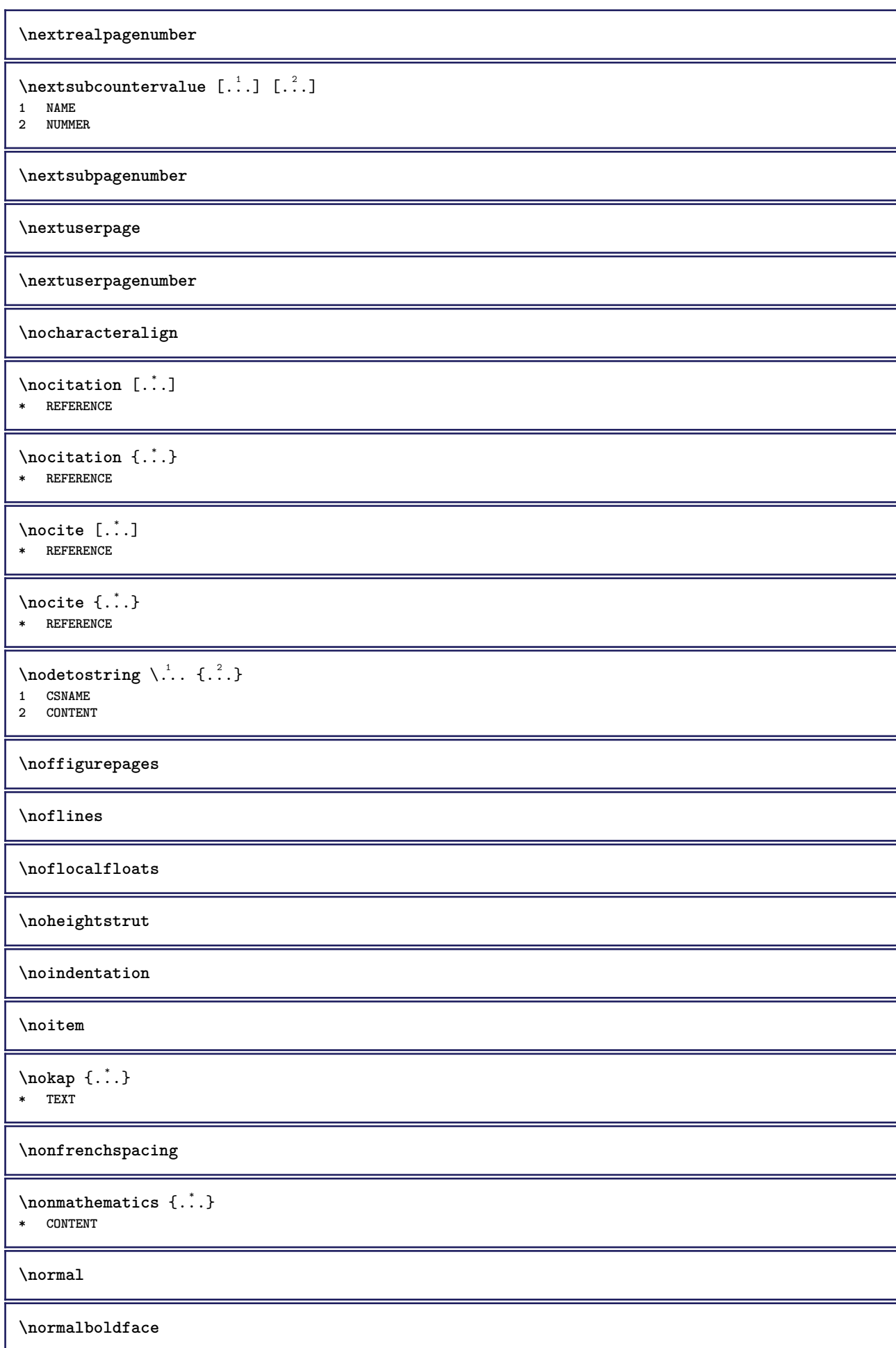

 $\emptyset$  \normalframedwithsettings  $[\ldots, \ldots^{\frac{1}{m}}, \ldots]$  { $\ldots$ } **1 inherits: \stelleumrahmtein 2 CONTENT \normalitalicface**  $\emptyset$  \normalizebodyfontsize  $\setminus$ ... {...} **1 CSNAME 2 DIMENSION \normalizedfontsize**  $\emptyset$  \normalizefontdepth  $\setminus$ ... {...} {...} {...} **1 CSNAME 2 TEXT 3 DIMENSION 4 FONT**  $\emptyset$  \normalizefontheight  $\setminus$ ...  $\{.\cdot\}$ ,  $\{.\cdot\}$ ,  $\{.\cdot\}$ ,  $\{.\cdot\}$ **1 CSNAME 2 TEXT 3 DIMENSION 4 FONT \normalizefontline** \... <sup>1</sup> {...} <sup>2</sup> {...} <sup>3</sup> {...} <sup>4</sup> **1 CSNAME 2 TEXT 3 DIMENSION 4 FONT**  $\emptyset$  \normalizefontwidth  $\setminus$ ... {...} {...} {...} } **1 CSNAME 2 TEXT 3 DIMENSION 4 FONT**  $\{nonmalized path  $\{.\cdot.\cdot\} \{.\cdot.\cdot\} \{.\cdot.\cdot\}$$ **1 FONT 2 DIMENSION 3 TEXT**  $\emptyset$  \normalizetextheight  $\{.\cdot.\}$   $\{.\cdot.\}$   $\{.\cdot.\}$ **1 FONT 2 DIMENSION 3 TEXT**  $\{nonmalized extline  $\{.\cdot.\cdot\} \{.\cdot.\cdot\} \{.\cdot.\cdot\}$$ **1 FONT 2 DIMENSION 3 TEXT \normalizetextwidth** {...} <sup>1</sup> {...} <sup>2</sup> {...} <sup>3</sup> **1 FONT 2 DIMENSION 3 TEXT \normalslantedface \normaltypeface**  $\{\n$  $\left[\n \begin{array}{cc} 1 & 1 \\ 2 & 3 \end{array}\n \right]$ 1 **NAME** OPT **2 REFERENCE**

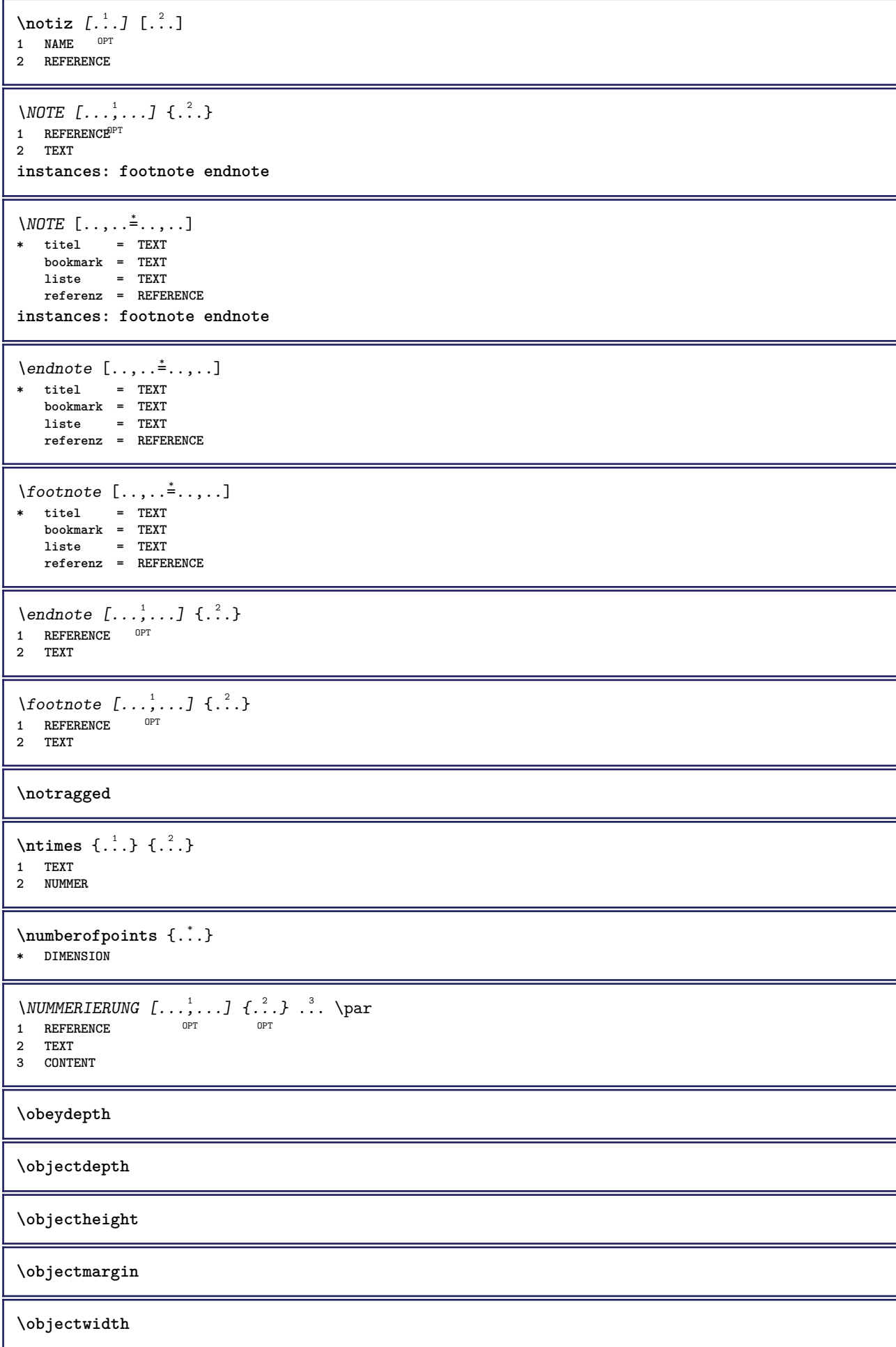

```
\boldsymbol{\text{obox} } \{.\cdot\cdot\}* CONTENT
\setminusoffset [\ldots, \ldots \stackrel{1}{\dots}, \ldots] \{.\stackrel{2}{\dots}\}1 inherits: \set<sup>p</sup>poffset
2 CONTENT
\setminusoffsetbox [\ldots, \ldots \stackrel{1}{\vdots} \ldots] \setminus \stackrel{2}{\ldots} \setminus \stackrel{3}{\ldots}1 inherits: \setupoffsetbox
2 CSNAME
3 CONTENT
\onedigitrounding {...}
* NUMMER
\ordinaldaynumber {...}
* NUMMER
\forallordinalstr \{\ldots\}* TEXT
\ornamenttext [\ldots, \ldots \stackrel{1}{\vdots} \ldots] [\ldots, \ldots \stackrel{2}{\vdots} \ldots, \ldots] \{ \ldots \stackrel{3}{\vdots} \} \{ \ldots \stackrel{4}{\vdots}OPT
1 alternative = a b
    inherits: \setupcollector
2 stil = STYLE BEFEHL
   farbe = COLOR
    inherits: \stelleumrahmtein
3 TEXT
4 CONTENT
\gamma \ornamenttext [ .^1 . ] \{ .^2 . \} \{ .^3 . \}1 NAME
2 TEXT
3 CONTENT
\ornamenttext [\ldots, \ldots \stackrel{1}{\vdots} \ldots] [\ldots, \ldots \stackrel{2}{\vdots} \ldots, \ldots] \{ \ldots \stackrel{3}{\vdots} \} \{ \ldots \stackrel{4}{\vdots}OPT
1 alternative = a b
    inherits: \setuplayer
2 inherits: \setuplayeredtext
3 TEXT
4 CONTENT
\OmegaRNAMENT \{.\,.\,.\,.\} \{.\,.\,.\}1 TEXT
2 CONTENT
\outputfilename
\verb|\outputstreambox [..]* NAME
\outputstreamcopy [...]
* NAME
\outputstreamunvbox [...<sup>*</sup>..]
* NAME
\outputstreamunvcopy [...<sup>*</sup>..]
* NAME
```
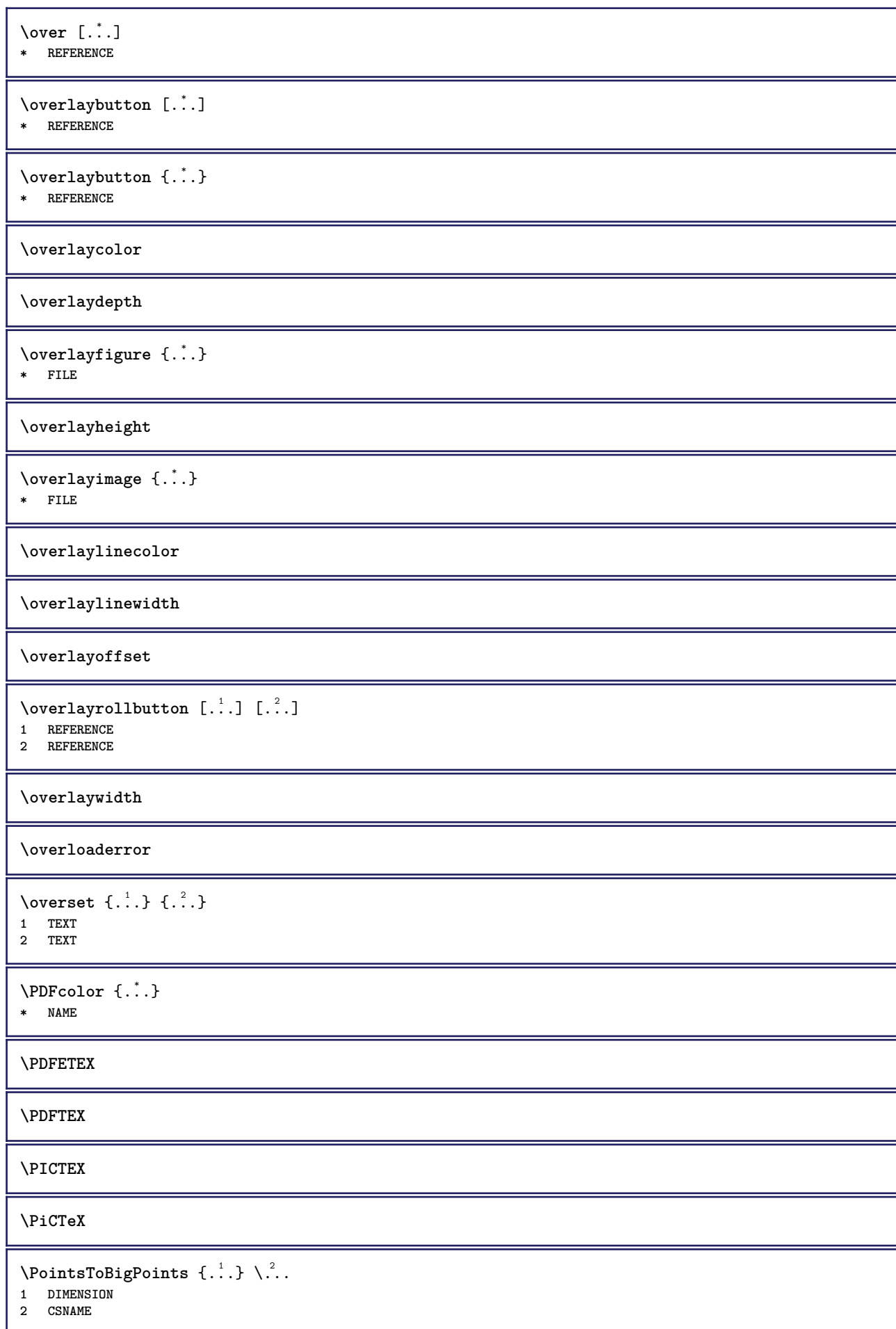

```
\DeltaPointsToReal \{\cdot, \cdot\}, \cdot, \cdot1 DIMENSION
2 CSNAME
\DeltaPointsToWholeBigPoints \{.\cdot\cdot\}1 DIMENSION
2 CSNAME
\PPCHTEX
\PPCHTeX
\PRAGMA
\left\{ \cdot \cdot \cdot \right\}* DIMENSION
\pagearea [...] 1
[...] 2
[...] 3
1 oben kopfzeile text<sup>OP</sup>fusszefle unten
2 text marginalie kante
3 links rechts lefttext middletext righttext
\text{pagebreak} [...,...]OPT * leer kopfzeile fusszeile dummy rahmen NUMMER +NUMMER default zuruecksetzten sperren ja nein umbruch blanko
   einstellung grosszuegig links rechts gerade ungerade viertel letzte letzteseite start stop NAME
\pagefigure [.<sup>1</sup>.] [..,..<sup>2</sup>..,..]
1 FILE OPT
2 offset = default overlay kein DIMENSION
\text{Npagenjection} [..] [..,..] \ldots-<br>OPT
1 NAME<sup>OPT</sup> OPT
2 KEY = VALUE
\pageinjection [..,..<sup>1</sup>=..,..] [..,..<sup>2</sup>=..,..]
1 inherits: \setuppageinj<sup>@</sup>ction <sup>OPT</sup>
2 KEY = VALUE
\Omega \pagestaterealpage \{.\cdot\cdot\cdot\} \{.\cdot\cdot\}1 NAME
2 NAME NUMMER
\pagestaterealpageorder {.<sup>1</sup>..} {.<sup>2</sup>..}
1 NAME
2 NAME NUMMER
\paletsize
\PARAGRAPHS
\text{N} \text{p} asselayoutan [\ldots, \ldots] [\ldots, \ldots]1 NUMMER OPT
2 hoehe = max DIMENSION
   zeilen = NUMMER
\texttt{\texttt{passendfeld}} [.\,.]\, [.\,.\,,\,. \overset{2}{\texttt{=}}.\,.\,,\,.1 NAME OPT
2 inherits: \setupfieldbody
```
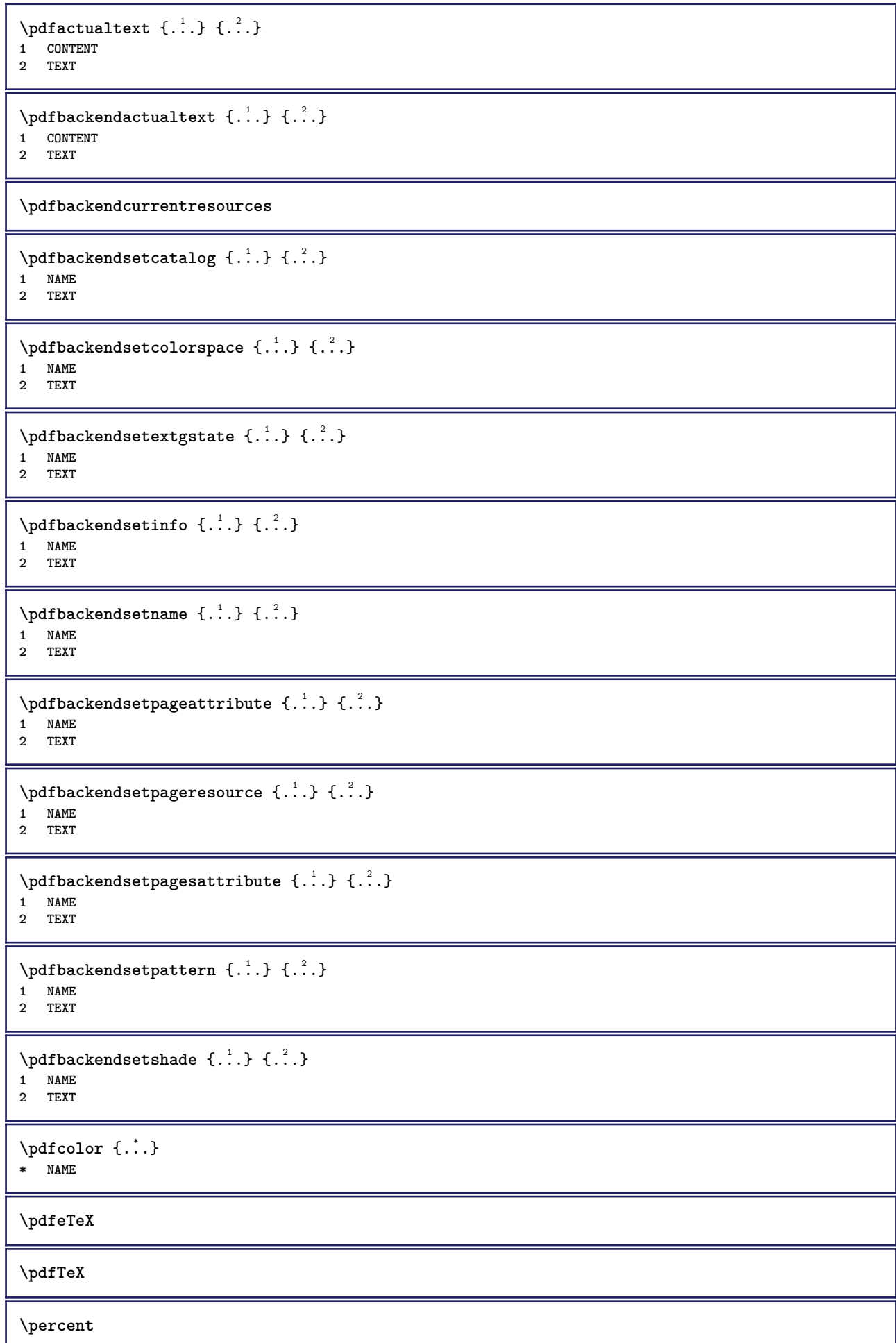

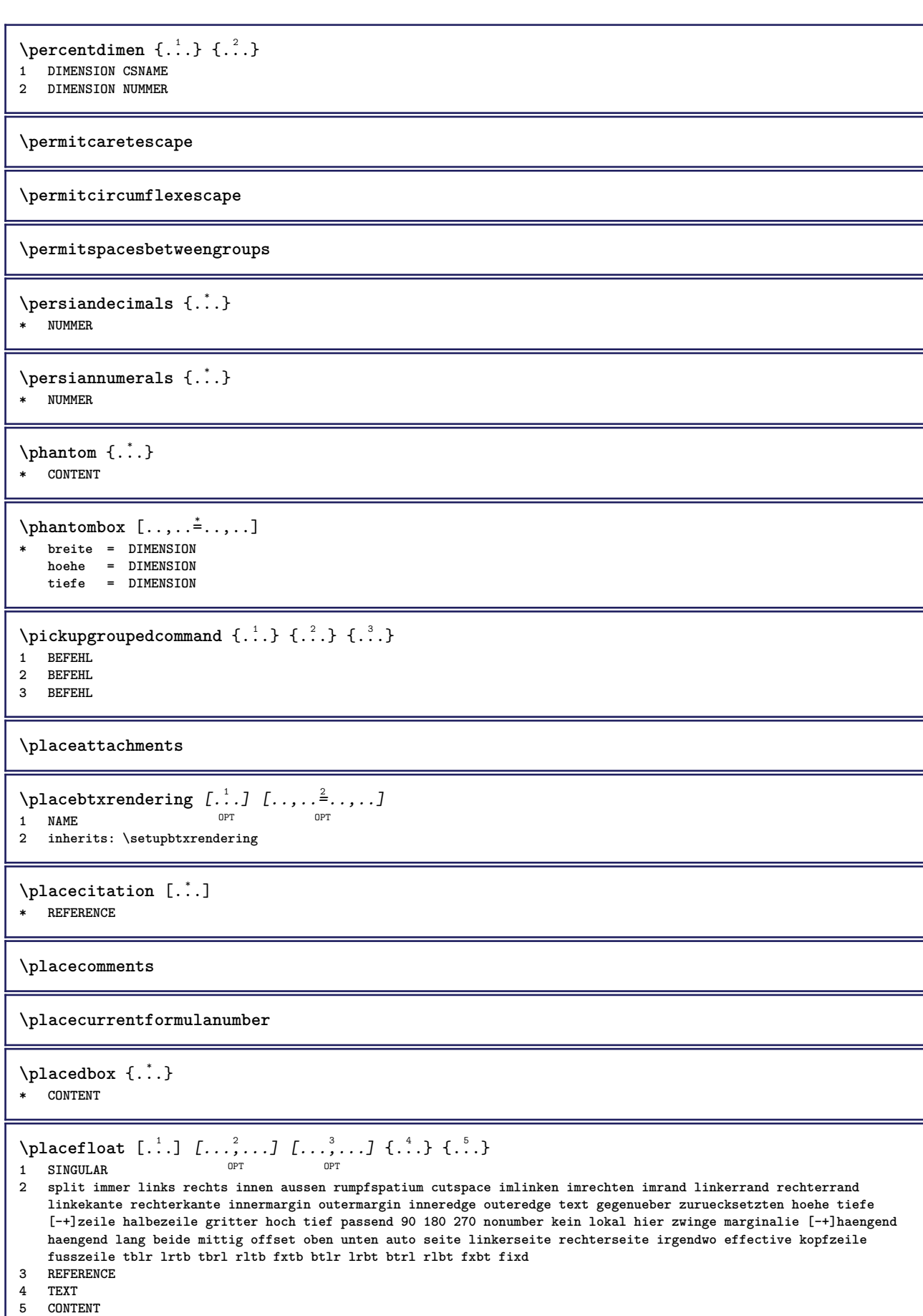

I

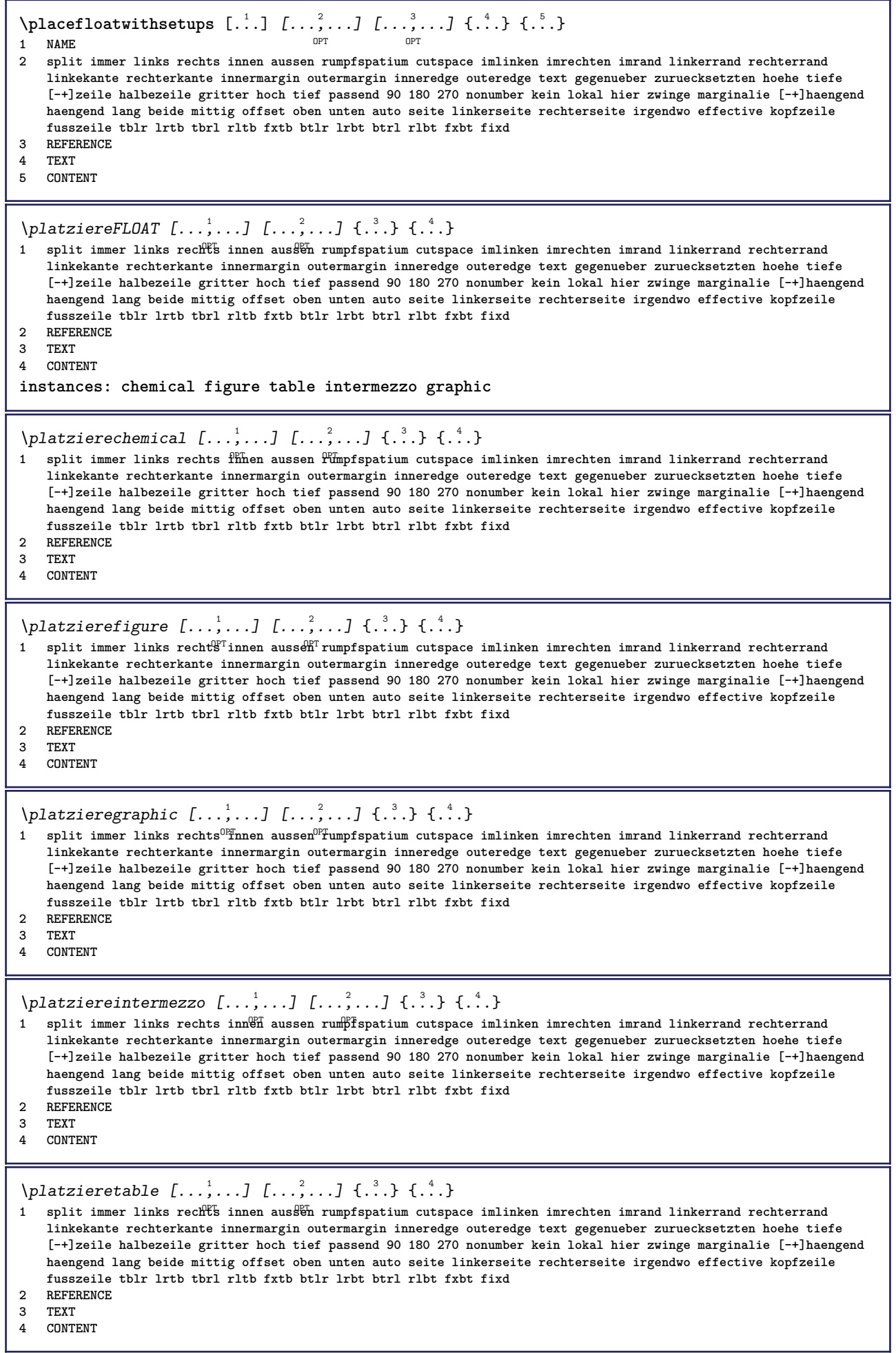

 $\Delta$ **placeframed** [.<sup>1</sup>..] [..,..<sup>2</sup>..,..] {.<sup>3</sup>..} OPT **1 NAME 2 inherits: \stelleumrahmtein 3 CONTENT** \placeheadnumber [...] **\* ABSCHNITT** \placeheadtext [...] **\* ABSCHNITT \placehelp \placeinitial**  $[\cdot, \cdot]$ \* NAME \placelayer [...] **\* NAME** \placelayeredtext [.<sup>1</sup>..] [..,..<sup>2</sup>..,..*]* [..,..<sup>3</sup>..,..*]* {.<sup>4</sup>..} {.<sup>5</sup>..}<br>1 NAME 1 NAME<br>2 inherits: \setuplayer **2 inherits: \setuplayer 3 inherits: \setuplayeredtext 4 TEXT 5 CONTENT** \placelistofFLOATS [..,..=..,..] \* OPT **\* inherits: \stellelisteein instances: chemicals figures tables intermezzi graphics** \placelistofchemicals  $[\dots, \dots^*], \dots]$ \* inherits: \stellelisteein \placelistoffigures [..,..=..,..] \* \* inherits: \stellelisteein  $\Delta$  \placelistofgraphics  $[\ldots, \ldots]$ <br>\* inherits: \stallalisteein  $^{\text{OPT}}$ \* inherits: \stellelisteein \placelistofintermezzi [..,...=\*.....] OPT **\* inherits: \stellelisteein**  $\Delta$ blacelistoftables  $[\ldots, \ldots]$ OPT **\* inherits: \stellelisteein**  $\Delta$ **)**  $\Delta$ [...,...] OPT **1 NAME** OPT OPT OPT **2 inherits: \setupbtxrendering**  $\Delta$ **placelistofsorts**  $[\cdot \cdot \cdot]$   $[\cdot \cdot \cdot \cdot \cdot \cdot]$ 1 SINGULAR OPT **2 inherits: \stellesortierenein** \placelistofSORTS [..,..= $\dots$ ,..]  $*$  inherits: \stellesortierene<sup>p</sup>h **instances: logos**  $\Delta$ blacelistoflogos  $[\ldots, \ldots]$ \* inherits: \stellesortierene<sup>PT</sup>

\placelistofsynonyms [.<sup>1</sup>.] [..,..<sup>2</sup>..,..] 1 SINGULAR OPT **2 inherits: \stellesynonymein** \placelistofSYNONYMS  $[\ldots,\ldots^*],\ldots]$ \* inherits: \stellesynonymein <sup>OPT</sup> **instances: abbreviations** \placelistofabbreviations  $[\ldots, \ldots]$ \* inherits: \stellesynonymein  $\Delta$ **placelocalnotes**  $[ . . . ] [ . . , . . ^{2} . . , . . ]$ **1 NAME** OPT **2 inherits: \setupnote**  $\Delta$ **placement** [.<sup>1</sup>..] [..,..<sup>2</sup>..,..] {.<sup>3</sup>..} OPT **1 NAME 2 inherits: \setupplacement 3 CONTENT**  $\text{VPLACEMENT } [\dots, \dots \stackrel{1}{\dots}, \dots] \in \dots$ 1 inherits: \setupplacement **2 CONTENT**  $\Delta$ **placenamedfloat**  $[ .^1 . ] [ .^2 . ]$ **1 NAME 2 REFERENCE** \placenamedformula  $[\ldots], \ldots] \{.\ldots\} \{.\ldots\}$ <br>1 + - REFERENCE 1 + - REFERENCE OPT OPT OPT **2 TEXT 3 TEXT**  $\Delta$ **Placenotes**  $[\ldots, \ldots]$   $[\ldots, \ldots]^2$ **1 NAME** OPT **2 inherits: \setupnote \placepagenumber** \placepairedbox [.<sup>1</sup>..] *[..,..*<sup>2</sup>.*.,..]* {.<sup>3</sup>..} {.<sup>4</sup>..}<br>1 NAME **1 NAME 2 inherits: \setuppairedbox 3 CONTENT 4 TEXT** \platzierePAIREDBOX  $[\ldots, \ldots \stackrel{1}{\vdots} \ldots]$   $\{ \ldots \}$   $\{ \ldots \}$ 1 inherits: \setuppairedbox <sup>OPT</sup> **2 CONTENT 3 TEXT instances: legend** \platzierelegend  $[\ldots, \ldots \stackrel{1}{\vdots} \ldots]$   $\{ \ldots \atop \ldots \}$   $\{ \ldots \atop \ldots \}$ 1 inherits: \setuppairedbox<sup>0PT</sup> **2 CONTENT 3 TEXT**  $\Delta$ placeparallel  $[.\cdot,\cdot]$   $[.\cdot,\cdot,\cdot,\cdot]$   $[.\cdot,\cdot,\cdot,\overset{3}{\dots}]$ **1 NAME 0PT 2 NAME 3 inherits: \setupparallel**

\placerawheaddata [...<sup>\*</sup>..] **\* ABSCHNITT** \placerawheadnumber [...] **\* ABSCHNITT** \placerawheadtext [...] **\* ABSCHNITT**  $\Delta$ **Placerawlist**  $[ . . . ]$   $[ . . . , . . ^{2} . . , . . ]$ 1 LISTE OPT **2 inherits: \stellelisteein**  $\Delta$ **placerenderingwindow**  $[\cdot \cdot \cdot]$   $[\cdot \cdot \cdot \cdot]$ **1 NAME** OPT **2 NAME \platzierebookmarks** [...,<sup>1</sup>....] [...,<sup>2</sup>...] [..,..<sup>3</sup>...,..]<br>1 ABSCHNITT LISTE OPT OPT OPT **1** ABSCHNITT LISTE OPT OPT OPT OPT **2 ABSCHNITT LISTE 3 inherits: \setupbookmark**  $\Delta$ **)**  $\{.\,. \}$   $\{.\,. \}$ OPT 1 + - REFERENCE OPT OPT **2 TEXT \platzierefussnoten**  $[\dots, \dots \stackrel{*}{\dots}, \dots]$ <br>\* inherits: \setuppote 0PT \* inherits: \setupnote \platziereliste [...<sup>1</sup>,...] *[..,..<sup>2</sup>..,..]* 1 LISTE OPT **2 inherits: \stellelisteein \platzierelokalefussnoten** [..,..\_\*.....]  $*$  inherits: \setupnote  $\Delta$ **)**  $\{.\n$ :  $\}$   $\{.\n$ :  $\}$   $\{.\n$ :  $\}$ **1 CONTENT 2 CONTENT** \platziereregister [.<sup>1</sup>..] [..,..<sup>2</sup>..,..*]* **1 NAME 0PT 2 inherits: \stelleregisterein** \platziereREGISTER [..,..<sup>\*</sup>...,..] \* inherits: \stelleregisterein<sup>OPT</sup> **instances: index**  $\Delta ziereindex$   $[............]$ OPT **\* inherits: \stelleregisterein**  $\Delta$ **)**  $\{.\n$ :  $\}$   $\{.\n$ :  $\}$   $\{.\n$ :  $\}$ **1 CONTENT 2 CONTENT**  $\Delta$ **)**  $\{.\,.$   $\}$   $\{.\,.$   $\}$ 1 + - REFERENCE OPT OPT **2 TEXT**

```
\platzierezusammengestellteliste [.<sup>1</sup>.] [..,..<sup>2</sup>..,..]
1 LISTE OPT
2 inherits: \stellezusammengestelltelisteein
\platziereCOMBINEDLIST [..,..= ..,..]
* inherits: \stellezusammengestellt<sup>err</sup>isteein
instances: content
\platzierecontent [..,..=..,..] *
OPT * inherits: \stellezusammengestelltelisteein
\operatorname{popattribute} \backslash \ldots* CSNAME
\operatorname{popmacro} \ldots* CSNAME
\pmb{\text{popmode} [..]* NAME
\popsystemmode {...}
* NAME
\pos [...,*...]
* REFERENCET
\position [\ldots, \ldots \stackrel{1}{\vdots} \ldots] (\ldots, \stackrel{2}{\cdots} \ldots) \{.\stackrel{3}{\cdots}\}1 inherits: \stellepositionierenein
2 POSITION
3 CONTENT
\label{eq:3} $$ \position overlay {..}* NAME
\text{V} positionregionoverlay \{.\cdot\cdot\} \{.\cdot\cdot\}1 NAME
2 NAME
\posten [\ldots, \ldots \frac{1}{2}, \ldots, \ldots] {.<sup>2</sup>..}
1 inherits: \ste<sup>PH</sup>epostenein
2 TEXT
\postponenotes
\predefinedfont [...]
* FONT
\left\{ \text{predefinition} \left[ . . . . . \right] \right[ . . . . ]1 NAME
2 FONT
\predefinesymbol [...]
  * NAME
\prefixedpagenumber
\preceqPrependetoks ... \to \text{loc}..
1 BEFEHL
2 CSNAME
```

```
\preceq \{ . . . . \}1 NAME
2 BEFEHL
\text{Prependtocommandist } \{.\cdot.\} \setminus \dots1 TEXT
2 CSNAME
\preceqPrependtoks ... \to \...
1 BEFEHL
2 CSNAME
\text{Prependtoksonce} ... \to \.<sup>2</sup>..
1 BEFEHL
2 CSNAME
\preceq \{ .^1 . \} \{ .^2 . \}1 NAME
2 BEFEHL
\preccurlyeq* inherits: \blanko
\text{present} [\ldots, \ldots]* inherits: \setupdocument
\presetfieldsymbols [\ldots, \ldots]* NAME
\text{N}\text{present} [...] [.,.,.^\frac{2}{3},.,.]OPT
1 SPRACHE
2 KEY = VALUE
instances: head label mathlabel taglabel unit operator prefix suffix btxlabel
\presetbtxlabeltext [...] 1
[..,..=..,..] 2
                             OPT
1 SPRACHE
2 KEY = VALUE
\presetheadtext [\cdot \cdot \cdot \cdot] [\cdot \cdot \cdot \cdot \cdot \cdot \cdot \cdot]OPT
1 SPRACHE
2 KEY = VALUE
\presetlabeltext [\cdot \cdot \cdot \cdot \cdot \cdot \cdot \cdot \cdot \cdot \cdot \cdot \cdot \cdot]OPT
1 SPRACHE
2 KEY = VALUE
\text{N}\text{presentable} [...] [.,.,.]OPT
1 SPRACHE
2 KEY = VALUE
\presetoperatortext [\cdot \cdot \cdot \cdot] [\cdot \cdot \cdot \cdot \cdot \cdot \cdot ....]
                             OPT
1 SPRACHE
2 KEY = VALUE
\text{{} \texttt{presetprefixtext} } [\dots] [\dots, \dots]OPT
1 SPRACHE
2 KEY = VALUE
\presetsuffixtext [...] 1
[..,..=..,..] 2
                          OPT
1 SPRACHE
2 KEY = VALUE
```

```
\presettaglabeltext [\cdot \cdot \cdot \cdot] [\cdot \cdot \cdot \cdot \cdot \cdot \cdot ....]
                                   OPT
1 SPRACHE
2 KEY = VALUE
\presetunittext [\cdot \cdot \cdot \cdot] [\cdot \cdot \cdot \cdot \cdot \cdot \cdot \cdot \cdot]OPT
1 SPRACHE
2 KEY = VALUE
\text{pretocommandist } \{.\cdot.\cdot\} \setminus \dots1 TEXT
2 CSNAME
\prettyprintbuffer {.<sup>1</sup>..} {.<sup>2</sup>..}
1 BUFFER
2 mp lua xml parsed-xml nested tex context kein NAME
\text{Prevcounter} [\ldots] [\ldots]
1 NAME OPT
2 NUMMER
\prevcountervalue [...]
* NAME
\preceq [..., \ldots]
* NAME
\prevrealpage
\prevrealpagenumber
\prevsubcountervalue [.<sup>1</sup>.] [.<sup>2</sup>.]
1 NAME
2 NUMMER
\prevsubpage
\prevsubpagenumber
\prevuserpage
\prevuserpagenumber
\procent
\preccurlyeq \processaction [\cdot \cdot \cdot] [\cdot \cdot \cdot \cdot \cdot \cdot \cdot \cdot]1 BEFEHL
2 APPLY
\text{oprocessallactions} [...] [.,.,. \xrightarrow{2},....]
1 BEFEHL
2 APPLY
\preccurlyeq \preccurlyeq \preccurlyeq \preccurlyeq1 TEXT
2 CSNAME
\preccurlyeq \processassignmentcommand [.,.,.\stackrel{\text{\scriptsize{\texttt{i}}}}{\cdot},\ldots] \setminus \stackrel{\text{\scriptsize{\texttt{i}}}}{\cdot}.
1 KEY = VALUE
2 CSNAME
```

```
\preccurlyeq \preccurlyeq \preccurlyeq \preccurlyeq \preccurlyeq \preccurlyeq \preccurlyeq \preccurlyeq \preccurlyeq \preccurlyeq \preccurlyeq \preccurlyeq \preccurlyeq1 KEY = VALUE
2 CSNAME
\preceq \preceq \preceq \preceq \preceq \preceq \preceq \preceq \preceq \preceq \preceq \preceq \preceq \preceq \preceq \preceq \preceq \preceq \preceq \preceq \preceq \preceq \preceq \preceq \preceq \preceq \preceq \preceq \preceq \preceq \preceq \prece1 NAME
2 CSNAME
\preccurlyeq \processbodyfontenvironmentlist \mathcal{N}...
* CSNAME
\processcolorcomponents {...}
* COLOR
\preccurlyeq \preccurlyeq \preccurlyeq1 BEFEHL
2 CSNAME
\preccurlyeq \preccurlyeq \preccurlyeq \preccurlyeq1 BEFEHL
2 CSNAME
\text{Nprocesscommandistwith}Processcommalistwithparameters [\ldots, \ldots] \setminus \ldots1 BEFEHL
2 CSNAME
\text{1} \{.\cdot\} \setminus\cdot\cdot .
1 NAME
2 CSNAME
\processfile {.<sup>*</sup>.}
* FILE
\processfilemany {...}
* FILE
\processfilenone {...}
* FILE
\processfileonce {...}
* FILE
\text{oprocessfirstactioninset} [ \dots, \dots \xrightarrow{2} \dots, \dots ]1 BEFEHL
2 APPLY
\text{oprocess}isolatedchars \{\ldots\} \ldots1 TEXT
2 CSNAME
\text{opocess}isolatedwords \{\ldots\} \ldots1 TEXT
2 CSNAME
\processlinetablebuffer [...]
OPT * BUFFER
\label{thm:main} \texttt{\{}\dots\}* FILE
```

```
\text{processlist } \{.\,. \} \{.\,. \} \{.\,. \} \ \text{...}1 CHARACTER
2 CHARACTER
3 TEXT
4 CSNAME
\processMPbuffer [...,*...]
OPT * NAME
\processMPfigurefile {.<sup>*</sup>..}
* FILE
\processmonth \{.\n,.\n\} \{.\n,.\n\} \{.\n,.\n\}1 NUMMER
2 NUMMER
3 BEFEHL
\text{Vprocessranges} [...,...] \setminus \dots1 NUMMER NUMMER:NUMMER
2 CSNAME
\text{oprocessseparatedlist } [.1.1] [1.1] [1.2] [1.3].
1 TEXT
2 TEXT
3 CSNAME BEFEHL
\processTEXbuffer [\cdot, \cdot, \cdot]OPT * BUFFER
\processtokens \{.\n,.\n\} \{.\n,.\n\} \{.\n,.\n\} \{.\n,.\n\} \{.\n,.\n\}1 BEFEHL
2 BEFEHL
3 BEFEHL
4 BEFEHL
5 TEXT
\processuntil \.<sup>*</sup>..
* CSNAME
\processxtablebuffer [...]
* NAME
\text{Nprocessing} \{ . . . . \} \{ . . . . \} \{ . . . . \}1 NUMMER
2 BEFEHL
3 BEFEHL
4 BEFEHL
\prod_{i=1}^{\infty}* FILE
\produkt .<sup>*</sup>.
* FILE
\pifiledbox [.<sup>1</sup>..] [..,..<sup>2</sup>..,..] {.<sup>3</sup>..}
1 kein fest stren<sup>g r</sup>halffixed quarterfixed eightsfixed NAME
2 inherits: \setupprofile
3 CONTENT
\sqrt{p}rofilegivenbox \{\cdot, \cdot\}.
1 kein fest streng halffixed quarterfixed eightsfixed NAME
2 CSNAME NUMMER
```
 $\preccurlyeq$ **\* NAME**  $\preccurlyeq$   $\preccurlyeq$ **\* FILE** \projekt .<sup>\*</sup>. **\* FILE** \pseudoMixedCapped {...} **\* TEXT** \pseudoSmallCapped {...} **\* TEXT** \pseudoSmallcapped {...} **\* TEXT** \pseudosmallcapped {...} **\* TEXT** \punkt {...} **\* CHARACTER** \punkt  $[\ldots, \ldots^*], \ldots]$ \* inherits: \setupperiods \purenumber {...} **\* NUMMER \pusharrangedpages ... \poparrangedpages**  $\psi$ :  $\in$   $\ldots$ **\* CSNAME** \pushbar [.<sup>\*</sup>..] ... \popbar **\* NAME**  $\psi$   $\begin{bmatrix} 1 & 1 \\ 2 & 3 \end{bmatrix}$ **1 NAME 2 REFERENCE \pushcatcodetable ... \popcatcodetable \pushendofline ... \popendofline** \pushfarbe [.<sup>\*</sup>..] ... \popfarbe **\* COLOR** \pushhintergrund [...] ... \pophintergrund **\* NAME \pushindentation ... \popindentation \pushMPdrawing ... \popMPdrawing**

```
\text{pushmacro} \..
* CSNAME
\pushmathstyle ... \popmathstyle
\text{pushmode} [\ldots]
* NAME
\pushoutputstream [\cdot, \cdot]<br>* NAME
* NAME
\pushpath [...] ... \poppath
* PATH
\pushpunctuation ... \poppunctuation
\pushrandomseed ... \poprandomseed
\pushreferenceprefix {...} *
... \popreferenceprefix
* + - TEXT
\pushsystemmode {...}
* NAME
\putboxincache {...} 1
{...} 2
...
3
1 NAME
2 NUMMER TEXT
3 CSNAME NUMMER
\{\text{putnextbox} incache \{.\cdot.\} \{.\cdot.\} \{.\cdot.\cdot\} \{.\cdot.\cdot\}1 NAME
2 NUMMER TEXT
3 CSNAME
4 CONTENT
\qquad
\quad
\qquad \qquad [...]
* NUMMER OPT
\quarterstrut
\quitcommalist
\quitprevcommalist
\quittypescriptscanning
\ReadFile \{.\cdot\}* FILE
\Roemischezahlen {...}
* NUMMER
\raggedbottom
```
**\raggedcenter \raggedleft \raggedright \raggedwidecenter**  $\text{Yraisebox } \{.\cdot.\} \setminus \{.\cdot.\}$ **1 DIMENSION 2 CSNAME 3 CONTENT**  $\mathcal{L}$  **\randomizetext** { $\ldots$ } **\* TEXT**  $\mathcal{S}$   $\{ \ldots \}$ **1 NUMMER 2 NUMMER**  $\text{Vrawcounter}$  [ $\ldots$ ] [ $\ldots$ ] 1 **NAME** OPT **2 NUMMER** \rawcountervalue [...] **\* NAME** \rawdate  $[\ldots, \ldots]$ **\* inherits: \heutigesdatum**  $\text{Yrawdoifelseinset} \{.\,..\} \{.\,..\} \{.\,..\} \{.\,..\}$ **1 TEXT 2 TEXT 3 TRUE 4 FALSE**  $\text{Vrawdoifinset } \{.\,.\,.\} \{.\,.\,.\,.\} \{.\,.\,.\}$ **1 TEXT 2 TEXT 3 TRUE**  $\texttt{\{rawdoifinsetelse} \{.\,. \} \{.\,. ,\} \{.\,. \}} \{.\,. \} \{.\,. }$ **1 TEXT 2 TEXT 3 TRUE 4 FALSE**  $\text{Yrawgetparameters}$   $[..]$   $[..,..]^2$ ....] **1 TEXT 2 KEY = VALUE**  $\text{Yawprocession}$   $[..]$   $[..,..^2$ ,..,..] **1 BEFEHL 2 APPLY**  $\text{Yrawprocesscommand}$  [..., ...]  $\lambda^2$ .. **1 BEFEHL 2 CSNAME**

```
\text{Vrawprocesscommandist } [\dots, \dots] \setminus \overset{?}{\ldots}1 BEFEHL
2 CSNAME
\rawstructurelistuservariable {...}
* KEY
\text{Yrawsubcountervalue} [...] [...]
1 NAME
2 NUMMER
\text{box} ... \{.\,.\,.\}1 TEXT<sup>OPT</sup>
2 CONTENT
\text{readfile} \{.\n<sup>1</sup> \ldots \} \{.\n<sup>2</sup> \ldots \}1 FILE
2 TRUE
3 FALSE
\text{readfixfile} \{.\n{}^{1}.\}\n{}_{1}\n{}_{2}\n{}_{2}\n{}_{3}\n{}_{4}\n}.1 PATH
2 FILE
3 TRUE
4 FALSE
\text{readjobfile} \{.\n<sup>1</sup>\n<sup>2</sup>\n<sup>3</sup>\n<sup>3</sup>\n<sup>3</sup>\n<sup>4</sup>1 FILE
2 TRUE
3 FALSE
\text{readlocfile} \{.\n<sup>1</sup>\n<sup>2</sup>\n<sup>3</sup>\n<sup>3</sup>\n<sup>3</sup>\n<sup>4</sup>\n<sup>5</sup>\n<sup>6</sup>\n<sup>7</sup>\n<sup>8</sup>\n<sup>9</sup>\n<sup>10</sup>\n<sup>11</sup>\n<sup>12</sup>\n<sup>13</sup>\n<sup>14</sup>\n<sup>15</sup>\n<sup>16</sup>\n<sup>17</sup>\n<sup>18</sup>\n<sup>19</sup>\n<sup>10</sup>\n<sup>11</sup>\n<sup>12</sup>\n<sup>11 FILE
2 TRUE
3 FALSE
\{ \text{readsetfile } \{.\cdot.\} \{.\cdot.\} \{.\cdot.\} \{.\cdot.\}1 PATH
2 FILE
3 TRUE
4 FALSE
\{readsystile \{.\n{}^{1}.}\n{}^{2}.} \{.\n{}^{3}.}1 FILE
2 TRUE
3 FALSE
\text{readtextile} \{.\n, .\} \{.\n, .\} \{.\n, .\}1 FILE
2 TRUE
3 FALSE
\texttt{\{}\text{readxmlfile} \{.\text{}.}\text{ } \{.\text{}.}\text{ } \{.\text{}.}\}1 FILE
2 TRUE
3 FALSE
\realpagenumber
\texttt{\textbf{}\{...}\}* TEXT
```
\realSmallcapped {...} **\* TEXT**

\realsmallcapped {...}

**\* TEXT**

 $\text{check } [\dots, \dots \stackrel{*}{\dots}, \dots ]$ \* inherits: \stellerechteckein

\rechtecke [..,..<sup> $\stackrel{*}{\cdot}$ </sup>.....] OPT **\* inherits: \stellerechteckein**

\rechts .<sup>\*</sup>.

```
* \egroup \bgroup \letterclosebrace ] [ ) ( > < / | ‖ \rbrace \rbracket \rbracket \rparenthesis
   \rparent \rparen \rangle \rrangle \rVert \vert \solidus \rfloor \rceiling \rceil \urcorner \lrcorner
   \rmoustache \rrbracket \rgroup \rinterval \rointerval \rlointerval \rrointerval \} \] \) \> \| CHARACTER
```
\rechtsbuendig {...}

**\* CONTENT**

**\recursedepth**

**\recurselevel**

**\recursestring**

**\redoconvertfont**

\ref  $[ \dots ] [ \dots ]$ **1 default text titel nummer seite realpage**

**2 REFERENCE**

 $\{REFERENCEFORMAT \{.\}$ ,  $\{.\}.$   $\{.\}.$   $\}$ OPT

OPT

- **1 TEXT**
- **2 TEXT**

**3 REFERENCE**

**\referenceprefix**

 $\text{vertex } [\dots, \dots] \{.\overset{2}{\ldots} \}$ **1 REFERENCE**

**2 TEXT**

 $\setminus$ **referieren** (...,<sup>1</sup>...) (...,<sup>2</sup>...) [.<sup>3</sup>.]

```
1 POSITION
```
**2 POSITION 3 REFERENCE**

 $\text{Vregister}$  [...,  $\frac{2}{3}$  ..., ...] **1 NAME**

**2 inherits: \setupattachment**

 $\text{registerctxluafile } \{.\cdot.\} \{.\cdot.\}$ 

**1 FILE 2 NUMMER**

\registerexternalfigure [.<sup>1</sup>..] [.<sup>2</sup>..] [...,..<sup>3</sup>...,..] OPT **1 FILE** OPT OPT OPT **2 NAME**

```
3 inherits: \setupexternalfigure
```

```
\registerfontclass {...}
* NAME
\registerhyphenationexception [.<sup>1</sup>..] [.<sup>2</sup>..]
                                             OPT
1 SPRACHE
2 TEXT
\registerhyphenationpattern [.<sup>1</sup>..] [.<sup>2</sup>..]
                                           OPT
1 SPRACHE
2 TEXT
\text{registermenubuttons } [\dots] [\dots]1 NAME
2 TEXT
\text{registersort} [ .^1 . ] [ .^2 . ]1 SINGULAR
2 NAME
\registersynonym [.<sup>1</sup>.] [.<sup>2</sup>.]
1 SINGULAR
2 NAME
\text{registerunit} [..] [..,..\overset{2}{\dots},..]1 prefix einheit operator suffixe symbol packaged
2 KEY = VALUE
\{REGISTER [\dots] \{............... \}1 TEXT PROCESSOR->TEXT
2 INDEX
instances: index
\index [...] 1
{..+...+..} 2
1 TEXT PROCESSOR->TEXT
2 INDEX
\REGISTER [...] \cup \{ .^2 \} \{ . + .^3 + . . \}1 TEXT PROCESSOR->TEXT
2 TEXT
3 INDEX
instances: index
\index [\, \ldots \, ] \, {\ldots} \, {\ldots} \, {\ldots} \, {\ldots} \, {\ldots}1 TEXT PROCESSOR->TEXT
2 TEXT
3 INDEX
\regular
\lceil \text{relaternarking } [\dots] ] [\dots]1 BESCHRIFTUNG
2 BESCHRIFTUNG
\{ \text{relateparameterhandlers } \{.\cdot.\cdot\} \{.\cdot.\cdot\} \{.\cdot.\cdot\} \{.\cdot.\cdot\}1 NAME
2 NAME
3 NAME
4 NAME
\relaxvalueifundefined {...}
* NAME
```
**\remainingcharacters \removebottomthings \removedepth**  $\text{remove from commandist } \ldots \} \ \ldots$ **1 TEXT 2 CSNAME \removelastskip \removelastspace**  $\verb|\removemarkedcontent [.".]$ **\* NAME \removepunctuation**  $\text{Xremovesubstring}$   $\therefore$   $\text{ from } \therefore$  \to \... **1 TEXT 2 TEXT 3 CSNAME**  $\text{removes}$  ... \from \.<sup>2</sup>.. **1 BEFEHL 2 CSNAME \removeunwantedspaces**  $\text{repeated}$   $[$ ...] **\* ABSCHNITT** \replacefeature [...] **\* NAME** \replacefeature {...} **\* NAME**  $\text{replace}$  incommalist  $\lambda^1$ ...  $\{\ldots\}$ **1 CSNAME 2 NUMMER**  $\text{Preplacement}$  [ $\ldots$ ] [ $\ldots$ ] [ $\ldots$ ] **1 NAME 2 TEXT 3 TEXT**  $\text{rescan } \{.\cdot\}$ **\* CONTENT**  $\text{Yes}$ canwithsetup  $\{.\cdot.\cdot\}$   $\{.\cdot.\cdot\}$ **1 NAME 2 CONTENT \resetallattributes**
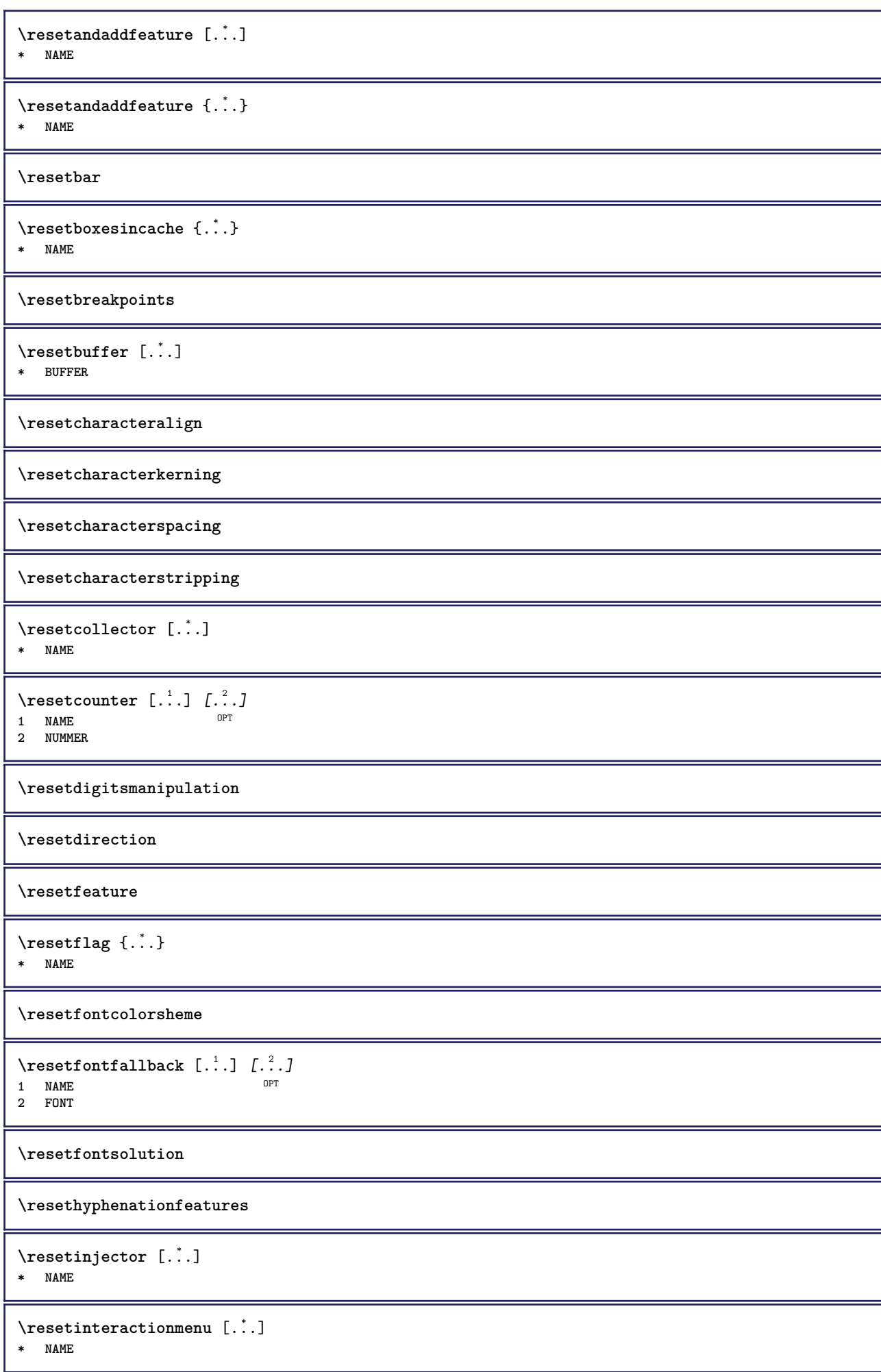

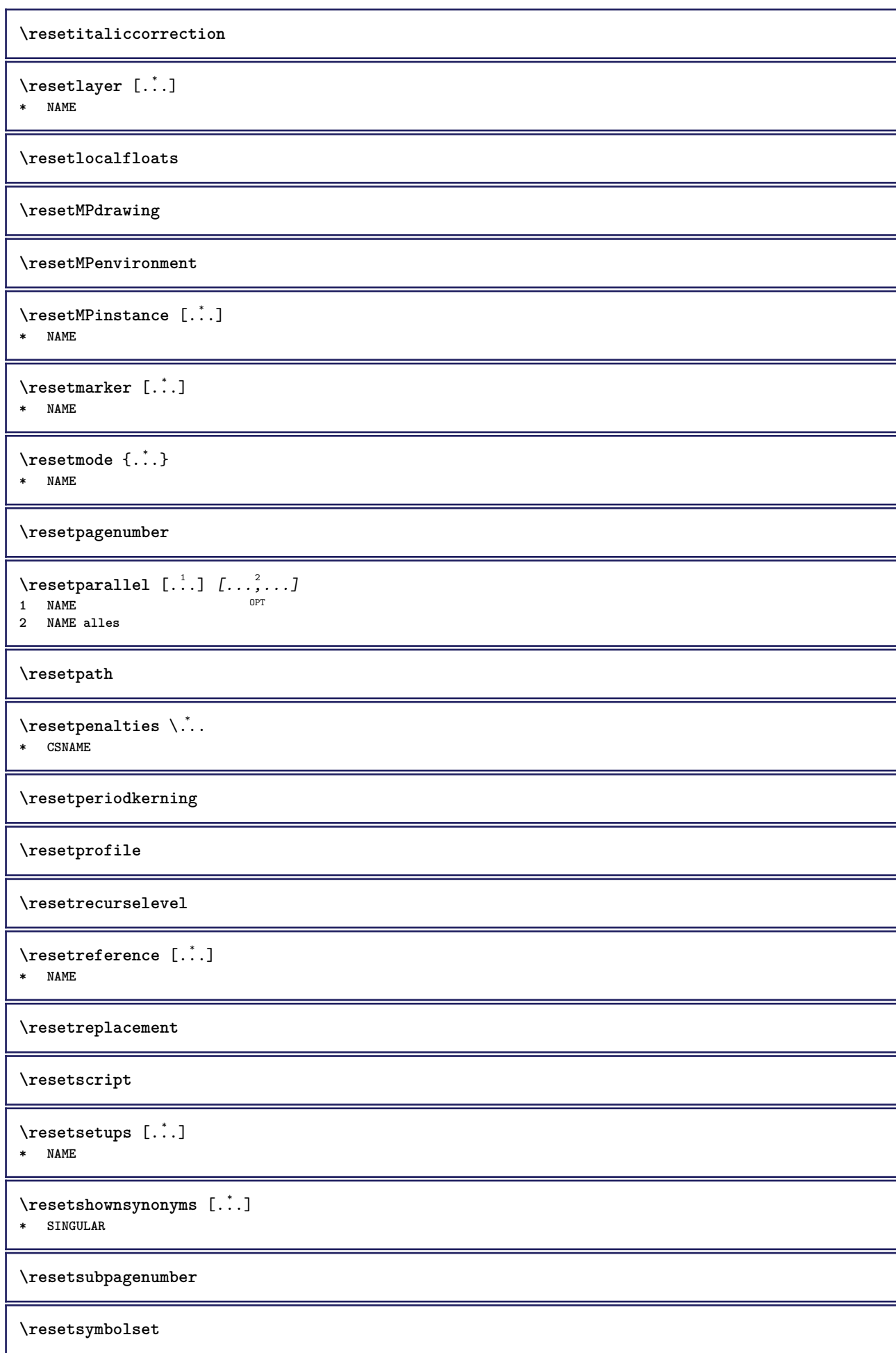

```
\resetsystemmode {...}
* NAME
\resettimer
\resettokenlist [...]
* NAME
\resettrackers
\resettrialtypesetting
\resetusedsortings [...]
* SINGULAR
\resetusedsynonyms [\cdot \cdot \cdot]* SINGULAR
\resetuserpagenumber
\resetvalue {...}
* NAME
\resetvisualizers
\reshapebox {...}
* BEFEHL
\text{Yresolved} [ \text{F} and \text{F} and \text{F} and \text{F} and \text{F} and \text{F} and \text{F} and \text{F} and \text{F} and \text{F} and \text{F} and \text{F} and \text{F} and \text{F} and \text{F} and \text{F} and \text{F} and \text{F1 FONT
2 e:NAME x:NUMMER d:NUMMER s:NUMMER i:NUMMER n:NAME c:NAME u:NAME a:NAME
\text{Vresolved} [\ldots \{.\,.\,. \}1 FONT
2 e:NAME x:NUMMER d:NUMMER s:NUMMER i:NUMMER n:NAME c:NAME u:NAME a:NAME
\text{Testartcounter} [.\cdot...] [.\cdot...<sup>3</sup>...]
                                    OPT
1 NAME
2 NUMMER
3 NUMMER
\text{testorebox } \{.\dots\} \{.\overset{?}{\dots}\}1 NAME
2 NAME
\restorecatcodes
\text{`restorecounter} [...]
* NAME
\restorecurrentattributes {...} *
* NAME
\restoreendofline
\restoreglobalbodyfont
```

```
\texttt{\texttt{reusableMPgraphic} } \{ \ldots \} \ \{ \ldots, \ldots \}1 NAME OPT
2 KEY = VALUE
\text{YreuseMPgraphic } \{.\cdot\,,\} \{.\cdot\,,\cdot\text{...}\}1 NAME OPT
2 KEY = VALUE
\reuserandomseed
\text{reversehbox} ... \{.\,^2..\}1 TEXT OPT
2 CONTENT
\reversehpack .<sup>1</sup>.
                  \frac{1}{\text{OPT}} {...}
1 TEXT
2 CONTENT
\text{reversetpack} ... {3, 2, 3}OPT
1 TEXT
2 CONTENT
\text{reversevbox} ... \{.\,^2..\}1 TEXT OPT
2 CONTENT
\text{reversevpack} ... {..}OPT
1 TEXT
2 CONTENT
\text{reversevtop} ... {1, 2, 3}OPT
1 TEXT
2 CONTENT
\revivefeature
\lvert \frac{1}{1} \rvert* \egroup \bgroup \letterclosebrace ] [ ) ( > < / | ‖ \rbrace \rbracket \rbracket \rparenthesis
    \rparent \rparen \rangle \rrangle \rVert \vert \solidus \rfloor \rceiling \rceil \urcorner \lrcorner
    \rmoustache \rrbracket \rgroup \rinterval \rointerval \rlointerval \rrointerval \} \] \) \> \| CHARACTER
\hbox{\hskip 0.5mm\relax\hskip 0.5mm}\rth}* CONTENT
\rightbottombox {...}
* CONTENT
\rightleftharpoons* CONTENT
\rightarrow {...}
* CONTENT
\right\{.\cdot\}* KEY
instances: head label mathlabel
\langlerightheadtext {...}
* KEY
```
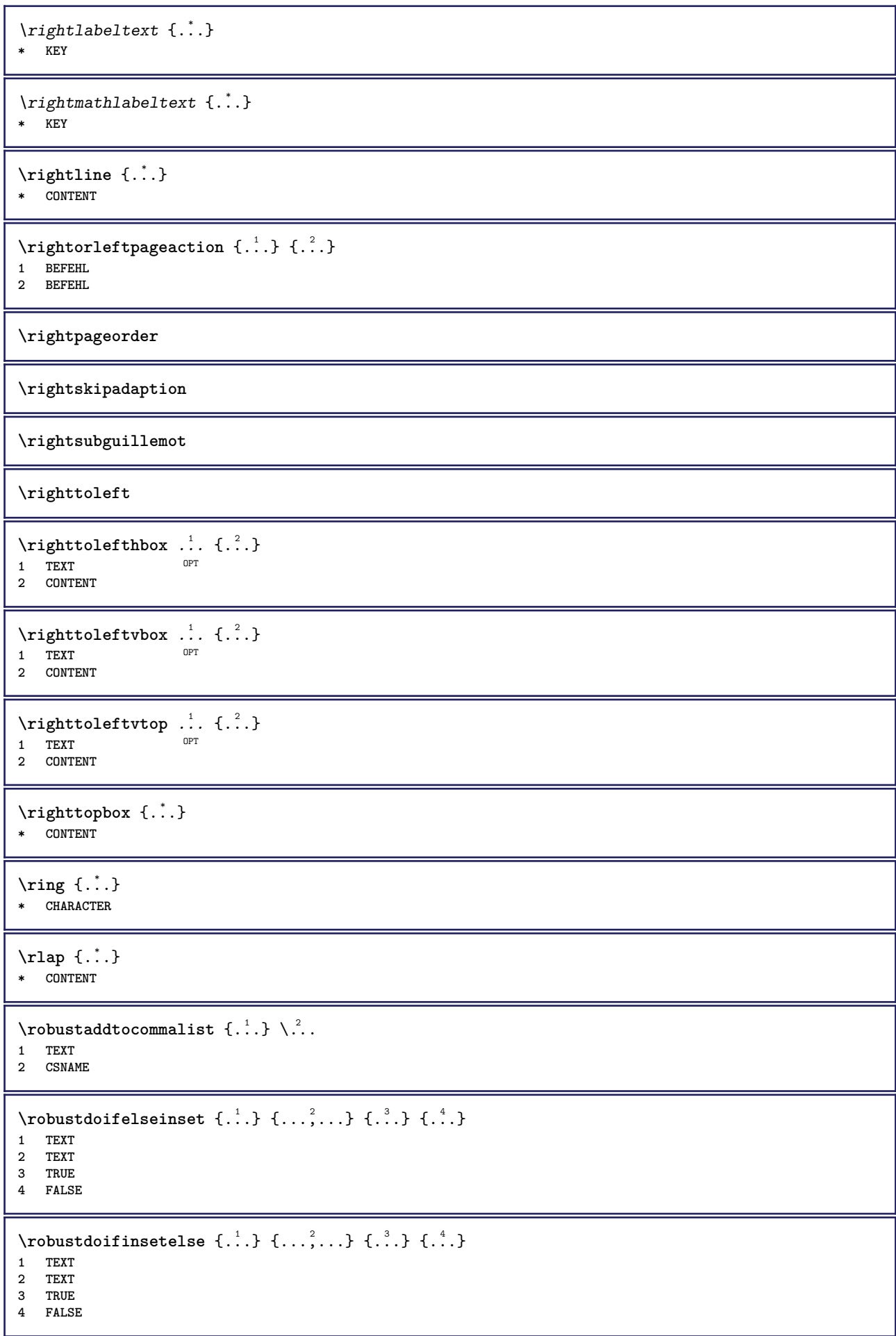

```
\setminusrobustpretocommalist \{.\cdot.\cdot\} \setminus\cdot.\cdot.
1 TEXT
2 CSNAME
\roemischezahlen {...}
* NUMMER
\rollbutton [..,..=..,..] 1
...
2
[...] 3
1 inherits: \setupbutton
2 TEXT
3 REFERENCE
\Delta \rollbutton [ .^1 . ] [ . . , . , . ^2 . . , . ] . ^3 . [ . ^4 . ]1 NAME OPT OPT
2 inherits: \stelleinteraktionsmenueein
3 TEXT
4 REFERENCE
\mathbf{r}tlhbox \ldots {\ldots}
1 TEXT <sup>OPT</sup>
2 CONTENT
\mathbf{r}l \mathbf{b} box \ldots {\ldots}
1 TEXT <sup>OPT</sup>
2 CONTENT
\rtlvtop .<sup>1</sup>.
                \frac{1}{\text{OPT}} {...}
1 TEXT
2 CONTENT
\rtop .<sup>1</sup>. {.<sup>2</sup>.}
1 TEXT <sup>OPT</sup>
2 CONTENT
\ruby [\, \cdot \, \cdot \, ] \, {\; \cdot \, \cdot \, \cdot \, } \, {\; \cdot \, \cdot \, \cdot \, } \, {\; \cdot \, \cdot \, \cdot \, }1 NAME <sup>OPT</sup>
2 TEXT
3 TEXT
\ruecksetztenbeschriftung [...]
* BESCHRIFTUNG
\text{ruledhbox} ... \{.\,^2.\}1 TEXT OPT
2 CONTENT
\text{hpack} ... {..}1 TEXT OPT
2 CONTENT
\lnot* CONTENT
\ruledtopv .<sup>1</sup>. {.<sup>2</sup>.}
1 TEXT <sup>OPT</sup>
2 CONTENT
\ruledtpack .<sup>1</sup>. {.<sup>2</sup>.}
1 TEXT <sup>OPT</sup>
2 CONTENT
```
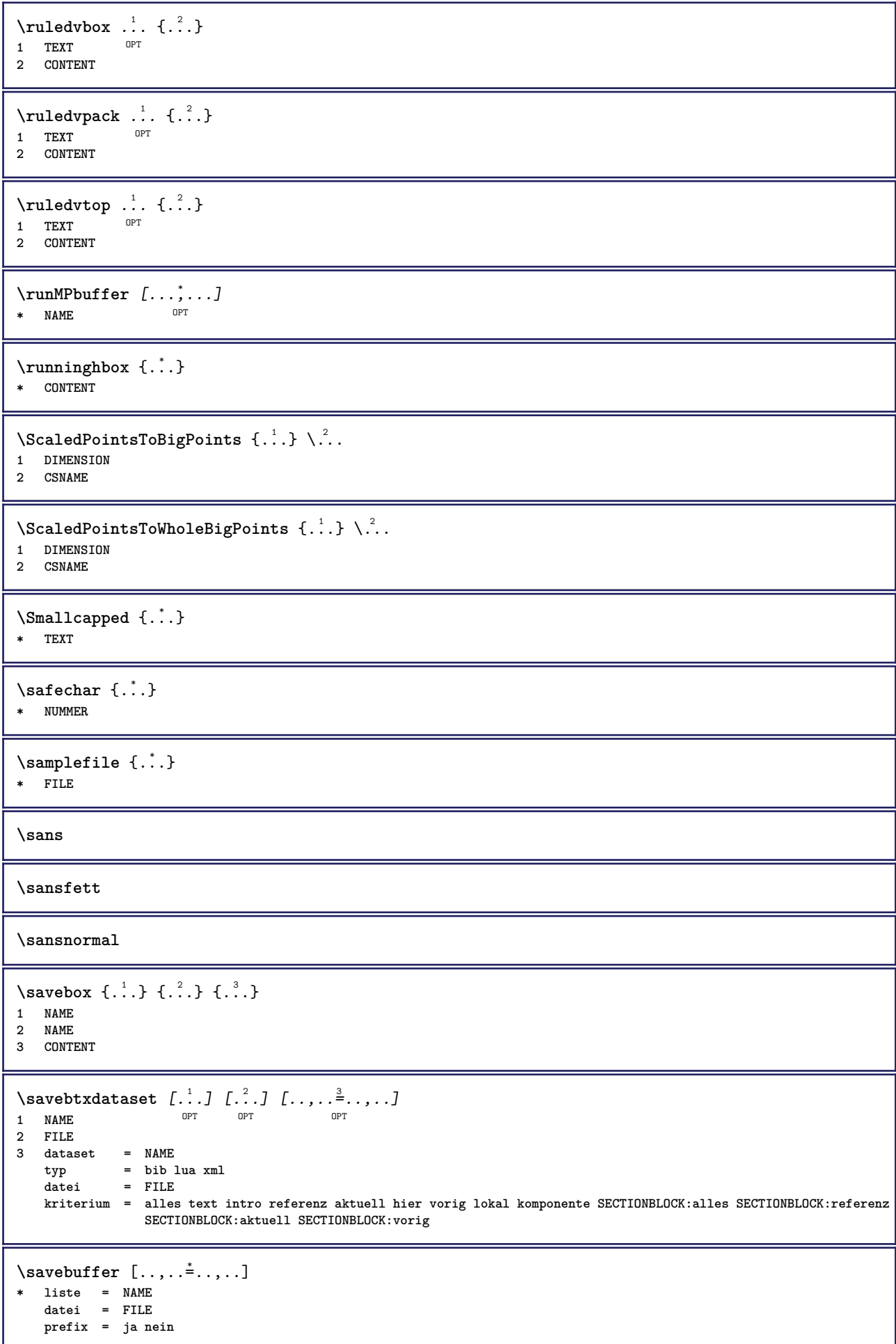

```
\setminussavebuffer [\ldots, \ldots] [\ldots, \ldots]1 BUFFER
2 FILE
\savecounter [...]
* NAME
\simeq \{.\,. \}* NAME
\savefarbe ... \restorefarbe
\setminussavenormalmeaning \setminus \cdot^*.
* CSNAME
\text{N}savetaggedtwopassdata \{.\cdot\cdot\} \{.\cdot\cdot\} \{.\cdot\cdot\} \{.\cdot\cdot\} \{.\cdot\cdot\}1 NAME
2 NUMMER
3 NAME
4 CONTENT
\simeq \simeq \simeq \{1, \ldots, 1\} \{1, \ldots, 2\}1 NAME
2 NUMMER
3 CONTENT
\sbox {...} *
* CONTENT
\setminusschreibezurliste [\cdot \cdot \cdot] [\cdot \cdot \cdot, \cdot \cdot \frac{2}{7} \cdot \cdot \cdot, \cdot] \{ \cdot \cdot \cdot \} \{ \cdot \cdot \cdot \}OPT
1 LISTE
2 inherits: \stellelisteein
3 NUMMER
4 TEXT
\schreibezwischenliste [.<sup>1</sup>.] [..,..≟..,..] {.<sup>3</sup>.}<br>1 IISTE
1 LISTE
2 inherits: \stellelisteein
3 BEFEHL
\SCRIPT
instances: hangul hanzi nihongo ethiopic thai latin test
\ethiopic
\hangul
\hanzi
\latin
\nihongo
\test
\thai
```
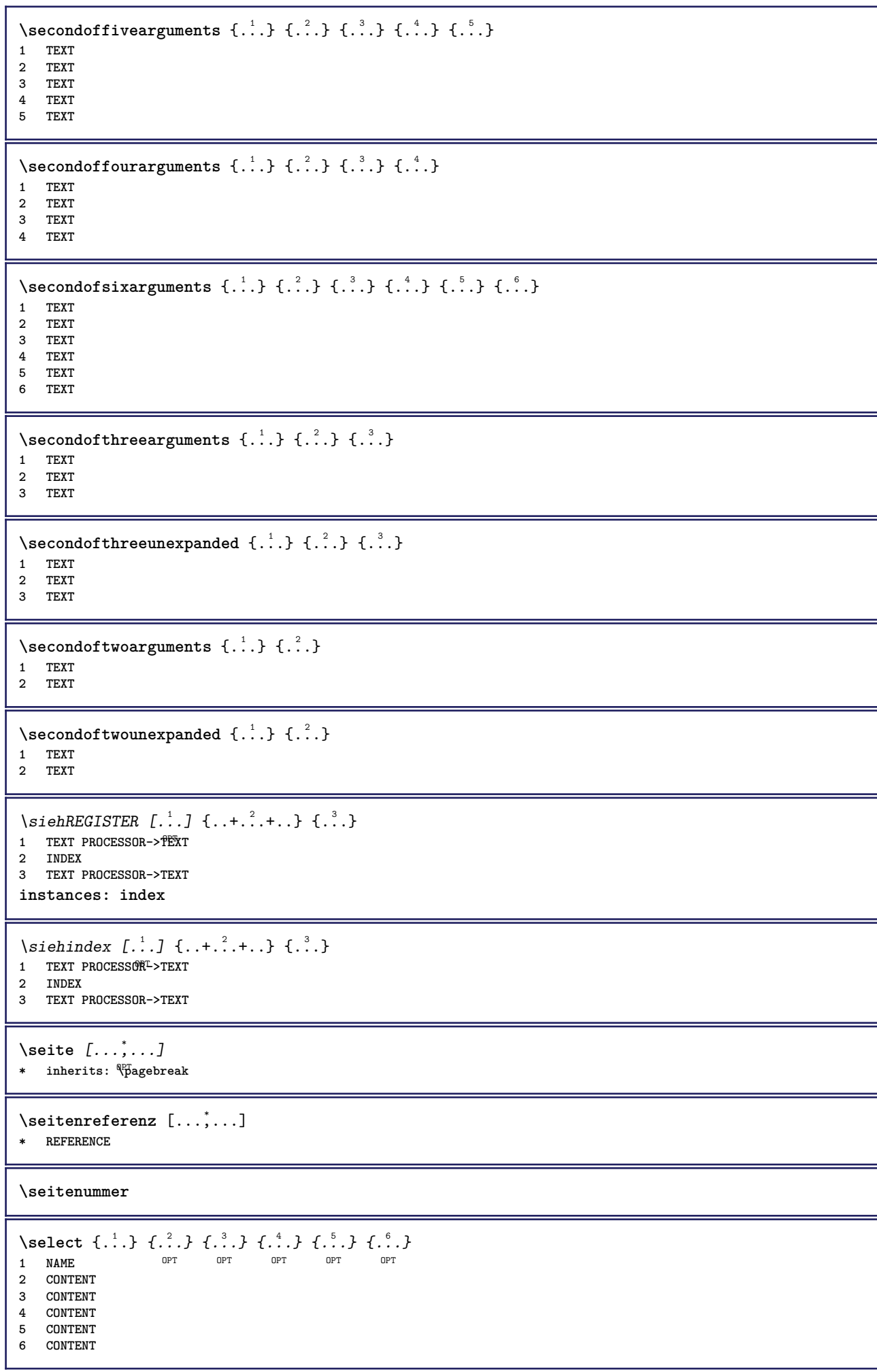

 $\setminus$ serializecommalist  $[\ldots, \ldots]$ **\* BEFEHL \serializedcommalist \serif \serifbold \serifnormal \setautopagestaterealpageno** {...} \* **\* NAME**  $\setminus$ setbar  $[.\,].$ **\* NAME \setbigbodyfont**  $\setminus$ setboxllx  $\ldots$  { $\ldots$ } **1 CSNAME NUMMER 2 DIMENSION** \setboxlly ... {...} **1 CSNAME NUMMER 2 DIMENSION** \setbreakpoints  $[$ ...<sup>\*</sup>..] **\* zuruecksetzten NAME \setcapstrut** \setcatcodetable \.<sup>\*</sup>.. **\* CSNAME**  $\setminus$ setcharacteralign  $\{.\cdot.\cdot\}$   $\{.\cdot.\cdot\}$ **1 NUMMER 2 TEXT number->TEXT text->TEXT**  $\setminus$ setcharacteraligndetail  $\{.\cdot\cdot\}$   $\{.\cdot\cdot\}$   $\{.\cdot\cdot\}$   $\{.\cdot\cdot\}$ **1 NUMMER 2 TEXT number->TEXT text->TEXT 3 DIMENSION 4 DIMENSION** \setcharactercasing [...] **\* zuruecksetzten WORT wort Wort Woerter versalien Versalien kein zufaellig mixed camel kap Kap** \setcharactercleaning [...] **\* zuruecksetzten 1** \setcharacterkerning [...] **\* zuruecksetzten NAME** \setcharacterspacing [...] **\* zuruecksetzten NAME**

```
\setcharacterstripping [...]
* zuruecksetzten 1
\setcharstrut {...}
* TEXT
\setminussetcollector [ .^1 . ] [ . . , . , .^2 . . , . . ] \{ .^3 . \}OPT
1 NAME
2 inherits: \setupcollector
3 CONTENT
\setcolormodell [...]
* black bw grau rgb cmyk alles kein
\setcounter [\cdot \cdot \cdot \cdot] [\cdot \cdot \cdot \cdot] [\cdot \cdot \cdot \cdot]OPT
1 NAME
2 NUMMER
3 NUMMER
\setminussetcounterown [...] [...] [...]O<sub>PT</sub>
1 NAME
2 NUMMER
3 TEXT
\setcurrentfontclass {...}
* NAME
\setminussetdataset [ .^1 . ] [ .^2 .] [ . . , . , ^3 . . , . ]O<sub>p</sub>T
1 NAME
2 NAME
3 KEY = VALUE
\setdefaultpenalties
\setdigitsmanipulation [...]
* zuruecksetzten NUMMER
\setdirection [...]
* NUMMER
\setminussetdocumentargument \{.\cdot\cdot\cdot\} \{.\cdot\cdot\}1 NAME
2 TEXT
\setminussetdocumentargumentdefault \{.\n{}^{1}\ldots\} \{.\n{}^{2}\ldots\}1 NAME
2 TEXT
\setminussetdocumentfilename \{.\cdot.\cdot\} \{.\cdot.\cdot\}1 NUMMER
2 TEXT
\setdummyparameter {.<sup>1</sup>..} {.<sup>2</sup>..}
1 KEY
2 BEFEHL
\setminussetelementexporttag [.\cdot..] [.\cdot..<sup>2</sup>...] [.\cdot.<sup>3</sup>...]
                                          OPT
1 NAME
2 export nature pdf
3 inline bildschirm mixed
```

```
\setminussetemeasure \{.\cdot\cdot\} \{.\cdot\cdot\}1 NAME
2 DIMENSION
\setminussetevalue \{.\cdot.\cdot\} \{.\cdot.\cdot\}1 NAME
2 CONTENT
\setevariable \{.\n,.\n\} \{.\n,.\n\} \{.\n,.\n\}1 NAME
2 KEY
3 VALUE
\setminussetevariables [.\cdot .]\quad [.\,.\,,.\,.\overset{2}{=}.\,.\,,.\,.]1 NAME
2 set = BEFEHL
    reset = BEFEHL<br>KEY = VALUE
            KEY = VALUE
\setfirstline [\cdot, \cdot]* NAME
\setfirstpasscharacteralign
\setminus \text{setting } \{.\,. \}* NAME
\setfont .<sup>*</sup>.
* FONT
\setminus \texttt{setfontcolorsheme} [\dots]* NAME
\verb|\setfontfeature {.\,.}|* NAME
\setfontsolution [...]
* NAME
\setfontstrut
\setglobalscript [...]
* hangul hanzi nihongo ethiopic thai test NAME
\setminussetgmeasure \{.\cdot\cdot\} \{.\cdot\cdot\}1 NAME
2 DIMENSION
\setminussetgvalue \{.\cdot.\cdot\} \{.\cdot.\cdot\}1 NAME
2 CONTENT
\setminussetgvariable \{.\cdot.\cdot\} \{.\cdot.\cdot\} \{.\cdot.\cdot\}1 NAME
2 KEY
3 VALUE
```

```
\setminussetgvariables [.\cdot] [.\cdot, \cdot.\frac{2}{7} \ldots]1 NAME
2 set = BEFEHL
    reset = BEFEHL
    KEY = VALUE
\sethboxregister .<sup>1</sup>. {.<sup>2</sup>.}
1 CSNAME NUMMER
2 CONTENT
\setminussethyphenatedurlafter \{.\,. \}* TEXT
\verb|\sethyphenatedurlbefore {.".}* TEXT
\sethyphenatedurlnormal {...}
* TEXT
\sethyphenationfeatures [\ldots, \ldots]* NAME zuruecksetzten
\setminussetinitial [\cdot^1 \cdot] [\cdot \cdot \cdot \cdot \cdot \cdot \cdot \cdot]1 NAME<sup>OPT</sup> OPT
2 inherits: \setupinitial
\setminussetinjector [\cdot \cdot \cdot] [\cdot \cdot \cdot \cdot, \cdot] [\cdot \cdot \cdot \cdot]1 NAME
2 NUMMER
3 BEFEHL
\setinteraction [...]
* versteckt NAME
\setminussetinterfacecommand \{.\cdot.\cdot\} \{.\cdot.\cdot\}1 NAME
2 NAME
\setminussetinterfaceconstant \{.\cdot\cdot\} \{.\cdot\cdot\}1 NAME
2 NAME
\setminussetinterfaceelement \{.\cdot.\cdot\} \{.\cdot.\cdot\}1 NAME
2 NAME
\setminussetinterfacemessage \{.\cdot.\cdot\} \{.\cdot.\cdot\} \{.\cdot.\cdot\}1 NAME
2 titel NAME NUMMER
3 TEXT
\setminussetinterfacevariable \{.\cdot\cdot\cdot\} \{.\cdot\cdot\}1 NAME
2 NAME
\setminussetinternalrendering [...] [...] [...] \...]1 NAME
2 auto embed
3 CONTENT
```

```
\setitaliccorrection [...]
* zuruecksetzten 1 2
\setminussetJSpreamble \{.\cdot.\cdot\} \{.\cdot.\cdot\}1 NAME
2 CONTENT
\setlayer [.<sup>1</sup>..] [.<sup>2</sup>..] [..,..<sup>3</sup>..,..] {.<sup>4</sup>..}<br>1 NAME
1 NAME
2 links rechts gerade ungerade
3 inherits: \setuplayer
4 CONTENT
\setlayerframed [\, .\, .\, ]\, [\, .\, .\, ,\, .\, \stackrel{2}{\dotsc} \, .\, ,\, .\, ]\, [\, .\, .\, ,\, .\, \stackrel{3}{\dotsc} \, .\, ,\, .\, ]\, {\, .\, {}^4.}
                                           _{\text{OPT}}OPT
1 NAME
2 inherits: \setuplayer
3 inherits: \stelleumrahmtein
4 CONTENT
\setlayerframed [\cdot \cdot \cdot] [\cdot \cdot \cdot \cdot \cdot \cdot] \{ \cdot \cdot \cdot \cdot \}1 NAME OPT
2 inherits: \setuplayerinherits: \stelleumrahmtein
3 CONTENT
\setlayertext [\cdot, \cdot, \cdot, \cdot] [\cdot, \cdot, \cdot, \cdot, \frac{3}{2}, \cdot, \cdot, \cdot, \cdot] [\cdot, \cdot, \cdot, \frac{3}{2}, \cdot, \cdot, \cdot, \cdot] \{.\cdot, \cdot, \cdot, \cdot\}1 NAME OPT
                                                              O<sub>pt</sub>
2 inherits: \setuplayer
3 ausrichtung = inherits: \stelleausrichtungein
   breite = DIMENSION
    stil = STYLE BEFEHL<br>farbe = COLOR
                   = COLOR
4 TEXT
\setlinefiller [...]
* filler NAME
\setlocalhsize [...]
OPT * [-+]DIMENSION
\setlocalscript [...]
* hangul hanzi nihongo ethiopic thai test NAME
\setMPlayer [.<sup>1</sup>.] [.<sup>2</sup>.] [..,..<sup>3</sup>..,..] {.<sup>4</sup>.}
                                               OPT
1 NAME
2 NAME
3 inherits: \setuplayer
4 CONTENT
\setminussetMPpositiongraphic \{.\cdot\cdot\} \{.\cdot\,,\cdot\} \{.\cdot\,,\cdot\cdot\} ...,...}
1 NAME
2 NAME
3 KEY = VALUE
\setMPpositiongraphicrange {.<sup>1</sup>..} {.<sup>2</sup>..} {.<sup>3</sup>..} {...,..<sup>4</sup>...,..}
1 NAME OF 1 NAME
2 NAME
3 NAME
4 KEY = VALUE
\setMPtext {.<sup>1</sup>..} {.<sup>2</sup>..}
1 NAME
2 TEXT
```

```
\setminussetMPvariable [.\cdot^\frac{1}{2}] [.\cdot^{\frac{2}{2}}]1 NAME
2 KEY = VALUE
\setminussetMPvariables [\cdot, \cdot, \cdot] [\cdot, \cdot, \cdot, \frac{2}{3}, \cdot, \cdot, \cdot]OPT
1 NAME
2 KEY = VALUE
\setmainbodyfont
\setmainparbuilder [...]
* default oneline basic NAME
\setminussetmarker [...] [...<sup>2</sup>..]
1 NAME
2 NUMMER
\setminussetmarking [.\cdot . ] \{.\cdot .\}1 BESCHRIFTUNG
2 TEXT
\setminus setmathstyle \{ \ldots, \ldots \}* bildschirm text script scriptscript cramped uncramped normal gepackt klein gross NAME
\setminussetmeasure \{.\cdot\cdot\} \{.\cdot\cdot\}1 NAME
2 DIMENSION
\setminussetmessagetext \{.\cdot\cdot\} \{.\cdot\cdot\}1 NAME
2 NAME NUMMER
\setmode {...}
* NAME
\setnostrut
\setnote \begin{bmatrix} .^1 \ .1 \ \end{bmatrix} \begin{bmatrix} . \ . \ . \ . \ \end{bmatrix} \begin{bmatrix} . \ . \ . \ . \ \end{bmatrix}1 NAME
2 REFERENCE
3 TEXT
\setnotetext [\cdot \cdot \cdot] [\cdot \cdot \cdot \cdot \cdot] \{ \cdot \cdot \cdot \}<br>1 NAME
1 NAME
2 REFERENCE
3 TEXT
\setminussetnotetext [\cdot \cdot \cdot] [\cdot \cdot \cdot \cdot \cdot \cdot \cdot \cdot]1 NAME
2 titel = TEXT
    bookmark = TEXT
    liste = TEXT
    referenz = REFERENCE
\setminussetnote [.\cdot.\cdot] [.\cdot,\cdot.\cdot^{\frac{2}{n}}\cdot\cdot,\cdot.]1 NAME
2 titel = TEXT
    bookmark = TEXT
    liste = TEXT
    referenz = REFERENCE
```

```
\setobject \{.\,{}^{1}.} \{.\,{}^{2}.} \{}^{3}.. \{.\,{}^{4}.}
1 NAME
2 NAME
3 CSNAME
4 CONTENT
\setoldstyle
\setminussetpagereference \{.\cdot\cdot\} \{.\cdot\cdot\}1 NAME
2 REFERENCE
\setminussetpagestate [.\cdot .]\, [.\cdot .]\,1 NAME<sup>OPT</sup>
2 NAME NUMMER
\setminussetpagestaterealpageno\{.\cdot\cdot\}, \{.\cdot\cdot\}1 NAME
2 NAME NUMMER
\setminus setpenalties \setminus... \{.\n..} \{.\n..}
1 CSNAME
2 NUMMER
3 NUMMER
\setminussetpercentdimen \{.\stackrel{1}{\ldots}\} \{.\stackrel{2}{\ldots}\}1 DIMENSION CSNAME
2 DIMENSION NUMMER
\setperiodkerning [...]
* zuruecksetzten NAME
\setposition {...}
* NAME
\setminussetpositionbox \{.\cdot.\cdot\} \setminus\cdot.\cdot \{.\cdot.\cdot\}1 NAME
2 CSNAME
3 CONTENT
\setminussetpositiondata \{.\cdot.\cdot\} \{.\cdot.\cdot\} \{.\cdot.\cdot\} \{.\cdot.\cdot\}1 NAME
2 DIMENSION
3 DIMENSION
4 DIMENSION
\setpositiondataplus {.<sup>1</sup>..} {.<sup>2</sup>.} {.<sup>3</sup>.} {.<sup>4</sup>..} {...,<sup>5</sup>....}
1 NAME
2 DIMENSION
3 DIMENSION
4 DIMENSION
5 TEXT
\setpositiononly {...}
* NAME
\setminussetpositionplus \{.\cdot.\cdot\} \{.\cdot.\cdot,\cdot.\cdot\} \setminus\cdot.\cdot \{.\cdot.\cdot\}1 NAME
2 TEXT
3 CSNAME
4 CONTENT
```

```
\setpositionstrut {...}
* NAME
\setprofile [.<sup>*</sup>.]
* kein fest streng halffixed quarterfixed eightsfixed NAME
\setpuffer [.<sup>*</sup>.] ... \endpuffer
* NAME
\setminussetrandomseed \{.\cdot\}* NUMMER
\setminussetreference [\ldots, \ldots] [\ldots, \ldots^{\frac{2}{n}}, \ldots]1 REFERENCE
2 KEY = VALUE
\setminussetreferencedobject \{.\cdot.\cdot\} \{.\cdot.\cdot\} \setminus\cdot.\cdot \{.\cdot.\cdot\}1 NAME
2 NAME
3 CSNAME
4 CONTENT
\setregisterentry [.<sup>1</sup>..] [..,..<sup>2</sup>..,..] [..,..<sup>2</sup>..,..]
1 NAME 0PT
2 label = NAME
   keys = TEXT PROCESSOR->TEXT
   entries = TEXT PROCESSOR->TEXT
   keys:1 = TEXT
   keys:2 = TEXTkeys:3 = TEXT
   entries:1 = TEXT
   entries:2 = TEXT
   entries:3alternative = TEXT
3 KEY = VALUE
\setreplacement [...]
* zuruecksetzten NAME
\setrigidcolumnbalance .<sup>*</sup>..
* CSNAME NUMMER
\setminussetrigidcolumnhsize \{.\cdot.\cdot\} \{.\cdot.\cdot\} \{.\cdot.\cdot\}1 DIMENSION
2 DIMENSION
3 NUMMER
\setminussetscript [.\,. \, . \, ]* hangul hanzi nihongo ethiopic thai test NAME
\setsecondpasscharacteralign
\setminussetsectionblock [\cdot, \cdot, \cdot] [\cdot, \cdot, \cdot, \frac{2}{3}, \cdot, \cdot, \cdot]1 NAME OPT
2 bookmark = TEXT
\setsimplecolumnshsize [\ldots, \ldots^*],* n = NUMMER
    breite = DIMENSION
   abstand = DIMENSION
   zeilen = NUMMER
\setsmallbodyfont
```

```
\setsmallcaps
```

```
\setminussetstackbox \{.\cdot\cdot\} \{.\cdot\cdot\} \{.\cdot\cdot\}1 NAME
2 NAME
3 CONTENT
\setstructurepageregister [\cdot \overset{1}{\ldots}] [\ldots, \ldots \overset{2}{\ldots} \ldots] [\ldots, \ldots \overset{3}{\ldots} \ldots]1 NAME 0PT
2 label = NAME
   keys = TEXT PROCESSOR->TEXT<br>entries = TEXT PROCESSOR->TEXT
                 e TEXT PROCESSOR->TEXT<br>= TEXT
   keys:1keys:2 = TEXTkeys:3 = TEXT
    entries:1 = TEXT<br>entries:2 = TEXT
    entries:2entries:3 = TEXT
    alternative = TEXT
3 KEY = VALUE
\setstrut
\setsuperiors
\setsystemmode {...}
* NAME
\settabular
\settaggedmetadata [\ldots, \ldots^*], \ldots]* KEY = VALUE
\settestcrlf
\settext [...] [.] [.] [.] [.] [.] [.] [.]1 oben kopfzeile text fussze<sup>n</sup>le unten <sup>OPT</sup>
2 text marginalie kante
3 links mittig rechts
4 datum seitennummer BESCHRIFTUNG TEXT BEFEHL
5 datum seitennummer BESCHRIFTUNG TEXT BEFEHL
\setminussettightobject \{.\cdot.\cdot\} \{.\cdot.\cdot\} \setminus\cdot.\cdot \{.\cdot.\cdot\}1 NAME
2 NAME
3 CSNAME
4 CONTENT
\setminussettightreferencedobject \{.\cdot.\cdot\} \{.\cdot.\cdot\} \setminus\cdot.\cdot \{.\cdot.\cdot\}1 NAME
2 NAME
3 CSNAME
4 CONTENT
\settightstrut
\setminussettightunreferencedobject \{.\cdot\cdot\} \{.\cdot\cdot\} \setminus\cdot\cdot\cdot \{.\cdot\cdot\}1 NAME
2 NAME
3 CSNAME
4 CONTENT
```
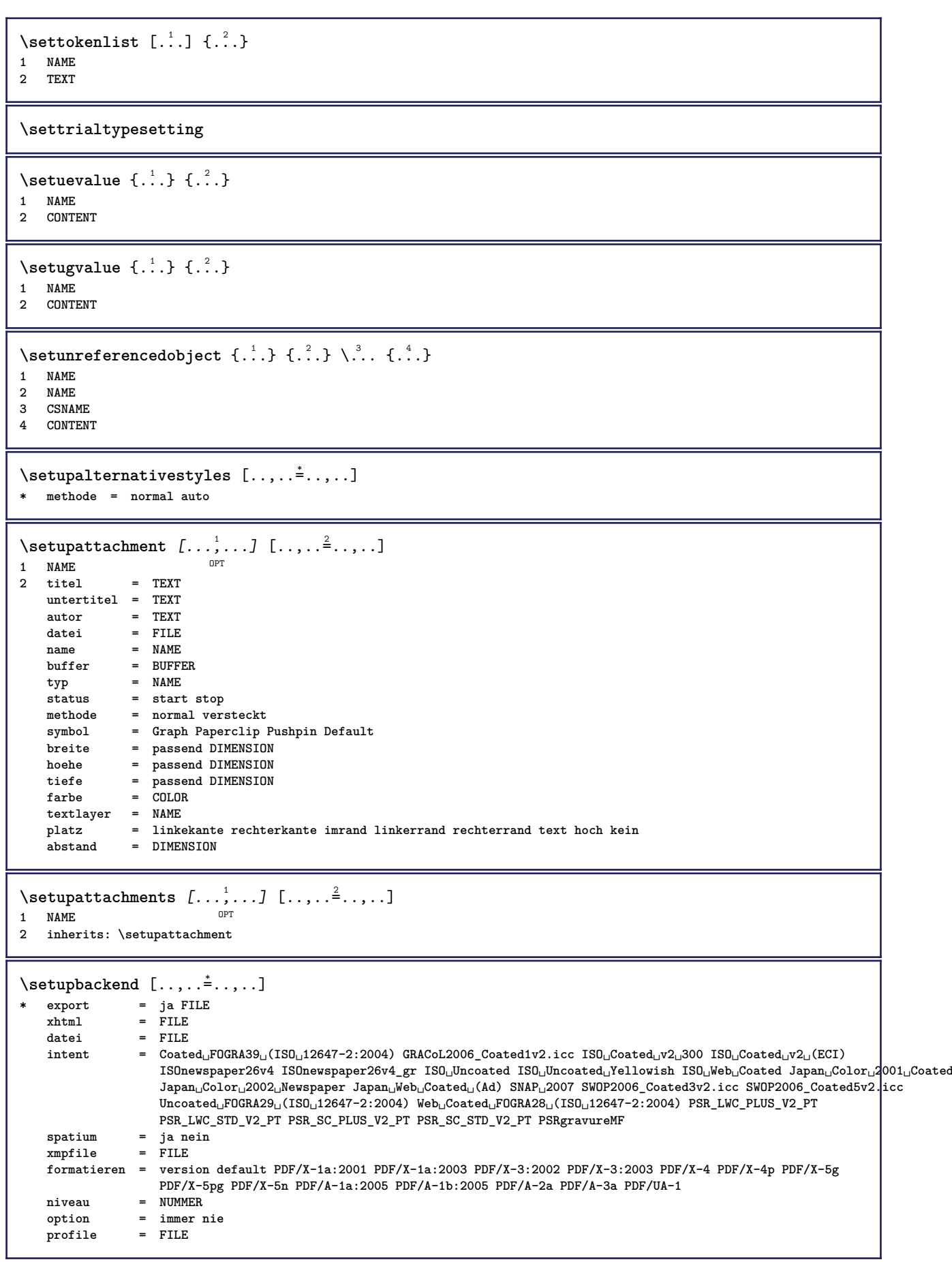

```
\setupbar [\ldots, \ldots] [\ldots, \ldots]<sub>0PT</sub> [\ldots, \ldots]1 NAME
2 farbe = COLOR<br>fortsetzen = ia nei
    fortsetzen = ja nein alles
    leer = ja nein
   einheit = ex em pt in cm mm sp bp pc dd cc nc
   order = vordergrund hintergrund
   liniendicke<br>methode
                    methode = NUMMER
   offset = NUMMER
   dy = NUMMER<br>max = NUMMER
                    max = NUMMER
   foregroundstyle = STYLE BEFEHL
   foregroundcolor = COLOR
    mp = NAME
    links = TEXT
   rechts = TEXT
\setminussetupbars [\ldots, \ldots] [\ldots, \ldots]1 NAME<sup>OPT</sup>
2 inherits: \setupbar
\setminussetupbleeding [\ldots, \ldots \stackrel{*}{\dots}, \ldots]* breite = DIMENSION
   hoehe = DIMENSION
   offset = DIMENSION
   hoffset = DIMENSION
    voffset = DIMENSION
    platz = t b l r bl lb br rb tl lt tr rt
   strecken = ja nein
   seite = ja nein
\setupbookmark [\ldots, \ldots^*], \ldots]* zwinge = ja nein
                         nummer = ja nein
   numberseparatorset = NAME
   numberconversionset = NAME
   numberstarter = BEFEHL<br>numberstopper = BEFEHL
   \begin{array}{c} {\tt number \, stopper} \\ {\tt number \, segments} \end{array}= NUMMER NUMMER:NUMMER NUMMER:* NUMMER:alles ABSCHNITT ABSCHNITT:ABSCHNITT ABSCHNITT:*
                             ABSCHNITT:alles aktuell
    sectionblock = ja nein
\setminussetupbtx [\cdot \cdot \cdot] [\cdot \cdot \cdot, \cdot \cdot \cdot \cdot]1 NAME<sup>OPT</sup>
2 specification = default apa aps NAME
    dataset = default NAME
    befehl = \...##1
   links = BEFEHL
   rechts = BEFEHL
   authorconversion = normal normalshort normalinverted invertedshort kurz
    etallimit = NUMMER
    etaldisplay = NUMMER
    etaloption = letzte
   abschnitttrenner = initials
    interaktion = start stop nummer text seite alles
    alternative = default category entry kurz seite num textnum jahr index tag keywords autor authoryears
                       authornum authoryear
   sorttype = normal reverse
                     compress = ja nein
   default = default NAME<br>stil = STYLE BEFEHL
                     = STYLE BEFEHL
   farbe = COLOR
\setminussetupbtxdataset [\ldots, \ldots] [\ldots, \ldots]<sup>2</sup>...,..]
                           OPT
1 NAME
2 language = SPRACHE
\setminussetupbtxlist [\cdot \cdot \cdot \cdot] [\cdot \cdot \cdot \cdot \cdot \cdot \cdot \cdot]1 NAME<sup>OPT</sup>
2 inherits: \stellelisteein
```

```
\setupbtxregister [\ldots], \ldots] [\ldots, \ldots]<sub>0FI</sub> ...,..]
1 NAME
   2 start stop<br>dataset = NAME
               = NAME
   field = keyword range seitennummer autor
             = NAME
   methode = once
   alternative = normalshort invertedshort
   stil = STYLE BEFEHL
   farbe = COLOR
\setminussetupbtxrendering [\ldots, \ldots] [\ldots, \ldots]<sup>2</sup>...,..]
                            OPT
1 NAME
2 textstatus = start stop
    pagestate = start stop
    seperator = BEFEHL
    kriterium = vorig cite hier alles kein
    filter = TEXT
   specification = NAME
   titel = TEXT
   vor = BEFEHL
   nach = BEFEHL<br>dataset = NAME
   dataset = NAME<br>methode = datas
   methode = dataset zwinge lokal global kein
                 sorttype = kurz dataset liste referenz verwende default cite index
    wiederholen = ja nein
    group = NAME
   nummerierung = ja nein num index tag kurz seite
\setupbtx [...<sup>*</sup>..]
* NAME
\setminussetupbutton [\ldots, \ldots] [\ldots, \ldots]OPT
1 NAME
                 = start stop
    selbeseite = ja nein leer kein normal default
    stil = STYLE BEFEHL
   farbe = COLOR
   kontrastfarbe = COLOR
   alternative = versteckt
   inherits: \stelleumrahmtein
\setupcharacteralign [..,..<sup>*</sup>...,..]
* linkerbreite = DIMENSION
   rechterbreite = DIMENSION
    leftsample = TEXT
    rightsample = TEXT
   character = TEXT number->TEXT text->TEXT
\setminussetupcharacterkerning [\ldots, \ldots] [\ldots, \ldots]<sup>2</sup>...,..]
                                 OPT
1 NAME<br>2 faktor
             2 faktor = max NUMMER
   breite = DIMENSION
   features = NAME<br>stil = STYLE
            stil = STYLE BEFEHL
   farbe = COLOR
\setminussetupcharacterspacing [...] [...] [...]...]1 NAME
2 NUMMER
3 links = NUMMER
   rechts = NUMMER
   alternative = 0 1
```

```
\setminussetupchemical [\ldots, \ldots] [\ldots, \ldots]<sup>2</sup>...,..]
                       OPT
1 NAME
                  2 strut = ja nein auto kap passend zeile default CHARACTER
   breite = passend kein NUMMER
   hoehe = passend kein NUMMER<br>links = passend kein NUMMER
                links = passend kein NUMMER
   rechts = passend kein NUMMER
   oben = passend kein NUMMER
    unten = passend kein NUMMER
    format = klein mittel gross normal NUMMER
    rotation = NUMMER
   symausrichtung = auto
   \alphachsen = \alpha an aus
    rahmenfarbe = COLOR
    liniendicke = DIMENSION
    offset = DIMENSION
    einheit = DIMENSION
    faktor = NUMMER
    rahmen = an aus
    linienfarbe = COLOR
    fliesstext = inherits: \stellefliesstextein
    groesse = klein mittel gross
    stil = STYLE BEFEHL
    farbe = COLOR
\setminussetupchemicalframed [...,...] [...,-]<sup>2</sup>.....]
                              OPT
1 NAME
2 inherits: \stelleumrahmtein
\setupcollector [\dots]_{\text{OPT}} [\dots]_{\frac{2}{3} \dots}...]
1 NAME
2 rotation = links rechts innen aussen NUMMER
   winkel = links mittig rechts oben unten
   x = DIMENSION
   y = DIMENSION
   hoffset = DIMENSION
   voffset = DIMENSION
   platz = links mittig rechts oben unten zeile l c r m t b g
   status = start stop
\setminussetupcolumnset [\ldots, \ldots] [\ldots, \ldots^{\frac{2}{n}}, \ldots]1 NAME NAME: NUMMER OPT
2 n = NUMMER<br>nlinks = NUMMER
             nlinks = NUMMER
   nrechts = NUMMER
   breite = DIMENSION auto
   abstand = DIMENSION<br>
zeilen = NUMMER
             zeilen = NUMMER
   maxbreite = DIMENSION
   maxhoehe = DIMENSION
   richtung = normal reverse
   seite = inherits: \seite
   inherits: \stelleumrahmtein
\setupcolumnsetarea [\ldots], \ldots] [\ldots, \ldots]^2, \ldots]1 NAME
                 = start stop wiederholen
   x = NUMMER
    y = NUMMER
    nx = NUMMER
   ny = NUMMER<br>
stil = STYLE 1
                 stil = STYLE BEFEHL
    farbe = COLOR
    clipoffset = DIMENSION
   rechterabstand = DIMENSION
   inherits: \stelleumrahmtein
\setupcolumnsetareatext [.<sup>1</sup>..] [.<sup>2</sup>..]
1 NAME
2 TEXT
```

```
\setminussetupcolumnsetlines [ .^1 . ] [ .^2 . ] [ .^3 . ] [ .^4 . ]1 NAME
2 NUMMER
3 NUMMER
4 NUMMER
\setminussetupcolumnsetspan [\ldots, \ldots] [\ldots, \ldots]<sup>2</sup>...,..]
                              OPT
1 NAME
2 n = NUMMER
   stil = STYLE BEFEHL
   farbe = COLOR
   vor = BEFEHL
   nach = BEFEHL
   inherits: \stelleumrahmtein
\setminussetupcolumnsetstart [.<sup>1</sup>..] [.<sup>2</sup>..] [.<sup>3</sup>..] [.<sup>4</sup>..]
1 NAME
2 NUMMER
3 NUMMER
4 NUMMER
\setminussetupcombination [\ldots, \ldots] [\ldots, \ldots]<sup>2</sup>...,..]
                           OPT
1 NAME
2 nx = NUMMER
   ny = NUMMER
   breite = passend DIMENSION
    hoehe = passend DIMENSION
    platz = links mittig rechts oben unten
    abstand = DIMENSION
   alternative = label text
   ausrichtung = inherits: \stelleausrichtungein
   fortsetzen = ja nein
   vor = BEFEHL
   nach = BEFEHL
   zwischen = BEFEHL
    stil = STYLE BEFEHL
    farbe = COLOR
\setminussetupcounter [\ldots, \ldots] [\ldots, \ldots]OPT
1 NAME
2 start = NUMMER<br>
counter = NAME
   counter = NAME<br>methode = seite
                       methode = seite
   status = start stop
   art = byseite byblock bytext bykopf byABSCHNITT
   prefix = ja nein
   prefixseparatorset = NAME<br>prefixconversion = NAME
   prefix conversionprefixconversionset = NAME
    prefixstarter = BEFEHL PROCESSOR->BEFEHL
    prefixstopper = BEFEHL PROCESSOR->BEFEHL
    prefixset = NAME
    prefixsegments = NUMMER NUMMER:NUMMER NUMMER:* NUMMER:alles ABSCHNITT ABSCHNITT:ABSCHNITT ABSCHNITT:*
                          ABSCHNITT:alles aktuell
   numberorder = reverse
   numberseparatorset = NAME
   number conversionnumberconversionset = NAME<br>
numberstarter = BEFEE
                       numberstarter = BEFEHL PROCESSOR->BEFEHL
   numberstopper = BEFEHL PROCESSOR->BEFEHL<br>numbersegments = NUMMER NUMMER:NUMMER NUM
                       = NUMMER NUMMER:NUMMER NUMMER:* NUMMER:alles
   typ = erste vorig folgende letzte nummer
   kriterium = streng positiv alles
                        prefixconnector = BEFEHL PROCESSOR->BEFEHL
\setminussetupdataset [\ldots, \ldots] [\ldots, \ldots]<sup>2</sup>...,..]
                     OPT
1 NAME
2 wartezeit = ja nein
```
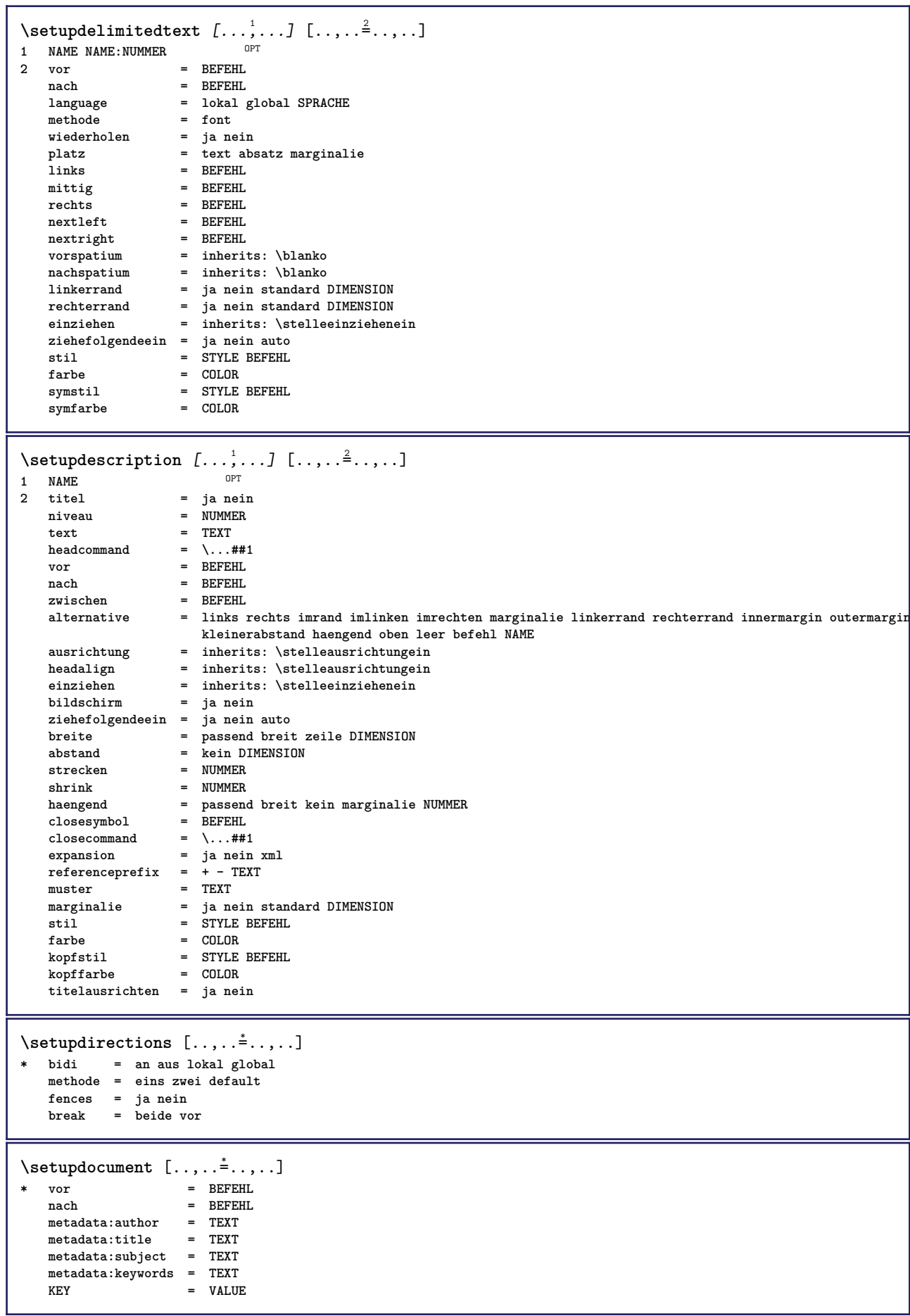

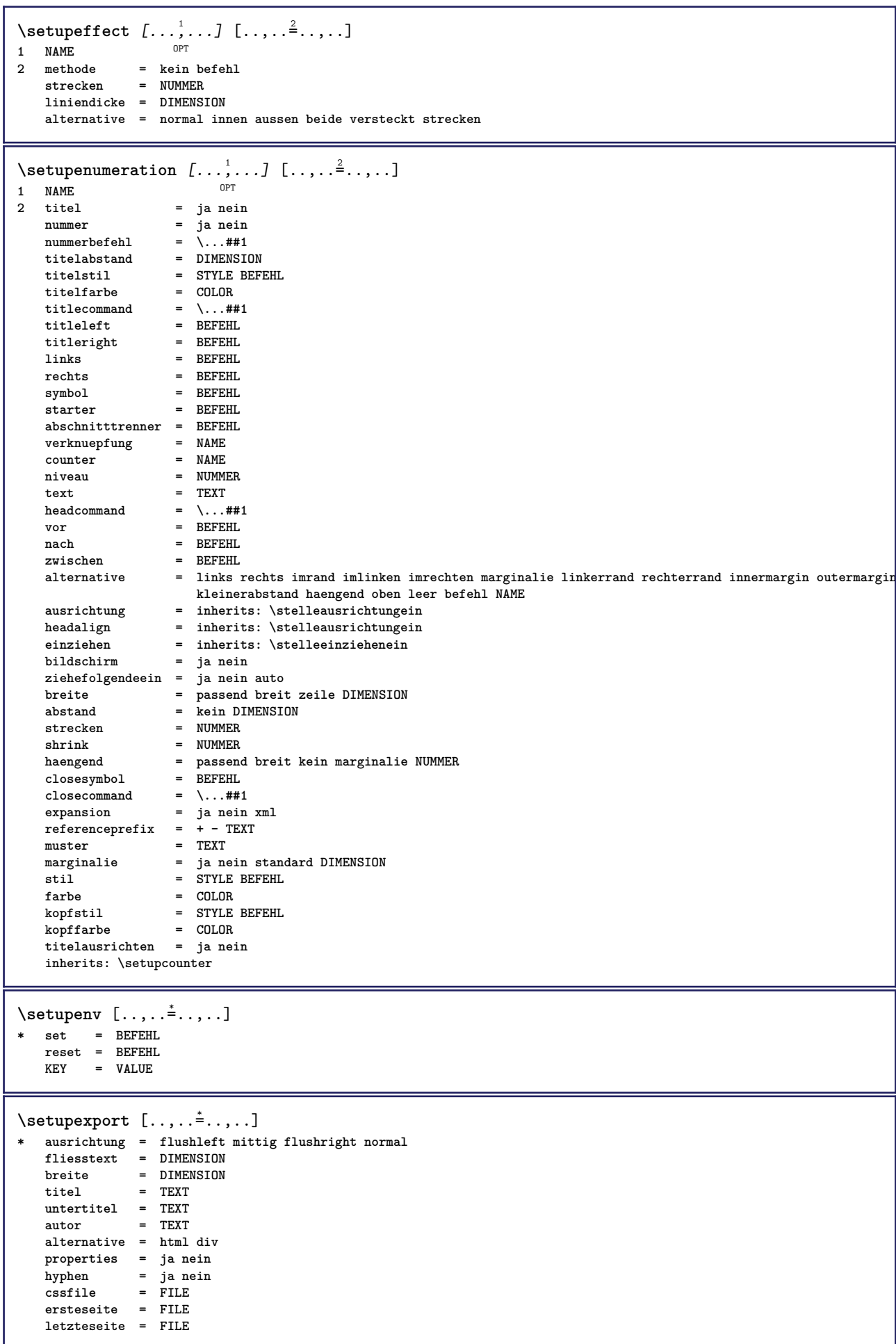

```
\setupexternalfigure [\ldots, \ldots] [\ldots, \ldots]<sup>2</sup>...,..]
                             OPT
1 NAME
                   = DIMENSION
   hoehe = DIMENSION
   label = NAME<br>seite = NUMME<br>= NUMME
                  seite = NUMMER
   objekt = ja nein<br>
prefix = TEXT
                  = TEXT
   methode = pdf mps jpg png jp2 jbig svg eps gif tif mov puffer tex cld auto
   controls = ja nein<br>
vorschau = ja nein
   vorschau = ja nein<br>mask = kein
                  = kein<br>= NUMMER
   aufloesungfarbe = COLOR
   arguments = TEXT<br>wiederholen = ja nein
   wiederholen<br>faktor
                  faktor = passend breit max auto default
   hfaktor = passend breit max auto default
   bfaktor = passend breit max auto default maxbreite = DIMENSION
   maxbreite = DIMENSION
   maxhoehe = DIMENSION
   equalwidth = DIMENSION
   \verb|equalheight|format = NUMMER
   xformat = NUMMER
   yformat = NUMMER
   s = NUMMER
   sx = NUMMER<br>sy = NUMMER<br>= NUMMER
   sy = NUMMER
   zeilen = NUMMER
   platz = lokal global default
   verzeichnis = PATH
   option = test rahmen leer
   foregroundcolor = COLOR
   reset = ja nein
   hintergrund = farbe vordergrund NAME
   rahmen = an aus
   hintergrundfarbe = COLOR
   xmax = NUMMER<br>
ymax = NUMMER<br>
= NUMMER
   ymax = NUMMER
   umrahmen = an aus
   interaktion = ja alles kein referenz layer bookmark
   fliesstext = DIMENSION
   comment = BEFEHL TEXT
   groesse = kein media crop trim art
   cache = PATH<br>resources = PATH
   resourcesbildschirm = FILE
   konversion = TEXT
   order = LISTE
   crossreference = ja nein NUMMER
   transform = auto NUMMER
   userpassword = TEXT
   ownerpassword = TEXT
\setupexternalsoundtracks [\ldots, \ldots^{\pm}, \ldots]* option = wiederholen
\setminussetupfacingfloat [\ldots, \ldots] [\ldots, \ldots]<sup>2</sup>...,..]
                        OPT
1 NAME
2 zwischen = BEFEHL
   seite = inherits: \seite
   spaceinbetween = inherits: \blanko
   stil = STYLE BEFEHL
   farbe = COLOR
   inherits: \stelleumrahmtein
\setminussetupfieldbody [\ldots, \ldots] [\ldots, \ldots]<sup>2</sup>.....]
                      OPT
1 NAME
2 category = NAME
   inherits: \setupfieldcategory
```

```
\setminussetupfieldcategory [\ldots, \ldots] [\ldots, \ldots]<sup>2</sup>...,..]
                             OPT
1 NAME
                        2 start = NUMMER
   stil = STYLE BEFEHL
   farbe = COLOR
   typ = radio unter text zeile push check signature
   values = TEXT<br>default = TEXT
                       = TEXT<br>= COLOR
   feldrahmenfarbe = COLOR
   feldhintergrundfarbe = COLOR
   breite = DIMENSION<br>
hoehe = DIMENSION<br>
= DIMENSION
                       = DIMENSION
   tiefe = DIMENSION
   ausrichtung = links mittig rechts flushleft center flushright
   n = NUMMER
   symbol = NAME<br>fieldlaver = NAME
   fileldlayer
   option = nurlesbar obligatorisch geschuetzt sortiert nichtverfuegbar nocheck fest datei versteckt
                          druckbar auto
   klickin = REFERENCE<br>klickaus = REFERENCE
                       = REFERENCE
   regionin = REFERENCE
   regionaus = REFERENCE
   nachtaste = REFERENCE
   formatieren = REFERENCE<br>validieren = REFERENCE
                       validieren = REFERENCE
   berechnen = REFERENCE
   focusin = REFERENCE<br>focusout = REFERENCE
                       focusout = REFERENCE
   openpage = REFERENCE
   closepage = REFERENCE
\setminussetupfieldcontentframed [\ldots, \ldots] [\ldots, \ldots^{\frac{2}{n}}, \ldots]OPT
1 NAME
2 inherits: \stelleumrahmteininherits: \setupfieldcategory
\setminussetupfieldlabelframed [...,\ldots] [...,\ldots]OPT
1 NAME
2 inherits: \stelleumrahmtein
\setminussetupfieldtotalframed [...,\ldots] [...,\ldots]OPT
1 NAME
2 vor = BEFEHL
   nach = BEFEHL
   zwischen = BEFEHL
   abstand = DIMENSION
   alternative = zuruecksetzten label rahmen horizontal vertikal
   inherits: \stelleumrahmtein
\setminussetupfiller [\ldots, \ldots] [\ldots, \ldots]1 NAME<sup>OPT</sup>
2 linkerrand = DIMENSION
   rechterrand = DIMENSION
   links = BEFEHL
   rechts = BEFEHL
   alternative = symbol strecken linie spatium
   methode = lokal global mittig breit
   breite = DIMENSION
   hoehe = DIMENSION<br>tiefe = DIMENSION
               = DIMENSION
   offset = DIMENSION
   abstand = DIMENSION
   ausrichtung = links rechts mittig flushleft flushright innen aussen
   symbol = BEFEHL<br>stil = STYLE B
   stil = STYLE BEFEHL<br>farbe = COLOR
               = COLOR
\setminussetupfirstline [\ldots, \ldots] [\ldots, \ldots^{\frac{2}{n}}, \ldots]OPT
1 NAME
               2 n = NUMMER
   alternative = default zeile wort
   stil = STYLE BEFEHL
   farbe = COLOR
```

```
\setupfittingpage [\dots, \dots] [\dots, \dots]<br>1 NAME
1 NAME
2 pagestate = start stop
    befehl = \...##1
    marginalie = seite
    format = NUMMER
    papier = auto default NAME
   inherits: \stelleumrahmtein
\setminussetupfloatframed [...^1,...] [...,...^2...]OPT
1 NAME
2 inherits: \stelleumrahmtein
\setminussetupfontexpansion [.\cdot, ] [.,.,..\frac{2}{7},.,..]1 NAME
2 vector = NAME
   faktor = NUMMER
   strecken = NUMMER
    shrink = NUMMER
    schritt = NUMMER
\setminussetupfontprotrusion [\cdot^1, 1] [\cdot, \cdot, \cdot^{\frac{2}{n}}, \cdot, \cdot]1 NAME
2 vector = NAME
   faktor = NUMMER
    links = NUMMER
    rechts = NUMMER
\setminussetupfonts [\ldots, \ldots^*], \ldots]* language = nein auto
\setupfontsolution [\ldots, \ldots, \ldots] [\ldots, \ldots, \frac{2}{3}, \ldots]1 NAME
2 goodies = FILE
   solution = NAME
    less = NAME
    more = NAME
   methode = preroll split normal reverse zufaellig
   kriterium = NUMMER
\setminussetupforms [\ldots, \ldots^*], \ldots]* methode = XML HTML PDF
    export = ja nein
```
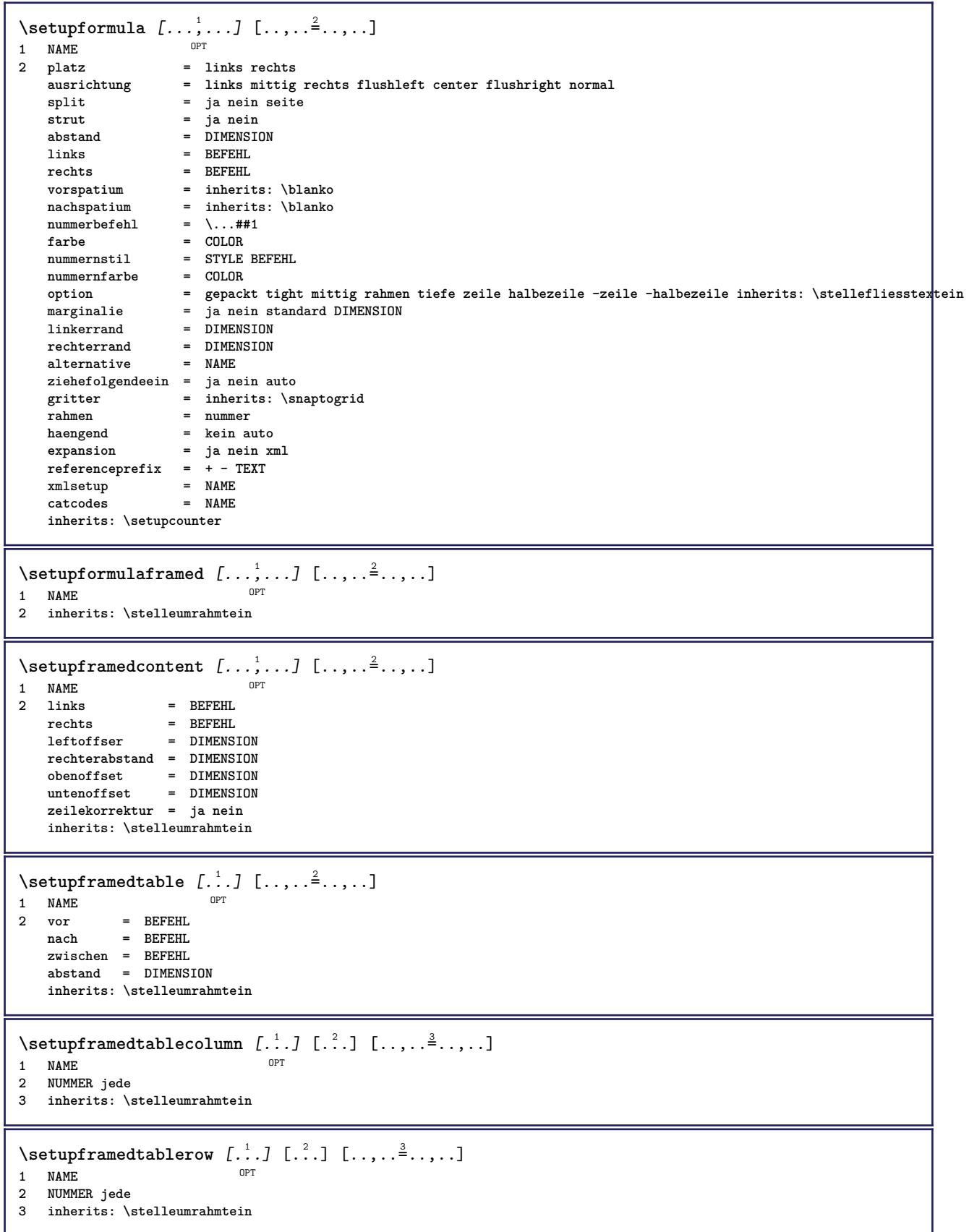

```
\setminussetupframedtext [\ldots, \ldots] [\ldots, \ldots]<sup>2</sup>...,..]
                           OPT
1 NAME
2 links = BEFEHL<br>rechts = REFEHL
                  rechts = BEFEHL
    innen = BEFEHL
    platz = links rechts mittig kein
   tiefekorrektur = an aus
   fliesstext = inherits: \stellefliesstextein
   einziehen = inherits: \stelleeinziehenein
    stil = STYLE BEFEHL
    farbe = COLOR
   inherits: \stelleumrahmteininherits: \setupplacement
\setupglobalreferenceprefix [...]
* + - TEXT
\setminussetupheadalternative [\ldots, \ldots] [\ldots, \ldots]<sup>2</sup>...,..]
                                 OPT
1 NAME
2 alternative = horizontal vertikal irgendwo
   renderingsetup = NAME
\setminussetuphelp [\ldots, \ldots] [\ldots, \ldots]1 NAME<sup>OPT</sup>
2 inherits: \stelleumrahmtein
\setminussetuphigh [\ldots, \ldots] [\ldots, \ldots]OPT
1 NAME
2 abstand = DIMENSION
   up = DIMENSION<br>stil = STYLE BEF
            stil = STYLE BEFEHL
   farbe = COLOR
\setminussetuphighlight [\ldots, \ldots] [\ldots, \ldots]<sup>2</sup>.....]
OPT
1 NAME
2 befehl = ja nein
    stil = STYLE BEFEHL
    farbe = COLOR
\setminussetuphyphenation [\ldots, \ldots]* methode = original tex default hyphenate expanded traditional kein
\setminussetupindentedtext [\ldots, \ldots] [\ldots, \ldots]<sup>2</sup>...,..]
                            OPT
1 NAME
              2 vor = BEFEHL
   nach = BEFEHL
   abstand = DIMENSION
   muster = TEXT
   text = TEXT<br>breite = passe
              = passend breit DIMENSION
   seperator = BEFEHL
   stil = STYLE BEFEHL
   farbe = COLOR
   kopfstil = STYLE BEFEHL
   kopffarbe = COLOR
\setminussetupinitial [\ldots, \ldots] [\ldots, \ldots]<sup>2</sup>...,..]
1 NAME OPT
2 n = NUMMER
   m = NUMMER
   vor = BEFEHL
   abstand = DIMENSION
   hoffset = DIMENSION
   voffset = zeile DIMENSION
   stil = STYLE BEFEHL
   farbe = COLOR<br>font = FONT
   font = FONT<br>text = TEXT
           text = TEXT
   platz = marginalie text
   methode = erste letzte auto kein
```
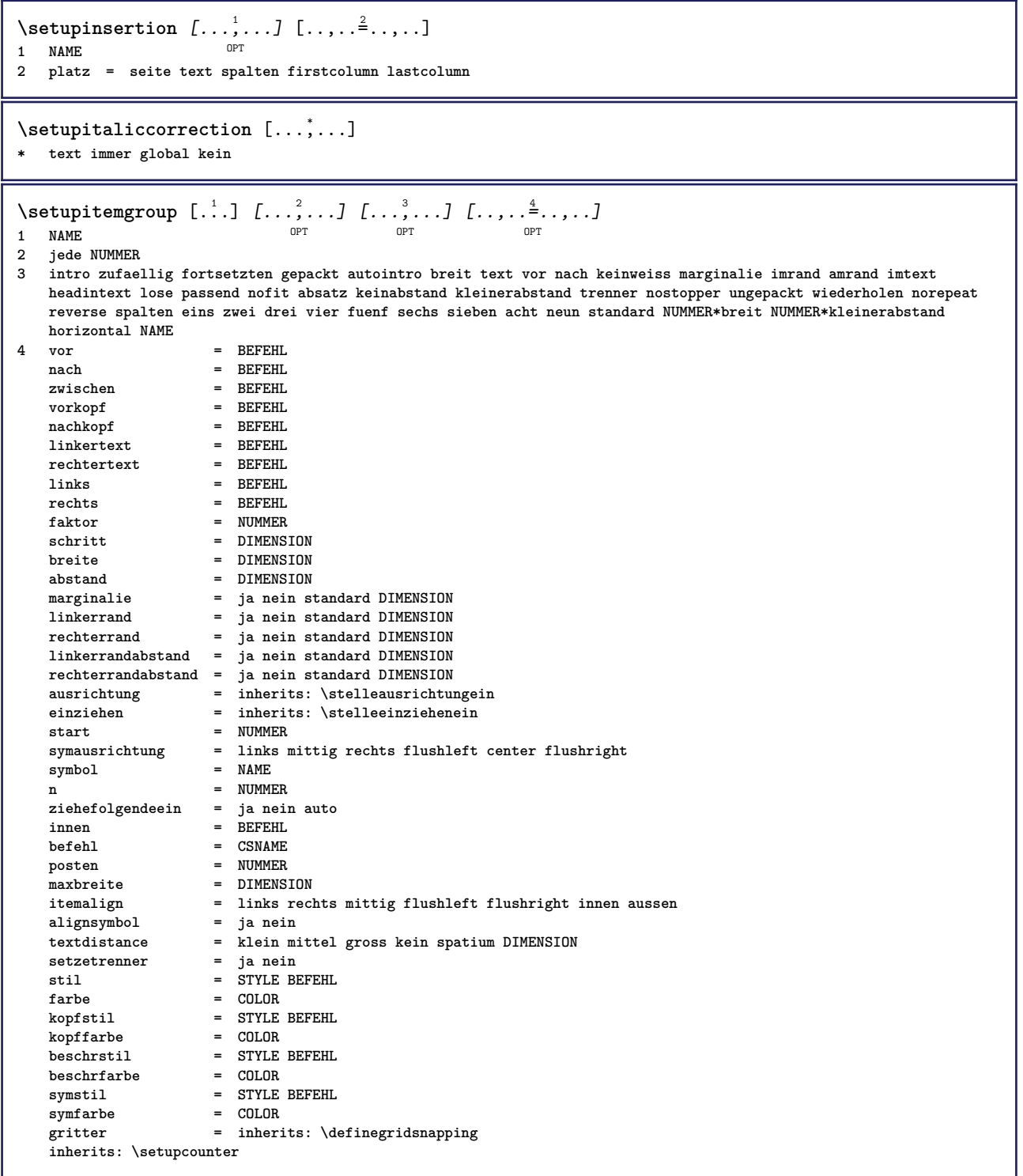

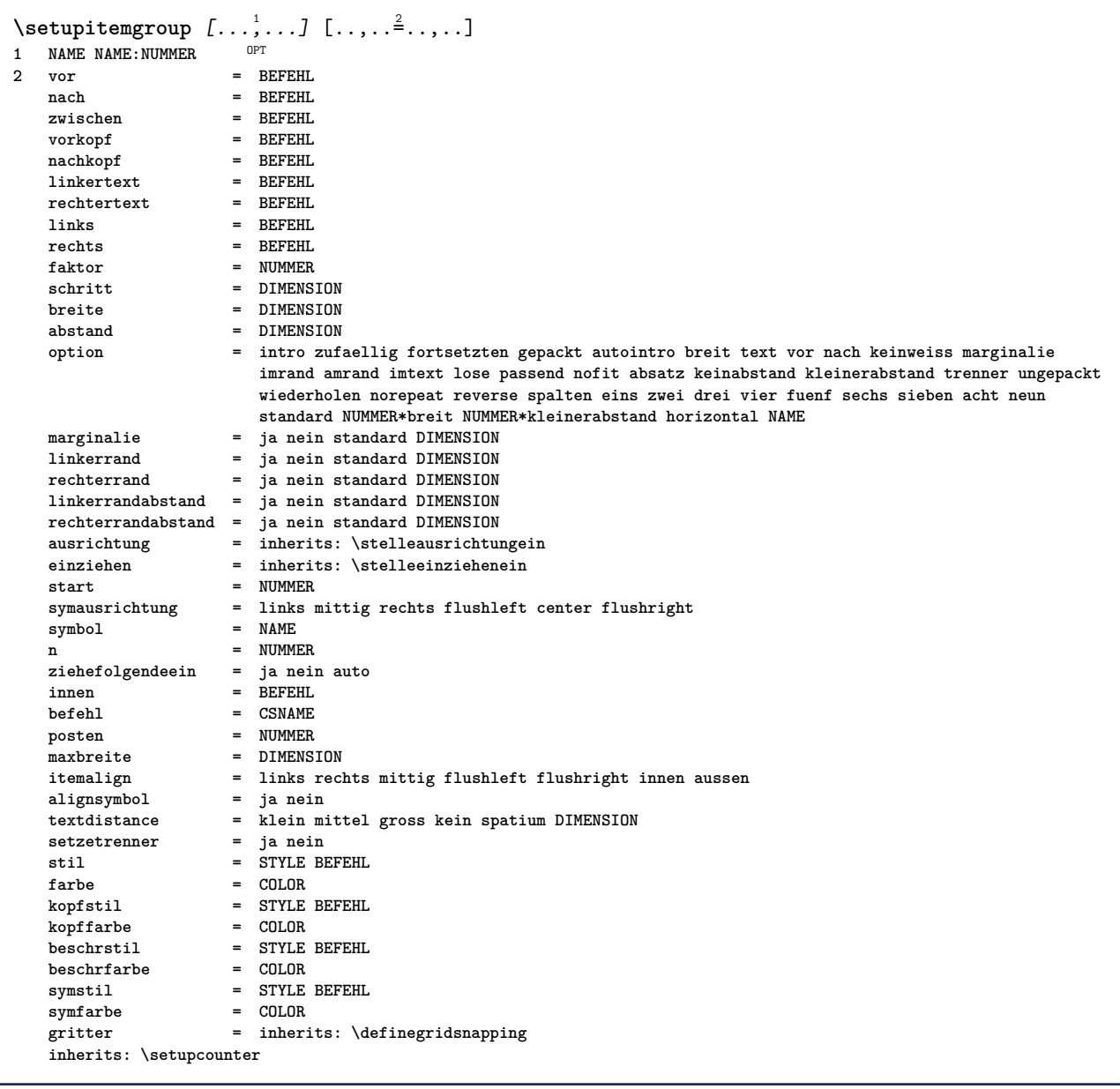

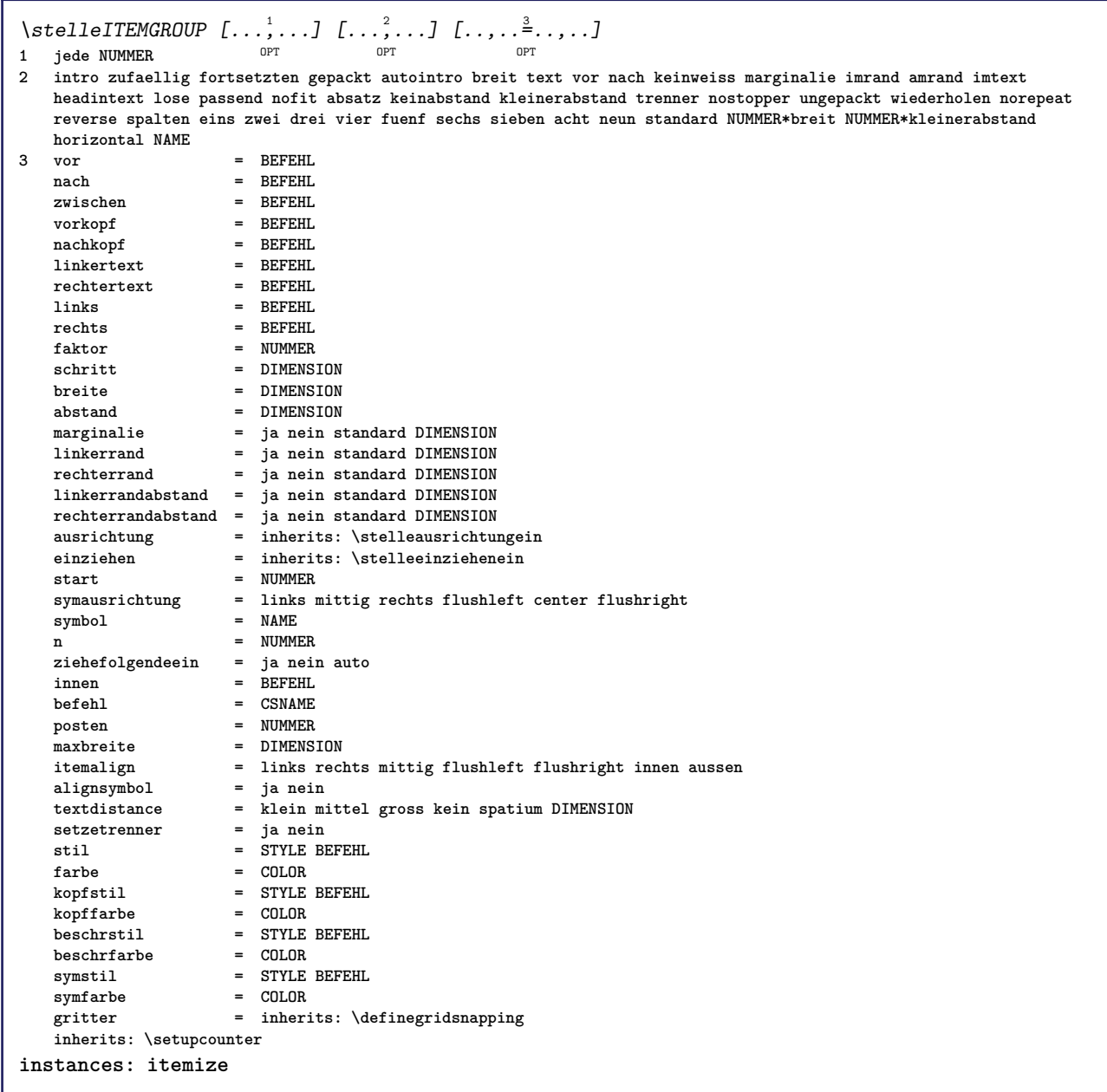

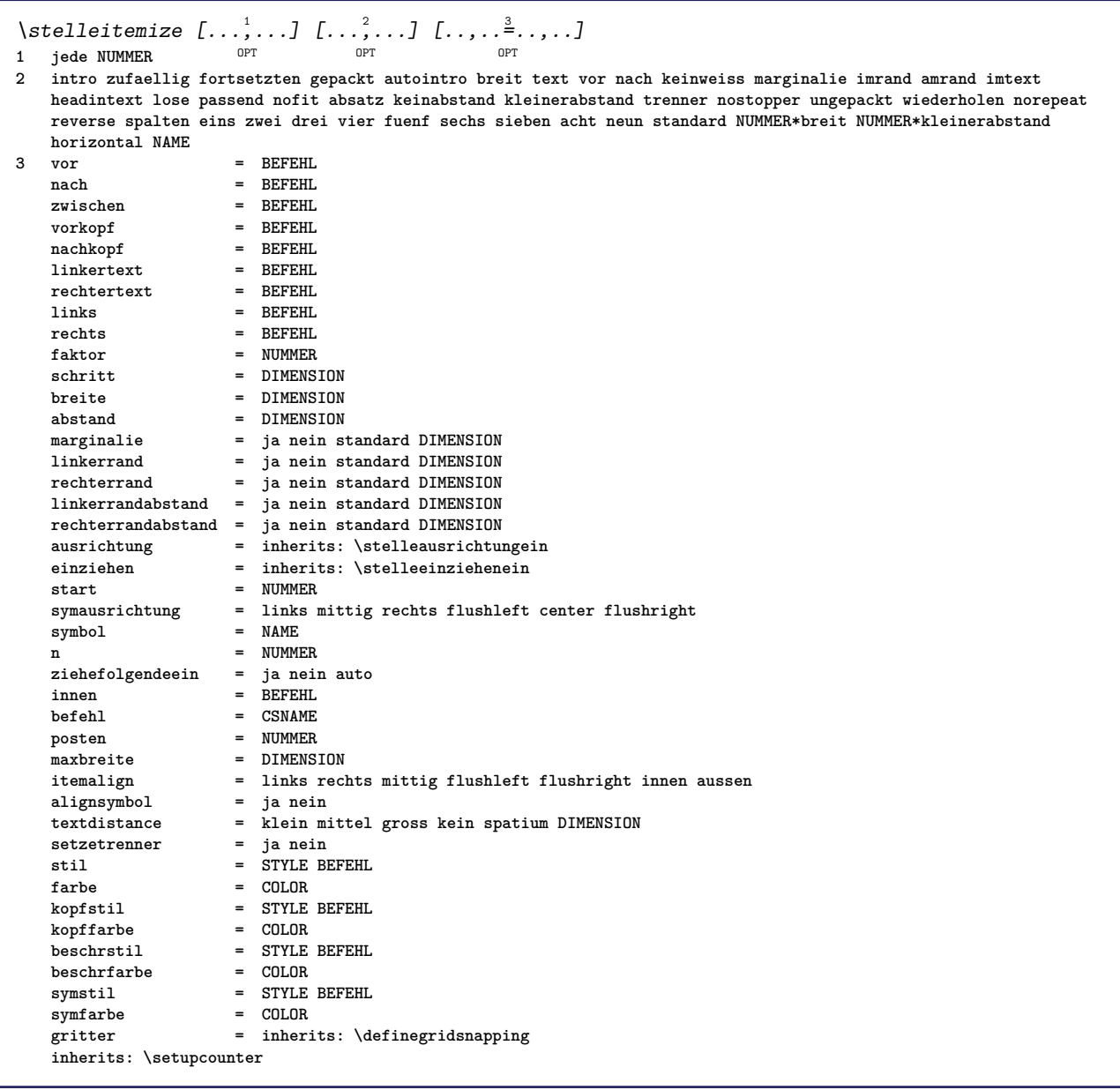

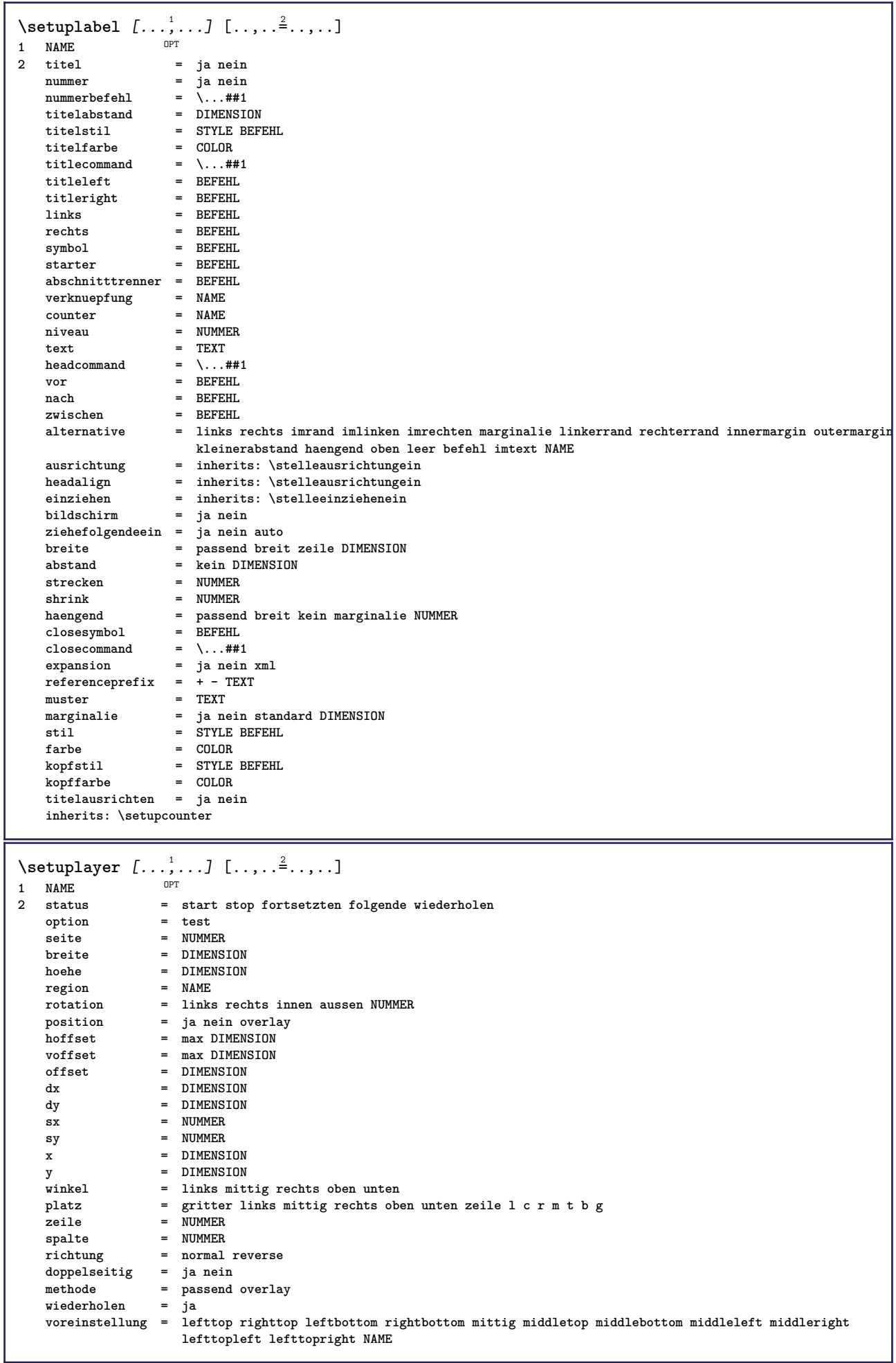

\setuplayeredtext  $[\dots, \dots]$  [..,..<sup>2</sup>..,..]<br>1 NAME **1 NAME**  $=$  STYLE BEFEHL **farbe = COLOR inherits: \stelleumrahmtein**  $\setminus$ setuplayouttext  $[.\cdot]$   $[.\cdot]$   $[.\cdot]$   $[.\cdot]$   $[.\cdot]$ 1 oben kopfzeile text fusszeil<sup>@T</sup>unten **2 text marginalie kante 3 status = start stop leer hoch kein normal keinebeschriftung NAME stil = STYLE BEFEHL farbe = COLOR strut = ja nein n** = NUMMER **vor = BEFEHL** nach = BEFEHL<br>linkerstil = STYLE BEFEHL **linkerstil = STYLE BEFEHL rechterstil = STYLE BEFEHL linkerfarbe = COLOR rechterfarbe = COLOR breite = DIMENSION linkerbreite = DIMENSION rechterbreite = DIMENSION**  $\setminus$ setuplinefiller  $[\ldots, \ldots]$   $[\ldots, \ldots]$ <sup>2</sup>...,..] OPT **1 NAME** platz = links rechts beide<br>bereich = links rechts lokal **bereich = links rechts lokal mp** = NAME<br>
hoehe = DIMEN **hoehe = DIMENSION tiefe = DIMENSION abstand = DIMENSION threshold = DIMENSION liniendicke = DIMENSION vor = BEFEHL**<br>
nach = BEFEHL **nach = BEFEHL** farbe = COLOR<br>textstil = STYLE BEFEHL **textstil = STYLE BEFEHL textfarbe = COLOR ausrichtung = inherits: \stelleausrichtungein**  $\setminus$ setuplinefillers  $[\ldots, \ldots]$   $[\ldots, \ldots]$ <sup>2</sup>...,..] 1 NAME<sup>OPT</sup> **2 inherits: \setuplinefiller**  $\setminus$ setuplinenote  $[\ldots, \ldots]$   $[\ldots, \ldots]$ <sup>2</sup>.....] OPT **1 NAME 2 compress = ja nein compressmethod = separator trenner spatium compressseparator = BEFEHL compressdistance = DIMENSION inherits: \setupnote**
$\setminus$ setuplinetable  $[\cdot \cdot \cdot \cdot]$   $[\cdot \cdot \cdot \cdot \cdot \cdot]$   $[\cdot \cdot \cdot \cdot \cdot \cdot \cdot]$  $\overline{\phantom{a}}_{\rm OPT}$ OPT **1 r c 2 ungerade gerade kopfzeile NUMMER 3 zeilen = passend NUMMER vor = BEFEHL nach = BEFEHL zwischen = BEFEHL strecken = ja nein DIMENSION maxbreite = passend DIMENSION nlinks = NUMMER** n = NUMMER<br>wiederholen = ja nein  $wiederholen$  $nx = NUMMER$ **breite = DIMENSION hoehe = passend zeile DIMENSION abstand = DIMENSION linkeroffset = DIMENSION rechterabstand = DIMENSION ausrichtung = inherits: \stelleausrichtungein hintergrund = farbe hintergrundfarbe = COLOR xheight = max DIMENSION xdepth = max DIMENSION** stil = STYLE BEFEHL<br>farbe = COLOR **farbe = COLOR** \setuplistalternative  $[\dots, \dots]$   $[\dots, \dots]$ <br>1 NAME **1 NAME 2 vor = BEFEHL**<br> **2** mach = BEFEHL **nach = BEFEHL befehl = \...##1##2##3 renderingsetup = NAME breite = DIMENSION abstand = DIMENSION strecken = DIMENSION filler = BEFEHL**  $\setminus$ setuplistextra  $[\ldots, \ldots]$   $[\ldots, \ldots^{\frac{2}{n}}, \ldots]$ OPT **1 NAME 2 vor = BEFEHL nach = BEFEHL** \setuplocalfloats  $[\ldots, \ldots \stackrel{*}{\dots}, \ldots]$ **\* vor = BEFEHL nach = BEFEHL zwischen = BEFEHL** \setuplocalinterlinespace  $[\ldots, \ldots]$   $[\ldots, \ldots]$ <sup>2</sup>.....] OPT **1 NAME 2 inherits: \stellezeilenabstandein** \setuplocalinterlinespace  $[\ldots,\ldots]$ \* an aus zuruecksetzten auto klein mittel gross NUMMER DIMENSION \setuplocalinterlinespace [...] **\* NAME** \setuplow  $[\ldots, \ldots, \ldots]$   $[\ldots, \ldots]^2$ ...,..] OPT **1 NAME 2 abstand = DIMENSION** down = DIMENSION<br>stil = STYLE BEF **stil = STYLE BEFEHL farbe = COLOR**

```
\setminus \texttt{setuplowhigh} \ \left[ \ldots, \ldots \right] \ \left[ \ldots, \ldots \right] \ \mathbb{P}^1_{\texttt{NAMF}}1 NAME
2 abstand = DIMENSION
    up = DIMENSION
    down = DIMENSION
   stil = STYLE BEFEHL
            = COLOR
\setminus \texttt{setuplowmidhigh} \ \left[ \ldots, \ldots \right] \ \left[ \ldots, \ldots \right] \ \, \setminus \ \, \texttt{num} \ \, \texttt{OPT}1 NAME
            = DIMENSION
   down = DIMENSION
   stil = STYLE BEFEHL
   farbe = COLOR
\setupMPgraphics [..,..=..,..] *
* farbe = lokal global
   mpy = FILE
\setminussetup<code>MPinstance</code> [\ldots, \ldots] [\ldots, \ldots]1 NAME<sup>OPT</sup>
2 formatieren = metafun mpost
    initializations = ja nein
    setups = NAME
   textstil = STYLE BEFEHL<br>textfarbe = COLOR
   text{farbe}extensions = ja nein
                      methode = binary decimal double scaled default
\setupMPpage [..,..=..,..] *
* pagestate = start stop
    befehl = \...##1
    marginalie = seite
    format = NUMMER
    papier = auto default NAME
   inherits: \stelleumrahmtein
\setminussetupMPvariables [\cdot, \cdot, \cdot, \cdot] [\cdot, \cdot, \cdot, \frac{2}{3}, \cdot, \cdot, \cdot]OPT
1 NAME
2 KEY = VALUE
\setminussetupmarginblock [\ldots, \ldots] [\ldots, \ldots]OPT
1 NAME
2 status = start stop
   breite = DIMENSION
   vor = BEFEHL<br>
\begin{array}{ccc} \text{each} & = & \text{BEFF.} \end{array}nach = BEFEHL
   zwischen = BEFEHL
    ausrichtung = inherits: \stelleausrichtungein
                 stil = STYLE BEFEHL
   farbe = COLOR
    oben = BEFEHL
   unten = BEFEHL<br>platz = links i
    platz = links rechts mittig imrand
                  links = BEFEHL
   rechts = BEFEHL
```
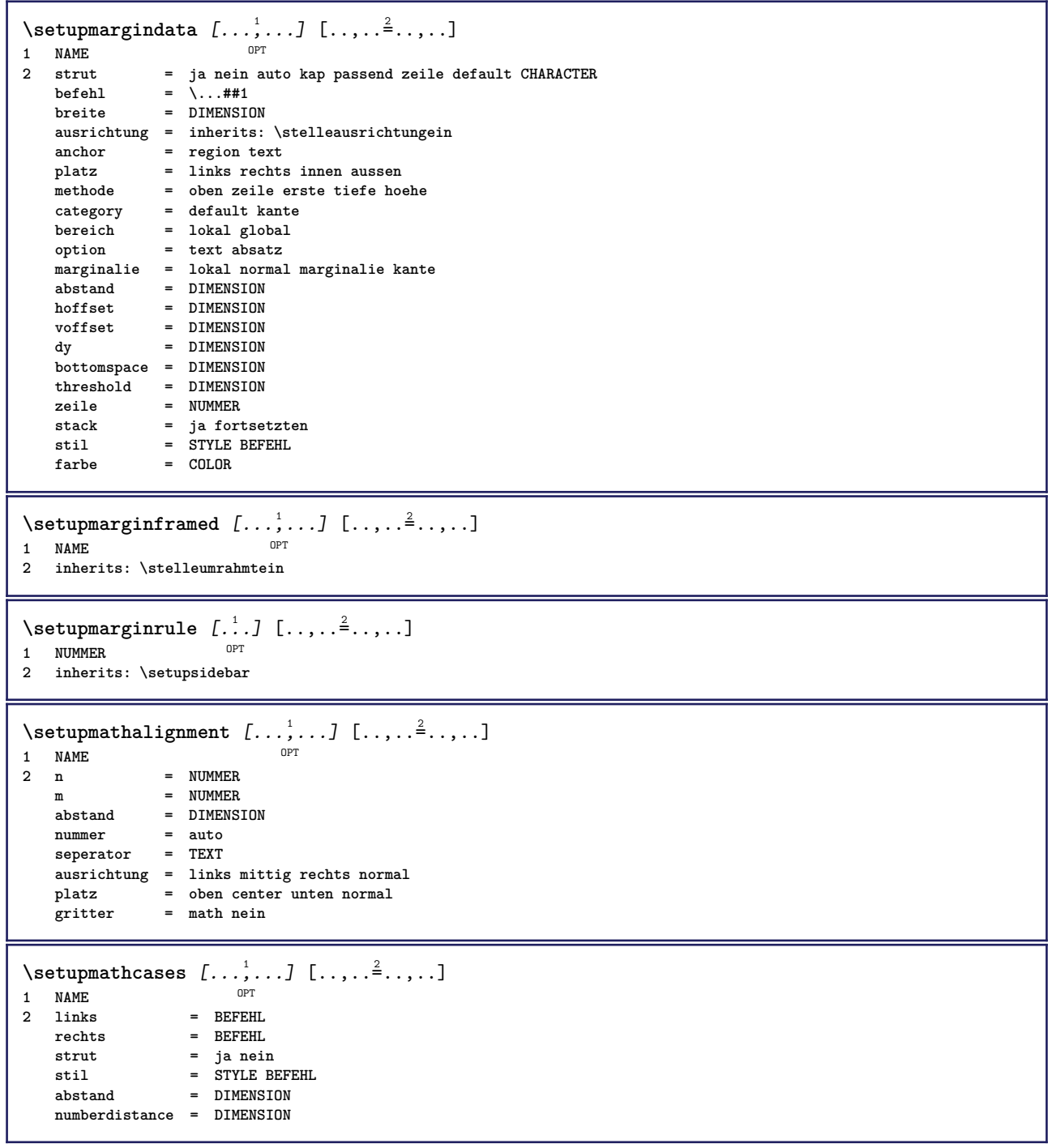

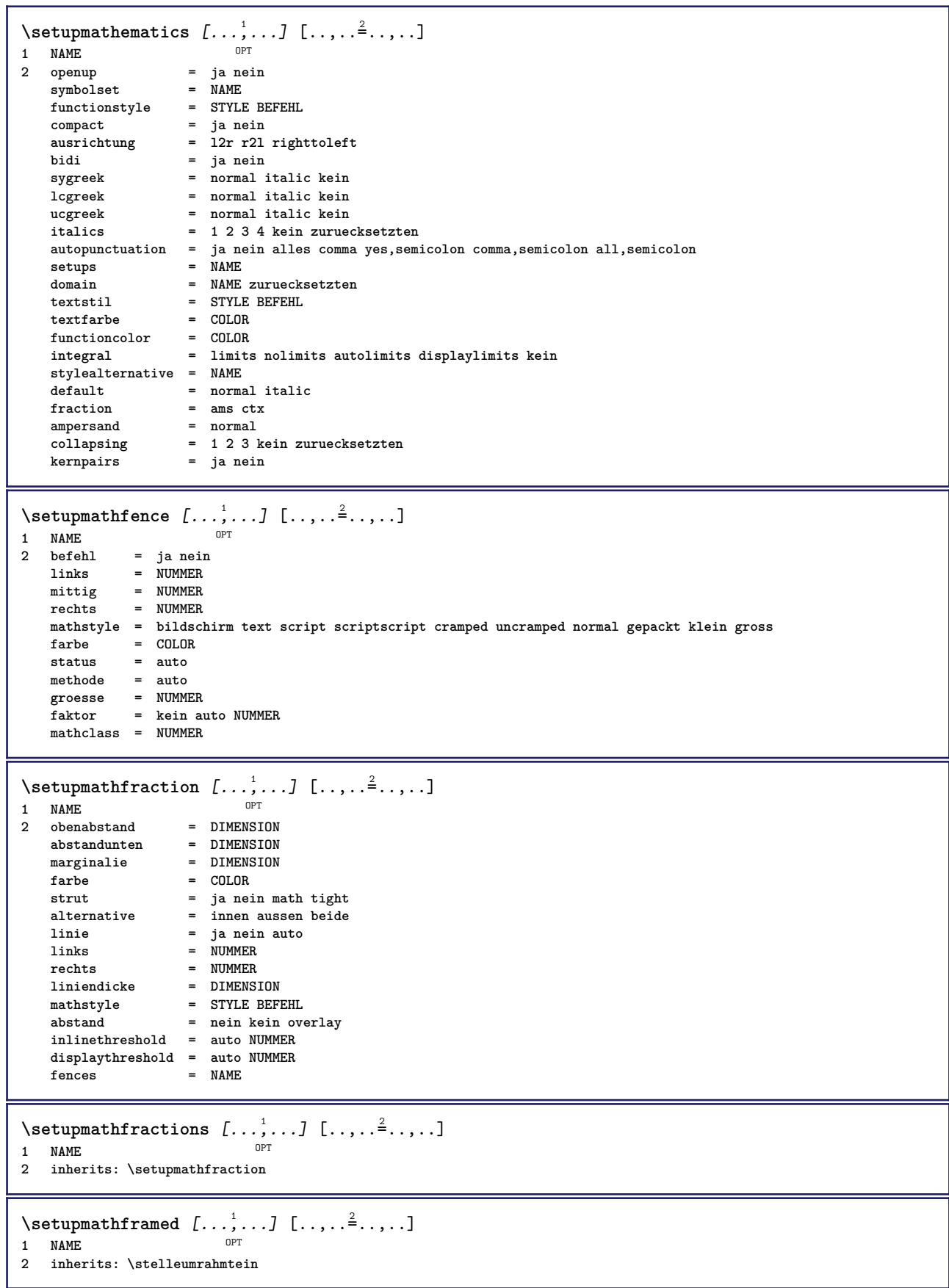

 $\setminus$ setupmathmatrix  $[\ldots, \ldots]$   $[\ldots, \ldots]$ <sup>2</sup>...,..] OPT **1 NAME 2** links = BEFEHL<br>rechts = BEFEHL **rechts = BEFEHL strut = ja nein NUMMER ausrichtung = links mittig rechts normal stil = STYLE BEFEHL abstand = DIMENSION simplecommand = TEXT platz = oben unten hoch tief hoti normal**  $\setminus$ setupmathornament  $[\ldots, \ldots]$   $[\ldots, \ldots]$  $\overline{0}$ **1 NAME 2 alternative = mp** farbe = COLOR<br>mpoffset = DIMENS  $=$  DIMENSION  $mp$  =  $NAME$  $\setminus$ setupmathradical  $[\ldots, \ldots]$   $[\ldots, \ldots]$ OPT **1 NAME 2 alternative = default normal mp** farbe = COLOR<br>mpoffset = DIMENS **mpoffset = DIMENSION**  $mp$  =  $mp$  =  $NAME$  $\setminus$ setupmathstackers  $[\ldots, \ldots]$   $[\ldots, \ldots]$ <sup>2</sup>...,..] OPT **1 NAME 2 links = BEFEHL**  $rechts$  = BEFEHL<br>topcommand = \...##1 **topcommand = \...##1**  $bottomcommand = \ldots$ ##1 **middlecommand = \...##1**  $\overline{mp}$  = NAME mpheight = DIMENSION<br>mpdepth = DIMENSION mpdepth = DIMENSION<br>
mpdepth = DIMENSION<br>
mpoffset = DIMENSION **mpoffset = DIMENSION farbe = COLOR hoffset** = DIMENSION<br>voffset = DIMENSION voffset = DIMENSION<br>minhoehe = DIMENSION minhoehe = DIMENSION<br>mindepth = DIMENSION  $=$  DIMENSION mathclass = rel ord<br>offset = min max offset = min max normal<br>platz = oben unten hocl platz = oben unten hoch tief mittig NUMMER<br>strut = ja nein **strut = ja nein alternative = normal default mp** minbreite = DIMENSION<br>abstand = DIMENSION **abstand = DIMENSION**<br>moffset = DIMENSION  $=$  DIMENSION **order = normal reverse mathlimits = ja nein**  $\setminus$ setupmathstyle  $[\ldots, \ldots]$ **\* bildschirm text script scriptscript cramped uncramped normal gepackt klein gross NAME**

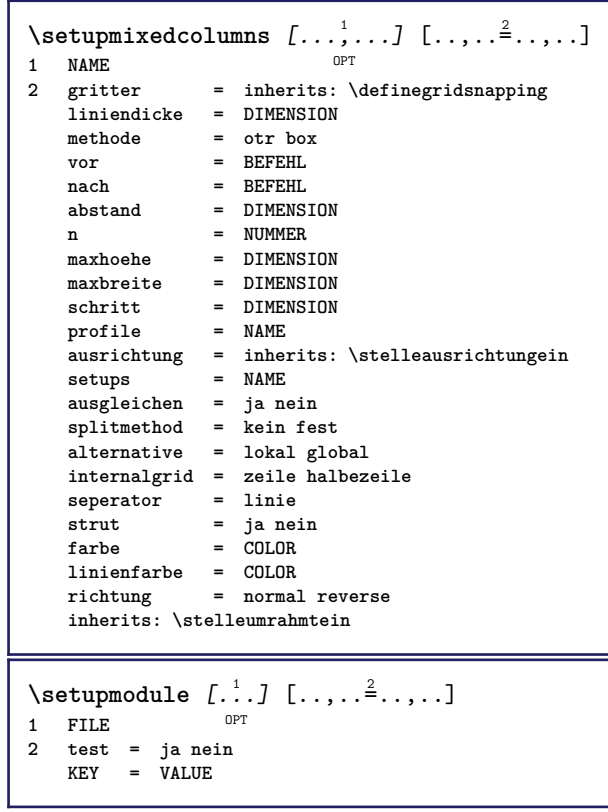

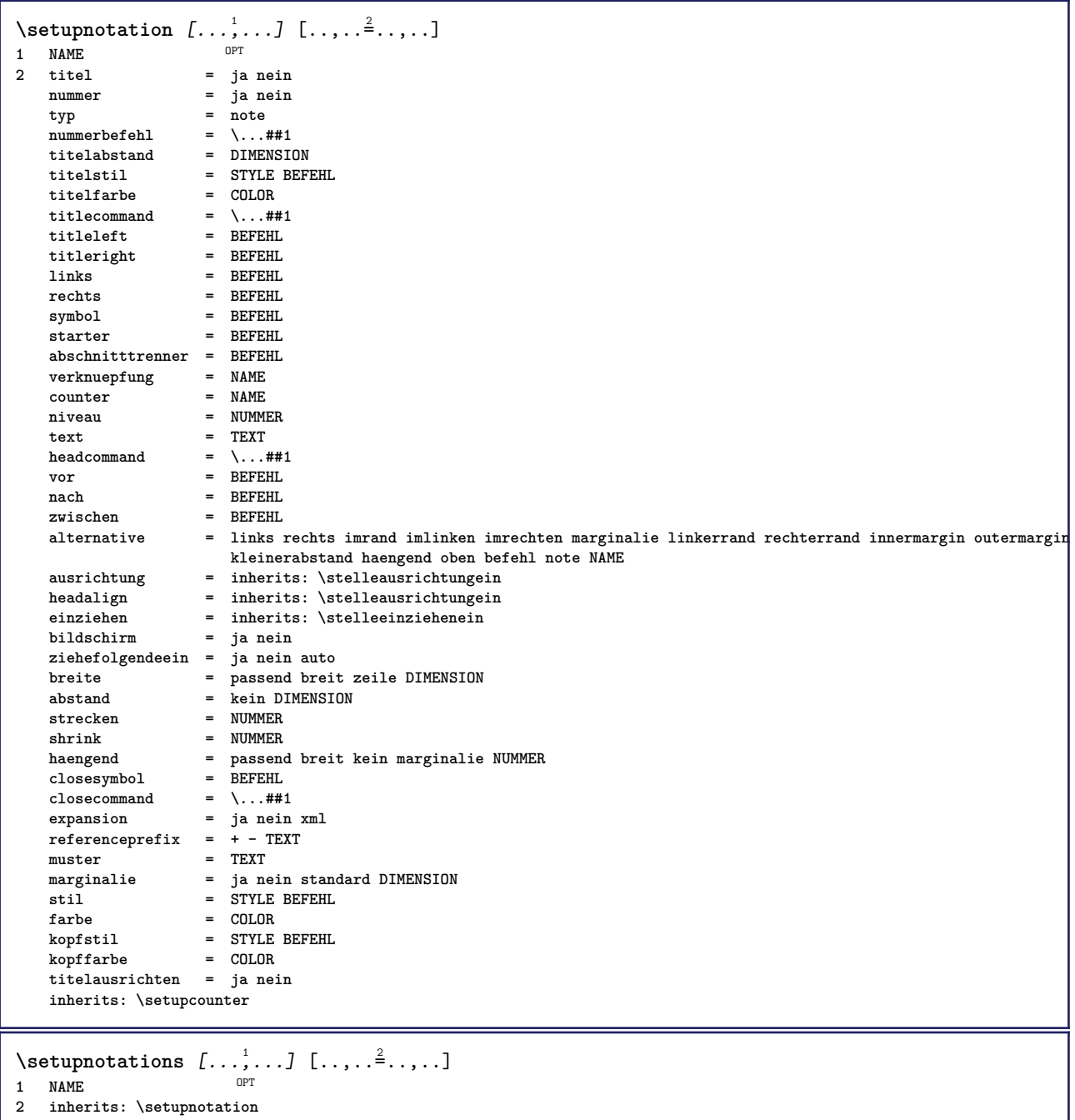

 $\setminus$ setupnote  $[\ldots, \ldots]$   $[\ldots, \ldots]$ OPT **1 NAME 2 interaktion = ja nein nummer text alles symbolcommand = \...##1 textbefehl = \...##1 indikator = ja nein textseparator = BEFEHL breite = DIMENSION hoehe = DIMENSION abstand = DIMENSION rulecommand = BEFEHL linie = an aus normal links rechts befehl absatz split = tolerant streng sehrstreng NUMMER faktor = NUMMER platz = text seite hoch unten kein spalten firstcolumn lastcolumn folgende = BEFEHL n** = NUMMER **linienfarbe = COLOR liniendicke = DIMENSION setups = NAME zeilenabstande = NAME absatz = ja nein vor = BEFEHL nach = BEFEHL zwischen = BEFEHL bereich = seite spaltenabstand = DIMENSION fortsetzen = ja nein alternative = gritter fest spalten note kein kriterium = seite fliesstext = inherits: \stellefliesstextein ausrichtung = inherits: \stelleausrichtungein textstil = STYLE BEFEHL textfarbe = COLOR anchor = folgende vorspatium = inherits: \blanko spaceinbetween = inherits: \blanko inherits: \stelleumrahmtein**  $\setminus$ setupnotes  $[\ldots, \ldots]$   $[\ldots, \ldots]^2$ OPT **1 NAME 2 inherits: \setupnote**  $\setminus$ setupoffset  $[\ldots, \ldots \stackrel{*}{\cdot} \ldots]$ **\* inherits: \setupoffsetbox**  $\setminus$ setupoffsetbox  $[\ldots, \ldots^*], \ldots]$ **\* x = DIMENSION y = DIMENSION linkeroffset = DIMENSION rechterabstand = DIMENSION obenoffset = DIMENSION untenoffset = DIMENSION methode = fest breite = DIMENSION hoehe = DIMENSION** tiefe = DIMENSION<br>platz = links mit **platz = links mittig rechts oben unten zeile l c r m t b g \setupoutputroutine** [...] <sup>1</sup> [..,..=..,..] <sup>2</sup> OPT **1 NAME 2 KEY = CSNAME** \setupoutputroutine  $[$ ...<sup>\*</sup>...] **\* NAME**

```
\setuppagechecker [...<sup>1</sup>,...] [..,..<sup>2</sup>..,..]<br><sup>1 NAME</sup>
1 NAME
2 zeilen = NUMMER
    offset = DIMENSION
    methode = 0 1 2 3
    vor = BEFEHL
    nach = BEFEHL
   zwischen = BEFEHL
\setminussetuppagecolumns [\ldots, \ldots] [\ldots, \ldots]<sup>2</sup>.....]
                             OPT
1 NAME
2 seperator = NAME
    richtung = normal reverse
    abstand = DIMENSION
   n = NUMMER
   maxbreite = DIMENSION
    ausrichtung = inherits: \stelleausrichtungein
    blanko = inherits: \blanko
   farbe = COLOR
   setups = NAME
    seite = inherits: \seite
   inherits: \stelleumrahmtein
\setminussetuppageinjection [\ldots, \ldots] [\ldots, \ldots]<sup>2</sup>...,..]
                               OPT
1 NAME<br>2 status
                 2 status = vorig folgende NUMMER
    wartezeit = ja nein
   alternative = abbildung puffer setups kein NAME
   seite = inherits: \seite
    pagestate = start stop
    n = NUMMERinherits: \stelleumrahmtein
\setuppageinjectionalternative [\ldots, \ldots] [\ldots, \ldots]<sup>2</sup>.....]
                                                OPT
1 NAME
2 renderingsetup = NAME
\setminussetuppageshift [\cdot \cdot \cdot \cdot] [\cdot \cdot \cdot \cdot \cdot] [\cdot \cdot \cdot \cdot \cdot]OPT
1 seite papier DPT OPT
2 NAME
3 NAME
\setuppagestate [...,<sup>1</sup>...] [..,..<sup>2</sup>..,..]
              OPT
1 NAME
2 wartezeit = ja nein
\setminussetuppairedbox [\ldots, \ldots] [\ldots, \ldots^{\frac{2}{n}}, \ldots]OPT
1 NAME
   2 vor = BEFEHL<br>
2 mach = BEFEHL
                 nach = BEFEHL
   zwischen = BEFEHL
    platz = links mittig rechts oben unten hoch tief
   n = NUMMER<br>abstand = DIMENSI
                  abstand = DIMENSION
    fliesstext = inherits: \stellefliesstextein
   breite = DIMENSION
   hoehe = DIMENSION<br>maxbreite = DIMENSION
                = DIMENSION
   maxhoehe = DIMENSION
    ausrichtung = inherits: \stelleausrichtungein
    stil = STYLE BEFEHL
    farbe = COLOR
\setminus \text{stellar}REDBOX [\ldots, \ldots \stackrel{*}{\cdot} \ldots]* inherits: \setuppairedbox
instances: legend
\setminus \text{stellelegend } [\ldots, \ldots \stackrel{*}{\dots}, \ldots]* inherits: \setuppairedbox
```

```
\setminussetuppaper [\ldots, \ldots^*], \ldots]* inherits: \stellepapierformatein
\setminussetupparagraph [...^1,...] [...,-^2...]OPT
1 NAME<br>2 stil = STY
   2 stil = STYLE BEFEHL<br>
2 farbe = COLOR
                = COLOR
   ausrichtung = inherits: \stelleausrichtungein
   setups = NAME
\setminussetupparagraphintro [\ldots, \ldots] [\ldots, \ldots]1 zuruecksetzten jede erste folgende
2 BEFEHL
\setminussetupparallel [.\cdot^1.] [.\cdot,\cdot,\cdot^2] [.\cdot,\cdot,\cdot^3]...,..]
1 NAME
2 NAME
3 setups = NAME
   start = NUMMER
   n = NUMMER
   kriterium = alles
\setminussetupperiodkerning [\ldots, \ldots] [\ldots, \ldots]<sup>2</sup>...,..]
                                OPT
1 NAME
2 faktor = NUMMER
\setminussetupperiods [\ldots, \ldots \stackrel{*}{\cdot} \ldots]* n = NUMMER
   breite = DIMENSION passend
   abstand = DIMENSION
   symbol = BEFEHL
\setminussetupplacement [\ldots, \ldots] [\ldots, \ldots]<sup>2</sup>.....]
                         OPT
1 NAME
2 vor = BEFEHL
    nach = BEFEHL
    links = BEFEHL
    rechts = BEFEHL
    gritter = inherits: \snaptogrid
    zeilekorrektur = an aus
   tiefekorrektur = an aus
   marginalie = ja nein standard
\setminussetuppositionbar [\ldots, \ldots \stackrel{1}{\cdot}, \ldots]* stil = STYLE BEFEHL
   farbe = COLOR
    n = NUMMER
    min = NUMMER
    max = NUMMER
    text = TEXT
   breite = DIMENSION
    hoehe = DIMENSION
    tiefe = DIMENSION
\setminussetupprocessor [\ldots, \ldots] [\ldots, \ldots]<sup>2</sup>.....
                         OPT
1 NAME
2 status = start stop
   links = BEFEHL
   rechts = BEFEHL
   \begin{bmatrix} \text{best} \\ \text{best} \\ \text{best} \end{bmatrix} = \{ \ldots , +1 \}stil = STYLE BEFEHL
    farbe = COLOR
```
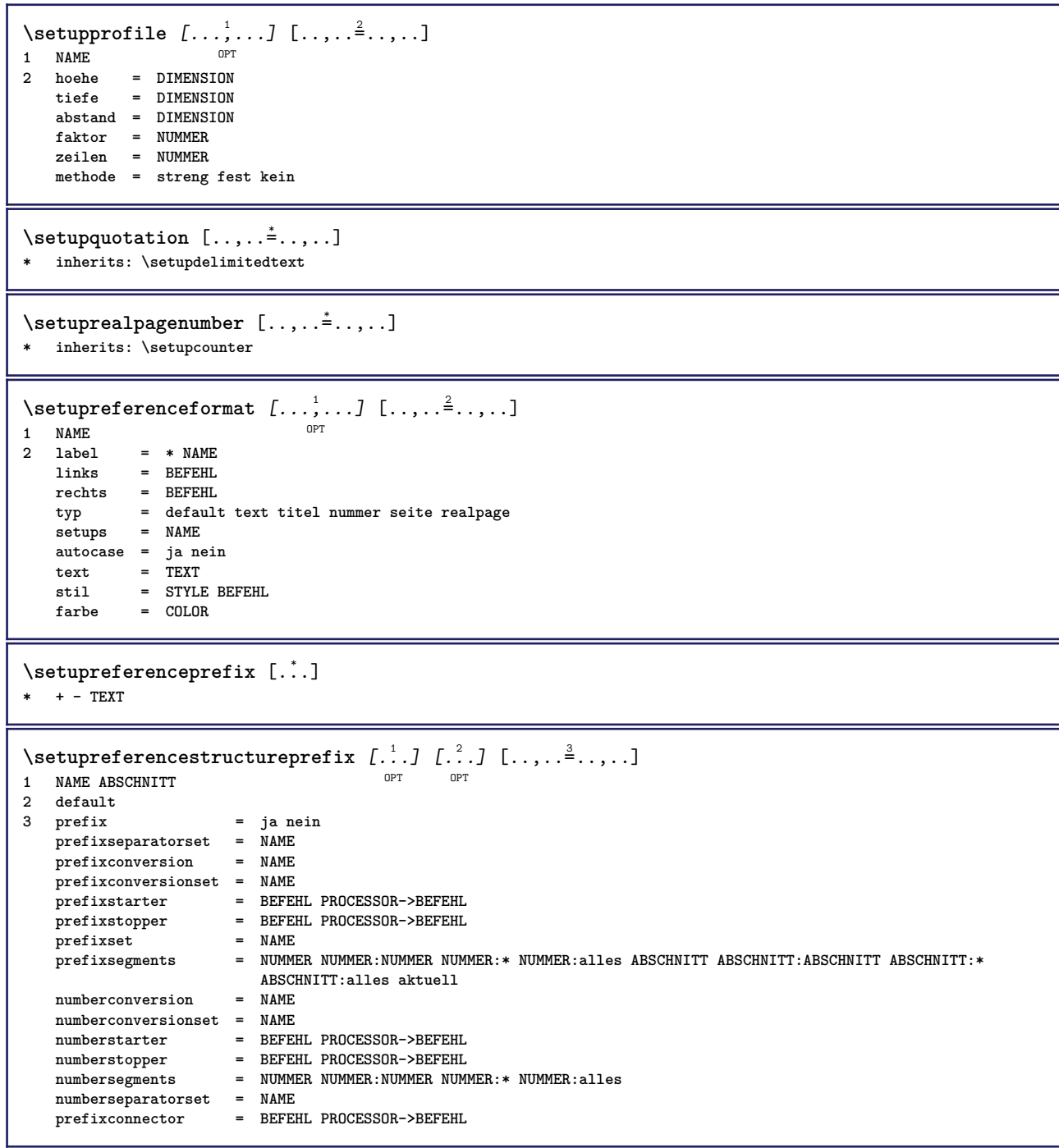

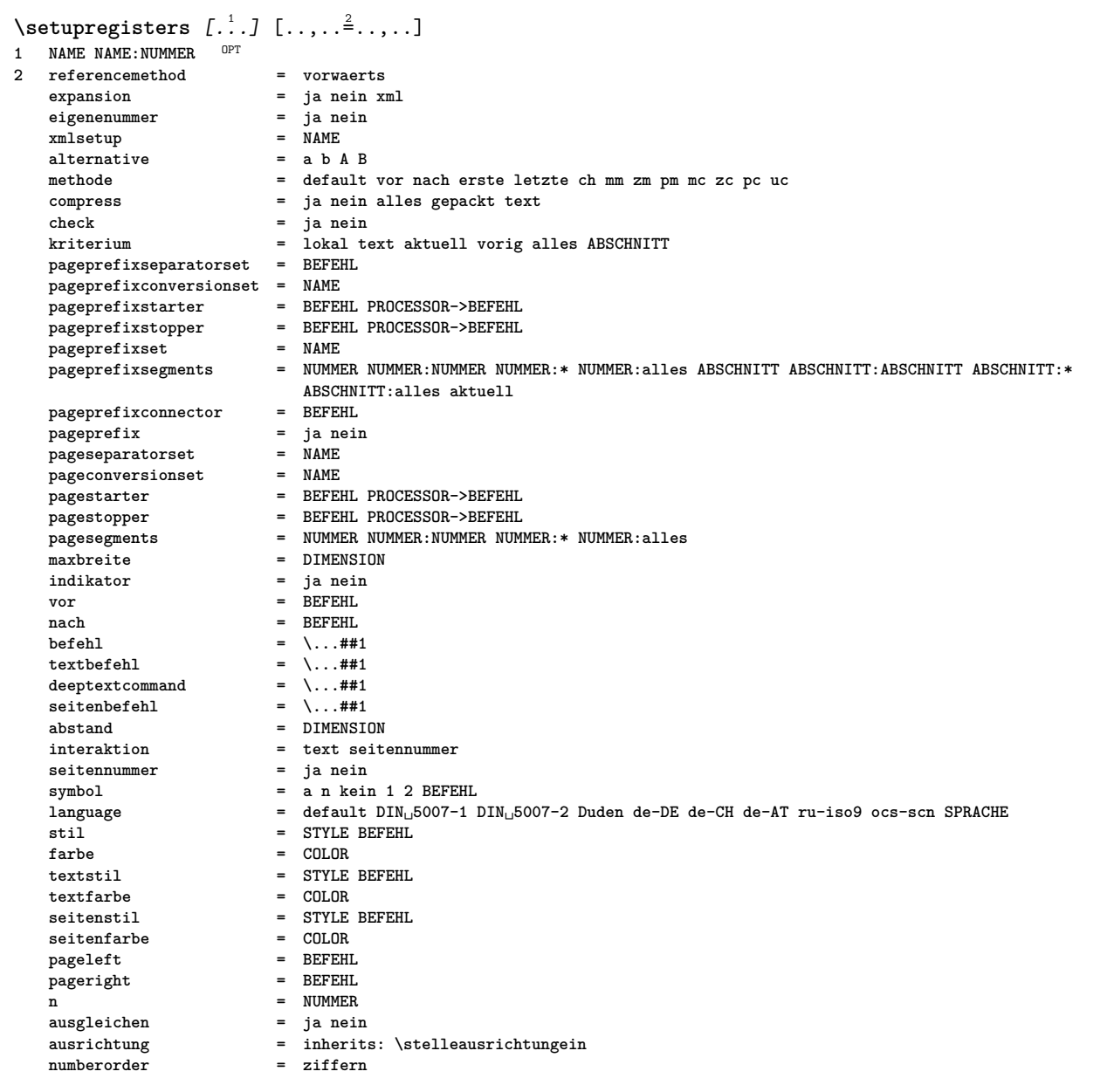

```
\setupregisters [...,<sup>1</sup>....] [...,<sup>2</sup>....] [..,..<sup>3</sup>..,..]<br><sup>1</sup> NAME
1 NAME
2 NUMMER
3 referencemethod = vorwaerts
   expansion = ja nein xml<br>
eigenenummer = ja nein
   expansion = ja ne<br>
eigenenummer = ja ne<br>
xmlsetup = NAME
   xmlsetup
   alternative = a b A B
   methode = default vor nach erste letzte ch mm zm pm mc zc pc uc
   compress = ja nein alles gepackt text
   check = ja nein<br>
kriterium = lokal te
                            kriterium = lokal text aktuell vorig alles ABSCHNITT
   pageprefixseparatorset = BEFEHL
   pageprefixconversionset = NAME
    pageprefixstarter = BEFEHL PROCESSOR->BEFEHL
    pageprefixstopper = BEFEHL PROCESSOR->BEFEHL
    pageprefixset = NAME
    pageprefixsegments = NUMMER NUMMER:NUMMER NUMMER:* NUMMER:alles ABSCHNITT ABSCHNITT:ABSCHNITT ABSCHNITT:*
                            ABSCHNITT:alles aktuell
   pageprefixconnector = BEFEHL<br>pageprefix = ja nein
    pageprefix = ja nein
    pageseparatorset = NAME
    pageconversionset = NAME
    pagestarter = BEFEHL PROCESSOR->BEFEHL
    pagestopper = BEFEHL PROCESSOR->BEFEHL
    pagesegments = NUMMER NUMMER:NUMMER NUMMER:* NUMMER:alles
    maxbreite = DIMENSION
   indikator = ja nein
   vor = BEFEHL
   nach = BEFEHL
   \begin{tabular}{lllll} \bf \texttt{befehl} & = & \.\,. \tt \tt \#41 \\ \bf \texttt{textbefehl} & = & \.\,. \tt \#41 \\ \end{tabular}textbefehl = \...##1
    deeptextcommand = \...##1
    seitenbefehl = \...##1
   abstand = DIMENSION
   \begin{tabular}{lllll} \bf{interaktion} & = & \tt text \; seitennummer \\ \bf{seitennummer} & = & \tt ja \; nein \\ \end{tabular}setennummer
   symbol = a n kein 1 2 BEFEHL<br>
language = default DIN_{\cup}5007-1 1
                            language = default DIN␣5007-1 DIN␣5007-2 Duden de-DE de-CH de-AT ru-iso9 ocs-scn SPRACHE
   stil = STYLE BEFEHL
   farbe = CDI.0Rtextstil = STYLE BEFEHL
   textfarbe = COLOR<br>seitenstil = STYLE
                            seitenstil = STYLE BEFEHL
   seitenfarbe = COLOR<br>
pageleft = BEFEHL
   pageleftpageright = BEFEHL
   n = NUMMER<br>ausgleichen = ja nein
   \begin{array}{c} \texttt{ausgleichen} \ \texttt{a} \texttt{usrichtung} \end{array}a<br>= inherits: \stelleausrichtungein<br>= ziffern
   numberorder\setminussetuprenderingwindow [\ldots, \ldots] [\ldots, \ldots]OPT
1 NAME
2 openpageaction = REFERENCE
   closepageaction = REFERENCE
   inherits: \stelleumrahmtein
\setminussetupruby [\ldots, \ldots] [\ldots, \ldots]^2.....
1 NAME OPT
2 platz = oben links rechts kein
   ausrichtung = auto flushleft mittig flushright
   \frac{1}{2} strecken<br>hoffset
                hoffset = DIMENSION
   voffset = DIMENSION
   abstand = kein DIMENSION
   links = BEFEHL
   rechts = BEFEHL<br>stil = STYLE 1
                stil = STYLE BEFEHL
   farbe = COLOR
\setminussetups [\ldots, \ldots]* NAME
```

```
\setminussetupscale [\ldots, \ldots] [\ldots, \ldots]^2OPT
1 NAME
2 format = NUMMER<br>xformat = NUMMER
                     xformat = NUMMER
    yformat = NUMMER<br>breite = DIMENS
    breite = DIMENSION<br>
hoehe = DIMENSION
    hoehe = DIMENSION<br>tiefe = ja nein
                     tiefe = ja nein
    zeilen = NUMMER
    faktor = passend breit max min auto default
    hfaktor = passend breit max min auto default
                     bfaktor = passend breit max min auto default
    maxbreite = DIMENSION
     maxhoehe = DIMENSION
     s = NUMMER
    sx = NUMMERsy = NUMMER
     equalwidth = DIMENSION
    equalheight = DIMENSION
                   gritter = ja passend hoehe tiefe halbezeile
\setlength{\abovedisplayskip}{12pt} \setlength{\belowdisplayskip}{12pt} \setlength{\belowdisplayskip}{121 NAME
                          2 methode = hangul hanzi nihongo ethiopic thai test
    voreinstellung = NAME<br>
features = auto
    features = auto
\setminussetupscripts [\ldots, \ldots] [\ldots, \ldots]<sup>2</sup>...,..]
                              OPT
1 NAME
2 inherits: \setupscript
\setminussetupselector [\cdot, \cdot, \cdot] [\cdot, \cdot, \cdot, \frac{2}{3}, \cdot, \cdot, \cdot]1 NAME
2 n = NUMMER
    m = NUMMER
\setupshift [\dots, \dots, \dots] [\dots, \dots]<br>1 NAME
1 NAME
2 fortsetzen = ja nein
    einheit = ex em pt in cm mm sp bp pc dd cc nc
    methode = NUMMER<br>dy = NUMMER
                     dy = NUMMER
    ausrichtung = inherits: \stelleausrichtungein
                     = STYLE BEFEHL
    farbe = COLOR
\setminussetupsidebar [\ldots, \ldots] [\ldots, \ldots]OPT
1 NAME
2 liniendicke = DIMENSION
    linienfarbe = COLOR
    abenoffsetobenoffset = DIMENSION
    untenoffset = DIMENSION
    abstand = DIMENSION
    linkerrandabstand = DIMENSION
    niveau = NUMMER
\setupspellchecking [\ldots, \ldots]^** status = start stop
    methode = 1 2 3
    liste = NAME
\setminussetupstartstop [\ldots, \ldots] [\ldots, \ldots]O<sub>p</sub>T
1 NAME
2 vor = BEFEHL
                 nach = BEFEHL
    zwischen = BEFEHL
    setups = NAME
    links = BEFEHL
     rechts = BEFEHL<br>stil = STYLE B
    stil = STYLE BEFEHL
               = COLOR
```

```
\setminussetupstretched [\ldots, \ldots^*], \ldots]* inherits: \setupcharacterkerning
\setupstruts [...]
* ja nein auto kap<sup>pr</sup>passend zeile default CHARACTER
\setminussetupstyle [\ldots, \ldots] [\ldots, \ldots]^2.....
                OPT
1 NAME
2 methode = befehl
   stil = STYLE BEFEHL
   farbe = COLOR
\setminussetupsubformula [...,...] [...,...^{\frac{2}{n}},...]OPT
1 NAME
2 ziehefolgendeein = ja nein auto
\setminussetupsubformulas [\ldots, \ldots] [\ldots, \ldots]<sup>2</sup>...,..]
OPT
1 NAME
2 inherits: \setupsubformula
\setupsymbols [\ldots, \ldots^*], \ldots]* stylealternative = text math
\setminussetupsynctex [\ldots, \ldots^*], \ldots]* status = start stop
  methode = min max
\setminussetups \{ \ldots, \ldots \}* NAME
\setminussetupTABLE [\ldots, \ldots] [\ldots, \ldots] [\ldots, \ldots]1 r c x y row colum<sup>er</sup> erste letz\mathbb{P} \mathbb{F} start kopfzeile jede ungerade gerade eins NUMMER -NUMMER
2 erste least jede zwei ungerade gerade NUMMER -NUMMER
3 extras = BEFEHL
   links = BEFEHL
   rechts = BEFEHL
   kopffarbe = COLOR
   kopfstil = STYLE BEFEHL
   linkerrandabstand = DIMENSION
   rechterrandabstand = DIMENSION
   spaltenabstand = DIMENSION
   maxbreite = DIMENSION
   setups = NAME
   textbreite = DIMENSION lokal
   split = ja nein wiederholen auto
   kopfzeile = wiederholen
   option = strecken tight
   vor = BEFEHL<br>nach = BEFEHL
   nach = BEFEHL
   selbeseite = vor nach beide
   spaceinbetween = inherits: \blanko
   splitoffset = DIMENSION
   aligncharacter = ja nein
   alignmentcharacter = TEXT number->TEXT text->TEXT
   abstand = DIMENSION
   farbe = COLOR
   state<br>
farbe = COLOR<br>
stil = math STYLE BEFEHL
   inherits: \stelleumrahmtein
\setupTEXpage [..,..=..,..] *
* pagestate = start stop<br>befehl = \...##1
             = \sqrt{1.1 + 41}marginalie = seite
   format = NUMMER
   papier = auto default NAME
   inherits: \stelleumrahmtein
```
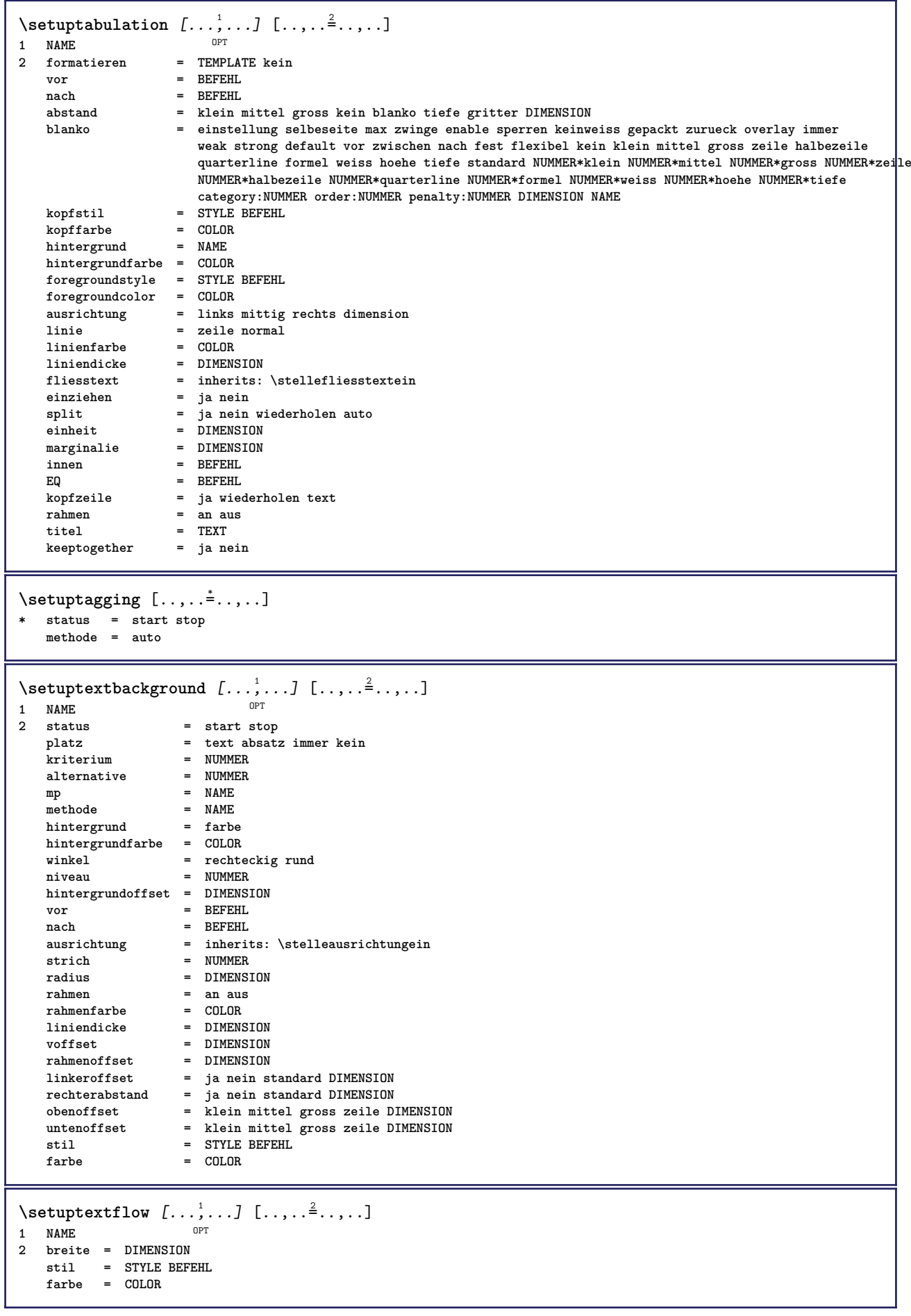

```
\setuptextnote [\ldots, \ldots] [\ldots, \ldots]<sup>2</sup>...,..]<br>1 NAME
1 NAME
2 linie = NAME
   note = NAME
   n = * NUMMER
   leer = ja nein kein nummer
\setminussetuptooltip [\ldots, \ldots] [\ldots, \ldots]1 NAME<sup>OPT</sup>
2 platz = links mittig rechts
   inherits: \stelleumrahmtein
\setminussetupunit [\ldots, \ldots] [\ldots, \ldots]OPT
1 NAME<br>2 methode
                = 123456language = SPRACHE
   alternative = text mathematik
   order = reverse normal
   seperator = klein mittel gross normal kein NAME
               spatium = klein mittel gross normal kein NAME
   stil = STYLE BEFEHL<br>farbe = COLOR
                farbe = COLOR
\setminussetupuserdata [\ldots, \ldots] [\ldots, \ldots]<sup>2</sup>...,..]
1 NAME<sup>OPT</sup>
2 vor = BEFEHL
   nach = BEFEHL
   ausrichtung = inherits: \stelleausrichtungein
   setups = NAME<br>stil = STYLE
   stil = STYLE BEFEHL<br>farbe = COLOR
               farbe = COLOR
   alternative = default NAME
   KEY = VALUE
\setminussetupuserdataalternative [\ldots, \ldots] [\ldots, \ldots]<sup>2</sup>...,..]
                                      OPT
1 NAME
2 renderingsetup = NAME
   KEY = VALUE
\setupuserpagenumber [\ldots,\ldots^*],* viewerprefix = TEXT
   status = start stop kein behalte leer
   inherits: \setupcounter
\setupversion [...]
* konzept datei temporaer endfassung NAME
\setupviewerlayer [\ldots, \ldots^*], \ldots]* titel = TEXT
             = start stop
   export = ja nein
    druckbar = ja nein
    bereich = lokal global
    methode = kein befehl
\setminussetupvspacing [\ldots, \ldots]* inherits: \vspacing <sup>OPT</sup>
\setminus setupwithargument \{.\n,.\n,.\n,1 NAME
2 CONTENT
\setminussetupwithargumentswapped \{.\cdot\cdot\} \{.\cdot\cdot\}1 CONTENT
2 NAME
```

```
\setminussetupxml [\ldots, \ldots^*], \ldots]* default = versteckt kein text
   compress = ja nein
\setminussetupxtable [\ldots, \ldots] [\ldots, \ldots]OPT
1 NAME<br>2 textbreite
2 textbreite = DIMENSION lokal
    fliesstext = inherits: \stellefliesstextein
    spaceinbetween = inherits: \blanko
    option = tight max strecken breite hoehe fest
    texthoehe = DIMENSION
    maxbreite = DIMENSION
    spaltenabstand = DIMENSION
    linkerrandabstand = DIMENSION
    rechterrandabstand = DIMENSION
   kopfzeile
    fusszeile = wiederholen
    liniendicke = DIMENSION
    split = ja nein wiederholen auto
    splitoffset = DIMENSION
    selbeseite = vor nach beide
    abstand = DIMENSION
   aligncharacter = ja nein
   alignmentleftsample = TEXT
    alignmentrightsample = TEXT
    alignmentleftwidth = DIMENSION
    alignmentrightwidth = DIMENSION
   alignmentcharacter = TEXT
   inherits: \stelleumrahmtein
\setminussetuvalue \{.\cdot.\cdot\} \{.\cdot.\cdot\}1 NAME
2 CONTENT
\setminussetuxvalue \{.\cdot\cdot\} \{.\cdot\cdot\}1 NAME
2 CONTENT
\setminussetvalue \{.\cdot\cdot\} \{.\cdot\cdot\}1 NAME
2 CONTENT
\setvariable \{.\,.\,.\} \{.\,.\,.\} \{.\,.\,.\}1 NAME
2 KEY
3 VALUE
\setminussetvariables [ . . . ] [ . . , . . ^{2} . . , . . ]1 NAME
2 set = BEFEHL
   reset = BEFEHL
   KEY = VALUE
\setvboxregister .<sup>1</sup>. {.<sup>2</sup>.}
1 CSNAME NUMMER
2 CONTENT
\setvisualizerfont [\cdot, \cdot]OPT * FONT
\setvtopregister .<sup>1</sup>. {.<sup>2</sup>.}
1 CSNAME NUMMER
2 CONTENT
\setminussetwidthof \cdot.. \setminus to \setminus..
1 TEXT
2 CSNAME
```
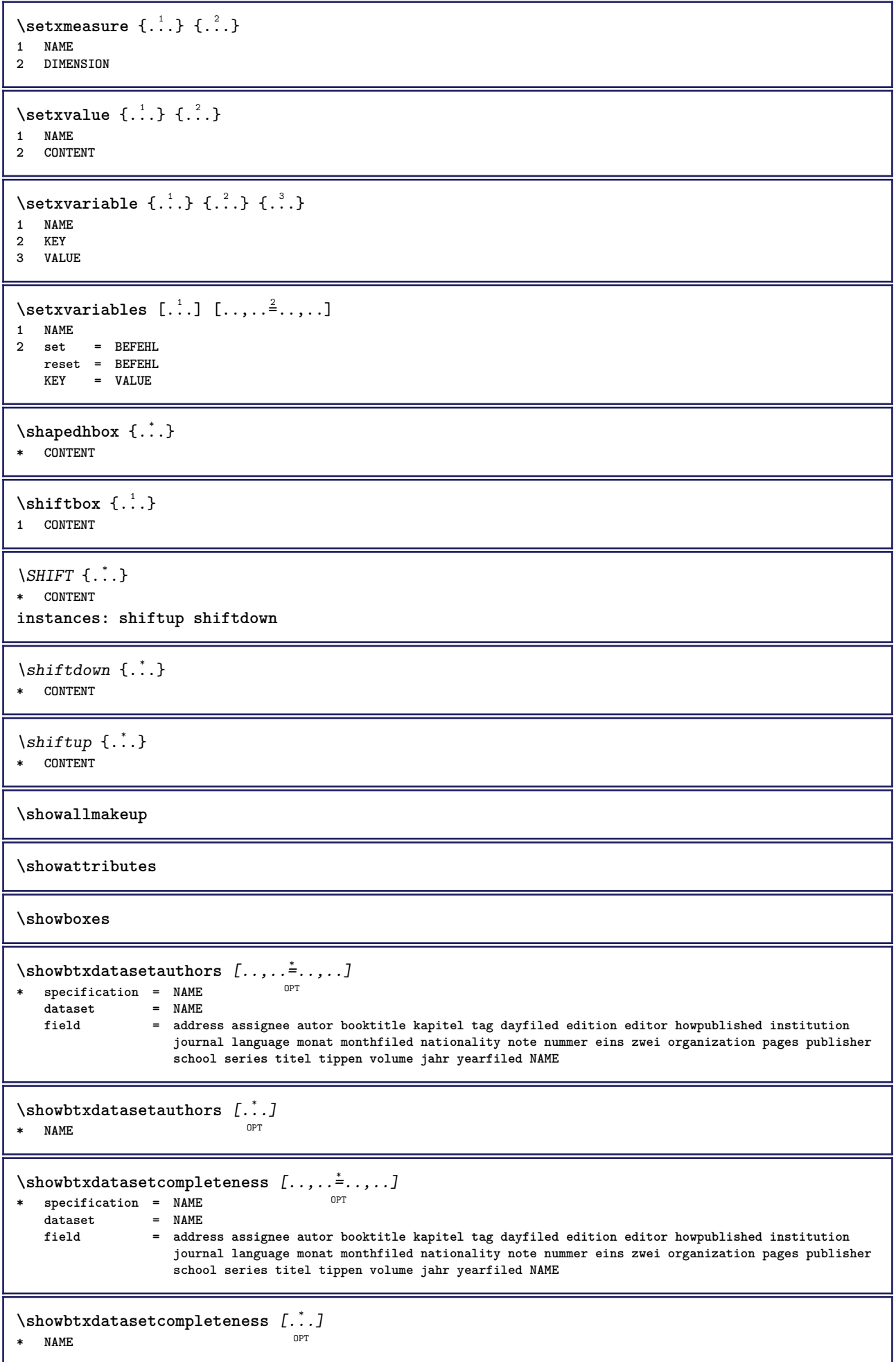

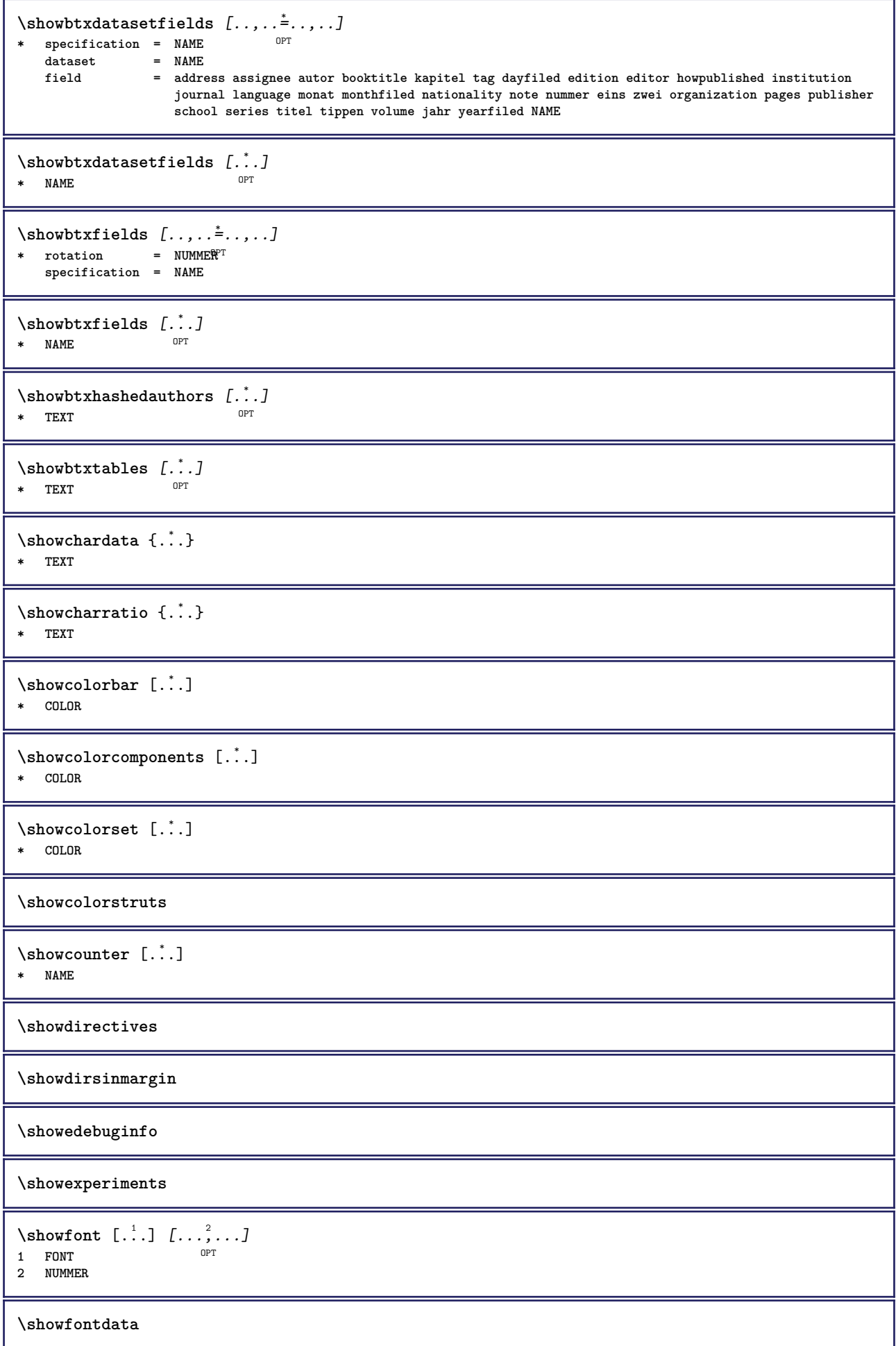

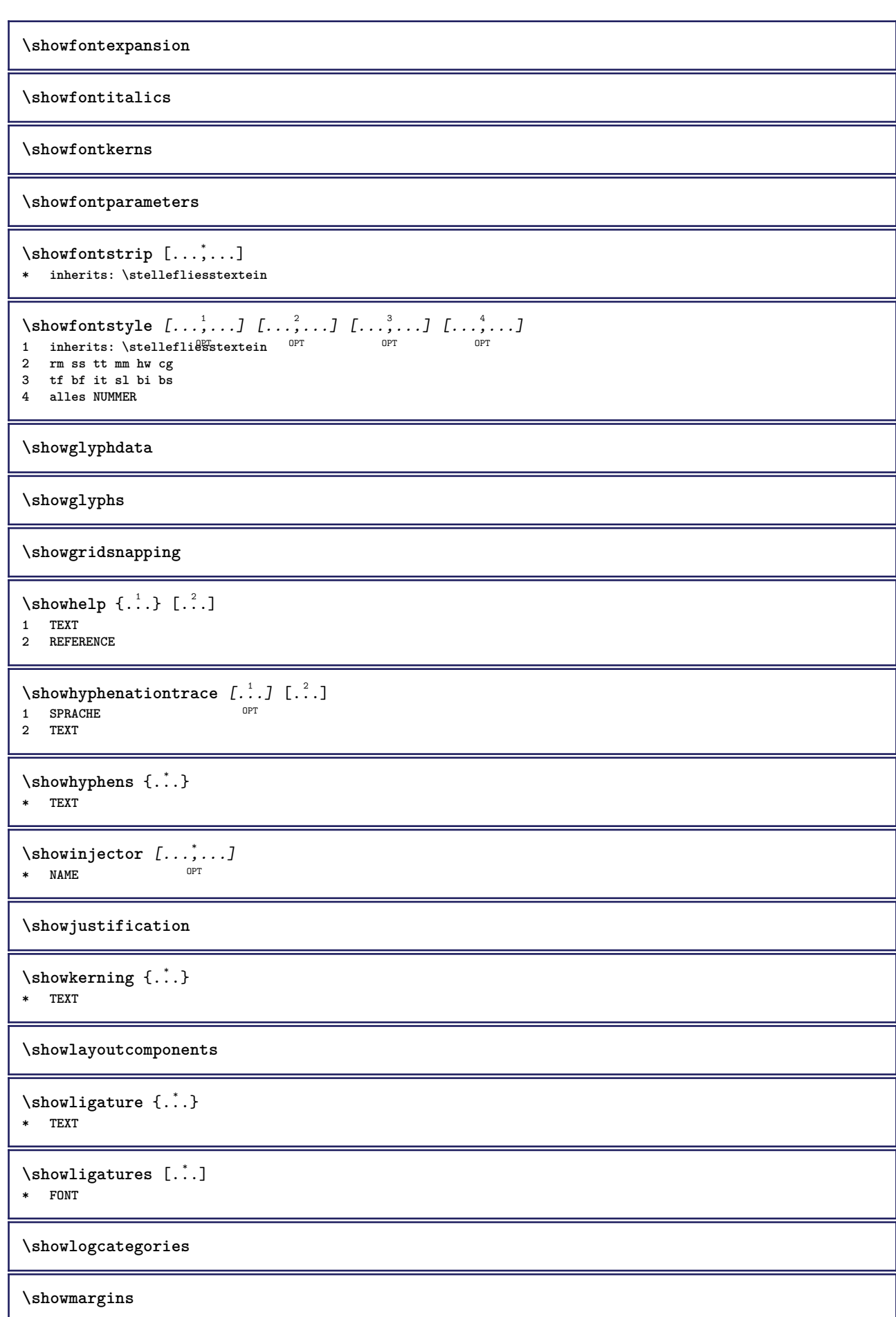

```
\lambdashowmessage \{.\n,.\n,.\n,.\n,.\n,1 NAME
2 NAME NUMMER
3 TEXT
\showminimalbaseline
\lambda \shownextbox \lambda... \{.\n...}
1 CSNAME
2 CONTENT
\lambdashowotfcomposition \{.\n,.\n,.\n,.\n,.\n,1 FONT
2 -1 1 +1 l2r r2l
3 TEXT
\lambda... \{.\cdot\}1 CSNAME
2 NAME
\showsetupsdefinition [...]
* NAME
\showsymbolset [...]
* NAME
\forall showtimer \{.\n:
* TEXT
\showtokens [...]
* NAME
\showtrackers
\simeq {...}
* NAME
\lambdashowvariable \{.\cdot.\cdot\} \{.\cdot.\cdot\}1 NAME
2 KEY
\showwarning \{.\n,.\n,.\n,.\n,.\n,1 NAME
2 NAME NUMMER
3 TEXT
\signalrightpage
\sum_{i=1}^n \simplealignedbox {...} {...} {...}
1 DIMENSION
2 links rechts mittig flushleft flushright innen aussen
3 CONTENT
\sum_{i=1}^n \simplealignedboxplus {...} {...} {...} {...} {...}
1 DIMENSION
```
- **2 links rechts mittig flushleft flushright innen aussen**
- **3 TEXT**
- **4 CONTENT**

```
\sum_{i=1}^{\infty} \simplealignedspreadbox {...} {...} {...}
1 DIMENSION
2 links rechts mittig flushleft flushright innen aussen
3 CONTENT
\sum_{i=1}^{\infty}1 BEFEHL
2 BEFEHL
\sum_{i=1}^n \simplereversealignedbox {...} {...} {...}
1 DIMENSION
2 links rechts mittig flushleft flushright innen aussen
3 CONTENT
\simplereversealignedboxplus {.<sup>1</sup>..} {.<sup>2</sup>..} {.<sup>3</sup>..} {.<sup>4</sup>..}
1 DIMENSION
2 links rechts mittig flushleft flushright innen aussen
3 TEXT
4 CONTENT
\sigma \singalcharacteralign {\ldots} {\ldots}
1 NUMMER
2 NUMMER
\singlebond
\sixthofsixarguments \{.\cdot.\cdot\} \{.\cdot.\cdot\} \{.\cdot.\cdot\} \{.\cdot.\cdot\} \{.\cdot.\cdot\} \{.\cdot.\cdot\}1 TEXT
2 TEXT
3 TEXT
   4 TEXT
5 TEXT
6 TEXT
\slantedface
\slicepages [.<sup>1</sup>.] [..,..<sup>2</sup>..,..] [..,..<sup>3</sup>..,..]
                             OPT
1 FILE OPT OPT OPT
2 offset = DIMENSION
   hoffset = DIMENSION
   voffset = DIMENSION
   breite = DIMENSION
   hoehe = DIMENSION
   n = NUMMER
3 offset = DIMENSION
   hoffset = DIMENSION
   voffset = DIMENSION
   breite = DIMENSION<br>
hoehe = DIMENSION
           = DIMENSION
   n = NUMMER
\slovenianNumerals {...}
* NUMMER
\sloveniannumerals {...}
* NUMMER
\smallbodyfont
\smallcappedcharacters {...}
* NUMMER
\smallcappedromannumerals {...}
* NUMMER
```
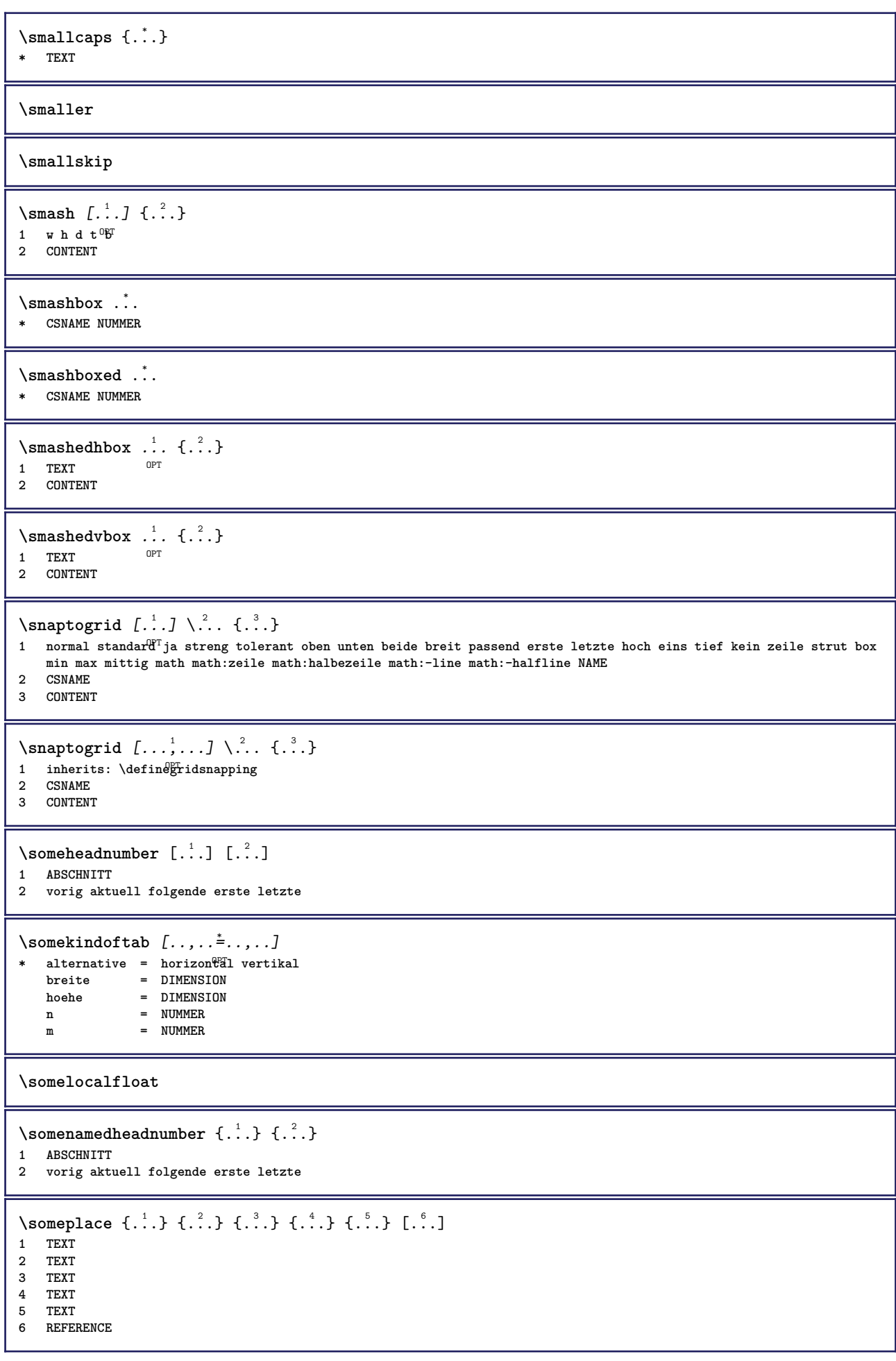

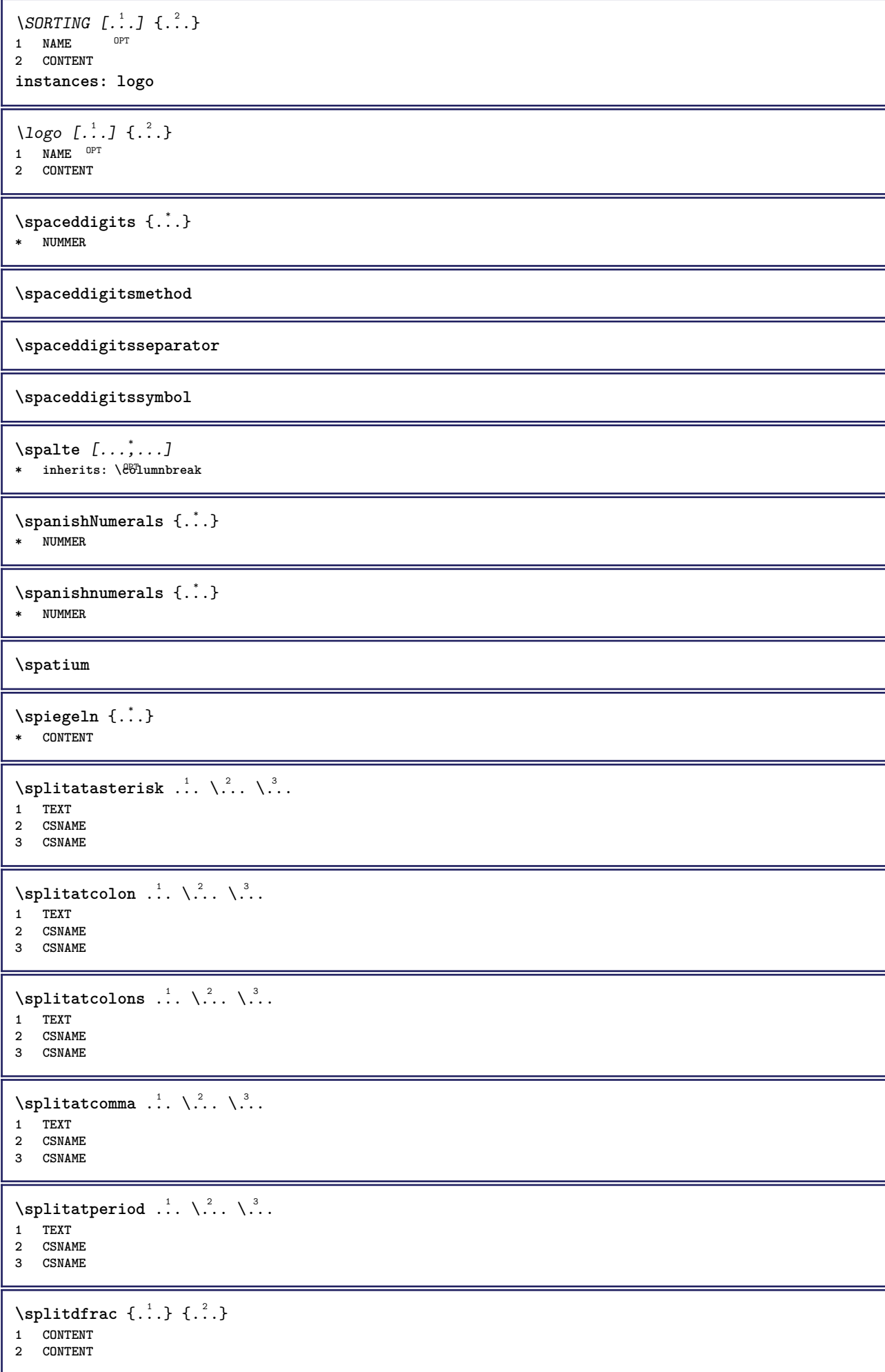

\splitfilename {...} **\* FILE** \splitfrac {.<sup>1</sup>..} {.<sup>2</sup>..} **1 CONTENT 2 CONTENT \splitoffbase \splitofffull \splitoffkind \splitoffname \splitoffpath \splitoffroot**  $\split$  \splitofftokens  $\cdot$ ...<sup>1</sup> \from ...<sup>2</sup> \to \... **1 TEXT 2 TEXT 3 CSNAME \splitofftype**  $\split$  \splitstring  $\cdot$ ... \at  $\cdot$ ... \to \... \and \... **1 TEXT 2 TEXT 3 CSNAME 4 CSNAME** \sprache [...] **\* SPRACHE** \LANGUAGE \spreadhbox .<sup>\*</sup>. **\* CSNAME NUMMER** \sqrt [.<sup>1</sup>..] {.<sup>2</sup>..} 1 TEXT OPT **2 CONTENT** \stackrel {.<sup>1</sup>.} {.<sup>2</sup>.} **1 CONTENT 2 CONTENT \stackscripts** \start [...] ... \stop \* NAME <sup>OPT</sup> \startabbildung [.<sup>1</sup>..] [.<sup>2</sup>..] [..,..<sup>2</sup>..,..] ... \stopabbildung OPT **1 NAME 2 FILE 3 inherits: \externeabbildung**

```
\startabsatz [\cdot \cdot \cdot] [\cdot \cdot \cdot \cdot \cdot] ... \stopabsatz
                   \overline{\phantom{a}} OPT
                                    O<sub>D</sub>T
1 NAME
2 inherits: \setupparagraph
\startSECTION [..,..<sup>1</sup>..,..] [..,..<sup>2</sup>..,..] ... \stopSECTION
                = TEXT ^{OPT}OPT
1 titel = TEXT<br>bookmark = TEXT
   bookmarkbeschriftung = TEXT
     liste = TEXT
     referenz = REFERENCE
   eigenenummer = TEXT
2 KEY = VALUE
instances: part chapter section subsection subsubsection subsubsubsection subsubsubsubsection
title subject subsubject subsubsubject subsubsubsubject subsubsubsubsubject
\startchapter [\ldots, \ldots] [\ldots, \ldots]<sup>2</sup>...,..] ... \stopchapter
1 titel = TEXT <sup>OPT</sup>
                                                 option of the contract of the contract of the contract of the contract of the contract of the contract of the contract of the contract of the contract of the contract of the contract of the contract of the contract of the 
     bookmark = TEXT
   beschriftung = TEXT
     liste = TEXT
     referenz = REFERENCE
    eigenenummer = TEXT
2 KEY = VALUE
\startpart [\ldots, \ldots \stackrel{i}{\vdots} \ldots] [\ldots, \ldots \stackrel{i}{\vdots} \ldots] \ldots \stoppart
                         OPT
                                            OPT
1 titel<br>bookmark
     bookmark = TEXT
   beschriftung = TEXT
     liste = TEXT
     referenz = REFERENCE
    eigenenummer = TEXT
2 KEY = VALUE
\startsection [\ldots, \ldots \frac{1}{2}, \ldots, \ldots] [\ldots, \ldots \frac{2}{3}, \ldots, \ldots] ... \stopsection
               = TEXT <sup>OPT</sup>
                                                 OPT
1 titel
   bookmark = TEXT
   beschriftung = TEXT
     liste = TEXT
     referenz = REFERENCE
   eigenenummer = TEXT
2 KEY = VALUE
\startsubject [\ldots, \ldots \frac{1}{2}, \ldots, \ldots] [\ldots, \ldots \frac{2}{3}, \ldots, \ldots] ... \stopsubject
1 titel = TEXT <sup>OPT</sup>
                                                 OPT
     bookmark = TEXT
    beschriftung = TEXT
   \frac{1}{2} liste = TEXT
   referenz = REFERENCE
    eigenenummer = TEXT
2 KEY = VALUE
\startsubsection [\ldots, \ldots] [\ldots, \ldots]<sup>2</sup>...,..] ... \stopsubsection
1 titel = TEXT <sup>OPT</sup>
                                                     O<sub>p</sub>
   bookmark = TEXT
   beschriftung = TEXT
     liste = TEXT
     referenz = REFERENCE
    eigenenummer = TEXT
2 KEY = VALUE
\startsubsubject [\ldots, \ldots^{\frac{1}{2}}, \ldots, \ldots] [\ldots, \ldots] ... \stopsubsubject \cdotsOPT
1 titel = TEXT<br>bookmark = TEXT
   bookmarkbeschriftung = TEXT
     liste = TEXT
     referenz = REFERENCE
   eigenenummer = TEXT
2 KEY = VALUE
```
\startsubsubsection  $[\ldots, \ldots \stackrel{i}{\cdot}, \ldots]$   $[\ldots, \ldots \stackrel{i}{\cdot}, \ldots]$  ... \stopsubsubsection OPT OPT **1 titel = TEXT bookmark = TEXT beschriftung = TEXT liste = TEXT referenz = REFERENCE eigenenummer = TEXT 2 KEY = VALUE** \startsubsubsubject  $[\ldots, \ldots]$   $[\ldots, \ldots]$ <sup>2</sup>...,..] ... \stopsubsubsubject OPT OPT 1 titel = TEXT<br>bookmark = TEXT  $bookmark$ **beschriftung = TEXT liste = TEXT referenz = REFERENCE eigenenummer = TEXT 2 KEY = VALUE** \startsubsubsubsection  $[\ldots, \ldots \frac{1}{2}, \ldots, \ldots]$   $[\ldots, \ldots, \frac{2}{3}, \ldots, \ldots]$  \stopsubsubsubsection OPT OPT **1 titel = TEXT bookmark = TEXT beschriftung = TEXT liste = TEXT referenz = REFERENCE eigenenummer = TEXT 2 KEY = VALUE** \startsubsubsubsubject  $[\ldots, \ldots \frac{1}{2}, \ldots, \ldots]$   $[\ldots, \ldots, \frac{2}{3}, \ldots, \ldots, \ldots]$  \stopsubsubsubsubject OPT OPT **1 titel = TEXT bookmark = TEXT beschriftung = TEXT liste = TEXT referenz = REFERENCE eigenenummer = TEXT 2 KEY = VALUE** \startsubsubsubsection  $[\ldots, \ldots]$   $[\ldots, \ldots]$  ...,  $\ldots$  \stopsubsubsubsubsection OPT OPT **1 titel = TEXT bookmark = TEXT beschriftung = TEXT liste = TEXT referenz = REFERENCE eigenenummer = TEXT 2 KEY = VALUE** \startsubsubsubsubsubject  $[\ldots, \ldots] [\ldots, \ldots]$  ...,  $\ldots$  \stopsubsubsubsubsubject OPT OPT **1 titel = TEXT bookmark = TEXT beschriftung = TEXT**  $\overline{\phantom{0}}$  = TEXT **referenz = REFERENCE eigenenummer = TEXT 2 KEY = VALUE** \starttitle  $[\ldots, \ldots \frac{1}{2}, \ldots, \ldots]$   $[\ldots, \ldots \frac{2}{3}, \ldots, \ldots]$  ... \stoptitle 1 titel = TEXT OPT **bookmark = TEXT beschriftung = TEXT liste = TEXT referenz = REFERENCE eigenenummer = TEXT 2 KEY = VALUE** \startalignment [...,\*...] ... \stopalignment **\* inherits: \stelleausrichtungein** \startallmodes [...,<sup>\*</sup>....] ... \stopallmodes **\* NAME**

```
\startATTACHMENT [.<sup>1</sup>..] [..,..<sup>2</sup>..,..] ... \stopATTACHMENT
                       OPT
                                   OPT
1 NAME
2 inherits: \setupattachment
instances: attachment
\startattachment [.<sup>1</sup>..] [..,..<sup>2</sup>..,..] ... \stopattachment
                    OPT
                                  OPT
1 NAME
2 inherits: \setupattachment
\startbar [.<sup>*</sup>..] ... \stopbar
* NAME
\startbbordermatrix ... \stopbbordermatrix
\startBESCHREIBUNG [..,..=<sup>*</sup>...,..] ... \stopBESCHREIBUNG
                             OPT
* titel = TEXT
   bookmark = TEXT
   liste = TEXT
   referenz = REFERENCE
\startBESCHREIBUNG [...,<sup>1</sup>...] {.<sup>2</sup>.} ... \stopBESCHREIBUNG
                          OPT
                                    OPT
1 REFERENCE
2 TEXT
\startbitmapimage [.,.,. \dot{=} . ., . .] ... \stopbitmapimage
* farbe = rgb cmyk grau
   breite = DIMENSION
   hoehe = DIMENSION
   x = NUMMER
   y = NUMMER
\startbordermatrix ... \stopbordermatrix
\startbtxrenderingdefinitions [.<sup>*</sup>..] ... \stopbtxrenderingdefinitions
* NAME
\startcatcodetable \.<sup>*</sup>.. ... \stopcatcodetable
* CSNAME
\startcenteraligned ... \stopcenteraligned
\startcharacteralign [..,..=<sup>*</sup>..,..] ... \stopcharacteralign
* inherits: \setupcharacteralign
\startcharacteralign [.<sup>*</sup>..] ... \stopcharacteralign
* TEXT number->TEXT text->TEXT
\startcheckedfences ... \stopcheckedfences
\startchemical [\cdot \cdot \cdot \cdot] [\cdot \cdot \cdot \cdot \cdot] ... \stopchemical
1 NAME<sup>OPT</sup>
                               OPT
2 inherits: \setupchemical
\startcollect ... \stopcollect
\startcollecting ... \stopcollecting
\startcolorintent [.<sup>*</sup>..] ... \stopcolorintent
* knockout overprint kein
```

```
\startcoloronly [...] ... \stopcoloronly
* COLOR
\startcolorset [...] ... \stopcolorset
* NAME
\startcolumnset [\cdot^1, \cdot]^2, [\cdot, \cdot, \cdot]^2, \cdot, \cdot] ... \stopcolumnset
1 NAME<sup>OPT</sup>
                                     OPT
2 inherits: \setupcolumnset
\startcolumnsetspan [.<sup>1</sup>..] [..,..<sup>2</sup>..,..] ... \stopcolumnsetspan
                                           OPT
1 NAME
2 c = NUMMER
   r = NUMMER
   methode = tblr lrtb tbrl rltb fxtb btlr lrbt btrl rlbt fxbt fixd
   option = kein breit
\startCOLUMNSET [\dots, \dots \stackrel{*}{\dots}, \dots] ... \stopCOLUMNSET
* inherits: \setupcolumnse_{\text{P}}^{\text{P}}\startcombination [\cdot^1, \cdot]^T, [\cdot, \cdot, \cdot]^T, \cdot] ... \stopcombination
                        OPT
                                       OPT
1 NAME
2 inherits: \setupcombination
\startcombination [.<sup>1</sup>..] [.<sup>2</sup>.] ... \stopcombination
                         OPT
                                   OPT
1 NAME
2 N*M
\startcontextcode ... \stopcontextcode
\startcontextdefinitioncode ... \stopcontextdefinitioncode
\startctxfunction ... ... \stopctxfunction
* NAME
\startctxfunctiondefinition ... ... \stopctxfunctiondefinition
* NAME
\startcurrentcolor ... \stopcurrentcolor
\startcurrentlistentrywrapper ... \stopcurrentlistentrywrapper
\startdelimited [.<sup>1</sup>..] [.<sup>2</sup>..] [...,"....] ... \stopdelimited
                               OPT
                                           OPT
1 NAME
2 SPRACHE
3 inherits: \startenger
\startdelimitedtext [\cdot \overset{1}{\ldots} [\cdot \overset{2}{\ldots} [\cdot \overset{3}{\ldots} \ldots \stopdelimitedtext
                                    OPT
                                               OPT
1 NAME
2 SPRACHE
3 inherits: \startenger
\startDELIMITEDTEXT [.<sup>1</sup>..] [...<sup>2</sup>,...] ... \stopDELIMITEDTEXT
                            OPT
                                        OPT
1 SPRACHE
2 inherits: \startenger
instances: quotation quote blockquote speech aside
\startaside \begin{bmatrix} 1 \\ 0 \end{bmatrix} \begin{bmatrix} 1 \\ 0 \end{bmatrix} \begin{bmatrix} 1 \\ 0 \end{bmatrix} ... \stopaside
1 SPRACHE
2 inherits: \startenger
```

```
\startblockquote \begin{bmatrix} 1 & 0 & 0 \\ 0 & 0 & 1 \end{bmatrix} \begin{bmatrix} 0 & 0 \\ 0 & 0 \end{bmatrix} ..., \stopblockquote
1 SPRACHE
2 inherits: \startenger
\startquotation [.<sup>1</sup>.] [...,<sup>2</sup>...] ... \stopquotation
1 SPRACHE OPT
                                OPT
2 inherits: \startenger
\setminusstartquote [\cdot \cdot \cdot] [\cdot \cdot \cdot \cdot] ... \setminusstopquote
1 SPRACHE <sup>OPT</sup>
                          OPT
2 inherits: \startenger
\startspeech [.<sup>1</sup>..] [...,<sup>2</sup>...] ... \stopspeech
1 SPRACHE OPT
                            OPT
2 inherits: \startenger
\startdisplaymath ... \stopdisplaymath
\startdmath ... \stopdmath
\startdocument [\ldots, \ldots] \ldots \stopdocument
* inherits: \setupdocumen<sup>TT</sup>
\starteffect [...] ... \stopeffect
* NAME
\startEFFECT ... \stopEFFECT
\startelement {.<sup>1</sup>.} [..,..<sup>2</sup>..,..] ... \stopelement
                                OPT
1 NAME
2 KEY = VALUE
\startembeddedxtable [\ldots, \ldots] \ldots \stopembeddedxtable
                                 OPT
* inherits: \setupxtable
\startembeddedxtable [...J ... \stopembeddedxtable
                            OPT
* NAME
\startexceptions [...] ... \stopexceptions
* SPRACHE
\startexpanded ... \stopexpanded
\startexpandedcollect ... \stopexpandedcollect
\startextendedcatcodetable \.<sup>*</sup>.. ... \stopextendedcatcodetable
* CSNAME
\startexternalfigurecollection [.<sup>*</sup>..] ... \stopexternalfigurecollection
* NAME
\startfacingfloat [.<sup>*</sup>..] ... \stopfacingfloat
* NAME
\startfarbe [.<sup>*</sup>..] ... \stopfarbe
* COLOR
```

```
\startfest [.<sup>*</sup>..] ... \stopfest
* tief mittig h<sup>8</sup>ch hoti default
\startfittingpage [\cdot \cdot \cdot \cdot \cdot \cdot] ..., ...<sup>2</sup>...,..] ... \stopfittingpage
                                       \sim1 NAME
2 inherits: \setupfittingpage
\startFITTINGPAGE [..,..=<sup>*</sup>..,..] ... \stopFITTINGPAGE
* inherits: \setupfittingpage<sup>QPT</sup>
instances: TEXpage MPpage
\startMPpage [\dots, \dots] \dots \setminus \text{stopMPpage}* inherits: \setupfitti<sup>n</sup>gpage
\startTEXpage [..,..=..,..] *
... \stopTEXpage
* inherits: \setupfittingpage
\startfloatcombination [..,..=..,..] *
... \stopfloatcombination
                                      OPT
* inherits: \setupcombination
\startfloatcombination [...] ... \stopfloatcombination
                                 OPT
* N*M NAME
\startFLOATtext [...,<sup>1</sup>...] [...,<sup>2</sup>...] {...<sup>3</sup>... \stopFLOATtext
1 split immer links rechts innen aussen rumpfspatium cutspace imlinken imrechten imrand linkerrand rechterrand
    linkekante rechterkante innermargin outermargin inneredge outeredge text gegenueber zuruecksetzten hoehe tiefe
    [-+]zeile halbezeile gritter hoch tief passend 90 180 270 nonumber kein lokal hier zwinge marginalie [-+]haengend
   haengend lang beide mittig offset oben unten auto seite linkerseite rechterseite irgendwo effective kopfzeile
   fusszeile tblr lrtb tbrl rltb fxtb btlr lrbt btrl rlbt fxbt fixd
2 REFERENCE
3 TEXT
instances: chemical figure table intermezzo graphic
\startchemicaltext [...,<sup>1</sup>...] [...,<sup>2</sup>...] {...<sup>3</sup>] ... \stopchemicaltext
1 split immer links rechts ffinen aussen ffimpfspatium cutspace imlinken imrechten imrand linkerrand rechterrand
   linkekante rechterkante innermargin outermargin inneredge outeredge text gegenueber zuruecksetzten hoehe tiefe
    [-+]zeile halbezeile gritter hoch tief passend 90 180 270 nonumber kein lokal hier zwinge marginalie [-+]haengend
   haengend lang beide mittig offset oben unten auto seite linkerseite rechterseite irgendwo effective kopfzeile
   fusszeile tblr lrtb tbrl rltb fxtb btlr lrbt btrl rlbt fxbt fixd
2 REFERENCE
3 TEXT
\startfiguretext [...,<sup>1</sup>...] [...,<sup>2</sup>...] {...<sup>3</sup>} ... \stopfiguretext
1 split immer links recht<sup>gr</sup>innen aussen rumpfspatium cutspace imlinken imrechten imrand linkerrand rechterrand
   linkekante rechterkante innermargin outermargin inneredge outeredge text gegenueber zuruecksetzten hoehe tiefe
    [-+]zeile halbezeile gritter hoch tief passend 90 180 270 nonumber kein lokal hier zwinge marginalie [-+]haengend
   haengend lang beide mittig offset oben unten auto seite linkerseite rechterseite irgendwo effective kopfzeile
   fusszeile tblr lrtb tbrl rltb fxtb btlr lrbt btrl rlbt fxbt fixd
2 REFERENCE
3 TEXT
\startgraphictext [...,<sup>1</sup>...] [...,<sup>2</sup>...] {...<sup>3</sup>} ... \stopgraphictext
1 split immer links rechts<sup>OP</sup>Innen aussen<sup>OP</sup>Iumpfspatium cutspace imlinken imrechten imrand linkerrand rechterrand
    linkekante rechterkante innermargin outermargin inneredge outeredge text gegenueber zuruecksetzten hoehe tiefe
    [-+]zeile halbezeile gritter hoch tief passend 90 180 270 nonumber kein lokal hier zwinge marginalie [-+]haengend
   haengend lang beide mittig offset oben unten auto seite linkerseite rechterseite irgendwo effective kopfzeile
   fusszeile tblr lrtb tbrl rltb fxtb btlr lrbt btrl rlbt fxbt fixd
2 REFERENCE
3 TEXT
```

```
\startintermezzotext [...,<sup>1</sup>...] [...,<sup>2</sup>...] {...<sup>3</sup>} ... \stopintermezzotext
1 split immer links rechts innen aussen rumpfspatium cutspace imlinken imrechten imrand linkerrand rechterrand
   linkekante rechterkante innermargin outermargin inneredge outeredge text gegenueber zuruecksetzten hoehe tiefe
   [-+]zeile halbezeile gritter hoch tief passend 90 180 270 nonumber kein lokal hier zwinge marginalie [-+]haengend
   haengend lang beide mittig offset oben unten auto seite linkerseite rechterseite irgendwo effective kopfzeile
   fusszeile tblr lrtb tbrl rltb fxtb btlr lrbt btrl rlbt fxbt fixd
2 REFERENCE
3 TEXT
\starttabletext [...,<sup>1</sup>...] [...,<sup>2</sup>...] {...<sup>3</sup>...} ... \stoptabletext
1 split immer links rechts innen aussen rumpfspatium cutspace imlinken imrechten imrand linkerrand rechterrand
   linkekante rechterkante innermargin outermargin inneredge outeredge text gegenueber zuruecksetzten hoehe tiefe
   [-+]zeile halbezeile gritter hoch tief passend 90 180 270 nonumber kein lokal hier zwinge marginalie [-+]haengend
   haengend lang beide mittig offset oben unten auto seite linkerseite rechterseite irgendwo effective kopfzeile
   fusszeile tblr lrtb tbrl rltb fxtb btlr lrbt btrl rlbt fxbt fixd
2 REFERENCE
3 TEXT
\startfont [.<sup>*</sup>..] ... \stopfont
               O<sub>p</sub>
* FONT
\startfontclass [...] ... \stopfontclass
* jede NAME
\startfontsolution [...] ... \stopfontsolution
* NAME
\startformel [...,*...] ... \stopformel
OPT
* gepackt tight mittig rahmen tiefe zeile halbezeile -zeile -halbezeile inherits: \stellefliesstextein
\startformeln [...,<sup>*</sup>....] ... \stopformeln
                     OPT
* + - REFERENCE
\startformel [..,..=..,..] *
... \stopformel
OPT
* option = gepackt tight mittig rahmen tiefe zeile halbezeile -zeile -halbezeile inherits: \stellefliesstextein
   marginalie = ja nein standard DIMENSION
   gritter = inherits: \snaptogrid
\startFORMULAformula [...,*...] ... \stopFORMULAformula
OPT
* gepackt tight mittig rahmen tiefe zeile halbezeile -zeile -halbezeile inherits: \stellefliesstextein
instances: sp sd mp md
\startmdformula [...,<sup>*</sup>...] ... \stopmdformula
OPT
* gepackt tight mittig rahmen tiefe zeile halbezeile -zeile -halbezeile inherits: \stellefliesstextein
\startmpformula [...,...] *
... \stopmpformula
OPT
* gepackt tight mittig rahmen tiefe zeile halbezeile -zeile -halbezeile inherits: \stellefliesstextein
\startsdformula [...,<sup>*</sup>...] ... \stopsdformula
OPT
* gepackt tight mittig rahmen tiefe zeile halbezeile -zeile -halbezeile inherits: \stellefliesstextein
\startspformula [...,<sup>*</sup>...] ... \stopspformula
OPT
* gepackt tight mittig rahmen tiefe zeile halbezeile -zeile -halbezeile inherits: \stellefliesstextein
\startframedcell [\ldots, \ldots] \ldots \stopframedcell
* inherits: \stelleumrahmte\mathbf{\hat{P}}\startframedcontent [...] ... \stopframedcontent
                           OPT
* NAME aus
```

```
\startframedrow [\ldots, \ldots] \ldots \stopframedrow
* inherits: \stelleumrahmt<sup>@\\</sup>n
\startframedtable [\cdot^1, 1, 1, \ldots] ... \stopframedtable
OPT
1 NAME
                                   OPT
2 inherits: \stelleumrahmtein
\startgegenueber ... \stopgegenueber
\startgridsnapping [...] ... \stopgridsnapping
* normal standard ja streng tolerant oben unten beide breit passend erste letzte hoch eins tief kein zeile strut box
   min max mittig math math:zeile math:halbezeile math:-line math:-halfline NAME
\startgridsnapping [...,<sup>*</sup>....] ... \stopgridsnapping
* inherits: \definegridsnapphng
\starthaengend [\ldots, \ldots] {\ldots} ... \stophaengend
1 abstand = DIMENSION OPT
   n = NUMMER<br>
platz = links 1
          platz = links rechts
2 CONTENT
\starthaengend [.<sup>1</sup>.] {.<sup>2</sup>.} ... \stophaengend
                   OPT
1 links rechts
2 CONTENT
\starthboxestohbox ... \stophboxestohbox
\starthboxregister .<sup>*</sup>. ... \stophboxregister
* CSNAME NUMMER
\startHELP [.<sup>*</sup>..] ... \stopHELP
              OPT
* REFERENCE
instances: helptext
\starthelptext [...] ... \stophelptext
                    OPT
* REFERENCE
\starthighlight [...] ... \stophighlight
* NAME
\starthilfetext [.<sup>*</sup>..] ... \stophilfetext
                     O<sub>p</sub>T
* REFERENCE
\starthintergrund [\ldots, \ldots] ... \stophintergrund
* inherits: \stellehintergrundein
\startHINTERGRUND [..,..<sup>*</sup>...,..] ... \stopHINTERGRUND
* inherits: \stellehintergrundein
instances: hintergrund
\starthyphenation [...,*...] ... \stophyphenation
* original tex default hyphenate expanded traditional kein
\startimath ... \stopimath
\startindentedtext [..<sup>*</sup>..] ... \stopindentedtext
* NAME
```

```
\startINDENTEDTEXT ... \stopINDENTEDTEXT
\startinteraktion [.<sup>*</sup>..] ... \stopinteraktion
* versteckt NAME
\startinteraktionsmenue [...i.] ... \stopinteraktionsmenue
* NAME
\startinterface .<sup>*</sup>. ... \stopinterface
* alles SPRACHE
\startintertext ... \stopintertext
\startitemgroup [.<sup>1</sup>..] [...,<sup>2</sup>...,.] [...,.<sup>3</sup>...,..] ... \stopitemgroup
                                OPT
                                              OPT
1 NAME
2 inherits: \setupitemgroup
3 inherits: \setupitemgroup
\startITEMGROUP [...,<sup>1</sup>...] [..,..<sup>2</sup>..,..] ... \stopITEMGROUP
1 inherits: \setupitemgr<sup>8</sup>up
                                       OPT
2 inherits: \setupitemgroup
instances: itemize
\startitemize [\ldots, \ldots] [\ldots, \ldots^{\frac{2}{n}}, \ldots] ... \stopitemize
1 inherits: \setupite for proup
                                    OPT
2 inherits: \setupitemgroup
\startJScode ... ... ... \stopJScode
1 NAME
2 uses
3 NAME
\startJSpreamble .<sup>1</sup>. .<sup>2</sup>. ... ... \stopJSpreamble
1 NAME
2 verwende
3 now later
\startkleinerdurchschuss [...] ... \stopkleinerdurchschuss
                                 OPT
* blanko
\startknockout ... \stopknockout
\startCOMMENT [.<sup>1</sup>..] [..,..<sup>2</sup>..,..] ... \stopCOMMENT
                  OPT
                               OPT
1 TEXT
2 inherits: \stellekommentarein
instances: comment
\startcomment [.<sup>1</sup>..] [..,..<sup>2</sup>...,..] ... \stopcomment
1 TEXT OPT
                               OPT
2 inherits: \stellekommentarein
\startkomponente [...] ... \stopkomponente
* FILE *
\startkomponente ... . . . \stopkomponente
* FILE *
\startkopf [\ldots, \ldots] {.<sup>2</sup>.} ... \stopkopf
1 REFERENCE OPT
2 TEXT
```

```
\startLABELtext [.<sup>1</sup>.] [.<sup>2</sup>.] ... \stopLABELtext
                        OPT
1 SPRACHE
2 KEY
instances: head label mathlabel taglabel unit operator prefix suffix btxlabel
\startbtxlabeltext [.<sup>1</sup>..] [.<sup>2</sup>.] ... \stopbtxlabeltext
                           OPT
1 SPRACHE
2 KEY
\startheadtext [.<sup>1</sup>.] [.<sup>2</sup>.] ... \stopheadtext
                     OPT
1 SPRACHE
2 KEY
\startlabeltext [.<sup>1</sup>.] [.<sup>2</sup>.] ... \stoplabeltext
                      OPT
1 SPRACHE
2 KEY
\startmathlabeltext [.<sup>1</sup>..] [.<sup>2</sup>.] ... \stopmathlabeltext
                            OPT
1 SPRACHE
2 KEY
\startoperatortext [.<sup>1</sup>..] [.<sup>2</sup>.] ... \stopoperatortext
                           OPT
1 SPRACHE
2 KEY
\startprefixtext [.<sup>1</sup>..] [.<sup>2</sup>.] ... \stopprefixtext
                         OPT
1 SPRACHE
2 KEY
\startsuffixtext [.<sup>1</sup>..] [.<sup>2</sup>..] ... \stopsuffixtext
                        OPT
1 SPRACHE
2 KEY
\starttaglabeltext [.<sup>1</sup>..] [.<sup>2</sup>.] ... \stoptaglabeltext
                           OPT
1 SPRACHE
2 KEY
\startunittext [.<sup>1</sup>.] [.<sup>2</sup>.] ... \stopunittext
                     OPT
1 SPRACHE
2 KEY
\startlayout [.<sup>*</sup>..] ... \stoplayout
* NAME
\startlinealignment [.<sup>*</sup>..] ... \stoplinealignment
* links mittig rechts max
\startlinecorrection [...,*...] ... \stoplinecorrection
* blanko inherits: \blanko <sup>OPT</sup>
\startlinefiller [\, .\, .\, .\,]\, [\, .\, .\, ,\, .\, .\,] \, .\, .\, \stoplinefiller
                                      OPT
1 filler NAME
2 inherits: \setuplinefiller
\text{startLINENOTE} [...] {...}
1 REFERENCE
2 TEXT
instances: linenote
```
```
\text{|\:} \left( \ldots \right) \in \left[ \ldots \right] \left( \ldots \right)1 REFERENCE
2 TEXT
\startlinenumbering [.<sup>1</sup>..] [..,..<sup>2</sup>..,..] ... \stoplinenumbering
                         OPT
                                     OPT
1 NAME
2 fortsetzen = ja nein
    start = NUMMER
    schritt = NUMMER
    methode = seite erste folgende
\startlinenumbering [.<sup>1</sup>..] [.<sup>2</sup>..] ... \stoplinenumbering
                         OPT
                                OPT
1 NAME
2 fortsetzten NUMMER
\startlinetable ... \stoplinetable
\startlinetablebody ... \stoplinetablebody
\startlinetablecell [\ldots, \ldots] \ldots \stoplinetablecell
                              OPT
* inherits: \setuplinetable
\startlinetablehead ... \stoplinetablehead
\startlinksbuendig ... \stoplinksbuendig
\startlocalfootnotes ... \stoplocalfootnotes
\startlocalheadsetup ... \stoplocalheadsetup
\startlocallinecorrection [...,*...] ... \stoplocallinecorrection
                                   OPT
* blanko inherits: \blanko
\startlocalnotes [\ldots, \ldots] ... \stoplocalnotes
* NAME
\startlocalsetups [.<sup>1</sup>..] [.<sup>2</sup>.] ... \stoplocalsetups
                        OPT
1 gritter
2 NAME
\startlocalsetups ... ... \stoplocalsetups
* NAME
\startlua ... \stoplua
\startluacode ... \stopluacode
\startluaparameterset [...] ... \stopluaparameterset
* NAME
\startluasetups [.<sup>1</sup>.] [.<sup>2</sup>.] ... \stopluasetups
                    OPT
1 gritter
2 NAME
\startluasetups ... ... \stopluasetups
* NAME
```

```
\startMPclip {.<sup>*</sup>..} ... \stopMPclip
* NAME
\startMPcode {.<sup>*</sup>..} ... \stopMPcode
                  OPT
* NAME
\startMPdefinitions {...} *
... \stopMPdefinitions
                           OPT
* NAME
\startMPdrawing [...] ... \stopMPdrawing
                     OPT
* -
\startMPenvironment [...<sup>*</sup>..] ... \stopMPenvironment
* zuruecksetzten global + <sup>OPT</sup>
\startMPextensions {...,<sup>*</sup>....} ... \stopMPextensions
                            OPT
* NAME
\startMPinclusions [.<sup>1</sup>..] {.<sup>2</sup>..} ... \stopMPinclusions
                         OPT
                                 OPT
1 +
2 NAME
\startMPinitializations ... \stopMPinitializations
\startMPpositiongraphic {.<sup>1</sup>..} {...,<sup>2</sup>....} ... \stopMPpositiongraphic
                                          OPT
1 NAME
2 KEY
\startMPpositionmethod {...} *
... \stopMPpositionmethod
* NAME
\startMPrun {...} *
... \stopMPrun
                OPT
* NAME
\startmarginallinie [.<sup>*</sup>..] ... \stopmarginallinie
                           OPT
* NUMMER
\startmarginallinie [..,..=..,..] *
... \stopmarginallinie
* inherits: \setupmarginrule <sup>OPT</sup>
\startmarginblock [...] ... \stopmarginblock
                        OPT
* NAME
\startmarkedcontent [.<sup>*</sup>..] ... \stopmarkedcontent
* zuruecksetzten alles NAM^{\mathbf{P}^{\text{T}}}\startmarkpages [...] ... \stopmarkpages
* NAME
\startMATHALIGNMENT [..,..=..,..] *
... \stopMATHALIGNMENT
* inherits: \setupmathalignment<sup>0PT</sup>
instances: align mathalignment
\startalign [..,..<sup>*</sup>...,..] ... \stopalign
* inherits: \setupmat<sup>hal</sup>ignment
```
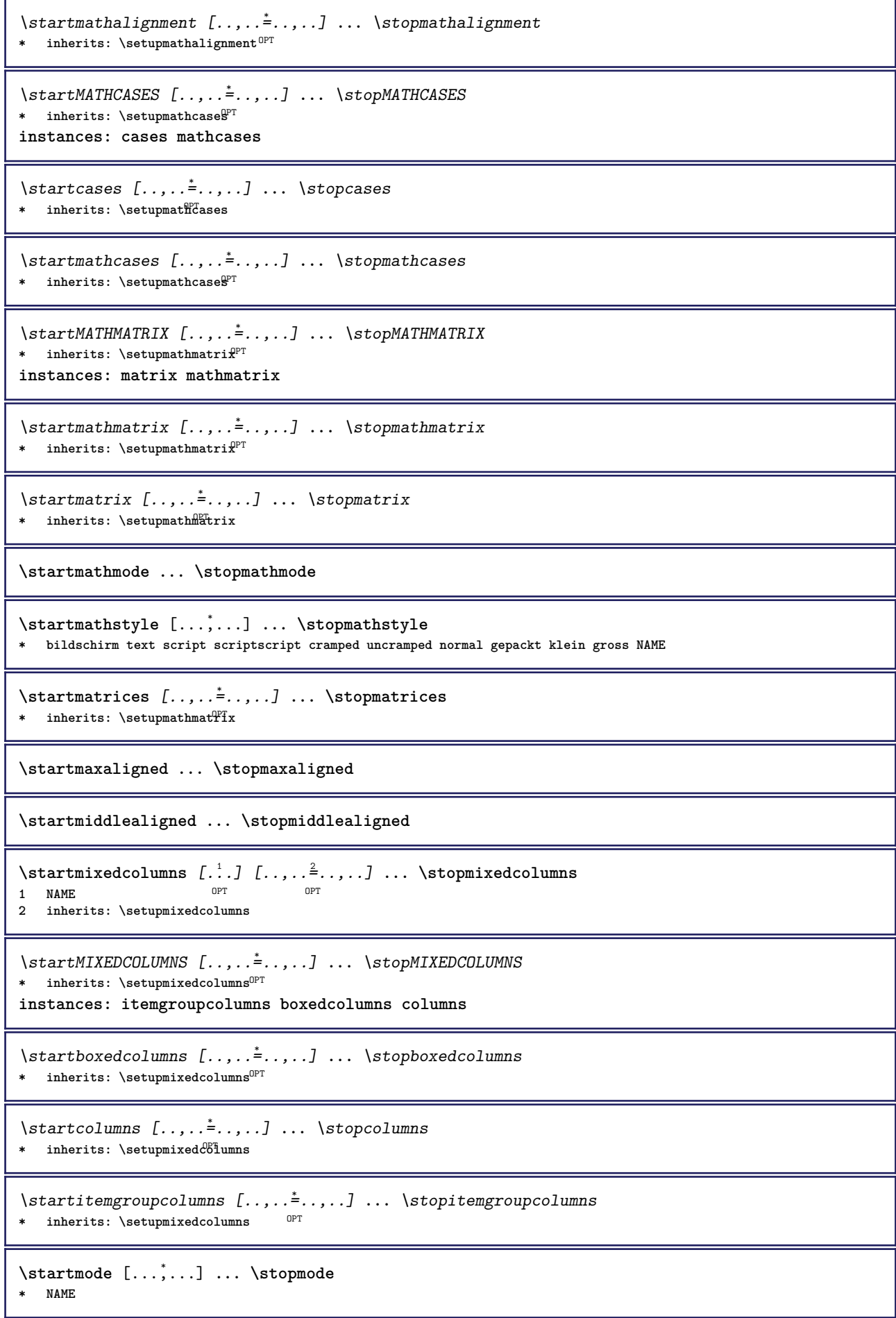

```
\startmodeset [...,<sup>1</sup>...] {.<sup>2</sup>.} ... \stopmodeset
1 NAME default
2 CONTENT
\startmodule [.<sup>*</sup>..] ... \stopmodule
* FILE
\startmoduletestsection ... \stopmoduletestsection
\startmodule .<sup>*</sup>. ... \stopmodule
* FILE
\startnamedsection [\, .\, .\, .\,]\, [\, .\, ,\, .\, .\,] [\, .\, ,\, .\, .\,]\, [\, .\, ,\, .\,.\,]\, \, .\, ... \stopnamedsection
1 ABSCHNITT
2 titel = TEXT
   bookmark = TEXT
   beschriftung = TEXT<br>liste = TEXT
    liste = TEXT
    referenz = REFERENCE
   eigenenummer = TEXT
3 KEY = VALUE
\startnamedsubformulas [...,<sup>1</sup>...] {.<sup>2</sup>.} ... \stopnamedsubformulas
                                 OPT
1 + - REFERENCE
2 TEXT
\startnarrower [...,<sup>*</sup>....] ... \stopnarrower
OPT
* [-+]links [-+]mittig [-+]rechts NUMMER*links NUMMER*mittig NUMMER*rechts zuruecksetzten reverse
\startNARROWER [...,*...] ... \stopNARROWER
OPT
* [-+]links [-+]mittig [-+]rechts NUMMER*links NUMMER*mittig NUMMER*rechts zuruecksetzten reverse
\startnegativ ... \stopnegativ
\startnicelyfilledbox [..,..=<sup>*</sup>..,..] ... \stopnicelyfilledbox
                                  OPT
* breite = DIMENSION
   hoehe = DIMENSION
   offset = DIMENSION
   strut = ja nein
\startnointerference ... \stopnointerference
\startnotallmodes [\dots, \dots] ... \stopnotallmodes
* NAME
\startnotext ... \stopnotext
\startNOTE [...,*...] ... \stopNOTE
                 O<sub>PT</sub>
* REFERENCE
instances: footnote endnote
\startNOTE [\ldots, \ldots] \ldots \text{topNOTE}* titel = TEXT <sup>OPT</sup>
   bookmark = TEXT
   liste = TEXT
   referenz = REFERENCE
instances: footnote endnote
```

```
\startendnote [\ldots, \ldots] \ldots \stopendnote
                       OPT
* titel = TEXT
   bookmark = TEXT
   liste = TEXT
   referenz = REFERENCE
\startfootnote [\ldots, \ldots] \ldots \stopfootnote
                       OPT
* titel = TEXT
   bookmark = TEXT
   liste = TEXT
   referenz = REFERENCE
\startendnote [...,*...] ... \stopendnote
                   OPT
* REFERENCE
\startfootnote [...,*...] ... \stopfootnote
                     OPT
* REFERENCE
\startnotmode [...,<sup>*</sup>...] ... \stopnotmode
* NAME
\startNUMMERIERUNG [..,..=..,..] *
... \stopNUMMERIERUNG
                            OPT
* titel = TEXT
   bookmark = TEXT
  liste = TEXT
   referenz = REFERENCE
\startNUMMERIERUNG [...,<sup>1</sup>...] {.<sup>2</sup>.} ... \stopNUMMERIERUNG
                         OPT
                                   OPT
1 REFERENCE
2 TEXT
\startoutputstream [...] ... \stopoutputstream
* NAME
\startoverlay ... \stopoverlay
\startoverprint ... \stopoverprint
\startpagecolumns [\ldots, \ldots] \ldots \stoppagecolumns
* inherits: \setuppagecolumns<sup>0PT</sup>
\startPAGECOLUMNS ... \stopPAGECOLUMNS
\startpagecolumns [...] ... \stoppagecolumns
                     OPT
* NAME
\startpagecomment ... \stoppagecomment
\startpagefigure [.<sup>1</sup>..] [..,..<sup>2</sup>..,..] ... \stoppagefigure
                                 OPT
1 FILE
2 offset = default overlay kein DIMENSION
\startpagelayout [...] ... \stoppagelayout
* seite linkerseite rechterseite
\startpar [.<sup>1</sup>..] [..,..<sup>2</sup>...,..] ... \stoppar
1 NAME
2 inherits: \setupparagraph
```

```
\startparagraphs [...] ... \stopparagraphs
* NAME
\startparagraphscell ... \stopparagraphscell
\startPARAGRAPHS ... \stopPARAGRAPHS
\startPARALLEL ... \stopPARALLEL
\startparbuilder [...] ... \stopparbuilder
* default oneline basic NAME
\startplacefloat [\, .\, .\, .\,]\, [\, .\, .\, ,\, .\, .\,] [\, .\, .\, ,\, .\, .\,] [\, .\, .\, ,\, .\,]\, [\, .\, ,\, .\,]\, [\, .\, ,\, .\,]\,\simO<sub>pt</sub>
1 SINGULAR
2 titel = TEXT<br>bookmark = TEXT
   bookmarkbeschriftung = TEXT
   liste = TEXT
   platz = split immer links rechts innen aussen rumpfspatium cutspace imlinken imrechten imrand linkerrand
                   rechterrand linkekante rechterkante innermargin outermargin inneredge outeredge text gegenueber
                    zuruecksetzten hoehe tiefe [-+]zeile halbezeile gritter hoch tief passend 90 180 270 nonumber
                    kein lokal hier zwinge marginalie [-+]haengend haengend lang beide mittig offset oben unten auto
                    seite linkerseite rechterseite irgendwo effective kopfzeile fusszeile tblr lrtb tbrl rltb fxtb
                    btlr lrbt btrl rlbt fxbt fixd
   referenz = REFERENCE
3 KEY = VALUE
\startplatziereFLOAT [..,..<sup>1</sup> ..,..] [..,..<sup>2</sup> ...,.] ... \stopplatziereFLOAT
                                O<sub>p</sub>T
                                                   OPT
1 titel = TEXT
   bookmark = TEXT
   beschriftung = TEXT
   liste = TEXT
   platz = split immer links rechts innen aussen rumpfspatium cutspace imlinken imrechten imrand linkerrand
                   rechterrand linkekante rechterkante innermargin outermargin inneredge outeredge text gegenueber
                    zuruecksetzten hoehe tiefe [-+]zeile halbezeile gritter hoch tief passend 90 180 270 nonumber
                   kein lokal hier zwinge marginalie [-+]haengend haengend lang beide mittig offset oben unten auto
                    seite linkerseite rechterseite irgendwo effective kopfzeile fusszeile tblr lrtb tbrl rltb fxtb
                   btlr lrbt btrl rlbt fxbt fixd
   referenz = REFERENCE
2 KEY = VALUE
instances: chemical figure table intermezzo graphic
\startplatzierechemical [..,..<sup>1</sup>..,..] [..,..<sup>2</sup>..,..] ... \stopplatzierechemical
                                     OPT
                                                       OPT
1 titel = TEXT<br>bookmark = TEXT
   bookmarkbeschriftung = TEXT
   liste = TEXT
   platz = split immer links rechts innen aussen rumpfspatium cutspace imlinken imrechten imrand linkerrand
                   rechterrand linkekante rechterkante innermargin outermargin inneredge outeredge text gegenueber
                   zuruecksetzten hoehe tiefe [-+]zeile halbezeile gritter hoch tief passend 90 180 270 nonumber
                    kein lokal hier zwinge marginalie [-+]haengend haengend lang beide mittig offset oben unten auto
                    seite linkerseite rechterseite irgendwo effective kopfzeile fusszeile tblr lrtb tbrl rltb fxtb
                   btlr lrbt btrl rlbt fxbt fixd
   referenz = REFERENCE
2 KEY = VALUE
\startplatzierefigure [..,..<sup>1</sup>..,..] [..,..<sup>2</sup>..,..] ... \stopplatzierefigure
                                  OPT
                                                   OPT
1 titel = TEXT
   bookmark = TEXT
   beschriftung = TEXT
                 liste = TEXT
   platz = split immer links rechts innen aussen rumpfspatium cutspace imlinken imrechten imrand linkerrand
                    rechterrand linkekante rechterkante innermargin outermargin inneredge outeredge text gegenueber
                    zuruecksetzten hoehe tiefe [-+]zeile halbezeile gritter hoch tief passend 90 180 270 nonumber
                    kein lokal hier zwinge marginalie [-+]haengend haengend lang beide mittig offset oben unten auto
                    seite linkerseite rechterseite irgendwo effective kopfzeile fusszeile tblr lrtb tbrl rltb fxtb
                   btlr lrbt btrl rlbt fxbt fixd
   referenz = REFERENCE
2 KEY = VALUE
```
\startplatzieregraphic  $[\ldots, \ldots \stackrel{i}{\vdots} \ldots]$   $[\ldots, \ldots \stackrel{i}{\vdots} \ldots]$  ... \stopplatzieregraphic OPT OPT **1** titel = TEXT<br>bookmark = TEXT  $bookmark$ **beschriftung = TEXT liste = TEXT platz = split immer links rechts innen aussen rumpfspatium cutspace imlinken imrechten imrand linkerrand rechterrand linkekante rechterkante innermargin outermargin inneredge outeredge text gegenueber zuruecksetzten hoehe tiefe [-+]zeile halbezeile gritter hoch tief passend 90 180 270 nonumber kein lokal hier zwinge marginalie [-+]haengend haengend lang beide mittig offset oben unten auto seite linkerseite rechterseite irgendwo effective kopfzeile fusszeile tblr lrtb tbrl rltb fxtb btlr lrbt btrl rlbt fxbt fixd referenz = REFERENCE 2 KEY = VALUE** \startplatziereintermezzo [..,.<sup>1</sup> ..,..] [..,.<sup>2</sup> ..,..] ... \stopplatziereintermezzo OPT O<sub>p</sub>T **1 titel = TEXT bookmark = TEXT beschriftung = TEXT**  $liste$ **platz = split immer links rechts innen aussen rumpfspatium cutspace imlinken imrechten imrand linkerrand rechterrand linkekante rechterkante innermargin outermargin inneredge outeredge text gegenueber zuruecksetzten hoehe tiefe [-+]zeile halbezeile gritter hoch tief passend 90 180 270 nonumber kein lokal hier zwinge marginalie [-+]haengend haengend lang beide mittig offset oben unten auto seite linkerseite rechterseite irgendwo effective kopfzeile fusszeile tblr lrtb tbrl rltb fxtb btlr lrbt btrl rlbt fxbt fixd referenz = REFERENCE 2 KEY = VALUE** \startplatzieretable  $[\ldots, \ldots \stackrel{1}{\vdots} \ldots]$   $[\ldots, \ldots \stackrel{2}{\vdots} \ldots]$  ... \stopplatzieretable OPT OPT **1 titel = TEXT bookmark = TEXT beschriftung = TEXT liste = TEXT platz = split immer links rechts innen aussen rumpfspatium cutspace imlinken imrechten imrand linkerrand rechterrand linkekante rechterkante innermargin outermargin inneredge outeredge text gegenueber zuruecksetzten hoehe tiefe [-+]zeile halbezeile gritter hoch tief passend 90 180 270 nonumber kein lokal hier zwinge marginalie [-+]haengend haengend lang beide mittig offset oben unten auto seite linkerseite rechterseite irgendwo effective kopfzeile fusszeile tblr lrtb tbrl rltb fxtb btlr lrbt btrl rlbt fxbt fixd referenz = REFERENCE 2 KEY = VALUE** \startplacepairedbox  $[\cdot,\cdot,\cdot,\frac{2}{\cdot},\cdot,\cdot]$  ... \stopplacepairedbox OPT **1 NAME 2 inherits: \setuppairedbox** \startplatzierePAIREDBOX [..,..<sup>\*</sup>...,..] ... \stopplatzierePAIREDBOX OPT **\* inherits: \setuppairedbox instances: legend** \startplatzierelegend [..,..=<sup>\*</sup>..,..] ... \stopplatzierelegend OPT **\* inherits: \setuppairedbox** \startplatziereformel [..,..=<sup>\*</sup>..,..] ... \stopplatziereformel OPT **\* titel = TEXT suffix = TEXT referenz = + - REFERENCE** \startplatziereformel [...,\*...] ... \stopplatziereformel OPT **\* + - REFERENCE** \startpos [...,\*...] ... \stoppos OPT **\* REFERENCE** \startpositioning  $[\cdot^1, 1, 1, \ldots]$  ... \stoppositioning OPT OPT **1 NAME 2 inherits: \stellepositionierenein**

```
\startpositionoverlay {...} *
... \stoppositionoverlay
* NAME
```
**\startpositiv ... \stoppositiv**

**\startpostponingnotes ... \stoppostponingnotes**

```
\startprocessassignmentcommand [\ldots, \ldots] ... \stopprocessassignmentcommand
* KEY = VALUE
```
\startprocessassignmentlist [..,..=<sup>\*</sup>..,..] ... \stopprocessassignmentlist **\* KEY = VALUE**

\startprocesscommacommand [...,\*...] ... \stopprocesscommacommand **\* BEFEHL**

\startprocesscommalist [...,\*...] ... \stopprocesscommalist **\* BEFEHL**

\startprodukt [...] ... \stopprodukt **\* FILE \***

\startprodukt .<sup>\*</sup>. ... \stopprodukt **\* FILE \***

\startprojekt [...] ... \stopprojekt **\* FILE \***

\startprojekt .<sup>\*</sup>. ... \stopprojekt **\* FILE \***

**\startprotectedcolors ... \stopprotectedcolors**

```
\startpublikation [\cdot^1, 1, 1, \ldots] ... \stoppublikation
                 OPT
                            OPT
1 NAME
2 tag = REFERENCE
  category = TEXT
  k = REFERENCE
  t = TEXT
```
\startpuffer [...] ... \stoppuffer -<br>OPT **\* NAME**

\startBUFFER **...** \stopBUFFER **instances: hiding**

\starthiding **...** \stophiding

**\startrandomized ... \stoprandomized**

```
\startrawsetups [\cdot \cdot \cdot \cdot] [\cdot \cdot \cdot \cdot \cdot] ... \stoprawsetups
                               OPT
1 gritter
2 NAME
```

```
\startrawsetups ... ... \stoprawsetups
```

```
* NAME
```

```
\startreadingfile ... \stopreadingfile
\startrechtsbuendig ... \stoprechtsbuendig
\startregime [.<sup>*</sup>..] ... \stopregime
* inherits: \enableregime
\startregister [.<sup>1</sup>..] [.<sup>2</sup>..] [.<sup>3</sup>..] [.<sup>4</sup>..] {..+..<sup>5</sup>.+..} ..<sup>6</sup>. \stopregister [.<sup>7</sup>..] [.<sup>8</sup>..]
                                      OPT
                                              OPT
1 NAME
2 NAME
3 TEXT
4 TEXT PROCESSOR->TEXT
5 INDEX
6 CONTENT
7 NAME
8 NAME
\startreusableMPgraphic {.<sup>1</sup>.} {...,<sup>2</sup>...} ... \stopreusableMPgraphic<br><sup>1</sup> NAME
1 NAME
2 KEY
\startruby [.<sup>*</sup>..] ... \stopruby
* NAME
\startschmall [\cdot \cdot \cdot] [\cdot \cdot \cdot \cdot \cdot] ... \stopschmall
                   OPT
                                  O<sub>p</sub>T
1 NAME
2 inherits: \stelleengerein
\startschmall [..,..<sup>1</sup> ...,..] [...<sup>2</sup>,...] ... \stopschmall
1 inherits: \stelleenger<sup>ef</sup>in <sup>OPT</sup>
2 [-+]links [-+]mittig [-+]rechts NUMMER*links NUMMER*mittig NUMMER*rechts zuruecksetzten reverse
\startschmall \begin{bmatrix} .^1 & .^2 & .1 & .1 & .1 & \cdots \ 1 & \text{NAMF} & \text{OPT} & \text{OPT} & \end{bmatrix}1 NAME
2 [-+]links [-+]mittig [-+]rechts NUMMER*links NUMMER*mittig NUMMER*rechts zuruecksetzten reverse
\startscript [.<sup>*</sup>..] ... \stopscript
* hangul hanzi nihongo ethiopic thai test NAME
\startsectionblock [\cdot^1] [\cdot,\cdot,\cdot^2] ... \stopsectionblock
                                         OPT
1 NAME
2 bookmark = TEXT
   inherits: \stelleabschnittsblockein
\startsectionblockenvironment [...] ... \stopsectionblockenvironment
* NAME
\startSECTIONBLOCK [..,..=..,..] *
... \stopSECTIONBLOCK
                                 OPT
* bookmark = TEXT
   inherits: \stelleabschnittsblockein
instances: frontmatter bodymatter appendices backmatter
\startappendices [\ldots, \ldots] \ldots \stopappendices
                             OPT
* bookmark = TEXT
   inherits: \stelleabschnittsblockein
\startbackmatter [\ldots, \ldots] \ldots \stopbackmatter
                             OPT
* bookmark = TEXT
   inherits: \stelleabschnittsblockein
```
\startbodymatter  $[\dots, \dots]$  ... \stopbodymatter OPT **\* bookmark = TEXT inherits: \stelleabschnittsblockein** \startfrontmatter [..,..=..,..] \* **...** \stopfrontmatter OPT **\* bookmark = TEXT inherits: \stelleabschnittsblockein** \startsectionlevel  $[\cdot^{\overset{1}{\cdot}}]$   $[\ldots,\ldots^{\overset{2}{\cdot}}\ldots,\ldots]$   $[\ldots,\ldots]^{\overset{3}{\cdot}}\ldots$  \stopsectionlevel OPT OPT OPT **1 NAME 2 titel = TEXT bookmark = TEXT beschriftung = TEXT liste = TEXT referenz = REFERENCE eigenenummer = TEXT 3 KEY = VALUE** \startsetups  $[\cdot \cdot \cdot \cdot]$   $[\cdot \cdot \cdot \cdot \cdot]$  ... \stopsetups 1 gritter <sup>OPT</sup> **2 NAME** \startsetups ... ... \stopsetups **\* NAME** \startshift [.<sup>\*</sup>..] ... \stopshift **\* NAME** \startsidebar  $[\cdot \cdot \cdot]$   $[\cdot \cdot \cdot, \cdot \cdot]$  ... \stopsidebar OPT OPT **1 NAME 2 inherits: \setupsidebar** \startsimplecolumns [..,..<sup>\*</sup>...,..] ... \stopsimplecolumns \* inherits: \setsimplecolumnshsi<sup>pp</sup>e \startspecialitem [.<sup>1</sup>..] [...<sup>2</sup>....] ... \stopspecialitem OPT OPT **1 pos 2 REFERENCE** \startspecialitem [.<sup>\*</sup>..] ... \stopspecialitem **\* unter its** \startspecialitem [.<sup>1</sup>..] {.<sup>2</sup>.} ... \stopspecialitem **1 sym ran mar 2 TEXT \startsplitformula ... \stopsplitformula \startsplittext ... \stopsplittext** \startsprache [...] ... \stopsprache **\* SPRACHE \startspread ... \stopspread** \startSTARTSTOP **...** \stopSTARTSTOP \startstaticMPfigure {.<sup>\*</sup>.} ... \stopstaticMPfigure **\* NAME**

```
\startstaticMPgraphic {.<sup>1</sup>.} {...,<sup>2</sup>,...} ... \stopstaticMPgraphic<br><sup>1</sup> NAME
1 NAME
2 KEY
\STARTSTOP \{.\n* CONTENT
\startstrictinspectnextcharacter ... \stopstrictinspectnextcharacter
\startstructurepageregister [.<sup>1</sup>.] [.<sup>2</sup>.] [..,..<sup>2</sup>..,..] [..,..<sup>4</sup>..,..] .<sup>5</sup>. \stopstructurepageregister
                                                                             OPT
[.\, \, \, ] [.\, \, \, ]1 NAME
2 NAME
3 label = NAME
   keys = TEXT PROCESSOR->TEXT
   entries = TEXT PROCESSOR->TEXT
   keys:1 = TEXT
   keys:2 = TEXT<br>keys:3 = TEXTkeys:3 = TEXT
   entries:1 = TEXT
    entries:2 = TEXT
    entries:3 = TEXT
   alternative = TEXT
4 KEY = VALUE
5 CONTENT
6 NAME
7 NAME
\startstyle [\ldots, \ldots] \ldots \stopstyle
* inherits: \setupstyle
\startstyle [.<sup>*</sup>..] ... \stopstyle
* NAME FONT
\startSTYLE ... \stopSTYLE
\startsubformulas [...,*...] ... \stopsubformulas
                           OPT
* + - REFERENCE
\startsubjectlevel [\cdot^1\cdot,\cdot] [\ldots,\ldots^{\frac{2}{n}}\cdot\cdot,\cdot,\cdot] [\ldots,\ldots^{\frac{3}{n}}\cdot\cdot,\cdot,\cdot] ... \stopsubjectlevel
                         OPT
                                      OPT
                                                         O<sub>p</sub>T
1 NAME
2 titel = TEXT
   bookmark = TEXT
   beschriftung = TEXT
    liste = TEXT
    referenz = REFERENCE
   eigenenummer = TEXT
3 KEY = VALUE
\startsubsentence ... \stopsubsentence
\startsubstack ... \stopsubstack
\startsymbolset [\cdot^1, 1, 1, \ldots^2, \ldots] ... \stopsymbolset
                                   OPT
1 NAME
2 font = FONT
\startTABLE [\ldots, \ldots] \ldots \stopTABLE
* inherits: \setupTAB<sup>@PE</sup>
\startTABLEbody [..,..<sup>*</sup>...,..] ... \stopTABLEbody
* inherits: \setupTABLE <sup>OPT</sup>
```

```
\startTABLEfoot [..,..=<sup>*</sup>..,..] ... \stopTABLEfoot
* inherits: \setupTABLE <sup>OPT</sup>
\startTABLEhead [..,..=..,..] *
... \stopTABLEhead
* inherits: \setupTABLE <sup>OPT</sup>
\startTABLEnext [..,..=..,..] *
... \stopTABLEnext
* inherits: \setupTABLE <sup>OPT</sup>
\starttabelle [|.<sup>1</sup>.|] [..,..<sup>2</sup>..,..] ... \stoptabelle
                                     OPT
1 TEMPLATE
2 inherits: \stelletabellenein
\starttabellen [|.<sup>*</sup>..|] ... \stoptabellen
* TEMPLATE
\starttabellenende [...] ... \stoptabellenende
* NAME
\starttabellenueberschrift [.<sup>*</sup>..] ... \stoptabellenueberschrift
* NAME
\starttabellen [.<sup>*</sup>..] ... \stoptabellen
* NAME
\starttabelle [\cdot,\cdot,\cdot] [\cdot,\cdot,\cdot,\frac{2}{\cdot},\cdot,\cdot] ... \stoptabelle
                                  OPT
1 NAME
2 inherits: \stelletabellenein
\starttabulatehead [...] ... \stoptabulatehead
                           O<sub>p</sub>T
* NAME
\starttabulatetail [.<sup>*</sup>..] ... \stoptabulatetail
                           OPT
* NAME
\startTABULATION [.<sup>1</sup>..] [..,..<sup>2</sup>..,..] ... \stopTABULATION
                        OPT
                                      O<sub>pt</sub>
1 NAME
2 inherits: \setuptabulation
\starttabulator [ | \cdot | ] [ | \cdot | , | \cdot | ] [ | \cdot | , | ] [ | \cdot | , | ] [ | \cdot | , | ] [ | \cdot | , | ]1 TEMPLATE OPT
                                       O<sub>p</sub>T<sub>1</sub>
2 inherits: \stelletabulatorein
\startTABULATE [.<sup>1</sup>.] [..,..<sup>2</sup>..,..] ... \stopTABULATE
1 NAME<sup>OPT</sup>
                                   OPT
2 inherits: \stelletabulatorein
instances: legend fact
\text{startfact} [..] [..,..] ... \text{stopfact}OPT
1 NAME OPT OPT
2 inherits: \stelletabulatorein
\startlegend [.<sup>1</sup>..] [..,..<sup>2</sup>..,..] ... \stoplegend
1 NAME OPT
                                OPT
2 inherits: \stelletabulatorein
\starttexcode ... \stoptexcode
```

```
\starttexdefinition .<sup>1</sup>. .<sup>2</sup>. .<sup>3</sup>. .<sup>4</sup>. .<sup>5</sup>. .<sup>5</sup>. .<sup>6</sup>. ... \stoptexdefinition
1 spaces nospaces opt OPT OPT OPT OPT
                                                       OPT
2 global
3 unexpanded
4 expanded
5 singleempty doubleempty tripleempty quadrupleempty quintupleempty sixtupleempty singleargument doubleargument
   tripleargument quadrupleargument quintupleargument sixtupleargument
6 NAME
7 TEMPLATE
\starttext ... \stoptext
\starttextbackground [\cdot...] [\cdot,\cdot,\cdot]^2...,..] ... \stoptextbackground
                                        OPT
1 NAME
2 inherits: \setuptextbackground
\starttextbackgroundmanual ... \stoptextbackgroundmanual
\startTEXTBACKGROUND [..,..<sup>*</sup>...,..] ... \stopTEXTBACKGROUND
* inherits: \setuptextbackground <sup>OPT</sup>
\starttextcolor [...] ... \stoptextcolor
* COLOR
\starttextcolorintent ... \stoptextcolorintent
\starttextflow [...] ... \stoptextflow
* NAME
\starttextlinie {.<sup>*</sup>..} ... \stoptextlinie
* TEXT
\startTYPING [\dots, \dots] \dots \stopTYPING
* inherits: \stelletippenein
instances: typing LUA MP PARSEDXML TEX XML
\startTYPING [...,*...] ... \stopTYPING
                    OPT
* fortsetzten
instances: typing LUA MP PARSEDXML TEX XML
\startLUA [...,*...] ... \stopLUA
* fortsetzten <sup>OPT</sup>
\startMP [...,*...] ... \stopMP
* fortsetzten <sup>OPT</sup>
\startPARSEDXML [...,*...] ... \stopPARSEDXML
                        OPT
* fortsetzten
\startTEX [...,*...] ... \stopTEX
* fortsetzten <sup>OPT</sup>
\starttyping [...,<sup>*</sup>...] ... \stoptyping
                   OPT
* fortsetzten
\startXML [...,*...] ... \stopXML
* fortsetzten <sup>OPT</sup>
```

```
\startLUA [\ldots, \ldots] \ldots \text{stopLUA}* inherits: \stelletippenein
\startMP [\ldots, \ldots] \ldots \times \text{stopMP}* inherits: \stel<sup>er</sup>tippenein
\startPARSEDXML [..,..=..,..] *
... \stopPARSEDXML
* inherits: \stelletippene<sup>02</sup>
\startTEX [\ldots, \ldots] \ldots \text{stopTEX}* inherits: \stelletippenein
\starttyping [\ldots, \ldots] \ldots \stoptyping
* inherits: \stelletippenein
\startXML [\ldots, \ldots] \ldots \text{stopXML}* inherits: \stelletippenein
\starttokenlist [.<sup>*</sup>..] ... \stoptokenlist
* NAME
\starttokens [.<sup>*</sup>..] ... \stoptokens
* NAME
\starttransparent [.<sup>*</sup>..] ... \stoptransparent
* COLOR
\starttypescript [...<sup>1</sup>,...] [...<sup>2</sup>,...] [...<sup>3</sup>,...] ... \stoptypescript
1 serif sans mono math handwriting calligraphy
                                                  OPT
2 NAME
3 size name
\starttypescriptcollection [...] ... \stoptypescriptcollection
* NAME
\startumbruch [\cdot, \cdot, \cdot, \cdot] ..., ...] ... \stopumbruch
                                 OPT
1 NAME
2 inherits: \stelleumbruchein
\startMAKEUPumbruch [..,..=..,..] *
... \stopMAKEUPumbruch
* inherits: \stelleumbruchein <sup>OPT</sup>
instances: standard page text middle
\startmiddleumbruch [..,..=..,..] *
... \stopmiddleumbruch
* inherits: \stelleumbruchein <sup>OPT</sup>
\startpageumbruch [..,..=<sup>*</sup>...,..] ... \stoppageumbruch
* inherits: \stelleumbruchein<sup>0PT</sup>
\startstandardumbruch [..,..=..,..] *
... \stopstandardumbruch
                                  OPT
* inherits: \stelleumbruchein
\starttextumbruch [..,..=..,..] *
... \stoptextumbruch
* inherits: \stelleumbruchein<sup>0PT</sup>
\startumgebung [...] ... \stopumgebung
* FILE *
```

```
\startumgebung ... ... \stopumgebung
* FILE *
\startumrahmt [\cdot...] [\cdot, \cdot, \cdot] ... \stopumrahmt
OPT
OPT
1 NAME
2 inherits: \stelleumrahmtein
\startFRAMEDTEXT [.<sup>1</sup>.] [..,..<sup>2</sup>..,..] ... \stopFRAMEDTEXT
1 links rechts mittig Rein
                                   OPT
2 inherits: \setupframedtext
instances: framedtext
\startframedtext [.<sup>1</sup>..] [..,..<sup>2</sup>..,..] ... \stopframedtext
1 links rechts mittig Rein
                                  OPT
2 inherits: \setupframedtext
\startungepackt ... \stopungepackt
\startuniqueMPgraphic {.<sup>1</sup>..} {...,<sup>2</sup>....} ... \stopuniqueMPgraphic
                                       OPT
1 NAME
2 KEY
\startuniqueMPpagegraphic {.<sup>1</sup>.} {...,<sup>2</sup>...} ... \stopuniqueMPpagegraphic<br>1 NAME
1 NAME
2 KEY
\startusableMPgraphic {.<sup>1</sup>..} {...,<sup>2</sup>....} ... \stopusableMPgraphic
                                       OPT
1 NAME
2 KEY
\startuseMPgraphic {.<sup>1</sup>..} {...,<sup>2</sup>...} ... \stopuseMPgraphic
                                    OPT
1 NAME
2 KEY
\startusemathstyleparameter \.<sup>*</sup>.. ... \stopusemathstyleparameter
* CSNAME
\startuserdata [\cdot \cdot \cdot] [\cdot \cdot \cdot, \cdot \cdot \cdot] ... \stopuserdata
                  OPT
                                OPT
1 NAME
2 KEY = VALUE
\startusingbtxspecification [.<sup>*</sup>..] ... \stopusingbtxspecification
* NAME
\startvboxregister .<sup>*</sup>. ... \stopvboxregister
* CSNAME NUMMER
\startvboxtohbox ... \stopvboxtohbox
\startvboxtohboxseparator ... \stopvboxtohboxseparator
\startverschieben [...] ... \stopverschieben
                         OPT
* [-+]NUMMER
\startviewerlayer [.<sup>*</sup>..] ... \stopviewerlayer
* NAME
\startVIEWERLAYER ... \stopVIEWERLAYER
```

```
\startvtopregister .<sup>*</sup>. ... \stopvtopregister
* CSNAME NUMMER
\startxcell [.<sup>1</sup>..] [..,..<sup>2</sup>...,..] ... \stopxcell
1 NAME<sup>OPT</sup>
                            OPT
2 nx = NUMMER
  ny = NUMMER
   nc = NUMMER
   nr = NUMMER
   inherits: \setupxtable
\startxcellgroup [\cdot \cdot \cdot] [\cdot \cdot \cdot \cdot \cdot] ... \stopxcellgroup
1 NAME<sup>OPT</sup>
                                   OPT
2 inherits: \setupxtable
\startxcolumn [\ldots, \ldots] \ldots \stopxcolumn
* inherits: \setupxtable<sup>PT</sup>
\startxcolumn [...] ... \stopxcolumn
                    OPT
* NAME
\startxgroup [\cdot \cdot \cdot \cdot \cdot \cdot] ..., \cdot \cdot \cdot] ... \stopxgroup
1 NAME<sup>OPT</sup>
                              OPT
2 inherits: \setupxtable
\startxmldisplayverbatim [...] ... \stopxmldisplayverbatim
* NAME
\startxmlinlineverbatim [.<sup>*</sup>..] ... \stopxmlinlineverbatim
* NAME
\startxmlraw ... \stopxmlraw
\startxmlsetups [.<sup>1</sup>.] [.<sup>2</sup>.] ... \stopxmlsetups
                     OPT
1 gritter
2 NAME
\startxmlsetups ... ... \stopxmlsetups
* NAME
\startxrow [.<sup>1</sup>..] [..,..<sup>2</sup>...,..] ... \stopxrow
1 NAME OPT
                            O<sub>pt</sub>
2 inherits: \setupxtable
\startxrowgroup [\cdot^1, 1, 1, \ldots] ... \stopxrowgroup
OPT
1 NAME
                                  OPT
2 inherits: \setupxtable
\startxtable [..,..=..,..] *
... \stopxtable
* inherits: \setupxtabl<sup>e</sup>
\startxtablebody [\ldots, \ldots] \ldots \stopxtablebody
* inherits: \setupxtable <sup>OPT</sup>
\startxtablebody [...] ... \stopxtablebody
                       OPT
* NAME
\startxtablefoot [\ldots, \ldots] \ldots \stopxtablefoot
* inherits: \setupxtable <sup>OPT</sup>
```

```
\startxtablefoot [...] ... \stopxtablefoot
                        OPT
* NAME
\startxtablehead [\dots, \dots, \dots] ... \stopxtablehead
* inherits: \setupxtable <sup>OPT</sup>
\startxtablehead [...] ... \stopxtablehead
                       OPT
* NAME
\startxtablenext [\ldots, \ldots] \ldots \stopxtablenext
* inherits: \setupxtable <sup>OPT</sup>
\startxtablenext [...<sup>*</sup>..] ... \stopxtablenext
                       OPT
* NAME
\startXTABLE [\dots, \dots] \dots \setminus \text{stopXTABLE}* inherits: \setupxtabl<sup>erefu</sup>
\startxtable [.<sup>*</sup>..] ... \stopxtable
                 OPT
* NAME
\startzeile [.<sup>*</sup>..]
* REFERENCE
\startLINES [\ldots, \ldots] \ldots \text{IstopLINES}* inherits: \stelleze<sup>0</sup>fenein
instances: lines
\startlines [\ldots, \ldots] \ldots \stoplines
* inherits: \stelleze<sup>0</sup>ffenein
\startzentriert ... \stopzentriert
\startzu [...] *
... \stopzu
* REFERENCE
\setminusstelle [.<sup>*</sup>..]
* NAME
\setminusstelleabsaetzeein [.\cdot .]\ [\ldots ,\cdot .]\ [\ldots ,\cdot .\frac{3}{2}\ldots ]OPT
                                    OPT
1 NAME
2 jede NUMMER
3 n = NUMMER
   vor = BEFEHL<br>
nach = BEFEHL
   nach = BEFEHL<br>breite = DIMENS:
   breite = DIMENSION<br>abstand = DIMENSION
               abstand = DIMENSION
   hoehe = DIMENSION passend
    oben = BEFEHL
    unten = BEFEHL
   ausrichtung = inherits: \stelleausrichtungein
   innen = BEFEHL
   befehl = BEFEHL
   linie = an aus
   liniendicke = DIMENSION
    linienfarbe = COLOR
    stil = STYLE BEFEHL
    farbe = COLOR
```
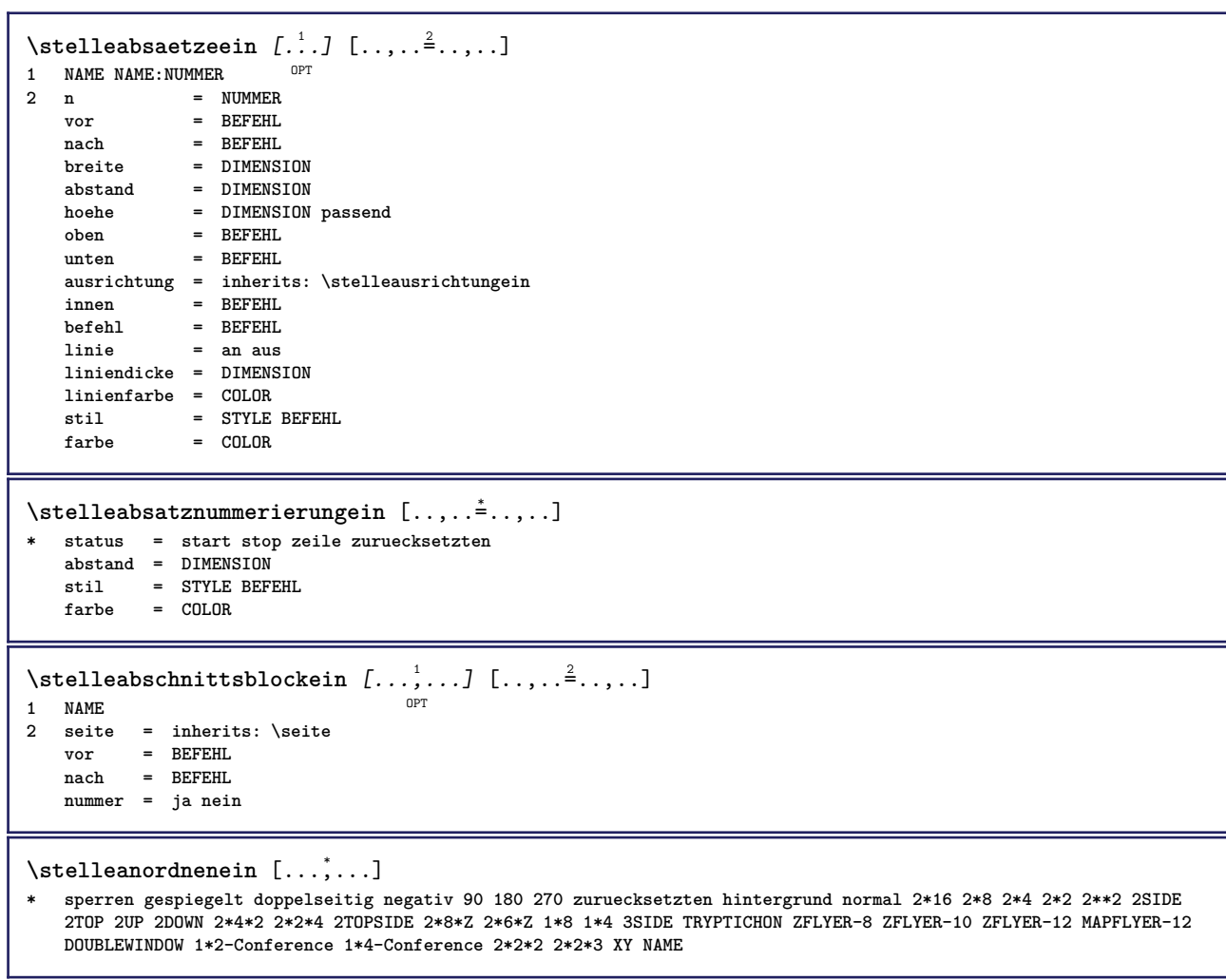

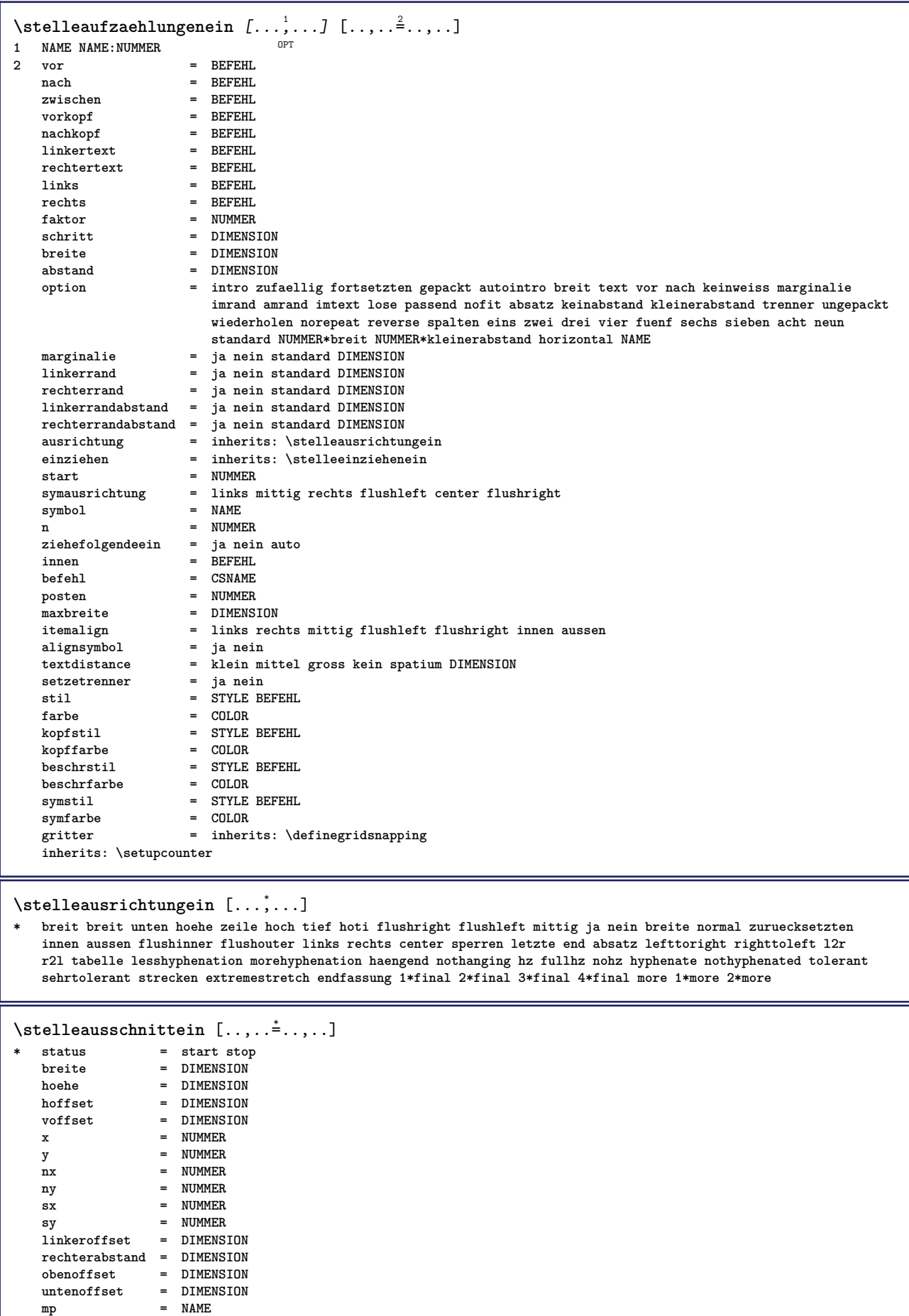

**n** = NUMMER **offset = DIMENSION**

```
\stellebeschreibungein [...<sup>1</sup>,...] [..,..<sup>2</sup>..,..]
                                    OPT
1 NAME
2 inherits: \setupenumeration
\stellebeschriftungein [...<sup>1</sup>,...] [..,..<sup>2</sup>..,..]
                                    OPT
1 BESCHRIFTUNG
2 status = start stop
    expansion = ja nein
    seperator = BEFEHL
    filtercommand = \...##1
\stellebilderunterschriftein [...<sup>1</sup>,...] [..,..<sup>2</sup>..,..]
                                            OPT
1 NAME
2 inherits: \stellebildunterschriftein
\setminusstellebildunterschriftein [\ldots, \ldots] [\ldots, \ldots]<sup>2</sup>...,..]
                                          OPT
1 NAME
2 suffix = BEFEHL
   suffixseparator = BEFEHL
   suffixstopper = BEFEHL
   platz = links rechts mittig tief hoch gritter zeilen overlay innen aussen innermargin outermargin
                      linkerrand rechterrand lefthanging righthanging haengend oben unten strecken tolerant sehrtolerant
                       kein default
   \begin{tabular}{lll} \hline \texttt{befehl} & = & \.\.\,. \#41 \\ \texttt{nummerbefehl} & = & \.\.\,. \#41 \\ \end{tabular}nummerbefehl = \...##1<br>textbefehl = \...##1
    textbefehl = \...##1
   vorspatium = inherits: \blanko
   spaceinbetween = inherits: \blanko<br>nachspatium = inherits: \blanko
    nachspatium = inherits: \blanko<br>abstand = DIMENSION
   abstand = DIMENSION<br>kopfstil = STYLE BEFI
                    kopfstil = STYLE BEFEHL
   kopffarbe = COLOR
   headseparator = TEXT<br>zwischen = BEFEHL
   zwischen<br>stil
   stil = STYLE BEFEHL<br>farbe = COLOR
                    farbe = COLOR
   obenoffset = DIMENSION
    untenoffset = DIMENSION
    nummer = ja nein kein
    group = TEXT
   linkerrand = DIMENSION
   rechterrand = DIMENSION
    innermargin = DIMENSION
   outermargin = DIMENSION
                    ausrichtung = inherits: \stelleausrichtungein
   breite = passend max DIMENSION
   minbreite = passend DIMENSION
                    = DIMENSION
    inherits: \setupcounterinherits: \stelleumrahmtein
\stellebindestrichein [..,..=<sup>*</sup>.....]
* zeichen = normal breit
\stelleblankoein [...,<sup>*</sup>....]
* inherits: \blanko
\setminusstelleblockein [\ldots, \ldots] [\ldots, \ldots]<sup>2</sup>...,..]
                           OPT
1 NAME
                 2 vor = BEFEHL
   nach = BEFEHL
   links = BEFEHL
   rechts = BEFEHL
   alternative = absatz text
   innen = BEFEHL
    setups = NAME
    ausrichtung = links rechts mittig flushleft flushright innen aussen
            = STYLE BEFEHL
   farbe = COLOR
```
\stelledrehenein [..,..=<sup>\*</sup>...,..] **\* platz = passend breit tiefe hoch mittig default normal rotation = links rechts innen aussen NUMMER inherits: \stelleumrahmtein** \stelleduennerumrissein [..,..<sup>\*</sup>...,..]<br>\* hoehe = max DIMENSION  $=$  max DIMENSION **tiefe = max DIMENSION hintergrund = farbe rahmen = an aus liniendicke = DIMENSION alternative = a b c kein hintergrundfarbe = COLOR farbe = COLOR** = COLOR<br>= klein mittel gross NUMMER<br>= BEFEHL  $\mathbf{v}$ or  $\mathbf{v}$ **nach = BEFEHL zwischen = BEFEHL n = NUMMER** \stelleeinziehenein  $\left[ \ldots, \ldots \right]$ \* [-+]klein [-+]mittel [-+]gr<sup>02</sup>ss kein nein nicht erste folgende ja immer nie ungerade gerade normal zuruecksetzten **toggle DIMENSION NAME**  $\setminus$ stelleengerein  $[\ldots, \ldots]$   $[\ldots, \ldots]$ <sup>2</sup>...,..] OPT **1 NAME**  $=$  **DIMENSION mittig = DIMENSION rechts = DIMENSION default = [-+]links [-+]mittig [-+]rechts NUMMER\*links NUMMER\*mittig NUMMER\*rechts zuruecksetzten vor = BEFEHL nach = BEFEHL** \stellefarbeein [...] **\* FILE** \stellefarbenein [..,..=<sup>\*</sup>...,..] **\* status = start stop spot = ja nein expansion = ja nein faktor = ja nein rgb = ja nein cmyk = ja nein konversion = ja nein immer pagecolormodel = auto kein NAME textfarbe = COLOR intent = overprint knockout kein** \stellefeldein [.<sup>1</sup>.] [...,<sup>2</sup>...] [..,..<sup>2</sup>...,..] [..,..<sup>4</sup>...,..] [..,..<sup>5</sup>...,..] OPT OPT OPT **1 NAME 2 zuruecksetzten label rahmen horizontal vertikal 3 inherits: \setupfieldtotalframed 4 inherits: \setupfieldlabelframed 5 inherits: \setupfieldcontentframed** \stellefelderin [...<sup>1</sup>,...] [..,..<sup>2</sup>..,..] [..,..<sup>3</sup>..,..] [..,..<sup>4</sup>..,..] 1 zuruecksetzten label rahmen horizonta<sup>pp</sup>vertikal OPT **2 inherits: \setupfieldtotalframed 3 inherits: \setupfieldlabelframed 4 inherits: \setupfieldcontentframed** \stellefliesstextein [..., ...] \* DIMENSION NAME global zuruec<sup>e</sup>setzten x xx klein gross script scriptscript rm ss tt hw cg antiqua serif regular **sans grotesk support tippen fernschreiber mono handschrift kalligraphie**  $\setminus$ stelleformelnein  $[\ldots, \ldots]$   $[\ldots, \ldots]$ <sup>2</sup>...,..] **OPT 1 NAME 2 inherits: \setupformula**

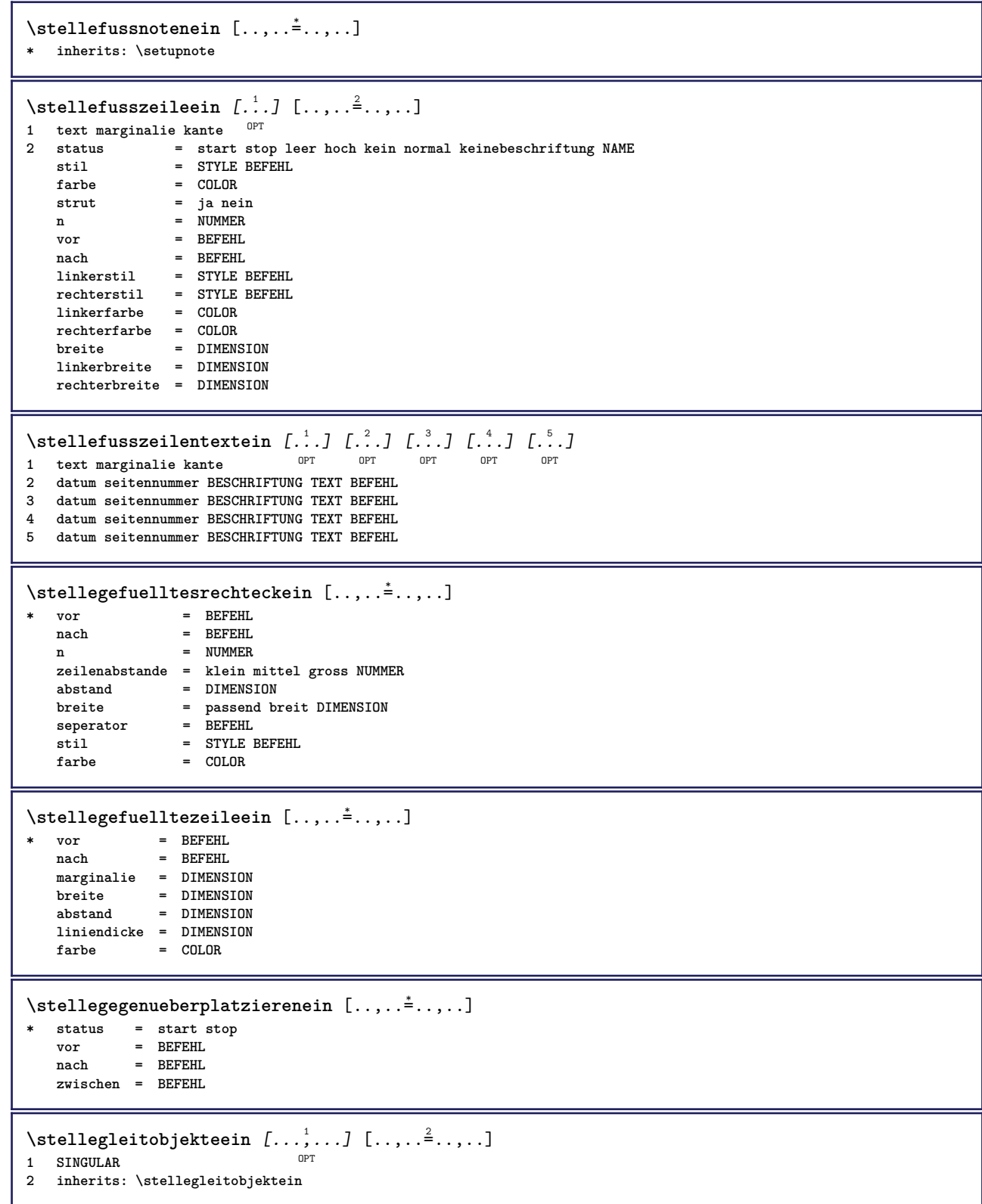

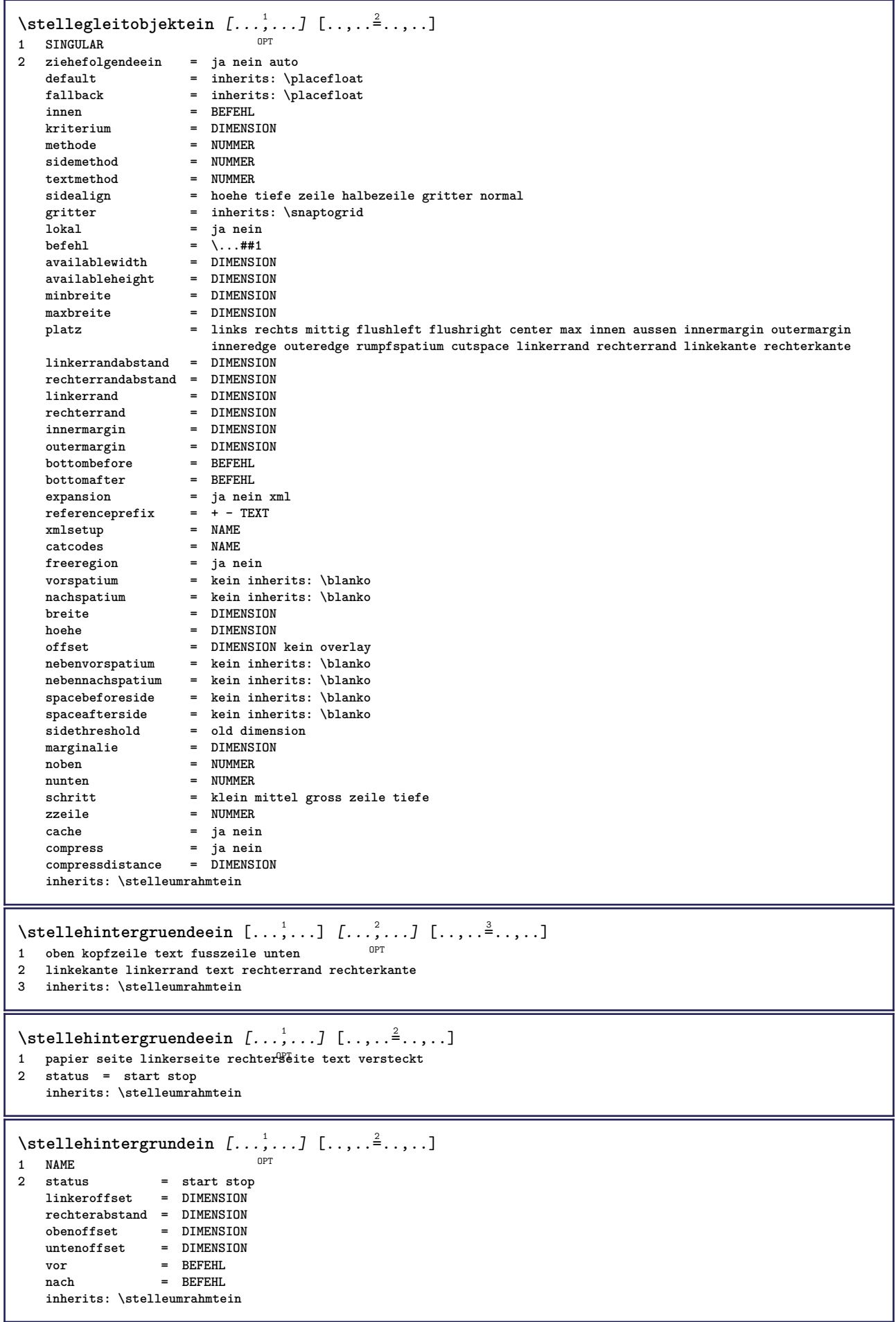

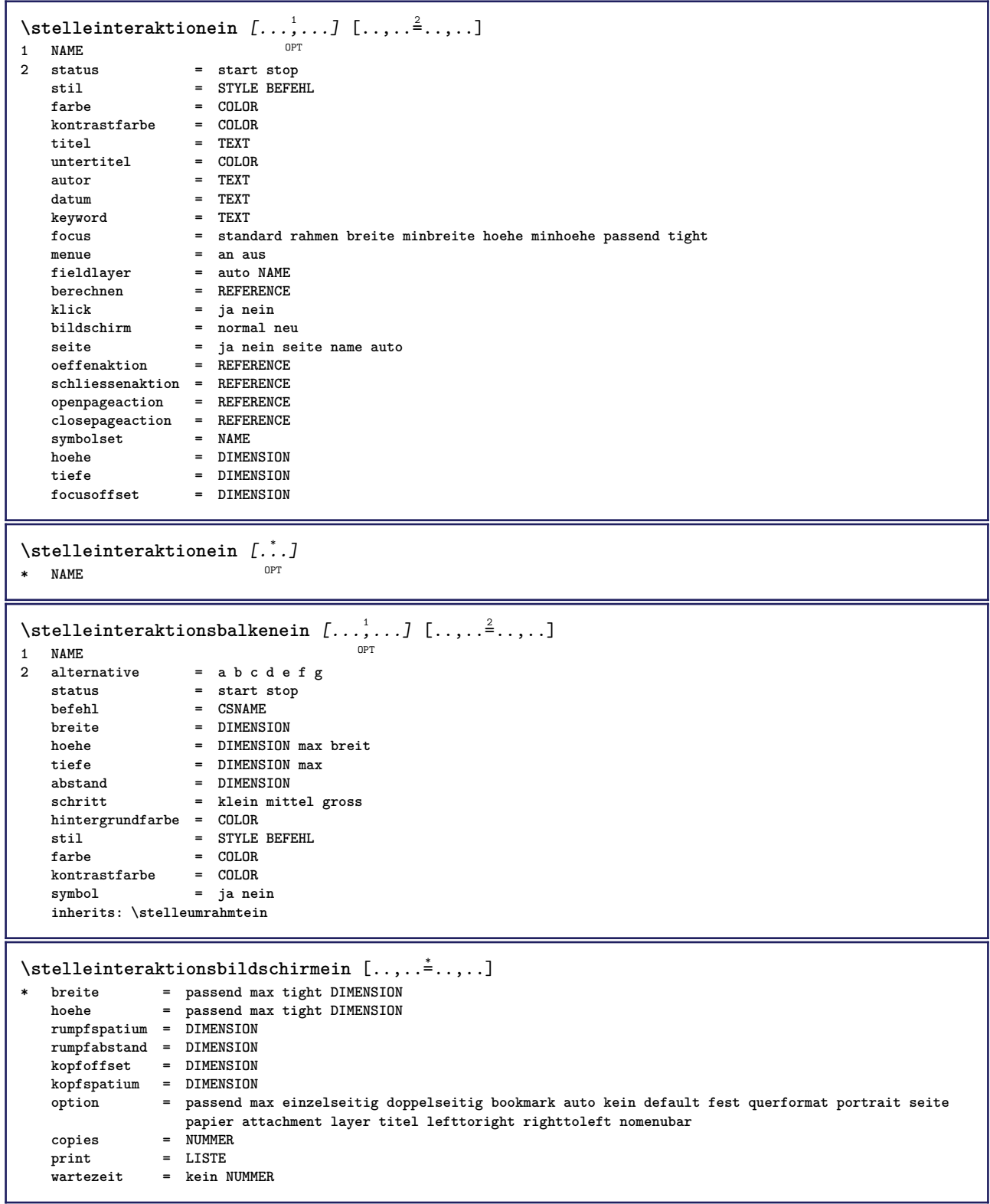

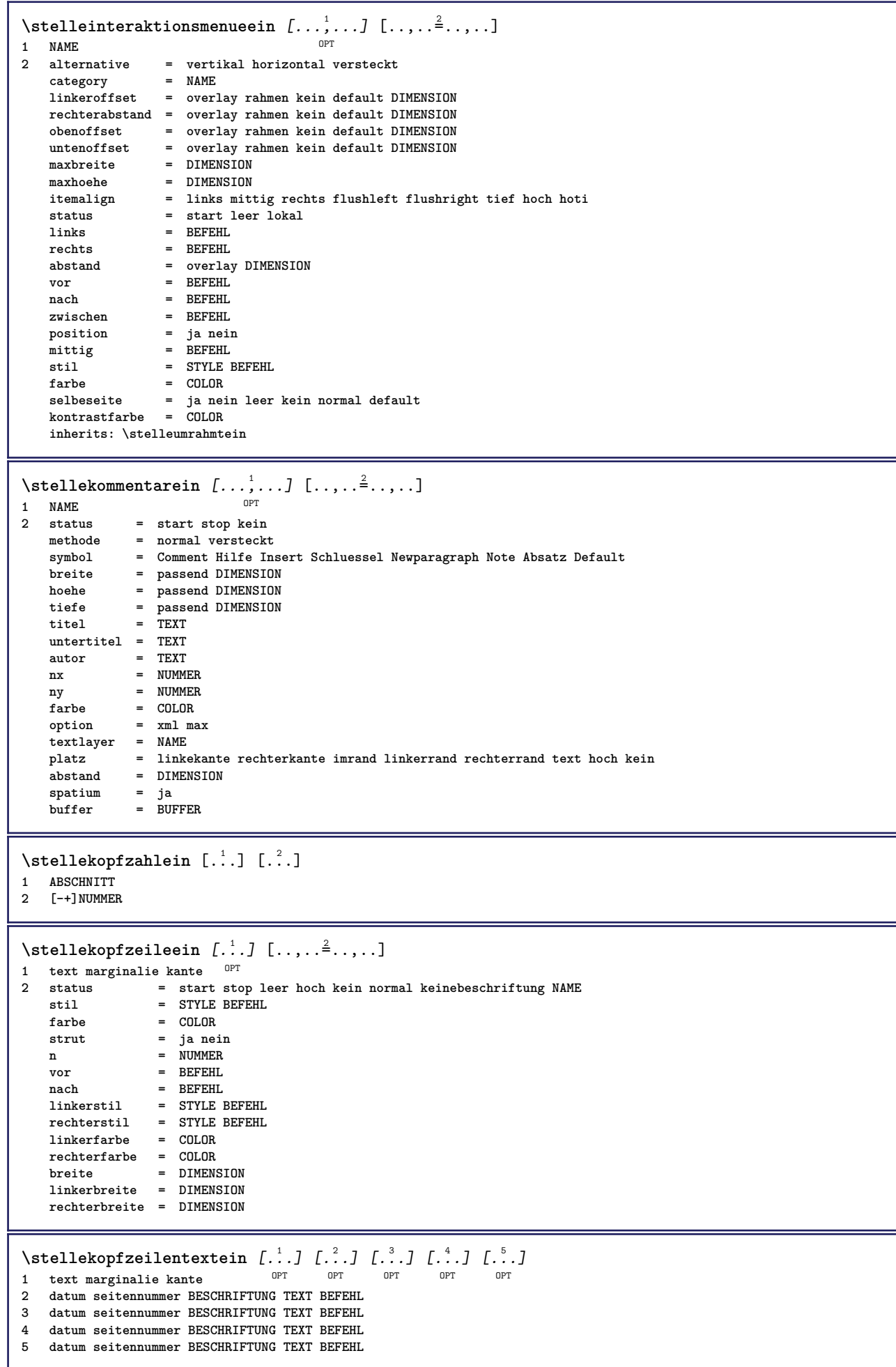

 $\setminus \text{stellarBELtext}$   $[..]$   $[..,..]$ OPT **1 SPRACHE 2 KEY = VALUE instances: head label mathlabel taglabel unit operator prefix suffix btxlabel**  $\setminus$ stellebtxlabeltext  $[\cdot \cdot \cdot \cdot]$   $[\cdot \cdot \cdot \cdot \cdot \cdot \cdot \cdot]$ OPT **1 SPRACHE 2 KEY = VALUE**  $\setminus$ stelleheadtext  $[\cdot \cdot \cdot \cdot]$   $[\cdot \cdot \cdot \cdot \cdot \cdot \cdot \cdot]$ OPT **1 SPRACHE 2 KEY = VALUE**  $\setminus$ stellelabeltext  $[\cdot \cdot \cdot \cdot]$   $[\cdot \cdot \cdot \cdot \cdot \cdot \cdot \cdot \cdot]$ OPT **1 SPRACHE 2 KEY = VALUE**  $\setminus$ stellemathlabeltext  $[\cdot, \cdot, \cdot]$   $[\cdot, \cdot, \cdot, \frac{2}{3}, \cdot, \cdot, \cdot]$ OPT **1 SPRACHE 2 KEY = VALUE**  $\setminus$ stelleoperatortext  $[\cdot \cdot \cdot \cdot]$   $[\cdot \cdot \cdot \cdot \cdot \cdot \cdot \cdot]$ OPT **1 SPRACHE 2 KEY = VALUE** \stelleprefixtext [...] <sup>1</sup> [..,..=..,..] <sup>2</sup> OPT **1 SPRACHE 2 KEY = VALUE**  $\setminus$ stellesuffixtext  $[\cdot \cdot \cdot \cdot]$   $[\cdot \cdot \cdot \cdot \cdot \cdot \cdot \cdot \cdot]$ OPT **1 SPRACHE 2 KEY = VALUE**  $\setminus$ stelletaglabeltext  $[\cdot \cdot \cdot \cdot]$   $[\cdot \cdot \cdot \cdot \cdot \cdot \cdot \cdot]$ OPT **1 SPRACHE 2 KEY = VALUE**  $\setminus$ stelleunittext  $[\cdot \cdot \cdot \cdot]$   $[\cdot \cdot \cdot \cdot \cdot \cdot \cdot \cdot \cdot]$ OPT **1 SPRACHE 2 KEY = VALUE**

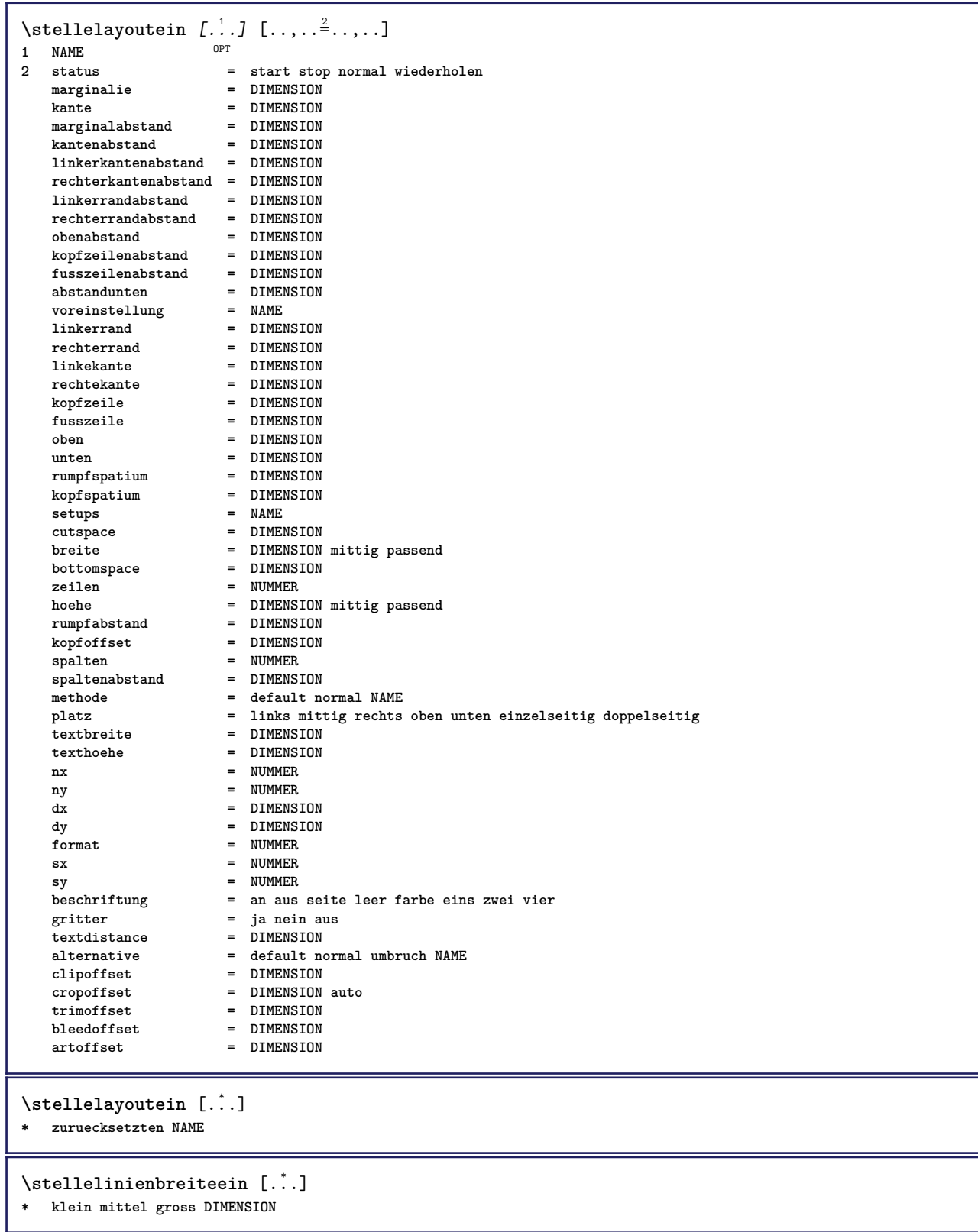

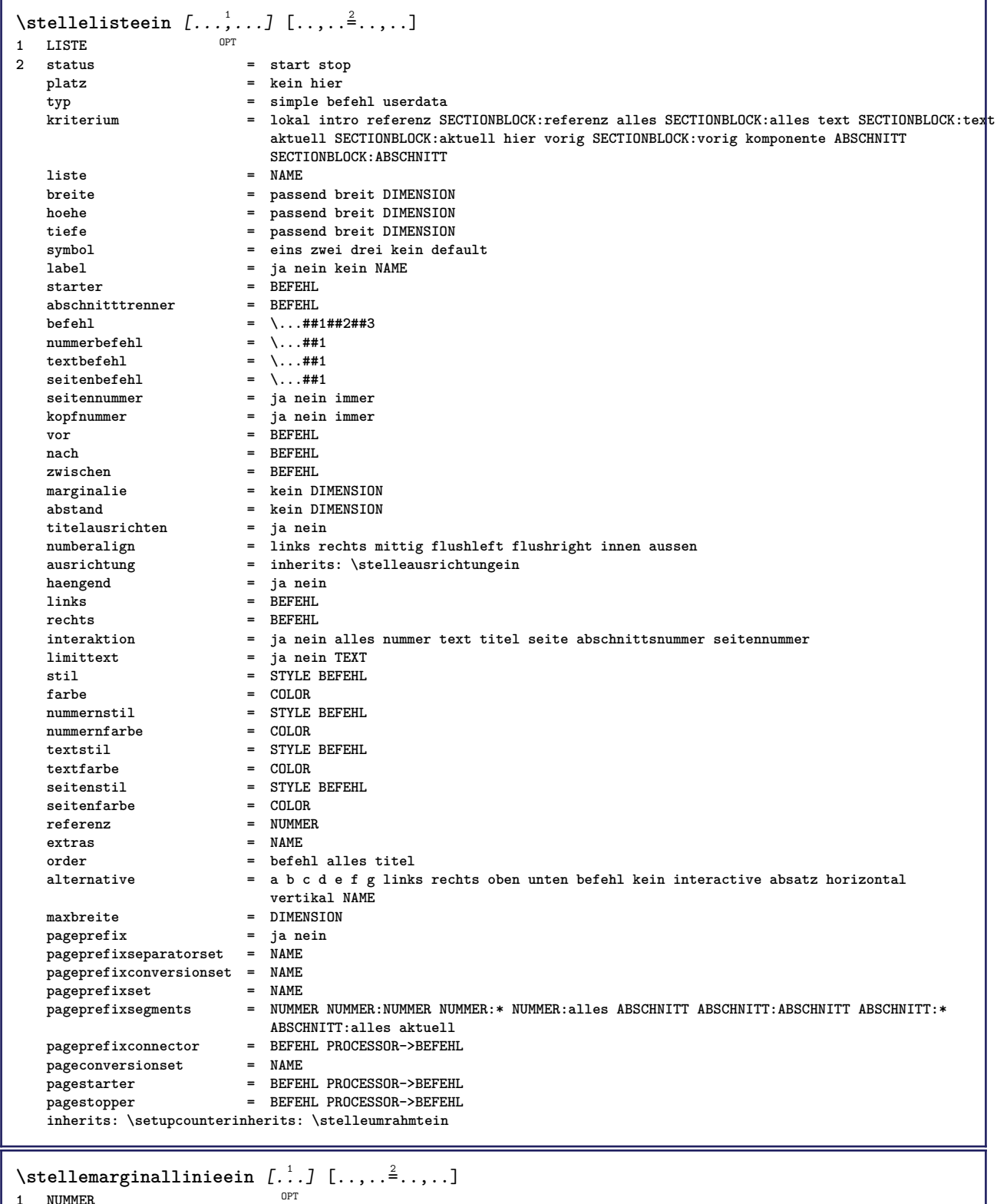

- **1 NUMMER**
- **2 inherits: \setupmarginrule**

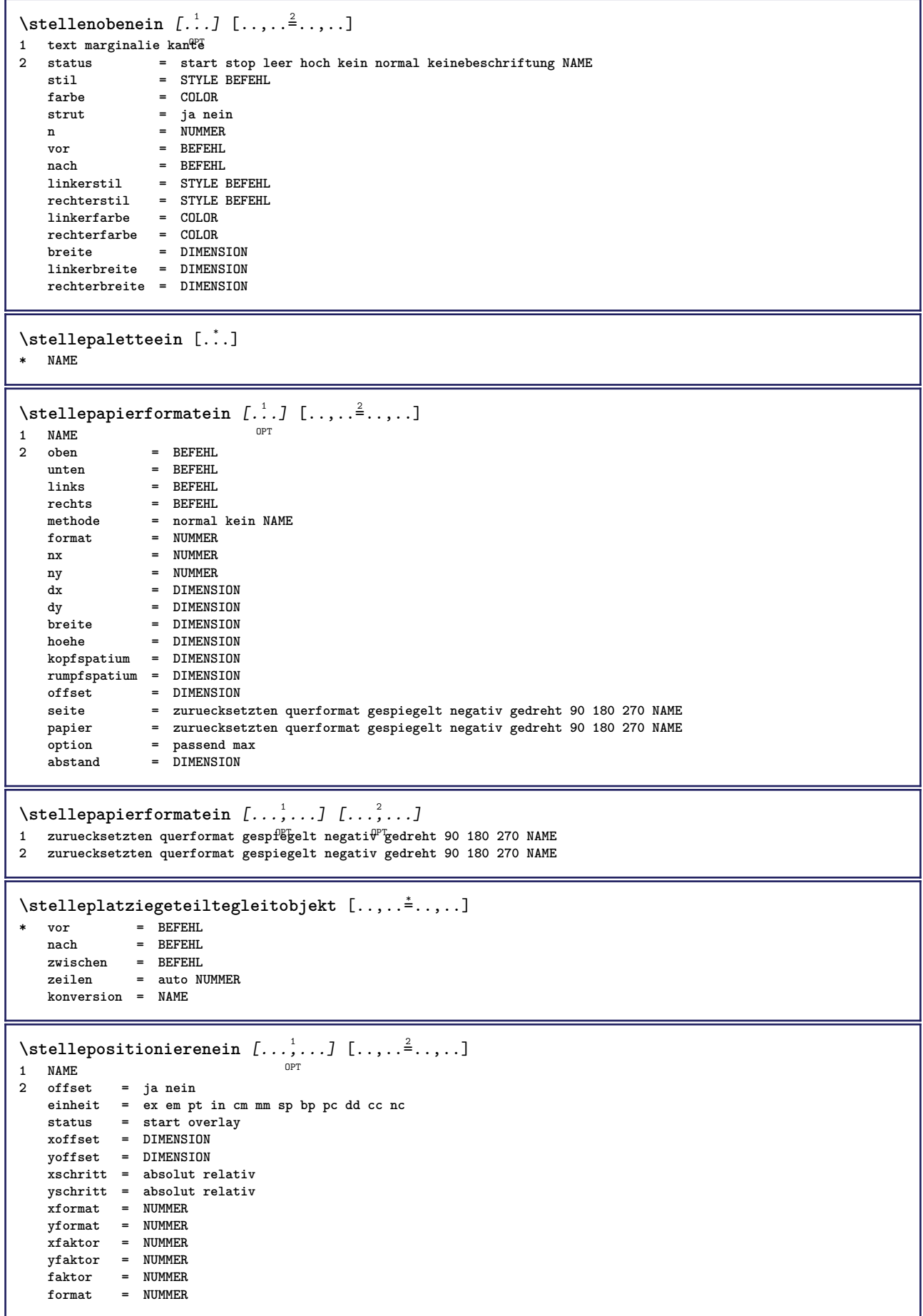

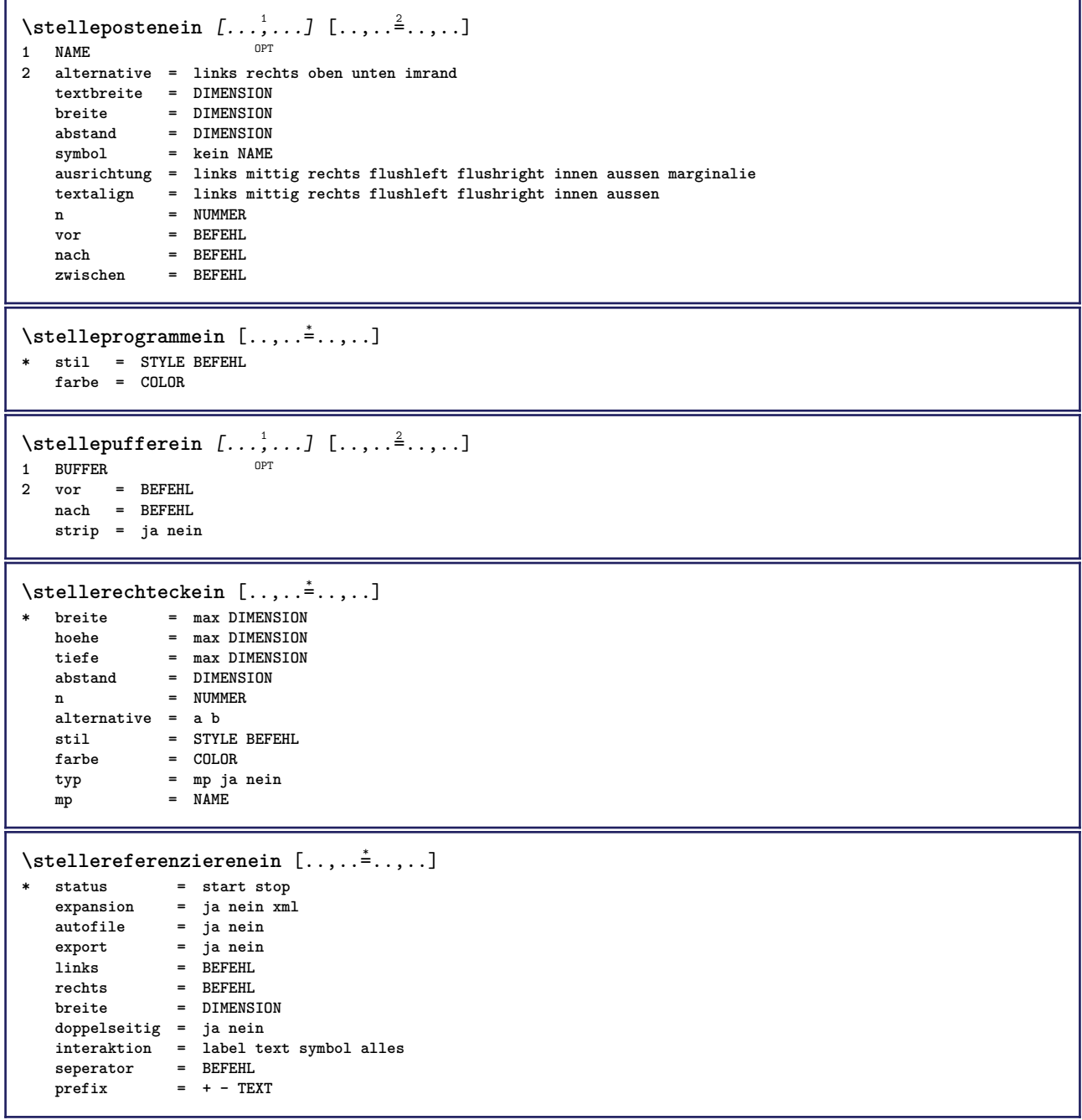

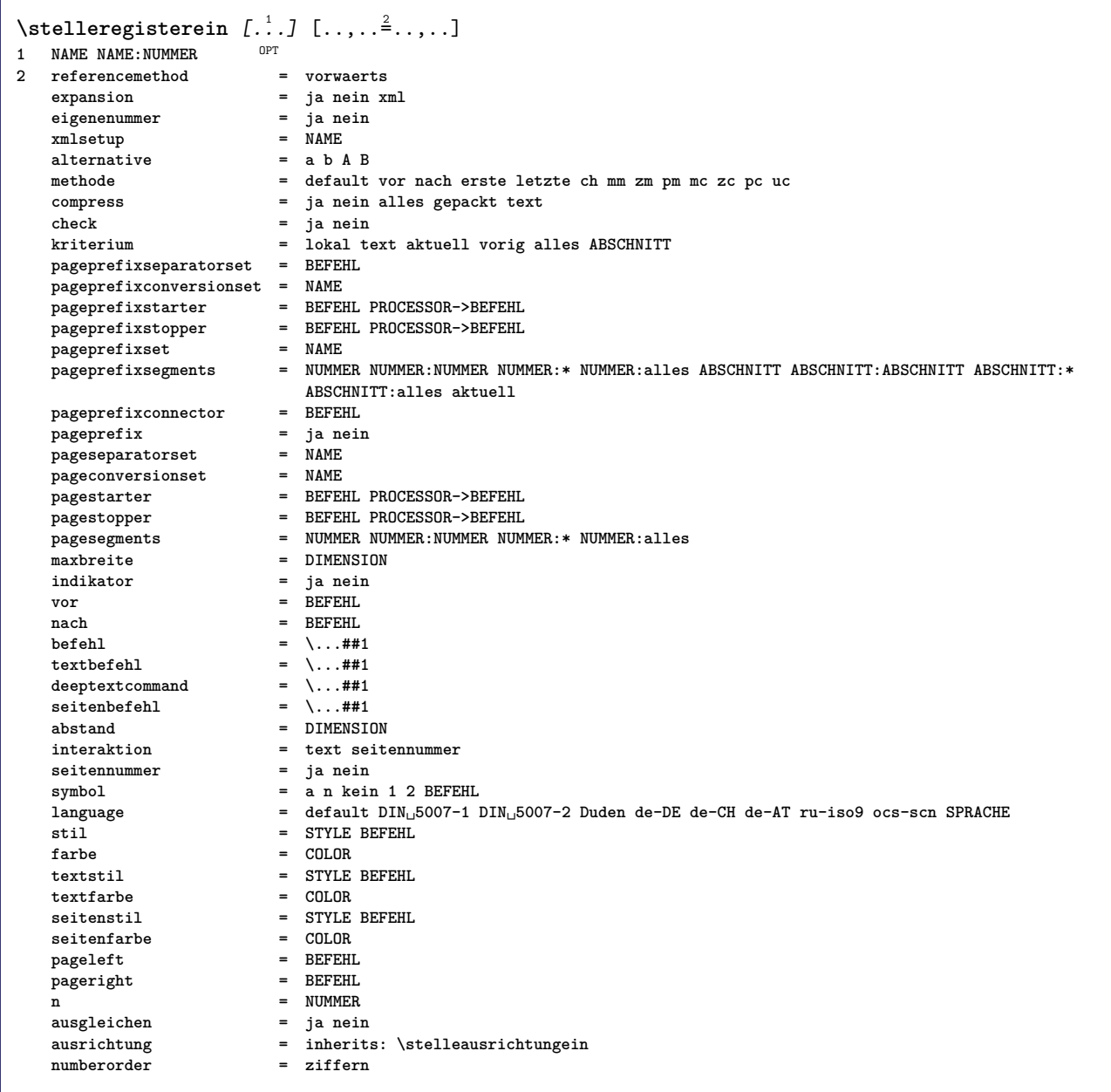

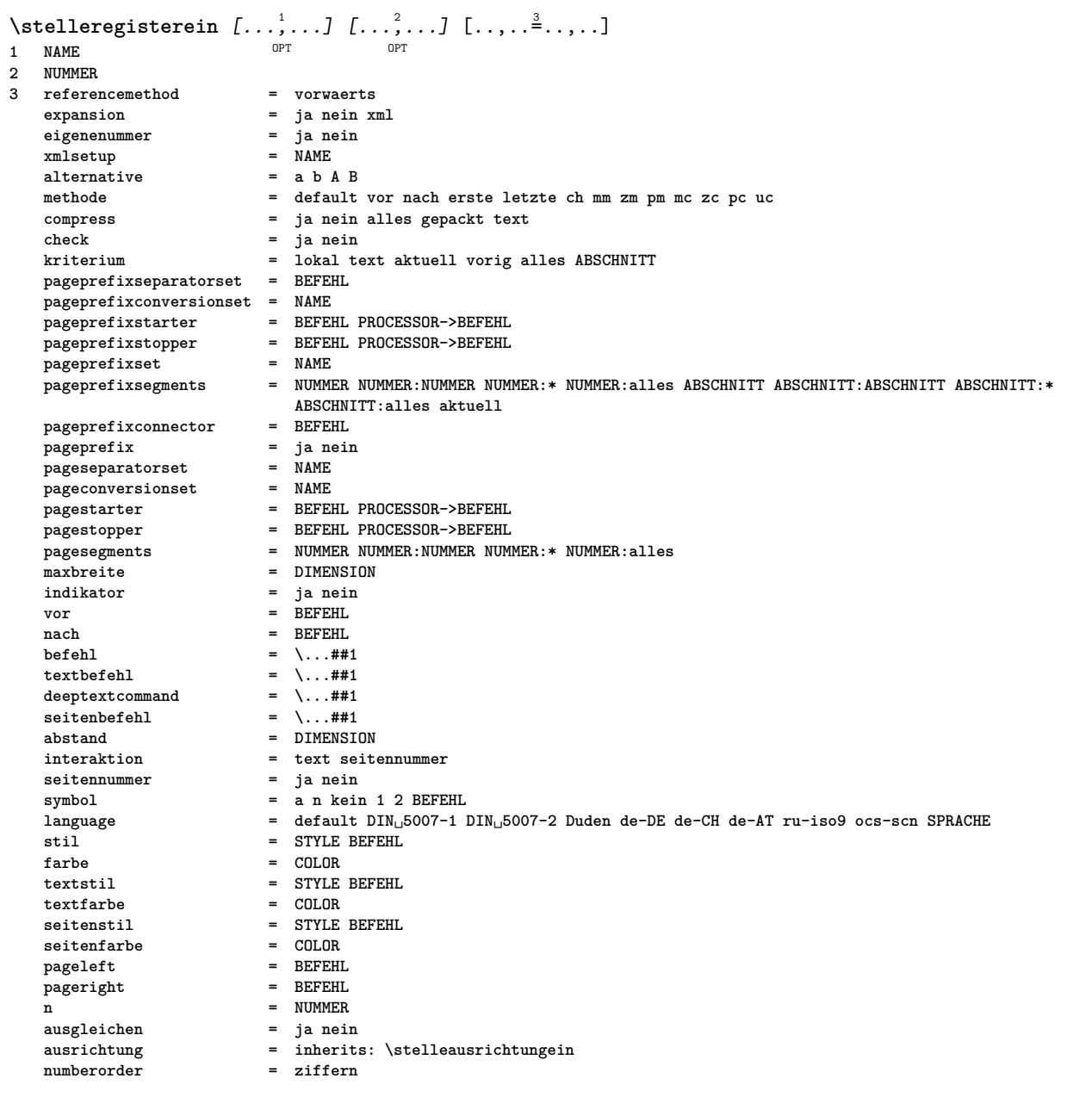

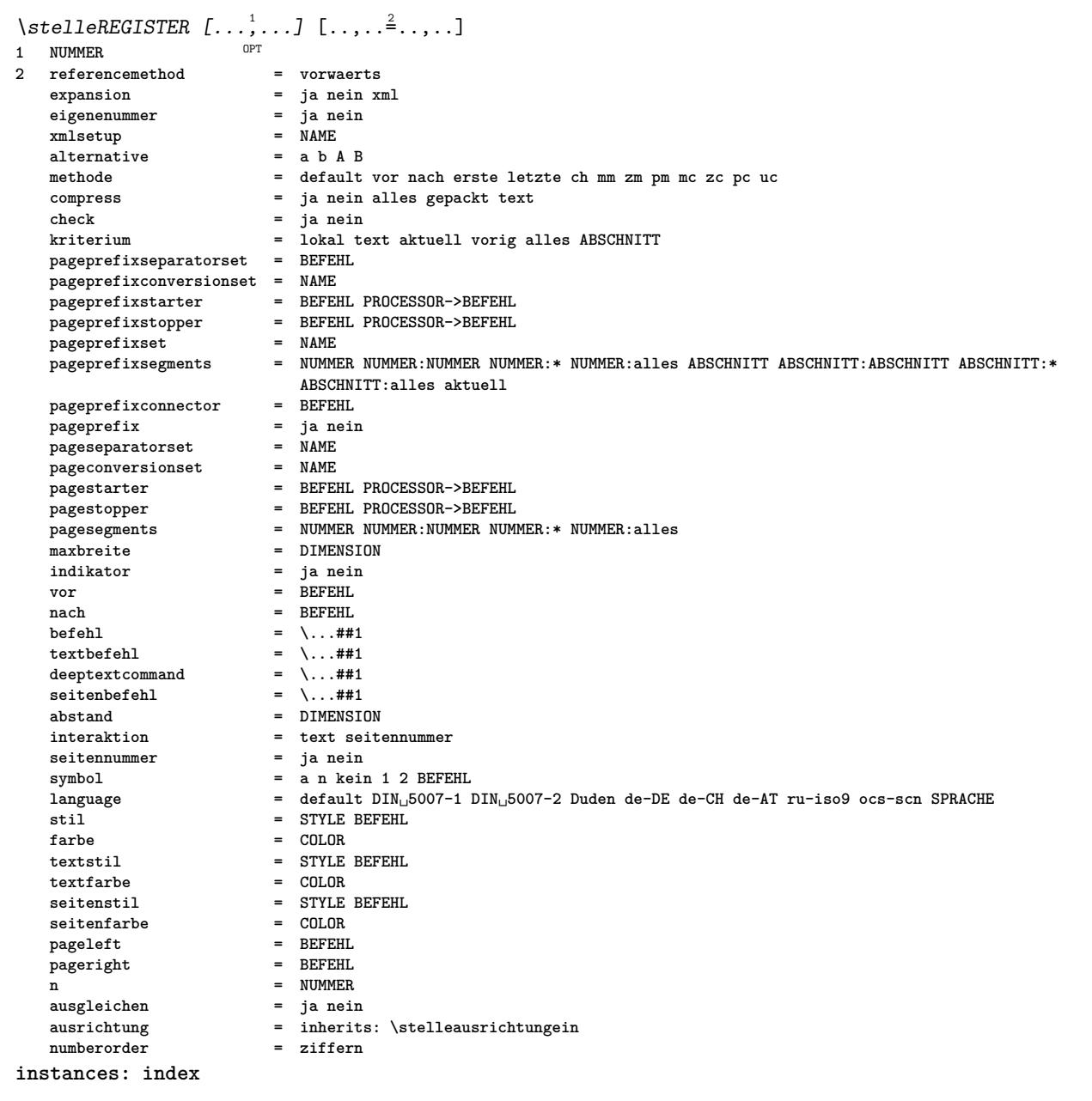

 $\setminus$ stelleindex  $[\ldots, \ldots]$   $[\ldots, \ldots]$ OPT **1 NUMMER 2 referencemethod = vorwaerts** expansion = ja nein xml<br>eigenenummer = ja nein eigenenummer = ja ne<br>xmlsetup = NAME **xmlsetup** = NAME<br>alternative = a b A B  $\n **alternative**\n$ **methode = default vor nach erste letzte ch mm zm pm mc zc pc uc compress = ja nein alles gepackt text check = ja nein kriterium = lokal text aktuell vorig alles ABSCHNITT pageprefixseparatorset = BEFEHL pageprefixconversionset = NAME pageprefixstarter = BEFEHL PROCESSOR->BEFEHL pageprefixstopper = BEFEHL PROCESSOR->BEFEHL pageprefixset = NAME pageprefixsegments = NUMMER NUMMER:NUMMER NUMMER:\* NUMMER:alles ABSCHNITT ABSCHNITT:ABSCHNITT ABSCHNITT:\* ABSCHNITT:alles aktuell**  $page<sub>prefixconnector</sub>$ **pageprefix = ja nein pageseparatorset = NAME pageconversionset = NAME pagestarter = BEFEHL PROCESSOR->BEFEHL pagestopper = BEFEHL PROCESSOR->BEFEHL** = NUMMER NUMMER:NUMMER NUMMER:\* NUMMER:alles<br>= DIMENSION **maxbreite = DIMENSION indikator = ja nein** vor = BEFEHL<br>
nach = BEFEHL<br>
= BEFEHL **nach = BEFEHL befehl**  $= \ \ldots \#11$ <br>textbefehl  $= \ \ldots \#11$ **textbefehl = \...##1** deeptextcommand  $= \ \ldots \#1$ <br>seitenbefehl  $= \ \ldots \#1$  $\begin{array}{rcl} \text{seitenbefehl} & = & \\\text{abstand} & = & \text{DIMENSION} \end{array}$  $abstand$  interaktion **interaktion = text seitennummer**  $set$ ennummer **symbol = a n kein 1 2 BEFEHL language = default DIN␣5007-1 DIN␣5007-2 Duden de-DE de-CH de-AT ru-iso9 ocs-scn SPRACHE** stil = STYLE BEFEHL<br>farbe = COLOR **farbe** = COLOR<br>textstil = STVLE **textstil = STYLE BEFEHL textfarbe = COLOR seitenstil = STYLE BEFEHL**<br>seitenfarbe = COLOR  $set$ enfarbe **pageleft = BEFEHL pageright = BEFEHL n = NUMMER ausgleichen = ja nein ausrichtung = inherits: \stelleausrichtungein numberorder = ziffern** \stelleseitenkommentarein  $[\ldots,\ldots^*],$ **\* platz = links rechts oben unten kein status = start stop kein offset = DIMENSION abstand = DIMENSION breite = DIMENSION hoehe = DIMENSION** \stelleseitennummerein [..,..=<sup>\*</sup>.....] **\* viewerprefix = TEXT status = start stop kein behalte leer inherits: \setupcounter** \stelleseitennummeriernungein [..,..=<sup>\*</sup>.....] **\* alternative = einzelseitig doppelseitig seite = inherits: \seite strut = ja nein**  $\begin{array}{rcl} \text{befehl} & = & \ldots \text{#1} \end{array}$ **links = BEFEHL rechts = BEFEHL status = start stop breite = DIMENSION**<br>
platz = kopfzeile **platz = kopfzeile fusszeile links mittig rechts imlinken imrechten marginalie imrand amrand marginalkante** stil = STYLE BEFEHL<br>farbe = COLOR **farbe = COLOR**

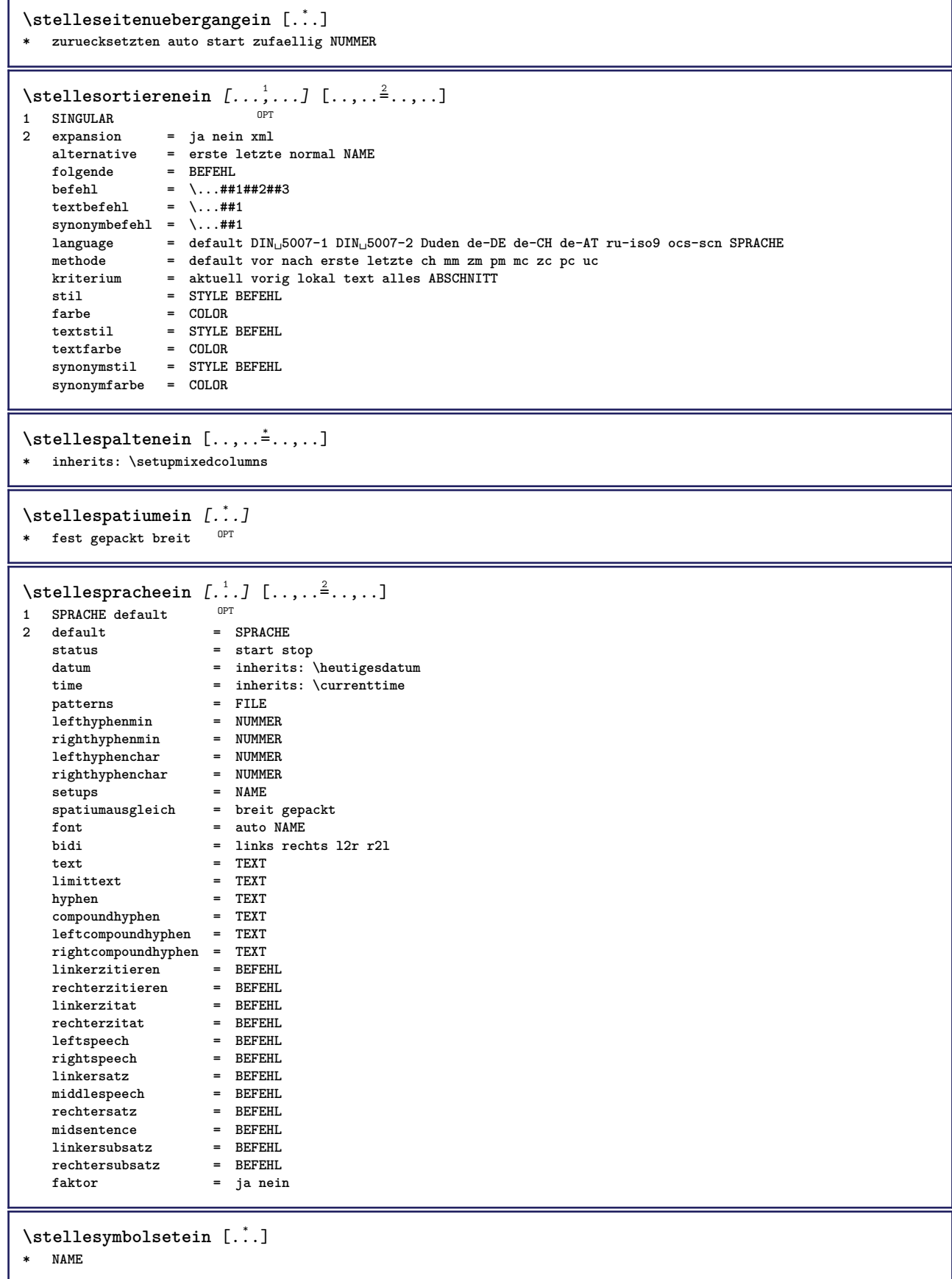

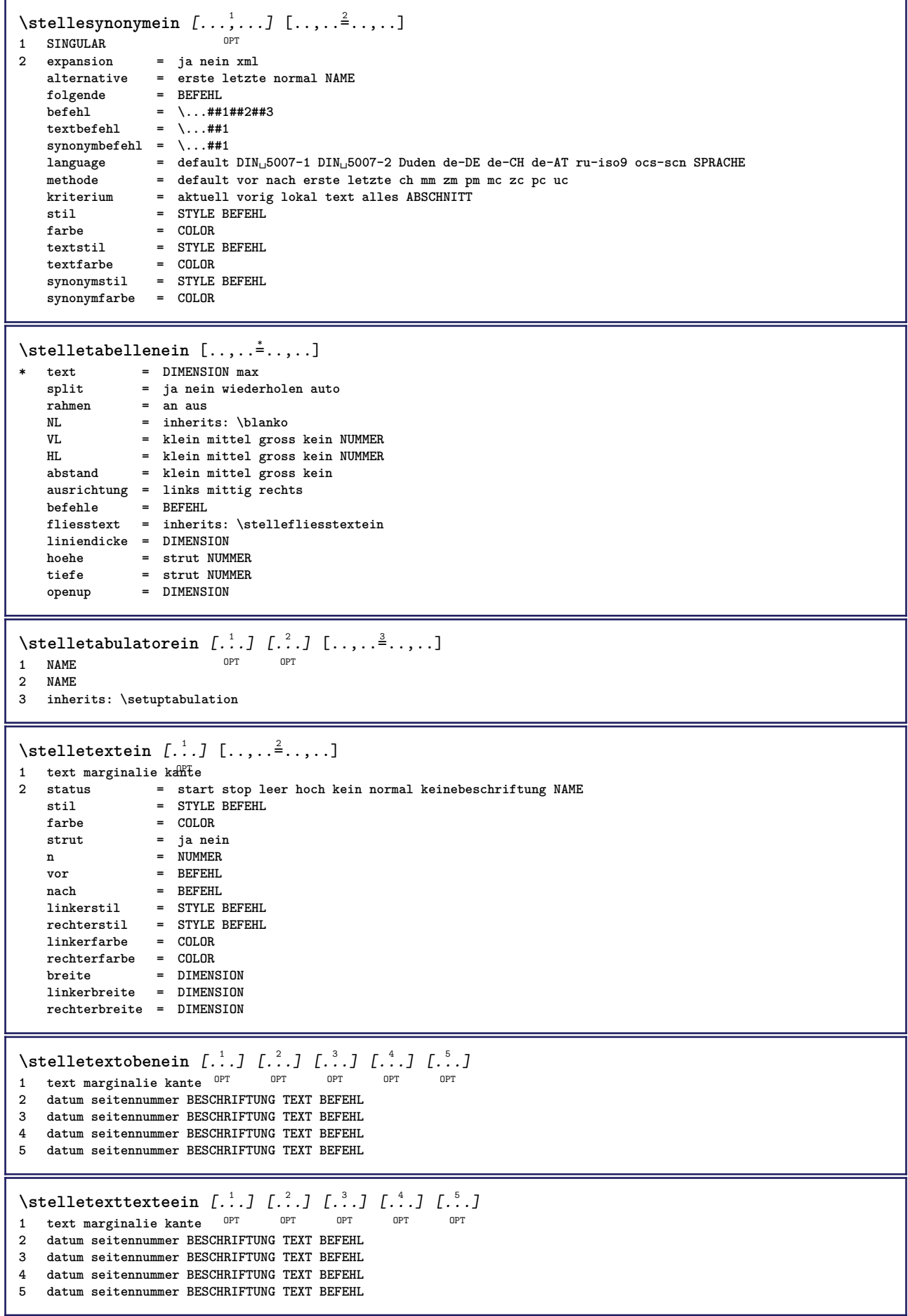
\stelletextumrissein [..,..<sup>\*</sup>.....] **\* vor = BEFEHL nach = BEFEHL zwischen = BEFEHL liniendicke = DIMENSION platz = links imrand stil = STYLE BEFEHL farbe = COLOR linienfarbe = COLOR**<br>hreite = DIMEN **breite = DIMENSION**<br> **hoehe = DIMENSION** hoehe = DIMENSION<br>abstand = DIMENSION **abstand = DIMENSION tiefekorrektur = an aus fliesstext = inherits: \stellefliesstextein**  $\setminus$ stelletextuntenein [.<sup>1</sup>..] [.<sup>2</sup>..] [.<sup>3</sup>..] [.<sup>4</sup>..] [.<sup>5</sup>..] 1 text marginalie kante <sup>OPT</sup> OPT OPT OPT OPT OPT **2 datum seitennummer BESCHRIFTUNG TEXT BEFEHL 3 datum seitennummer BESCHRIFTUNG TEXT BEFEHL 4 datum seitennummer BESCHRIFTUNG TEXT BEFEHL 5 datum seitennummer BESCHRIFTUNG TEXT BEFEHL**  $\setminus$ stelletipein  $[\ldots, \ldots]$   $[\ldots, \ldots]$ OPT **1 NAME 2 option = mp lua xml parsed-xml nested tex context kein NAME befehl = CSNAME links = BEFEHL rechts = BEFEHL tab = ja nein NUMMER compact = absolut letzte alles escape = ja nein TEXT PROCESSOR->TEXT** stil = STYLE BEFEHL<br>farbe = COLOR  $=$  COLOR **zeilen = ja nein normal hyphenate spatium = an aus normal fest strecken**  $\setminus \texttt{stellar}$   $[ \dots, \dots ]$   $[ \dots, \dots^{\underline{2}} \dots, \dots ]$  $\overline{0}$ **1 NAME 2 ungeraderand = DIMENSION geraderand = DIMENSION marginalie = ja nein standard DIMENSION option = mp lua xml parsed-xml nested tex context kein NAME stil = STYLE BEFEHL** farbe = COLOR<br>ausrichtung = inher: **ausrichtung = inherits: \stelleausrichtungein zeilen = ja nein normal hyphenate spatium = an aus normal fest strecken keeptogether = ja nein vor = BEFEHL nach = BEFEHL strip = ja nein NUMMER range = NUMMER NAME tab = ja nein NUMMER escape = ja nein TEXT PROCESSOR->TEXT ziehefolgendeein = ja nein auto fortsetzen = ja nein start = NUMMER stop = NUMMER** schritt = NUMMER **nummerierung = datei zeile nein blanko = inherits: \blanko** \stelletoleranzein [...,<sup>\*</sup>....] **\* horizontal vertikal sehrstreng streng tolerant sehrtolerant spatium strecken**

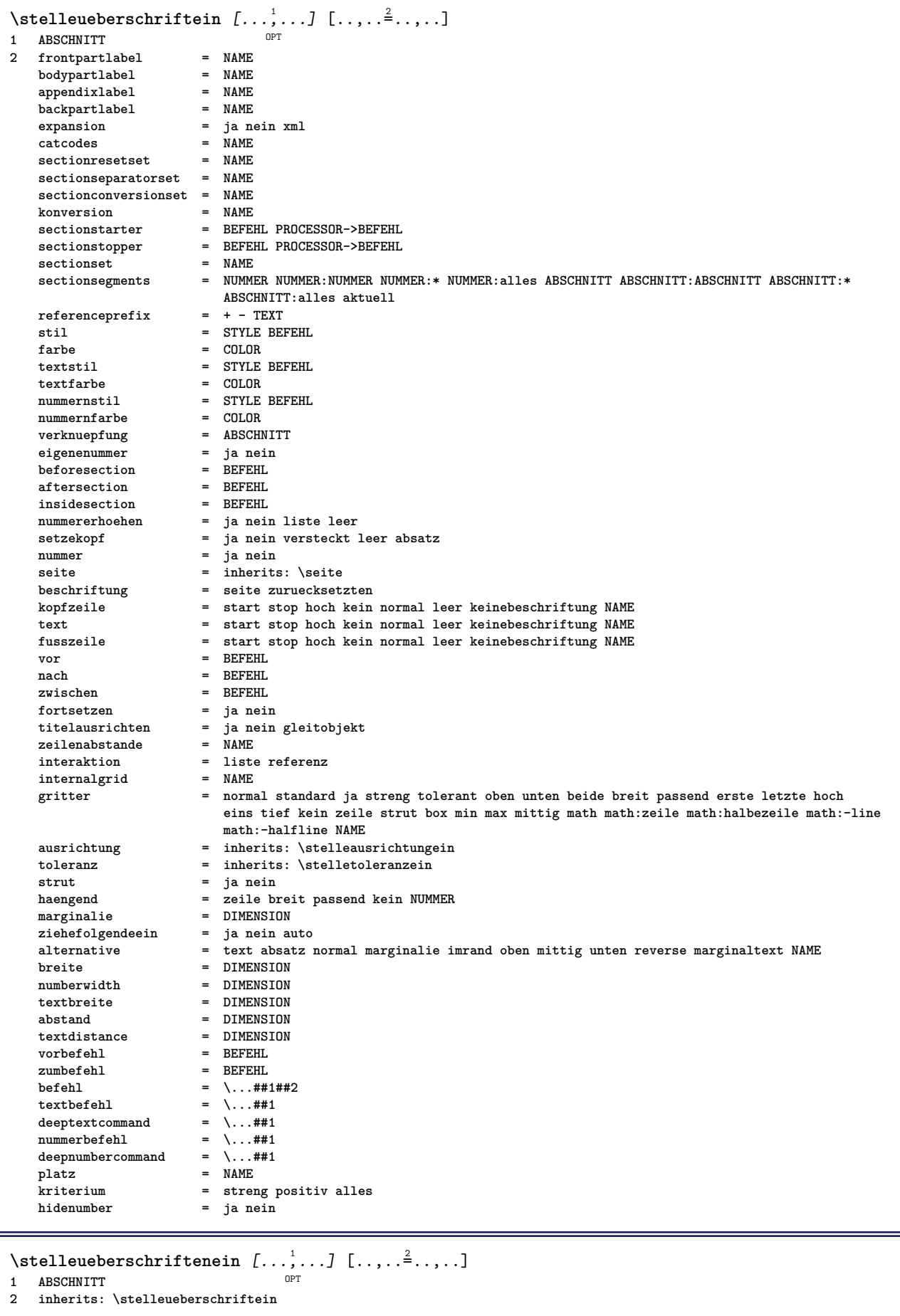

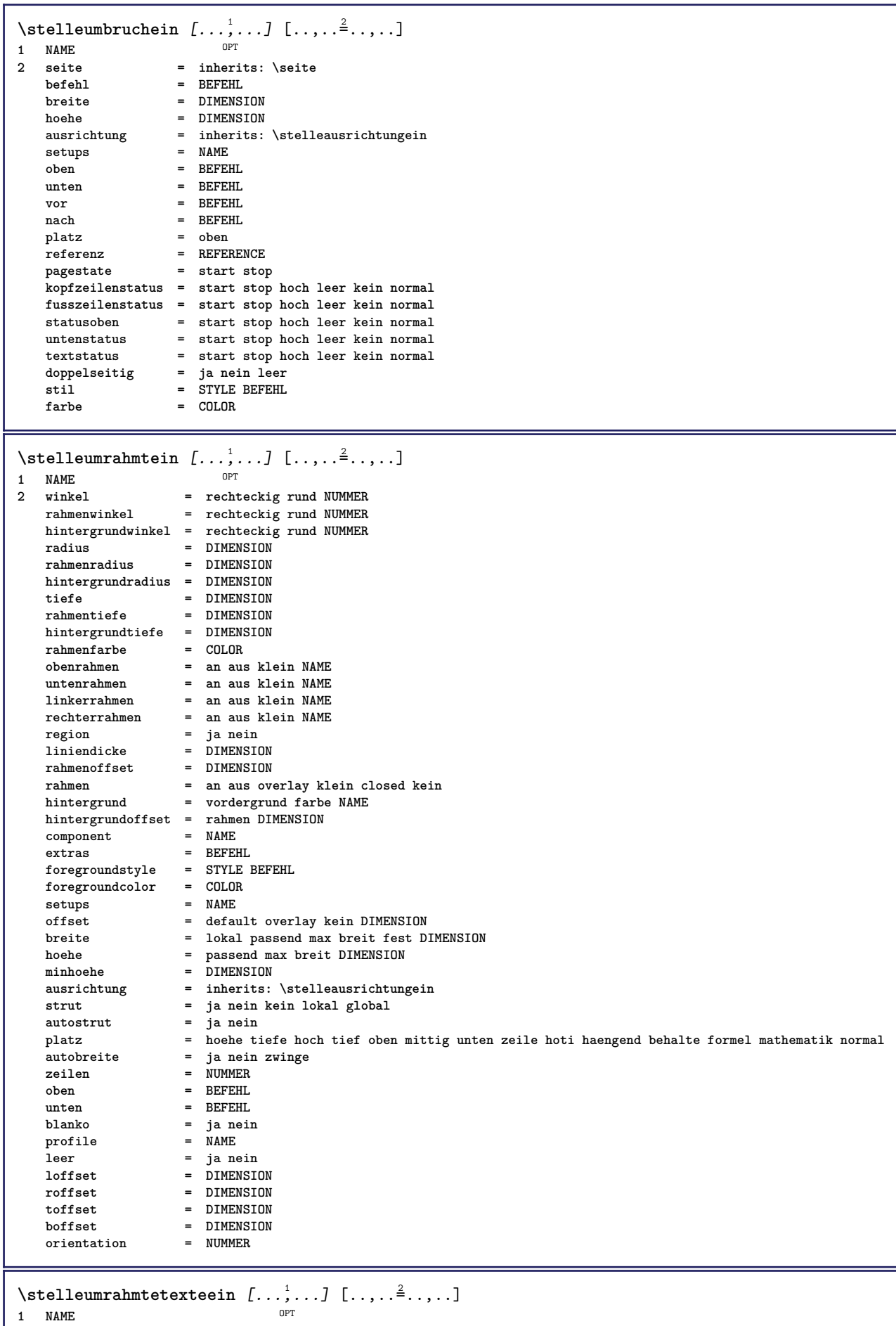

**2 inherits: \setupframedtext**

 $\setminus$ stelleuntenein  $[\cdot, \cdot, \cdot]$   $[\cdot, \cdot, \cdot, \frac{2}{3}, \cdot, \cdot, \cdot]$ 1 text marginalie kan<sup>ee</sup> **2 status = start stop leer hoch kein normal keinebeschriftung NAME** stil = STYLE BEFEHL farbe = COLOR<br>
strut = ja ne: **strut = ja nein n** = NUMMER **vor = BEFEHL nach = BEFEHL**<br>linkerstil = STYLE 1 **linkerstil = STYLE BEFEHL rechterstil** = STYLE BEFEHL<br>linkerfarbe = COLOR  $linkerfarbe$ **rechterfarbe = COLOR breite = DIMENSION linkerbreite = DIMENSION rechterbreite = DIMENSION** \stelleunterseitennummerein  $[\ldots,\ldots^*],$ **\* inherits: \setupcounter** \stelleurlein [..,..=<sup>\*</sup>...,..] **\* stil = STYLE BEFEHL farbe = COLOR**  $\setminus$ stelleversalienein  $[\ldots, \ldots]$   $[\ldots, \ldots]$ <sup>2</sup>...,..] OPT **1 NAME 2 titel = ja nein sc = ja nein stil = STYLE BEFEHL**  $\setminus$ stellezeilenabstandein  $[\ldots, \ldots]$   $[\ldots, \ldots]$ <sup>2</sup>...,..] OPT **1 NAME 2 zeile = DIMENSION hoehe** = NUMMER<br>tiefe = NUMMER **tiefe = NUMMER minhoehe = NUMMER mindepth = NUMMER abstand = DIMENSION** oben = NUMMER hoehe<br>
= NUMMER hoehe **unten = NUMMER** strecken = NUMMER<br>shrink = NUMMER **shrink = NUMMER** \stellezeilenabstandein [...,<sup>\*</sup>...] \* an aus zuruecksetzten auto klein<sup>0P</sup>fiittel gross NUMMER DIMENSION \stellezeilenabstandein [...] **\* NAME**  $\setminus$ stellezeilenein  $[\ldots, \ldots]$   $[\ldots, \ldots]$ <sup>2</sup>...,..] OPT **1 NAME 2 option = gepackt vor = BEFEHL**<br>
nach = BEFEHL nach = BEFEHL<br>zwischen = BEFEHL **zwischen = BEFEHL einziehen = inherits: \stelleeinziehenein ausrichtung = inherits: \stelleausrichtungein spatium = ja an aus fest default befehl = BEFEHL stil = STYLE BEFEHL farbe = COLOR links = BEFEHL rechts = BEFEHL**

```
\stellezeilennumerierungein [...,<sup>1</sup>...] [..,..<sup>2</sup>..,..]
                                            OPT
1 NAME
   2 start = NUMMER<br>
2 schritt = NUMMER
                 schritt = NUMMER
   methode = seite erste folgende
   konversion = NAME
   fortsetzen = ja nein
   platz = text begin end default links rechts innen aussen imlinken imrechten marginalie imrand
    abstand = DIMENSION
   ausrichtung = innen aussen flushleft flushright links rechts mittig auto
   befehl = \...##1
                 links = BEFEHL
   rechts = BEFEHL
   marginalie = DIMENSION
                breite = marginalie DIMENSION
   stil = STYLE BEFEHL<br>farbe = COLOR
                 = COLOR
\stellezitierenein [..,..=<sup>*</sup>...,..]
* inherits: \setupdelimitedtext
\stellezusammengestelltelisteein [.<sup>1</sup>.] [..,..<sup>2</sup>..,..]
1 LISTE
                2 kriterium = lokal intro referenz SECTIONBLOCK:referenz alles SECTIONBLOCK:alles text SECTIONBLOCK:text aktuell
                   SECTIONBLOCK:aktuell hier vorig SECTIONBLOCK:vorig komponente ABSCHNITT SECTIONBLOCK:ABSCHNITT
    referenz = NUMMER
   extras = NAME<br>order = befeh
                 order = befehl alles titel
   alternative = a b c d e f g links rechts oben unten befehl kein interactive absatz horizontal vertikal NAME
\setminus \text{stellar} \, \ldots \, \text{[} \, \ldots \, \text{]}* inherits: \stellezusammengestelltelisteein
instances: content
\setminusstellecontent [\ldots, \ldots \stackrel{*}{\cdot} \ldots, \ldots]* inherits: \stellezusammengestelltelisteein
\stellezwischenraumein [...,*...]
OPT * stellewiederher fest flexibel zeile halbezeile quarterline kein klein mittel gross default DIMENSION
\setminusstelle \{\ldots\}* NAME
\setminus \text{stopLINENOTE} [...]
* REFERENCE
instances: linenote
\setminusstoplinenote [...]
* REFERENCE
\stopzeile [\cdot,\cdot]* REFERENCE
\setminusstrictdoifelsenextoptional \{.\n{}^{1}\ldots\} \{.\n{}^{2}\ldots\}1 TRUE
2 FALSE
\strictdoifnextoptionalelse {.<sup>1</sup>..} {.<sup>2</sup>..}
1 TRUE
2 FALSE
\exists \stripcharacter \therefore \from \therefore \to \...
1 CHARACTER
2 TEXT
3 CSNAME
```
\strippedcsname \.<sup>\*</sup>.. **\* CSNAME** \strippedcsname .<sup>\*</sup>. **\* TEXT**  $\langle \text{stringspaces }\$  \from ...<sup>1</sup> \to \... **1 TEXT 2 CSNAME** \structurelistuservariable {.<sup>\*</sup>..} **\* KEY \structurenumber \structuretitle**  $\texttt{\$ \simeq\texttt{a} } \mathbb{C} **\* KEY** \structurevariable {.<sup>\*</sup>..} **\* KEY \strut \strutdp \strutgap \strutht \struthtdp**  $\setminus$ struttedbox  $\{\ldots\}$ **\* CONTENT \strutwd** \style [..,..<sup>i</sup>...,..] {.<sup>2</sup>.} **1 inherits: \setupstyle 2 TEXT** \styleinstance [...] **\* NAME** \style [.<sup>1</sup>.] {.<sup>2</sup>.} **1 NAME FONT 2 TEXT**  $\{STYLE \{.\}^*\}$ **\* TEXT \subpagenumber** \subsentence {...} **\* CONTENT**

```
\substituteincommalist \{.\n,.\n,.\n,.\n,.\n,1 TEXT
2 TEXT
3 CSNAME
\subtractfeature [...]
* NAME
\subtractfeature {...}
* NAME
\sum_{n=1}^{\infty}1 CSNAME
2 CSNAME
\sum_{i=1}^{\infty}1 CSNAME
2 CSNAME
\swapface
\sum_{n=1}^{\infty}1 CSNAME
2 CSNAME
\swaptypeface
\switchstyleonly [...]
* rm ss tt hw cg antiqua serif regular sans grotesk support tippen fernschreiber mono handschrift kalligraphie
\switchstyleonly \.<sup>*</sup>..
* CSNAME
\switchtocolor [...] *
* COLOR
\text{W}} \text{W}} \text{W}} \text{W}} \text{W}} \text{W}} \text{W}} \text{W}} \text{W}} \text{W}} \text{W}} \text{W}} \text{W}} \text{W}} \text{W}} \text{W}} \text{W}} \text{W}} \text{W}} \text{W}} \text{W}} \text{W}} \text{W}} \text{W}} \text{W}} \text{W}} \text{W}} \text{WOPT
1 NAME
2 inherits: \stellezeilenabstandein
\switchtointerlinespace [\ldots, \ldots]* an aus zuruecksetzten auto klein<sup>pp</sup>fiittel gross NUMMER DIMENSION
\switchtointerlinespace [...]
* NAME
\symbol [.<sup>1</sup>.] [.<sup>2</sup>.]
             OPT
1 NAME
2 NAME
\symbolreference [...]
* REFERENCE
\sum_{i=1}^{\infty}* NAME
\synchronizeblank
```

```
\synchronizeindenting
\sqrt{\text{synchronizemarking}} [..^1, 1, 1, 2, 1, 1, 3, 1]1 BESCHRIFTUNG OPT
2 NUMMER
3 behalte
\sqrt{\text{Synchronous}} [..., \ldots]
* NAME
\synchronizestrut {...}
* ja nein auto kap passend zeile default CHARACTER
\synchronizewhitespace
\synctexblockfilename {...}
* FILE
\synctexresetfilename
\synctexsetfilename {...}
* FILE
\SYNONYM [.<sup>1</sup>..] \{.\overset{2}{\ldots}\} \{.\overset{3}{\ldots}\}OPT
1 NAME
2 TEXT
3 CONTENT
instances: abbreviation
\abbreviation [\cdot \cdot \cdot \cdot] \{\cdot \cdot \cdot \cdot\} \{\cdot \cdot \cdot \cdot\}OPT
1 NAME
2 TEXT
3 CONTENT
\systemlog \{.\n,.\n\} \{.\n,.\n\} \{.\n,.\n\}1 FILE
2 TEXT
3 TEXT
\systemlogfirst {.<sup>1</sup>..} {.<sup>2</sup>..} {.<sup>3</sup>..}
1 FILE
2 TEXT
3 TEXT
\systemloglast {.<sup>1</sup>.} {.<sup>2</sup>.} {.<sup>3</sup>.}
1 FILE
2 TEXT
3 TEXT
\systemsetups {...}
* NAME
\TABLE
\TaBlE
\TEX
\TeX
```
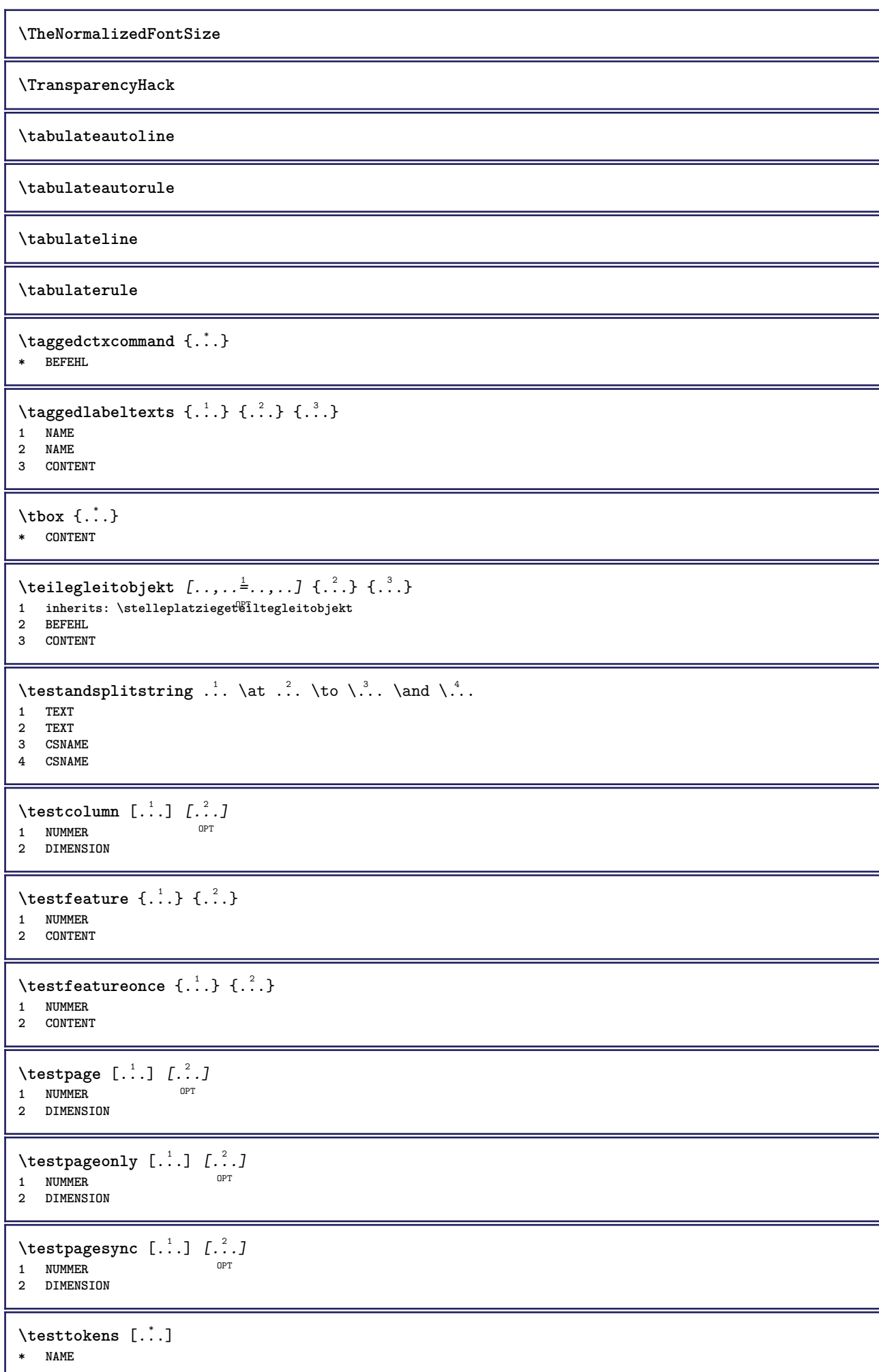

```
\tex {...}
* CONTENT
\texdefinition {...}
* NAME
\text{textsup} \{.\n:
* NAME
\TEXTBACKGROUND {...}
* CONTENT
\textcitation [\ldots, \ldots^{\frac{1}{m}}, \ldots] [\ldots^2, \ldots]1 referenz = REFERENCE
   alternative = default category entry kurz seite num textnum jahr index tag keywords autor authoryears authornum
                    authoryear
    vor = BEFEHL
   nach = BEFEHL
   links = BEFEHL<br>rechts = BEFEHL
               rechts = BEFEHL
   inherits: \setupbtx
2 REFERENCE
\text{iteration} [.\cdot]. [.\cdot].1 default category <sup>OE</sup>htry kurz seite num textnum jahr index tag keywords autor authoryears authornum authoryear
2 REFERENCE
\text{|\texttt{textation} [\dots, \dots \frac{1}{2}, \dots] [\dots, \dots \frac{2}{2}, \dots]1 referenz = REFERENCE
   alternative = default category entry kurz seite num textnum jahr index tag keywords autor authoryears authornum
                   authoryear
   vor = BEFEHL
   nach = BEFEHL
   links = BEFEHL
               rechts = BEFEHL
   inherits: \setupbtx
2 KEY = VALUE
\textcite [..,..<sup>1</sup>...,..] [.<sup>2</sup>..]
1 referenz = REFERENCE
   alternative = default category entry kurz seite num textnum jahr index tag keywords autor authoryears authornum
                    authoryear
    vor = BEFEHL
   nach = BEFEHL
   links = BEFEHL
   rechts = BEFEHL
   inherits: \setupbtx
2 REFERENCE
\text{Vtextcite} [1, 1] [1, 2]1 default category entry kurz seite num textnum jahr index tag keywords autor authoryears authornum authoryear
2 REFERENCE
\textcite [\ldots, \ldots \stackrel{1}{\vdots} \ldots] [\ldots, \ldots \stackrel{2}{\vdots} \ldots]1 referenz = REFERENCE
   alternative = default category entry kurz seite num textnum jahr index tag keywords autor authoryears authornum
                   authoryear
   vor = BEFEHL
   nach = BEFEHL<br>links = BEFEHL
   links = BEFEHL
                rechts = BEFEHL
   inherits: \setupbtx
2 KEY = VALUE
\textcontrolspace
```
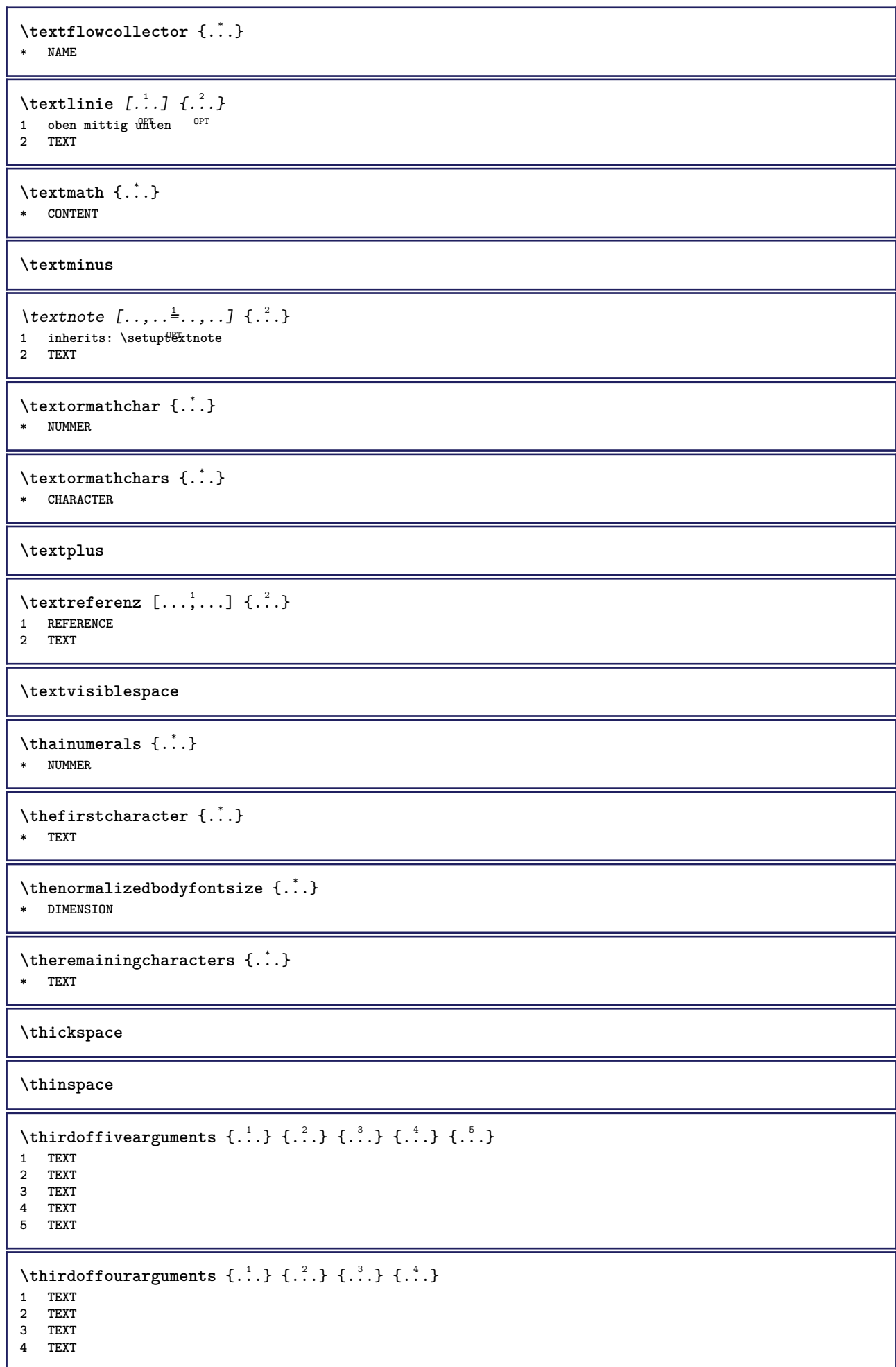

```
\thirdofsixarguments {.<sup>1</sup>..} {.<sup>2</sup>..} {.<sup>3</sup>..} {.<sup>4</sup>..} {.<sup>5</sup>..} {.<sup>6</sup>..}
1 TEXT
2 TEXT
3 TEXT
4 TEXT
5 TEXT
6 TEXT
\thirdofthreearguments \{.\n,.\n\} \{.\n,.\n\} \{.\n,.\n\}1 TEXT
2 TEXT
3 TEXT
\thirdofthreeunexpanded \{.\n,.\n\} \{.\n,.\n\} \{.\n,.\n\}1 TEXT
2 TEXT
3 TEXT
\threedigitrounding {...}
* NUMMER
\tibetannumerals {...}
* NUMMER
\text{tief } \{.\cdot\}* CONTENT
\setminusLOW \left\{ \cdot, \cdot \right\}* CONTENT
instances: unitslow
\{unitslow\}* CONTENT
\tightlayer [...]
* NAME
\tiho [...] \{.\,. \} \{.\,. \}1 links fechts
2 CONTENT
3 CONTENT
\tilde{\mathcal{L}}* CHARACTER
\tinyfont
\tip [\ldots, \ldots \stackrel{1}{=} \ldots, \ldots] {...}
1 inherits: \fitelletipein
2 CONTENT
\tippedatei [.<sup>1</sup>.] [..,..<sup>2</sup>..,..] {.<sup>3</sup>.}
1 NAME OPT
                                OPT
2 inherits: \stelletippenein
3 FILE
\tippen [..,..<sup>1</sup>...,..] {.<sup>2</sup>.}
1 inherits: \ste<sup>ll</sup>etipein
2 CONTENT
```

```
\tippen [..,..<sup>1</sup>..,..] <<...>>
1 inherits: \stelletipein
2 ANGLES
\T{IPPEN} [...,-\frac{1}{2},...] \{...^2\}1 inherits: \stelletipein
2 CONTENT
\TIPPEN [...,...^{\frac{1}{2}}...,...] <<...>>
1 inherits: \stelletipein
2 ANGLES
\tippepuffer [..., ...] [.., ..<sup>2</sup>.., ..]
1 BUFFER OPT OPT
2 inherits: \stelletippenein
\setminustippenBUFFER [\ldots, \ldots \stackrel{*}{\cdot} \ldots]* inherits: \stelletippenein
\tip [..,..<sup>1</sup>...,..] <<...>>
1 inherits: \fitelletipein
2 ANGLES
\tlap {...}
* CONTENT
\text{tochar } \{ . . . \}* e:NAME x:NUMMER d:NUMMER s:NUMMER i:NUMMER n:NAME c:NAME u:NAME a:NAME
\tolinenote [...]
* REFERENCE
\TOOLTIP [\ldots, \ldots \stackrel{1}{\dots}, \ldots] \{.\stackrel{2}{\dots}\} \{.\stackrel{3}{\dots}\}1 inherits: \setuptooltip
2 TEXT
3 TEXT
instances: tooltip
\TOOLTIP [ .^1 .] \{ .^2 .\} \{ .^3 .\}1 links mitt<sup>op</sup> rechts
2 TEXT
3 TEXT
instances: tooltip
\tooltip [\, \cdot \, . \, . \, ] \, {\text{ } \{ \cdot \, . \, . \} \, {\text{ } \{ \cdot \, . \, . \} \} }1 links mitt<sup>op</sup> rechts
2 TEXT
3 TEXT
\tooltip [\ldots, \ldots \frac{1}{2}, \ldots] \{.\cdot \cdot\} \{.\cdot \cdot\}1 inherits: \setuptooltip
2 TEXT
3 TEXT
\to \{.\n.}
* CONTENT
\topleftbox {...}
* CONTENT
```
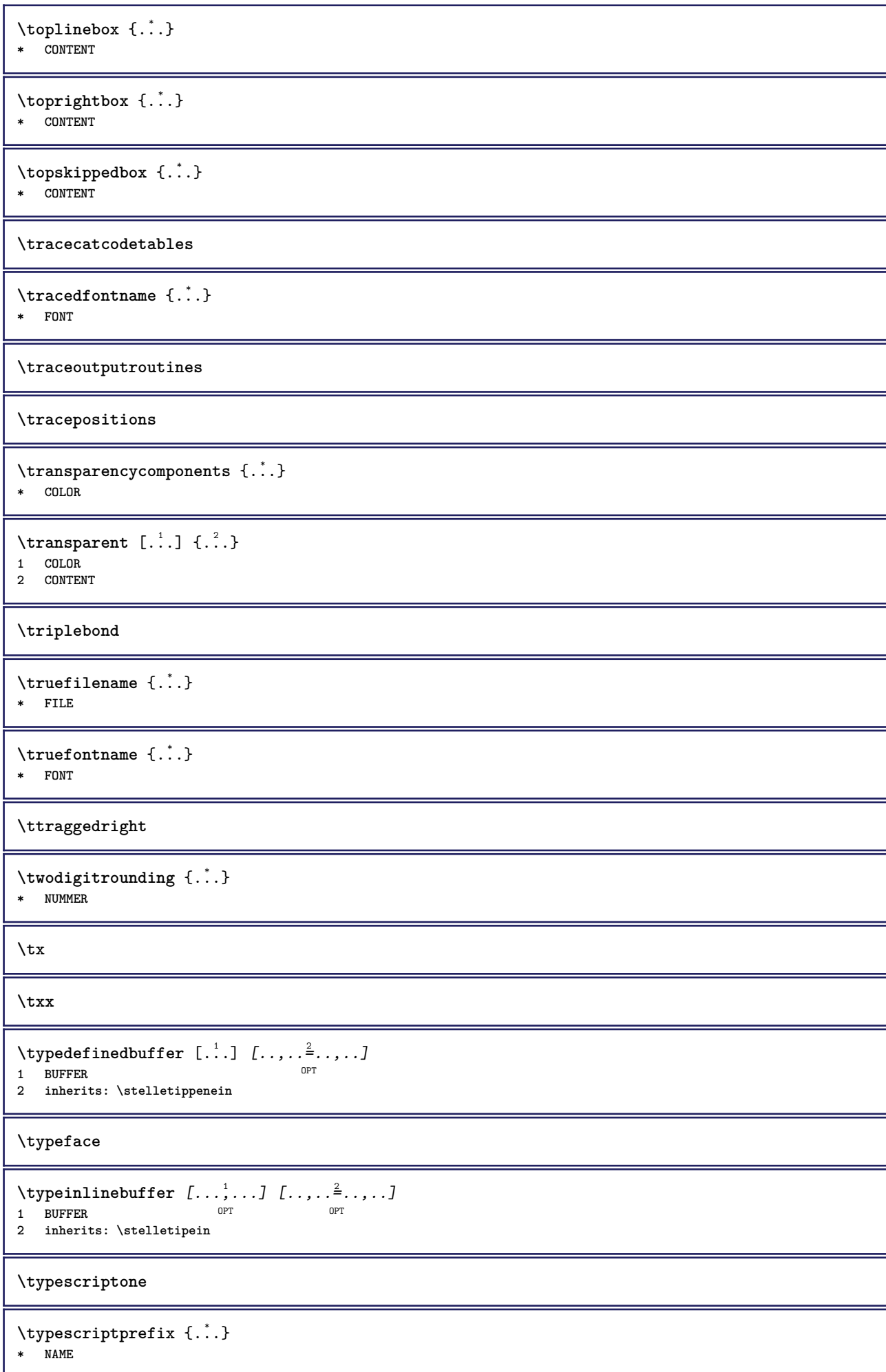

```
\typescriptthree
\typescripttwo
\typesetbuffer [\cdot]^1...,..\frac{2}{\pi}.....]<br>1 * RIEFER OPT OPT
1 * BUFFER OPT OPT
2 inherits: \setupexternalfigure
\typesetfile [.<sup>1</sup>..] [.<sup>2</sup>..] [..,..<sup>3</sup>..,..]
1 NAME FILE OPT OPT
2 FILE TEXT
3 inherits: \setupexternalfigure
\uconvertnumber \{.\cdot.\cdot\} \{.\cdot.\cdot\}1 inherits: \konvertierezahl
2 NUMMER
\begin{bmatrix} . & . \end{bmatrix}* REFERENCE
\begin{bmatrix} \text{m} \\ \text{m} \\ \text{mOPT * SPRACHE = TEXT
\uedcatcodecommand \. \. \. \. \. \. \. \. \. \. \.1 CSNAME
2 CHARACTER NUMMER
3 BEFEHL
\omegagebung [...]
* FILE
\umgebung ...
* FILE
\umrahmt [\ldots, \ldots^{\frac{1}{2}}, \ldots] {...}
1 inherits: \stel<sup>ee</sup>umrahmtein
2 CONTENT
\text{FRAMEDTEXT} [\ldots, \ldots^{\pm}, \ldots] \{ \ldots^2, \ldots \}1 inherits: \setupframedtext
2 CONTENT
instances: framedtext
\framedtext [\ldots, \ldots^{\frac{1}{2}}, \ldots] {\ldots}
1 inherits: \setupframedtext
2 CONTENT
\text{YFRAMED} [...,...^{\frac{1}{2}}...,...] \{...^2...\}1 inherits: \ste<sup>ll</sup>leumrahmtein
2 CONTENT
instances: unframed fitfieldframed
\fitfieldframed [\ldots, \ldots^{\frac{1}{m}}, \ldots] {...}
1 inherits: \stelleumrahmtein
2 CONTENT
\unframed [\ldots, \ldots^{\frac{1}{n}}, \ldots] {\ldots}
1 inherits: \stelleumrahmtein
2 CONTENT
```
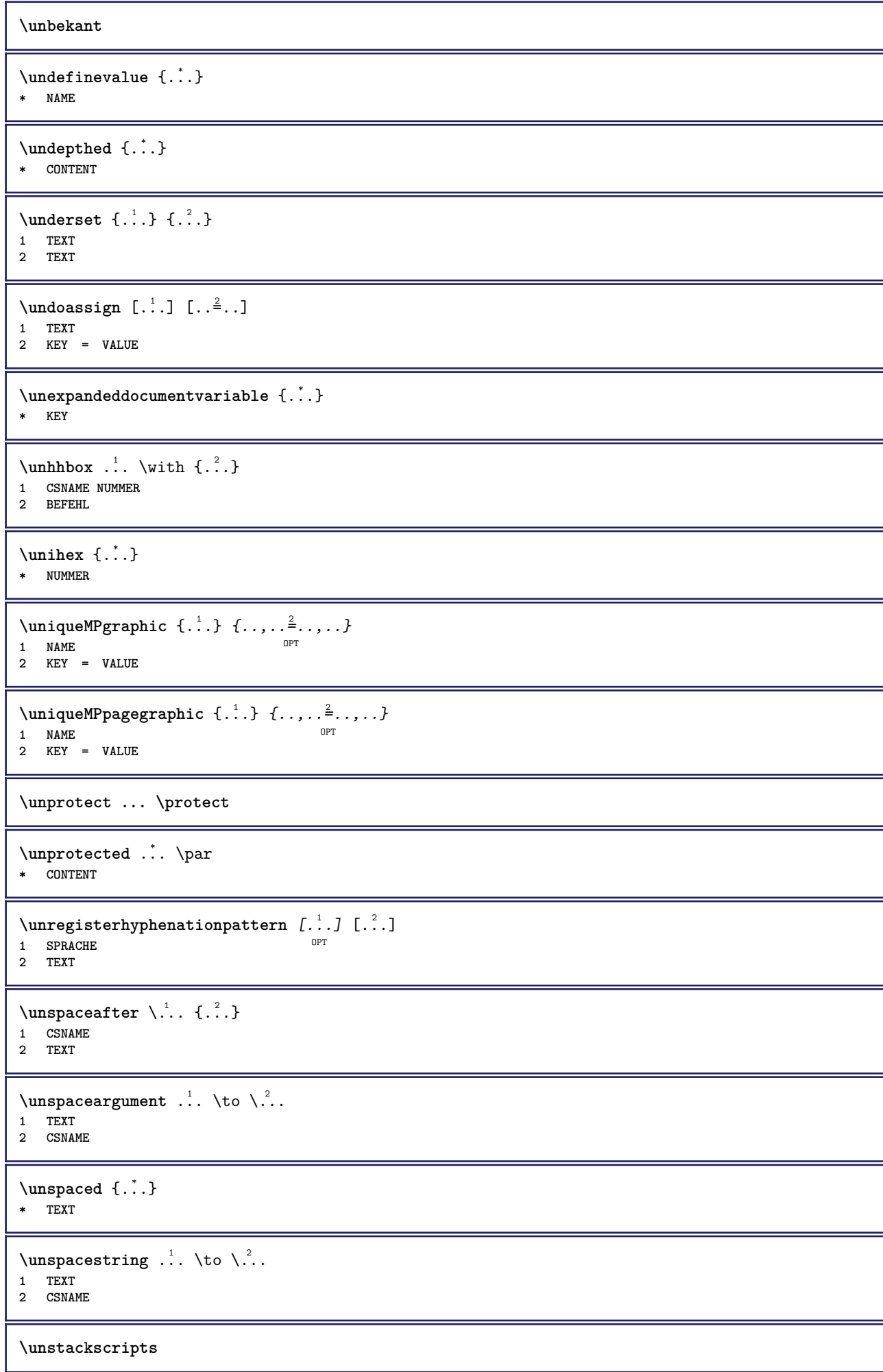

```
\{\text{untexargument } \{.\cdot.\} \to \ \.\cdot.\1 TEXT
2 CSNAME
\{\text{untricommand } \{.\cdot.\} \to \ \cdot\ \cdot\ \cdot1 CSNAME
2 CSNAME
\label{lem:main} $$\uparrow\; \quad \, \quad \, \{ . \, . \, \}* TEXT
\text{Nuppercases} ... \text{to } \ldots1 TEXT
2 CSNAME
\upperleftdoubleninequote
\upperleftdoublesixquote
\upperleftsingleninequote
\upperleftsinglesixquote
\upperrightdoubleninequote
\upperrightdoublesixquote
\upperrightsingleninequote
\upperrightsinglesixquote
\url [...]
* NAME
\usealignparameter \.<sup>*</sup>..
* CSNAME
\text{Vuseblankparameter} \dots* CSNAME
\texttt{\textbackslash} \mathbf{u}sebodyfont [\ldots, \ldots]* inherits: \stellefliesstextein
\text{Vusebody}fontparameter \Lambda...
* CSNAME
\lambdausebtxdataset \begin{bmatrix} .1 & .3 \ .2 & .3 \ .3 & .3 \ .3 & .1 NAME OPT OPT OPT
2 FILE
3 specification = NAME
\usebtxdefinitions [...<sup>*</sup>...]
* FILE
\usecitation \lceil . . . . \rceil* REFERENCE
```

```
\text{Usecitation} \{.\n<sup>*</sup>..}
* REFERENCE
\text{Vusecolors} [..]* FILE
\usecomponent [...]
* FILE
\usedummycolorparameter {...}
* KEY
\text{N}usedummystyleandcolor \{.\cdot.\cdot\} \{.\cdot.\cdot\}1 KEY
2 KEY
\usedummystyleparameter {...}
* KEY
\text{Nuseenvironment } [\dots]* FILE
\text{Nuseexternalrendering } [\dots] [\dots] [\dots] [\dots] [\dots]1 NAME
2 NAME
3 FILE
4 auto embed
\usefigurebase [...]
* zuruecksetzten FILE
\text{Vusefile} [...] [...] [...]
1 NAME OPT
2 FILE
3 TEXT
\text{Vusegrid}* CSNAME
\useindentingparameter \.<sup>*</sup>..
* CSNAME
\text{user} \...
* CSNAME
\texttt{\textbackslash} \mathcal{C} .
* CSNAME
\uselanguageparameter \.<sup>*</sup>..
* CSNAME
\verb+\useluamodule [[..]]* FILE
\verb+\useMPenvironmentbuffer ~[.~^].* NAME
```

```
\{\text{useMPgraphic } \{.\cdot\},\ \{.\cdot\,,\cdot\}^{\frac{2}{m}}\}1 NAME OPT
2 KEY = VALUE
\useMPlibrary [...]
* FILE
\text{NuseMPrun} \{.\n<sup>1</sup>.\n<sup>2</sup>.\n1 NAME
2 NUMMER
\text{WPeriables} [..., \ldots, ...]
1 NAME
2 KEY
\verb|\usemathstyleparameter |".* CSNAME
\useproduct [...<sup>*</sup>.]
* FILE
\useprofileparameter \.<sup>*</sup>..
* CSNAME
\useproject [...]
* FILE
\usereferenceparameter \.<sup>*</sup>..
* CSNAME
\userpagenumber
\usesetupsparameter \.<sup>*</sup>..
* CSNAME
\usestaticMPfigure [..,..<sup>i</sup>..,..] [.<sup>2</sup>.]<br>1 inherits: \setunscale <sup>OPT</sup>
1 inherits: \setupscale
2 NAME
\text{Use}subpath [\ldots, \ldots]* PATH
\text{Vusetexmodule} [..] [..,2] [..,..] [..,..]OPT
1 m p s x t <sup>OPT</sup> OPT
2 FILE
3 KEY = VALUE
\text{Nusetypescript} [...] [.\,.] [...] [.\,.]1 serif sans mono math handwriting Calligraphy casual alles
2 NAME fallback default dtp simple
3 size name
\usetypescriptfile [...]
* zuruecksetzten FILE
\text{vasezipfile} [\ldots] [\ldots]
1 FILE OPT
2 FILE
```
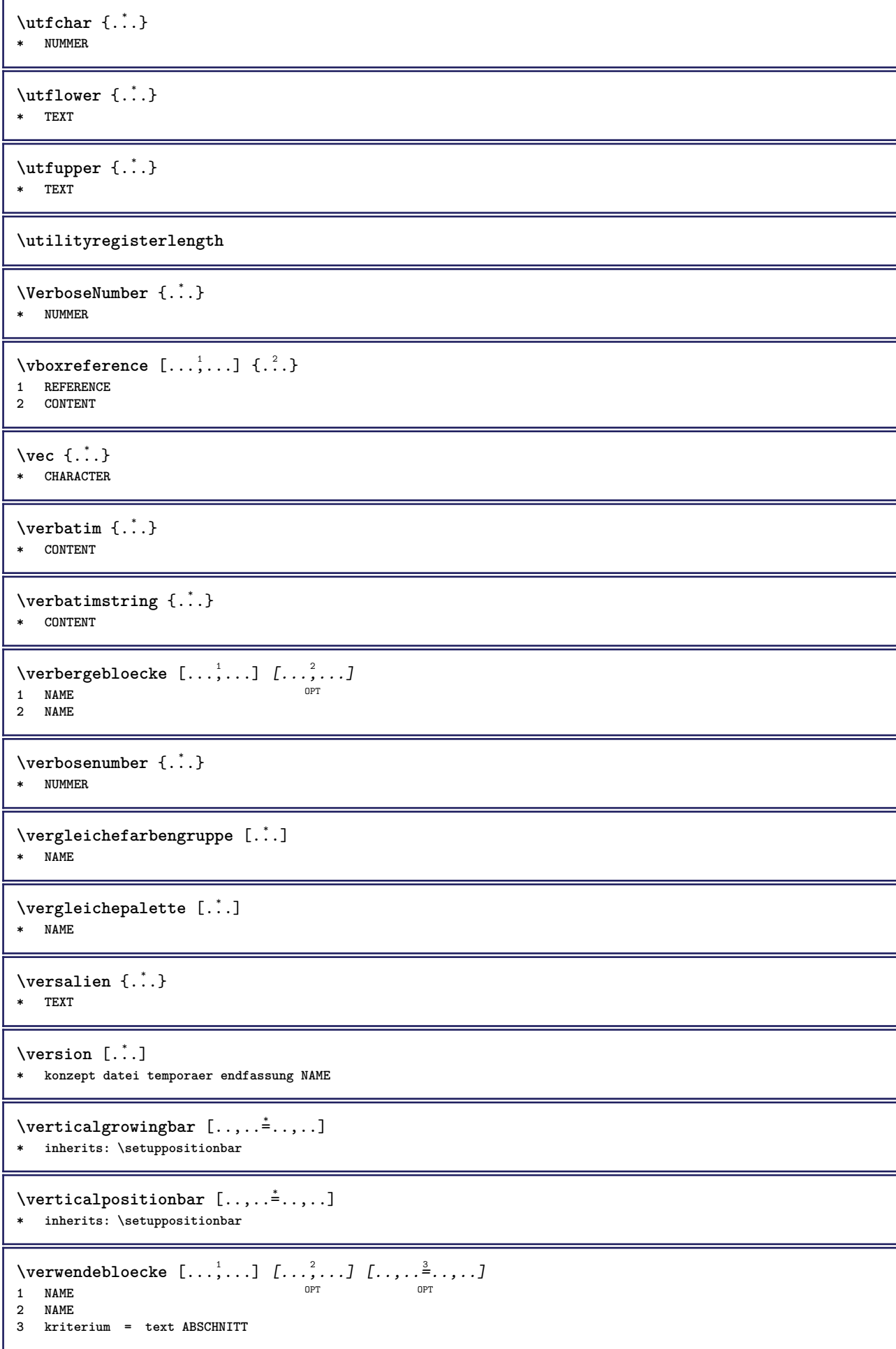

```
\forall verwendeexteresdokument [.\cdot .]. [.\cdot .]. [.\cdot .].1 NAME
2 FILE
3 TEXT
\forall verwendeexterneabbildung [...] [...] [...] [...][...=....]OPT
1 NAME OPT OPT
2 FILE
3 NAME
4 inherits: \setupexternalfigure
\text{Vervendeexternestonstueck } [.1.1] [1.2.1]1 NAME
2 FILE
\text{VerwendeJSscript } [\ldots], [\ldots], \ldots]1 FILE OPT
2 NAME
\forall verwendemodul [\cdot, \cdot, \cdot] [\cdot, \cdot, \cdot, \cdot] [\cdot, \cdot, \cdot, \frac{3}{2}, \cdot, \cdot, \cdot]OPT
1 m p s x t <sup>OPT</sup> OPT
2 FILE
3 KEY = VALUE
\verwendesymbole [...]
* FILE
\text{VerwendeURL} [ .^1 . ] [ .^2 . ] [ .^3 . ] [ .^4 . ]OPT
1 NAME OPT OPT OPT
2 URL
3 FILE
4 TEXT
\text{Vverwendeur1} [.\cdot].] [.\cdot^2.] [.\cdot^3.] [.\cdot^4.]<br>1 NAME
1 NAME OPT OPT
2 URL
3 FILE
4 TEXT
\veryraggedcenter
\veryraggedleft
\veryraggedright
\vglue ...
*
* DIMENSION
\viewerlayer [.<sup>1</sup>..] {.<sup>2</sup>..}
1 NAME
2 CONTENT
\forallul [...]
OPT * NUMMER
\text{Volleswort } \{.\dot{.\} \}* NAME
\forall von [...<sup>*</sup>...]
* REFERENCE
```
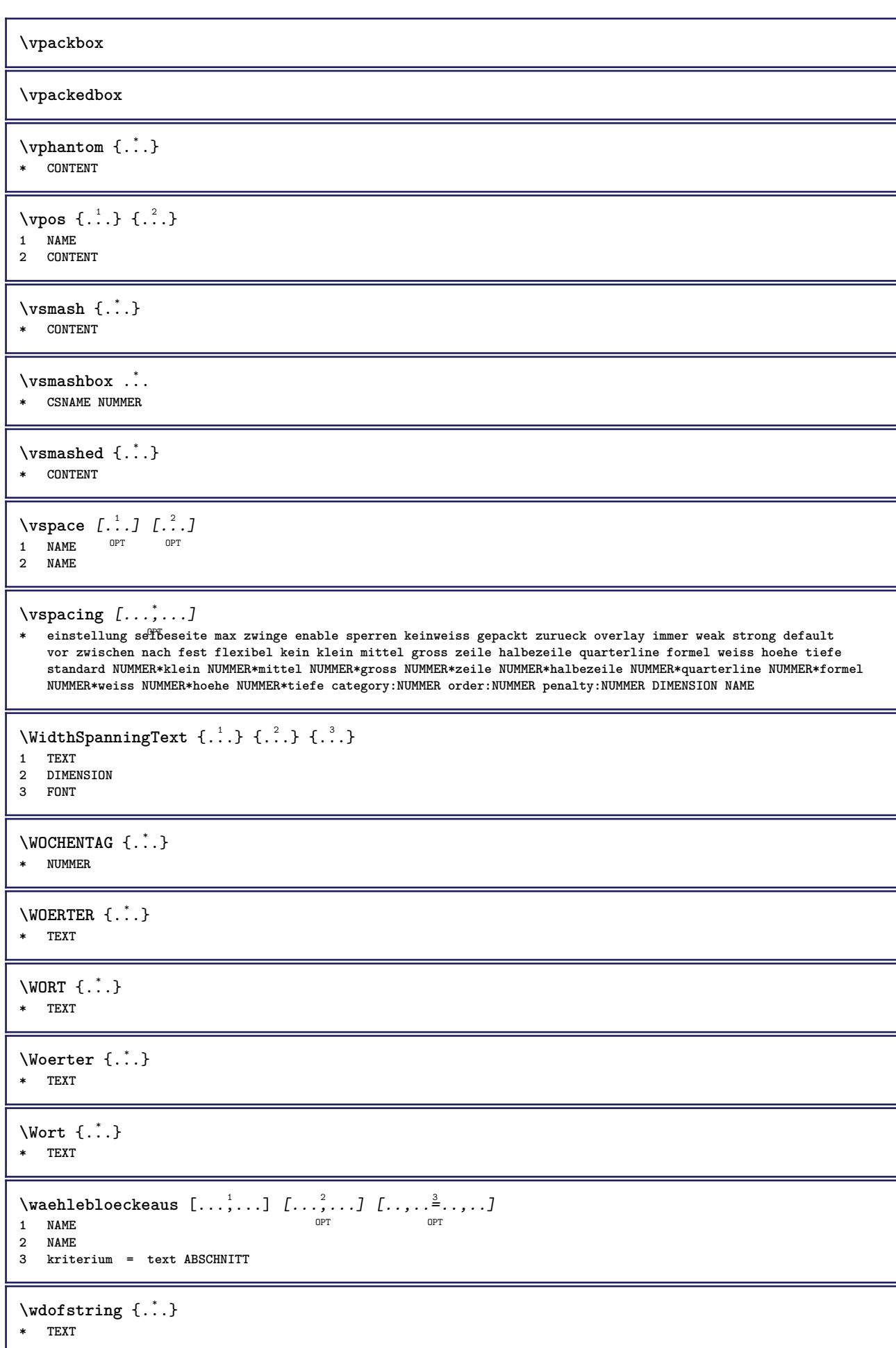

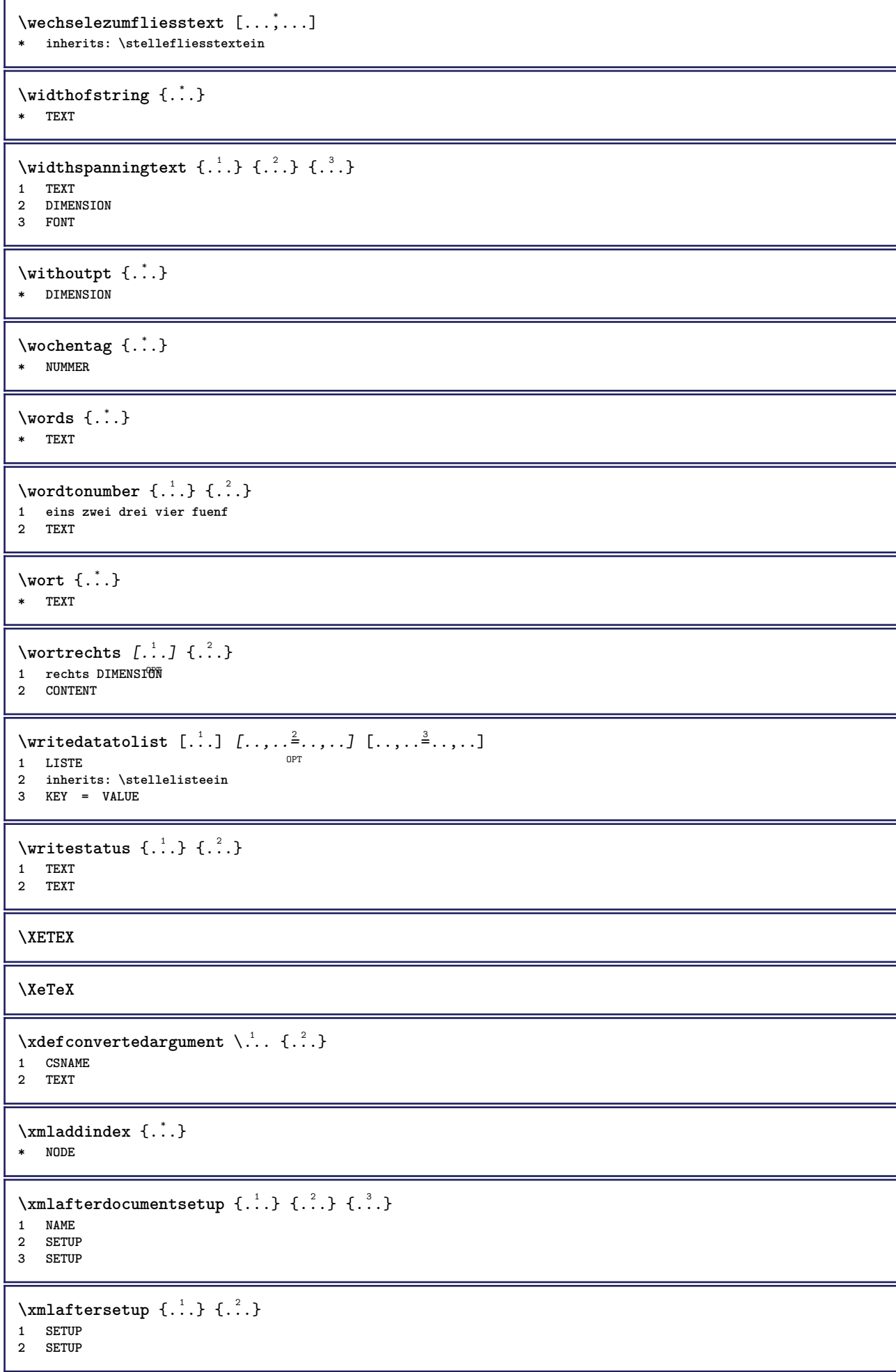

```
\xmlabel{1.1} \{.\,. \}1 NODE
2 LPATH
\sum \mathbb{Q}1 NAME
2 SETUP
\xmlappendsetup {...}
* SETUP
\xmlapplyselectors {...}
* NODE
\xmlatt {..} {..}1 NODE
2 NAME
\xmlattice f.; } {...} {...}
1 NODE
2 NAME
3 TEXT
\{\text{multiplate } \{.\cdot.\} \{.\cdot.\} \{.\cdot.\}1 NODE
2 LPATH
3 NAME
\xmlattributedef {...} 1
{...} 2
{...} 3
{...} 4
1 NODE
2 LPATH
3 NAME
4 TEXT
\xmlbadinclusions {...}
* NODE
\sum\text{1} beforedocumentsetup \{.\n\ldots\} \{.\n\ldots\} \{.\n\ldots\}1 NAME
2 SETUP
3 SETUP
\xm1beforesetup \{.\n\} \{.\n\}1 SETUP
2 SETUP
\xm1chainatt \{.\cdot.\cdot\} \{.\cdot.\cdot\}1 NODE
2 NAME
\xm1chainattdef \{.\cdot.\cdot\} \{.\cdot.\cdot\} \{.\cdot.\cdot\}1 NODE
2 NAME
3 TEXT
\xmlchecknamespace {...} {..} {..}1 NODE
2 NAME
\xmlcommand \{.\cdot.\cdot\} \{.\cdot.\cdot\} \{.\cdot.\cdot\}1 NODE
2 LPATH
3 XMLSETUP
```

```
\xmlconcat \{.\cdot.\cdot\} \{.\cdot.\cdot\} \{.\cdot.\cdot\}1 NODE
2 LPATH
3 TEXT
\xmlconcatrange {...} {...} {...} {...} {...} {...}
1 NODE
2 LPATH
3 TEXT
4 FIRST
5 LAST
\xnlcontext {\ldots} {\ldots}
1 NODE
2 LPATH
\xmlcount \{.\n...* NODE
\xmldefaulttotext {...}
* NODE
\xmldirectives {...}
* NODE
\label{eq:ex1} \verb|\xmldirectivesafter| \{ .\,. \}* NODE
\xmldirectives before <math>\{.\dot{.\}* NODE
\xmldisplayverbatim {...}
* NODE
\xmldoif \{.\n,.\n\} \{.\n,.\n\} \{.\n,.\n\}1 NODE
2 LPATH
3 TRUE
\xmldoif \{.\n \} \{.\n \} \{.\n \}1 NODE
2 TRUE
\xmldoifelse \{.\cdot.\cdot\} \{.\cdot.\cdot\} \{.\cdot.\cdot\} \{.\cdot.\cdot\}1 NODE
2 LPATH
3 TRUE
4 FALSE
\xmldoifelseatt {\ldots} {1 NODE
2 TRUE
3 FALSE
\sum_{i=1}^n \xmldoifelseempty {...} {...} {...} {...} {...}
1 NODE
2 LPATH
3 TRUE
4 FALSE
```
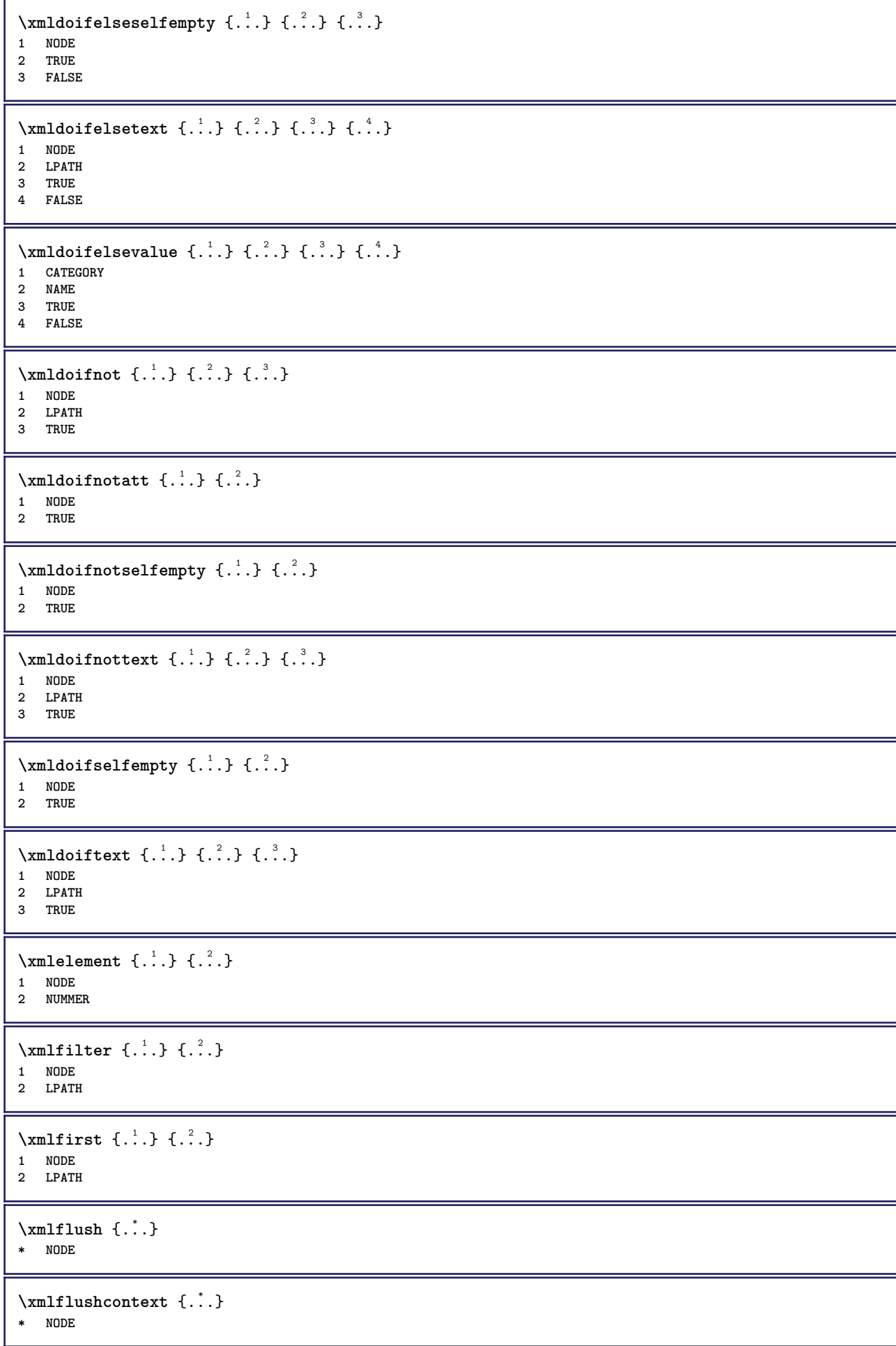

```
\xm1flushdocumentsetups \{.\cdot\cdot\} \{.\cdot\cdot\}1 NAME
2 SETUP
\xmlflushlinewise {...}
* NODE
\xmlflushpure \{.\n* NODE
\xmlflushspacewise {...}
* NODE
\xmlflushtext {...}
* NODE
\sum_{{\{1,2,3\}}}1 NODE
2 LPATH
3 NAME
\xmlinclusion \{\ldots\}* NODE
\xmlinclusions \{\ldots\}* NODE
\xmlinfo \{.\n<sup>*</sup>..}
* NODE
\xmlinjector {.<sup>*</sup>.}
* NAME
\xmlimlin1 NODE
2 mp lua xml parsed-xml nested tex context kein NAME
\xmlinlineprettyprinttext {.<sup>1</sup>.} {.<sup>2</sup>.}
1 NODE
2 mp lua xml parsed-xml nested tex context kein NAME
\xmlinlineverbatim {...}
* NODE
\xmlinstalldirective \{.\cdot.\cdot\} \{.\cdot.\cdot\}1 NAME
2 CSNAME
\xmllast \{.\cdot.\} \{.\cdot.\}1 NODE
2 LPATH
\xmllastatt
\xmllastmatch
\xmllastpar
```
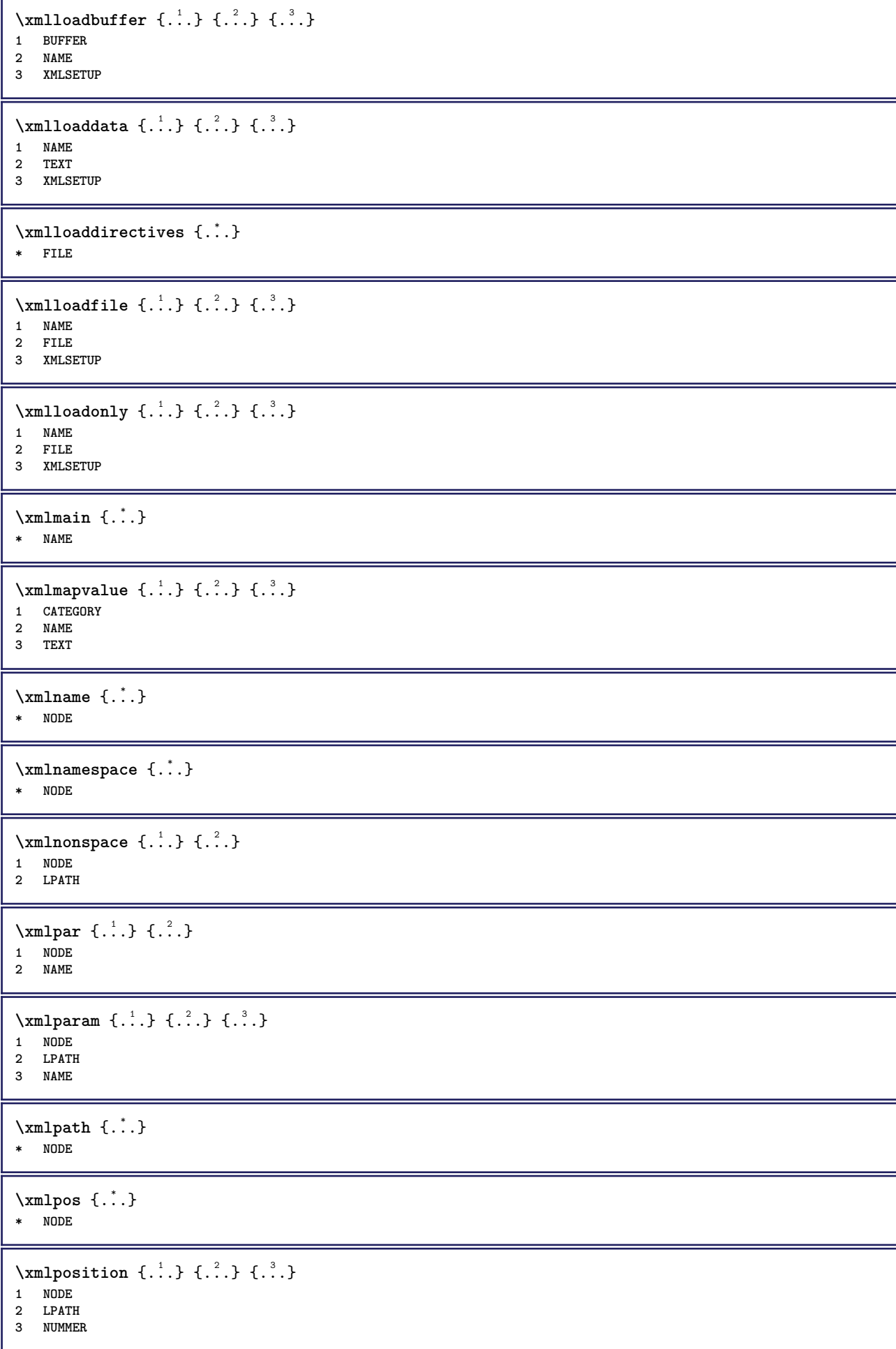

```
\sum \text{Trapependdocumentsetup } \{.\cdot.\cdot\} \{.\cdot.\cdot\}1 NAME
2 SETUP
\xmlprependsetup {...}
* SETUP
\xmlprettyprint {.<sup>1</sup>.} {.<sup>2</sup>.}
1 NODE
2 mp lua xml parsed-xml nested tex context kein NAME
\xmlprettyprinttext {.<sup>1</sup>.} {.<sup>2</sup>.}
1 NODE
2 mp lua xml parsed-xml nested tex context kein NAME
\sum n processbuffer \{.\cdot\cdot\} \{.\cdot\cdot\} \{.\cdot\cdot\}1 BUFFER
2 NAME
3 XMLSETUP
\sum n processdata \{.\cdot\cdot\} \{.\cdot\cdot\} \{.\cdot\cdot\}1 NAME
2 TEXT
3 XMLSETUP
\sum n processfile \{.\cdot\,,\} \{.\cdot\,,\} \{.\cdot\,,\}1 NAME
2 FILE
3 XMLSETUP
\sum_{\text{number of } i.} {...} {...}
1 NODE
2 LPATH
\xmin_{\{x, y\}}* NODE
\xnlrefatt {..} {..}1 NODE
2 NAME
\xmlregistereddocumentsetups {.<sup>1</sup>.} {.<sup>2</sup>.}
1 NAME
2 SETUP
\xmlregisteredsetups
\xmlregisterns {.<sup>1</sup>..} {.<sup>2</sup>..}
1 NAME
2 URL
\xmlremapname {.<sup>1</sup>.} {.<sup>2</sup>.} {.<sup>3</sup>.} {.<sup>4</sup>.}
1 NODE
    2 LPATH
3 NAME
4 NAME
\xmlremapnamespace {.<sup>1</sup>..} {.<sup>2</sup>..} {.<sup>3</sup>..}
1 NODE
2 NAME
3 NAME
```

```
\{\text{number} \{ . . . . \} \{ . . . \}1 NAME
2 SETUP
\xmlremovesetup {...}
* SETUP
\xmlresetdocumentsetups {...}
* NAME
\xmlresetinjectors
\xmlresetsetups {...}
* NAME
\xmlsave \{.\cdot.\} \{.\cdot.\}1 NODE
2 FILE
\xmlsetatt {..} {..} {..} {..}1 NODE
2 NAME
3 TEXT
\xmlsetattribute \{.\cdot.\cdot\} \{.\cdot.\cdot\} \{.\cdot.\cdot\} \{.\cdot.\cdot\}1 NODE
2 LPATH
3 NAME
4 TEXT
\xmlsetentity \{\cdot, \cdot\} \{\cdot, \cdot\}1 NAME
2 TEXT
\xmlsetfunction {\ldots} {\ldots} {\ldots} {\ldots}1 NODE
2 LPATH
3 LUAFUNCTION
\xmlsetinjectors [\ldots,\ldots]* NAME
\xmlsetpar {\ldots} {\ldots} {\ldots}
1 NODE
2 NAME
3 TEXT
\xmlsetparam {.<sup>1</sup>.} {.<sup>2</sup>.} {.<sup>3</sup>.} {.<sup>4</sup>.}
1 NODE
2 LPATH
3 NAME
4 TEXT
\xm1setsetup {...} {...} {...}
1 NAME
2 LPATH
3 SETUP
\xm1setup \{\ldots\} \{\ldots\}1 NODE
2 SETUP
```

```
\xmlshow {\ldots}* NODE
\xmlsnippet {.<sup>1</sup>..} {.<sup>2</sup>..}
1 NODE
2 NUMMER
\xmlstrip {.<sup>1</sup>.} {.<sup>2</sup>.}
1 NODE
2 LPATH
\xmlstripnolines \{\cdot, \cdot\} \{\cdot, \cdot\}1 NODE
2 LPATH
\xmlstripped \{.\cdot\cdot\} \{.\cdot\cdot\}1 NODE
2 LPATH
\xmlstrippednolines \{\ldots\} \{\ldots\}1 NODE
2 LPATH
\xrightarrow{f.}.}* NODE
\xrightarrow{m} \{.\n: \} { ...} \{.\n: \}1 NAME
2 TEXT
\x + \{.\cdot.\} \{.\cdot.\}1 NODE
2 LPATH
\xm1tobuffer \{.\n1.3, 1.3, 1.3. \}1 NODE
2 LPATH
3 BUFFER
\xmltobufferverbose\ \{.\n \} \{.\n \} \{.\n \} \{.\n \}1 NODE
2 LPATH
3 BUFFER
\xmlt{ofile} \{.\n,.\n} \{.\n,.\n} \{.\n,.\n}1 NODE
2 LPATH
3 FILE
\xm1value \{.\n3.} \{.\n4.} \{.\n5.} \{.\n6.}1 CATEGORY
2 NAME
3 TEXT
\xmlverbatin \{.\n<sup>*</sup>..}
* NODE
\xsplit \{\.\,. \,. \,. \}1 CSNAME
2 TEXT
```

```
\xypos \{.\ni.\n}* NAME
\setminusZiffern \{\ldots\}* NUMMER
\zeigedruck [...<sup>1</sup>,...] [...<sup>2</sup>,...] [..,..<sup>3</sup>...,..]
1 inherits: \stellepapierformatein<br>
<sup>OPT</sup>
2 inherits: \stellepapierformatein
3 inherits: \stellelayoutein
\zeigeeinstellungen [..., ...]
* pt bp cm mm dd cc pc nd nc <sup>0</sup>Sp in
\zeigefarbe [...]
* COLOR
\setminuszeigefarbengruppe [.\cdot . ] [.\cdot .]^2 \ldots ]1 NAME OPT
2 horizontal vertikal nummer wert name
\zeigefliesstext [\ldots,\ldots]* inherits: \stellefliesstextein
\zeigefliesstextumgebung [..., ...]
* inherits: \stellefliesstextein
\zeigegitter [..., ...]
* zuruecksetzten unt<sup>G</sup>h oben kein alles zeilen rahmen nonumber rechts links aussen innen spalten
\zeigelayout [...,<sup>*</sup>....]
OPT * pt bp cm mm dd cc pc nd nc sp in
\setminuszeigepalette [ .^1 . ] [ . . . , ^2 . . . ]1 NAME OPT
2 horizontal vertikal nummer wert name
\zetazeigerahmen [\ldots, \ldots, \ldots] [\ldots, \ldots]1 oben kopfzeile tex<sup>pp</sup> fusszeile unten
2 linkekante linkerrand text rechterrand rechterkante
\zeigestruts
\zeigeumbruch [...]
* umbruch zuruecksetzten boxes alles hbox vbox vtop kern glue penalty fontkern strut whatsit glyph simple simplehbox
   simplevbox simplevtop user math italic origin discretionary expansion zeile spatium tiefe
\{z \in \{.\}^*\}* CONTENT
\zeta\zentriert {\ldots}
* CONTENT
\zeronumberconversion {...}
* NUMMER
\zeta)
* NUMMER
```

```
\zu \{.\cdot.\cdot\} [.<sup>2</sup>.]
1 CONTENT
2 REFERENCE
\zurbox \{\ldots\} [\ldots]1 CONTENT
2 REFERENCE
\zetazurseite \{\ldots\} [\ldots]
1 TEXT
2 REFERENCE
```
**PRAGMA ADE Ridderstraat 27 8061GH Hasselt NL www.pragma-ade.com**